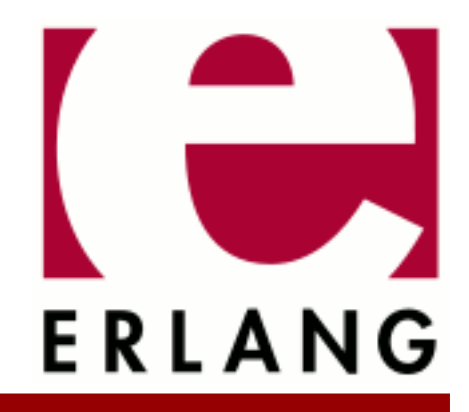

# wxErlang

Copyright © 2009-2019 Ericsson AB. All Rights Reserved. wxErlang 1.8.8 May 13, 2019

#### **Copyright © 2009-2019 Ericsson AB. All Rights Reserved.**

Licensed under the Apache License, Version 2.0 (the "License"); you may not use this file except in compliance with the License. You may obtain a copy of the License at http://www.apache.org/licenses/LICENSE-2.0 Unless required by applicable law or agreed to in writing, software distributed under the License is distributed on an "AS IS" BASIS, WITHOUT WARRANTIES OR CONDITIONS OF ANY KIND, either express or implied. See the License for the specific language governing permissions and limitations under the License. Ericsson AB. All Rights Reserved..

Ericsson AB. All Rights Reserved.: wxErlang | 1

## 1 wxErlang User's Guide

The **wxErlang** application is an api for writing graphical user interfaces with wxWidgets.

## 1.1 wx the erlang binding of wxWidgets

The **wx** application is an erlang binding of **wxWidgets**. This document describes the erlang mapping to wxWidgets and it's implementation. It is not a complete users guide to wxWidgets. If you need that, you will have to read the wxWidgets documentation instead. **wx** tries to keep a one-to-one mapping with the original API so that the original documentation and examples shall be as easy as possible to use.

wxErlang examples and test suite can be found in the erlang src release. They can also provide some help on how to use the API.

This is currently a very brief introduction to **wx**. The application is still under development, which means the interface may change, and the test suite currently have a poor coverage ratio.

## 1.1.1 Contents

- *Introduction*
- *Multiple processes and memory handling*
- *Event Handling*
- *Acknowledgments*

## 1.1.2 Introduction

The original **wxWidgets** is an object-oriented (C++) API and that is reflected in the erlang mapping. In most cases each class in wxWidgets is represented as a module in erlang. This gives the **wx** application a huge interface, spread over several modules, and it all starts with the **wx** module. The **wx** module contains functions to create and destroy the GUI, i.e. wx:new/0, wx:destroy/0, and some other useful functions.

Objects or object references in **wx** should be seen as erlang processes rather than erlang terms. When you operate on them they can change state, e.g. they are not functional objects as erlang terms are. Each object has a type or rather a class, which is manipulated with the corresponding module or by sub-classes of that object. Type checking is done so that a module only operates on it's objects or inherited classes.

An object is created with **new** and destroyed with **destroy**. Most functions in the classes are named the same as their C++ counterpart, except that for convenience, in erlang they start with a lowercase letter and the first argument is the object reference. Optional arguments are last and expressed as tagged tuples in any order.

For example the **wxWindow** C++ class is implemented in the **wxWindow** erlang module and the member **wxWindow::CenterOnParent** is thus **wxWindow:centerOnParent**. The following C++ code:

```
 wxWindow MyWin = new wxWindow();
  MyWin.CenterOnParent(wxVERTICAL);
 ...
  delete MyWin;
```
would in erlang look like:

 $MyWin = wxWindow:new()$ , wxWindow:centerOnParent(MyWin, [{dir,?wxVERTICAL}]), ... wxWindow:destroy(MyWin),

When you are reading wxWidgets documentation or the examples, you will notice that some of the most basic classes are missing in **wx**, they are directly mapped to corresponding erlang terms:

wxPoint is represented by {Xcoord,Ycoord} **wxSize** is represented by {Width, Height} **wxRect** is represented by {Xcoord,Ycoord,Width,Height} wxColour is represented by {Red,Green,Blue[,Alpha]} **wxPoint** is represented by {Xcoord,Ycoord} **wxString** is represented by *unicode:charlist()* **wxGBPosition** is represented by {Row,Column} **wxGBSpan** is represented by {RowSpan,ColumnSPan} **wxGridCellCoords** is represented by {Row,Column}

In the places where the erlang API differs from the original one it should be obvious from the erlang documentation which representation has been used. E.g. the C++ arrays and/or lists are sometimes represented as erlang lists and sometimes as tuples.

Colours are represented with {Red,Green,Blue[,Alpha]}, the Alpha value is optional when used as an argument to functions, but it will always be returned from **wx** functions.

Defines, enumerations and global variables exists in wx.hrl as defines. Most of these defines are constants but not all. Some are platform dependent and therefore the global variables must be instantiated during runtime. These will be acquired from the driver with a call, so not all defines can be used in matching statements. Class local enumerations will be prefixed with the class name and a underscore as in ClassName\_Enum.

Additionally some global functions, i.e. non-class functions, exist in the wx\_misc module.

**wxErlang** is implemented as a (threaded) driver and a rather direct interface to the C++ API, with the drawback that if the erlang programmer does an error, it might crash the emulator.

Since the driver is threaded it requires a **smp** enabled emulator, that provides a thread safe interface to the driver.

## 1.1.3 Multiple processes and memory handling

The intention is that each erlang application calls wx:new() once to setup it's GUI which creates an environment and a memory mapping. To be able to use **wx** from several processes in your application, you must share the environment. You can get the active environment with  $wx:get\_env/0$  and set it in the new processes with  $wx:set\_env/1$ . Two processes or applications which have both called wx:new() will not be able use each others objects.

```
 wx:new(), 
  MyWin = wxFrame:new(wx:null(), 42, "Example", []),
 Env = wx:get\_env(),
 spawn(fun() \rightarrowwx:set env(Env),
           %% Here you can do wx calls from your helper process.
 ...
         end),
  ...
```
When wx:destroy/0 is invoked or when all processes in the application have died, the memory is deleted and all windows created by that application are closed.

The **wx** application never cleans or garbage collects memory as long as the user application is alive. Most of the objects are deleted when a window is closed, or at least all the objects which have a parent argument that is non null. By using wxCLASS:destroy/1 when possible you can avoid an increasing memory usage. This is especially important when **wxWidgets** assumes or recommends that you (or rather the C++ programmer) have allocated the object on the stack since that will never be done in the erlang binding. For example wxDC class or its sub-classes or wxSizerFlags.

Currently the dialogs show modal function freezes wxWidgets until the dialog is closed. That is intended but in erlang where you can have several GUI applications running at the same time it causes trouble. This will hopefully be fixed in future **wxWidgets** releases.

## 1.1.4 Event Handling

Event handling in **wx** differs most from the original API. You must specify every event you want to handle in **wxWidgets**, that is the same in the erlang binding but you can choose to receive the events as messages or handle them with callback **funs**.

Otherwise the event subscription is handled as **wxWidgets** dynamic event-handler connection. You subscribe to events of a certain type from objects with an **ID** or within a range of **ID**s. The callback **fun** is optional, if not supplied the event will be sent to the process that called **connect/2**. Thus, a handler is a callback **fun** or a process which will receive an event message.

Events are handled in order from bottom to top, in the widgets hierarchy, by the last subscribed handler first. Depending on if wxEvent:skip() is called the event will be handled by the other handler(s) afterwards. Most of the events have default event handler(s) installed.

Message events looks like *#wx{id=integer(), obj=wx:wxObject(), userData=term(), event=Rec* }. The **id** is the identifier of the object that received the event. The **obj** field contains the object that you used **connect** on. The **userData** field contains a user supplied term, this is an option to **connect**. And the **event** field contains a record with event type dependent information. The first element in the event record is always the type you subscribed to. For example if you subscribed to **key** up events you will receive the  $\#wx$  {event=Event } where **Event** will be a **wxKey** event record where Event#wxKey.type = key\_up.

In **wxWidgets** the developer has to call wxEvent:skip() if he wants the event to be processed by other handlers. You can do the same in **wx** if you use callbacks. If you want the event as messages you just don't supply a callback and you can set the **skip** option in **connect** call to true or false, the default it is false. True means that you get the message but let the subsequent handlers also handle the event. If you want to change this behavior dynamically you must use callbacks and call wxEvent:skip().

Callback event handling is done by using the optional callback **fun/2** when attaching the handler. The **fun(#wx{},wxObject()** must take two arguments where the first is the same as with message events described above and the second is an object reference to the actual event object. With the event object you can call  $wxEvent : skip()$ and access all the data. When using callbacks you must call wxEvent:skip() by yourself if you want any of the events to be forwarded to the following handlers. The actual event objects are deleted after the **fun** returns.

The callbacks are always invoked by another process and have exclusive usage of the GUI when invoked. This means that a callback **fun** cannot use the process dictionary and should not make calls to other processes. Calls to another process inside a callback **fun** may cause a deadlock if the other process is waiting on completion of his call to the GUI.

## 1.1.5 Acknowledgments

Mats-Ola Persson wrote the initial **wxWidgets** binding as part of his master thesis. The current version is a total rewrite but many ideas have been reused. The reason for the re-write was mostly due to the limited requirements he had been given by us.

Also thanks to the **wxWidgets** team that develops and supports it so we have something to use.

# 2 Reference Manual

The **wxErlang** application is an api for writing graphical user interfaces with wxWidgets.

### wx

Erlang module

#### A port of **[wxWidgets](href)**.

This is the base api of **[wxWidgets](href)**. This module contains functions for starting and stopping the wx-server, as well as other utility functions.

wxWidgets is object oriented, and not functional. Thus, in wxErlang a module represents a class, and the object created by this class has an own type, wxCLASS(). This module represents the base class, and all other wxMODULE's are sub-classes of this class.

Objects of a class are created with wxCLASS:new(...) and destroyed with wxCLASS:destroy(). Member functions are called with wxCLASS:member(Object, ...) instead of as in C++ Object.member(...).

Sub class modules inherit (non static) functions from their parents. The inherited functions are not documented in the sub-classes.

This erlang port of wxWidgets tries to be a one-to-one mapping with the original wxWidgets library. Some things are different though, as the optional arguments use property lists and can be in any order. The main difference is the event handling which is different from the original library. See *wxEvtHandler*.

The following classes are implemented directly as erlang types: wxPoint={x,y},wxSize={w,h},wxRect={x,y,w,h},wxColour={r,g,b [,a]}, wxString=*unicode:chardata()*, wxGBPosition={r,c},wxGBSpan={rs,cs},wxGridCellCoords={r,c}.

wxWidgets uses a process specific environment, which is created by *wx:new/0*. To be able to use the environment from other processes, call *get\_env/0* to retrieve the environment and *set\_env/1* to assign the environment in the other process.

Global (classless) functions are located in the wx\_misc module.

## DATA TYPES

wx\_colour() =  ${R::bvte(), G::bvte(), B::bvte()}$  | *wx\_colour4()* 

 $wx\_colour4() = \{R::byte(), G::byte(), B::byte(), A::byte() \}$ 

wx\_datetime() =  $\{Year::integer()$ , Month::integer(), Day::integer() $\}$ ,  $\{Hour::integer()$ , Minute::integer(), Second::integer() } }

In Local Timezone

```
wx\_enum() = integer()
```
Constant defined in wx.hrl

 $wx\_env() = #wx\_env{}$ 

Opaque process environment

wx\_memory() = binary()  $\vert$  #wx\_mem{}

Opaque memory reference

 $wx\_object() = #wx\_ref{}$ 

Opaque object reference

wx\_wxHtmlLinkInfo() = #wxHtmlLinkInfo{href=*unicode:chardata()*, target=*unicode:chardata()*}

wx\_wxMouseState() =  $\#$ wxMouseState{x=integer(), y=integer(), leftDown=boolean(), middleDown=boolean(), rightDown=boolean(), controlDown=boolean(), shiftDown=boolean(), altDown=boolean(), metaDown=boolean(), cmdDown=boolean()}

See #wxMouseState{} defined in wx.hrl

### Exports

```
parent class(X1) -> term()
```

```
new() -> wx_object()
```
Starts a wx server.

```
new(Options::[Option]) -> wx_object()
Types:
   Option = {debug, list() | atom()} | {silent_start, boolean()}
```
Starts a wx server. Option may be {debug, Level}, see debug/1. Or {silent\_start, Bool}, which causes error messages at startup to be suppressed. The latter can be used as a silent test of whether wx is properly installed or not.

destroy() -> ok

Stops a wx server.

get  $env()$  -> wx  $env()$ 

Gets this process's current wx environment. Can be sent to other processes to allow them use this process wx environment.

**See also:** *set\_env/1*.

set env(Wx\_env::wx\_env()) -> ok

Sets the process wx environment, allows this process to use another process wx environment.

null() -> wx\_object()

Returns the null object

is null(Wx ref::wx object()) -> boolean()

Returns true if object is null, false otherwise

equal(Wx\_ref::wx\_object(), X2::wx\_object()) -> boolean()

Returns true if both arguments references the same object, false otherwise

getObjectType(Wx\_ref::wx\_object()) -> atom()

Returns the object type

#### typeCast(Old::wx\_object(), NewType::atom()) -> wx\_object()

Casts the object to class NewType. It is needed when using functions like wxWindow:findWindow/2, which returns a generic wxObject type.

batch(Fun::function()) -> term()

Batches all wx commands used in the fun. Improves performance of the command processing by grabbing the wxWidgets thread so that no event processing will be done before the complete batch of commands is invoked. **See also:** *foldl/3*, *foldr/3*, *foreach/2*, *map/2*.

foreach(Fun::function(), List::list()) -> ok

Behaves like *lists:foreach/2* but batches wx commands. See *batch/1*.

map(Fun::function(), List::list()) -> list()

Behaves like *lists:map/2* but batches wx commands. See *batch/1*.

```
foldl(Fun::function(), Acc::term(), List::list()) -> term()
Behaves like lists:foldl/3 but batches wx commands. See batch/1.
```
foldr(Fun::function(), Acc::term(), List::list()) -> term()

Behaves like *lists:foldr/3* but batches wx commands. See *batch/1*.

#### create memory(Size::integer()) -> wx memory()

Creates a memory area (of Size in bytes) which can be used by an external library (i.e. opengl). It is up to the client to keep a reference to this object so it does not get garbage collected by erlang while still in use by the external library.

This is far from erlang's intentional usage and can crash the erlang emulator. Use it carefully.

get memory bin(Wx mem::wx memory()) -> binary()

Returns the memory area as a binary.

retain memory(Wx mem::wx memory()) -> ok

Saves the memory from deletion until release\_memory/1 is called. If release\_memory/1 is not called the memory will not be garbage collected.

release memory(Wx mem::wx memory()) -> ok

debug(Debug::Level | [Level]) -> ok

Types:

**Level = none | verbose | trace | driver | integer()**

Sets debug level. If debug level is 'verbose' or 'trace' each call is printed on console. If Level is 'driver' each allocated object and deletion is printed on the console.

demo()  $\rightarrow$  ok | {error, atom()}

Starts a wxErlang demo if examples directory exists and is compiled

8 | Ericsson AB. All Rights Reserved.: wxErlang

## wx\_object

Erlang module

wx\_object - Generic wx object behaviour

This is a behaviour module that can be used for "sub classing" wx objects. It works like a regular gen\_server module and creates a server per object.

NOTE: Currently no form of inheritance is implemented.

The user module should export:

init(Args) should return {wxObject, State} | {wxObject, State, Timeout} | ignore | {stop, Reason}

Asynchronous window event handling: handle\_event(#wx{}, State) should return {noreply, State} | {noreply, State, Timeout} | {stop, Reason, State}

The user module can export the following callback functions:

handle\_call(Msg, {From, Tag}, State) should return {reply, Reply, State} | {reply, Reply, State, Timeout} | {noreply, State} | {noreply, State, Timeout} | {stop, Reason, Reply, State}

handle\_cast(Msg, State) should return {noreply, State} | {noreply, State, Timeout} | {stop, Reason, State}

If the above are not exported but called, the wx\_object process will crash. The user module can also export:

Info is message e.g.  $\{^{\prime}EXIT', P, R\}, \{nodedown, N\}, \dots$ handle\_info(Info, State) should return, ... {noreply, State} | {noreply, State, Timeout} | {stop, Reason, State}

If a message is sent to the wx\_object process when handle\_info is not exported, the message will be dropped and ignored.

When stop is returned in one of the functions above with Reason = normal | shutdown | Term, terminate(State) is called. It lets the user module clean up, it is always called when server terminates or when wx\_object() in the driver is deleted. If the Parent process terminates the Module:terminate/2 function is called. terminate(Reason, State)

Example:

```
 -module(myDialog).
  -export([new/2, show/1, destroy/1]). %% API
  -export([init/1, handle_call/3, handle_event/2,
 handle_info/2, code_change/3, terminate/2]).
 new/2, showModal/1, destroy/1]). %% Callbacks
  %% Client API
  new(Parent, Msg) ->
     wx_object:start(?MODULE, [Parent,Id], []).
  show(Dialog) ->
     wx_object:call(Dialog, show_modal).
  destroy(Dialog) ->
     wx_object:call(Dialog, destroy).
  %% Server Implementation ala gen_server
  init([Parent, Str]) ->
     Dialog = wxDialog:new(Parent, 42, "Testing", []),
 ...
    wxDialog:connect(Dialog, command button clicked),
     {Dialog, MyState}.
  handle_call(show, _From, State) ->
     wxDialog:show(State#state.win),
     {reply, ok, State};
 ...
  handle_event(#wx{}, State) ->
     io:format("Users clicked button~n",[]),
     {noreply, State};
   ...
```
### Exports

```
start(Name, Mod, Args, Options) -> wxWindow:wxWindow() | {error, term()}
Types:
  Name = {local, atom()}
   Mod = atom()
   Args = term()
   Flag = trace | log | {logfile, string()} | statistics | debug
   Options = [{timeout, timeout()} | {debug, [Flag]}]
```
Starts a generic wx\_object server and invokes Mod:init(Args) in the new process.

```
start link(Mod, Args, Options) -> wxWindow:wxWindow() | {error, term()}
Types:
  Mod = atom()
   Args = term()
   Flag = trace | log | {logfile, string()} | statistics | debug
   Options = [{timeout, timeout()} | {debug, [Flag]}]
```
Starts a generic wx\_object server and invokes Mod:init(Args) in the new process.

```
start link(Name, Mod, Args, Options) -> wxWindow:wxWindow() | {error, term()}
Types:
```

```
Name = \{local, atom() \}Mod = atom()
Args = term()
Flag = trace | log | {logfile, string()} | statistics | debug
Options = [{timeout, timeout()} | {debug, [Flag]}]
```
Starts a generic wx\_object server and invokes Mod:init(Args) in the new process.

```
stop(0bj) -> ok
Types:
   Obj = wx:wx_object() | atom() | pid()
```
Stops a generic wx\_object server with reason 'normal'. Invokes terminate(Reason,State) in the server. The call waits until the process is terminated. If the process does not exist, an exception is raised.

```
stop(Obj, Reason, Timeout) -> ok
Types:
   Obj = wx:wx_object() | atom() | pid()
   Reason = term()
   Timeout = timeout()
```
Stops a generic wx\_object server with the given Reason. Invokes terminate(Reason,State) in the server. The call waits until the process is terminated. If the call times out, or if the process does not exist, an exception is raised.

```
call(Obj, Request) -> term()
Types:
   Obj = wx:wx_object() | atom() | pid()
   Request = term()
```
Make a call to a wx\_object server. The call waits until it gets a result. Invokes handle\_call(Request, From, State) in the server

```
call(Obj, Request, Timeout) -> term()
Types:
   Obj = wx:wx_object() | atom() | pid()
   Request = term()
   Timeout = integer()
```
Make a call to a wx\_object server with a timeout. Invokes handle\_call(Request, From, State) in server

```
cast(Obj, Request) -> ok
Types:
   Obj = wx:wx\_object() | atom() | pid()Request = term()
```
Make a cast to a wx\_object server. Invokes handle\_cast(Request, State) in the server

```
get pid(0bj) -> pid()Types:
```
**Obj = wx:wx\_object() | atom() | pid()** Get the pid of the object handle.

set\_pid(Obj, Pid::pid()) -> wx:wx\_object() Types: **Obj = wx:wx\_object() | atom() | pid()**

Sets the controlling process of the object handle.

reply(X1::{pid(), Tag::term()}, Reply::term()) -> pid()

Get the pid of the object handle.

## wxAcceleratorEntry

Erlang module

See external documentation: **[wxAcceleratorEntry](href)**.

## DATA TYPES

wxAcceleratorEntry()

An object reference, The representation is internal and can be changed without notice. It can't be used for comparsion stored on disc or distributed for use on other nodes.

### Exports

```
new() -> wxAcceleratorEntry()
Equivalent to new([]).
new(Options::[Option]) -> wxAcceleratorEntry()
Types:
   Option = {flags, integer()} | {keyCode, integer()} | {cmd, integer()} |
   {item, wxMenuItem:wxMenuItem()}
See external documentation.
Also:
new(Entry) -> wxAcceleratorEntry() when
Entry::wxAcceleratorEntry().
getCommand(This) -> integer()
Types:
   This = wxAcceleratorEntry()
See external documentation.
getFlags(This) -> integer()
Types:
   This = wxAcceleratorEntry()
See external documentation.
getKeyCode(This) -> integer()
Types:
   This = wxAcceleratorEntry()
See external documentation.
set(This, Flags, KeyCode, Cmd) -> ok
Types:
```

```
This = wxAcceleratorEntry()
```

```
Flags = integer()
   KeyCode = integer()
   Cmd = integer()
Equivalent to set(This, Flags, KeyCode, Cmd, []).
set(This, Flags, KeyCode, Cmd, Options::[Option]) -> ok
Types:
   This = wxAcceleratorEntry()
   Flags = integer()
   KeyCode = integer()
   Cmd = integer()
   Option = {item, wxMenuItem:wxMenuItem()}
See external documentation.
```
destroy(This::wxAcceleratorEntry()) -> ok

Destroys this object, do not use object again

## wxAcceleratorTable

Erlang module

See external documentation: **[wxAcceleratorTable](href)**.

## DATA TYPES

wxAcceleratorTable()

An object reference, The representation is internal and can be changed without notice. It can't be used for comparsion stored on disc or distributed for use on other nodes.

### Exports

```
new() -> wxAcceleratorTable()
```
See **[external documentation](href)**.

```
new(N, Entries) -> wxAcceleratorTable()
Types:
```

```
N = integer()
```

```
Entries = [wxAcceleratorEntry:wxAcceleratorEntry()]
```
See **[external documentation](href)**.

```
ok(This) -> boolean()
Types:
   This = wxAcceleratorTable()
See external documentation.
```
destroy(This::wxAcceleratorTable()) -> ok

Destroys this object, do not use object again

## wxActivateEvent

Erlang module

See external documentation: **[wxActivateEvent](href)**.

Use *wxEvtHandler:connect/3* with EventType:

#### **activate**, **activate\_app**, **hibernate**

See also the message variant *#wxActivate{*} event record type.

This class is derived (and can use functions) from: *wxEvent*

## DATA TYPES

wxActivateEvent()

An object reference, The representation is internal and can be changed without notice. It can't be used for comparsion stored on disc or distributed for use on other nodes.

### Exports

```
getActive(This) -> boolean()
Types:
```
**This = wxActivateEvent()**

## wxArtProvider

Erlang module

See external documentation: **[wxArtProvider](href)**.

## DATA TYPES

wxArtProvider()

An object reference, The representation is internal and can be changed without notice. It can't be used for comparsion stored on disc or distributed for use on other nodes.

### Exports

```
getBitmap(Id) -> wxBitmap:wxBitmap()
```
Types:

**Id = unicode:chardata()**

Equivalent to *getBitmap(Id, [])*.

```
getBitmap(Id, Options::[Option]) -> wxBitmap:wxBitmap()
Types:
```

```
Id = unicode:chardata()
Option = {client, unicode:chardata()} | {size, {W::integer(),
H::integer()}}
```
See **[external documentation](href)**.

```
getIcon(Id) -> wxIcon:wxIcon()
Types:
   Id = unicode:chardata()
Equivalent to getIcon(Id, []).
```

```
getIcon(Id, Options::[Option]) -> wxIcon:wxIcon()
Types:
   Id = unicode:chardata()
   Option = {client, unicode:chardata()} | {size, {W::integer(),
   H::integer()}}
```
## wxAuiDockArt

Erlang module

See external documentation: **[wxAuiDockArt](href)**.

## DATA TYPES

wxAuiDockArt()

An object reference, The representation is internal and can be changed without notice. It can't be used for comparsion stored on disc or distributed for use on other nodes.

### Exports

```
getColour(This, Id) -> wx:wx_colour4()
Types:
   This = wxAuiDockArt()
   Id = integer()
See external documentation.
getFont(This, Id) -> wxFont:wxFont()
Types:
   This = wxAuiDockArt()
   Id = integer()
See external documentation.
getMetric(This, Id) -> integer()
Types:
```
**This = wxAuiDockArt() Id = integer()**

See **[external documentation](href)**.

```
setColour(This, Id, Colour) -> ok
Types:
   This = wxAuiDockArt()
   Id = integer()
   Colour = wx:wx_colour()
```

```
setFont(This, Id, Font) -> ok
Types:
   This = wxAuiDockArt()
   Id = integer()
   Font = wxFont:wxFont()
```
See **[external documentation](href)**.

setMetric(This, Id, New\_val) -> ok Types: **This = wxAuiDockArt() Id = integer() New\_val = integer()** See **[external documentation](href)**.

## wxAuiManager

Erlang module

See external documentation: **[wxAuiManager](href)**.

This class is derived (and can use functions) from: *wxEvtHandler*

## DATA TYPES

wxAuiManager()

An object reference, The representation is internal and can be changed without notice. It can't be used for comparsion stored on disc or distributed for use on other nodes.

### Exports

```
new() -> wxAuiManager()
```

```
Equivalent to new([]).
```

```
new(Options::[Option]) -> wxAuiManager()
```
Types:

```
Option = {managed_wnd, wxWindow:wxWindow()} | {flags, integer()}
```

```
See external documentation.
```

```
addPane(This, Window) -> boolean()
Types:
   This = wxAuiManager()
   Window = wxWindow:wxWindow()
```
Equivalent to *addPane(This, Window, [])*.

```
addPane(This, Window, Options::[Option]) -> boolean()
Types:
   This = wxAuiManager()
   Window = wxWindow:wxWindow()
   Option = {direction, integer()} | {caption, unicode:chardata()}
See external documentation.
Also:
addPane(This, Window, Pane info) -> boolean() when
This::wxAuiManager(), Window::wxWindow:wxWindow(), Pane_info::wxAuiPaneInfo:wxAuiPaneInfo().
addPane(This, Window, Pane_info, Drop_pos) -> boolean()
Types:
   This = wxAuiManager()
   Window = wxWindow:wxWindow()
```

```
Pane_info = wxAuiPaneInfo:wxAuiPaneInfo()
   Drop_pos = {X::integer(), Y::integer()}
See external documentation.
detachPane(This, Window) -> boolean()
Types:
   This = wxAuiManager()
   Window = wxWindow:wxWindow()
See external documentation.
getAllPanes(This) -> [wxAuiPaneInfo:wxAuiPaneInfo()]
Types:
   This = wxAuiManager()
See external documentation.
getArtProvider(This) -> wxAuiDockArt:wxAuiDockArt()
Types:
   This = wxAuiManager()
See external documentation.
getDockSizeConstraint(This) -> {Width pct::number(), Height pct::number()}
Types:
   This = wxAuiManager()
See external documentation.
getFlags(This) -> integer()
Types:
   This = wxAuiManager()
See external documentation.
getManagedWindow(This) -> wxWindow:wxWindow()
Types:
   This = wxAuiManager()
See external documentation.
getManager(Window) -> wxAuiManager()
Types:
   Window = wxWindow:wxWindow()
See external documentation.
getPane(This, Name) -> wxAuiPaneInfo:wxAuiPaneInfo()
Types:
   This = wxAuiManager()
```

```
Name = unicode:chardata()
See external documentation.
Also:
getPane(This, Window) -> wxAuiPaneInfo:wxAuiPaneInfo() when
This::wxAuiManager(), Window::wxWindow:wxWindow().
hideHint(This) -> ok
Types:
   This = wxAuiManager()
See external documentation.
insertPane(This, Window, Insert location) -> boolean()
Types:
   This = wxAuiManager()
   Window = wxWindow:wxWindow()
   Insert_location = wxAuiPaneInfo:wxAuiPaneInfo()
Equivalent to insertPane(This, Window, Insert_location, []).
insertPane(This, Window, Insert_location, Options::[Option]) -> boolean()
Types:
   This = wxAuiManager()
   Window = wxWindow:wxWindow()
   Insert_location = wxAuiPaneInfo:wxAuiPaneInfo()
   Option = {insert_level, integer()}
See external documentation.
loadPaneInfo(This, Pane_part, Pane) -> ok
Types:
   This = wxAuiManager()
   Pane_part = unicode:chardata()
   Pane = wxAuiPaneInfo:wxAuiPaneInfo()
See external documentation.
loadPerspective(This, Perspective) -> boolean()
Types:
   This = wxAuiManager()
   Perspective = unicode:chardata()
Equivalent to loadPerspective(This, Perspective, []).
loadPerspective(This, Perspective, Options::[Option]) -> boolean()
Types:
   This = wxAuiManager()
   Perspective = unicode:chardata()
```

```
22 | Ericsson AB. All Rights Reserved.: wxErlang
```

```
Option = {update, boolean()}
See external documentation.
savePaneInfo(This, Pane) -> unicode:charlist()
Types:
   This = wxAuiManager()
   Pane = wxAuiPaneInfo:wxAuiPaneInfo()
See external documentation.
savePerspective(This) -> unicode: charlist()
Types:
   This = wxAuiManager()
See external documentation.
setArtProvider(This, Art provider) -> ok
Types:
   This = wxAuiManager()
   Art_provider = wxAuiDockArt:wxAuiDockArt()
See external documentation.
setDockSizeConstraint(This, Width pct, Height pct) -> ok
Types:
   This = wxAuiManager()
   Width_pct = number()
   Height_pct = number()
See external documentation.
setFlags(This, Flags) -> ok
Types:
   This = wxAuiManager()
   Flags = integer()
See external documentation.
setManagedWindow(This, Managed wnd) -> ok
Types:
   This = wxAuiManager()
   Managed_wnd = wxWindow:wxWindow()
See external documentation.
showHint(This, Rect) -> ok
Types:
   This = wxAuiManager()
   Rect = {X::integer(), Y::integer(), W::integer(), H::integer()}
```
See **[external documentation](href)**.

```
unInit(This) -> ok
Types:
   This = wxAuiManager()
See external documentation.
update(This) -> ok
```
Types: **This = wxAuiManager()**

See **[external documentation](href)**.

destroy(This::wxAuiManager()) -> ok

Destroys this object, do not use object again

## wxAuiManagerEvent

Erlang module

See external documentation: **[wxAuiManagerEvent](href)**.

Use *wxEvtHandler:connect/3* with EventType:

**aui\_pane\_button**, **aui\_pane\_close**, **aui\_pane\_maximize**, **aui\_pane\_restore**, **aui\_pane\_activated**, **aui\_render**, **aui\_find\_manager**

See also the message variant *#wxAuiManager{*} event record type.

This class is derived (and can use functions) from: *wxEvent*

### DATA TYPES

wxAuiManagerEvent()

An object reference, The representation is internal and can be changed without notice. It can't be used for comparsion stored on disc or distributed for use on other nodes.

## Exports

```
setManager(This, Mgr) -> ok
Types:
   This = wxAuiManagerEvent()
```
**Mgr = wxAuiManager:wxAuiManager()**

See **[external documentation](href)**.

```
getManager(This) -> wxAuiManager:wxAuiManager()
Types:
```
**This = wxAuiManagerEvent()**

See **[external documentation](href)**.

setPane(This, P) -> ok Types:

**This = wxAuiManagerEvent() P = wxAuiPaneInfo:wxAuiPaneInfo()**

See **[external documentation](href)**.

getPane(This) -> wxAuiPaneInfo:wxAuiPaneInfo() Types: **This = wxAuiManagerEvent()** See **[external documentation](href)**.

```
setButton(This, B) -> ok
Types:
   This = wxAuiManagerEvent()
   B = integer()
See external documentation.
getButton(This) -> integer()
Types:
   This = wxAuiManagerEvent()
See external documentation.
setDC(This, Pdc) -> ok
Types:
   This = wxAuiManagerEvent()
   Pdc = wxDC:wxDC()
See external documentation.
getDC(This) -> wxDC:wxDC()
Types:
   This = wxAuiManagerEvent()
See external documentation.
veto(This) -> ok
Types:
   This = wxAuiManagerEvent()
Equivalent to veto(This, []).
veto(This, Options::[Option]) -> ok
Types:
   This = wxAuiManagerEvent()
   Option = {veto, boolean()}
See external documentation.
getVeto(This) -> boolean()
Types:
   This = wxAuiManagerEvent()
See external documentation.
setCanVeto(This, Can veto) -> ok
Types:
   This = wxAuiManagerEvent()
   Can_veto = boolean()
See external documentation.
```
canVeto(This) -> boolean() Types: **This = wxAuiManagerEvent()**

## wxAuiNotebook

Erlang module

See external documentation: **[wxAuiNotebook](href)**.

This class is derived (and can use functions) from: *wxControl wxWindow wxEvtHandler*

### DATA TYPES

wxAuiNotebook()

An object reference, The representation is internal and can be changed without notice. It can't be used for comparsion stored on disc or distributed for use on other nodes.

### Exports

```
new() -> wxAuiNotebook()
See external documentation.
new(Parent) -> wxAuiNotebook()
Types:
   Parent = wxWindow:wxWindow()
Equivalent to new(Parent, []).
new(Parent, Options::[Option]) -> wxAuiNotebook()
Types:
   Parent = wxWindow:wxWindow()
   Option = {id, integer()} | {pos, {X::integer(), Y::integer()}} | {size,
   {W::integer(), H::integer()}} | {style, integer()}
See external documentation.
addPage(This, Page, Caption) -> boolean()
Types:
   This = wxAuiNotebook()
   Page = wxWindow:wxWindow()
   Caption = unicode:chardata()
Equivalent to addPage(This, Page, Caption, []).
```

```
addPage(This, Page, Caption, Options::[Option]) -> boolean()
Types:
   This = wxAuiNotebook()
   Page = wxWindow:wxWindow()
```

```
Caption = unicode:chardata()
   Option = {select, boolean()} | {bitmap, wxBitmap:wxBitmap()}
See external documentation.
create(This, Parent) -> boolean()
Types:
   This = wxAuiNotebook()
   Parent = wxWindow:wxWindow()
Equivalent to create(This, Parent, []).
create(This, Parent, Options::[Option]) -> boolean()
Types:
   This = wxAuiNotebook()
   Parent = wxWindow:wxWindow()
   Option = {id, integer()} | {pos, {X::integer(), Y::integer()}} | {size,
   {W::integer(), H::integer()}} | {style, integer()}
See external documentation.
deletePage(This, Page) -> boolean()
Types:
   This = wxAuiNotebook()
   Page = integer()
See external documentation.
getArtProvider(This) -> wxAuiTabArt:wxAuiTabArt()
Types:
   This = wxAuiNotebook()
See external documentation.
getPage(This, Page_idx) -> wxWindow:wxWindow()
Types:
   This = wxAuiNotebook()
   Page_idx = integer()
See external documentation.
getPageBitmap(This, Page_idx) -> wxBitmap:wxBitmap()
Types:
   This = wxAuiNotebook()
   Page_idx = integer()
See external documentation.
getPageCount(This) -> integer()
Types:
```

```
This = wxAuiNotebook()
See external documentation.
getPageIndex(This, Page_wnd) -> integer()
Types:
   This = wxAuiNotebook()
   Page_wnd = wxWindow:wxWindow()
See external documentation.
getPageText(This, Page_idx) -> unicode:charlist()
Types:
   This = wxAuiNotebook()
   Page_idx = integer()
See external documentation.
getSelection(This) -> integer()
Types:
   This = wxAuiNotebook()
See external documentation.
insertPage(This, Page idx, Page, Caption) -> boolean()
Types:
   This = wxAuiNotebook()
   Page_idx = integer()
   Page = wxWindow:wxWindow()
   Caption = unicode:chardata()
Equivalent to insertPage(This, Page_idx, Page, Caption, []).
insertPage(This, Page_idx, Page, Caption, Options::[Option]) -> boolean()
Types:
   This = wxAuiNotebook()
   Page_idx = integer()
   Page = wxWindow:wxWindow()
   Caption = unicode:chardata()
   Option = {select, boolean()} | {bitmap, wxBitmap:wxBitmap()}
See external documentation.
removePage(This, Page) -> boolean()
Types:
   This = wxAuiNotebook()
   Page = integer()
See external documentation.
```

```
setArtProvider(This, Art) -> ok
Types:
   This = wxAuiNotebook()
   Art = wxAuiTabArt:wxAuiTabArt()
See external documentation.
setFont(This, Font) -> boolean()
Types:
   This = wxAuiNotebook()
   Font = wxFont:wxFont()
See external documentation.
setPageBitmap(This, Page, Bitmap) -> boolean()
Types:
   This = wxAuiNotebook()
   Page = integer()
   Bitmap = wxBitmap:wxBitmap()
See external documentation.
setPageText(This, Page, Text) -> boolean()
Types:
   This = wxAuiNotebook()
   Page = integer()
   Text = unicode:chardata()
See external documentation.
setSelection(This, New page) -> integer()
Types:
   This = wxAuiNotebook()
   New_page = integer()
See external documentation.
setTabCtrlHeight(This, Height) -> ok
Types:
   This = wxAuiNotebook()
   Height = integer()
See external documentation.
setUniformBitmapSize(This, Size) -> ok
Types:
   This = wxAuiNotebook()
   Size = {W::integer(), H::integer()}
```

```
See external documentation.
```
destroy(This::wxAuiNotebook()) -> ok

Destroys this object, do not use object again

## wxAuiNotebookEvent

Erlang module

See external documentation: **[wxAuiNotebookEvent](href)**.

Use *wxEvtHandler:connect/3* with EventType:

**command\_auinotebook\_page\_changing**, **command\_auinotebook\_button**, **command\_auinotebook\_begin\_drag**, **command\_auinotebook\_end\_drag**, **command\_auinotebook\_drag\_motion,**  $\qquad \qquad \text{command~}q}$  **auinotebook\_allow\_dnd, command\_auinotebook\_tab\_middle\_down**, **command\_auinotebook\_tab\_middle\_up**, **command\_auinotebook\_tab\_right\_down, command\_auinotebook\_tab\_right\_up**, **command\_auinotebook\_page\_closed**, **command\_auinotebook\_drag\_done**, **command\_auinotebook\_bg\_dclick**

**command\_auinotebook\_page\_close**, **command\_auinotebook\_page\_changed**,

See also the message variant *#wxAuiNotebook{*} event record type.

This class is derived (and can use functions) from: *wxNotifyEvent wxCommandEvent wxEvent*

## DATA TYPES

wxAuiNotebookEvent()

An object reference, The representation is internal and can be changed without notice. It can't be used for comparsion stored on disc or distributed for use on other nodes.

## Exports

setSelection(This, S) -> ok

Types:

```
This = wxAuiNotebookEvent()
S = integer()
```
See **[external documentation](href)**.

getSelection(This) -> integer() Types:

**This = wxAuiNotebookEvent()**

See **[external documentation](href)**.

```
setOldSelection(This, S) -> ok
Types:
```

```
This = wxAuiNotebookEvent()
```
**S = integer()**

```
getOldSelection(This) -> integer()
Types:
   This = wxAuiNotebookEvent()
See external documentation.
setDragSource(This, S) -> ok
Types:
   This = wxAuiNotebookEvent()
   S = wxAuiNotebook:wxAuiNotebook()
See external documentation.
```

```
getDragSource(This) -> wxAuiNotebook:wxAuiNotebook()
Types:
   This = wxAuiNotebookEvent()
```
# wxAuiPaneInfo

Erlang module

See external documentation: **[wxAuiPaneInfo](href)**.

### DATA TYPES

wxAuiPaneInfo()

An object reference, The representation is internal and can be changed without notice. It can't be used for comparsion stored on disc or distributed for use on other nodes.

#### Exports

```
new() -> wxAuiPaneInfo()
See external documentation.
new(C) -> wxAuiPaneInfo()
Types:
```
**C = wxAuiPaneInfo()**

See **[external documentation](href)**.

```
bestSize(This, Size) -> wxAuiPaneInfo()
Types:
   This = wxAuiPaneInfo()
   Size = {W::integer(), H::integer()}
```
See **[external documentation](href)**.

```
bestSize(This, X, Y) -> wxAuiPaneInfo()
Types:
   This = wxAuiPaneInfo()
   X = integer()
```

```
Y = integer()
```
See **[external documentation](href)**.

```
bottom(This) -> wxAuiPaneInfo()
Types:
   This = wxAuiPaneInfo()
```
See **[external documentation](href)**.

bottomDockable(This) -> wxAuiPaneInfo() Types:

```
This = wxAuiPaneInfo()
```
Equivalent to *bottomDockable(This, [])*.

```
bottomDockable(This, Options::[Option]) -> wxAuiPaneInfo()
Types:
   This = wxAuiPaneInfo()
   Option = {b, boolean()}
See external documentation.
caption(This, C) -> wxAuiPaneInfo()
Types:
   This = wxAuiPaneInfo()
   C = unicode:chardata()
See external documentation.
captionVisible(This) -> wxAuiPaneInfo()
Types:
   This = wxAuiPaneInfo()
Equivalent to captionVisible(This, []).
captionVisible(This, Options::[Option]) -> wxAuiPaneInfo()
Types:
   This = wxAuiPaneInfo()
   Option = {visible, boolean()}
See external documentation.
centre(This) -> wxAuiPaneInfo()
Types:
   This = wxAuiPaneInfo()
See external documentation.
centrePane(This) -> wxAuiPaneInfo()
Types:
   This = wxAuiPaneInfo()
See external documentation.
closeButton(This) -> wxAuiPaneInfo()
Types:
   This = wxAuiPaneInfo()
Equivalent to closeButton(This, []).
closeButton(This, Options::[Option]) -> wxAuiPaneInfo()
Types:
   This = wxAuiPaneInfo()
   Option = {visible, boolean()}
See external documentation.
```

```
defaultPane(This) -> wxAuiPaneInfo()
Types:
   This = wxAuiPaneInfo()
See external documentation.
destroyOnClose(This) -> wxAuiPaneInfo()
Types:
   This = wxAuiPaneInfo()
Equivalent to destroyOnClose(This, []).
destroyOnClose(This, Options::[Option]) -> wxAuiPaneInfo()
Types:
   This = wxAuiPaneInfo()
   Option = {b, boolean()}
See external documentation.
direction(This, Direction) -> wxAuiPaneInfo()
Types:
   This = wxAuiPaneInfo()
   Direction = integer()
See external documentation.
dock(This) -> wxAuiPaneInfo()
Types:
   This = wxAuiPaneInfo()
See external documentation.
dockable(This) -> wxAuiPaneInfo()
Types:
   This = wxAuiPaneInfo()
Equivalent to dockable(This, []).
dockable(This, Options::[Option]) -> wxAuiPaneInfo()
Types:
   This = wxAuiPaneInfo()
   Option = {b, boolean()}
See external documentation.
fixed(This) -> wxAuiPaneInfo()
Types:
   This = wxAuiPaneInfo()
See external documentation.
```

```
float(This) -> wxAuiPaneInfo()
Types:
   This = wxAuiPaneInfo()
See external documentation.
floatable(This) -> wxAuiPaneInfo()
Types:
   This = wxAuiPaneInfo()
Equivalent to floatable(This, []).
floatable(This, Options::[Option]) -> wxAuiPaneInfo()
Types:
   This = wxAuiPaneInfo()
   Option = {b, boolean()}
See external documentation.
floatingPosition(This, Pos) -> wxAuiPaneInfo()
Types:
   This = wxAuiPaneInfo()
   Pos = {X::integer(), Y::integer()}
See external documentation.
floatingPosition(This, X, Y) -> wxAuiPaneInfo()
Types:
   This = wxAuiPaneInfo()
   X = integer()
   Y = integer()
See external documentation.
floatingSize(This, Size) -> wxAuiPaneInfo()
Types:
   This = wxAuiPaneInfo()
   Size = {W::integer(), H::integer()}
See external documentation.
floatingSize(This, X, Y) -> wxAuiPaneInfo()
Types:
   This = wxAuiPaneInfo()
   X = integer()
   Y = integer()
```

```
gripper(This) -> wxAuiPaneInfo()
Types:
   This = wxAuiPaneInfo()
Equivalent to gripper(This, []).
gripper(This, Options::[Option]) -> wxAuiPaneInfo()
Types:
   This = wxAuiPaneInfo()
   Option = {visible, boolean()}
See external documentation.
gripperTop(This) -> wxAuiPaneInfo()
Types:
   This = wxAuiPaneInfo()
Equivalent to gripperTop(This, []).
gripperTop(This, Options::[Option]) -> wxAuiPaneInfo()
Types:
   This = wxAuiPaneInfo()
   Option = {attop, boolean()}
See external documentation.
hasBorder(This) -> boolean()
Types:
   This = wxAuiPaneInfo()
See external documentation.
hasCaption(This) -> boolean()
Types:
   This = wxAuiPaneInfo()
See external documentation.
hasCloseButton(This) -> boolean()
Types:
   This = wxAuiPaneInfo()
See external documentation.
hasFlag(This, Flag) -> boolean()
Types:
   This = wxAuiPaneInfo()
   Flag = integer()
```

```
hasGripper(This) -> boolean()
Types:
   This = wxAuiPaneInfo()
See external documentation.
hasGripperTop(This) -> boolean()
Types:
   This = wxAuiPaneInfo()
See external documentation.
hasMaximizeButton(This) -> boolean()
Types:
   This = wxAuiPaneInfo()
See external documentation.
hasMinimizeButton(This) -> boolean()
Types:
   This = wxAuiPaneInfo()
See external documentation.
hasPinButton(This) -> boolean()
Types:
   This = wxAuiPaneInfo()
See external documentation.
hide(This) -> wxAuiPaneInfo()
Types:
   This = wxAuiPaneInfo()
See external documentation.
isBottomDockable(This) -> boolean()
Types:
   This = wxAuiPaneInfo()
See external documentation.
isDocked(This) -> boolean()
Types:
   This = wxAuiPaneInfo()
See external documentation.
isFixed(This) -> boolean()
Types:
   This = wxAuiPaneInfo()
```

```
See external documentation.
```

```
isFloatable(This) -> boolean()
Types:
   This = wxAuiPaneInfo()
```

```
isFloating(This) -> boolean()
Types:
   This = wxAuiPaneInfo()
```
See **[external documentation](href)**.

```
isLeftDockable(This) -> boolean()
Types:
   This = wxAuiPaneInfo()
See external documentation.
```

```
isMovable(This) -> boolean()
Types:
   This = wxAuiPaneInfo()
```
See **[external documentation](href)**.

```
isOk(This) -> boolean()
Types:
   This = wxAuiPaneInfo()
See external documentation.
```

```
isResizable(This) -> boolean()
Types:
   This = wxAuiPaneInfo()
```

```
isRightDockable(This) -> boolean()
Types:
   This = wxAuiPaneInfo()
See external documentation.
```

```
isShown(This) -> boolean()
Types:
   This = wxAuiPaneInfo()
See external documentation.
```

```
isToolbar(This) -> boolean()
Types:
   This = wxAuiPaneInfo()
See external documentation.
isTopDockable(This) -> boolean()
Types:
   This = wxAuiPaneInfo()
See external documentation.
layer(This, Layer) -> wxAuiPaneInfo()
Types:
   This = wxAuiPaneInfo()
   Layer = integer()
See external documentation.
left(This) -> wxAuiPaneInfo()
Types:
   This = wxAuiPaneInfo()
See external documentation.
leftDockable(This) -> wxAuiPaneInfo()
Types:
   This = wxAuiPaneInfo()
Equivalent to leftDockable(This, []).
leftDockable(This, Options::[Option]) -> wxAuiPaneInfo()
Types:
   This = wxAuiPaneInfo()
   Option = {b, boolean()}
See external documentation.
maxSize(This, Size) -> wxAuiPaneInfo()
Types:
   This = wxAuiPaneInfo()
   Size = {W::integer(), H::integer()}
See external documentation.
maxSize(This, X, Y) -> wxAuiPaneInfo()
Types:
   This = wxAuiPaneInfo()
   X = integer()
   Y = integer()
```

```
See external documentation.
```

```
maximizeButton(This) -> wxAuiPaneInfo()
Types:
   This = wxAuiPaneInfo()
Equivalent to maximizeButton(This, []).
maximizeButton(This, Options::[Option]) -> wxAuiPaneInfo()
Types:
   This = wxAuiPaneInfo()
   Option = {visible, boolean()}
See external documentation.
minSize(This, Size) -> wxAuiPaneInfo()
Types:
   This = wxAuiPaneInfo()
   Size = {W::integer(), H::integer()}
See external documentation.
minSize(This, X, Y) -> wxAuiPaneInfo()
Types:
   This = wxAuiPaneInfo()
   X = integer()
   Y = integer()
See external documentation.
minimizeButton(This) -> wxAuiPaneInfo()
Types:
   This = wxAuiPaneInfo()
Equivalent to minimizeButton(This, []).
minimizeButton(This, Options::[Option]) -> wxAuiPaneInfo()
Types:
   This = wxAuiPaneInfo()
   Option = {visible, boolean()}
See external documentation.
movable(This) -> wxAuiPaneInfo()
Types:
   This = wxAuiPaneInfo()
```
Equivalent to *movable(This, [])*.

```
movable(This, Options::[Option]) -> wxAuiPaneInfo()
Types:
   This = wxAuiPaneInfo()
   Option = {b, boolean()}
See external documentation.
name(This, N) -> wxAuiPaneInfo()
Types:
   This = wxAuiPaneInfo()
   N = unicode:chardata()
See external documentation.
paneBorder(This) -> wxAuiPaneInfo()
Types:
   This = wxAuiPaneInfo()
Equivalent to paneBorder(This, []).
paneBorder(This, Options::[Option]) -> wxAuiPaneInfo()
Types:
   This = wxAuiPaneInfo()
   Option = {visible, boolean()}
See external documentation.
pinButton(This) -> wxAuiPaneInfo()
Types:
   This = wxAuiPaneInfo()
Equivalent to pinButton(This, []).
pinButton(This, Options::[Option]) -> wxAuiPaneInfo()
Types:
   This = wxAuiPaneInfo()
   Option = {visible, boolean()}
See external documentation.
position(This, Pos) -> wxAuiPaneInfo()
Types:
   This = wxAuiPaneInfo()
   Pos = integer()
See external documentation.
resizable(This) -> wxAuiPaneInfo()
Types:
   This = wxAuiPaneInfo()
```

```
Equivalent to resizable(This, []).
```

```
resizable(This, Options::[Option]) -> wxAuiPaneInfo()
Types:
   This = wxAuiPaneInfo()
   Option = {resizable, boolean()}
See external documentation.
right(This) -> wxAuiPaneInfo()
Types:
   This = wxAuiPaneInfo()
See external documentation.
rightDockable(This) -> wxAuiPaneInfo()
Types:
   This = wxAuiPaneInfo()
Equivalent to rightDockable(This, []).
rightDockable(This, Options::[Option]) -> wxAuiPaneInfo()
Types:
   This = wxAuiPaneInfo()
   Option = {b, boolean()}
See external documentation.
row(This, Row) -> wxAuiPaneInfo()
Types:
   This = wxAuiPaneInfo()
   Row = integer()
See external documentation.
safeSet(This, Source) -> ok
Types:
   This = wxAuiPaneInfo()
   Source = wxAuiPaneInfo()
See external documentation.
setFlag(This, Flag, Option state) -> wxAuiPaneInfo()
Types:
   This = wxAuiPaneInfo()
   Flag = integer()
   Option_state = boolean()
See external documentation.
```

```
show(This) -> wxAuiPaneInfo()
Types:
   This = wxAuiPaneInfo()
Equivalent to show(This, []).
show(This, Options::[Option]) -> wxAuiPaneInfo()
Types:
   This = wxAuiPaneInfo()
   Option = {show, boolean()}
See external documentation.
toolbarPane(This) -> wxAuiPaneInfo()
Types:
   This = wxAuiPaneInfo()
See external documentation.
top(This) -> wxAuiPaneInfo()
Types:
   This = wxAuiPaneInfo()
See external documentation.
topDockable(This) -> wxAuiPaneInfo()
Types:
   This = wxAuiPaneInfo()
Equivalent to topDockable(This, []).
topDockable(This, Options::[Option]) -> wxAuiPaneInfo()
Types:
   This = wxAuiPaneInfo()
   Option = {b, boolean()}
See external documentation.
window(This, W) -> wxAuiPaneInfo()
Types:
   This = wxAuiPaneInfo()
   W = wxWindow:wxWindow()
See external documentation.
getWindow(This) -> wxWindow:wxWindow()
Types:
   This = wxAuiPaneInfo()
See external documentation.
```

```
getFrame(This) -> wxFrame:wxFrame()
Types:
   This = wxAuiPaneInfo()
See external documentation.
getDirection(This) -> integer()
Types:
   This = wxAuiPaneInfo()
See external documentation.
getLayer(This) -> integer()
Types:
   This = wxAuiPaneInfo()
See external documentation.
getRow(This) -> integer()
Types:
   This = wxAuiPaneInfo()
See external documentation.
getPosition(This) -> integer()
Types:
   This = wxAuiPaneInfo()
See external documentation.
getFloatingPosition(This) -> {X::integer(), Y::integer()}
Types:
   This = wxAuiPaneInfo()
See external documentation.
getFloatingSize(This) -> {W::integer(), H::integer()}
Types:
   This = wxAuiPaneInfo()
See external documentation.
```
destroy(This::wxAuiPaneInfo()) -> ok Destroys this object, do not use object again

# wxAuiSimpleTabArt

Erlang module

See external documentation: **[wxAuiSimpleTabArt](href)**.

This class is derived (and can use functions) from: *wxAuiTabArt*

# DATA TYPES

wxAuiSimpleTabArt()

An object reference, The representation is internal and can be changed without notice. It can't be used for comparsion stored on disc or distributed for use on other nodes.

### Exports

new() -> wxAuiSimpleTabArt()

See **[external documentation](href)**.

destroy(This::wxAuiSimpleTabArt()) -> ok

# wxAuiTabArt

Erlang module

See external documentation: **[wxAuiTabArt](href)**.

## DATA TYPES

wxAuiTabArt()

An object reference, The representation is internal and can be changed without notice. It can't be used for comparsion stored on disc or distributed for use on other nodes.

#### Exports

```
setFlags(This, Flags) -> ok
Types:
   This = wxAuiTabArt()
   Flags = integer()
See external documentation.
```

```
setMeasuringFont(This, Font) -> ok
Types:
   This = wxAuiTabArt()
   Font = wxFont:wxFont()
```
See **[external documentation](href)**.

```
setNormalFont(This, Font) -> ok
Types:
   This = wxAuiTabArt()
   Font = wxFont:wxFont()
```
See **[external documentation](href)**.

```
setSelectedFont(This, Font) -> ok
Types:
   This = wxAuiTabArt()
   Font = wxFont:wxFont()
```

```
See external documentation.
```

```
setColour(This, Colour) -> ok
Types:
   This = wxAuiTabArt()
   Colour = wx:wx_colour()
```

```
setActiveColour(This, Colour) -> ok
Types:
   This = wxAuiTabArt()
   Colour = wx:wx_colour()
See external documentation.
```
# wxBitmap

Erlang module

See external documentation: **[wxBitmap](href)**.

#### DATA TYPES

wxBitmap()

An object reference, The representation is internal and can be changed without notice. It can't be used for comparsion stored on disc or distributed for use on other nodes.

#### Exports

new() -> wxBitmap()

See **[external documentation](href)**.

```
new(Filename) -> wxBitmap()
Types:
```
**Filename = unicode:chardata()**

See **[external documentation](href)**. Also:  $new(Image)$  -> wxBitmap() when Image::wxImage:wxImage().

Type = ?wxBITMAP\_TYPE\_INVALID | ?wxBITMAP\_TYPE\_BMP | ?wxBITMAP\_TYPE\_BMP\_RESOURCE | ?wxBITMAP\_TYPE\_RESOURCE | ?wxBITMAP\_TYPE\_ICO | ?wxBITMAP\_TYPE\_ICO\_RESOURCE | ?wxBITMAP\_TYPE\_CUR | ?wxBITMAP\_TYPE\_CUR\_RESOURCE | ?wxBITMAP\_TYPE\_XBM | ? wxBITMAP\_TYPE\_XBM\_DATA | ?wxBITMAP\_TYPE\_XPM | ?wxBITMAP\_TYPE\_XPM\_DATA | ? wxBITMAP\_TYPE\_TIF | ?wxBITMAP\_TYPE\_TIF\_RESOURCE | ?wxBITMAP\_TYPE\_GIF | ? wxBITMAP\_TYPE\_GIF\_RESOURCE | ?wxBITMAP\_TYPE\_PNG | ?wxBITMAP\_TYPE\_PNG\_RESOURCE | ?wxBITMAP\_TYPE\_JPEG | ?wxBITMAP\_TYPE\_JPEG\_RESOURCE | ?wxBITMAP\_TYPE\_PNM | ? wxBITMAP\_TYPE\_PNM\_RESOURCE | ?wxBITMAP\_TYPE\_PCX | ?wxBITMAP\_TYPE\_PCX\_RESOURCE | ?wxBITMAP\_TYPE\_PICT | ?wxBITMAP\_TYPE\_PICT\_RESOURCE | ?wxBITMAP\_TYPE\_ICON | ? wxBITMAP\_TYPE\_ICON\_RESOURCE | ?wxBITMAP\_TYPE\_ANI | ?wxBITMAP\_TYPE\_IFF | ? wxBITMAP\_TYPE\_TGA  $\qquad$  ?wxBITMAP\_TYPE\_MACCURSOR | ? wxBITMAP\_TYPE\_MACCURSOR\_RESOURCE | ?wxBITMAP\_TYPE\_ANY

```
new(Width, Height) -> wxBitmap()
Types:
   Width = integer()
   Height = integer()
See external documentation.
Also:
new(Filename, [Option]) -> wxBitmap() when
Filename::unicode:chardata(),
Option :: {'type', wx:wx_enum()};
```
 $(Image, [Option])$  -> wxBitmap $()$  when

```
Image::wxImage:wxImage(),
Option :: {'depth', integer() }.
```

```
Type = ?wxBITMAP_TYPE_INVALID | ?wxBITMAP_TYPE_BMP | ?wxBITMAP_TYPE_BMP_RESOURCE
| ?wxBITMAP_TYPE_RESOURCE | ?wxBITMAP_TYPE_ICO | ?wxBITMAP_TYPE_ICO_RESOURCE
| ?wxBITMAP_TYPE_CUR | ?wxBITMAP_TYPE_CUR_RESOURCE | ?wxBITMAP_TYPE_XBM | ?
wxBITMAP_TYPE_XBM_DATA | ?wxBITMAP_TYPE_XPM | ?wxBITMAP_TYPE_XPM_DATA | ?
wxBITMAP_TYPE_TIF | ?wxBITMAP_TYPE_TIF_RESOURCE | ?wxBITMAP_TYPE_GIF | ?
wxBITMAP_TYPE_GIF_RESOURCE | ?wxBITMAP_TYPE_PNG | ?wxBITMAP_TYPE_PNG_RESOURCE
| ?wxBITMAP_TYPE_JPEG | ?wxBITMAP_TYPE_JPEG_RESOURCE | ?wxBITMAP_TYPE_PNM | ?
wxBITMAP_TYPE_PNM_RESOURCE | ?wxBITMAP_TYPE_PCX | ?wxBITMAP_TYPE_PCX_RESOURCE
| ?wxBITMAP_TYPE_PICT | ?wxBITMAP_TYPE_PICT_RESOURCE | ?wxBITMAP_TYPE_ICON | ?
wxBITMAP_TYPE_ICON_RESOURCE | ?wxBITMAP_TYPE_ANI | ?wxBITMAP_TYPE_IFF | ?
wxBITMAP_TYPE_TGA \vert ?wxBITMAP_TYPE_MACCURSOR \vert ?
wxBITMAP_TYPE_MACCURSOR_RESOURCE | ?wxBITMAP_TYPE_ANY
```

```
new(Bits, Width, Height) -> wxBitmap()
Types:
   Bits = binary()
   Width = integer()
```

```
Height = integer()
```

```
See external documentation.
Also:
new(Width, Height, [Option]) -> wxBitmap() when
Width::integer(), Height::integer(),
Option :: {'depth', integer()}.
```

```
new(Bits, Width, Height, Options::[Option]) -> wxBitmap()
Types:
   Bits = binary()
   Width = integer()
   Height = integer()
```

```
Option = {depth, integer()}
```

```
See external documentation.
```

```
convertToImage(This) -> wxImage:wxImage()
Types:
   This = wxBitmap()
```

```
copyFromIcon(This, Icon) -> boolean()
Types:
   This = wxBitmap()
   Icon = wxIcon:wxIcon()
```

```
create(This, Width, Height) -> boolean()
Types:
   This = wxBitmap()
   Width = integer()
   Height = integer()
Equivalent to create(This, Width, Height, []).
create(This, Width, Height, Options::[Option]) -> boolean()
Types:
   This = wxBitmap()
   Width = integer()
   Height = integer()
   Option = {depth, integer()}
See external documentation.
getDepth(This) -> integer()
Types:
   This = wxBitmap()
See external documentation.
getHeight(This) -> integer()
Types:
   This = wxBitmap()
See external documentation.
getPalette(This) -> wxPalette:wxPalette()
Types:
   This = wxBitmap()
See external documentation.
getMask(This) -> wxMask:wxMask()
Types:
   This = wxBitmap()
See external documentation.
getWidth(This) -> integer()
Types:
   This = wxBitmap()
See external documentation.
getSubBitmap(This, Rect) -> wxBitmap()
Types:
```

```
This = wxBitmap()
```

```
Rect = {X::integer(), Y::integer(), W::integer(), H::integer()}
See external documentation.
```

```
loadFile(This, Name) -> boolean()
Types:
   This = wxBitmap()
   Name = unicode:chardata()
```
Equivalent to *loadFile(This, Name, [])*.

```
loadFile(This, Name, Options::[Option]) -> boolean()
Types:
   This = wxBitmap()
```

```
Name = unicode:chardata()
Option = {type, wx:wx_enum()}
```
#### See **[external documentation](href)**.

```
Type = ?wxBITMAP_TYPE_INVALID | ?wxBITMAP_TYPE_BMP | ?wxBITMAP_TYPE_BMP_RESOURCE
| ?wxBITMAP_TYPE_RESOURCE | ?wxBITMAP_TYPE_ICO | ?wxBITMAP_TYPE_ICO_RESOURCE
| ?wxBITMAP_TYPE_CUR | ?wxBITMAP_TYPE_CUR_RESOURCE | ?wxBITMAP_TYPE_XBM | ?
wxBITMAP_TYPE_XBM_DATA | ?wxBITMAP_TYPE_XPM | ?wxBITMAP_TYPE_XPM_DATA |
wxBITMAP_TYPE_TIF | ?wxBITMAP_TYPE_TIF_RESOURCE | ?wxBITMAP_TYPE_GIF | ?
wxBITMAP_TYPE_GIF_RESOURCE | ?wxBITMAP_TYPE_PNG | ?wxBITMAP_TYPE_PNG_RESOURCE
| ?wxBITMAP_TYPE_JPEG | ?wxBITMAP_TYPE_JPEG_RESOURCE | ?wxBITMAP_TYPE_PNM | ?
wxBITMAP_TYPE_PNM_RESOURCE | ?wxBITMAP_TYPE_PCX | ?wxBITMAP_TYPE_PCX_RESOURCE
| ?wxBITMAP_TYPE_PICT | ?wxBITMAP_TYPE_PICT_RESOURCE | ?wxBITMAP_TYPE_ICON | ?
wxBITMAP_TYPE_ICON_RESOURCE | ?wxBITMAP_TYPE_ANI | ?wxBITMAP_TYPE_IFF | ?
wxBITMAP_TYPE_TGA \qquad | ?wxBITMAP_TYPE_MACCURSOR | ?
wxBITMAP_TYPE_MACCURSOR_RESOURCE | ?wxBITMAP_TYPE_ANY
```

```
ok(This) -> boolean()
Types:
   This = wxBitmap()
```
See **[external documentation](href)**.

```
saveFile(This, Name, Type) -> boolean()
Types:
   This = wxBitmap()
   Name = unicode:chardata()
   Type = wx:wx_enum()
```
Equivalent to *saveFile(This, Name, Type, [])*.

```
saveFile(This, Name, Type, Options::[Option]) -> boolean()
Types:
   This = wxBitmap()
   Name = unicode:chardata()
   Type = wx:wx_enum()
```

```
Option = {palette, wxPalette:wxPalette()}
```
Type = ?wxBITMAP\_TYPE\_INVALID | ?wxBITMAP\_TYPE\_BMP | ?wxBITMAP\_TYPE\_BMP\_RESOURCE | ?wxBITMAP\_TYPE\_RESOURCE | ?wxBITMAP\_TYPE\_ICO | ?wxBITMAP\_TYPE\_ICO\_RESOURCE | ?wxBITMAP\_TYPE\_CUR | ?wxBITMAP\_TYPE\_CUR\_RESOURCE | ?wxBITMAP\_TYPE\_XBM | ? wxBITMAP\_TYPE\_XBM\_DATA | ?wxBITMAP\_TYPE\_XPM | ?wxBITMAP\_TYPE\_XPM\_DATA | ? wxBITMAP\_TYPE\_TIF | ?wxBITMAP\_TYPE\_TIF\_RESOURCE | ?wxBITMAP\_TYPE\_GIF | ? wxBITMAP\_TYPE\_GIF\_RESOURCE | ?wxBITMAP\_TYPE\_PNG | ?wxBITMAP\_TYPE\_PNG\_RESOURCE | ?wxBITMAP\_TYPE\_JPEG | ?wxBITMAP\_TYPE\_JPEG\_RESOURCE | ?wxBITMAP\_TYPE\_PNM | ? wxBITMAP\_TYPE\_PNM\_RESOURCE | ?wxBITMAP\_TYPE\_PCX | ?wxBITMAP\_TYPE\_PCX\_RESOURCE | ?wxBITMAP\_TYPE\_PICT | ?wxBITMAP\_TYPE\_PICT\_RESOURCE | ?wxBITMAP\_TYPE\_ICON | ? wxBITMAP\_TYPE\_ICON\_RESOURCE | ?wxBITMAP\_TYPE\_ANI | ?wxBITMAP\_TYPE\_IFF | ? wxBITMAP\_TYPE\_TGA  $\parallel$  ?wxBITMAP\_TYPE\_MACCURSOR  $\parallel$  ? wxBITMAP\_TYPE\_MACCURSOR\_RESOURCE | ?wxBITMAP\_TYPE\_ANY

```
setDepth(This, Depth) -> ok
Types:
```

```
This = wxBitmap()
Depth = integer()
```
See **[external documentation](href)**.

```
setHeight(This, Height) -> ok
Types:
```

```
This = wxBitmap()
Height = integer()
```
See **[external documentation](href)**.

```
setMask(This, Mask) -> ok
Types:
   This = wxBitmap()
   Mask = wxMask:wxMask()
```
See **[external documentation](href)**.

```
setPalette(This, Palette) -> ok
Types:
   This = wxBitmap()
   Palette = wxPalette:wxPalette()
```
See **[external documentation](href)**.

```
setWidth(This, Width) -> ok
Types:
   This = wxBitmap()
   Width = integer()
```
# destroy(This::wxBitmap()) -> ok

# wxBitmapButton

Erlang module

See external documentation: **[wxBitmapButton](href)**.

This class is derived (and can use functions) from: *wxButton wxControl wxWindow wxEvtHandler*

# DATA TYPES

wxBitmapButton()

An object reference, The representation is internal and can be changed without notice. It can't be used for comparsion stored on disc or distributed for use on other nodes.

#### Exports

```
new() -> wxBitmapButton()
See external documentation.
new(Parent, Id, Bitmap) -> wxBitmapButton()
Types:
   Parent = wxWindow:wxWindow()
   Id = integer()
   Bitmap = wxBitmap:wxBitmap()
Equivalent to new(Parent, Id, Bitmap, []).
new(Parent, Id, Bitmap, Options::[Option]) -> wxBitmapButton()
Types:
   Parent = wxWindow:wxWindow()
   Id = integer()
   Bitmap = wxBitmap:wxBitmap()
   Option = {pos, {X::integer(), Y::integer()}} | {size, {W::integer(),
   H::integer()}} | {style, integer()} | {validator, wx:wx_object()}
See external documentation.
create(This, Parent, Id, Bitmap) -> boolean()
Types:
   This = wxBitmapButton()
```

```
Parent = wxWindow:wxWindow()
Id = integer()
Bitmap = wxBitmap:wxBitmap()
```
Equivalent to *create(This, Parent, Id, Bitmap, [])*.

```
create(This, Parent, Id, Bitmap, Options::[Option]) -> boolean()
Types:
   This = wxBitmapButton()
   Parent = wxWindow:wxWindow()
   Id = integer()
   Bitmap = wxBitmap:wxBitmap()
   Option = {pos, {X::integer(), Y::integer()}} | {size, {W::integer(),
   H::integer()}} | {style, integer()} | {validator, wx:wx_object()}
See external documentation.
getBitmapDisabled(This) -> wxBitmap:wxBitmap()
Types:
   This = wxBitmapButton()
See external documentation.
getBitmapFocus(This) -> wxBitmap:wxBitmap()
Types:
   This = wxBitmapButton()
See external documentation.
getBitmapLabel(This) -> wxBitmap:wxBitmap()
Types:
   This = wxBitmapButton()
See external documentation.
getBitmapSelected(This) -> wxBitmap:wxBitmap()
Types:
   This = wxBitmapButton()
See external documentation.
setBitmapDisabled(This, Disabled) -> ok
Types:
   This = wxBitmapButton()
   Disabled = wxBitmap:wxBitmap()
See external documentation.
setBitmapFocus(This, Focus) -> ok
Types:
   This = wxBitmapButton()
   Focus = wxBitmap:wxBitmap()
See external documentation.
```

```
setBitmapLabel(This, Bitmap) -> ok
Types:
   This = wxBitmapButton()
   Bitmap = wxBitmap:wxBitmap()
See external documentation.
```

```
setBitmapSelected(This, Sel) -> ok
Types:
   This = wxBitmapButton()
   Sel = wxBitmap:wxBitmap()
```
destroy(This::wxBitmapButton()) -> ok Destroys this object, do not use object again

# wxBitmapDataObject

Erlang module

See external documentation: **[wxBitmapDataObject](href)**.

This class is derived (and can use functions) from: *wxDataObject*

## DATA TYPES

wxBitmapDataObject()

An object reference, The representation is internal and can be changed without notice. It can't be used for comparsion stored on disc or distributed for use on other nodes.

### Exports

```
new() -> wxBitmapDataObject()
```
Equivalent to *new([])*.

```
new(Options::[Option]) -> wxBitmapDataObject()
```
Types:

```
Option = {bitmap, wxBitmap:wxBitmap()}
```
See **[external documentation](href)**. Also: new(Bitmap) -> wxBitmapDataObject() when Bitmap::wxBitmap:wxBitmap().

getBitmap(This) -> wxBitmap:wxBitmap()

```
Types:
```

```
This = wxBitmapDataObject()
```
See **[external documentation](href)**.

```
setBitmap(This, Bitmap) -> ok
Types:
   This = wxBitmapDataObject()
   Bitmap = wxBitmap:wxBitmap()
```
See **[external documentation](href)**.

destroy(This::wxBitmapDataObject()) -> ok

# wxBoxSizer

Erlang module

See external documentation: **[wxBoxSizer](href)**.

This class is derived (and can use functions) from: *wxSizer*

### DATA TYPES

wxBoxSizer()

An object reference, The representation is internal and can be changed without notice. It can't be used for comparsion stored on disc or distributed for use on other nodes.

## Exports

```
new(Orient) -> wxBoxSizer()
Types:
```
**Orient = integer()**

See **[external documentation](href)**.

getOrientation(This) -> integer() Types:

**This = wxBoxSizer()**

See **[external documentation](href)**.

destroy(This::wxBoxSizer()) -> ok

# wxBrush

Erlang module

See external documentation: **[wxBrush](href)**.

# DATA TYPES

wxBrush()

An object reference, The representation is internal and can be changed without notice. It can't be used for comparsion stored on disc or distributed for use on other nodes.

### Exports

```
new() -> wxBrush()
```
#### See **[external documentation](href)**.

new(Colour) -> wxBrush() Types: **Colour = wx:wx\_colour()**

```
See external documentation.
Also:
new(StippleBitmap) -> wxBrush() when
StippleBitmap::wxBitmap:wxBitmap().
```

```
new(Colour, Options::[Option]) -> wxBrush()
Types:
   Colour = wx:wx_colour()
   Option = {style, integer()}
```

```
See external documentation.
```

```
getColour(This) -> wx:wx_colour4()
Types:
```

```
This = wxBrush()
```
See **[external documentation](href)**.

```
getStipple(This) -> wxBitmap:wxBitmap()
Types:
   This = wxBrush()
```

```
getStyle(This) -> integer()
Types:
   This = wxBrush()
```

```
See external documentation.
```

```
isHatch(This) -> boolean()
Types:
   This = wxBrush()
See external documentation.
isOk(This) -> boolean()
Types:
   This = wxBrush()
See external documentation.
setColour(This, Col) -> ok
Types:
   This = wxBrush()
```

```
Col = wx:wx_colour()
```

```
setColour(This, R, G, B) -> ok
Types:
   This = wxBrush()
   R = integer()
   G = integer()
   B = integer()
```
See **[external documentation](href)**.

```
setStipple(This, Stipple) -> ok
Types:
   This = wxBrush()
   Stipple = wxBitmap:wxBitmap()
```
See **[external documentation](href)**.

```
setStyle(This, Style) -> ok
Types:
   This = wxBrush()
   Style = integer()
```
See **[external documentation](href)**.

destroy(This::wxBrush()) -> ok Destroys this object, do not use object again

# wxBufferedDC

Erlang module

See external documentation: **[wxBufferedDC](href)**.

This class is derived (and can use functions) from: *wxMemoryDC wxDC*

## DATA TYPES

wxBufferedDC()

An object reference, The representation is internal and can be changed without notice. It can't be used for comparsion stored on disc or distributed for use on other nodes.

#### Exports

```
new() -> wxBufferedDC()
See external documentation.
new(Dc) -> wxBufferedDC()
Types:
   DC = wxDC: wxDC()Equivalent to new(Dc, []).
new(Dc, Area) -> wxBufferedDC()
Types:
   Dc = wxDC:wxDC()
   Area = {W::integer(), H::integer()}
See external documentation.
Also:
new(Dc, [Option]) -> wxBufferedDC() when
Dc::wxDC:wxDC(),
Option :: {'buffer', wxBitmap:wxBitmap()}
| {'style', integer()}.
new(Dc, Area, Options::[Option]) -> wxBufferedDC()
Types:
   DC = wxDC:wxDC()Area = {W::integer(), H::integer()}
   Option = {style, integer()}
See external documentation.
init(This, Dc) -> ok
```

```
Types:
```

```
This = wxBufferedDC()
   Dc = wxDC:wxDC()
Equivalent to init(This, Dc, []).
```

```
init(This, Dc, Area) -> ok
Types:
   This = wxBufferedDC()
   Dc = wxDC:wxDC()
   Area = {W::integer(), H::integer()}
See external documentation.
Also:
init(This, Dc, [Option]) -> 'ok' when
This::wxBufferedDC(), Dc::wxDC:wxDC(),
```
Option :: {'buffer', wxBitmap:wxBitmap()} | {'style', integer()}.

```
init(This, Dc, Area, Options::[Option]) -> ok
Types:
   This = wxBufferedDC()
   Dc = wxDC:wxDC()
   Area = {W::integer(), H::integer()}
   Option = {style, integer()}
```
See **[external documentation](href)**.

destroy(This::wxBufferedDC()) -> ok

# wxBufferedPaintDC

Erlang module

See external documentation: **[wxBufferedPaintDC](href)**.

This class is derived (and can use functions) from: *wxBufferedDC wxMemoryDC wxDC*

# DATA TYPES

wxBufferedPaintDC()

An object reference, The representation is internal and can be changed without notice. It can't be used for comparsion stored on disc or distributed for use on other nodes.

# Exports

```
new(Window) -> wxBufferedPaintDC()
Types:
   Window = wxWindow:wxWindow()
Equivalent to new(Window, []).
new(Window, Buffer) -> wxBufferedPaintDC()
Types:
   Window = wxWindow:wxWindow()
   Buffer = wxBitmap:wxBitmap()
See external documentation.
Also:
new(Window, [Option]) -> wxBufferedPaintDC() when
Window::wxWindow:wxWindow(),
Option :: {'style', integer()}.
new(Window, Buffer, Options::[Option]) -> wxBufferedPaintDC()
Types:
   Window = wxWindow:wxWindow()
   Buffer = wxBitmap:wxBitmap()
   Option = {style, integer()}
See external documentation.
destroy(This::wxBufferedPaintDC()) -> ok
```
# wxButton

Erlang module

See external documentation: **[wxButton](href)**.

This class is derived (and can use functions) from: *wxControl wxWindow wxEvtHandler*

### DATA TYPES

wxButton()

An object reference, The representation is internal and can be changed without notice. It can't be used for comparsion stored on disc or distributed for use on other nodes.

#### Exports

```
new() -> wxButton()
See external documentation.
new(Parent, Id) -> wxButton()
Types:
   Parent = wxWindow:wxWindow()
   Id = integer()
Equivalent to new(Parent, Id, []).
new(Parent, Id, Options::[Option]) -> wxButton()
Types:
   Parent = wxWindow:wxWindow()
   Id = integer()
   Option = {label, unicode:chardata()} | {pos, {X::integer(), Y::integer()}}
   | {size, {W::integer(), H::integer()}} | {style, integer()} | {validator,
   wx:wx_object()}
See external documentation.
```

```
create(This, Parent, Id) -> boolean()
Types:
   This = wxButton()
   Parent = wxWindow:wxWindow()
   Id = integer()
```
Equivalent to *create(This, Parent, Id, [])*.

```
create(This, Parent, Id, Options::[Option]) -> boolean()
Types:
  This = wxButton()
   Parent = wxWindow:wxWindow()
  Id = integer()
  Option = {label, unicode:chardata()} | {pos, {X::integer(), Y::integer()}}
   | {size, {W::integer(), H::integer()}} | {style, integer()} | {validator,
  wx:wx_object()}
```

```
getDefaultSize() -> {W::integer(), H::integer()}
```
See **[external documentation](href)**.

setDefault(This) -> ok Types: **This = wxButton()**

See **[external documentation](href)**.

```
setLabel(This, Label) -> ok
Types:
   This = wxButton()
   Label = unicode:chardata()
```
See **[external documentation](href)**.

destroy(This::wxButton()) -> ok Destroys this object, do not use object again

# wxCalendarCtrl

Erlang module

See external documentation: **[wxCalendarCtrl](href)**.

This class is derived (and can use functions) from: *wxControl wxWindow wxEvtHandler*

# DATA TYPES

wxCalendarCtrl()

An object reference, The representation is internal and can be changed without notice. It can't be used for comparsion stored on disc or distributed for use on other nodes.

## Exports

```
new() -> wxCalendarCtrl()
See external documentation.
new(Parent, Id) -> wxCalendarCtrl()
Types:
   Parent = wxWindow:wxWindow()
   Id = integer()
Equivalent to new(Parent, Id, []).
new(Parent, Id, Options::[Option]) -> wxCalendarCtrl()
Types:
   Parent = wxWindow:wxWindow()
   Id = integer()
   Option = {date, wx:wx_datetime()} | {pos, {X::integer(), Y::integer()}} |
   {size, \{W::integer(), H::integer()\}} \ | {style, integer() }See external documentation.
create(This, Parent, Id) -> boolean()
Types:
```

```
This = wxCalendarCtrl()
Parent = wxWindow:wxWindow()
Id = integer()
```

```
Equivalent to create(This, Parent, Id, []).
```

```
create(This, Parent, Id, Options::[Option]) -> boolean()
Types:
```

```
This = wxCalendarCtrl()
   Parent = wxWindow:wxWindow()
   Id = integer()
   Option = {date, wx:wx_datetime()} | {pos, {X::integer(), Y::integer()}} |
   {size, {W::integer(), H::integer()}} | {style, integer()}
See external documentation.
setDate(This, Date) -> boolean()
Types:
   This = wxCalendarCtrl()
   Date = wx:wx_datetime()
See external documentation.
getDate(This) -> wx:wx_datetime()
Types:
   This = wxCalendarCtrl()
See external documentation.
enableYearChange(This) -> ok
Types:
   This = wxCalendarCtrl()
This function is deprecated: deprecated function not available in wxWidgets-2.9 and later
Equivalent to enableYearChange(This, []).
enableYearChange(This, Options::[Option]) -> ok
Types:
   This = wxCalendarCtrl()
   Option = {enable, boolean()}
This function is deprecated: deprecated function not available in wxWidgets-2.9 and later
See external documentation.
```

```
enableMonthChange(This) -> ok
Types:
   This = wxCalendarCtrl()
```
Equivalent to *enableMonthChange(This, [])*.

```
enableMonthChange(This, Options::[Option]) -> ok
Types:
   This = wxCalendarCtrl()
   Option = {enable, boolean()}
See external documentation.
```
```
enableHolidayDisplay(This) -> ok
Types:
   This = wxCalendarCtrl()
Equivalent to enableHolidayDisplay(This, []).
enableHolidayDisplay(This, Options::[Option]) -> ok
Types:
   This = wxCalendarCtrl()
   Option = {display, boolean()}
See external documentation.
setHeaderColours(This, ColFg, ColBg) -> ok
Types:
   This = wxCalendarCtrl()
   ColFg = wx:wx_colour()
   ColBg = wx:wx_colour()
See external documentation.
getHeaderColourFg(This) -> wx:wx_colour4()
Types:
   This = wxCalendarCtrl()
See external documentation.
getHeaderColourBg(This) -> wx:wx_colour4()
Types:
   This = wxCalendarCtrl()
See external documentation.
setHighlightColours(This, ColFg, ColBg) -> ok
Types:
   This = wxCalendarCtrl()
   ColFg = wx:wx_colour()
   ColBg = wx:wx_colour()
See external documentation.
getHighlightColourFg(This) -> wx:wx_colour4()
Types:
   This = wxCalendarCtrl()
See external documentation.
getHighlightColourBg(This) -> wx:wx_colour4()
Types:
   This = wxCalendarCtrl()
```

```
setHolidayColours(This, ColFg, ColBg) -> ok
Types:
   This = wxCalendarCtrl()
   ColFg = wx:wx_colour()
   ColBg = wx:wx_colour()
See external documentation.
getHolidayColourFg(This) -> wx:wx_colour4()
Types:
   This = wxCalendarCtrl()
```
See **[external documentation](href)**.

getHolidayColourBg(This) -> wx:wx\_colour4() Types: **This = wxCalendarCtrl()**

See **[external documentation](href)**.

```
getAttr(This, Day) -> wxCalendarDateAttr:wxCalendarDateAttr()
Types:
   This = wxCalendarCtrl()
   Day = integer()
```
See **[external documentation](href)**.

```
setAttr(This, Day, Attr) -> ok
Types:
   This = wxCalendarCtrl()
   Day = integer()
   Attr = wxCalendarDateAttr:wxCalendarDateAttr()
```
See **[external documentation](href)**.

```
setHoliday(This, Day) -> ok
Types:
   This = wxCalendarCtrl()
   Day = integer()
See external documentation.
```
resetAttr(This, Day) -> ok

```
Types:
   This = wxCalendarCtrl()
   Day = integer()
```

```
hitTest(This, Pos) -> Result
Types:
   Result = {Res::wx:wx_enum(), Date::wx:wx_datetime(), Wd::wx:wx_enum()}
   This = wxCalendarCtrl()
   Pos = {X::integer(), Y::integer()}
```
Wd = ?wxDateTime\_Sun | ?wxDateTime\_Mon | ?wxDateTime\_Tue | ?wxDateTime\_Wed | ?wxDateTime\_Thu | ? wxDateTime\_Fri | ?wxDateTime\_Sat | ?wxDateTime\_Inv\_WeekDay Res = ?wxCAL\_HITTEST\_NOWHERE | ?wxCAL\_HITTEST\_HEADER | ?wxCAL\_HITTEST\_DAY | ? wxCAL\_HITTEST\_INCMONTH  $\qquad$  | ?wxCAL\_HITTEST\_DECMONTH | ? wxCAL\_HITTEST\_SURROUNDING\_WEEK

destroy(This::wxCalendarCtrl()) -> ok

## wxCalendarDateAttr

Erlang module

See external documentation: **[wxCalendarDateAttr](href)**.

## DATA TYPES

wxCalendarDateAttr()

An object reference, The representation is internal and can be changed without notice. It can't be used for comparsion stored on disc or distributed for use on other nodes.

### Exports

```
new() -> wxCalendarDateAttr()
```

```
new(Border) -> wxCalendarDateAttr()
Types:
   Border = wx:wx_enum()
See external documentation.
Also:
new(ColText) -> wxCalendarDateAttr() when
ColText::wx:wx_colour().
Border = ?wxCAL_BORDER_NONE | ?wxCAL_BORDER_SQUARE | ?wxCAL_BORDER_ROUND
new(Border, Options::[Option]) -> wxCalendarDateAttr()
Types:
   Border = wx:wx_enum()
   Option = {colBorder, wx:wx_colour()}
See external documentation.
Also:
new(ColText, [Option]) -> wxCalendarDateAttr() when
ColText::wx:wx_colour(),
Option :: {'colBack', wx:wx_colour()}
| {'colBorder', wx:wx_colour()}
| {'font', wxFont:wxFont()}
| {'border', wx:wx_enum()}.
Border = ?wxCAL_BORDER_NONE | ?wxCAL_BORDER_SQUARE | ?wxCAL_BORDER_ROUND
setTextColour(This, ColText) -> ok
Types:
```

```
This = wxCalendarDateAttr()
   ColText = wx:wx_colour()
See external documentation.
```

```
setBackgroundColour(This, ColBack) -> ok
Types:
   This = wxCalendarDateAttr()
   ColBack = wx:wx_colour()
See external documentation.
setBorderColour(This, Col) -> ok
Types:
   This = wxCalendarDateAttr()
   Col = wx:wx_colour()
See external documentation.
setFont(This, Font) -> ok
Types:
   This = wxCalendarDateAttr()
   Font = wxFont:wxFont()
See external documentation.
setBorder(This, Border) -> ok
Types:
   This = wxCalendarDateAttr()
   Border = wx:wx_enum()
See external documentation.
Border = ?wxCAL_BORDER_NONE | ?wxCAL_BORDER_SQUARE | ?wxCAL_BORDER_ROUND
setHoliday(This, Holiday) -> ok
Types:
   This = wxCalendarDateAttr()
   Holiday = boolean()
See external documentation.
hasTextColour(This) -> boolean()
Types:
   This = wxCalendarDateAttr()
See external documentation.
hasBackgroundColour(This) -> boolean()
Types:
   This = wxCalendarDateAttr()
See external documentation.
hasBorderColour(This) -> boolean()
Types:
```

```
This = wxCalendarDateAttr()
See external documentation.
hasFont(This) -> boolean()
Types:
   This = wxCalendarDateAttr()
See external documentation.
hasBorder(This) -> boolean()
Types:
   This = wxCalendarDateAttr()
See external documentation.
isHoliday(This) -> boolean()
Types:
   This = wxCalendarDateAttr()
See external documentation.
getTextColour(This) -> wx:wx_colour4()
Types:
   This = wxCalendarDateAttr()
See external documentation.
getBackgroundColour(This) -> wx:wx_colour4()
Types:
   This = wxCalendarDateAttr()
See external documentation.
getBorderColour(This) -> wx:wx_colour4()
Types:
   This = wxCalendarDateAttr()
See external documentation.
getFont(This) -> wxFont:wxFont()
Types:
   This = wxCalendarDateAttr()
See external documentation.
getBorder(This) -> wx:wx_enum()
Types:
   This = wxCalendarDateAttr()
See external documentation.
Res = ?wxCAL_BORDER_NONE | ?wxCAL_BORDER_SQUARE | ?wxCAL_BORDER_ROUND
```
destroy(This::wxCalendarDateAttr()) -> ok Destroys this object, do not use object again

## wxCalendarEvent

Erlang module

See external documentation: **[wxCalendarEvent](href)**.

Use *wxEvtHandler:connect/3* with EventType:

**calendar\_sel\_changed**, **calendar\_day\_changed**, **calendar\_month\_changed**, **calendar\_year\_changed**, **calendar\_doubleclicked**, **calendar\_weekday\_clicked**

See also the message variant *#wxCalendar{*} event record type.

This class is derived (and can use functions) from: *wxDateEvent wxCommandEvent wxEvent*

#### DATA TYPES

#### wxCalendarEvent()

An object reference, The representation is internal and can be changed without notice. It can't be used for comparsion stored on disc or distributed for use on other nodes.

#### Exports

getWeekDay(This) -> wx:wx\_enum() Types:

**This = wxCalendarEvent()**

#### See **[external documentation](href)**.

Res = ?wxDateTime\_Sun | ?wxDateTime\_Mon | ?wxDateTime\_Tue | ?wxDateTime\_Wed | ?wxDateTime\_Thu | ? wxDateTime\_Fri | ?wxDateTime\_Sat | ?wxDateTime\_Inv\_WeekDay

## wxCaret

Erlang module

See external documentation: **[wxCaret](href)**.

#### DATA TYPES

#### wxCaret()

An object reference, The representation is internal and can be changed without notice. It can't be used for comparsion stored on disc or distributed for use on other nodes.

#### Exports

```
new(Window, Size) -> wxCaret()
Types:
   Window = wxWindow:wxWindow()
   Size = {W::integer(), H::integer()}
```
See **[external documentation](href)**.

```
new(Window, Width, Height) -> wxCaret()
Types:
   Window = wxWindow:wxWindow()
   Width = integer()
   Height = integer()
```
See **[external documentation](href)**.

```
create(This, Window, Size) -> boolean()
Types:
   This = wxCaret()
   Window = wxWindow:wxWindow()
   Size = {W::integer(), H::integer()}
```

```
See external documentation.
```

```
create(This, Window, Width, Height) -> boolean()
Types:
   This = wxCaret()
   Window = wxWindow:wxWindow()
   Width = integer()
   Height = integer()
```
See **[external documentation](href)**.

```
getBlinkTime() -> integer()
```

```
getPosition(This) -> {X::integer(), Y::integer()}
Types:
   This = wxCaret()
See external documentation.
getSize(This) -> {W::integer(), H::integer()}
Types:
   This = wxCaret()
See external documentation.
getWindow(This) -> wxWindow:wxWindow()
Types:
   This = wxCaret()
See external documentation.
hide(This) -> ok
Types:
   This = wxCaret()
See external documentation.
isOk(This) -> boolean()
Types:
   This = wxCaret()
See external documentation.
isVisible(This) -> boolean()
Types:
   This = wxCaret()
See external documentation.
move(This, Pt) -> ok
Types:
   This = wxCaret()
   Pt = {X::integer(), Y::integer()}
See external documentation.
move(This, X, Y) -> ok
Types:
   This = wxCaret()
   X = integer()
   Y = integer()
See external documentation.
```

```
setBlinkTime(Milliseconds) -> ok
Types:
   Milliseconds = integer()
See external documentation.
setSize(This, Size) -> ok
Types:
   This = wxCaret()
   Size = \{W:interger(), H:interger()See external documentation.
setSize(This, Width, Height) -> ok
Types:
   This = wxCaret()
   Width = integer()
   Height = integer()
See external documentation.
show(This) -> ok
Types:
   This = wxCaret()
Equivalent to show(This, []).
show(This, Options::[Option]) -> ok
Types:
   This = wxCaret()
   Option = {show, boolean()}
See external documentation.
destroy(This::wxCaret()) -> ok
```

```
Destroys this object, do not use object again
```
## wxCheckBox

Erlang module

See external documentation: **[wxCheckBox](href)**.

This class is derived (and can use functions) from: *wxControl wxWindow wxEvtHandler*

## DATA TYPES

wxCheckBox()

An object reference, The representation is internal and can be changed without notice. It can't be used for comparsion stored on disc or distributed for use on other nodes.

## Exports

```
new() -> wxCheckBox()
See external documentation.
new(Parent, Id, Label) -> wxCheckBox()
Types:
   Parent = wxWindow:wxWindow()
   Id = integer()
   Label = unicode:chardata()
Equivalent to new(Parent, Id, Label, []).
new(Parent, Id, Label, Options::[Option]) -> wxCheckBox()
Types:
   Parent = wxWindow:wxWindow()
   Id = integer()
   Label = unicode:chardata()
   Option = {pos, {X::integer(), Y::integer()}} | {size, {W::integer(),
   H::integer()}} | {style, integer()} | {validator, wx:wx_object()}
See external documentation.
create(This, Parent, Id, Label) -> boolean()
Types:
   This = wxCheckBox()
```

```
Parent = wxWindow:wxWindow()
Id = integer()
```

```
Label = unicode:chardata()
```
Equivalent to *create(This, Parent, Id, Label, [])*.

```
create(This, Parent, Id, Label, Options::[Option]) -> boolean()
Types:
   This = wxCheckBox()
   Parent = wxWindow:wxWindow()
   Id = integer()
   Label = unicode:chardata()
   Option = {pos, {X::integer(), Y::integer()}} | {size, {W::integer(),
   H::integer()}} | {style, integer()} | {validator, wx:wx_object()}
See external documentation.
getValue(This) -> boolean()
Types:
   This = wxCheckBox()
See external documentation.
get3StateValue(This) -> wx:wx_enum()
Types:
   This = wxCheckBox()
See external documentation.
Res = ?wxCHK_UNCHECKED | ?wxCHK_CHECKED | ?wxCHK_UNDETERMINED
is3rdStateAllowedForUser(This) -> boolean()
Types:
   This = wxCheckBox()
See external documentation.
is3State(This) -> boolean()
Types:
   This = wxCheckBox()
See external documentation.
isChecked(This) -> boolean()
Types:
   This = wxCheckBox()
See external documentation.
setValue(This, State) -> ok
Types:
   This = wxCheckBox()
   State = boolean()
See external documentation.
```

```
set3StateValue(This, State) -> ok
Types:
   This = wxCheckBox()
   State = wx:wx_enum()
See external documentation.
State = ?wxCHK_UNCHECKED | ?wxCHK_CHECKED | ?wxCHK_UNDETERMINED
```
destroy(This::wxCheckBox()) -> ok

# wxCheckListBox

Erlang module

See external documentation: **[wxCheckListBox](href)**.

This class is derived (and can use functions) from: *wxListBox wxControlWithItems wxControl wxWindow wxEvtHandler*

### DATA TYPES

wxCheckListBox()

An object reference, The representation is internal and can be changed without notice. It can't be used for comparsion stored on disc or distributed for use on other nodes.

#### Exports

```
new() -> wxCheckListBox()
See external documentation.
new(Parent, Id) -> wxCheckListBox()
Types:
   Parent = wxWindow:wxWindow()
   Id = integer()
Equivalent to new(Parent, Id, []).
new(Parent, Id, Options::[Option]) -> wxCheckListBox()
Types:
   Parent = wxWindow:wxWindow()
   Id = integer()
   Option = {pos, {X::integer(), Y::integer()}} | {size, {W::integer(),
   H::integer()}} | {choices, [unicode:chardata()]} | {style, integer()} |
   {validator, wx:wx_object()}
See external documentation.
```

```
check(This, Index) -> ok
Types:
   This = wxCheckListBox()
   Index = integer()
```
Equivalent to *check(This, Index, [])*.

```
check(This, Index, Options::[Option]) -> ok
Types:
   This = wxCheckListBox()
   Index = integer()
   Option = {check, boolean()}
See external documentation.
```
isChecked(This, Index) -> boolean() Types: **This = wxCheckListBox() Index = integer()**

See **[external documentation](href)**.

destroy(This::wxCheckListBox()) -> ok

# wxChildFocusEvent

Erlang module

See external documentation: **[wxChildFocusEvent](href)**.

Use *wxEvtHandler:connect/3* with EventType:

#### **child\_focus**

See also the message variant *#wxChildFocus{*} event record type.

This class is derived (and can use functions) from: *wxCommandEvent wxEvent*

## DATA TYPES

wxChildFocusEvent()

An object reference, The representation is internal and can be changed without notice. It can't be used for comparsion stored on disc or distributed for use on other nodes.

### Exports

getWindow(This) -> wxWindow:wxWindow() Types:

**This = wxChildFocusEvent()**

## wxChoice

Erlang module

See external documentation: **[wxChoice](href)**.

This class is derived (and can use functions) from: *wxControlWithItems wxControl wxWindow wxEvtHandler*

## DATA TYPES

#### wxChoice()

An object reference, The representation is internal and can be changed without notice. It can't be used for comparsion stored on disc or distributed for use on other nodes.

### Exports

```
new() -> wxChoice()
See external documentation.
new(Parent, Id) -> wxChoice()
Types:
   Parent = wxWindow:wxWindow()
   Id = integer()
Equivalent to new(Parent, Id, []).
new(Parent, Id, Options::[Option]) -> wxChoice()
Types:
   Parent = wxWindow:wxWindow()
   Id = integer()
   Option = {pos, {X::integer(), Y::integer()}} | {size, {W::integer(),
   H::integer()}} | {choices, [unicode:chardata()]} | {style, integer()} |
   {validator, wx:wx_object()}
See external documentation.
create(This, Parent, Id, Pos, Size, Choices) -> boolean()
Types:
   This = wxChoice()
   Parent = wxWindow:wxWindow()
```

```
Id = integer()
Pos = {X::integer(), Y::integer()}
Size = {W::integer(), H::integer()}
Choices = [unicode:chardata()]
```
Equivalent to *create(This, Parent, Id, Pos, Size, Choices, [])*.

```
create(This, Parent, Id, Pos, Size, Choices, Options::[Option]) -> boolean()
Types:
   This = wxChoice()
   Parent = wxWindow:wxWindow()
   Id = integer()
   Pos = {X::integer(), Y::integer()}
   Size = {W::integer(), H::integer()}
   Choices = [unicode:chardata()]
   Option = {style, integer()} | {validator, wx:wx_object()}
See external documentation.
delete(This, N) -> ok
Types:
   This = wxChoice()
   N = integer()
See external documentation.
getColumns(This) -> integer()
Types:
   This = wxChoice()
See external documentation.
setColumns(This) -> ok
Types:
   This = wxChoice()
Equivalent to setColumns(This, []).
setColumns(This, Options::[Option]) -> ok
Types:
   This = wxChoice()
   Option = {n, integer()}
See external documentation.
destroy(This::wxChoice()) -> ok
```
## wxChoicebook

Erlang module

See external documentation: **[wxChoicebook](href)**.

This class is derived (and can use functions) from: *wxControl wxWindow wxEvtHandler*

## DATA TYPES

wxChoicebook()

An object reference, The representation is internal and can be changed without notice. It can't be used for comparsion stored on disc or distributed for use on other nodes.

## Exports

```
new() -> wxChoicebook()
See external documentation.
new(Parent, Id) -> wxChoicebook()
Types:
   Parent = wxWindow:wxWindow()
   Id = integer()
Equivalent to new(Parent, Id, []).
new(Parent, Id, Options::[Option]) -> wxChoicebook()
Types:
   Parent = wxWindow:wxWindow()
   Id = integer()
   Option = {pos, {X::integer(), Y::integer()}} | {size, {W::integer(),
   H::integer()}} | {style, integer()}
See external documentation.
addPage(This, Page, Text) -> boolean()
Types:
   This = wxChoicebook()
   Page = wxWindow:wxWindow()
   Text = unicode:chardata()
Equivalent to addPage(This, Page, Text, []).
```

```
addPage(This, Page, Text, Options::[Option]) -> boolean()
Types:
```

```
This = wxChoicebook()
   Page = wxWindow:wxWindow()
   Text = unicode:chardata()
   Option = {bSelect, boolean()} | {imageId, integer()}
See external documentation.
advanceSelection(This) -> ok
Types:
   This = wxChoicebook()
Equivalent to advanceSelection(This, []).
advanceSelection(This, Options::[Option]) -> ok
Types:
   This = wxChoicebook()
   Option = {forward, boolean()}
See external documentation.
assignImageList(This, ImageList) -> ok
Types:
   This = wxChoicebook()
   ImageList = wxImageList:wxImageList()
See external documentation.
create(This, Parent, Id) -> boolean()
Types:
   This = wxChoicebook()
   Parent = wxWindow:wxWindow()
   Id = integer()
Equivalent to create(This, Parent, Id, []).
create(This, Parent, Id, Options::[Option]) -> boolean()
Types:
   This = wxChoicebook()
   Parent = wxWindow:wxWindow()
   Id = integer()
   Option = {pos, {X::integer(), Y::integer()}} | {size, {W::integer(),
   H::integer()}} | {style, integer()}
See external documentation.
deleteAllPages(This) -> boolean()
```
**This = wxChoicebook()**

Types:

```
deletePage(This, N) -> boolean()
Types:
   This = wxChoicebook()
   N = integer()
See external documentation.
removePage(This, N) -> boolean()
Types:
   This = wxChoicebook()
   N = integer()
See external documentation.
getCurrentPage(This) -> wxWindow:wxWindow()
Types:
   This = wxChoicebook()
See external documentation.
getImageList(This) -> wxImageList:wxImageList()
Types:
   This = wxChoicebook()
See external documentation.
getPage(This, N) -> wxWindow:wxWindow()
Types:
   This = wxChoicebook()
   N = integer()
See external documentation.
getPageCount(This) -> integer()
Types:
   This = wxChoicebook()
See external documentation.
getPageImage(This, N) -> integer()
Types:
   This = wxChoicebook()
   N = integer()
See external documentation.
getPageText(This, N) -> unicode:charlist()
Types:
   This = wxChoicebook()
   N = integer()
```

```
See external documentation.
```

```
getSelection(This) -> integer()
Types:
   This = wxChoicebook()
```

```
hitTest(This, Pt) -> Result
Types:
   Result = {Res::integer(), Flags::integer()}
   This = wxChoicebook()
   Pt = {X::integer(), Y::integer()}
```

```
See external documentation.
```

```
insertPage(This, N, Page, Text) -> boolean()
Types:
   This = wxChoicebook()
   N = integer()
   Page = wxWindow:wxWindow()
   Text = unicode:chardata()
```

```
Equivalent to insertPage(This, N, Page, Text, []).
```

```
insertPage(This, N, Page, Text, Options::[Option]) -> boolean()
Types:
   This = wxChoicebook()
   N = integer()
   Page = wxWindow:wxWindow()
   Text = unicode:chardata()
   Option = {bSelect, boolean()} | {imageId, integer()}
```
See **[external documentation](href)**.

```
setImageList(This, ImageList) -> ok
Types:
   This = wxChoicebook()
   ImageList = wxImageList:wxImageList()
```
See **[external documentation](href)**.

```
setPageSize(This, Size) -> ok
Types:
   This = wxChoicebook()
   Size = {W::integer(), H::integer()}
```

```
setPageImage(This, N, ImageId) -> boolean()
Types:
   This = wxChoicebook()
   N = integer()
   ImageId = integer()
See external documentation.
setPageText(This, N, StrText) -> boolean()
Types:
   This = wxChoicebook()
   N = integer()
   StrText = unicode:chardata()
See external documentation.
setSelection(This, N) -> integer()
Types:
   This = wxChoicebook()
   N = integer()
See external documentation.
changeSelection(This, N) -> integer()
Types:
   This = wxChoicebook()
```

```
N = integer()
```
destroy(This::wxChoicebook()) -> ok Destroys this object, do not use object again

# wxClientDC

Erlang module

See external documentation: **[wxClientDC](href)**.

This class is derived (and can use functions) from: *wxWindowDC wxDC*

## DATA TYPES

wxClientDC()

An object reference, The representation is internal and can be changed without notice. It can't be used for comparsion stored on disc or distributed for use on other nodes.

## Exports

new() -> wxClientDC()

**This function is deprecated:** deprecated function not available in wxWidgets-2.9 and later

See **[external documentation](href)**.

new(Win) -> wxClientDC() Types:

**Win = wxWindow:wxWindow()**

See **[external documentation](href)**.

destroy(This::wxClientDC()) -> ok

# wxClipboard

Erlang module

See external documentation: **[wxClipboard](href)**.

### DATA TYPES

wxClipboard()

An object reference, The representation is internal and can be changed without notice. It can't be used for comparsion stored on disc or distributed for use on other nodes.

#### Exports

```
new() -> wxClipboard()
See external documentation.
addData(This, Data) -> boolean()
Types:
   This = wxClipboard()
   Data = wxDataObject:wxDataObject()
See external documentation.
clear(This) -> ok
Types:
   This = wxClipboard()
See external documentation.
close(This) -> ok
Types:
   This = wxClipboard()
See external documentation.
flush(This) -> boolean()
Types:
   This = wxClipboard()
```

```
See external documentation.
```

```
getData(This, Data) -> boolean()
Types:
   This = wxClipboard()
   Data = wxDataObject:wxDataObject()
See external documentation.
```

```
isOpened(This) -> boolean()
Types:
   This = wxClipboard()
See external documentation.
open(This) -> boolean()
Types:
   This = wxClipboard()
See external documentation.
setData(This, Data) -> boolean()
Types:
   This = wxClipboard()
   Data = wxDataObject:wxDataObject()
See external documentation.
usePrimarySelection(This) -> ok
Types:
   This = wxClipboard()
Equivalent to usePrimarySelection(This, []).
usePrimarySelection(This, Options::[Option]) -> ok
Types:
   This = wxClipboard()
   Option = {primary, boolean()}
See external documentation.
isSupported(This, Format) -> boolean()
Types:
   This = wxClipboard()
   Format = wx:wx enum()
```
Format = ?wxDF\_INVALID | ?wxDF\_TEXT | ?wxDF\_BITMAP | ?wxDF\_METAFILE | ?wxDF\_SYLK | ? wxDF\_DIF | ?wxDF\_TIFF | ?wxDF\_OEMTEXT | ?wxDF\_DIB | ?wxDF\_PALETTE | ?wxDF\_PENDATA | ? wxDF\_RIFF | ?wxDF\_WAVE | ?wxDF\_UNICODETEXT | ?wxDF\_ENHMETAFILE | ?wxDF\_FILENAME | ? wxDF\_LOCALE | ?wxDF\_PRIVATE | ?wxDF\_HTML | ?wxDF\_MAX

```
get() -> wxClipboard()
```

```
See external documentation.
```
destroy(This::wxClipboard()) -> ok

# wxClipboardTextEvent

Erlang module

See external documentation: **[wxClipboardTextEvent](href)**.

Use *wxEvtHandler:connect/3* with EventType:

#### **command\_text\_copy**, **command\_text\_cut**, **command\_text\_paste**

See also the message variant  $\#wxClipboardText{\}$  event record type.

This class is derived (and can use functions) from: *wxCommandEvent wxEvent*

## DATA TYPES

wxClipboardTextEvent()

An object reference, The representation is internal and can be changed without notice. It can't be used for comparsion stored on disc or distributed for use on other nodes.

# wxCloseEvent

Erlang module

See external documentation: **[wxCloseEvent](href)**.

Use *wxEvtHandler:connect/3* with EventType:

#### **close\_window**, **end\_session**, **query\_end\_session**

See also the message variant *#wxClose{*} event record type.

This class is derived (and can use functions) from: *wxEvent*

### DATA TYPES

wxCloseEvent()

An object reference, The representation is internal and can be changed without notice. It can't be used for comparsion stored on disc or distributed for use on other nodes.

#### Exports

```
canVeto(This) -> boolean()
Types:
   This = wxCloseEvent()
See external documentation.
```

```
getLoggingOff(This) -> boolean()
Types:
   This = wxCloseEvent()
```
See **[external documentation](href)**.

```
setCanVeto(This, CanVeto) -> ok
Types:
   This = wxCloseEvent()
   CanVeto = boolean()
```
See **[external documentation](href)**.

```
setLoggingOff(This, LogOff) -> ok
Types:
   This = wxCloseEvent()
   LogOff = boolean()
```

```
veto(This) -> ok
Types:
```

```
This = wxCloseEvent()
Equivalent to veto(This, []).
veto(This, Options::[Option]) -> ok
Types:
```

```
This = wxCloseEvent()
Option = {veto, boolean()}
```
# wxColourData

Erlang module

See external documentation: **[wxColourData](href)**.

#### DATA TYPES

wxColourData()

An object reference, The representation is internal and can be changed without notice. It can't be used for comparsion stored on disc or distributed for use on other nodes.

#### Exports

```
new() -> wxColourData()
```
See **[external documentation](href)**.

```
new(Data) -> wxColourData()
Types:
```
**Data = wxColourData()**

See **[external documentation](href)**.

```
getChooseFull(This) -> boolean()
Types:
   This = wxColourData()
```
See **[external documentation](href)**.

```
getColour(This) -> wx:wx_colour4()
Types:
   This = wxColourData()
```
See **[external documentation](href)**.

```
getCustomColour(This, I) -> wx:wx_colour4()
Types:
   This = wxColourData()
   I = integer()
```

```
See external documentation.
```

```
setChooseFull(This, Flag) -> ok
Types:
   This = wxColourData()
   Flag = boolean()
```

```
setColour(This, Colour) -> ok
Types:
   This = wxColourData()
   Colour = wx:wx_colour()
See external documentation.
```
setCustomColour(This, I, Colour) -> ok Types: **This = wxColourData() I = integer() Colour = wx:wx\_colour()** See **[external documentation](href)**.

destroy(This::wxColourData()) -> ok

# wxColourDialog

Erlang module

See external documentation: **[wxColourDialog](href)**.

This class is derived (and can use functions) from: *wxDialog wxTopLevelWindow wxWindow wxEvtHandler*

## DATA TYPES

wxColourDialog()

An object reference, The representation is internal and can be changed without notice. It can't be used for comparsion stored on disc or distributed for use on other nodes.

### **Exports**

```
new() -> wxColourDialog()
See external documentation.
new(Parent) -> wxColourDialog()
Types:
   Parent = wxWindow:wxWindow()
Equivalent to new(Parent, []).
new(Parent, Options::[Option]) -> wxColourDialog()
Types:
   Parent = wxWindow:wxWindow()
   Option = {data, wxColourData:wxColourData()}
See external documentation.
create(This, Parent) -> boolean()
Types:
   This = wxColourDialog()
   Parent = wxWindow:wxWindow()
Equivalent to create(This, Parent, []).
create(This, Parent, Options::[Option]) -> boolean()
Types:
   This = wxColourDialog()
   Parent = wxWindow:wxWindow()
   Option = {data, wxColourData:wxColourData()}
```
wxColourDialog

See **[external documentation](href)**.

getColourData(This) -> wxColourData:wxColourData() Types: **This = wxColourDialog()**

See **[external documentation](href)**.

destroy(This::wxColourDialog()) -> ok

# wxColourPickerCtrl

Erlang module

See external documentation: **[wxColourPickerCtrl](href)**.

This class is derived (and can use functions) from: *wxPickerBase wxControl wxWindow wxEvtHandler*

## DATA TYPES

wxColourPickerCtrl()

An object reference, The representation is internal and can be changed without notice. It can't be used for comparsion stored on disc or distributed for use on other nodes.

### Exports

```
new() -> wxColourPickerCtrl()
See external documentation.
new(Parent, Id) -> wxColourPickerCtrl()
```

```
Types:
   Parent = wxWindow:wxWindow()
   Id = integer()
```
Equivalent to *new(Parent, Id, [])*.

```
new(Parent, Id, Options::[Option]) -> wxColourPickerCtrl()
```

```
Types:
```

```
Parent = wxWindow:wxWindow()
Id = integer()
Option = {col, wx:wx_colour()} | {pos, {X::integer(), Y::integer()}} |
{size, {W::integer(), H::integer()}} | {style, integer()} | {validator,
wx:wx_object()}
```
See **[external documentation](href)**.

```
create(This, Parent, Id) -> boolean()
Types:
   This = wxColourPickerCtrl()
   Parent = wxWindow:wxWindow()
   Id = integer()
```
Equivalent to *create(This, Parent, Id, [])*.

```
create(This, Parent, Id, Options::[Option]) -> boolean()
Types:
  This = wxColourPickerCtrl()
   Parent = wxWindow:wxWindow()
  Id = integer()
  Option = {col, wx:wx_colour()} | {pos, {X::integer(), Y::integer()}} |
   {size, {W::integer(), H::integer()}} | {style, integer()} | {validator,
  wx:wx_object()}
```

```
getColour(This) -> wx:wx_colour4()
Types:
```
**This = wxColourPickerCtrl()**

See **[external documentation](href)**.

```
setColour(This, Text) -> boolean()
Types:
   This = wxColourPickerCtrl()
   Text = unicode:chardata()
See external documentation.
```
Also: setColour(This, Col) -> 'ok' when This::wxColourPickerCtrl(), Col::wx:wx\_colour().

destroy(This::wxColourPickerCtrl()) -> ok
# wxColourPickerEvent

Erlang module

See external documentation: **[wxColourPickerEvent](href)**.

Use *wxEvtHandler:connect/3* with EventType:

#### **command\_colourpicker\_changed**

See also the message variant *#wxColourPicker{*} event record type.

This class is derived (and can use functions) from: *wxCommandEvent wxEvent*

# DATA TYPES

wxColourPickerEvent()

An object reference, The representation is internal and can be changed without notice. It can't be used for comparsion stored on disc or distributed for use on other nodes.

## Exports

getColour(This) -> wx:wx\_colour4() Types:

**This = wxColourPickerEvent()**

## wxComboBox

Erlang module

See external documentation: **[wxComboBox](href)**.

This class is derived (and can use functions) from: *wxControlWithItems wxControl wxWindow wxEvtHandler*

### DATA TYPES

wxComboBox()

An object reference, The representation is internal and can be changed without notice. It can't be used for comparsion stored on disc or distributed for use on other nodes.

#### Exports

```
new() -> wxComboBox()
See external documentation.
new(Parent, Id) -> wxComboBox()
Types:
   Parent = wxWindow:wxWindow()
   Id = integer()
Equivalent to new(Parent, Id, []).
new(Parent, Id, Options::[Option]) -> wxComboBox()
Types:
   Parent = wxWindow:wxWindow()
   Id = integer()
   Option = {value, unicode:chardata()} | {pos, {X::integer(), Y::integer()}}
   | {size, {W::integer(), H::integer()}} | {choices, [unicode:chardata()]} |
   {style, integer()} | {validator, wx:wx_object()}
See external documentation.
create(This, Parent, Id, Value, Pos, Size, Choices) -> boolean()
Types:
   This = wxComboBox()
   Parent = wxWindow:wxWindow()
   Id = integer()
   Value = unicode:chardata()
   Pos = {X::integer(), Y::integer()}
```

```
Size = {W::integer(), H::integer()}
```

```
Choices = [unicode:chardata()]
Equivalent to create(This, Parent, Id, Value, Pos, Size, Choices, []).
create(This, Parent, Id, Value, Pos, Size, Choices, Options::[Option]) ->
boolean()
Types:
   This = wxComboBox()
   Parent = wxWindow:wxWindow()
   Id = integer()
   Value = unicode:chardata()
   Pos = {X::integer(), Y::integer()}
   Size = {W::integer(), H::integer()}
   Choices = [unicode:chardata()]
   Option = {style, integer()} | {validator, wx:wx_object()}
See external documentation.
canCopy(This) -> boolean()
Types:
   This = wxComboBox()
See external documentation.
canCut(This) -> boolean()
Types:
   This = wxComboBox()
See external documentation.
canPaste(This) -> boolean()
Types:
   This = wxComboBox()
See external documentation.
canRedo(This) -> boolean()
Types:
   This = wxComboBox()
See external documentation.
canUndo(This) -> boolean()
Types:
   This = wxComboBox()
See external documentation.
copy(This) -> ok
Types:
```

```
This = wxComboBox()
See external documentation.
cut(This) -> ok
Types:
   This = wxComboBox()
See external documentation.
getInsertionPoint(This) -> integer()
Types:
   This = wxComboBox()
See external documentation.
getLastPosition(This) -> integer()
Types:
   This = wxComboBox()
See external documentation.
getValue(This) -> unicode:charlist()
Types:
   This = wxComboBox()
See external documentation.
paste(This) -> ok
Types:
   This = wxComboBox()
See external documentation.
redo(This) -> ok
Types:
   This = wxComboBox()
See external documentation.
replace(This, From, To, Value) -> ok
Types:
   This = wxComboBox()
   From = integer()
   To = integer()
   Value = unicode:chardata()
See external documentation.
remove(This, From, To) -> ok
Types:
```

```
This = wxComboBox()
   From = integer()
   To = integer()
See external documentation.
setInsertionPoint(This, Pos) -> ok
Types:
   This = wxComboBox()
   Pos = integer()
See external documentation.
setInsertionPointEnd(This) -> ok
Types:
   This = wxComboBox()
See external documentation.
setSelection(This, N) -> ok
Types:
   This = wxComboBox()
   N = integer()
See external documentation.
setSelection(This, From, To) -> ok
Types:
   This = wxComboBox()
   From = integer()
   To = integer()
See external documentation.
setValue(This, Value) -> ok
Types:
   This = wxComboBox()
   Value = unicode:chardata()
See external documentation.
undo(This) -> ok
Types:
   This = wxComboBox()
```
destroy(This::wxComboBox()) -> ok Destroys this object, do not use object again

# wxCommandEvent

Erlang module

See external documentation: **[wxCommandEvent](href)**.

Use *wxEvtHandler:connect/3* with EventType:

**command\_button\_clicked**, **command\_checkbox\_clicked**, **command\_choice\_selected**, **command\_listbox\_selected**, **command\_listbox\_doubleclicked**, **command\_text\_updated**, **command\_text\_enter**, **command\_menu\_selected**, **command\_slider\_updated**, **command\_radiobox\_selected**, **command\_radiobutton\_selected**, **command\_scrollbar\_updated**, **command\_vlbox\_selected**, **command\_combobox\_selected**, **command\_tool\_rclicked**, **command\_tool\_enter**, **command\_checklistbox\_toggled**, **command\_togglebutton\_clicked**, **command\_left\_click**, **command\_left\_dclick**, **command\_right\_click**, **command\_set\_focus**, **command\_kill\_focus**, **command\_enter**

See also the message variant  $\#wxCommand$ } event record type.

This class is derived (and can use functions) from: *wxEvent*

### DATA TYPES

wxCommandEvent()

An object reference, The representation is internal and can be changed without notice. It can't be used for comparsion stored on disc or distributed for use on other nodes.

### Exports

```
getClientData(This) -> term()
Types:
```
**This = wxCommandEvent()**

See **[external documentation](href)**.

```
getExtraLong(This) -> integer()
Types:
```
**This = wxCommandEvent()**

See **[external documentation](href)**.

```
getInt(This) -> integer()
Types:
```
**This = wxCommandEvent()**

See **[external documentation](href)**.

```
getSelection(This) -> integer()
Types:
```

```
This = wxCommandEvent()
```

```
getString(This) -> unicode:charlist()
Types:
   This = wxCommandEvent()
See external documentation.
isChecked(This) -> boolean()
Types:
   This = wxCommandEvent()
See external documentation.
isSelection(This) -> boolean()
Types:
   This = wxCommandEvent()
See external documentation.
setInt(This, I) -> ok
Types:
   This = wxCommandEvent()
   I = integer()
See external documentation.
setString(This, S) -> ok
Types:
   This = wxCommandEvent()
```
**S = unicode:chardata()**

# wxContextMenuEvent

Erlang module

See external documentation: **[wxContextMenuEvent](href)**.

Use *wxEvtHandler:connect/3* with EventType:

#### **context\_menu**

See also the message variant *#wxContextMenu{*} event record type.

This class is derived (and can use functions) from: *wxCommandEvent wxEvent*

## DATA TYPES

wxContextMenuEvent()

An object reference, The representation is internal and can be changed without notice. It can't be used for comparsion stored on disc or distributed for use on other nodes.

#### Exports

```
getPosition(This) -> {X::integer(), Y::integer()}
```
Types:

**This = wxContextMenuEvent()**

See **[external documentation](href)**.

```
setPosition(This, Pos) -> ok
Types:
   This = wxContextMenuEvent()
   Pos = {X::integer(), Y::integer()}
```
# wxControl

Erlang module

See external documentation: **[wxControl](href)**.

This class is derived (and can use functions) from: *wxWindow wxEvtHandler*

#### DATA TYPES

wxControl()

An object reference, The representation is internal and can be changed without notice. It can't be used for comparsion stored on disc or distributed for use on other nodes.

## Exports

getLabel(This) -> unicode:charlist() Types: **This = wxControl()**

See **[external documentation](href)**.

setLabel(This, Label) -> ok Types: **This = wxControl() Label = unicode:chardata()** See **[external documentation](href)**.

Ericsson AB. All Rights Reserved.: wxErlang | 115

# wxControlWithItems

Erlang module

See external documentation: **[wxControlWithItems](href)**.

This class is derived (and can use functions) from: *wxControl wxWindow wxEvtHandler*

## DATA TYPES

wxControlWithItems()

An object reference, The representation is internal and can be changed without notice. It can't be used for comparsion stored on disc or distributed for use on other nodes.

#### Exports

```
append(This, Item) -> integer()
Types:
   This = wxControlWithItems()
   Item = unicode:chardata()
See external documentation.
append(This, Item, ClientData) -> integer()
Types:
   This = wxControlWithItems()
   Item = unicode:chardata()
   ClientData = term()
See external documentation.
appendStrings(This, Strings) -> ok
Types:
   This = wxControlWithItems()
   Strings = [unicode:chardata()]
See external documentation.
clear(This) -> ok
Types:
   This = wxControlWithItems()
See external documentation.
```

```
delete(This, N) -> ok
Types:
```

```
This = wxControlWithItems()
   N = integer()
See external documentation.
findString(This, S) -> integer()
Types:
   This = wxControlWithItems()
   S = unicode:chardata()
Equivalent to findString(This, S, []).
findString(This, S, Options::[Option]) -> integer()
Types:
   This = wxControlWithItems()
   S = unicode:chardata()
   Option = {bCase, boolean()}
See external documentation.
getClientData(This, N) -> term()
Types:
   This = wxControlWithItems()
   N = integer()
See external documentation.
setClientData(This, N, ClientData) -> ok
Types:
   This = wxControlWithItems()
   N = integer()
   ClientData = term()
See external documentation.
getCount(This) -> integer()
Types:
   This = wxControlWithItems()
See external documentation.
getSelection(This) -> integer()
Types:
   This = wxControlWithItems()
See external documentation.
getString(This, N) -> unicode:charlist()
```

```
Types:
   This = wxControlWithItems()
```

```
N = integer()
See external documentation.
getStringSelection(This) -> unicode:charlist()
Types:
   This = wxControlWithItems()
See external documentation.
insert(This, Item, Pos) -> integer()
Types:
   This = wxControlWithItems()
   Item = unicode:chardata()
   Pos = integer()
See external documentation.
insert(This, Item, Pos, ClientData) -> integer()
Types:
   This = wxControlWithItems()
   Item = unicode:chardata()
   Pos = integer()
   ClientData = term()
See external documentation.
isEmpty(This) -> boolean()
Types:
   This = wxControlWithItems()
See external documentation.
select(This, N) -> ok
Types:
   This = wxControlWithItems()
   N = integer()
See external documentation.
setSelection(This, N) -> ok
Types:
   This = wxControlWithItems()
   N = integer()
See external documentation.
setString(This, N, S) -> ok
Types:
   This = wxControlWithItems()
```

```
N = integer()
   S = unicode:chardata()
See external documentation.
setStringSelection(This, S) -> boolean()
```

```
Types:
   This = wxControlWithItems()
```

```
S = unicode:chardata()
```
# wxCursor

Erlang module

See external documentation: **[wxCursor](href)**.

This class is derived (and can use functions) from: *wxBitmap*

#### DATA TYPES

wxCursor()

An object reference, The representation is internal and can be changed without notice. It can't be used for comparsion stored on disc or distributed for use on other nodes.

#### Exports

```
new() -> wxCursor()
```
See **[external documentation](href)**.

```
new(CursorId) -> wxCursor()
Types:
   CursorId = integer()
See external documentation.
Also:
new(Image) -> wxCursor() when
Image::wxImage:wxImage().
new(Bits, Width, Height) -> wxCursor()
Types:
   Bits = binary()
   Width = integer()
   Height = integer()
This function is deprecated: deprecated function not available in wxWidgets-2.9 and later
Equivalent to new(Bits, Width, Height, []).
new(Bits, Width, Height, Options::[Option]) -> wxCursor()
```

```
Types:
   Bits = binary()
  Width = integer()
   Height = integer()
   Option = {hotSpotX, integer()} | {hotSpotY, integer()}
```
**This function is deprecated:** deprecated function not available in wxWidgets-2.9 and later See **[external documentation](href)**.

ok(This) -> boolean() Types: **This = wxCursor()**

See **[external documentation](href)**.

destroy(This::wxCursor()) -> ok Destroys this object, do not use object again

```
wxDC
```
# wxDC

Erlang module

See external documentation: **[wxDC](href)**.

## DATA TYPES

wxDC()

An object reference, The representation is internal and can be changed without notice. It can't be used for comparsion stored on disc or distributed for use on other nodes.

### Exports

```
blit(This, DestPt, Sz, Source, SrcPt) -> boolean()
Types:
   This = wxDC()
   DestPt = {X::integer(), Y::integer()}
   Sz = \{W: \text{integer}(), H: \text{integer}()Source = wxDC()
   SrcPt = {X::integer(), Y::integer()}
Equivalent to blit(This, DestPt, Sz, Source, SrcPt, []).
blit(This, DestPt, Sz, Source, SrcPt, Options::[Option]) -> boolean()
Types:
   This = wxDC()DestPt = {X::integer(), Y::integer()}
   Sz = \{W: \text{integer}(), H: \text{integer()}\}Source = wxDC()
   SrcPt = \{X::integer(), Y::integer()Option = {rop, wx:wx_enum()} | {useMask, boolean()} | {srcPtMask,
   \{X::interger(), Y::interger()}
See external documentation.
Rop = integercalcBoundingBox(This, X, Y) -> ok
Types:
   This = wxDC()
   X = integer()
   Y = integer()
See external documentation.
clear(This) -> ok
Types:
```
**This = wxDC()**

See **[external documentation](href)**.

computeScaleAndOrigin(This) -> ok Types: **This = wxDC()**

**This function is deprecated:** deprecated function not available in wxWidgets-2.9 and later

See **[external documentation](href)**.

```
crossHair(This, Pt) -> ok
Types:
   This = wxDC()
   Pt = {X::integer(), Y::integer()}See external documentation.
```

```
destroyClippingRegion(This) -> ok
Types:
   This = wxDC()
```
See **[external documentation](href)**.

```
deviceToLogicalX(This, X) -> integer()
Types:
   This = wxDC()
   X = integer()
```
See **[external documentation](href)**.

```
deviceToLogicalXRel(This, X) -> integer()
Types:
   This = wxDC()
   X = integer()
```

```
deviceToLogicalY(This, Y) -> integer()
Types:
   This = wxDC()
   Y = integer()
See external documentation.
```

```
deviceToLogicalYRel(This, Y) -> integer()
Types:
   This = wxDC()
   Y = integer()
```

```
drawArc(This, Pt1, Pt2, Centre) -> ok
Types:
   This = wxDC()
   Pt1 = {X::integer(), Y::integer()}
   Pt2 = {X::integer(), Y::integer()}Centre = {X::integer(), Y::integer()}
See external documentation.
drawBitmap(This, Bmp, Pt) -> ok
Types:
   This = wxDC()
   Bmp = wxBitmap:wxBitmap()
   Pt = {X::integer(), Y::integer()}
Equivalent to drawBitmap(This, Bmp, Pt, []).
drawBitmap(This, Bmp, Pt, Options::[Option]) -> ok
Types:
   This = wxDC()
   Bmp = wxBitmap:wxBitmap()
   Pt = {X::integer(), Y::integer()}Option = {useMask, boolean()}
See external documentation.
drawCheckMark(This, Rect) -> ok
Types:
   This = wxDC()
   Rect = {X::integer(), Y::integer(), W::integer(), H::integer()}
See external documentation.
drawCircle(This, Pt, Radius) -> ok
Types:
   This = wxDC()Pt = {X::integer(), Y::integer()}
   Radius = integer()
See external documentation.
drawEllipse(This, Rect) -> ok
Types:
   This = wxDC()Rect = {X::integer(), Y::integer(), W::integer(), H::integer()}
See external documentation.
```

```
drawEllipse(This, Pt, Sz) -> ok
Types:
   This = wxDC()
   Pt = {X::integer(), Y::integer()}
   Sz = \{W: \text{integer}(), H: \text{integer}()See external documentation.
drawEllipticArc(This, Pt, Sz, Sa, Ea) -> ok
Types:
   This = wxDC()
   Pt = {X::integer(), Y::integer()}Sz = {W::integer(), H::integer()}
   Sa = number()
   Ea = number()
See external documentation.
drawIcon(This, Icon, Pt) -> ok
Types:
   This = wxDC()
   Icon = wxIcon:wxIcon()
   Pt = {X::integer(), Y::integer()}
See external documentation.
drawLabel(This, Text, Rect) -> ok
Types:
   This = wxDC()
   Text = unicode:chardata()
   Rect = {X::integer(), Y::integer(), W::integer(), H::integer()}
Equivalent to drawLabel(This, Text, Rect, []).
drawLabel(This, Text, Rect, Options::[Option]) -> ok
Types:
   This = wxDC()
   Text = unicode:chardata()
   Rect = {X::integer(), Y::integer(), W::integer(), H::integer()}
   Option = {alignment, integer()} | {indexAccel, integer()}
See external documentation.
drawLine(This, Pt1, Pt2) -> ok
Types:
   This = wxDC()
```

```
Pt1 = {X::integer(), Y::integer()}
Pt2 = {X::integer(), Y::integer()}
```

```
See external documentation.
```

```
drawLines(This, Points) -> ok
Types:
   This = wxDC()
   Points = [{X::integer(), Y::integer()}]
Equivalent to drawLines(This, Points, []).
drawLines(This, Points, Options::[Option]) -> ok
Types:
   This = wxDC()
   Points = [{X::integer(), Y::integer()}]
   Option = {xoffset, integer()} | {yoffset, integer()}
See external documentation.
drawPolygon(This, Points) -> ok
Types:
   This = wxDC()
   Points = [{X::integer(), Y::integer()}]
Equivalent to drawPolygon(This, Points, []).
drawPolygon(This, Points, Options::[Option]) -> ok
Types:
   This = wxDC()
   Points = [{X::integer(), Y::integer()}]
   Option = {xoffset, integer()} | {yoffset, integer()} | {fillStyle,
   wx:wx_enum()}
See external documentation.
FillStyle = integerdrawPoint(This, Pt) -> ok
Types:
   This = wxDC()
   Pt = {X::integer(), Y::integer()}
See external documentation.
drawRectangle(This, Rect) -> ok
Types:
   This = wxDC()Rect = {X::integer(), Y::integer(), W::integer(), H::integer()}
See external documentation.
```

```
drawRectangle(This, Pt, Sz) -> ok
Types:
   This = wxDC()
   Pt = {X::integer(), Y::integer()}
   Sz = {W::integer(), H::integer()}
See external documentation.
drawRotatedText(This, Text, Pt, Angle) -> ok
Types:
   This = wxDC()
   Text = unicode:chardata()
   Pt = {X::integer(), Y::integer()}Angle = number()
See external documentation.
drawRoundedRectangle(This, R, Radius) -> ok
Types:
   This = wxDC()
   R = {X::integer(), Y::integer(), W::integer(), H::integer()}
   Radius = number()
See external documentation.
drawRoundedRectangle(This, Pt, Sz, Radius) -> ok
Types:
   This = wxDC()
   Pt = {X::integer(), Y::integer()}
   Sz = {W::integer(), H::integer()}
   Radius = number()
See external documentation.
drawText(This, Text, Pt) -> ok
Types:
   This = wxDC()
   Text = unicode:chardata()
   Pt = \{X:interger(), Y:interger()See external documentation.
endDoc(This) -> ok
Types:
   This = wxDC()
```

```
endPage(This) -> ok
Types:
   This = wxDC()
See external documentation.
floodFill(This, Pt, Col) -> boolean()
Types:
   This = wxDC()
   Pt = \{X:interger(), Y:interger() \}Col = wx:wx_colour()
Equivalent to floodFill(This, Pt, Col, []).
floodFill(This, Pt, Col, Options::[Option]) -> boolean()
Types:
   This = wxDC()
   Pt = {X::integer(), Y::integer()}
   Col = wx:wx_colour()
   Option = {style, wx:wx_enum()}
See external documentation.
Style = integergetBackground(This) -> wxBrush:wxBrush()
Types:
   This = wxDC()
See external documentation.
getBackgroundMode(This) -> integer()
Types:
   This = wxDC()
See external documentation.
getBrush(This) -> wxBrush:wxBrush()
Types:
   This = wxDC()
See external documentation.
getCharHeight(This) -> integer()
Types:
   This = wxDC()
See external documentation.
getCharWidth(This) -> integer()
Types:
```

```
This = wxDC()
See external documentation.
getClippingBox(This) -> Result
Types:
   Result = {X::integer(), Y::integer(), W::integer(), H::integer()}
   This = wxDC()
See external documentation.
getFont(This) -> wxFont:wxFont()
Types:
   This = wxDC()
See external documentation.
getLayoutDirection(This) -> wx:wx_enum()
Types:
   This = wxDC()
See external documentation.
Res = ?wxLayout_Default | ?wxLayout_LeftToRight | ?wxLayout_RightToLeft
getLogicalFunction(This) -> integer()
Types:
   This = wxDC()See external documentation.
getMapMode(This) -> integer()
Types:
   This = wxDC()See external documentation.
getMultiLineTextExtent(This, String) -> {W::integer(), H::integer()}
Types:
   This = wxDC()
   String = unicode:chardata()
See external documentation.
getMultiLineTextExtent(This, String, Options::[Option]) -> {Width::integer(),
Height::integer(), HeightLine::integer()}
Types:
   This = wxDC()
   String = unicode:chardata()
   Option = {font, wxFont:wxFont()}
See external documentation.
```

```
getPartialTextExtents(This, Text) -> Result
Types:
   Result = {Res::boolean(), Widths::[integer()]}
   This = wxDC()Text = unicode:chardata()
See external documentation.
getPen(This) -> wxPen:wxPen()
Types:
   This = wxDC()
See external documentation.
getPixel(This, Pt) -> Result
Types:
   Result = {Res::boolean(), Col::wx:wx_colour4()}
   This = wxDC()Pt = {X::integer(), Y::integer()}
See external documentation.
getPPI(This) -> {W::integer(), H::integer()}
Types:
   This = wxDC()
See external documentation.
getSize(This) -> {W::integer(), H::integer()}
Types:
   This = wxDC()
See external documentation.
getSizeMM(This) -> {W::integer(), H::integer()}
Types:
   This = wxDC()
See external documentation.
getTextBackground(This) -> wx:wx_colour4()
Types:
   This = wxDC()
See external documentation.
getTextExtent(This, String) -> {W::integer(), H::integer()}
Types:
   This = wxDC()
   String = unicode:chardata()
```

```
getTextExtent(This, String, Options::[Option]) -> Result
Types:
   Result = {X::integer(), Y::integer(), Descent::integer(),
   ExternalLeading::integer()}
   This = wxDC()
   String = unicode:chardata()
   Option = {theFont, wxFont:wxFont()}
See external documentation.
```
getTextForeground(This) -> wx:wx\_colour4()

Types:

**This = wxDC()**

See **[external documentation](href)**.

```
getUserScale(This) -> {X::number(), Y::number()}
Types:
   This = wxDC()
```
See **[external documentation](href)**.

```
gradientFillConcentric(This, Rect, InitialColour, DestColour) -> ok
Types:
   This = wxDC()
   Rect = {X::integer(), Y::integer(), W::integer(), H::integer()}
   InitialColour = wx:wx_colour()
   DestColour = wx:wx_colour()
```

```
gradientFillConcentric(This, Rect, InitialColour, DestColour, CircleCenter) -
> ok
Types:
   This = wxDC()
   Rect = {X::integer(), Y::integer(), W::integer(), H::integer()}
   InitialColour = wx:wx_colour()
   DestColour = wx:wx_colour()
   CircleCenter = {X::integer(), Y::integer()}
See external documentation.
```

```
gradientFillLinear(This, Rect, InitialColour, DestColour) -> ok
Types:
   This = wxDC()
   Rect = {X::integer(), Y::integer(), W::integer(), H::integer()}
```

```
InitialColour = wx:wx_colour()
   DestColour = wx:wx_colour()
Equivalent to gradientFillLinear(This, Rect, InitialColour, DestColour, []).
```

```
gradientFillLinear(This, Rect, InitialColour, DestColour, Options::[Option])
-> ok
Types:
```

```
This = wxDC()
Rect = {X::integer(), Y::integer(), W::integer(), H::integer()}
InitialColour = wx:wx_colour()
DestColour = wx:wx_colour()
Option = {nDirection, wx:wx_enum()}
```

```
See external documentation.
```

```
NDirection = ?wxLEFT | ?wxRIGHT | ?wxUP | ?wxDOWN | ?wxTOP | ?wxBOTTOM | ?wxNORTH | ?wxSOUTH
| ?wxWEST | ?wxEAST | ?wxALL
```

```
logicalToDeviceX(This, X) -> integer()
Types:
   This = wxDC()
   X = integer()
```

```
logicalToDeviceXRel(This, X) -> integer()
Types:
   This = wxDC()
   X = integer()
```
See **[external documentation](href)**.

```
logicalToDeviceY(This, Y) -> integer()
Types:
   This = wxDC()
   Y = integer()
```
See **[external documentation](href)**.

```
logicalToDeviceYRel(This, Y) -> integer()
Types:
   This = wxDC()
   Y = integer()
```

```
maxX(This) -> integer()
Types:
   This = wxDC()
```

```
maxY(This) -> integer()
Types:
   This = wxDC()
See external documentation.
minX(This) -> integer()
Types:
   This = wxDC()
See external documentation.
minY(This) -> integer()
Types:
   This = wxDC()See external documentation.
isOk(This) -> boolean()
Types:
   This = wxDC()
See external documentation.
resetBoundingBox(This) -> ok
Types:
   This = wxDC()
See external documentation.
setAxisOrientation(This, XLeftRight, YBottomUp) -> ok
Types:
   This = wxDC()
   XLeftRight = boolean()
   YBottomUp = boolean()
See external documentation.
setBackground(This, Brush) -> ok
Types:
   This = wxDC()
   Brush = wxBrush:wxBrush()
See external documentation.
setBackgroundMode(This, Mode) -> ok
Types:
   This = wxDC()
```

```
Mode = integer()
See external documentation.
setBrush(This, Brush) -> ok
Types:
   This = wxDC()
   Brush = wxBrush:wxBrush()
See external documentation.
setClippingRegion(This, Region) -> ok
Types:
   This = wxDC()
   Region = wxRegion:wxRegion()
See external documentation.
Also:
setClippingRegion(This, Rect) -> 'ok' when
This::wxDC(), Rect::{X::integer(), Y::integer(), W::integer(), H::integer()}.
setClippingRegion(This, Pt, Sz) -> ok
Types:
   This = wxDC()
   Pt = {X::integer(), Y::integer()}
   Sz = {W::integer(), H::integer()}
See external documentation.
setDeviceOrigin(This, X, Y) -> ok
Types:
   This = wxDC()
   X = integer()
   Y = integer()
See external documentation.
setFont(This, Font) -> ok
Types:
   This = wxDC()
   Font = wxFont:wxFont()
See external documentation.
setLayoutDirection(This, Dir) -> ok
Types:
   This = wxDC()
   Dir = wx:wx_enum()
See external documentation.
```
Dir = ?wxLayout\_Default | ?wxLayout\_LeftToRight | ?wxLayout\_RightToLeft

```
setLogicalFunction(This, Function) -> ok
Types:
   This = wxDC()
   Function = wx:wx_enum()
See external documentation.
Function = integersetMapMode(This, Mode) -> ok
Types:
   This = wxDC()Mode = wx:wx_enum()
See external documentation.
Mode = integersetPalette(This, Palette) -> ok
Types:
   This = wxDC()
   Palette = wxPalette:wxPalette()
See external documentation.
setPen(This, Pen) -> ok
Types:
   This = wxDC()
   Pen = wxPen:wxPen()
See external documentation.
setTextBackground(This, Colour) -> ok
Types:
   This = wxDC()
   Colour = wx:wx_colour()
See external documentation.
setTextForeground(This, Colour) -> ok
Types:
   This = wxDC()
   Colour = wx:wx_colour()
See external documentation.
setUserScale(This, X, Y) -> ok
Types:
   This = wxDC()
```
**X = number() Y = number()** See **[external documentation](href)**. startDoc(This, Message) -> boolean() Types: **This = wxDC() Message = unicode:chardata()** See **[external documentation](href)**.

```
startPage(This) -> ok
Types:
   This = wxDC()
```
# wxDCOverlay

Erlang module

See external documentation: **[wxDCOverlay](href)**.

#### DATA TYPES

wxDCOverlay()

An object reference, The representation is internal and can be changed without notice. It can't be used for comparsion stored on disc or distributed for use on other nodes.

#### Exports

```
new(Overlay, Dc) -> wxDCOverlay()
Types:
   Overlay = wxOverlay:wxOverlay()
   Dc = wxWindowDC:wxWindowDC()
```
See **[external documentation](href)**.

```
new(Overlay, Dc, X, Y, Width, Height) -> wxDCOverlay()
Types:
   Overlay = wxOverlay:wxOverlay()
   Dc = wxWindowDC:wxWindowDC()
   X = integer()
   Y = integer()
   Width = integer()
   Height = integer()
```
See **[external documentation](href)**.

```
clear(This) -> ok
Types:
   This = wxDCOverlay()
```
See **[external documentation](href)**.

destroy(This::wxDCOverlay()) -> ok

Destroys this object, do not use object again

# wxDataObject

Erlang module

See external documentation: **[wxDataObject](href)**.

# DATA TYPES

wxDataObject()

An object reference, The representation is internal and can be changed without notice. It can't be used for comparsion stored on disc or distributed for use on other nodes.

# wxDateEvent

Erlang module

See external documentation: **[wxDateEvent](href)**.

Use *wxEvtHandler:connect/3* with EventType:

#### **date\_changed**

See also the message variant *#wxDate{*} event record type.

This class is derived (and can use functions) from: *wxCommandEvent wxEvent*

## DATA TYPES

#### wxDateEvent()

An object reference, The representation is internal and can be changed without notice. It can't be used for comparsion stored on disc or distributed for use on other nodes.

#### Exports

```
getDate(This) -> wx:wx_datetime()
```
Types:

**This = wxDateEvent()**

# wxDatePickerCtrl

Erlang module

See external documentation: **[wxDatePickerCtrl](href)**.

This class is derived (and can use functions) from: *wxPickerBase wxControl wxWindow wxEvtHandler*

## DATA TYPES

wxDatePickerCtrl()

An object reference, The representation is internal and can be changed without notice. It can't be used for comparsion stored on disc or distributed for use on other nodes.

### Exports

```
new() -> wxDatePickerCtrl()
See external documentation.
new(Parent, Id) -> wxDatePickerCtrl()
Types:
   Parent = wxWindow:wxWindow()
   Id = integer()
Equivalent to new(Parent, Id, []).
new(Parent, Id, Options::[Option]) -> wxDatePickerCtrl()
Types:
   Parent = wxWindow:wxWindow()
   Id = integer()
   Option = {date, wx:wx_datetime()} | {pos, {X::integer(), Y::integer()}}
   | {size, {W::integer(), H::integer()}} | {style, integer()} | {validator,
   wx:wx_object()}
See external documentation.
getRange(This, Dt1, Dt2) -> boolean()
Types:
```
**This = wxDatePickerCtrl() Dt1 = wx:wx\_datetime() Dt2 = wx:wx\_datetime()**

```
getValue(This) -> wx:wx_datetime()
Types:
   This = wxDatePickerCtrl()
See external documentation.
setRange(This, Dt1, Dt2) -> ok
Types:
   This = wxDatePickerCtrl()
   Dt1 = wx:wx_datetime()
   Dt2 = wx:wx_datetime()
See external documentation.
setValue(This, Date) -> ok
Types:
   This = wxDatePickerCtrl()
```
**Date = wx:wx\_datetime()**

See **[external documentation](href)**.

destroy(This::wxDatePickerCtrl()) -> ok

Destroys this object, do not use object again

# wxDialog

Erlang module

See external documentation: **[wxDialog](href)**.

This class is derived (and can use functions) from: *wxTopLevelWindow wxWindow wxEvtHandler*

## DATA TYPES

wxDialog()

An object reference, The representation is internal and can be changed without notice. It can't be used for comparsion stored on disc or distributed for use on other nodes.

## Exports

```
new() -> wxDialog()
See external documentation.
new(Parent, Id, Title) -> wxDialog()
Types:
   Parent = wxWindow:wxWindow()
   Id = integer()
   Title = unicode:chardata()
Equivalent to new(Parent, Id, Title, []).
new(Parent, Id, Title, Options::[Option]) -> wxDialog()
Types:
   Parent = wxWindow:wxWindow()
   Id = integer()
   Title = unicode:chardata()
   Option = {pos, {X::integer(), Y::integer()}} | {size, {W::integer(),
   H::integer()}} | {style, integer()}
See external documentation.
create(This, Parent, Id, Title) -> boolean()
Types:
   This = wxDialog()
   Parent = wxWindow:wxWindow()
   Id = integer()
   Title = unicode:chardata()
Equivalent to create(This, Parent, Id, Title, []).
```
```
create(This, Parent, Id, Title, Options::[Option]) -> boolean()
Types:
   This = wxDialog()
   Parent = wxWindow:wxWindow()
   Id = integer()
   Title = unicode:chardata()
   Option = {pos, {X::integer(), Y::integer()}} | {size, {W::integer(),
   H::integer()}} | {style, integer()}
See external documentation.
```

```
createButtonSizer(This, Flags) -> wxSizer:wxSizer()
Types:
   This = wxDialog()
```

```
Flags = integer()
```

```
See external documentation.
```

```
createStdDialogButtonSizer(This, Flags) ->
wxStdDialogButtonSizer:wxStdDialogButtonSizer()
Types:
```

```
This = wxDialog()
Flags = integer()
```

```
endModal(This, RetCode) -> ok
Types:
   This = wxDialog()
   RetCode = integer()
```
See **[external documentation](href)**.

```
getAffirmativeId(This) -> integer()
Types:
   This = wxDialog()
```
See **[external documentation](href)**.

```
getReturnCode(This) -> integer()
Types:
   This = wxDialog()
See external documentation.
```

```
isModal(This) -> boolean()
Types:
```
**This = wxDialog()**

```
setAffirmativeId(This, AffirmativeId) -> ok
Types:
   This = wxDialog()
   AffirmativeId = integer()
See external documentation.
setReturnCode(This, ReturnCode) -> ok
Types:
   This = wxDialog()
   ReturnCode = integer()
See external documentation.
show(This) -> boolean()
Types:
   This = wxDialog()
Equivalent to show(This, []).
show(This, Options::[Option]) -> boolean()
Types:
   This = wxDialog()
   Option = {show, boolean()}
See external documentation.
showModal(This) -> integer()
Types:
   This = wxDialog()
See external documentation.
```

```
destroy(This::wxDialog()) -> ok
Destroys this object, do not use object again
```
## wxDirDialog

Erlang module

See external documentation: **[wxDirDialog](href)**.

This class is derived (and can use functions) from: *wxDialog wxTopLevelWindow wxWindow wxEvtHandler*

### DATA TYPES

wxDirDialog()

An object reference, The representation is internal and can be changed without notice. It can't be used for comparsion stored on disc or distributed for use on other nodes.

#### **Exports**

```
new(Parent) -> wxDirDialog()
```
Types:

```
Parent = wxWindow:wxWindow()
```

```
Equivalent to new(Parent, []).
```

```
new(Parent, Options::[Option]) -> wxDirDialog()
```
Types:

```
Parent = wxWindow:wxWindow()
```

```
Option = {title, unicode:chardata()} | {defaultPath, unicode:chardata()}
| {style, integer()} | {pos, {X::integer(), Y::integer()}} | {sz,
{W::integer(), H::integer()}}
```
See **[external documentation](href)**.

```
getPath(This) -> unicode:charlist()
Types:
```

```
This = wxDirDialog()
```
See **[external documentation](href)**.

```
getMessage(This) -> unicode:charlist()
Types:
   This = wxDirDialog()
```

```
setMessage(This, Message) -> ok
Types:
   This = wxDirDialog()
```

```
Message = unicode:chardata()
See external documentation.
setPath(This, Path) -> ok
Types:
   This = wxDirDialog()
   Path = unicode:chardata()
```
destroy(This::wxDirDialog()) -> ok Destroys this object, do not use object again

## wxDirPickerCtrl

Erlang module

See external documentation: **[wxDirPickerCtrl](href)**.

This class is derived (and can use functions) from: *wxPickerBase wxControl wxWindow wxEvtHandler*

### DATA TYPES

wxDirPickerCtrl()

An object reference, The representation is internal and can be changed without notice. It can't be used for comparsion stored on disc or distributed for use on other nodes.

### **Exports**

```
new() -> wxDirPickerCtrl()
See external documentation.
new(Parent, Id) -> wxDirPickerCtrl()
Types:
   Parent = wxWindow:wxWindow()
   Id = integer()
Equivalent to new(Parent, Id, []).
new(Parent, Id, Options::[Option]) -> wxDirPickerCtrl()
Types:
   Parent = wxWindow:wxWindow()
   Id = integer()
   Option = {path, unicode:chardata()} | {message, unicode:chardata()} |
   {pos, {X::integer(), Y::integer()}} | {size, {W::integer(), H::integer()}}
   | {style, integer()} | {validator, wx:wx_object()}
See external documentation.
create(This, Parent, Id) -> boolean()
Types:
   This = wxDirPickerCtrl()
   Parent = wxWindow:wxWindow()
```
Equivalent to *create(This, Parent, Id, [])*.

**Id = integer()**

```
create(This, Parent, Id, Options::[Option]) -> boolean()
Types:
  This = wxDirPickerCtrl()
   Parent = wxWindow:wxWindow()
   Id = integer()
  Option = {path, unicode:chardata()} | {message, unicode:chardata()} |
   {pos, {X::integer(), Y::integer()}} | {size, {W::integer(), H::integer()}}
   | {style, integer()} | {validator, wx:wx_object()}
```

```
getPath(This) -> unicode:charlist()
Types:
```
**This = wxDirPickerCtrl()**

See **[external documentation](href)**.

```
setPath(This, Str) -> ok
Types:
   This = wxDirPickerCtrl()
   Str = unicode:chardata()
```
See **[external documentation](href)**.

destroy(This::wxDirPickerCtrl()) -> ok

Destroys this object, do not use object again

## wxDisplay

Erlang module

See external documentation: **[wxDisplay](href)**.

### DATA TYPES

wxDisplay()

An object reference, The representation is internal and can be changed without notice. It can't be used for comparsion stored on disc or distributed for use on other nodes.

#### Exports

```
new() -> wxDisplay()
Equivalent to new([]).
new(Options::[Option]) -> wxDisplay()
Types:
   Option = {n, integer()}
See external documentation.
isOk(This) -> boolean()
Types:
   This = wxDisplay()
See external documentation.
getClientArea(This) -> {X::integer(), Y::integer(), W::integer(),
H::integer()}
Types:
   This = wxDisplay()
See external documentation.
getGeometry(This) -> {X::integer(), Y::integer(), W::integer(), H::integer()}
Types:
   This = wxDisplay()
See external documentation.
getName(This) -> unicode:charlist()
Types:
   This = wxDisplay()
See external documentation.
```

```
isPrimary(This) -> boolean()
Types:
   This = wxDisplay()
See external documentation.
getCount() -> integer()
See external documentation.
getFromPoint(Pt) -> integer()
Types:
   Pt = {X::integer(), Y::integer()}
See external documentation.
getFromWindow(Window) -> integer()
Types:
   Window = wxWindow:wxWindow()
See external documentation.
getPPI(This) -> {W::integer(), H::integer()}
Types:
   This = wxDisplay()
See external documentation.
```
destroy(This::wxDisplay()) -> ok

Destroys this object, do not use object again

# wxDisplayChangedEvent

Erlang module

See external documentation: **[wxDisplayChangedEvent](href)**.

Use *wxEvtHandler:connect/3* with EventType:

#### **display\_changed**

See also the message variant *#wxDisplayChanged{*} event record type.

This class is derived (and can use functions) from: *wxEvent*

### DATA TYPES

wxDisplayChangedEvent()

An object reference, The representation is internal and can be changed without notice. It can't be used for comparsion stored on disc or distributed for use on other nodes.

# wxDropFilesEvent

Erlang module

See external documentation: **[wxDropFilesEvent](href)**.

Use *wxEvtHandler:connect/3* with EventType:

#### **drop\_files**

See also the message variant *#wxDropFiles{*} event record type.

This class is derived (and can use functions) from: *wxEvent*

### DATA TYPES

wxDropFilesEvent()

An object reference, The representation is internal and can be changed without notice. It can't be used for comparsion stored on disc or distributed for use on other nodes.

#### Exports

```
getPosition(This) -> {X::integer(), Y::integer()}
Types:
   This = wxDropFilesEvent()
See external documentation.
```

```
getNumberOfFiles(This) -> integer()
Types:
   This = wxDropFilesEvent()
```
See **[external documentation](href)**.

```
getFiles(This) -> [unicode:charlist()]
Types:
   This = wxDropFilesEvent()
```
# wxEraseEvent

Erlang module

See external documentation: **[wxEraseEvent](href)**.

Use *wxEvtHandler:connect/3* with EventType:

#### **erase\_background**

See also the message variant *#wxErase{*} event record type.

This class is derived (and can use functions) from: *wxEvent*

### DATA TYPES

wxEraseEvent()

An object reference, The representation is internal and can be changed without notice. It can't be used for comparsion stored on disc or distributed for use on other nodes.

### Exports

getDC(This) -> wxDC:wxDC() Types:

**This = wxEraseEvent()**

## wxEvent

Erlang module

See external documentation: **[wxEvent](href)**.

### DATA TYPES

wxEvent()

An object reference, The representation is internal and can be changed without notice. It can't be used for comparsion stored on disc or distributed for use on other nodes.

### Exports

```
getId(This) -> integer()
Types:
   This = wxEvent()
See external documentation.
getSkipped(This) -> boolean()
Types:
   This = wxEvent()
See external documentation.
getTimestamp(This) -> integer()
Types:
   This = wxEvent()
See external documentation.
isCommandEvent(This) -> boolean()
Types:
   This = wxEvent()
See external documentation.
resumePropagation(This, PropagationLevel) -> ok
Types:
   This = wxEvent()
   PropagationLevel = integer()
See external documentation.
shouldPropagate(This) -> boolean()
Types:
   This = wxEvent()
See external documentation.
```

```
skip(This) -> ok
Types:
   This = wxEvent()
Equivalent to skip(This, []).
skip(This, Options::[Option]) -> ok
Types:
   This = wxEvent()
   Option = {skip, boolean()}
See external documentation.
stopPropagation(This) -> integer()
Types:
   This = wxEvent()
```
## wxEvtHandler

Erlang module

The Event handler.

To get events from wxwidgets objects you subscribe to them by calling connect/[2-3]. Events are sent as messages, if no callback was supplied These messages will be *#wx{*} where EventRecord is a record that depends on the *event type*. The records are defined in: wx/include/wx.hrl.

If a callback was supplied to connect, the callback will be invoked (in another process) to handle the event. The callback should be of arity 2. fun(EventRecord::wx(), EventObject::wxObject()).

Beware that the callback will be in executed in new process each time.

#### **[The orginal documentation](href)**.

### DATA TYPES

event() = *wxActivate()* | *wxAuiManager()* | *wxAuiNotebook()* | *wxCalendar()* | *wxChildFocus()* | *wxClipboardText()* | *wxClose()* | *wxColourPicker()* | *wxCommand()* | *wxContextMenu()* | *wxDate()* | *wxDisplayChanged()* | *wxDropFiles()* | *wxErase()* | *wxFileDirPicker()* | *wxFocus()* | *wxFontPicker()* | *wxGrid()* | *wxHelp()* | *wxHtmlLink()* | *wxIconize()* | *wxIdle()* | *wxInitDialog()* | *wxJoystick()* | *wxKey()* | *wxList()* | *wxMaximize()* | *wxMenu()* | *wxMouse()* | *wxMouseCaptureChanged()* | *wxMouseCaptureLost()* | *wxMove()* | *wxNavigationKey()* | *wxNotebook()* | *wxPaint()* | *wxPaletteChanged()* | *wxQueryNewPalette()* | *wxSash()* | *wxScroll()* | *wxScrollWin()* | *wxSetCursor()* | *wxShow()* | *wxSize()* | *wxSpin()* | *wxSplitter()* | *wxStyledText()* | *wxSysColourChanged()* | *wxTaskBarIcon()* | *wxTree()* | *wxUpdateUI()* | *wxWindowCreate()* | *wxWindowDestroy()*

wx() = #wx{id=integer(), obj=*wx:wx\_object()*, userData=term(), event=*event()*}

wxActivate() = #wxActivate{type=*wxActivateEventType()*, active=boolean()}

 $wxActiveEventType() = activate | activate\_app | hibernate$ 

wxAuiManager() = #wxAuiManager{type=*wxAuiManagerEventType()*, manager=*wxAuiManager:wxAuiManager()*, pane=*wxAuiPaneInfo:wxAuiPaneInfo()*, button=integer(), veto\_flag=boolean(), canveto\_flag=boolean(), dc=*wxDC:wxDC()*}

wxAuiManagerEventType() = aui pane button | aui pane close | aui pane maximize | aui pane restore | aui pane activated | aui render | aui find manager

wxAuiNotebook() = #wxAuiNotebook{type=*wxAuiNotebookEventType()*, old\_selection=integer(), selection=integer(), drag\_source=*wxAuiNotebook:wxAuiNotebook()*}

wxAuiNotebookEventType() = command\_auinotebook\_page\_close | command\_auinotebook\_page\_changed | command\_auinotebook\_page\_changing | command\_auinotebook\_button | command\_auinotebook\_begin\_drag | command\_auinotebook\_end\_drag | command\_auinotebook\_drag\_motion | command\_auinotebook\_allow\_dnd | command\_auinotebook\_tab\_middle\_down | command\_auinotebook\_tab\_middle\_up | command\_auinotebook\_tab\_right\_down | command\_auinotebook\_tab\_right\_up |

command\_auinotebook\_page\_closed | command\_auinotebook\_drag\_done | command\_auinotebook\_bg\_dclick

wxCalendar() = #wxCalendar{type=*wxCalendarEventType()*, wday=*wx:wx\_enum()*, date=*wx:wx\_datetime()*}

wxCalendarEventType() = calendar\_sel\_changed | calendar\_day\_changed | calendar\_month\_changed | calendar\_year\_changed | calendar\_doubleclicked | calendar\_weekday\_clicked

wxChildFocus() = #wxChildFocus{type=*wxChildFocusEventType()*}

wxChildFocusEventType() = child\_focus

wxClipboardText() = #wxClipboardText{type=*wxClipboardTextEventType()*}

wxClipboardTextEventType() = command\_text\_copy | command\_text\_cut | command\_text\_paste

wxClose() = #wxClose{type=*wxCloseEventType()*}

 $wxCloseEventType() = close\_window | end\_session | query\_end\_session$ 

wxColourPicker() = #wxColourPicker{type=*wxColourPickerEventType()*, colour=*wx:wx\_colour()*}

wxColourPickerEventType() = command\_colourpicker\_changed

wxCommand() = #wxCommand{type=*wxCommandEventType()*, cmdString=*unicode:chardata()*, commandInt=integer(), extraLong=integer()}

wxCommandEventType() = command\_button\_clicked | command\_checkbox\_clicked | command\_choice\_selected | command\_listbox\_selected | command\_listbox\_doubleclicked | command\_text\_updated | command\_text\_enter | command\_menu\_selected | command\_slider\_updated | command\_radiobox\_selected | command\_radiobutton\_selected | command\_scrollbar\_updated | command\_vlbox\_selected | command\_combobox\_selected | command\_tool\_rclicked | command\_tool\_enter | command\_checklistbox\_toggled | command\_togglebutton\_clicked | command\_left\_click | command\_left\_dclick | command\_right\_click | command set focus | command kill\_focus | command\_enter

wxContextMenu() = #wxContextMenu{type=*wxContextMenuEventType()*, pos={X::integer(), Y::integer()}}

wxContextMenuEventType() = context\_menu

wxDate() = #wxDate{type=*wxDateEventType()*, date=*wx:wx\_datetime()*}

 $wxDateEventType() = date changed$ 

wxDisplayChanged() = #wxDisplayChanged{type=*wxDisplayChangedEventType()*}

wxDisplayChangedEventType() = display\_changed

wxDropFiles() = #wxDropFiles{type=*wxDropFilesEventType()*, noFiles=integer(), pos={X::integer(), Y::integer()}, files=[*unicode:chardata()*]}

wxDropFilesEventType() = drop\_files

wxErase() = #wxErase{type=*wxEraseEventType()*, dc=*wxDC:wxDC()*}

wxEraseEventType() = erase\_background

wxEventType() = *wxActivateEventType()* | *wxAuiManagerEventType()* | *wxAuiNotebookEventType()* | *wxCalendarEventType()* | *wxChildFocusEventType()* | *wxClipboardTextEventType()* | *wxCloseEventType()* | *wxColourPickerEventType()* | *wxCommandEventType()* | *wxContextMenuEventType()* | *wxDateEventType()* | *wxDisplayChangedEventType()* | *wxDropFilesEventType()* | *wxEraseEventType()* | *wxFileDirPickerEventType()* | *wxFocusEventType()* | *wxFontPickerEventType()* | *wxGridEventType()* | *wxHelpEventType()* | *wxHtmlLinkEventType()* | *wxIconizeEventType()* | *wxIdleEventType()* | *wxInitDialogEventType()* | *wxJoystickEventType()* | *wxKeyEventType()* | *wxListEventType()* | *wxMaximizeEventType()* | *wxMenuEventType()* | *wxMouseCaptureChangedEventType()* | *wxMouseCaptureLostEventType()* | *wxMouseEventType()* | *wxMoveEventType()* | *wxNavigationKeyEventType()* | *wxNotebookEventType()* | *wxPaintEventType()* | *wxPaletteChangedEventType()* | *wxQueryNewPaletteEventType()* | *wxSashEventType()* | *wxScrollEventType()* | *wxScrollWinEventType()* | *wxSetCursorEventType()* | *wxShowEventType()* | *wxSizeEventType()* | *wxSpinEventType()* | *wxSplitterEventType()* | *wxStyledTextEventType()* | *wxSysColourChangedEventType()* | *wxTaskBarIconEventType()* | *wxTreeEventType()* | *wxUpdateUIEventType()* | *wxWindowCreateEventType()* | *wxWindowDestroyEventType()*

wxEvtHandler() = *wx:wx\_object()*

wxFileDirPicker() = #wxFileDirPicker{type=*wxFileDirPickerEventType()*, path=*unicode:chardata()*}

wxFileDirPickerEventType() = command\_filepicker\_changed | command\_dirpicker\_changed

wxFocus() = #wxFocus{type=*wxFocusEventType()*, win=*wxWindow:wxWindow()*}

 $wxFocusEventType() = set_focus | kill_focus$ 

wxFontPicker() = #wxFontPicker{type=*wxFontPickerEventType()*, font=*wxFont:wxFont()*}

wxFontPickerEventType() = command\_fontpicker\_changed

wxGrid() = #wxGrid{type=*wxGridEventType()*, row=integer(), col=integer(), x=integer(), y=integer(), selecting=boolean(), control=boolean(), meta=boolean(), shift=boolean(), alt=boolean()}

wxGridEventType() = grid\_cell\_left\_click | grid\_cell\_right\_click | grid\_cell\_left\_dclick | grid\_cell\_right\_dclick | grid label left click | grid label right click | grid label left dclick | grid label right dclick | grid row size | grid\_col\_size | grid\_range\_select | grid\_cell\_change | grid\_select\_cell | grid\_editor\_shown | grid\_editor\_hidden | grid\_editor\_created | grid\_cell\_begin\_drag

wxHelp() = #wxHelp{type=*wxHelpEventType()*}

 $wxHelpEventType() = help | detailed_help$ 

wxHtmlLink() = #wxHtmlLink{type=*wxHtmlLinkEventType()*, linkInfo=*wx:wx\_wxHtmlLinkInfo()*}

wxHtmlLinkEventType() = command\_html\_link\_clicked

wxIconize() = #wxIconize{type=*wxIconizeEventType()*, iconized=boolean()}

 $wxIconizeEventType() = iconize$ 

wxIdle() = #wxIdle{type=*wxIdleEventType()*}

 $wxId$ leEventType $()$  = idle

wxInitDialog() = #wxInitDialog{type=*wxInitDialogEventType()*}

wxInitDialogEventType $()$  = init\_dialog

wxJoystick() = #wxJoystick{type=*wxJoystickEventType()*, pos={X::integer(), Y::integer()}, zPosition=integer(), buttonChange=integer(), buttonState=integer(), joyStick=integer()}

wxJoystickEventType() = joy\_button\_down | joy\_button\_up | joy\_move | joy\_zmove

wxKey() = #wxKey{type=*wxKeyEventType()*, x=integer(), y=integer(), keyCode=integer(), controlDown=boolean(), shiftDown=boolean(), altDown=boolean(), metaDown=boolean(), scanCode=boolean(), uniChar=integer(), rawCode=integer(), rawFlags=integer()}

 $wxKeyEventType() = char | char\_hook | key\_down | key\_up$ 

wxList() = #wxList{type=*wxListEventType()*, code=integer(), oldItemIndex=integer(), itemIndex=integer(),  $col=integer(), point Drag=\{X::integer(), Y::integer()\}$ 

wxListEventType() = command list begin drag | command list begin rdrag | command list begin label edit | command list end label edit | command list delete item | command list delete all items | command list key down | command list insert item | command list col click | command list col right click | command\_list\_col\_begin\_drag | command\_list\_col\_dragging | command\_list\_col\_end\_drag | command list item selected | command list item deselected | command list item right click | command list item middle click | command list item activated | command list item focused | command\_list\_cache\_hint

wxMaximize() = #wxMaximize{type=*wxMaximizeEventType()*}

 $wxMaximizeEventType() = maximize$ 

 $wxMenu() = \#wxMenu{type=wxMenuEventType(), menuId=integer(), menu=wxMenu:wxMenu()$ 

 $wxMenuEventType() = menu\_open | menu\_close | menu\_highlight$ 

wxMouse() = #wxMouse{type=*wxMouseEventType()*, x=integer(), y=integer(), leftDown=boolean(), middleDown=boolean(), rightDown=boolean(), controlDown=boolean(), shiftDown=boolean(), altDown=boolean(), metaDown=boolean(), wheelRotation=integer(), wheelDelta=integer(), linesPerAction=integer()}

wxMouseCaptureChanged() = #wxMouseCaptureChanged{type=*wxMouseCaptureChangedEventType()*}

wxMouseCaptureChangedEventType() = mouse\_capture\_changed

wxMouseCaptureLost() = #wxMouseCaptureLost{type=*wxMouseCaptureLostEventType()*}

wxMouseCaptureLostEventType() = mouse\_capture\_lost

wxMouseEventType() = left\_down | left\_up | middle\_down | middle\_up | right\_down | right\_up | motion | enter\_window | leave\_window | left\_dclick | middle\_dclick | right\_dclick | mousewheel

wxMove() = #wxMove{type=*wxMoveEventType()*, pos={X::integer(), Y::integer()}, rect={X::integer(), Y::integer(), W::integer(), H::integer()}}

 $wxMoveEventType() = move$ 

wxNavigationKey() = #wxNavigationKey{type=*wxNavigationKeyEventType()*, flags=integer(), focus=*wxWindow:wxWindow()*}

wxNavigationKeyEventType() = navigation key

wxNotebook() = #wxNotebook{type=*wxNotebookEventType()*, nSel=integer(), nOldSel=integer()}

wxNotebookEventType() = command\_notebook\_page\_changed | command\_notebook\_page\_changing

wxPaint() = #wxPaint{type=*wxPaintEventType()*}

 $wxPaintEventType() = paint$ 

wxPaletteChanged() = #wxPaletteChanged{type=*wxPaletteChangedEventType()*}

wxPaletteChangedEventType() = palette\_changed

wxQueryNewPalette() = #wxQueryNewPalette{type=*wxQueryNewPaletteEventType()*}

wxQueryNewPaletteEventType() = query\_new\_palette

wxSash() = #wxSash{type=*wxSashEventType()*, edge=*wx:wx\_enum()*, dragRect={X::integer(), Y::integer(), W::integer(), H::integer()}, dragStatus=*wx:wx\_enum()*}

 $wxSashEventType() = sash\ dragged$ 

wxScroll() = #wxScroll{type=*wxScrollEventType()*, commandInt=integer(), extraLong=integer()}

wxScrollEventType() = scroll\_top | scroll\_bottom | scroll\_lineup | scroll\_linedown | scroll\_pageup | scroll\_pagedown | scroll\_thumbtrack | scroll\_thumbrelease | scroll\_changed

wxScrollWin() = #wxScrollWin{type=*wxScrollWinEventType()*, commandInt=integer(), extraLong=integer()}

wxScrollWinEventType() = scrollwin\_top | scrollwin\_bottom | scrollwin\_lineup | scrollwin\_linedown | scrollwin\_pageup | scrollwin\_pagedown | scrollwin\_thumbtrack | scrollwin\_thumbrelease

wxSetCursor() = #wxSetCursor{type=*wxSetCursorEventType()*, x=integer(), y=integer(), cursor=*wxCursor:wxCursor()*}

 $wxSetCursorEventType() = set\_cursor$ 

wxShow() = #wxShow{type=*wxShowEventType()*, show=boolean()}

 $wxShowEventType() = show$ 

wxSize() = #wxSize{type=*wxSizeEventType()*, size={W::integer(), H::integer()}, rect={X::integer(), Y::integer(), W::integer(), H::integer() } }

 $wxSizeEventType() = size$ 

wxSpin() = #wxSpin{type=*wxSpinEventType()*, commandInt=integer()}

 $wxSpinEventType() = command\_spinctr1\_updated | spin_up | spin_down | spin$ 

wxSplitter() = #wxSplitter{type=*wxSplitterEventType()*}

wxSplitterEventType() = command\_splitter\_sash\_pos\_changed | command\_splitter\_sash\_pos\_changing | command\_splitter\_doubleclicked | command\_splitter\_unsplit

wxStyledText() = #wxStyledText{type=*wxStyledTextEventType()*, position=integer(), key=integer(), modifiers=integer(), modificationType=integer(), text=*unicode:chardata*(), length=integer(), linesAdded=integer(), line=integer(), foldLevelNow=integer(), foldLevelPrev=integer(), margin=integer(), message=integer(), wParam=integer(), lParam=integer(), listType=integer(), x=integer(), y=integer(), dragText=*unicode:chardata()*, dragAllowMove=boolean(), dragResult=*wx:wx\_enum()*}

wxStyledTextEventType() = stc\_change | stc\_styleneeded | stc\_charadded | stc\_savepointreached | stc\_savepointleft | stc\_romodifyattempt | stc\_key | stc\_doubleclick | stc\_updateui | stc\_modified | stc\_macrorecord | stc\_marginclick

| stc\_needshown | stc\_painted | stc\_userlistselection | stc\_uridropped | stc\_dwellstart | stc\_dwellend | stc\_start\_drag | stc\_drag\_over | stc\_do\_drop | stc\_zoom | stc\_hotspot\_click | stc\_hotspot\_dclick | stc\_calltip\_click | stc\_autocomp\_selection

wxSysColourChanged() = #wxSysColourChanged{type=*wxSysColourChangedEventType()*}

wxSysColourChangedEventType() = sys\_colour\_changed

wxTaskBarIcon() = #wxTaskBarIcon{type=*wxTaskBarIconEventType()*}

wxTaskBarIconEventType() = taskbar\_move | taskbar\_left\_down | taskbar\_left\_up | taskbar\_right\_down | taskbar\_right\_up | taskbar\_left\_dclick | taskbar\_right\_dclick

wxTree() = #wxTree{type=*wxTreeEventType()*, item=integer(), itemOld=integer(), pointDrag={X::integer(),  $Y::integer()$ }

wxTreeEventType() = command tree begin drag | command tree begin rdrag | command tree begin label edit | command\_tree\_end\_label\_edit | command\_tree\_delete\_item | command\_tree\_get\_info | command\_tree\_set\_info | command\_tree\_item\_expanded | command\_tree\_item\_expanding | command\_tree\_item\_collapsed | command tree item\_collapsing | command\_tree\_sel\_changed | command\_tree\_sel\_changing | command tree key down | command tree item activated | command tree item right click | command tree item middle click | command tree end drag | command tree state image click | command\_tree\_item\_gettooltip | command\_tree\_item\_menu

wxUpdateUI() = #wxUpdateUI{type=*wxUpdateUIEventType()*}

wxUpdateUIEventType() = update\_ui

wxWindowCreate() = #wxWindowCreate{type=*wxWindowCreateEventType()*}

```
wxWindowCreateEventType() = create
```
wxWindowDestroy() = #wxWindowDestroy{type=*wxWindowDestroyEventType()*}

```
wxWindowDestroyEventType() = destroy
```
#### Exports

```
connect(This::wxEvtHandler(), EventType::wxEventType()) -> ok
```
Equivalent to *connect(This, EventType, [])*

```
connect(This::wxEvtHandler(), EventType::wxEventType(), Options::[Option]) ->
ok
```
Types:

```
Option = {id, integer()} | {lastId, integer()} | {skip, boolean()} |
callback | {callback, function()} | {userData, term()}
```
This function subscribes the to events of EventType, in the range id, lastId. The events will be received as messages if no callback is supplied.

Options: {id, integer()}, The identifier (or first of the identifier range) to be associated with this event handler. Default ?wxID\_ANY {lastId, integer()}, The second part of the identifier range. If used 'id' must be set as the starting identifier range. Default ?wxID\_ANY {skip, boolean()}, If skip is true further event handlers will be called. This is not used if the 'callback' option is used. Default false. {callback, function()} Use a callback fun(EventRecord::wx(), EventObject::wxObject()) to process the event. Default not specfied i.e. a message will be delivered to the process calling this function. {userData, term()} An erlang term that will be sent with the event. Default: [].

#### disconnect(This::wxEvtHandler()) -> boolean()

Equivalent to *disconnect(This, null, [])* Can also have an optional callback Fun() as an additional last argument.

```
disconnect(This::wxEvtHandler(), EventType::wxEventType()) -> boolean()
```
Equivalent to *disconnect(This, EventType, [])*

```
disconnect(This::wxEvtHandler(), EventType::wxEventType(), Opts::[Option]) ->
boolean()
```
Types:

```
Option = {id, integer()} | {lastId, integer()} | {callback, function()}
```
See **[external documentation](href)** This function unsubscribes the process or callback fun from the event handler. EventType may be the atom 'null' to match any eventtype. Notice that the options skip and userdata is not used to match the eventhandler.

# wxFileDataObject

Erlang module

See external documentation: **[wxFileDataObject](href)**.

This class is derived (and can use functions) from: *wxDataObject*

### DATA TYPES

wxFileDataObject()

An object reference, The representation is internal and can be changed without notice. It can't be used for comparsion stored on disc or distributed for use on other nodes.

### Exports

new() -> wxFileDataObject()

See **[external documentation](href)**.

```
addFile(This, Filename) -> ok
Types:
   This = wxFileDataObject()
   Filename = unicode:chardata()
See external documentation.
```
getFilenames(This) -> [unicode:charlist()] Types: **This = wxFileDataObject()**

See **[external documentation](href)**.

destroy(This::wxFileDataObject()) -> ok Destroys this object, do not use object again

# wxFileDialog

Erlang module

See external documentation: **[wxFileDialog](href)**.

This class is derived (and can use functions) from: *wxDialog wxTopLevelWindow wxWindow wxEvtHandler*

### DATA TYPES

wxFileDialog()

An object reference, The representation is internal and can be changed without notice. It can't be used for comparsion stored on disc or distributed for use on other nodes.

### Exports

```
new(Parent) -> wxFileDialog()
Types:
   Parent = wxWindow:wxWindow()
Equivalent to new(Parent, []).
```

```
new(Parent, Options::[Option]) -> wxFileDialog()
```

```
Types:
```

```
Parent = wxWindow:wxWindow()
```

```
Option = {message, unicode:chardata()} | {defaultDir, unicode:chardata()}
| {defaultFile, unicode:chardata()} | {wildCard, unicode:chardata()}
 | {style, integer()} | {pos, {X::integer(), Y::integer()}} | {sz,
{W::integer(), H::integer()}}
```
See **[external documentation](href)**.

```
getDirectory(This) -> unicode:charlist()
Types:
   This = wxFileDialog()
```
See **[external documentation](href)**.

getFilename(This) -> unicode:charlist() Types:

```
This = wxFileDialog()
```

```
getFilenames(This) -> [unicode:charlist()]
Types:
```

```
This = wxFileDialog()
See external documentation.
getFilterIndex(This) -> integer()
Types:
   This = wxFileDialog()
See external documentation.
getMessage(This) -> unicode:charlist()
Types:
   This = wxFileDialog()
See external documentation.
getPath(This) -> unicode:charlist()
Types:
   This = wxFileDialog()
See external documentation.
getPaths(This) -> [unicode:charlist()]
Types:
   This = wxFileDialog()
See external documentation.
getWildcard(This) -> unicode:charlist()
Types:
   This = wxFileDialog()
See external documentation.
setDirectory(This, Dir) -> ok
Types:
   This = wxFileDialog()
   Dir = unicode:chardata()
See external documentation.
setFilename(This, Name) -> ok
Types:
   This = wxFileDialog()
   Name = unicode:chardata()
See external documentation.
```

```
setFilterIndex(This, FilterIndex) -> ok
Types:
   This = wxFileDialog()
```

```
FilterIndex = integer()
See external documentation.
setMessage(This, Message) -> ok
Types:
   This = wxFileDialog()
   Message = unicode:chardata()
See external documentation.
setPath(This, Path) -> ok
Types:
   This = wxFileDialog()
   Path = unicode:chardata()
```

```
See external documentation.
```

```
setWildcard(This, WildCard) -> ok
Types:
   This = wxFileDialog()
   WildCard = unicode:chardata()
```

```
See external documentation.
```
destroy(This::wxFileDialog()) -> ok Destroys this object, do not use object again

# wxFileDirPickerEvent

Erlang module

See external documentation: **[wxFileDirPickerEvent](href)**.

Use *wxEvtHandler:connect/3* with EventType:

#### **command\_filepicker\_changed**, **command\_dirpicker\_changed**

See also the message variant *#wxFileDirPicker{*} event record type.

This class is derived (and can use functions) from: *wxCommandEvent wxEvent*

### DATA TYPES

wxFileDirPickerEvent()

An object reference, The representation is internal and can be changed without notice. It can't be used for comparsion stored on disc or distributed for use on other nodes.

### Exports

getPath(This) -> unicode:charlist()

Types:

```
This = wxFileDirPickerEvent()
```
# wxFilePickerCtrl

Erlang module

See external documentation: **[wxFilePickerCtrl](href)**.

This class is derived (and can use functions) from: *wxPickerBase wxControl wxWindow wxEvtHandler*

### DATA TYPES

wxFilePickerCtrl()

An object reference, The representation is internal and can be changed without notice. It can't be used for comparsion stored on disc or distributed for use on other nodes.

### Exports

```
new() -> wxFilePickerCtrl()
See external documentation.
new(Parent, Id) -> wxFilePickerCtrl()
Types:
   Parent = wxWindow:wxWindow()
   Id = integer()
Equivalent to new(Parent, Id, []).
new(Parent, Id, Options::[Option]) -> wxFilePickerCtrl()
Types:
   Parent = wxWindow:wxWindow()
   Id = integer()
   Option = {path, unicode:chardata()} | {message, unicode:chardata()} |
   {wildcard, unicode:chardata()} | {pos, {X::integer(), Y::integer()}} |
   {size, {W::integer(), H::integer()}} | {style, integer()} | {validator,
   wx:wx_object()}
See external documentation.
create(This, Parent, Id) -> boolean()
Types:
   This = wxFilePickerCtrl()
   Parent = wxWindow:wxWindow()
```

```
Id = integer()
```
Equivalent to *create(This, Parent, Id, [])*.

```
create(This, Parent, Id, Options::[Option]) -> boolean()
Types:
   This = wxFilePickerCtrl()
   Parent = wxWindow:wxWindow()
   Id = integer()
   Option = {path, unicode:chardata()} | {message, unicode:chardata()} |
   {wildcard, unicode:chardata()} | {pos, {X::integer(), Y::integer()}} |
   {size, {W::integer(), H::integer()}} | {style, integer()} | {validator,
   wx:wx_object()}
```
getPath(This) -> unicode:charlist() Types: **This = wxFilePickerCtrl()**

See **[external documentation](href)**.

```
setPath(This, Str) -> ok
Types:
   This = wxFilePickerCtrl()
   Str = unicode:chardata()
```
See **[external documentation](href)**.

destroy(This::wxFilePickerCtrl()) -> ok

Destroys this object, do not use object again

# wxFindReplaceData

Erlang module

See external documentation: **[wxFindReplaceData](href)**.

### DATA TYPES

wxFindReplaceData()

An object reference, The representation is internal and can be changed without notice. It can't be used for comparsion stored on disc or distributed for use on other nodes.

### Exports

```
new() -> wxFindReplaceData()
```
See **[external documentation](href)**.

```
new(Flags) -> wxFindReplaceData()
Types:
   Flags = integer()
```
See **[external documentation](href)**.

```
getFindString(This) -> unicode:charlist()
Types:
```
**This = wxFindReplaceData()**

See **[external documentation](href)**.

getReplaceString(This) -> unicode:charlist() Types:

**This = wxFindReplaceData()**

See **[external documentation](href)**.

```
getFlags(This) -> integer()
Types:
   This = wxFindReplaceData()
```
See **[external documentation](href)**.

```
setFlags(This, Flags) -> ok
Types:
   This = wxFindReplaceData()
   Flags = integer()
```

```
setFindString(This, Str) -> ok
Types:
   This = wxFindReplaceData()
   Str = unicode:chardata()
```

```
setReplaceString(This, Str) -> ok
Types:
   This = wxFindReplaceData()
   Str = unicode:chardata()
```
See **[external documentation](href)**.

destroy(This::wxFindReplaceData()) -> ok Destroys this object, do not use object again

# wxFindReplaceDialog

Erlang module

See external documentation: **[wxFindReplaceDialog](href)**.

This class is derived (and can use functions) from: *wxDialog wxTopLevelWindow wxWindow wxEvtHandler*

### DATA TYPES

wxFindReplaceDialog()

An object reference, The representation is internal and can be changed without notice. It can't be used for comparsion stored on disc or distributed for use on other nodes.

### Exports

```
new() -> wxFindReplaceDialog()
```

```
See external documentation.
```

```
new(Parent, Data, Title) -> wxFindReplaceDialog()
Types:
   Parent = wxWindow:wxWindow()
   Data = wxFindReplaceData:wxFindReplaceData()
   Title = unicode:chardata()
```

```
Equivalent to new(Parent, Data, Title, []).
```

```
new(Parent, Data, Title, Options::[Option]) -> wxFindReplaceDialog()
Types:
```

```
Parent = wxWindow:wxWindow()
Data = wxFindReplaceData:wxFindReplaceData()
Title = unicode:chardata()
Option = {style, integer()}
```
See **[external documentation](href)**.

```
create(This, Parent, Data, Title) -> boolean()
Types:
   This = wxFindReplaceDialog()
   Parent = wxWindow:wxWindow()
   Data = wxFindReplaceData:wxFindReplaceData()
   Title = unicode:chardata()
```
Equivalent to *create(This, Parent, Data, Title, [])*.

```
create(This, Parent, Data, Title, Options::[Option]) -> boolean()
Types:
   This = wxFindReplaceDialog()
   Parent = wxWindow:wxWindow()
   Data = wxFindReplaceData:wxFindReplaceData()
   Title = unicode:chardata()
   Option = {style, integer()}
See external documentation.
```

```
getData(This) -> wxFindReplaceData:wxFindReplaceData()
Types:
   This = wxFindReplaceDialog()
```
destroy(This::wxFindReplaceDialog()) -> ok Destroys this object, do not use object again

# wxFlexGridSizer

Erlang module

See external documentation: **[wxFlexGridSizer](href)**.

This class is derived (and can use functions) from: *wxGridSizer wxSizer*

#### DATA TYPES

wxFlexGridSizer()

An object reference, The representation is internal and can be changed without notice. It can't be used for comparsion stored on disc or distributed for use on other nodes.

#### Exports

```
new(Cols) -> wxFlexGridSizer()
Types:
   Cols = integer()
Equivalent to new(Cols, []).
new(Cols, Options::[Option]) -> wxFlexGridSizer()
Types:
   Cols = integer()
   Option = {vgap, integer()} | {hgap, integer()}
See external documentation.
new(Rows, Cols, Vgap, Hgap) -> wxFlexGridSizer()
Types:
   Rows = integer()
   Cols = integer()
   Vgap = integer()
   Hgap = integer()
See external documentation.
addGrowableCol(This, Idx) -> ok
Types:
   This = wxFlexGridSizer()
   Idx = integer()
Equivalent to addGrowableCol(This, Idx, []).
```

```
addGrowableCol(This, Idx, Options::[Option]) -> ok
Types:
```

```
This = wxFlexGridSizer()
   Idx = integer()
   Option = {proportion, integer()}
See external documentation.
addGrowableRow(This, Idx) -> ok
Types:
   This = wxFlexGridSizer()
   Idx = integer()
Equivalent to addGrowableRow(This, Idx, []).
addGrowableRow(This, Idx, Options::[Option]) -> ok
Types:
   This = wxFlexGridSizer()
   Idx = integer()
   Option = {proportion, integer()}
See external documentation.
getFlexibleDirection(This) -> integer()
Types:
   This = wxFlexGridSizer()
See external documentation.
getNonFlexibleGrowMode(This) -> wx:wx_enum()
Types:
   This = wxFlexGridSizer()
See external documentation.
Res = ?wxFLEX_GROWMODE_NONE | ?wxFLEX_GROWMODE_SPECIFIED | ?wxFLEX_GROWMODE_ALL
removeGrowableCol(This, Idx) -> ok
Types:
   This = wxFlexGridSizer()
   Idx = integer()
See external documentation.
removeGrowableRow(This, Idx) -> ok
Types:
   This = wxFlexGridSizer()
   Idx = integer()
See external documentation.
setFlexibleDirection(This, Direction) -> ok
Types:
```

```
This = wxFlexGridSizer()
  Direction = integer()
See external documentation.
setNonFlexibleGrowMode(This, Mode) -> ok
Types:
  This = wxFlexGridSizer()
  Mode = wx:wx_enum()
See external documentation.
Mode = ?wxFLEX_GROWMODE_NONE | ?wxFLEX_GROWMODE_SPECIFIED | ?
wxFLEX_GROWMODE_ALL
```
destroy(This::wxFlexGridSizer()) -> ok

Destroys this object, do not use object again

# wxFocusEvent

Erlang module

See external documentation: **[wxFocusEvent](href)**.

Use *wxEvtHandler:connect/3* with EventType:

#### **set\_focus**, **kill\_focus**

See also the message variant *#wxFocus{*} event record type.

This class is derived (and can use functions) from: *wxEvent*

### DATA TYPES

wxFocusEvent()

An object reference, The representation is internal and can be changed without notice. It can't be used for comparsion stored on disc or distributed for use on other nodes.

### Exports

getWindow(This) -> wxWindow:wxWindow() Types:

**This = wxFocusEvent()**

### wxFont

Erlang module

See external documentation: **[wxFont](href)**.

### DATA TYPES

wxFont()

An object reference, The representation is internal and can be changed without notice. It can't be used for comparsion stored on disc or distributed for use on other nodes.

#### Exports

```
new() -> wxFont()
```
See **[external documentation](href)**.

```
new(Fontname) -> wxFont()
Types:
```

```
Fontname = unicode:chardata()
```
See **[external documentation](href)**.

```
new(Size, Family, Style, Weight) -> wxFont()
Types:
   Size = integer()
   Family = wx:wx_enum()
   Style = wx:wx_enum()
   Weight = integer()
```
Equivalent to *new(Size, Family, Style, Weight, [])*.

```
new(Size, Family, Style, Weight, Options::[Option]) -> wxFont()
Types:
   Size = integer()
   Family = wx:wx_enum()
   Style = wx:wx_enum()
   Weight = integer()
   Option = {underlined, boolean()} | {face, unicode:chardata()} | {encoding,
   wx:wx_enum()}
```
See **[external documentation](href)**.

Encoding = ?wxFONTENCODING\_SYSTEM | ?wxFONTENCODING\_DEFAULT | ? wxFONTENCODING\_ISO8859\_1 | ?wxFONTENCODING\_ISO8859\_2 | ?wxFONTENCODING\_ISO8859\_3 | ? wxFONTENCODING\_ISO8859\_4 | ?wxFONTENCODING\_ISO8859\_5 | ?wxFONTENCODING\_ISO8859\_6 | ? wxFONTENCODING\_ISO8859\_7 | ?wxFONTENCODING\_ISO8859\_8 | ?wxFONTENCODING\_ISO8859\_9 | ? wxFONTENCODING\_ISO8859\_10 | ?wxFONTENCODING\_ISO8859\_11 | ?wxFONTENCODING\_ISO8859\_12 | ?wxFONTENCODING\_ISO8859\_13 | ?wxFONTENCODING\_ISO8859\_14 | ?wxFONTENCODING\_ISO8859\_15
wxFont

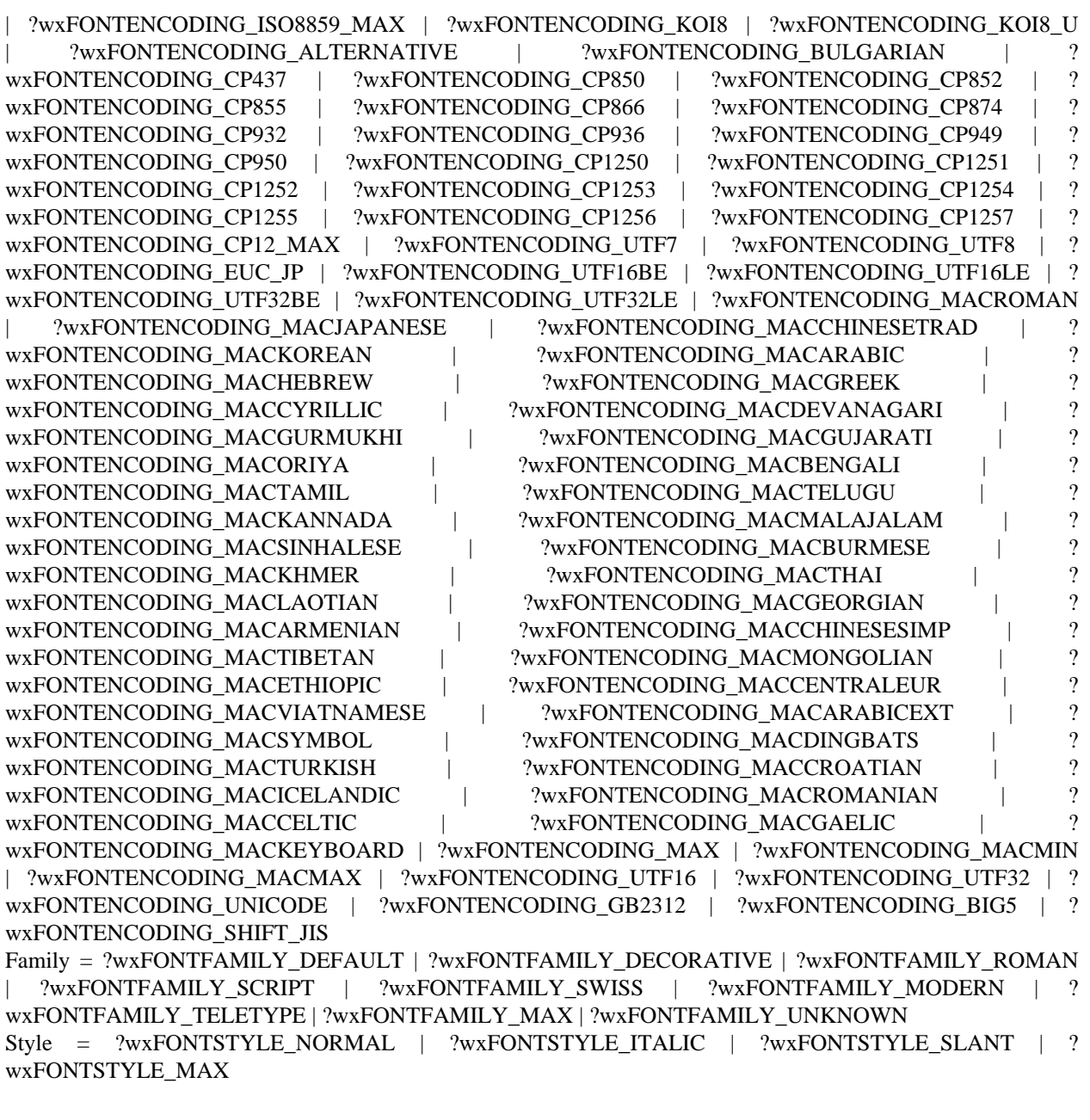

isFixedWidth(This) -> boolean() Types:

**This = wxFont()**

See **[external documentation](href)**.

getDefaultEncoding() -> wx:wx\_enum()

```
See external documentation.
Res = ?wxFONTENCODING_SYSTEM | ?wxFONTENCODING_DEFAULT | ?
wxFONTENCODING_ISO8859_1 | ?wxFONTENCODING_ISO8859_2 | ?wxFONTENCODING_ISO8859_3 | ?
wxFONTENCODING_ISO8859_4 | ?wxFONTENCODING_ISO8859_5 | ?wxFONTENCODING_ISO8859_6 | ?
```
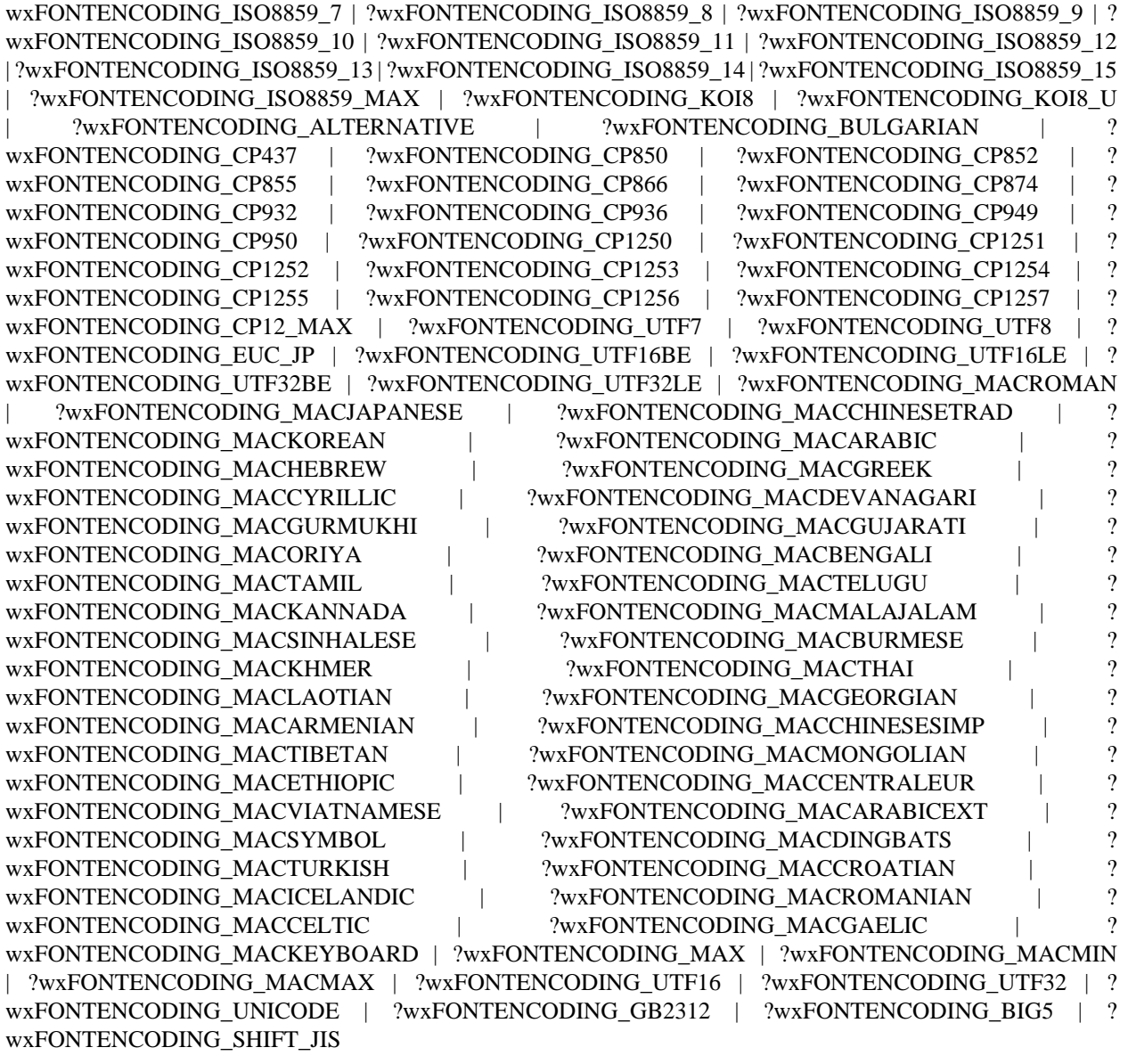

getFaceName(This) -> unicode:charlist() Types:

**This = wxFont()**

See **[external documentation](href)**.

getFamily(This) -> wx:wx\_enum() Types:

**This = wxFont()**

See **[external documentation](href)**.

Res = ?wxFONTFAMILY\_DEFAULT | ?wxFONTFAMILY\_DECORATIVE | ?wxFONTFAMILY\_ROMAN | ?wxFONTFAMILY\_SCRIPT | ?wxFONTFAMILY\_SWISS | ?wxFONTFAMILY\_MODERN | ? wxFONTFAMILY\_TELETYPE | ?wxFONTFAMILY\_MAX | ?wxFONTFAMILY\_UNKNOWN

```
getNativeFontInfoDesc(This) -> unicode:charlist()
Types:
   This = wxFont()
See external documentation.
getNativeFontInfoUserDesc(This) -> unicode:charlist()
Types:
   This = wxFont()
See external documentation.
getPointSize(This) -> integer()
Types:
   This = wxFont()
See external documentation.
getStyle(This) -> wx:wx_enum()
Types:
   This = wxFont()
See external documentation.
Res = ?wxFONTSTYLE_NORMAL | ?wxFONTSTYLE_ITALIC | ?wxFONTSTYLE_SLANT | ?
wxFONTSTYLE_MAX
getUnderlined(This) -> boolean()
Types:
   This = wxFont()
See external documentation.
getWeight(This) -> integer()
Types:
   This = wxFont()
See external documentation.
ok(This) -> boolean()
Types:
   This = wxFont()
See external documentation.
setDefaultEncoding(Encoding) -> ok
Types:
   Encoding = wx:wx_enum()
See external documentation.
Encoding = ?wxFONTENCODING_SYSTEM | ?wxFONTENCODING_DEFAULT | ?
wxFONTENCODING_ISO8859_1 | ?wxFONTENCODING_ISO8859_2 | ?wxFONTENCODING_ISO8859_3 | ?
wxFONTENCODING_ISO8859_4 | ?wxFONTENCODING_ISO8859_5 | ?wxFONTENCODING_ISO8859_6 | ?
```
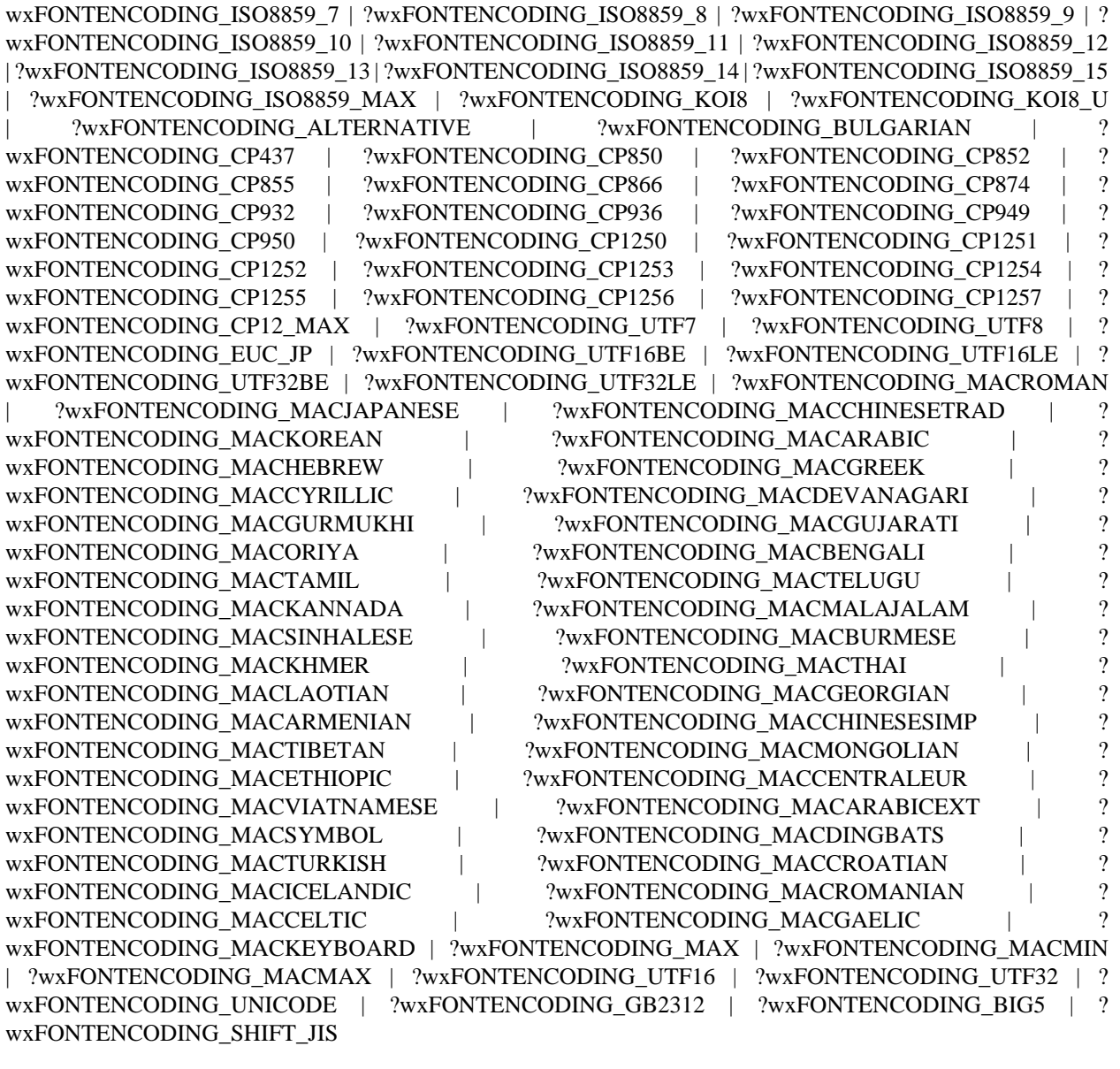

setFaceName(This, FaceName) -> boolean() Types:

```
This = wxFont()
```
**FaceName = unicode:chardata()**

See **[external documentation](href)**.

setFamily(This, Family) -> ok Types:

**This = wxFont()**

**Family = wx:wx\_enum()**

```
Family = ?wxFONTFAMILY_DEFAULT | ?wxFONTFAMILY_DECORATIVE | ?wxFONTFAMILY_ROMAN
  | ?wxFONTFAMILY_SCRIPT | ?wxFONTFAMILY_SWISS | ?wxFONTFAMILY_MODERN | ?
wxFONTFAMILY_TELETYPE | ?wxFONTFAMILY_MAX | ?wxFONTFAMILY_UNKNOWN
setPointSize(This, PointSize) -> ok
Types:
   This = wxFont()
   PointSize = integer()
See external documentation.
setStyle(This, Style) -> ok
Types:
   This = wxFont()
   Style = wx:wx_enum()
See external documentation.
Style = ?wxFONTSTYLE_NORMAL | ?wxFONTSTYLE_ITALIC | ?wxFONTSTYLE_SLANT | ?
wxFONTSTYLE_MAX
setUnderlined(This, Underlined) -> ok
Types:
   This = wxFont()
   Underlined = boolean()
See external documentation.
setWeight(This, Weight) -> ok
Types:
   This = wxFont()
   Weight = integer()
See external documentation.
```

```
destroy(This::wxFont()) -> ok
Destroys this object, do not use object again
```
### wxFontData

Erlang module

See external documentation: **[wxFontData](href)**.

#### DATA TYPES

wxFontData()

An object reference, The representation is internal and can be changed without notice. It can't be used for comparsion stored on disc or distributed for use on other nodes.

#### Exports

```
new() -> wxFontData()
See external documentation.
new(Data) -> wxFontData()
Types:
   Data = wxFontData()
See external documentation.
enableEffects(This, Flag) -> ok
Types:
   This = wxFontData()
   Flag = boolean()
See external documentation.
getAllowSymbols(This) -> boolean()
Types:
   This = wxFontData()
See external documentation.
getColour(This) -> wx:wx_colour4()
Types:
   This = wxFontData()
See external documentation.
getChosenFont(This) -> wxFont:wxFont()
Types:
   This = wxFontData()
See external documentation.
```

```
getEnableEffects(This) -> boolean()
Types:
   This = wxFontData()
See external documentation.
getInitialFont(This) -> wxFont:wxFont()
Types:
   This = wxFontData()
See external documentation.
getShowHelp(This) -> boolean()
Types:
   This = wxFontData()
See external documentation.
setAllowSymbols(This, Flag) -> ok
Types:
   This = wxFontData()
   Flag = boolean()
See external documentation.
setChosenFont(This, Font) -> ok
Types:
   This = wxFontData()
   Font = wxFont:wxFont()
See external documentation.
setColour(This, Colour) -> ok
Types:
   This = wxFontData()
   Colour = wx:wx_colour()
See external documentation.
setInitialFont(This, Font) -> ok
Types:
   This = wxFontData()
   Font = wxFont:wxFont()
See external documentation.
setRange(This, MinRange, MaxRange) -> ok
Types:
   This = wxFontData()
   MinRange = integer()
```

```
MaxRange = integer()
See external documentation.
setShowHelp(This, Flag) -> ok
Types:
   This = wxFontData()
   Flag = boolean()
See external documentation.
```
destroy(This::wxFontData()) -> ok Destroys this object, do not use object again

### wxFontDialog

Erlang module

See external documentation: **[wxFontDialog](href)**.

This class is derived (and can use functions) from: *wxDialog wxTopLevelWindow wxWindow wxEvtHandler*

#### DATA TYPES

wxFontDialog()

An object reference, The representation is internal and can be changed without notice. It can't be used for comparsion stored on disc or distributed for use on other nodes.

#### Exports

```
new() -> wxFontDialog()
```

```
See external documentation.
```

```
new(Parent, Data) -> wxFontDialog()
Types:
   Parent = wxWindow:wxWindow()
   Data = wxFontData:wxFontData()
```
See **[external documentation](href)**.

```
create(This, Parent, Data) -> boolean()
Types:
   This = wxFontDialog()
   Parent = wxWindow:wxWindow()
   Data = wxFontData:wxFontData()
```
See **[external documentation](href)**.

```
getFontData(This) -> wxFontData:wxFontData()
Types:
   This = wxFontDialog()
```

```
destroy(This::wxFontDialog()) -> ok
Destroys this object, do not use object again
```
### wxFontPickerCtrl

Erlang module

See external documentation: **[wxFontPickerCtrl](href)**.

This class is derived (and can use functions) from: *wxPickerBase wxControl wxWindow wxEvtHandler*

### DATA TYPES

wxFontPickerCtrl()

An object reference, The representation is internal and can be changed without notice. It can't be used for comparsion stored on disc or distributed for use on other nodes.

#### Exports

```
new() -> wxFontPickerCtrl()
See external documentation.
new(Parent, Id) -> wxFontPickerCtrl()
Types:
   Parent = wxWindow:wxWindow()
   Id = integer()
Equivalent to new(Parent, Id, []).
new(Parent, Id, Options::[Option]) -> wxFontPickerCtrl()
Types:
   Parent = wxWindow:wxWindow()
   Id = integer()
   Option = {initial, wxFont:wxFont()} | {pos, {X::integer(), Y::integer()}}
   | {size, {W::integer(), H::integer()}} | {style, integer()} | {validator,
   wx:wx_object()}
See external documentation.
create(This, Parent, Id) -> boolean()
Types:
   This = wxFontPickerCtrl()
```
**Id = integer()** Equivalent to *create(This, Parent, Id, [])*.

**Parent = wxWindow:wxWindow()**

```
create(This, Parent, Id, Options::[Option]) -> boolean()
Types:
   This = wxFontPickerCtrl()
   Parent = wxWindow:wxWindow()
   Id = integer()
   Option = {initial, wxFont:wxFont()} | {pos, {X::integer(), Y::integer()}}
   | {size, {W::integer(), H::integer()}} | {style, integer()} | {validator,
   wx:wx_object()}
```
getSelectedFont(This) -> wxFont:wxFont() Types:

**This = wxFontPickerCtrl()**

See **[external documentation](href)**.

```
setSelectedFont(This, F) -> ok
Types:
   This = wxFontPickerCtrl()
   F = wxFont:wxFont()
```
See **[external documentation](href)**.

getMaxPointSize(This) -> integer() Types:

**This = wxFontPickerCtrl()**

See **[external documentation](href)**.

setMaxPointSize(This, Max) -> ok Types: **This = wxFontPickerCtrl()**

**Max = integer()**

See **[external documentation](href)**.

destroy(This::wxFontPickerCtrl()) -> ok

Destroys this object, do not use object again

## wxFontPickerEvent

Erlang module

See external documentation: **[wxFontPickerEvent](href)**.

Use *wxEvtHandler:connect/3* with EventType:

#### **command\_fontpicker\_changed**

See also the message variant *#wxFontPicker{*} event record type.

This class is derived (and can use functions) from: *wxCommandEvent wxEvent*

#### DATA TYPES

wxFontPickerEvent()

An object reference, The representation is internal and can be changed without notice. It can't be used for comparsion stored on disc or distributed for use on other nodes.

#### Exports

```
getFont(This) -> wxFont:wxFont()
```
Types:

**This = wxFontPickerEvent()**

### wxFrame

Erlang module

See external documentation: **[wxFrame](href)**.

This class is derived (and can use functions) from: *wxTopLevelWindow wxWindow wxEvtHandler*

#### DATA TYPES

wxFrame()

An object reference, The representation is internal and can be changed without notice. It can't be used for comparsion stored on disc or distributed for use on other nodes.

#### Exports

```
new() -> wxFrame()See external documentation.
new(Parent, Id, Title) -> wxFrame()
Types:
   Parent = wxWindow:wxWindow()
   Id = integer()
   Title = unicode:chardata()
Equivalent to new(Parent, Id, Title, []).
new(Parent, Id, Title, Options::[Option]) -> wxFrame()
Types:
   Parent = wxWindow:wxWindow()
   Id = integer()
   Title = unicode:chardata()
   Option = {pos, {X::integer(), Y::integer()}} | {size, {W::integer(),
   H::integer()}} | {style, integer()}
See external documentation.
create(This, Parent, Id, Title) -> boolean()
Types:
   This = wxFrame()
   Parent = wxWindow:wxWindow()
   Id = integer()
```

```
Title = unicode:chardata()
```
Equivalent to *create(This, Parent, Id, Title, [])*.

```
create(This, Parent, Id, Title, Options::[Option]) -> boolean()
Types:
   This = wxFrame()
   Parent = wxWindow:wxWindow()
   Id = integer()
   Title = unicode:chardata()
   Option = {pos, {X::integer(), Y::integer()}} | {size, {W::integer(),
   H::integer()}} | {style, integer()}
See external documentation.
createStatusBar(This) -> wxStatusBar:wxStatusBar()
Types:
   This = wxFrame()
Equivalent to createStatusBar(This, []).
createStatusBar(This, Options::[Option]) -> wxStatusBar:wxStatusBar()
Types:
   This = wxFrame()
   Option = {number, integer()} | {style, integer()} | {id, integer()}
See external documentation.
createToolBar(This) -> wxToolBar:wxToolBar()
Types:
   This = wxFrame()
Equivalent to createToolBar(This, []).
createToolBar(This, Options::[Option]) -> wxToolBar:wxToolBar()
Types:
   This = wxFrame()
   Option = {style, integer()} | {id, integer()}
See external documentation.
getClientAreaOrigin(This) -> {X::integer(), Y::integer()}
Types:
   This = wxFrame()
See external documentation.
getMenuBar(This) -> wxMenuBar:wxMenuBar()
Types:
   This = wxFrame()
See external documentation.
```

```
getStatusBar(This) -> wxStatusBar:wxStatusBar()
Types:
   This = wxFrame()
See external documentation.
getStatusBarPane(This) -> integer()
Types:
   This = wxFrame()
See external documentation.
getToolBar(This) -> wxToolBar:wxToolBar()
Types:
   This = wxFrame()
See external documentation.
processCommand(This, Winid) -> boolean()
Types:
   This = wxFrame()
   Winid = integer()
See external documentation.
sendSizeEvent(This) -> ok
Types:
   This = wxFrame()
See external documentation.
setMenuBar(This, Menubar) -> ok
Types:
   This = wxFrame()
   Menubar = wxMenuBar:wxMenuBar()
See external documentation.
setStatusBar(This, Statbar) -> ok
Types:
   This = wxFrame()
   Statbar = wxStatusBar:wxStatusBar()
See external documentation.
setStatusBarPane(This, N) -> ok
Types:
   This = wxFrame()
   N = integer()
See external documentation.
```

```
setStatusText(This, Text) -> ok
Types:
   This = wxFrame()
   Text = unicode:chardata()
Equivalent to setStatusText(This, Text, []).
setStatusText(This, Text, Options::[Option]) -> ok
Types:
   This = wxFrame()
   Text = unicode:chardata()
   Option = {number, integer()}
See external documentation.
setStatusWidths(This, Widths field) -> ok
Types:
   This = wxFrame()
   Widths_field = [integer()]
See external documentation.
setToolBar(This, Toolbar) -> ok
Types:
   This = wxFrame()
```

```
Toolbar = wxToolBar:wxToolBar()
```

```
See external documentation.
```

```
destroy(This::wxFrame()) -> ok
```
Destroys this object, do not use object again

# wxGBSizerItem

Erlang module

See external documentation: **[wxGBSizerItem](href)**.

This class is derived (and can use functions) from: *wxSizerItem*

#### DATA TYPES

wxGBSizerItem()

An object reference, The representation is internal and can be changed without notice. It can't be used for comparsion stored on disc or distributed for use on other nodes.

### wxGCDC

Erlang module

See external documentation: **[wxGCDC](href)**.

This class is derived (and can use functions) from: *wxDC*

#### DATA TYPES

wxGCDC()

An object reference, The representation is internal and can be changed without notice. It can't be used for comparsion stored on disc or distributed for use on other nodes.

#### Exports

new() -> wxGCDC()

See **[external documentation](href)**.

```
new(Dc) -> wxGCDC()
```
Types:

```
Dc = wxWindowDC:wxWindowDC()
```
See **[external documentation](href)**.

```
getGraphicsContext(This) -> wxGraphicsContext:wxGraphicsContext()
Types:
   This = wxGCDC()
```
See **[external documentation](href)**.

```
setGraphicsContext(This, Ctx) -> ok
Types:
   This = wxGCDC()
   Ctx = wxGraphicsContext:wxGraphicsContext()
```
See **[external documentation](href)**.

destroy(This::wxGCDC()) -> ok

Destroys this object, do not use object again

### wxGLCanvas

Erlang module

See external documentation: **[wxGLCanvas](href)**.

This class is derived (and can use functions) from: *wxWindow wxEvtHandler*

#### DATA TYPES

wxGLCanvas()

An object reference, The representation is internal and can be changed without notice. It can't be used for comparsion stored on disc or distributed for use on other nodes.

#### Exports

```
new(Parent) -> wxGLCanvas()
Types:
   Parent = wxWindow:wxWindow()
Equivalent to new(Parent, []).
new(Parent, Shared) -> wxGLCanvas()
Types:
   Parent = wxWindow:wxWindow()
   Shared = wx:wx_object() | wxGLCanvas()
See external documentation.
Also:
new(Parent, [Option]) -> wxGLCanvas() when
Parent::wxWindow:wxWindow(),
Option :: {'id', integer()}
| {'pos', {X::integer(), Y::integer()}}
| {'size', {W::integer(), H::integer()}}
| {'style', integer()}
| {'name', unicode:chardata()}
| {'attribList', [integer()]}
| {'palette', wxPalette:wxPalette()}.
new(Parent, Shared, Options::[Option]) -> wxGLCanvas()
Types:
   Parent = wxWindow:wxWindow()
   Shared = wx:wx_object() | wxGLCanvas()
   Option = {id, integer()} | {pos, {X::integer(), Y::integer()}}
   | {size, {W::integer(), H::integer()}} | {style, integer()} |
   {name, unicode:chardata()} | {attribList, [integer()]} | {palette,
   wxPalette:wxPalette()}
```

```
getContext(This) -> wx:wx_object()
Types:
   This = wxGLCanvas()
See external documentation.
setCurrent(This) -> ok
Types:
   This = wxGLCanvas()
See external documentation.
swapBuffers(This) -> ok
Types:
   This = wxGLCanvas()
```
See **[external documentation](href)**.

destroy(This::wxGLCanvas()) -> ok Destroys this object, do not use object again

### wxGauge

Erlang module

See external documentation: **[wxGauge](href)**.

This class is derived (and can use functions) from: *wxControl wxWindow wxEvtHandler*

#### DATA TYPES

wxGauge()

An object reference, The representation is internal and can be changed without notice. It can't be used for comparsion stored on disc or distributed for use on other nodes.

#### Exports

```
new() -> wxGauge()
See external documentation.
new(Parent, Id, Range) -> wxGauge()
Types:
   Parent = wxWindow:wxWindow()
   Id = integer()
   Range = integer()
Equivalent to new(Parent, Id, Range, []).
new(Parent, Id, Range, Options::[Option]) -> wxGauge()
Types:
   Parent = wxWindow:wxWindow()
   Id = integer()
   Range = integer()
   Option = {pos, {X::integer(), Y::integer()}} | {size, {W::integer(),
   H::integer()}} | {style, integer()} | {validator, wx:wx_object()}
See external documentation.
create(This, Parent, Id, Range) -> boolean()
Types:
   This = wxGauge()
   Parent = wxWindow:wxWindow()
   Id = integer()
```
**Range = integer()**

Equivalent to *create(This, Parent, Id, Range, [])*.

```
create(This, Parent, Id, Range, Options::[Option]) -> boolean()
Types:
   This = wxGauge()
   Parent = wxWindow:wxWindow()
   Id = integer()
   Range = integer()
   Option = {pos, {X::integer(), Y::integer()}} | {size, {W::integer(),
   H::integer()}} | {style, integer()} | {validator, wx:wx_object()}
See external documentation.
getRange(This) -> integer()
Types:
   This = wxGauge()
See external documentation.
getValue(This) -> integer()
Types:
   This = wxGauge()
See external documentation.
isVertical(This) -> boolean()
Types:
   This = wxGauge()
See external documentation.
setRange(This, R) -> ok
Types:
   This = wxGauge()
   R = integer()
See external documentation.
setValue(This, Pos) -> ok
Types:
   This = wxGauge()
   Pos = integer()
See external documentation.
pulse(This) -> ok
Types:
   This = wxGauge()
See external documentation.
```
destroy(This::wxGauge()) -> ok Destroys this object, do not use object again

### wxGenericDirCtrl

Erlang module

See external documentation: **[wxGenericDirCtrl](href)**.

This class is derived (and can use functions) from: *wxControl wxWindow wxEvtHandler*

#### DATA TYPES

wxGenericDirCtrl()

An object reference, The representation is internal and can be changed without notice. It can't be used for comparsion stored on disc or distributed for use on other nodes.

#### Exports

```
new() -> wxGenericDirCtrl()
See external documentation.
new(Parent) -> wxGenericDirCtrl()
Types:
   Parent = wxWindow:wxWindow()
Equivalent to new(Parent, []).
new(Parent, Options::[Option]) -> wxGenericDirCtrl()
Types:
   Parent = wxWindow:wxWindow()
   Option = {id, integer()} | {dir, unicode:chardata()} | {pos,
   {X::integer(), Y::integer()}} | {size, {W::integer(), H::integer()}}
   | {style, integer()} | {filter, unicode:chardata()} | {defaultFilter,
   integer()}
See external documentation.
```

```
create(This, Parent) -> boolean()
Types:
   This = wxGenericDirCtrl()
   Parent = wxWindow:wxWindow()
```
Equivalent to *create(This, Parent, [])*.

```
create(This, Parent, Options::[Option]) -> boolean()
Types:
   This = wxGenericDirCtrl()
   Parent = wxWindow:wxWindow()
```

```
Option = {id, integer()} | {dir, unicode:chardata()} | {pos,
\{X:inter, \{X\}:inter, \{X\}:inter, \{X\| {style, integer()} | {filter, unicode:chardata()} | {defaultFilter,
integer()}
```
init(This) -> ok Types: **This = wxGenericDirCtrl()**

See **[external documentation](href)**.

```
collapseTree(This) -> ok
Types:
   This = wxGenericDirCtrl()
```
See **[external documentation](href)**.

expandPath(This, Path) -> boolean() Types: **This = wxGenericDirCtrl() Path = unicode:chardata()**

See **[external documentation](href)**.

```
getDefaultPath(This) -> unicode:charlist()
Types:
   This = wxGenericDirCtrl()
```
See **[external documentation](href)**.

```
getPath(This) -> unicode:charlist()
Types:
```
**This = wxGenericDirCtrl()**

See **[external documentation](href)**.

```
getFilePath(This) -> unicode:charlist()
Types:
   This = wxGenericDirCtrl()
```
See **[external documentation](href)**.

getFilter(This) -> unicode:charlist() Types: **This = wxGenericDirCtrl()**

```
getFilterIndex(This) -> integer()
Types:
   This = wxGenericDirCtrl()
See external documentation.
getRootId(This) -> integer()
Types:
   This = wxGenericDirCtrl()
See external documentation.
getTreeCtrl(This) -> wxTreeCtrl:wxTreeCtrl()
Types:
   This = wxGenericDirCtrl()
See external documentation.
reCreateTree(This) -> ok
Types:
   This = wxGenericDirCtrl()
See external documentation.
setDefaultPath(This, Path) -> ok
Types:
   This = wxGenericDirCtrl()
   Path = unicode:chardata()
See external documentation.
setFilter(This, Filter) -> ok
Types:
   This = wxGenericDirCtrl()
   Filter = unicode:chardata()
See external documentation.
setFilterIndex(This, N) -> ok
Types:
   This = wxGenericDirCtrl()
   N = integer()
See external documentation.
setPath(This, Path) -> ok
Types:
   This = wxGenericDirCtrl()
   Path = unicode:chardata()
See external documentation.
```
destroy(This::wxGenericDirCtrl()) -> ok Destroys this object, do not use object again

# wxGraphicsBrush

Erlang module

See external documentation: **[wxGraphicsBrush](href)**.

This class is derived (and can use functions) from: *wxGraphicsObject*

### DATA TYPES

wxGraphicsBrush()

An object reference, The representation is internal and can be changed without notice. It can't be used for comparsion stored on disc or distributed for use on other nodes.

### wxGraphicsContext

Erlang module

See external documentation: **[wxGraphicsContext](href)**.

This class is derived (and can use functions) from: *wxGraphicsObject*

#### DATA TYPES

wxGraphicsContext()

An object reference, The representation is internal and can be changed without notice. It can't be used for comparsion stored on disc or distributed for use on other nodes.

#### Exports

```
create() -> wxGraphicsContext()
```
See **[external documentation](href)**.

```
create(Dc) -> wxGraphicsContext()
```
Types:

```
Dc = wxWindowDC:wxWindowDC() | wxWindow:wxWindow()
```
See **[external documentation](href)**.

```
createPen(This, Pen) -> wxGraphicsPen:wxGraphicsPen()
Types:
   This = wxGraphicsContext()
   Pen = wxPen:wxPen()
See external documentation.
```

```
createBrush(This, Brush) -> wxGraphicsBrush:wxGraphicsBrush()
Types:
   This = wxGraphicsContext()
   Brush = wxBrush:wxBrush()
```

```
createRadialGradientBrush(This, Xo, Yo, Xc, Yc, Radius, OColor, CColor) ->
wxGraphicsBrush:wxGraphicsBrush()
Types:
   This = wxGraphicsContext()
   Xo = number()
   Yo = number()
```

```
Xc = number()
```

```
Yc = number()
```

```
Radius = number()
OColor = wx:wx_colour()
CColor = wx:wx_colour()
```

```
createLinearGradientBrush(This, X1, Y1, X2, Y2, C1, C2) ->
wxGraphicsBrush:wxGraphicsBrush()
Types:
```

```
This = wxGraphicsContext()
X1 = number()
Y1 = number()
X2 = number()
Y2 = number()
C1 = wx:wx_colour()
C2 = wx:wx_colour()
```
See **[external documentation](href)**.

```
createFont(This, Font) -> wxGraphicsFont:wxGraphicsFont()
Types:
   This = wxGraphicsContext()
   Font = wxFont:wxFont()
```
Equivalent to *createFont(This, Font, [])*.

```
createFont(This, Font, Options::[Option]) -> wxGraphicsFont:wxGraphicsFont()
Types:
   This = wxGraphicsContext()
   Font = wxFont:wxFont()
```
 $\text{Option} = \{\text{col}, \text{wx:wx} \text{ colour}(\text{)}\}$ 

See **[external documentation](href)**.

```
createMatrix(This) -> wxGraphicsMatrix:wxGraphicsMatrix()
```
Types:

```
This = wxGraphicsContext()
```
Equivalent to *createMatrix(This, [])*.

```
createMatrix(This, Options::[Option]) -> wxGraphicsMatrix:wxGraphicsMatrix()
Types:
   This = wxGraphicsContext()
   Option = \{a, \text{ number}() \} | \{b, \text{ number}() \} | \{c, \text{ number}() \} | \{d, \text{ number}() \} |
   {tx, number()} | {ty, number()}
```

```
createPath(This) -> wxGraphicsPath:wxGraphicsPath()
Types:
   This = wxGraphicsContext()
See external documentation.
```

```
clip(This, Region) -> ok
Types:
   This = wxGraphicsContext()
   Region = wxRegion:wxRegion()
```

```
See external documentation.
```

```
clip(This, X, Y, W, H) -> ok
Types:
   This = wxGraphicsContext()
   X = number()
   Y = number()
   W = number()
   H = number()
```

```
resetClip(This) -> ok
Types:
   This = wxGraphicsContext()
```
See **[external documentation](href)**.

```
drawBitmap(This, Bmp, X, Y, W, H) -> ok
Types:
   This = wxGraphicsContext()
   Bmp = wxBitmap:wxBitmap()
   X = number()
   Y = number()
   W = number()
   H = number()
```
See **[external documentation](href)**.

```
drawEllipse(This, X, Y, W, H) -> ok
Types:
   This = wxGraphicsContext()
   X = number()
   Y = number()
   W = number()
   H = number()
```

```
drawIcon(This, Icon, X, Y, W, H) -> ok
Types:
   This = wxGraphicsContext()
   Icon = wxIcon:wxIcon()
   X = number()Y = number()
   W = number()
   H = number()
See external documentation.
drawLines(This, Points) -> ok
Types:
   This = wxGraphicsContext()
   Points = [{X::float(), Y::float()}]
Equivalent to drawLines(This, Points, []).
drawLines(This, Points, Options::[Option]) -> ok
Types:
   This = wxGraphicsContext()
   Points = [{X::float(), Y::float()}]
   Option = {fillStyle, wx:wx_enum()}
See external documentation.
FillStyle = integerdrawPath(This, Path) -> ok
Types:
   This = wxGraphicsContext()
   Path = wxGraphicsPath:wxGraphicsPath()
Equivalent to drawPath(This, Path, []).
drawPath(This, Path, Options::[Option]) -> ok
Types:
   This = wxGraphicsContext()
   Path = wxGraphicsPath:wxGraphicsPath()
   Option = {fillStyle, wx:wx_enum()}
See external documentation.
FillStyle = integer
drawRectangle(This, X, Y, W, H) -> ok
Types:
   This = wxGraphicsContext()
   X = number()Y = number()
```

```
W = number()
   H = number()
See external documentation.
drawRoundedRectangle(This, X, Y, W, H, Radius) -> ok
Types:
   This = wxGraphicsContext()
   X = number()
   Y = number()
   W = number()
   H = number()
   Radius = number()
See external documentation.
drawText(This, Str, X, Y) -> ok
Types:
   This = wxGraphicsContext()
   Str = unicode:chardata()
   X = number()Y = number()
See external documentation.
drawText(This, Str, X, Y, Angle) -> ok
Types:
   This = wxGraphicsContext()
   Str = unicode:chardata()
   X = number()Y = number()
   Angle = number()
See external documentation.
Also:
drawText(This, Str, X, Y, BackgroundBrush) -> 'ok' when
This::wxGraphicsContext(), Str::unicode:chardata(), X::number(), Y::number(), Y::number(),
BackgroundBrush::wxGraphicsBrush:wxGraphicsBrush().
drawText(This, Str, X, Y, Angle, BackgroundBrush) -> ok
Types:
   This = wxGraphicsContext()
   Str = unicode:chardata()
   X = number()Y = number()Angle = number()
   BackgroundBrush = wxGraphicsBrush:wxGraphicsBrush()
```

```
fillPath(This, Path) -> ok
Types:
   This = wxGraphicsContext()
   Path = wxGraphicsPath:wxGraphicsPath()
Equivalent to fillPath(This, Path, []).
fillPath(This, Path, Options::[Option]) -> ok
Types:
   This = wxGraphicsContext()
   Path = wxGraphicsPath:wxGraphicsPath()
   Option = {fillStyle, wx:wx_enum()}
See external documentation.
FillStyle = integerstrokePath(This, Path) -> ok
Types:
   This = wxGraphicsContext()
   Path = wxGraphicsPath:wxGraphicsPath()
See external documentation.
getPartialTextExtents(This, Text) -> [number()]
Types:
   This = wxGraphicsContext()
   Text = unicode:chardata()
See external documentation.
getTextExtent(This, Text) -> Result
Types:
   Result = {Width::number(), Height::number(), Descent::number(),
   ExternalLeading::number()}
   This = wxGraphicsContext()
   Text = unicode:chardata()
See external documentation.
rotate(This, Angle) -> ok
Types:
   This = wxGraphicsContext()
   Angle = number()
See external documentation.
```

```
scale(This, XScale, YScale) -> ok
Types:
   This = wxGraphicsContext()
   XScale = number()
   YScale = number()
See external documentation.
translate(This, Dx, Dy) -> ok
Types:
   This = wxGraphicsContext()
   Dx = number()
   Dy = number()
See external documentation.
getTransform(This) -> wxGraphicsMatrix:wxGraphicsMatrix()
Types:
   This = wxGraphicsContext()
See external documentation.
setTransform(This, Matrix) -> ok
Types:
   This = wxGraphicsContext()
   Matrix = wxGraphicsMatrix:wxGraphicsMatrix()
See external documentation.
concatTransform(This, Matrix) -> ok
Types:
   This = wxGraphicsContext()
   Matrix = wxGraphicsMatrix:wxGraphicsMatrix()
See external documentation.
setBrush(This, Brush) -> ok
Types:
   This = wxGraphicsContext()
   Brush = wxGraphicsBrush:wxGraphicsBrush() | wxBrush:wxBrush()
See external documentation.
setFont(This, Font) -> ok
Types:
   This = wxGraphicsContext()
   Font = wxGraphicsFont:wxGraphicsFont()
```

```
setFont(This, Font, Colour) -> ok
Types:
   This = wxGraphicsContext()
   Font = wxFont:wxFont()
   Colour = wx:wx_colour()
See external documentation.
setPen(This, Pen) -> ok
Types:
   This = wxGraphicsContext()
   Pen = wxPen:wxPen() | wxGraphicsPen:wxGraphicsPen()
See external documentation.
strokeLine(This, X1, Y1, X2, Y2) -> ok
Types:
   This = wxGraphicsContext()
   X1 = number()
   Y1 = number()
   X2 = number()
   Y2 = number()
See external documentation.
strokeLines(This, Points) -> ok
Types:
   This = wxGraphicsContext()
   Points = [{X::float(), Y::float()}]
See external documentation.
```
destroy(This::wxGraphicsContext()) -> ok

Destroys this object, do not use object again
# wxGraphicsFont

Erlang module

See external documentation: **[wxGraphicsFont](href)**.

This class is derived (and can use functions) from: *wxGraphicsObject*

# DATA TYPES

wxGraphicsFont()

An object reference, The representation is internal and can be changed without notice. It can't be used for comparsion stored on disc or distributed for use on other nodes.

# wxGraphicsMatrix

Erlang module

See external documentation: **[wxGraphicsMatrix](href)**.

This class is derived (and can use functions) from: *wxGraphicsObject*

### DATA TYPES

wxGraphicsMatrix()

An object reference, The representation is internal and can be changed without notice. It can't be used for comparsion stored on disc or distributed for use on other nodes.

### Exports

```
concat(This, T) -> ok
Types:
   This = wxGraphicsMatrix()
   T = wxGraphicsMatrix()
See external documentation.
get(This) -> Result
Types:
   Result = {A::number(), B::number(), C::number(), D::number(),
   Tx::number(), Ty::number()}
```

```
This = wxGraphicsMatrix()
```
See **[external documentation](href)**.

```
invert(This) -> ok
Types:
   This = wxGraphicsMatrix()
See external documentation.
```

```
isEqual(This, T) -> boolean()
Types:
   This = wxGraphicsMatrix()
   T = wxGraphicsMatrix()
```
See **[external documentation](href)**.

```
isIdentity(This) -> boolean()
Types:
   This = wxGraphicsMatrix()
```

```
rotate(This, Angle) -> ok
Types:
   This = wxGraphicsMatrix()
   Angle = number()
See external documentation.
scale(This, XScale, YScale) -> ok
Types:
   This = wxGraphicsMatrix()
   XScale = number()
   YScale = number()
See external documentation.
translate(This, Dx, Dy) -> ok
Types:
   This = wxGraphicsMatrix()
   Dx = number()Dy = number()
See external documentation.
set(This) -> ok
Types:
   This = wxGraphicsMatrix()
Equivalent to set(This, []).
set(This, Options::[Option]) -> ok
Types:
   This = wxGraphicsMatrix()
   Option = {a, number()} | {b, number()} | {c, number()} | {d, number()} |
   {tx, number()} | {ty, number()}
See external documentation.
transformPoint(This) -> {X::number(), Y::number()}
Types:
   This = wxGraphicsMatrix()
See external documentation.
transformDistance(This) -> {Dx::number(), Dy::number()}
Types:
   This = wxGraphicsMatrix()
```
# wxGraphicsObject

Erlang module

See external documentation: **[wxGraphicsObject](href)**.

# DATA TYPES

wxGraphicsObject()

An object reference, The representation is internal and can be changed without notice. It can't be used for comparsion stored on disc or distributed for use on other nodes.

# Exports

```
getRenderer(This) -> wxGraphicsRenderer:wxGraphicsRenderer()
```
Types:

```
This = wxGraphicsObject()
```
See **[external documentation](href)**.

isNull(This) -> boolean() Types: **This = wxGraphicsObject()**

See **[external documentation](href)**.

destroy(This::wxGraphicsObject()) -> ok

Destroys this object, do not use object again

# wxGraphicsPath

Erlang module

See external documentation: **[wxGraphicsPath](href)**.

This class is derived (and can use functions) from: *wxGraphicsObject*

### DATA TYPES

wxGraphicsPath()

An object reference, The representation is internal and can be changed without notice. It can't be used for comparsion stored on disc or distributed for use on other nodes.

#### Exports

```
moveToPoint(This, P) -> ok
Types:
   This = wxGraphicsPath()
   P = \{X::float(), Y::float()See external documentation.
moveToPoint(This, X, Y) -> ok
Types:
   This = wxGraphicsPath()
   X = number()Y = number()
See external documentation.
addArc(This, C, R, StartAngle, EndAngle, Clockwise) -> ok
Types:
   This = wxGraphicsPath()
   C = {X::float(), Y::float()}
   R = number()StartAngle = number()
   EndAngle = number()
   Clockwise = boolean()
See external documentation.
addArc(This, X, Y, R, StartAngle, EndAngle, Clockwise) -> ok
Types:
   This = wxGraphicsPath()
   X = number()Y = number()
```

```
R = number()StartAngle = number()
   EndAngle = number()
   Clockwise = boolean()
See external documentation.
addArcToPoint(This, X1, Y1, X2, Y2, R) -> ok
Types:
   This = wxGraphicsPath()
   X1 = number()
   Y1 = number()
   X2 = number()
   Y2 = number()
   R = number()
See external documentation.
addCircle(This, X, Y, R) -> ok
Types:
   This = wxGraphicsPath()
   X = number()Y = number()
   R = number()See external documentation.
addCurveToPoint(This, C1, C2, E) -> ok
Types:
   This = wxGraphicsPath()
   C1 = {X::float(), Y::float()}
   C2 = {X::float(), Y::float()}
   E = \{X::float(), Y::float()See external documentation.
addCurveToPoint(This, Cx1, Cy1, Cx2, Cy2, X, Y) -> ok
Types:
   This = wxGraphicsPath()
   Cx1 = number()
   Cyl = number()Cx2 = number()
   Cy2 = number()
   X = number()Y = number()
See external documentation.
```

```
addEllipse(This, X, Y, W, H) -> ok
Types:
   This = wxGraphicsPath()
   X = number()Y = number()
   W = number()
   H = number()
```

```
addLineToPoint(This, P) -> ok
Types:
   This = wxGraphicsPath()
   P = \{X::float(), Y::float()
```

```
See external documentation.
```

```
addLineToPoint(This, X, Y) -> ok
Types:
   This = wxGraphicsPath()
   X = number()Y = number()
```
See **[external documentation](href)**.

```
addPath(This, Path) -> ok
Types:
   This = wxGraphicsPath()
   Path = wxGraphicsPath()
```

```
See external documentation.
```

```
addQuadCurveToPoint(This, Cx, Cy, X, Y) -> ok
Types:
   This = wxGraphicsPath()
   Cx = number()
   Cy = number()
   X = number()
   Y = number()
```

```
addRectangle(This, X, Y, W, H) -> ok
Types:
   This = wxGraphicsPath()
   X = number()Y = number()
   W = number()
```

```
H = number()See external documentation.
addRoundedRectangle(This, X, Y, W, H, Radius) -> ok
Types:
   This = wxGraphicsPath()
   X = number()
   Y = number()
   W = number()
   H = number()Radius = number()
See external documentation.
closeSubpath(This) -> ok
Types:
   This = wxGraphicsPath()
See external documentation.
contains(This, C) -> boolean()
Types:
   This = wxGraphicsPath()
   C = {X::float(), Y::float()}
Equivalent to contains(This, C, []).
contains(This, X, Y) -> boolean()
Types:
   This = wxGraphicsPath()
   X = number()Y = number()
See external documentation.
Also:
contains(This, C, [Option]) -> boolean() when
This::wxGraphicsPath(), C::{X::float(), Y::float()},
Option :: {'fillStyle', wx:wx_enum()}.
FillStyle = integer
contains(This, X, Y, Options::[Option]) -> boolean()
Types:
   This = wxGraphicsPath()
   X = number()Y = number()Option = {fillStyle, wx:wx_enum()}
See external documentation.
```
FillStyle = integer

```
getBox(This) -> {X::float(), Y::float(), W::float(), H::float()}
Types:
   This = wxGraphicsPath()
See external documentation.
getCurrentPoint(This) -> {X::float(), Y::float()}
Types:
   This = wxGraphicsPath()
See external documentation.
transform(This, Matrix) -> ok
Types:
   This = wxGraphicsPath()
   Matrix = wxGraphicsMatrix:wxGraphicsMatrix()
See external documentation.
```
# wxGraphicsPen

Erlang module

See external documentation: **[wxGraphicsPen](href)**.

This class is derived (and can use functions) from: *wxGraphicsObject*

### DATA TYPES

wxGraphicsPen()

An object reference, The representation is internal and can be changed without notice. It can't be used for comparsion stored on disc or distributed for use on other nodes.

# wxGraphicsRenderer

Erlang module

See external documentation: **[wxGraphicsRenderer](href)**.

## DATA TYPES

wxGraphicsRenderer()

An object reference, The representation is internal and can be changed without notice. It can't be used for comparsion stored on disc or distributed for use on other nodes.

#### Exports

```
getDefaultRenderer() -> wxGraphicsRenderer()
```

```
createContext(This, Dc) -> wxGraphicsContext:wxGraphicsContext()
Types:
   This = wxGraphicsRenderer()
   Dc = wxWindowDC:wxWindowDC() | wxWindow:wxWindow()
See external documentation.
createPen(This, Pen) -> wxGraphicsPen:wxGraphicsPen()
Types:
   This = wxGraphicsRenderer()
   Pen = wxPen:wxPen()
See external documentation.
createBrush(This, Brush) -> wxGraphicsBrush:wxGraphicsBrush()
Types:
   This = wxGraphicsRenderer()
   Brush = wxBrush:wxBrush()
See external documentation.
createLinearGradientBrush(This, X1, Y1, X2, Y2, C1, C2) ->
wxGraphicsBrush:wxGraphicsBrush()
Types:
   This = wxGraphicsRenderer()
   X1 = number()
   Y1 = number()
   X2 = number()
   Y2 = number()
```

```
C1 = wx:wx_colour()
```

```
C2 = wx:wx_colour()
```
**This function is deprecated:** deprecated function not available in wxWidgets-2.9 and later

See **[external documentation](href)**.

```
createRadialGradientBrush(This, Xo, Yo, Xc, Yc, Radius, OColor, CColor) ->
wxGraphicsBrush:wxGraphicsBrush()
Types:
```

```
This = wxGraphicsRenderer()
Xo = number()
Yo = number()
Xc = number()
Yc = number()
Radius = number()
OColor = wx:wx_colour()
CColor = wx:wx_colour()
```
**This function is deprecated:** deprecated function not available in wxWidgets-2.9 and later

See **[external documentation](href)**.

```
createFont(This, Font) -> wxGraphicsFont:wxGraphicsFont()
Types:
   This = wxGraphicsRenderer()
```

```
Font = wxFont:wxFont()
```
Equivalent to *createFont(This, Font, [])*.

```
createFont(This, Font, Options::[Option]) -> wxGraphicsFont:wxGraphicsFont()
Types:
```
**This = wxGraphicsRenderer() Font = wxFont:wxFont() Option = {col, wx:wx\_colour()}**

See **[external documentation](href)**.

```
createMatrix(This) -> wxGraphicsMatrix:wxGraphicsMatrix()
```
Types:

```
This = wxGraphicsRenderer()
```
Equivalent to *createMatrix(This, [])*.

```
createMatrix(This, Options::[Option]) -> wxGraphicsMatrix:wxGraphicsMatrix()
Types:
```

```
This = wxGraphicsRenderer()
Option = {a, number()} | {b, number()} | {c, number()} | {d, number()} |
{tx, number()} | {ty, number()}
```

```
createPath(This) -> wxGraphicsPath:wxGraphicsPath()
Types:
```
**This = wxGraphicsRenderer()**

# wxGrid

Erlang module

See external documentation: **[wxGrid](href)**.

This class is derived (and can use functions) from: *wxScrolledWindow wxPanel wxWindow wxEvtHandler*

# DATA TYPES

#### wxGrid()

An object reference, The representation is internal and can be changed without notice. It can't be used for comparsion stored on disc or distributed for use on other nodes.

### Exports

```
new() -> wxGrid()
See external documentation.
new(Parent, Id) -> wxGrid()
Types:
   Parent = wxWindow:wxWindow()
   Id = integer()
Equivalent to new(Parent, Id, []).
new(Parent, X, Y) -> wxGrid()
Types:
   Parent = wxWindow:wxWindow()
   X = integer()
   Y = integer()
See external documentation.
Also:
new(Parent, Id, [Option]) -> wxGrid() when
Parent::wxWindow:wxWindow(), Id::integer(),
Option :: {'pos', {X::integer(), Y::integer()}}
|\{\text{'size'}, \{\text{W::integer(), H::integer()}\}\}\| {'style', integer()}.
new(Parent, X, Y, Options::[Option]) -> wxGrid()
Types:
   Parent = wxWindow:wxWindow()
   X = integer()
```

```
Y = integer()
   Option = \{w, \text{ integer}() \} | \{h, \text{ integer}() \} | \{style\{style\}; integer()}
See external documentation.
appendCols(This) -> boolean()
Types:
   This = wxGrid()
Equivalent to appendCols(This, []).
appendCols(This, Options::[Option]) -> boolean()
Types:
   This = wxGrid()
   Option = {numCols, integer()} | {updateLabels, boolean()}
See external documentation.
appendRows(This) -> boolean()
Types:
   This = wxGrid()Equivalent to appendRows(This, []).
appendRows(This, Options::[Option]) -> boolean()
Types:
   This = wxGrid()
   Option = {numRows, integer()} | {updateLabels, boolean()}
See external documentation.
autoSize(This) -> ok
Types:
   This = wxGrid()
See external documentation.
autoSizeColumn(This, Col) -> ok
Types:
   This = wxGrid()
   Col = integer()
Equivalent to autoSizeColumn(This, Col, []).
autoSizeColumn(This, Col, Options::[Option]) -> ok
Types:
   This = wxGrid()
   Col = integer()
   Option = {setAsMin, boolean()}
See external documentation.
```

```
autoSizeColumns(This) -> ok
Types:
   This = wxGrid()
Equivalent to autoSizeColumns(This, []).
autoSizeColumns(This, Options::[Option]) -> ok
Types:
   This = wxGrid()
   Option = {setAsMin, boolean()}
See external documentation.
autoSizeRow(This, Row) -> ok
Types:
   This = wxGrid()
   Row = integer()
Equivalent to autoSizeRow(This, Row, []).
autoSizeRow(This, Row, Options::[Option]) -> ok
Types:
   This = wxGrid()
   Row = integer()
   Option = {setAsMin, boolean()}
See external documentation.
autoSizeRows(This) -> ok
Types:
   This = wxGrid()
Equivalent to autoSizeRows(This, []).
autoSizeRows(This, Options::[Option]) -> ok
Types:
   This = wxGrid()
   Option = {setAsMin, boolean()}
See external documentation.
beginBatch(This) -> ok
Types:
   This = wxGrid()
See external documentation.
blockToDeviceRect(This, TopLeft, BottomRight) -> {X::integer(), Y::integer(),
W::integer(), H::integer()}
Types:
```

```
This = wxGrid()TopLeft = {R::integer(), C::integer()}
   BottomRight = {R::integer(), C::integer()}
See external documentation.
canDragColSize(This) -> boolean()
Types:
   This = wxGrid()
See external documentation.
canDragRowSize(This) -> boolean()
Types:
   This = wxGrid()
See external documentation.
canDragGridSize(This) -> boolean()
Types:
   This = wxGrid()
See external documentation.
canEnableCellControl(This) -> boolean()
Types:
   This = wxGrid()
See external documentation.
cellToRect(This, Coords) -> {X::integer(), Y::integer(), W::integer(),
H::integer()}
Types:
   This = wxGrid()
   Coords = {R::integer(), C::integer()}
See external documentation.
cellToRect(This, Row, Col) -> {X::integer(), Y::integer(), W::integer(),
H::integer()}
Types:
   This = wxGrid()
   Row = integer()
   Col = integer()
See external documentation.
```

```
clearGrid(This) -> ok
Types:
   This = wxGrid()
```

```
clearSelection(This) -> ok
Types:
   This = wxGrid()
See external documentation.
createGrid(This, NumRows, NumCols) -> boolean()
Types:
   This = wxGrid()
   NumRows = integer()
   NumCols = integer()
Equivalent to createGrid(This, NumRows, NumCols, []).
createGrid(This, NumRows, NumCols, Options::[Option]) -> boolean()
Types:
   This = wxGrid()
   NumRows = integer()
   NumCols = integer()
   Option = {selmode, wx:wx_enum()}
See external documentation.
Selmode = ?wxGrid_wxGridSelectCells | ?wxGrid_wxGridSelectRows | ?wxGrid_wxGridSelectColumns
deleteCols(This) -> boolean()
Types:
   This = wxGrid()
Equivalent to deleteCols(This, []).
deleteCols(This, Options::[Option]) -> boolean()
Types:
   This = wxGrid()
   Option = {pos, integer()} | {numCols, integer()} | {updateLabels,
   boolean()}
See external documentation.
deleteRows(This) -> boolean()
Types:
   This = wxGrid()
Equivalent to deleteRows(This, []).
deleteRows(This, Options::[Option]) -> boolean()
```
Types:

**This = wxGrid()**

```
Option = {pos, integer()} | {numRows, integer()} | {updateLabels,
   boolean()}
See external documentation.
disableCellEditControl(This) -> ok
Types:
   This = wxGrid()
See external documentation.
disableDragColSize(This) -> ok
Types:
   This = wxGrid()
See external documentation.
disableDragGridSize(This) -> ok
Types:
   This = wxGrid()
See external documentation.
disableDragRowSize(This) -> ok
Types:
   This = wxGrid()
See external documentation.
enableCellEditControl(This) -> ok
Types:
   This = wxGrid()
Equivalent to enableCellEditControl(This, []).
enableCellEditControl(This, Options::[Option]) -> ok
Types:
   This = wxGrid()
   Option = {enable, boolean()}
See external documentation.
enableDragColSize(This) -> ok
Types:
   This = wxGrid()Equivalent to enableDragColSize(This, []).
enableDragColSize(This, Options::[Option]) -> ok
Types:
   This = wxGrid()
```

```
Option = {enable, boolean()}
See external documentation.
enableDragGridSize(This) -> ok
Types:
   This = wxGrid()
Equivalent to enableDragGridSize(This, []).
enableDragGridSize(This, Options::[Option]) -> ok
Types:
   This = wxGrid()
   Option = {enable, boolean()}
See external documentation.
enableDragRowSize(This) -> ok
Types:
   This = wxGrid()
Equivalent to enableDragRowSize(This, []).
enableDragRowSize(This, Options::[Option]) -> ok
Types:
   This = wxGrid()
   Option = {enable, boolean()}
See external documentation.
enableEditing(This, Edit) -> ok
Types:
   This = wxGrid()
   Edit = boolean()
See external documentation.
enableGridLines(This) -> ok
Types:
   This = wxGrid()
Equivalent to enableGridLines(This, []).
enableGridLines(This, Options::[Option]) -> ok
Types:
   This = wxGrid()
   Option = {enable, boolean()}
See external documentation.
```

```
endBatch(This) -> ok
Types:
   This = wxGrid()
See external documentation.
fit(This) -> ok
Types:
   This = wxGrid()
See external documentation.
forceRefresh(This) -> ok
Types:
   This = wxGrid()
See external documentation.
getBatchCount(This) -> integer()
Types:
   This = wxGrid()See external documentation.
getCellAlignment(This, Row, Col) -> {Horiz::integer(), Vert::integer()}
Types:
   This = wxGrid()
   Row = integer()
   Col = integer()
See external documentation.
getCellBackgroundColour(This, Row, Col) -> wx:wx_colour4()
Types:
   This = wxGrid()
   Row = integer()
   Col = integer()
See external documentation.
getCellEditor(This, Row, Col) -> wxGridCellEditor:wxGridCellEditor()
Types:
   This = wxGrid()
   Row = integer()
   Col = integer()
See external documentation.
getCellFont(This, Row, Col) -> wxFont:wxFont()
Types:
```

```
This = wxGrid()
   Row = integer()
   Col = integer()
See external documentation.
getCellRenderer(This, Row, Col) -> wxGridCellRenderer:wxGridCellRenderer()
Types:
   This = wxGrid()
   Row = integer()
   Col = integer()
See external documentation.
getCellTextColour(This, Row, Col) -> wx:wx_colour4()
Types:
   This = wxGrid()
   Row = integer()
   Col = integer()
See external documentation.
getCellValue(This, Coords) -> unicode:charlist()
Types:
   This = wxGrid()
   Coords = {R::integer(), C::integer()}
See external documentation.
getCellValue(This, Row, Col) -> unicode:charlist()
Types:
   This = wxGrid()
   Row = integer()
   Col = integer()
See external documentation.
getColLabelAlignment(This) -> {Horiz::integer(), Vert::integer()}
Types:
   This = wxGrid()
See external documentation.
getColLabelSize(This) -> integer()
Types:
   This = wxGrid()
See external documentation.
```

```
getColLabelValue(This, Col) -> unicode:charlist()
Types:
   This = wxGrid()
   Col = integer()
See external documentation.
getColMinimalAcceptableWidth(This) -> integer()
Types:
   This = wxGrid()
See external documentation.
getDefaultCellAlignment(This) -> {Horiz::integer(), Vert::integer()}
Types:
   This = wxGrid()
See external documentation.
getDefaultCellBackgroundColour(This) -> wx:wx_colour4()
Types:
   This = wxGrid()
See external documentation.
getDefaultCellFont(This) -> wxFont:wxFont()
Types:
   This = wxGrid()
See external documentation.
getDefaultCellTextColour(This) -> wx:wx_colour4()
Types:
   This = wxGrid()
See external documentation.
getDefaultColLabelSize(This) -> integer()
Types:
   This = wxGrid()
See external documentation.
getDefaultColSize(This) -> integer()
Types:
   This = wxGrid()
See external documentation.
getDefaultEditor(This) -> wxGridCellEditor:wxGridCellEditor()
Types:
```
wxGrid

 $This = wxGrid()$ 

See **[external documentation](href)**.

```
getDefaultEditorForCell(This, C) -> wxGridCellEditor:wxGridCellEditor()
Types:
   This = wxGrid()
```

```
C = \{R::integer(), C::integer()
```
See **[external documentation](href)**.

```
getDefaultEditorForCell(This, Row, Col) ->
wxGridCellEditor:wxGridCellEditor()
Types:
   This = wxGrid()
   Row = integer()
```
**Col = integer()**

See **[external documentation](href)**.

```
getDefaultEditorForType(This, TypeName) ->
wxGridCellEditor:wxGridCellEditor()
```
Types:

```
This = wxGrid()
TypeName = unicode:chardata()
```
See **[external documentation](href)**.

```
getDefaultRenderer(This) -> wxGridCellRenderer:wxGridCellRenderer()
Types:
```
**This = wxGrid()**

See **[external documentation](href)**.

```
getDefaultRendererForCell(This, Row, Col) ->
wxGridCellRenderer:wxGridCellRenderer()
Types:
   This = wxGrid()
```

```
Row = integer()
Col = integer()
```
See **[external documentation](href)**.

```
getDefaultRendererForType(This, TypeName) ->
wxGridCellRenderer:wxGridCellRenderer()
Types:
   This = wxGrid()
```

```
TypeName = unicode:chardata()
```

```
getDefaultRowLabelSize(This) -> integer()
Types:
   This = wxGrid()
See external documentation.
getDefaultRowSize(This) -> integer()
Types:
   This = wxGrid()
See external documentation.
getGridCursorCol(This) -> integer()
Types:
   This = wxGrid()
See external documentation.
getGridCursorRow(This) -> integer()
Types:
   This = wxGrid()
See external documentation.
getGridLineColour(This) -> wx:wx_colour4()
Types:
   This = wxGrid()
See external documentation.
gridLinesEnabled(This) -> boolean()
Types:
   This = wxGrid()
See external documentation.
getLabelBackgroundColour(This) -> wx:wx_colour4()
Types:
   This = wxGrid()
See external documentation.
getLabelFont(This) -> wxFont:wxFont()
Types:
   This = wxGrid()
See external documentation.
getLabelTextColour(This) -> wx:wx_colour4()
Types:
```

```
getNumberCols(This) -> integer()
Types:
   This = wxGrid()
See external documentation.
getNumberRows(This) -> integer()
Types:
   This = wxGrid()
See external documentation.
getOrCreateCellAttr(This, Row, Col) -> wxGridCellAttr:wxGridCellAttr()
Types:
   This = wxGrid()
   Row = integer()
   Col = integer()
See external documentation.
getRowMinimalAcceptableHeight(This) -> integer()
Types:
   This = wxGrid()
See external documentation.
getRowLabelAlignment(This) -> {Horiz::integer(), Vert::integer()}
Types:
   This = wxGrid()
See external documentation.
getRowLabelSize(This) -> integer()
Types:
   This = wxGrid()
See external documentation.
getRowLabelValue(This, Row) -> unicode:charlist()
Types:
   This = wxGrid()
   Row = integer()
See external documentation.
getRowSize(This, Row) -> integer()
Types:
   This = wxGrid()
```

```
Row = integer()
See external documentation.
getScrollLineX(This) -> integer()
Types:
   This = wxGrid()
See external documentation.
getScrollLineY(This) -> integer()
Types:
   This = wxGrid()
See external documentation.
getSelectedCells(This) -> [{R::integer(), C::integer()}]
Types:
   This = wxGrid()
See external documentation.
getSelectedCols(This) -> [integer()]
Types:
   This = wxGrid()
See external documentation.
getSelectedRows(This) -> [integer()]
Types:
   This = wxGrid()
See external documentation.
getSelectionBackground(This) -> wx:wx_colour4()
Types:
   This = wxGrid()
See external documentation.
getSelectionBlockTopLeft(This) -> [{R::integer(), C::integer()}]
Types:
   This = wxGrid()
See external documentation.
getSelectionBlockBottomRight(This) -> [{R::integer(), C::integer()}]
Types:
   This = wxGrid()
See external documentation.
```

```
getSelectionForeground(This) -> wx:wx_colour4()
Types:
   This = wxGrid()
See external documentation.
getViewWidth(This) -> integer()
Types:
   This = wxGrid()
See external documentation.
getGridWindow(This) -> wxWindow:wxWindow()
Types:
   This = wxGrid()
See external documentation.
getGridRowLabelWindow(This) -> wxWindow:wxWindow()
Types:
   This = wxGrid()
See external documentation.
getGridColLabelWindow(This) -> wxWindow:wxWindow()
Types:
   This = wxGrid()
See external documentation.
getGridCornerLabelWindow(This) -> wxWindow:wxWindow()
Types:
   This = wxGrid()
See external documentation.
hideCellEditControl(This) -> ok
Types:
   This = wxGrid()
See external documentation.
insertCols(This) -> boolean()
Types:
   This = wxGrid()
Equivalent to insertCols(This, []).
insertCols(This, Options::[Option]) -> boolean()
Types:
   This = wxGrid()
```

```
Option = {pos, integer()} | {numCols, integer()} | {updateLabels,
   boolean()}
See external documentation.
insertRows(This) -> boolean()
Types:
   This = wxGrid()
Equivalent to insertRows(This, []).
insertRows(This, Options::[Option]) -> boolean()
Types:
   This = wxGrid()
   Option = {pos, integer()} | {numRows, integer()} | {updateLabels,
   boolean()}
See external documentation.
isCellEditControlEnabled(This) -> boolean()
Types:
   This = wxGrid()
See external documentation.
isCurrentCellReadOnly(This) -> boolean()
Types:
   This = wxGrid()See external documentation.
isEditable(This) -> boolean()
Types:
   This = wxGrid()
See external documentation.
isInSelection(This, Coords) -> boolean()
Types:
   This = wxGrid()
   Coords = {R::integer(), C::integer()}
See external documentation.
isInSelection(This, Row, Col) -> boolean()
Types:
   This = wxGrid()
   Row = integer()
   Col = integer()
See external documentation.
```

```
isReadOnly(This, Row, Col) -> boolean()
Types:
   This = wxGrid()
   Row = integer()
   Col = integer()
See external documentation.
isSelection(This) -> boolean()
Types:
   This = wxGrid()
See external documentation.
isVisible(This, Coords) -> boolean()
Types:
   This = wxGrid()
   Coords = {R::integer(), C::integer()}
Equivalent to isVisible(This, Coords, []).
isVisible(This, Row, Col) -> boolean()
Types:
   This = wxGrid()
   Row = integer()
   Col = integer()
See external documentation.
Also:
isVisible(This, Coords, [Option]) -> boolean() when
This::wxGrid(), Coords::{R::integer(), C::integer()},
Option :: {'wholeCellVisible', boolean()}.
isVisible(This, Row, Col, Options::[Option]) -> boolean()
Types:
   This = wxGrid()
   Row = integer()
   Col = integer()
   Option = {wholeCellVisible, boolean()}
See external documentation.
makeCellVisible(This, Coords) -> ok
Types:
   This = wxGrid()
   Coords = {R::integer(), C::integer()}
```

```
makeCellVisible(This, Row, Col) -> ok
Types:
   This = wxGrid()
   Row = integer()
   Col = integer()
See external documentation.
moveCursorDown(This, ExpandSelection) -> boolean()
Types:
   This = wxGrid()
   ExpandSelection = boolean()
See external documentation.
moveCursorLeft(This, ExpandSelection) -> boolean()
Types:
   This = wxGrid()
   ExpandSelection = boolean()
See external documentation.
moveCursorRight(This, ExpandSelection) -> boolean()
Types:
   This = wxGrid()
   ExpandSelection = boolean()
See external documentation.
moveCursorUp(This, ExpandSelection) -> boolean()
Types:
   This = wxGrid()
   ExpandSelection = boolean()
See external documentation.
moveCursorDownBlock(This, ExpandSelection) -> boolean()
Types:
   This = wxGrid()
   ExpandSelection = boolean()
See external documentation.
moveCursorLeftBlock(This, ExpandSelection) -> boolean()
Types:
   This = wxGrid()
   ExpandSelection = boolean()
See external documentation.
```

```
moveCursorRightBlock(This, ExpandSelection) -> boolean()
Types:
   This = wxGrid()
   ExpandSelection = boolean()
See external documentation.
moveCursorUpBlock(This, ExpandSelection) -> boolean()
Types:
   This = wxGrid()
   ExpandSelection = boolean()
See external documentation.
movePageDown(This) -> boolean()
Types:
   This = wxGrid()
See external documentation.
movePageUp(This) -> boolean()
Types:
   This = wxGrid()
See external documentation.
registerDataType(This, TypeName, Renderer, Editor) -> ok
Types:
   This = wxGrid()
   TypeName = unicode:chardata()
   Renderer = wxGridCellRenderer:wxGridCellRenderer()
   Editor = wxGridCellEditor:wxGridCellEditor()
See external documentation.
saveEditControlValue(This) -> ok
Types:
   This = wxGrid()
See external documentation.
selectAll(This) -> ok
Types:
   This = wxGrid()
See external documentation.
selectBlock(This, TopLeft, BottomRight) -> ok
Types:
   This = wxGrid()
```

```
TopLeft = {R::integer(), C::integer()}
   BottomRight = {R::integer(), C::integer()}
Equivalent to selectBlock(This, TopLeft, BottomRight, []).
selectBlock(This, TopLeft, BottomRight, Options::[Option]) -> ok
Types:
   This = wxGrid()
   TopLeft = {R::integer(), C::integer()}
   BottomRight = {R::integer(), C::integer()}
   Option = {addToSelected, boolean()}
See external documentation.
selectBlock(This, TopRow, LeftCol, BottomRow, RightCol) -> ok
Types:
   This = wxGrid()
   TopRow = integer()
   LeftCol = integer()
   BottomRow = integer()
   RightCol = integer()
Equivalent to selectBlock(This, TopRow, LeftCol, BottomRow, RightCol, []).
selectBlock(This, TopRow, LeftCol, BottomRow, RightCol, Options::[Option]) ->
ok
Types:
   This = wxGrid()
   TopRow = integer()
   LeftCol = integer()
   BottomRow = integer()
   RightCol = integer()
   Option = {addToSelected, boolean()}
See external documentation.
selectCol(This, Col) -> ok
Types:
   This = wxGrid()
   Col = integer()
Equivalent to selectCol(This, Col, []).
selectCol(This, Col, Options::[Option]) -> ok
Types:
   This = wxGrid()
   Col = integer()
   Option = {addToSelected, boolean()}
```

```
See external documentation.
selectRow(This, Row) -> ok
Types:
   This = wxGrid()
   Row = integer()
Equivalent to selectRow(This, Row, []).
selectRow(This, Row, Options::[Option]) -> ok
Types:
   This = wxGrid()
   Row = integer()
   Option = {addToSelected, boolean()}
See external documentation.
setCellAlignment(This, Align) -> ok
Types:
   This = wxGrid()
   Align = integer()
See external documentation.
setCellAlignment(This, Align, Row, Col) -> ok
Types:
   This = wxGrid()
   Align = integer()
   Row = integer()
   Col = integer()
See external documentation.
setCellAlignment(This, Row, Col, Horiz, Vert) -> ok
Types:
   This = wxGrid()
   Row = integer()
   Col = integer()
   Horiz = integer()
   Vert = integer()
See external documentation.
setCellBackgroundColour(This, Col) -> ok
Types:
   This = wxGrid()
   Col = wx:wx_colour()
See external documentation.
```

```
setCellBackgroundColour(This, Row, Col, Val) -> ok
Types:
   This = wxGrid()
   Row = integer()
   Col = integer()
   Val = wx:wx_colour()
See external documentation.
Also:
setCellBackgroundColour(This, Colour, Row, Col) -> 'ok' when
This::wxGrid(), Colour::wx:wx_colour(), Row::integer(), Col::integer().
setCellEditor(This, Row, Col, Editor) -> ok
Types:
   This = wxGrid()
   Row = integer()
   Col = integer()
   Editor = wxGridCellEditor:wxGridCellEditor()
See external documentation.
setCellFont(This, Row, Col, Val) -> ok
Types:
   This = wxGrid()
   Row = integer()
   Col = integer()
   Val = wxFont:wxFont()
See external documentation.
setCellRenderer(This, Row, Col, Renderer) -> ok
Types:
   This = wxGrid()Row = integer()
   Col = integer()
   Renderer = wxGridCellRenderer:wxGridCellRenderer()
See external documentation.
setCellTextColour(This, Col) -> ok
Types:
   This = wxGrid()
```

```
Col = wx:wx_colour()
```

```
setCellTextColour(This, Row, Col, Val) -> ok
Types:
```

```
This = wxGrid()
   Row = integer()
   Col = integer()
   Val = wx:wx_colour()
See external documentation.
Also:
setCellTextColour(This, Val, Row, Col) -> 'ok' when
This::wxGrid(), Val::wx:wx_colour(), Row::integer(), Col::integer().
setCellValue(This, Coords, S) -> ok
Types:
   This = wxGrid()
   Coords = {R::integer(), C::integer()}
   S = unicode:chardata()
See external documentation.
setCellValue(This, Row, Col, S) -> ok
Types:
   This = wxGrid()
   Row = integer()
   Col = integer()
   S = unicode:chardata()
See external documentation.
Also:
setCellValue(This, Val, Row, Col) -> 'ok' when
This::wxGrid(), Val::unicode:chardata(), Row::integer(), Col::integer().
setColAttr(This, Col, Attr) -> ok
Types:
   This = wxGrid()
   Col = integer()
   Attr = wxGridCellAttr:wxGridCellAttr()
See external documentation.
setColFormatBool(This, Col) -> ok
Types:
   This = wxGrid()
   Col = integer()
See external documentation.
setColFormatNumber(This, Col) -> ok
Types:
   This = wxGrid()
   Col = integer()
```
```
setColFormatFloat(This, Col) -> ok
Types:
   This = wxGrid()
   Col = integer()
Equivalent to setColFormatFloat(This, Col, []).
setColFormatFloat(This, Col, Options::[Option]) -> ok
Types:
   This = wxGrid()
   Col = integer()
   Option = {width, integer()} | {precision, integer()}
See external documentation.
```

```
setColFormatCustom(This, Col, TypeName) -> ok
Types:
   This = wxGrid()
   Col = integer()
   TypeName = unicode:chardata()
See external documentation.
```

```
setColLabelAlignment(This, Horiz, Vert) -> ok
Types:
   This = wxGrid()
   Horiz = integer()
   Vert = integer()
See external documentation.
```

```
setColLabelSize(This, Height) -> ok
Types:
   This = wxGrid()
   Height = integer()
```

```
See external documentation.
```

```
setColLabelValue(This, Col, Val) -> ok
Types:
   This = wxGrid()
   Col = integer()
   Val = unicode:chardata()
```

```
setColMinimalWidth(This, Col, Width) -> ok
Types:
   This = wxGrid()
   Col = integer()
   Width = integer()
See external documentation.
setColMinimalAcceptableWidth(This, Width) -> ok
Types:
   This = wxGrid()
   Width = integer()
See external documentation.
setColSize(This, Col, Width) -> ok
Types:
   This = wxGrid()
   Col = integer()
   Width = integer()
See external documentation.
setDefaultCellAlignment(This, Horiz, Vert) -> ok
Types:
   This = wxGrid()
   Horiz = integer()
   Vert = integer()
See external documentation.
setDefaultCellBackgroundColour(This, Val) -> ok
Types:
   This = wxGrid()
   Val = wx:wx_colour()
See external documentation.
setDefaultCellFont(This, Val) -> ok
Types:
   This = wxGrid()
   Val = wxFont:wxFont()
See external documentation.
setDefaultCellTextColour(This, Val) -> ok
Types:
   This = wxGrid()
   Val = wx:wx_colour()
```

```
setDefaultEditor(This, Editor) -> ok
Types:
   This = wxGrid()
   Editor = wxGridCellEditor:wxGridCellEditor()
See external documentation.
setDefaultRenderer(This, Renderer) -> ok
```

```
Types:
```

```
This = wxGrid()
```

```
Renderer = wxGridCellRenderer:wxGridCellRenderer()
```

```
See external documentation.
```

```
setDefaultColSize(This, Width) -> ok
Types:
   This = wxGrid()
   Width = integer()
```

```
Equivalent to setDefaultColSize(This, Width, []).
```

```
setDefaultColSize(This, Width, Options::[Option]) -> ok
Types:
   This = wxGrid()
```

```
Width = integer()
Option = {resizeExistingCols, boolean()}
```
See **[external documentation](href)**.

```
setDefaultRowSize(This, Height) -> ok
Types:
   This = wxGrid()Height = integer()
```
Equivalent to *setDefaultRowSize(This, Height, [])*.

```
setDefaultRowSize(This, Height, Options::[Option]) -> ok
Types:
   This = wxGrid()
   Height = integer()
   Option = {resizeExistingRows, boolean()}
```

```
See external documentation.
```

```
setGridCursor(This, Row, Col) -> ok
Types:
   This = wxGrid()
```

```
Row = integer()
   Col = integer()
See external documentation.
setGridLineColour(This, Val) -> ok
Types:
   This = wxGrid()
   Val = wx:wx_colour()
See external documentation.
setLabelBackgroundColour(This, Val) -> ok
Types:
   This = wxGrid()
   Val = wx:wx_colour()
See external documentation.
setLabelFont(This, Val) -> ok
Types:
   This = wxGrid()
   Val = wxFont:wxFont()
See external documentation.
setLabelTextColour(This, Val) -> ok
Types:
   This = wxGrid()
   Val = wx:wx_colour()
See external documentation.
setMargins(This, ExtraWidth, ExtraHeight) -> ok
Types:
   This = wxGrid()
   ExtraWidth = integer()
   ExtraHeight = integer()
See external documentation.
setReadOnly(This, Row, Col) -> ok
Types:
   This = wxGrid()
   Row = integer()
   Col = integer()
Equivalent to setReadOnly(This, Row, Col, []).
```

```
setReadOnly(This, Row, Col, Options::[Option]) -> ok
Types:
   This = wxGrid()
   Row = integer()
   Col = integer()
   Option = {isReadOnly, boolean()}
See external documentation.
setRowAttr(This, Row, Attr) -> ok
Types:
   This = wxGrid()
   Row = integer()
   Attr = wxGridCellAttr:wxGridCellAttr()
See external documentation.
setRowLabelAlignment(This, Horiz, Vert) -> ok
Types:
   This = wxGrid()
   Horiz = integer()
   Vert = integer()
See external documentation.
setRowLabelSize(This, Width) -> ok
Types:
   This = wxGrid()
   Width = integer()
See external documentation.
setRowLabelValue(This, Row, Val) -> ok
Types:
   This = wxGrid()Row = integer()
   Val = unicode:chardata()
See external documentation.
setRowMinimalHeight(This, Row, Width) -> ok
Types:
   This = wxGrid()
   Row = integer()
   Width = integer()
See external documentation.
```

```
setRowMinimalAcceptableHeight(This, Width) -> ok
Types:
   This = wxGrid()
   Width = integer()
See external documentation.
setRowSize(This, Row, Height) -> ok
Types:
   This = wxGrid()
   Row = integer()
   Height = integer()
See external documentation.
setScrollLineX(This, X) -> ok
Types:
   This = wxGrid()
   X = integer()
See external documentation.
setScrollLineY(This, Y) -> ok
Types:
   This = wxGrid()
   Y = integer()
See external documentation.
setSelectionBackground(This, C) -> ok
Types:
   This = wxGrid()
   C = wx:wx_colour()
See external documentation.
setSelectionForeground(This, C) -> ok
Types:
   This = wxGrid()
   C = wx:wx\ colour()See external documentation.
setSelectionMode(This, Selmode) -> ok
Types:
   This = wxGrid()
   Selmode = wx:wx_enum()
See external documentation.
```

```
Selmode = ?wxGrid_wxGridSelectCells | ?wxGrid_wxGridSelectRows | ?wxGrid_wxGridSelectColumns
```

```
showCellEditControl(This) -> ok
Types:
   This = wxGrid()
See external documentation.
xToCol(This, X) -> integer()
Types:
   This = wxGrid()
   X = integer()
Equivalent to xToCol(This, X, []).
xToCol(This, X, Options::[Option]) -> integer()
Types:
   This = wxGrid()
   X = integer()
   Option = {clipToMinMax, boolean()}
See external documentation.
xToEdgeOfCol(This, X) -> integer()
Types:
   This = wxGrid()
   X = integer()
See external documentation.
yToEdgeOfRow(This, Y) -> integer()
Types:
   This = wxGrid()
   Y = integer()
See external documentation.
yToRow(This, Y) -> integer()
Types:
   This = wxGrid()
   Y = integer()
```

```
destroy(This::wxGrid()) -> ok
Destroys this object, do not use object again
```
## wxGridBagSizer

Erlang module

See external documentation: **[wxGridBagSizer](href)**.

This class is derived (and can use functions) from: *wxFlexGridSizer wxGridSizer wxSizer*

### DATA TYPES

wxGridBagSizer()

An object reference, The representation is internal and can be changed without notice. It can't be used for comparsion stored on disc or distributed for use on other nodes.

### Exports

```
new() -> wxGridBagSizer()
Equivalent to new([]).
new(Options::[Option]) -> wxGridBagSizer()
Types:
   Option = {vgap, integer()} | {hgap, integer()}
See external documentation.
add(This, Item) -> wxSizerItem:wxSizerItem()
Types:
   This = wxGridBagSizer()
   Item = wxSizerItem:wxSizerItem() | wxGBSizerItem:wxGBSizerItem()
See external documentation.
add(This, Width, Height) -> wxSizerItem:wxSizerItem()
Types:
   This = wxGridBagSizer()
   Width = integer()
   Height = integer()
See external documentation.
Also:
add(This, Window, Pos) -> wxSizerItem:wxSizerItem() when
This::wxGridBagSizer(), Window::wxWindow:wxWindow() | wxSizer:wxSizer(), Pos::{R::integer(), C::integer()};
(This, Window, [Option]) -> wxSizerItem:wxSizerItem() when
This::wxGridBagSizer(), Window::wxWindow:wxWindow() | wxSizer:wxSizer(),
Option :: {'proportion', integer()}
| {'flag', integer()}
```

```
| {'border', integer()}
| {'userData', wx:wx_object()}.
add(This, Width, Height, Pos) -> wxSizerItem:wxSizerItem()
Types:
   This = wxGridBagSizer()
   Width = integer()
   Height = integer()
   Pos = {R::integer(), C::integer()}
See external documentation.
Also:
add(This, Width, Height, [Option]) -> wxSizerItem:wxSizerItem() when
This::wxGridBagSizer(), Width::integer(), Height::integer(),
Option :: {'proportion', integer()}
| {'flag', integer()}
| {'border', integer()}
| {'userData', wx:wx_object()};
(This, Window, Pos, [Option]) -> wxSizerItem:wxSizerItem() when
This::wxGridBagSizer(), Window::wxWindow:wxWindow() | wxSizer:wxSizer(), Pos::{R::integer(), C::integer()},
Option :: {'span', {RS::integer(), CS::integer()}}
| {'flag', integer()}
| {'border', integer()}
| {'userData', wx:wx_object()}.
add(This, Width, Height, Pos, Options::[Option]) -> wxSizerItem:wxSizerItem()
Types:
   This = wxGridBagSizer()
   Width = integer()
   Height = integer()
   Pos = {R::integer(), C::integer()}
   Option = {span, {RS::integer(), CS::integer()}} | {flag, integer()} |
   {border, integer()} | {userData, wx:wx_object()}
See external documentation.
calcMin(This) -> {W::integer(), H::integer()}
Types:
   This = wxGridBagSizer()
See external documentation.
checkForIntersection(This, Item) -> boolean()
Types:
   This = wxGridBagSizer()
```

```
Item = wxGBSizerItem:wxGBSizerItem()
```
Equivalent to *checkForIntersection(This, Item, [])*.

```
checkForIntersection(This, Pos, Span) -> boolean()
Types:
   This = wxGridBagSizer()
   Pos = {R::integer(), C::integer()}
   Span = {RS::integer(), CS::integer()}
See external documentation.
Also:checkForIntersection(This, Item, [Option]) -> boolean() when
This::wxGridBagSizer(), Item::wxGBSizerItem:wxGBSizerItem(),
Option :: {'excludeItem', wxGBSizerItem:wxGBSizerItem()}.
checkForIntersection(This, Pos, Span, Options::[Option]) -> boolean()
Types:
   This = wxGridBagSizer()
   Pos = {R::integer(), C::integer()}
   Span = {RS::integer(), CS::integer()}
   Option = {excludeItem, wxGBSizerItem:wxGBSizerItem()}
See external documentation.
findItem(This, Window) -> wxGBSizerItem:wxGBSizerItem()
Types:
   This = wxGridBagSizer()
   Window = wxWindow:wxWindow() | wxSizer:wxSizer()
See external documentation.
findItemAtPoint(This, Pt) -> wxGBSizerItem:wxGBSizerItem()
Types:
   This = wxGridBagSizer()
   Pt = {X::integer(), Y::integer()}
See external documentation.
findItemAtPosition(This, Pos) -> wxGBSizerItem:wxGBSizerItem()
Types:
   This = wxGridBagSizer()
   Pos = {R::integer(), C::integer()}
See external documentation.
findItemWithData(This, UserData) -> wxGBSizerItem:wxGBSizerItem()
Types:
   This = wxGridBagSizer()
   UserData = wx:wx_object()
See external documentation.
```

```
getCellSize(This, Row, Col) -> {W::integer(), H::integer()}
Types:
   This = wxGridBagSizer()
   Row = integer()
   Col = integer()
See external documentation.
getEmptyCellSize(This) -> {W::integer(), H::integer()}
Types:
   This = wxGridBagSizer()
See external documentation.
getItemPosition(This, Index) -> {R::integer(), C::integer()}
Types:
   This = wxGridBagSizer()
   Index = integer()
See external documentation.
Also:
getItemPosition(This, Window) \rightarrow {R::integer(), C::integer()} when
This::wxGridBagSizer(), Window::wxWindow:wxWindow() | wxSizer:wxSizer().
getItemSpan(This, Index) -> {RS::integer(), CS::integer()}
Types:
   This = wxGridBagSizer()
   Index = integer()
See external documentation.
Also:
getItemSpan(This, Window) -> {RS::integer(), CS::integer()} when
This::wxGridBagSizer(), Window::wxWindow:wxWindow() | wxSizer:wxSizer().
setEmptyCellSize(This, Sz) -> ok
Types:
   This = wxGridBagSizer()
   Sz = {W::integer(), H::integer()}
See external documentation.
setItemPosition(This, Index, Pos) -> boolean()
Types:
   This = wxGridBagSizer()
   Index = integer()
   Pos = {R::integer(), C::integer()}
See external documentation.
Also:
setItemPosition(This, Window, Pos) -> boolean() when
```
This::wxGridBagSizer(), Window::wxWindow:wxWindow() | wxSizer:wxSizer(), Pos::{R::integer(), C::integer()}.

```
setItemSpan(This, Index, Span) -> boolean()
Types:
   This = wxGridBagSizer()
   Index = integer()
   Span = {RS::integer(), CS::integer()}
See external documentation.
Also:
setItemSpan(This, Window, Span) -> boolean() when
This::wxGridBagSizer(), Window::wxWindow:wxWindow() | wxSizer:wxSizer(), Span::{RS::integer(),
CS::integer() }.
```
destroy(This::wxGridBagSizer()) -> ok

## wxGridCellAttr

Erlang module

See external documentation: **[wxGridCellAttr](href)**.

#### DATA TYPES

wxGridCellAttr()

An object reference, The representation is internal and can be changed without notice. It can't be used for comparsion stored on disc or distributed for use on other nodes.

#### Exports

```
setTextColour(This, ColText) -> ok
Types:
   This = wxGridCellAttr()
   ColText = wx:wx_colour()
See external documentation.
```

```
setBackgroundColour(This, ColBack) -> ok
Types:
   This = wxGridCellAttr()
   ColBack = wx:wx_colour()
See external documentation.
setFont(This, Font) -> ok
```
Types:

```
This = wxGridCellAttr()
```

```
Font = wxFont:wxFont()
```

```
setAlignment(This, HAlign, VAlign) -> ok
Types:
   This = wxGridCellAttr()
   HAlign = integer()
   VAlign = integer()
```

```
See external documentation.
```

```
setReadOnly(This) -> ok
Types:
```

```
This = wxGridCellAttr()
```

```
Equivalent to setReadOnly(This, []).
```

```
setReadOnly(This, Options::[Option]) -> ok
Types:
   This = wxGridCellAttr()
   Option = {isReadOnly, boolean()}
See external documentation.
setRenderer(This, Renderer) -> ok
Types:
   This = wxGridCellAttr()
   Renderer = wxGridCellRenderer:wxGridCellRenderer()
See external documentation.
setEditor(This, Editor) -> ok
Types:
   This = wxGridCellAttr()
   Editor = wxGridCellEditor:wxGridCellEditor()
See external documentation.
hasTextColour(This) -> boolean()
Types:
   This = wxGridCellAttr()
See external documentation.
hasBackgroundColour(This) -> boolean()
Types:
   This = wxGridCellAttr()
See external documentation.
hasFont(This) -> boolean()
Types:
   This = wxGridCellAttr()
See external documentation.
hasAlignment(This) -> boolean()
Types:
   This = wxGridCellAttr()
See external documentation.
hasRenderer(This) -> boolean()
Types:
   This = wxGridCellAttr()
See external documentation.
```

```
hasEditor(This) -> boolean()
Types:
   This = wxGridCellAttr()
See external documentation.
getTextColour(This) -> wx:wx_colour4()
Types:
   This = wxGridCellAttr()
See external documentation.
getBackgroundColour(This) -> wx:wx_colour4()
Types:
   This = wxGridCellAttr()
See external documentation.
getFont(This) -> wxFont:wxFont()
Types:
   This = wxGridCellAttr()
See external documentation.
getAlignment(This) -> {HAlign::integer(), VAlign::integer()}
Types:
   This = wxGridCellAttr()
See external documentation.
getRenderer(This, Grid, Row, Col) -> wxGridCellRenderer:wxGridCellRenderer()
Types:
   This = wxGridCellAttr()
   Grid = wxGrid:wxGrid()
   Row = integer()
   Col = integer()
See external documentation.
getEditor(This, Grid, Row, Col) -> wxGridCellEditor:wxGridCellEditor()
Types:
   This = wxGridCellAttr()
   Grid = wxGrid:wxGrid()
   Row = integer()
   Col = integer()
See external documentation.
```

```
isReadOnly(This) -> boolean()
Types:
```

```
This = wxGridCellAttr()
```
setDefAttr(This, DefAttr) -> ok Types: **This = wxGridCellAttr() DefAttr = wxGridCellAttr()** See **[external documentation](href)**.

## wxGridCellBoolEditor

Erlang module

See external documentation: **[wxGridCellBoolEditor](href)**.

This class is derived (and can use functions) from: *wxGridCellEditor*

### DATA TYPES

wxGridCellBoolEditor()

An object reference, The representation is internal and can be changed without notice. It can't be used for comparsion stored on disc or distributed for use on other nodes.

### Exports

```
new() -> wxGridCellBoolEditor()
```
See **[external documentation](href)**.

isTrueValue(Value) -> boolean()

Types:

**Value = unicode:chardata()**

See **[external documentation](href)**.

useStringValues() -> ok

Equivalent to *useStringValues([])*.

useStringValues(Options::[Option]) -> ok

Types:

```
Option = {valueTrue, unicode:chardata()} | {valueFalse,
unicode:chardata()}
```
See **[external documentation](href)**.

destroy(This::wxGridCellBoolEditor()) -> ok

## wxGridCellBoolRenderer

Erlang module

See external documentation: **[wxGridCellBoolRenderer](href)**.

This class is derived (and can use functions) from: *wxGridCellRenderer*

### DATA TYPES

wxGridCellBoolRenderer()

An object reference, The representation is internal and can be changed without notice. It can't be used for comparsion stored on disc or distributed for use on other nodes.

#### Exports

new() -> wxGridCellBoolRenderer()

See **[external documentation](href)**.

destroy(This::wxGridCellBoolRenderer()) -> ok

# wxGridCellChoiceEditor

Erlang module

See external documentation: **[wxGridCellChoiceEditor](href)**.

This class is derived (and can use functions) from: *wxGridCellEditor*

#### DATA TYPES

wxGridCellChoiceEditor()

An object reference, The representation is internal and can be changed without notice. It can't be used for comparsion stored on disc or distributed for use on other nodes.

#### Exports

```
new(Choices) -> wxGridCellChoiceEditor()
```
Types:

**Choices = [unicode:chardata()]**

Equivalent to *new(Choices, [])*.

```
new(Choices, Options::[Option]) -> wxGridCellChoiceEditor()
Types:
```

```
Choices = [unicode:chardata()]
Option = {allowOthers, boolean()}
```
See **[external documentation](href)**.

setParameters(This, Params) -> ok Types: **This = wxGridCellChoiceEditor()**

**Params = unicode:chardata()**

See **[external documentation](href)**.

destroy(This::wxGridCellChoiceEditor()) -> ok

### wxGridCellEditor

Erlang module

See external documentation: **[wxGridCellEditor](href)**.

### DATA TYPES

wxGridCellEditor()

An object reference, The representation is internal and can be changed without notice. It can't be used for comparsion stored on disc or distributed for use on other nodes.

### Exports

```
create(This, Parent, Id, EvtHandler) -> ok
Types:
   This = wxGridCellEditor()
   Parent = wxWindow:wxWindow()
   Id = integer()
   EvtHandler = wxEvtHandler:wxEvtHandler()
See external documentation.
isCreated(This) -> boolean()
Types:
   This = wxGridCellEditor()
See external documentation.
setSize(This, Rect) -> ok
Types:
   This = wxGridCellEditor()
   Rect = {X::integer(), Y::integer(), W::integer(), H::integer()}
See external documentation.
show(This, Show) -> ok
Types:
   This = wxGridCellEditor()
   Show = boolean()
Equivalent to show(This, Show, []).
show(This, Show, Options::[Option]) -> ok
Types:
   This = wxGridCellEditor()
   Show = boolean()
   Option = {attr, wxGridCellAttr:wxGridCellAttr()}
```

```
paintBackground(This, RectCell, Attr) -> ok
Types:
   This = wxGridCellEditor()
   RectCell = {X::integer(), Y::integer(), W::integer(), H::integer()}
   Attr = wxGridCellAttr:wxGridCellAttr()
```
**This function is deprecated:** deprecated function not available in wxWidgets-2.9 and later

See **[external documentation](href)**.

```
beginEdit(This, Row, Col, Grid) -> ok
Types:
   This = wxGridCellEditor()
   Row = integer()
   Col = integer()
   Grid = wxGrid:wxGrid()
```
See **[external documentation](href)**.

```
endEdit(This, Row, Col, Grid) -> boolean()
Types:
   This = wxGridCellEditor()
   Row = integer()
   Col = integer()
   Grid = wxGrid:wxGrid()
```
**This function is deprecated:** deprecated function not available in wxWidgets-2.9 and later

See **[external documentation](href)**.

```
reset(This) -> ok
Types:
   This = wxGridCellEditor()
See external documentation.
```

```
startingKey(This, Event) -> ok
Types:
   This = wxGridCellEditor()
   Event = wxKeyEvent:wxKeyEvent()
```

```
startingClick(This) -> ok
Types:
   This = wxGridCellEditor()
See external documentation.
```
handleReturn(This, Event) -> ok Types: **This = wxGridCellEditor() Event = wxKeyEvent:wxKeyEvent()** See **[external documentation](href)**.

# wxGridCellFloatEditor

Erlang module

See external documentation: **[wxGridCellFloatEditor](href)**.

This class is derived (and can use functions) from: *wxGridCellEditor*

### DATA TYPES

wxGridCellFloatEditor()

An object reference, The representation is internal and can be changed without notice. It can't be used for comparsion stored on disc or distributed for use on other nodes.

#### Exports

```
new() -> wxGridCellFloatEditor()
```
Equivalent to *new([])*.

```
new(Options::[Option]) -> wxGridCellFloatEditor()
```
Types:

```
Option = {width, integer()} | {precision, integer()}
```
See **[external documentation](href)**.

```
setParameters(This, Params) -> ok
Types:
   This = wxGridCellFloatEditor()
   Params = unicode:chardata()
```
See **[external documentation](href)**.

destroy(This::wxGridCellFloatEditor()) -> ok

## wxGridCellFloatRenderer

Erlang module

See external documentation: **[wxGridCellFloatRenderer](href)**.

This class is derived (and can use functions) from: *wxGridCellStringRenderer wxGridCellRenderer*

### DATA TYPES

wxGridCellFloatRenderer()

An object reference, The representation is internal and can be changed without notice. It can't be used for comparsion stored on disc or distributed for use on other nodes.

### Exports

```
new() -> wxGridCellFloatRenderer()
```
Equivalent to *new([])*.

```
new(Options::[Option]) -> wxGridCellFloatRenderer()
```
Types:

```
Option = {width, integer()} | {precision, integer()}
```
See **[external documentation](href)**.

```
getPrecision(This) -> integer()
Types:
```
**This = wxGridCellFloatRenderer()**

See **[external documentation](href)**.

```
getWidth(This) -> integer()
Types:
```
**This = wxGridCellFloatRenderer()**

See **[external documentation](href)**.

```
setParameters(This, Params) -> ok
Types:
   This = wxGridCellFloatRenderer()
```

```
Params = unicode:chardata()
```

```
setPrecision(This, Precision) -> ok
Types:
```

```
This = wxGridCellFloatRenderer()
```

```
Precision = integer()
See external documentation.
setWidth(This, Width) -> ok
Types:
   This = wxGridCellFloatRenderer()
   Width = integer()
```
destroy(This::wxGridCellFloatRenderer()) -> ok Destroys this object, do not use object again

## wxGridCellNumberEditor

Erlang module

See external documentation: **[wxGridCellNumberEditor](href)**.

This class is derived (and can use functions) from: *wxGridCellTextEditor wxGridCellEditor*

### DATA TYPES

wxGridCellNumberEditor()

An object reference, The representation is internal and can be changed without notice. It can't be used for comparsion stored on disc or distributed for use on other nodes.

#### Exports

```
new() -> wxGridCellNumberEditor()
```
Equivalent to *new([])*.

```
new(Options::[Option]) -> wxGridCellNumberEditor()
Types:
```
Option =  $\{ \min, \text{ integer}() \}$  |  $\{ \max, \text{ integer}() \}$ 

See **[external documentation](href)**.

```
getValue(This) -> unicode:charlist()
Types:
```
**This = wxGridCellNumberEditor()**

See **[external documentation](href)**.

```
setParameters(This, Params) -> ok
Types:
   This = wxGridCellNumberEditor()
```

```
Params = unicode:chardata()
```
See **[external documentation](href)**.

```
destroy(This::wxGridCellNumberEditor()) -> ok
```
## wxGridCellNumberRenderer

Erlang module

See external documentation: **[wxGridCellNumberRenderer](href)**.

This class is derived (and can use functions) from: *wxGridCellStringRenderer wxGridCellRenderer*

### DATA TYPES

wxGridCellNumberRenderer()

An object reference, The representation is internal and can be changed without notice. It can't be used for comparsion stored on disc or distributed for use on other nodes.

### Exports

new() -> wxGridCellNumberRenderer()

See **[external documentation](href)**.

destroy(This::wxGridCellNumberRenderer()) -> ok

## wxGridCellRenderer

Erlang module

See external documentation: **[wxGridCellRenderer](href)**.

### DATA TYPES

wxGridCellRenderer()

An object reference, The representation is internal and can be changed without notice. It can't be used for comparsion stored on disc or distributed for use on other nodes.

#### Exports

```
draw(This, Grid, Attr, Dc, Rect, Row, Col, IsSelected) -> ok
Types:
   This = wxGridCellRenderer()
   Grid = wxGrid:wxGrid()
   Attr = wxGridCellAttr:wxGridCellAttr()
   DC = wxDC: wxDC()Rect = {X::integer(), Y::integer(), W::integer(), H::integer()}
   Row = integer()
   Col = integer()
   IsSelected = boolean()
See external documentation.
```

```
getBestSize(This, Grid, Attr, Dc, Row, Col) -> {W::integer(), H::integer()}
Types:
   This = wxGridCellRenderer()
   Grid = wxGrid:wxGrid()
   Attr = wxGridCellAttr:wxGridCellAttr()
   DC = wxDC: wxDC()Row = integer()
   Col = integer()
See external documentation.
```
# wxGridCellStringRenderer

Erlang module

See external documentation: **[wxGridCellStringRenderer](href)**.

This class is derived (and can use functions) from: *wxGridCellRenderer*

### DATA TYPES

wxGridCellStringRenderer()

An object reference, The representation is internal and can be changed without notice. It can't be used for comparsion stored on disc or distributed for use on other nodes.

### Exports

new() -> wxGridCellStringRenderer()

See **[external documentation](href)**.

destroy(This::wxGridCellStringRenderer()) -> ok

## wxGridCellTextEditor

Erlang module

See external documentation: **[wxGridCellTextEditor](href)**.

This class is derived (and can use functions) from: *wxGridCellEditor*

### DATA TYPES

wxGridCellTextEditor()

An object reference, The representation is internal and can be changed without notice. It can't be used for comparsion stored on disc or distributed for use on other nodes.

#### Exports

```
new() -> wxGridCellTextEditor()
```
See **[external documentation](href)**.

```
setParameters(This, Params) -> ok
Types:
```
**This = wxGridCellTextEditor()**

**Params = unicode:chardata()**

See **[external documentation](href)**.

#### destroy(This::wxGridCellTextEditor()) -> ok

### wxGridEvent

Erlang module

See external documentation: **[wxGridEvent](href)**.

Use *wxEvtHandler:connect/3* with EventType:

**grid\_cell\_left\_click**, **grid\_cell\_right\_click**, **grid\_cell\_left\_dclick**, **grid\_cell\_right\_dclick**, **grid\_label\_left\_click**, **grid\_label\_right\_click**, **grid\_label\_left\_dclick**, **grid\_label\_right\_dclick**, **grid\_row\_size**, **grid\_col\_size**, **grid\_range\_select**, **grid\_cell\_change**, **grid\_select\_cell**, **grid\_editor\_shown**, **grid\_editor\_hidden**, **grid\_editor\_created**, **grid\_cell\_begin\_drag**

See also the message variant *#wxGrid{*} event record type.

This class is derived (and can use functions) from: *wxNotifyEvent wxCommandEvent wxEvent*

#### DATA TYPES

wxGridEvent()

An object reference, The representation is internal and can be changed without notice. It can't be used for comparsion stored on disc or distributed for use on other nodes.

#### Exports

```
altDown(This) -> boolean()
Types:
   This = wxGridEvent()
See external documentation.
```
controlDown(This) -> boolean() Types:

**This = wxGridEvent()**

See **[external documentation](href)**.

```
getCol(This) -> integer()
Types:
   This = wxGridEvent()
```
See **[external documentation](href)**.

getPosition(This) -> {X::integer(), Y::integer()} Types:

**This = wxGridEvent()**

```
getRow(This) -> integer()
Types:
   This = wxGridEvent()
See external documentation.
metaDown(This) -> boolean()
Types:
   This = wxGridEvent()
See external documentation.
selecting(This) -> boolean()
Types:
   This = wxGridEvent()
See external documentation.
shiftDown(This) -> boolean()
Types:
   This = wxGridEvent()
```
### wxGridSizer

Erlang module

See external documentation: **[wxGridSizer](href)**.

This class is derived (and can use functions) from: *wxSizer*

### DATA TYPES

#### wxGridSizer()

An object reference, The representation is internal and can be changed without notice. It can't be used for comparsion stored on disc or distributed for use on other nodes.

#### Exports

```
new(Cols) -> wxGridSizer()
Types:
   Cols = integer()
Equivalent to new(Cols, []).
new(Cols, Options::[Option]) -> wxGridSizer()
Types:
   Cols = integer()
   Option = {vgap, integer()} | {hgap, integer()}
See external documentation.
new(Rows, Cols, Vgap, Hgap) -> wxGridSizer()
Types:
   Rows = integer()
   Cols = integer()
   Vgap = integer()
   Hgap = integer()
See external documentation.
getCols(This) -> integer()
Types:
   This = wxGridSizer()
See external documentation.
getHGap(This) -> integer()
Types:
   This = wxGridSizer()
```

```
getRows(This) -> integer()
Types:
   This = wxGridSizer()
See external documentation.
getVGap(This) -> integer()
Types:
   This = wxGridSizer()
See external documentation.
setCols(This, Cols) -> ok
Types:
   This = wxGridSizer()
   Cols = integer()
See external documentation.
setHGap(This, Gap) -> ok
Types:
   This = wxGridSizer()
   Gap = integer()
See external documentation.
setRows(This, Rows) -> ok
Types:
   This = wxGridSizer()
   Rows = integer()
See external documentation.
setVGap(This, Gap) -> ok
Types:
   This = wxGridSizer()
   Gap = integer()
See external documentation.
```
destroy(This::wxGridSizer()) -> ok Destroys this object, do not use object again

### wxHelpEvent

Erlang module

See external documentation: **[wxHelpEvent](href)**.

Use *wxEvtHandler:connect/3* with EventType:

#### **help**, **detailed\_help**

See also the message variant *#wxHelp{*} event record type.

This class is derived (and can use functions) from: *wxEvent*

#### DATA TYPES

wxHelpEvent()

An object reference, The representation is internal and can be changed without notice. It can't be used for comparsion stored on disc or distributed for use on other nodes.

#### Exports

```
getOrigin(This) -> wx:wx_enum()
Types:
```

```
This = wxHelpEvent()
```

```
See external documentation.
```
Res = ?wxHelpEvent\_Origin\_Unknown | ?wxHelpEvent\_Origin\_Keyboard | ?wxHelpEvent\_Origin\_HelpButton

```
getPosition(This) -> {X::integer(), Y::integer()}
Types:
```
**This = wxHelpEvent()**

See **[external documentation](href)**.

```
setOrigin(This, Origin) -> ok
Types:
   This = wxHelpEvent()
   Origin = wx:wx_enum()
```

```
See external documentation.
Origin = ?wxHelpEvent_Origin_Unknown | ?wxHelpEvent_Origin_Keyboard | ?wxHelpEvent_Origin_HelpButton
```

```
setPosition(This, Pos) -> ok
Types:
   This = wxHelpEvent()
   Pos = {X::integer(), Y::integer()}
```
## wxHtmlEasyPrinting

Erlang module

See external documentation: **[wxHtmlEasyPrinting](href)**.

### DATA TYPES

wxHtmlEasyPrinting()

An object reference, The representation is internal and can be changed without notice. It can't be used for comparsion stored on disc or distributed for use on other nodes.

#### Exports

```
new() -> wxHtmlEasyPrinting()
Equivalent to new([]).
```

```
new(Options::[Option]) -> wxHtmlEasyPrinting()
```
Types:

```
Option = {name, unicode:chardata()} | {parentWindow, wxWindow:wxWindow()}
See external documentation.
```

```
getPrintData(This) -> wxPrintData:wxPrintData()
```
Types:

```
This = wxHtmlEasyPrinting()
```
See **[external documentation](href)**.

```
getPageSetupData(This) -> wxPageSetupDialogData:wxPageSetupDialogData()
```
Types:

```
This = wxHtmlEasyPrinting()
```
See **[external documentation](href)**.

```
previewFile(This, Htmlfile) -> boolean()
Types:
   This = wxHtmlEasyPrinting()
   Htmlfile = unicode:chardata()
```

```
See external documentation.
```

```
previewText(This, Htmltext) -> boolean()
Types:
   This = wxHtmlEasyPrinting()
   Htmltext = unicode:chardata()
```
Equivalent to *previewText(This, Htmltext, [])*.
```
previewText(This, Htmltext, Options::[Option]) -> boolean()
Types:
   This = wxHtmlEasyPrinting()
   Htmltext = unicode:chardata()
   Option = {basepath, unicode:chardata()}
See external documentation.
printFile(This, Htmlfile) -> boolean()
Types:
   This = wxHtmlEasyPrinting()
   Htmlfile = unicode:chardata()
See external documentation.
printText(This, Htmltext) -> boolean()
Types:
   This = wxHtmlEasyPrinting()
   Htmltext = unicode:chardata()
Equivalent to printText(This, Htmltext, []).
printText(This, Htmltext, Options::[Option]) -> boolean()
Types:
   This = wxHtmlEasyPrinting()
   Htmltext = unicode:chardata()
   Option = {basepath, unicode:chardata()}
See external documentation.
pageSetup(This) -> ok
Types:
   This = wxHtmlEasyPrinting()
See external documentation.
setFonts(This, Normal_face, Fixed_face) -> ok
Types:
   This = wxHtmlEasyPrinting()
   Normal_face = unicode:chardata()
   Fixed_face = unicode:chardata()
Equivalent to setFonts(This, Normal_face, Fixed_face, []).
setFonts(This, Normal face, Fixed face, Options::[Option]) -> ok
Types:
   This = wxHtmlEasyPrinting()
   Normal_face = unicode:chardata()
   Fixed_face = unicode:chardata()
```

```
Option = {sizes, [integer()]}
See external documentation.
setHeader(This, Header) -> ok
Types:
   This = wxHtmlEasyPrinting()
   Header = unicode:chardata()
Equivalent to setHeader(This, Header, []).
setHeader(This, Header, Options::[Option]) -> ok
Types:
   This = wxHtmlEasyPrinting()
   Header = unicode:chardata()
   Option = {pg, integer()}
See external documentation.
setFooter(This, Footer) -> ok
Types:
   This = wxHtmlEasyPrinting()
   Footer = unicode:chardata()
Equivalent to setFooter(This, Footer, []).
setFooter(This, Footer, Options::[Option]) -> ok
Types:
   This = wxHtmlEasyPrinting()
   Footer = unicode:chardata()
   Option = {pg, integer()}
See external documentation.
destroy(This::wxHtmlEasyPrinting()) -> ok
```
Destroys this object, do not use object again

# wxHtmlLinkEvent

Erlang module

See external documentation: **[wxHtmlLinkEvent](href)**.

Use *wxEvtHandler:connect/3* with EventType:

#### **command\_html\_link\_clicked**

See also the message variant *#wxHtmlLink{*} event record type.

This class is derived (and can use functions) from: *wxCommandEvent wxEvent*

## DATA TYPES

wxHtmlLinkEvent()

An object reference, The representation is internal and can be changed without notice. It can't be used for comparsion stored on disc or distributed for use on other nodes.

### Exports

```
getLinkInfo(This) -> wx:wx_wxHtmlLinkInfo()
Types:
```
**This = wxHtmlLinkEvent()**

## wxHtmlWindow

Erlang module

See external documentation: **[wxHtmlWindow](href)**.

This class is derived (and can use functions) from: *wxScrolledWindow wxPanel wxWindow wxEvtHandler*

## DATA TYPES

wxHtmlWindow()

An object reference, The representation is internal and can be changed without notice. It can't be used for comparsion stored on disc or distributed for use on other nodes.

## Exports

```
new() -> wxHtmlWindow()
See external documentation.
new(Parent) -> wxHtmlWindow()
Types:
   Parent = wxWindow:wxWindow()
Equivalent to new(Parent, []).
new(Parent, Options::[Option]) -> wxHtmlWindow()
Types:
   Parent = wxWindow:wxWindow()
   Option = {id, integer()} | {pos, {X::integer(), Y::integer()}} | {size,
   {W::integer(), H::integer()}} | {style, integer()}
See external documentation.
appendToPage(This, Source) -> boolean()
Types:
   This = wxHtmlWindow()
   Source = unicode:chardata()
See external documentation.
getOpenedAnchor(This) -> unicode:charlist()
Types:
   This = wxHtmlWindow()
```

```
getOpenedPage(This) -> unicode:charlist()
Types:
   This = wxHtmlWindow()
See external documentation.
getOpenedPageTitle(This) -> unicode:charlist()
Types:
   This = wxHtmlWindow()
See external documentation.
getRelatedFrame(This) -> wxFrame:wxFrame()
Types:
   This = wxHtmlWindow()
See external documentation.
historyBack(This) -> boolean()
Types:
   This = wxHtmlWindow()
See external documentation.
historyCanBack(This) -> boolean()
Types:
   This = wxHtmlWindow()
See external documentation.
historyCanForward(This) -> boolean()
Types:
   This = wxHtmlWindow()
See external documentation.
historyClear(This) -> ok
Types:
   This = wxHtmlWindow()
See external documentation.
historyForward(This) -> boolean()
Types:
   This = wxHtmlWindow()
See external documentation.
loadFile(This, Filename) -> boolean()
Types:
```
**This = wxHtmlWindow()**

```
Filename = unicode:chardata()
See external documentation.
loadPage(This, Location) -> boolean()
Types:
   This = wxHtmlWindow()
   Location = unicode:chardata()
See external documentation.
selectAll(This) -> ok
Types:
   This = wxHtmlWindow()
See external documentation.
selectionToText(This) -> unicode:charlist()
Types:
   This = wxHtmlWindow()
See external documentation.
selectLine(This, Pos) -> ok
Types:
   This = wxHtmlWindow()
   Pos = {X::integer(), Y::integer()}
See external documentation.
selectWord(This, Pos) -> ok
Types:
   This = wxHtmlWindow()
   Pos = {X::integer(), Y::integer()}
See external documentation.
setBorders(This, B) -> ok
Types:
   This = wxHtmlWindow()
   B = integer()
See external documentation.
setFonts(This, Normal face, Fixed face) -> ok
Types:
   This = wxHtmlWindow()
   Normal_face = unicode:chardata()
   Fixed_face = unicode:chardata()
Equivalent to setFonts(This, Normal_face, Fixed_face, []).
```

```
setFonts(This, Normal face, Fixed face, Options::[Option]) -> ok
Types:
   This = wxHtmlWindow()
   Normal_face = unicode:chardata()
   Fixed_face = unicode:chardata()
   Option = {sizes, integer()}
See external documentation.
setPage(This, Source) -> boolean()
Types:
   This = wxHtmlWindow()
   Source = unicode:chardata()
See external documentation.
setRelatedFrame(This, Frame, Format) -> ok
Types:
   This = wxHtmlWindow()
   Frame = wxFrame:wxFrame()
   Format = unicode:chardata()
See external documentation.
setRelatedStatusBar(This, Bar) -> ok
Types:
   This = wxHtmlWindow()
   Bar = integer()
See external documentation.
toText(This) -> unicode:charlist()
Types:
   This = wxHtmlWindow()
See external documentation.
destroy(This::wxHtmlWindow()) -> ok
```
Destroys this object, do not use object again

```
wxIcon
```
## wxIcon

Erlang module

See external documentation: **[wxIcon](href)**.

This class is derived (and can use functions) from: *wxBitmap*

## DATA TYPES

wxIcon()

An object reference, The representation is internal and can be changed without notice. It can't be used for comparsion stored on disc or distributed for use on other nodes.

## Exports

new() -> wxIcon()

See **[external documentation](href)**.

new(Filename) -> wxIcon() Types:

**Filename = unicode:chardata()**

See **[external documentation](href)**.  $Also:$  $new(Loc) \rightarrow wxIcon()$  when Loc::wx:wx\_object().

Type = ?wxBITMAP\_TYPE\_INVALID | ?wxBITMAP\_TYPE\_BMP | ?wxBITMAP\_TYPE\_BMP\_RESOURCE | ?wxBITMAP\_TYPE\_RESOURCE | ?wxBITMAP\_TYPE\_ICO | ?wxBITMAP\_TYPE\_ICO\_RESOURCE | ?wxBITMAP\_TYPE\_CUR | ?wxBITMAP\_TYPE\_CUR\_RESOURCE | ?wxBITMAP\_TYPE\_XBM | ? wxBITMAP\_TYPE\_XBM\_DATA | ?wxBITMAP\_TYPE\_XPM | ?wxBITMAP\_TYPE\_XPM\_DATA | ? wxBITMAP\_TYPE\_TIF | ?wxBITMAP\_TYPE\_TIF\_RESOURCE | ?wxBITMAP\_TYPE\_GIF | ? wxBITMAP\_TYPE\_GIF\_RESOURCE | ?wxBITMAP\_TYPE\_PNG | ?wxBITMAP\_TYPE\_PNG\_RESOURCE | ?wxBITMAP\_TYPE\_JPEG | ?wxBITMAP\_TYPE\_JPEG\_RESOURCE | ?wxBITMAP\_TYPE\_PNM | ? wxBITMAP\_TYPE\_PNM\_RESOURCE | ?wxBITMAP\_TYPE\_PCX | ?wxBITMAP\_TYPE\_PCX\_RESOURCE | ?wxBITMAP\_TYPE\_PICT | ?wxBITMAP\_TYPE\_PICT\_RESOURCE | ?wxBITMAP\_TYPE\_ICON | ? wxBITMAP\_TYPE\_ICON\_RESOURCE | ?wxBITMAP\_TYPE\_ANI | ?wxBITMAP\_TYPE\_IFF | ? wxBITMAP\_TYPE\_TGA  $\qquad$  ?wxBITMAP\_TYPE\_MACCURSOR | ? wxBITMAP\_TYPE\_MACCURSOR\_RESOURCE | ?wxBITMAP\_TYPE\_ANY

```
new(Filename, Options::[Option]) -> wxIcon()
Types:
   Filename = unicode:chardata()
   Option = {type, wx:wx_enum()} | {desiredWidth, integer()} |
   {desiredHeight, integer()}
```
Type = ?wxBITMAP\_TYPE\_INVALID | ?wxBITMAP\_TYPE\_BMP | ?wxBITMAP\_TYPE\_BMP\_RESOURCE | ?wxBITMAP\_TYPE\_RESOURCE | ?wxBITMAP\_TYPE\_ICO | ?wxBITMAP\_TYPE\_ICO\_RESOURCE | ?wxBITMAP\_TYPE\_CUR | ?wxBITMAP\_TYPE\_CUR\_RESOURCE | ?wxBITMAP\_TYPE\_XBM | ? wxBITMAP\_TYPE\_XBM\_DATA | ?wxBITMAP\_TYPE\_XPM | ?wxBITMAP\_TYPE\_XPM\_DATA | ? wxBITMAP\_TYPE\_TIF | ?wxBITMAP\_TYPE\_TIF\_RESOURCE | ?wxBITMAP\_TYPE\_GIF | ? wxBITMAP\_TYPE\_GIF\_RESOURCE | ?wxBITMAP\_TYPE\_PNG | ?wxBITMAP\_TYPE\_PNG\_RESOURCE | ?wxBITMAP\_TYPE\_JPEG | ?wxBITMAP\_TYPE\_JPEG\_RESOURCE | ?wxBITMAP\_TYPE\_PNM | ? wxBITMAP\_TYPE\_PNM\_RESOURCE | ?wxBITMAP\_TYPE\_PCX | ?wxBITMAP\_TYPE\_PCX\_RESOURCE | ?wxBITMAP\_TYPE\_PICT | ?wxBITMAP\_TYPE\_PICT\_RESOURCE | ?wxBITMAP\_TYPE\_ICON | ? wxBITMAP\_TYPE\_ICON\_RESOURCE | ?wxBITMAP\_TYPE\_ANI | ?wxBITMAP\_TYPE\_IFF | ? wxBITMAP\_TYPE\_TGA  $\qquad$  | ?wxBITMAP\_TYPE\_MACCURSOR | ? wxBITMAP\_TYPE\_MACCURSOR\_RESOURCE | ?wxBITMAP\_TYPE\_ANY

copyFromBitmap(This, Bmp) -> ok Types:

**This = wxIcon()**

**Bmp = wxBitmap:wxBitmap()**

See **[external documentation](href)**.

destroy(This::wxIcon()) -> ok Destroys this object, do not use object again

# wxIconBundle

Erlang module

See external documentation: **[wxIconBundle](href)**.

## DATA TYPES

wxIconBundle()

An object reference, The representation is internal and can be changed without notice. It can't be used for comparsion stored on disc or distributed for use on other nodes.

### Exports

```
new() -> wxIconBundle()
See external documentation.
new(Ic) -> wxIconBundle()
Types:
   Ic = wxIconBundle() | wxIcon:wxIcon()
See external documentation.
new(File, Type) -> wxIconBundle()
Types:
   File = unicode:chardata()
   Type = integer()
See external documentation.
addIcon(This, Icon) -> ok
Types:
   This = wxIconBundle()
   Icon = wxIcon:wxIcon()
See external documentation.
addIcon(This, File, Type) -> ok
Types:
   This = wxIconBundle()
   File = unicode:chardata()
   Type = integer()
See external documentation.
getIcon(This) -> wxIcon:wxIcon()
Types:
   This = wxIconBundle()
```
Equivalent to *getIcon(This, [])*.

getIcon(This, Options::[Option]) -> wxIcon:wxIcon() Types: **This = wxIconBundle() Option = {size, integer()}** See **[external documentation](href)**. Also:

getIcon(This, Size) -> wxIcon:wxIcon() when This::wxIconBundle(), Size::{W::integer(), H::integer()}.

destroy(This::wxIconBundle()) -> ok

Destroys this object, do not use object again

# wxIconizeEvent

Erlang module

See external documentation: **[wxIconizeEvent](href)**.

Use *wxEvtHandler:connect/3* with EventType:

#### **iconize**

See also the message variant *#wxIconize{*} event record type.

This class is derived (and can use functions) from: *wxEvent*

## DATA TYPES

wxIconizeEvent()

An object reference, The representation is internal and can be changed without notice. It can't be used for comparsion stored on disc or distributed for use on other nodes.

## Exports

```
iconized(This) -> boolean()
Types:
```
**This = wxIconizeEvent()**

# wxIdleEvent

Erlang module

#### See external documentation: **[wxIdleEvent](href)**.

Use *wxEvtHandler:connect/3* with EventType:

#### **idle**

See also the message variant *#wxIdle{*} event record type.

This class is derived (and can use functions) from: *wxEvent*

## DATA TYPES

wxIdleEvent()

An object reference, The representation is internal and can be changed without notice. It can't be used for comparsion stored on disc or distributed for use on other nodes.

### Exports

```
canSend(Win) -> boolean()
```
Types:

```
Win = wxWindow:wxWindow()
```
**This function is deprecated:** deprecated function not available in wxWidgets-2.9 and later

#### See **[external documentation](href)**.

```
getMode() -> wx:wx_enum()
See external documentation.
Res = ?wxIDLE_PROCESS_ALL | ?wxIDLE_PROCESS_SPECIFIED
```

```
requestMore(This) -> ok
Types:
```

```
This = wxIdleEvent()
```
Equivalent to *requestMore(This, [])*.

```
requestMore(This, Options::[Option]) -> ok
Types:
   This = wxIdleEvent()
   Option = {needMore, boolean()}
See external documentation.
```

```
moreRequested(This) -> boolean()
Types:
```

```
This = wxIdleEvent()
```
setMode(Mode) -> ok Types:

**Mode = wx:wx\_enum()**

See **[external documentation](href)**. Mode = ?wxIDLE\_PROCESS\_ALL | ?wxIDLE\_PROCESS\_SPECIFIED

## wxImage

Erlang module

See external documentation: **[wxImage](href)**.

All (default) image handlers are initialized.

### DATA TYPES

wxImage()

An object reference, The representation is internal and can be changed without notice. It can't be used for comparsion stored on disc or distributed for use on other nodes.

### Exports

```
new() -> wxImage()
```

```
See external documentation.
```

```
new(Name) -> wxImage()
Types:
   Name = unicode:chardata()
Equivalent to new(Name, []).
new(Width, Height) -> wxImage()
Types:
   Width = integer()
   Height = integer()
See external documentation.
Also:
new(Name, [Option]) -> wxImage() when
Name::unicode:chardata(),
Option :: {'type', integer()}
| {'index', integer()}.
new(Width, Height, Data) -> wxImage()
Types:
   Width = integer()
   Height = integer()
   Data = binary()
See external documentation.
Also:
new(Width, Height, [Option]) -> wxImage() when
Width::integer(), Height::integer(),
Option :: {'clear', boolean()};
(Name, Mimetype, [Option]) -> wxImage() when
```

```
Name::unicode:chardata(), Mimetype::unicode:chardata(),
Option :: {'index', integer() }.
new(Width, Height, Data, Alpha) -> wxImage()
Types:
   Width = integer()
   Height = integer()
   Data = binary()
   Alpha = binary()
See external documentation.
Also:
new(Width, Height, Data, [Option]) -> wxImage() when
Width::integer(), Height::integer(), Data::binary(),
Option :: {'static_data', boolean()}.
new(Width, Height, Data, Alpha, Options::[Option]) -> wxImage()
Types:
   Width = integer()
   Height = integer()
   Data = binary()
   Alpha = binary()
   Option = {static_data, boolean()}
See external documentation.
blur(This, Radius) -> wxImage()
Types:
   This = wxImage()
   Radius = integer()
See external documentation.
blurHorizontal(This, Radius) -> wxImage()
Types:
   This = wxImage()
   Radius = integer()
See external documentation.
blurVertical(This, Radius) -> wxImage()
Types:
   This = wxImage()
   Radius = integer()
See external documentation.
convertAlphaToMask(This) -> boolean()
Types:
```

```
This = wxImage()
Equivalent to convertAlphaToMask(This, []).
convertAlphaToMask(This, Options::[Option]) -> boolean()
Types:
   This = wxImage()
   Option = {threshold, integer()}
See external documentation.
convertToGreyscale(This) -> wxImage()
Types:
   This = wxImage()
Equivalent to convertToGreyscale(This, []).
convertToGreyscale(This, Options::[Option]) -> wxImage()
Types:
   This = wxImage()
   Option = \{lr, number() \} | \{lg, number() \} | \{lb, number() \}See external documentation.
convertToMono(This, R, G, B) -> wxImage()
Types:
   This = wxImage()
   R = integer()
   G = integer()
   B = integer()
See external documentation.
copy(This) -> wxImage()
Types:
   This = wxImage()
See external documentation.
create(This, Width, Height) -> boolean()
Types:
   This = wxImage()
   Width = integer()
   Height = integer()
Equivalent to create(This, Width, Height, []).
create(This, Width, Height, Data) -> boolean()
Types:
   This = wxImage()
```

```
Width = integer()
   Height = integer()
   Data = binary()
See external documentation.
Also:
create(This, Width, Height, [Option]) -> boolean() when
This::wxImage(), Width::integer(), Height::integer(),
Option :: {'clear', boolean()}.
create(This, Width, Height, Data, Alpha) -> boolean()
Types:
   This = wxImage()
   Width = integer()
   Height = integer()
   Data = binary()
   Alpha = binary()
See external documentation.
Also:
create(This, Width, Height, Data, [Option]) -> boolean() when
This::wxImage(), Width::integer(), Height::integer(), Data::binary(),
Option :: {'static_data', boolean()}.
create(This, Width, Height, Data, Alpha, Options::[Option]) -> boolean()
Types:
   This = wxImage()
   Width = integer()
   Height = integer()
   Data = binary()
   Alpha = binary()
   Option = {static_data, boolean()}
See external documentation.
Destroy(This) -> ok
Types:
   This = wxImage()
See external documentation.
findFirstUnusedColour(This) -> Result
Types:
   Result = {Res::boolean(), R::integer(), G::integer(), B::integer()}
   This = wxImage()
Equivalent to findFirstUnusedColour(This, []).
```

```
findFirstUnusedColour(This, Options::[Option]) -> Result
Types:
   Result = {Res::boolean(), R::integer(), G::integer(), B::integer()}
   This = wxImage()
   Option = {startR, integer()} | {startG, integer()} | {startB, integer()}
See external documentation.
```

```
getImageExtWildcard() -> unicode:charlist()
See external documentation.
```

```
getAlpha(This) -> binary()
Types:
```

```
This = wxImage()
```

```
See external documentation.
```

```
getAlpha(This, X, Y) -> integer()
Types:
   This = wxImage()
   X = integer()
   Y = integer()
```

```
getBlue(This, X, Y) -> integer()
Types:
   This = wxImage()
   X = integer()
   Y = integer()
```
See **[external documentation](href)**.

```
getData(This) -> binary()
Types:
   This = wxImage()
```
See **[external documentation](href)**.

```
getGreen(This, X, Y) -> integer()
Types:
   This = wxImage()
   X = integer()
   Y = integer()
```

```
getImageCount(Name) -> integer()
Types:
```

```
Name = unicode:chardata()
```
Equivalent to *getImageCount(Name, [])*.

```
getImageCount(Name, Options::[Option]) -> integer()
Types:
```

```
Name = unicode:chardata()
Option = {type, wx:wx_enum()}
```
See **[external documentation](href)**.

```
Type = ?wxBITMAP_TYPE_INVALID | ?wxBITMAP_TYPE_BMP | ?wxBITMAP_TYPE_BMP_RESOURCE
| ?wxBITMAP_TYPE_RESOURCE | ?wxBITMAP_TYPE_ICO | ?wxBITMAP_TYPE_ICO_RESOURCE
| ?wxBITMAP_TYPE_CUR | ?wxBITMAP_TYPE_CUR_RESOURCE | ?wxBITMAP_TYPE_XBM | ?
wxBITMAP_TYPE_XBM_DATA | ?wxBITMAP_TYPE_XPM | ?wxBITMAP_TYPE_XPM_DATA | ?
wxBITMAP_TYPE_TIF | ?wxBITMAP_TYPE_TIF_RESOURCE | ?wxBITMAP_TYPE_GIF | ?
wxBITMAP_TYPE_GIF_RESOURCE | ?wxBITMAP_TYPE_PNG | ?wxBITMAP_TYPE_PNG_RESOURCE
| ?wxBITMAP_TYPE_JPEG | ?wxBITMAP_TYPE_JPEG_RESOURCE | ?wxBITMAP_TYPE_PNM | ?
wxBITMAP_TYPE_PNM_RESOURCE | ?wxBITMAP_TYPE_PCX | ?wxBITMAP_TYPE_PCX_RESOURCE
| ?wxBITMAP_TYPE_PICT | ?wxBITMAP_TYPE_PICT_RESOURCE | ?wxBITMAP_TYPE_ICON | ?
wxBITMAP_TYPE_ICON_RESOURCE | ?wxBITMAP_TYPE_ANI | ?wxBITMAP_TYPE_IFF | ?
wxBITMAP_TYPE_TGA \qquad ?wxBITMAP_TYPE_MACCURSOR | ?
wxBITMAP_TYPE_MACCURSOR_RESOURCE | ?wxBITMAP_TYPE_ANY
```

```
getHeight(This) -> integer()
```
Types:

```
This = wxImage()
```
See **[external documentation](href)**.

```
getMaskBlue(This) -> integer()
Types:
```
**This = wxImage()**

See **[external documentation](href)**.

```
getMaskGreen(This) -> integer()
Types:
```

```
This = wxImage()
```
See **[external documentation](href)**.

```
getMaskRed(This) -> integer()
Types:
```
**This = wxImage()**

```
getOrFindMaskColour(This) -> Result
Types:
   Result = {Res::boolean(), R::integer(), G::integer(), B::integer()}
   This = wxImage()
```

```
getPalette(This) -> wxPalette:wxPalette()
Types:
   This = wxImage()
```
See **[external documentation](href)**.

```
getRed(This, X, Y) -> integer()
Types:
   This = wxImage()
   X = integer()
   Y = integer()
```
See **[external documentation](href)**.

```
getSubImage(This, Rect) -> wxImage()
Types:
   This = wxImage()
   Rect = {X::integer(), Y::integer(), W::integer(), H::integer()}
```
See **[external documentation](href)**.

```
getWidth(This) -> integer()
Types:
```
**This = wxImage()**

See **[external documentation](href)**.

```
hasAlpha(This) -> boolean()
Types:
   This = wxImage()
```
See **[external documentation](href)**.

```
hasMask(This) -> boolean()
Types:
   This = wxImage()
```
See **[external documentation](href)**.

```
getOption(This, Name) -> unicode:charlist()
Types:
   This = wxImage()
   Name = unicode:chardata()
```

```
getOptionInt(This, Name) -> integer()
Types:
```

```
This = wxImage()
   Name = unicode:chardata()
See external documentation.
hasOption(This, Name) -> boolean()
Types:
   This = wxImage()
   Name = unicode:chardata()
See external documentation.
initAlpha(This) -> ok
Types:
   This = wxImage()
See external documentation.
initStandardHandlers() -> ok
See external documentation.
isTransparent(This, X, Y) -> boolean()
Types:
   This = wxImage()
   X = integer()
   Y = integer()
Equivalent to isTransparent(This, X, Y, []).
isTransparent(This, X, Y, Options::[Option]) -> boolean()
Types:
   This = wxImage()
   X = integer()
   Y = integer()
   Option = {threshold, integer()}
See external documentation.
loadFile(This, Name) -> boolean()
Types:
   This = wxImage()
   Name = unicode:chardata()
Equivalent to loadFile(This, Name, []).
loadFile(This, Name, Options::[Option]) -> boolean()
Types:
   This = wxImage()
   Name = unicode:chardata()
```

```
Option = {type, integer()} | {index, integer()}
See external documentation.
loadFile(This, Name, Mimetype, Options::[Option]) -> boolean()
Types:
   This = wxImage()
   Name = unicode:chardata()
   Mimetype = unicode:chardata()
   Option = {index, integer()}
See external documentation.
ok(This) -> boolean()
Types:
   This = wxImage()
See external documentation.
removeHandler(Name) -> boolean()
Types:
   Name = unicode:chardata()
See external documentation.
mirror(This) -> wxImage()
Types:
   This = wxImage()
Equivalent to mirror(This, []).
mirror(This, Options::[Option]) -> wxImage()
Types:
   This = wxImage()
   Option = {horizontally, boolean()}
See external documentation.
replace(This, R1, G1, B1, R2, G2, B2) -> ok
Types:
   This = wxImage()
   R1 = integer()
   G1 = integer()
   B1 = integer()
   R2 = integer()
   G2 = integer()
   B2 = integer()
```

```
rescale(This, Width, Height) -> wxImage()
Types:
   This = wxImage()
   Width = integer()
   Height = integer()
Equivalent to rescale(This, Width, Height, []).
rescale(This, Width, Height, Options::[Option]) -> wxImage()
Types:
   This = wxImage()
   Width = integer()
   Height = integer()
   Option = {quality, wx:wx_enum()}
See external documentation.
Quality = integerresize(This, Size, Pos) -> wxImage()
Types:
   This = wxImage()
   Size = {W::integer(), H::integer()}
   Pos = {X::integer(), Y::integer()}
Equivalent to resize(This, Size, Pos, []).
resize(This, Size, Pos, Options::[Option]) -> wxImage()
Types:
   This = wxImage()
   Size = {W::integer(), H::integer()}
   Poss = {X::integer(), Y::integer()}Option = \{r, \text{ integer}() \} | \{g, \text{ integer}() \} | \{b, \text{ integer}() \}See external documentation.
rotate(This, Angle, Centre of rotation) -> wxImage()
Types:
   This = wxImage()
   Angle = number()
   Centre_of_rotation = {X::integer(), Y::integer()}
Equivalent to rotate(This, Angle, Centre_of_rotation, []).
rotate(This, Angle, Centre_of_rotation, Options::[Option]) -> wxImage()
Types:
   This = wxImage()
   Angle = number()
   Centre_of_rotation = {X::integer(), Y::integer()}
```

```
Option = {interpolating, boolean()} | {offset_after_rotation,
   \{X:interder(), Y:interder()See external documentation.
rotateHue(This, Angle) -> ok
Types:
   This = wxImage()
   Angle = number()
See external documentation.
rotate90(This) -> wxImage()
Types:
   This = wxImage()
Equivalent to rotate90(This, []).
rotate90(This, Options::[Option]) -> wxImage()
Types:
   This = wxImage()
   Option = {clockwise, boolean()}
See external documentation.
saveFile(This, Name) -> boolean()
Types:
   This = wxImage()
   Name = unicode:chardata()
See external documentation.
saveFile(This, Name, Type) -> boolean()
Types:
   This = wxImage()
   Name = unicode:chardata()
   Type = integer()
See external documentation.
Also:
saveFile(This, Name, Mimetype) -> boolean() when
This::wxImage(), Name::unicode:chardata(), Mimetype::unicode:chardata().
scale(This, Width, Height) -> wxImage()
Types:
   This = wxImage()
   Width = integer()
   Height = integer()
```
Equivalent to *scale(This, Width, Height, [])*.

```
scale(This, Width, Height, Options::[Option]) -> wxImage()
Types:
   This = wxImage()
   Width = integer()
   Height = integer()
   Option = {quality, wx:wx_enum()}
See external documentation.
Quality = integersize(This, Size, Pos) -> wxImage()
Types:
   This = wxImage()
   Size = {W::integer(), H::integer()}
   Pos = {X::integer(), Y::integer()}
Equivalent to size(This, Size, Pos, []).
size(This, Size, Pos, Options::[Option]) -> wxImage()
Types:
   This = wxImage()
   Size = {W::integer(), H::integer()}
   Pos = {X::integer(), Y::integer()}
   Option = \{r, \text{ integer}() \} | \{g, \text{ integer}() \} | \{b, \text{ integer}() \}See external documentation.
setAlpha(This, Alpha) -> ok
Types:
   This = wxImage()
   Alpha = binary()
Equivalent to setAlpha(This, Alpha, []).
setAlpha(This, Alpha, Options::[Option]) -> ok
Types:
   This = wxImage()
   Alpha = binary()
   Option = {static_data, boolean()}
See external documentation.
setAlpha(This, X, Y, Alpha) -> ok
Types:
   This = wxImage()
   X = integer()
   Y = integer()
   Alpha = integer()
```

```
See external documentation.
```

```
setData(This, Data) -> ok
Types:
   This = wxImage()
   Data = binary()
Equivalent to setData(This, Data, []).
setData(This, Data, Options::[Option]) -> ok
Types:
   This = wxImage()
   Data = binary()
   Option = {static_data, boolean()}
See external documentation.
setData(This, Data, New width, New height) -> ok
Types:
   This = wxImage()
   Data = binary()
   New_width = integer()
   New_height = integer()
Equivalent to setData(This, Data, New_width, New_height, []).
setData(This, Data, New_width, New_height, Options::[Option]) -> ok
Types:
   This = wxImage()
   Data = binary()
   New_width = integer()
   New_height = integer()
   Option = {static_data, boolean()}
See external documentation.
setMask(This) -> ok
Types:
   This = wxImage()
Equivalent to setMask(This, []).
setMask(This, Options::[Option]) -> ok
Types:
   This = wxImage()
   Option = {mask, boolean()}
See external documentation.
```

```
setMaskColour(This, R, G, B) -> ok
Types:
   This = wxImage()
   R = integer()
   G = integer()
   B = integer()
See external documentation.
setMaskFromImage(This, Mask, Mr, Mg, Mb) -> boolean()
Types:
   This = wxImage()
   Mask = wxImage()
   Mr = integer()
   Mg = integer()
   Mb = integer()
See external documentation.
setOption(This, Name, Value) -> ok
Types:
   This = wxImage()
   Name = unicode:chardata()
   Value = integer()
See external documentation.
Also:
setOption(This, Name, Value) -> 'ok' when
This::wxImage(), Name::unicode:chardata(), Value::unicode:chardata().
setPalette(This, Palette) -> ok
Types:
   This = wxImage()
   Palette = wxPalette:wxPalette()
See external documentation.
setRGB(This, Rect, R, G, B) -> ok
Types:
   This = wxImage()
   Rect = {X::integer(), Y::integer(), W::integer(), H::integer()}
   R = integer()
   G = integer()
   B = integer()
See external documentation.
```

```
setRGB(This, X, Y, R, G, B) -> ok
Types:
   This = wxImage()
   X = integer()
  Y = integer()
   R = integer()
   G = integer()
   B = integer()
```
destroy(This::wxImage()) -> ok Destroys this object, do not use object again

# wxImageList

Erlang module

See external documentation: **[wxImageList](href)**.

## DATA TYPES

wxImageList()

An object reference, The representation is internal and can be changed without notice. It can't be used for comparsion stored on disc or distributed for use on other nodes.

### Exports

```
new() -> wxImageList()
See external documentation.
new(Width, Height) -> wxImageList()
Types:
   Width = integer()
   Height = integer()
Equivalent to new(Width, Height, []).
new(Width, Height, Options::[Option]) -> wxImageList()
Types:
   Width = integer()
   Height = integer()
   Option = {mask, boolean()} | {initialCount, integer()}
See external documentation.
add(This, Bitmap) -> integer()
Types:
   This = wxImageList()
   Bitmap = wxBitmap:wxBitmap()
See external documentation.
add(This, Bitmap, Mask) -> integer()
Types:
   This = wxImageList()
   Bitmap = wxBitmap:wxBitmap()
   Mask = wxBitmap:wxBitmap()
See external documentation.
Also:
add(This, Bitmap, MaskColour) \rightarrow integer() when
```
This::wxImageList(), Bitmap::wxBitmap:wxBitmap(), MaskColour::wx:wx\_colour().

```
create(This, Width, Height) -> boolean()
Types:
   This = wxImageList()
   Width = integer()
   Height = integer()
Equivalent to create(This, Width, Height, []).
create(This, Width, Height, Options::[Option]) -> boolean()
Types:
   This = wxImageList()
   Width = integer()
   Height = integer()
   Option = {mask, boolean()} | {initialCount, integer()}
See external documentation.
draw(This, Index, Dc, X, Y) -> boolean()
Types:
   This = wxImageList()
   Index = integer()
   DC = wxDC: wxDC()X = integer()
   Y = integer()
Equivalent to draw(This, Index, Dc, X, Y, []).
draw(This, Index, Dc, X, Y, Options::[Option]) -> boolean()
Types:
   This = wxImageList()
   Index = integer()
   DC = wxDC: wxDC()X = integer()
   Y = integer()
   Option = {flags, integer()} | {solidBackground, boolean()}
See external documentation.
getBitmap(This, Index) -> wxBitmap:wxBitmap()
Types:
   This = wxImageList()
```
**Index = integer()**

```
getIcon(This, Index) -> wxIcon:wxIcon()
Types:
   This = wxImageList()
   Index = integer()
See external documentation.
getImageCount(This) -> integer()
Types:
   This = wxImageList()
See external documentation.
getSize(This, Index) -> Result
Types:
   Result = {Res::boolean(), Width::integer(), Height::integer()}
   This = wxImageList()
   Index = integer()
See external documentation.
remove(This, Index) -> boolean()
Types:
   This = wxImageList()
   Index = integer()
See external documentation.
removeAll(This) -> boolean()
Types:
   This = wxImageList()
See external documentation.
replace(This, Index, Bitmap) -> boolean()
Types:
   This = wxImageList()
   Index = integer()
   Bitmap = wxBitmap:wxBitmap()
See external documentation.
replace(This, Index, Bitmap, Mask) -> boolean()
Types:
   This = wxImageList()
   Index = integer()
   Bitmap = wxBitmap:wxBitmap()
   Mask = wxBitmap:wxBitmap()
See external documentation.
```
destroy(This::wxImageList()) -> ok Destroys this object, do not use object again

# wxInitDialogEvent

Erlang module

See external documentation: **[wxInitDialogEvent](href)**.

Use *wxEvtHandler:connect/3* with EventType:

#### **init\_dialog**

See also the message variant *#wxInitDialog{*} event record type.

This class is derived (and can use functions) from: *wxEvent*

## DATA TYPES

wxInitDialogEvent()

An object reference, The representation is internal and can be changed without notice. It can't be used for comparsion stored on disc or distributed for use on other nodes.

# wxJoystickEvent

Erlang module

See external documentation: **[wxJoystickEvent](href)**.

Use *wxEvtHandler:connect/3* with EventType:

**joy\_button\_down**, **joy\_button\_up**, **joy\_move**, **joy\_zmove**

See also the message variant *#wxJoystick{*} event record type.

This class is derived (and can use functions) from: *wxEvent*

### DATA TYPES

wxJoystickEvent()

An object reference, The representation is internal and can be changed without notice. It can't be used for comparsion stored on disc or distributed for use on other nodes.

### Exports

```
buttonDown(This) -> boolean()
Types:
   This = wxJoystickEvent()
Equivalent to buttonDown(This, []).
buttonDown(This, Options::[Option]) -> boolean()
Types:
   This = wxJoystickEvent()
   Option = {but, integer()}
See external documentation.
buttonIsDown(This) -> boolean()
Types:
   This = wxJoystickEvent()
Equivalent to buttonIsDown(This, []).
buttonIsDown(This, Options::[Option]) -> boolean()
Types:
   This = wxJoystickEvent()
   Option = {but, integer()}
See external documentation.
buttonUp(This) -> boolean()
Types:
```

```
This = wxJoystickEvent()
Equivalent to buttonUp(This, []).
buttonUp(This, Options::[Option]) -> boolean()
Types:
   This = wxJoystickEvent()
   Option = {but, integer()}
See external documentation.
getButtonChange(This) -> integer()
Types:
   This = wxJoystickEvent()
See external documentation.
getButtonState(This) -> integer()
Types:
   This = wxJoystickEvent()
See external documentation.
getJoystick(This) -> integer()
Types:
   This = wxJoystickEvent()
See external documentation.
getPosition(This) -> {X::integer(), Y::integer()}
Types:
   This = wxJoystickEvent()
See external documentation.
getZPosition(This) -> integer()
Types:
   This = wxJoystickEvent()
See external documentation.
isButton(This) -> boolean()
Types:
   This = wxJoystickEvent()
See external documentation.
```

```
isMove(This) -> boolean()
Types:
   This = wxJoystickEvent()
See external documentation.
```
isZMove(This) -> boolean() Types:

**This = wxJoystickEvent()**

# wxKeyEvent

Erlang module

See external documentation: **[wxKeyEvent](href)**.

Use *wxEvtHandler:connect/3* with EventType:

**char**, **char\_hook**, **key\_down**, **key\_up**

See also the message variant *#wxKey{*} event record type.

This class is derived (and can use functions) from: *wxEvent*

## DATA TYPES

```
wxKeyEvent()
```
An object reference, The representation is internal and can be changed without notice. It can't be used for comparsion stored on disc or distributed for use on other nodes.

### Exports

```
altDown(This) -> boolean()
Types:
   This = wxKeyEvent()
See external documentation.
cmdDown(This) -> boolean()
Types:
   This = wxKeyEvent()
See external documentation.
controlDown(This) -> boolean()
Types:
   This = wxKeyEvent()
```
See **[external documentation](href)**.

```
getKeyCode(This) -> integer()
Types:
   This = wxKeyEvent()
```

```
getModifiers(This) -> integer()
Types:
   This = wxKeyEvent()
```

```
See external documentation.
```

```
getPosition(This) -> {X::integer(), Y::integer()}
Types:
   This = wxKeyEvent()
See external documentation.
getRawKeyCode(This) -> integer()
Types:
   This = wxKeyEvent()
See external documentation.
getRawKeyFlags(This) -> integer()
Types:
   This = wxKeyEvent()
See external documentation.
getUnicodeKey(This) -> integer()
Types:
   This = wxKeyEvent()
See external documentation.
getX(This) -> integer()
Types:
   This = wxKeyEvent()
See external documentation.
getY(This) -> integer()
Types:
   This = wxKeyEvent()
See external documentation.
hasModifiers(This) -> boolean()
Types:
   This = wxKeyEvent()
See external documentation.
metaDown(This) -> boolean()
Types:
   This = wxKeyEvent()
See external documentation.
shiftDown(This) -> boolean()
Types:
   This = wxKeyEvent()
```
# wxLayoutAlgorithm

Erlang module

See external documentation: **[wxLayoutAlgorithm](href)**.

### DATA TYPES

wxLayoutAlgorithm()

An object reference, The representation is internal and can be changed without notice. It can't be used for comparsion stored on disc or distributed for use on other nodes.

#### Exports

```
new() -> wxLayoutAlgorithm()
```
See **[external documentation](href)**.

```
layoutFrame(This, Frame) -> boolean()
Types:
   This = wxLayoutAlgorithm()
```
**Frame = wxFrame:wxFrame()**

Equivalent to *layoutFrame(This, Frame, [])*.

```
layoutFrame(This, Frame, Options::[Option]) -> boolean()
Types:
   This = wxLayoutAlgorithm()
   Frame = wxFrame:wxFrame()
   Option = {mainWindow, wxWindow:wxWindow()}
```
See **[external documentation](href)**.

```
layoutMDIFrame(This, Frame) -> boolean()
Types:
   This = wxLayoutAlgorithm()
   Frame = wxMDIParentFrame:wxMDIParentFrame()
```
Equivalent to *layoutMDIFrame(This, Frame, [])*.

```
layoutMDIFrame(This, Frame, Options::[Option]) -> boolean()
Types:
   This = wxLayoutAlgorithm()
   Frame = wxMDIParentFrame:wxMDIParentFrame()
   Option = {rect, {X::integer(), Y::integer(), W::integer(), H::integer()}}
```

```
layoutWindow(This, Frame) -> boolean()
Types:
   This = wxLayoutAlgorithm()
   Frame = wxWindow:wxWindow()
Equivalent to layoutWindow(This, Frame, []).
layoutWindow(This, Frame, Options::[Option]) -> boolean()
Types:
   This = wxLayoutAlgorithm()
   Frame = wxWindow:wxWindow()
   Option = {mainWindow, wxWindow:wxWindow()}
```
destroy(This::wxLayoutAlgorithm()) -> ok

Destroys this object, do not use object again

## wxListBox

Erlang module

See external documentation: **[wxListBox](href)**.

This class is derived (and can use functions) from: *wxControlWithItems wxControl wxWindow wxEvtHandler*

### DATA TYPES

wxListBox()

An object reference, The representation is internal and can be changed without notice. It can't be used for comparsion stored on disc or distributed for use on other nodes.

#### Exports

```
new() -> wxListBox()
```

```
See external documentation.
```

```
new(Parent, Id) -> wxListBox()
Types:
   Parent = wxWindow:wxWindow()
   Id = integer()
Equivalent to new(Parent, Id, []).
new(Parent, Id, Options::[Option]) -> wxListBox()
Types:
   Parent = wxWindow:wxWindow()
   Id = integer()
   Option = {pos, {X::integer(), Y::integer()}} | {size, {W::integer(),
   H::integer()}} | {choices, [unicode:chardata()]} | {style, integer()} |
   {validator, wx:wx_object()}
```

```
create(This, Parent, Id, Pos, Size, Choices) -> boolean()
Types:
   This = wxListBox()
   Parent = wxWindow:wxWindow()
   Id = integer()
   Pos = {X::integer(), Y::integer()}
   Size = {W::integer(), H::integer()}
   Choices = [unicode:chardata()]
```
Equivalent to *create(This, Parent, Id, Pos, Size, Choices, [])*.

```
create(This, Parent, Id, Pos, Size, Choices, Options::[Option]) -> boolean()
Types:
   This = wxListBox()
   Parent = wxWindow:wxWindow()
   Id = integer()
   Pos = {X::integer(), Y::integer()}
   Size = {W::integer(), H::integer()}
   Choices = [unicode:chardata()]
   Option = {style, integer()} | {validator, wx:wx_object()}
See external documentation.
deselect(This, N) -> ok
Types:
   This = wxListBox()
   N = integer()
See external documentation.
getSelections(This) -> Result
Types:
   Result = {Res::integer(), ASelections::[integer()]}
   This = wxListBox()
See external documentation.
insertItems(This, Items, Pos) -> ok
Types:
   This = wxListBox()
   Items = [unicode:chardata()]
   Pos = integer()
See external documentation.
isSelected(This, N) -> boolean()
Types:
   This = wxListBox()
   N = integer()
See external documentation.
set(This, Items) -> ok
Types:
   This = wxListBox()
   Items = [unicode:chardata()]
See external documentation.
```

```
hitTest(This, Point) -> integer()
Types:
   This = wxListBox()
   Point = {X::integer(), Y::integer()}
See external documentation.
```
setFirstItem(This, N) -> ok Types: **This = wxListBox()**

**N = integer()**

See **[external documentation](href)**. Also: setFirstItem(This, S) -> 'ok' when This::wxListBox(), S::unicode:chardata().

destroy(This::wxListBox()) -> ok

Destroys this object, do not use object again

## wxListCtrl

Erlang module

See external documentation: **[wxListCtrl](href)**.

This class is derived (and can use functions) from: *wxControl wxWindow wxEvtHandler*

### DATA TYPES

wxListCtrl()

An object reference, The representation is internal and can be changed without notice. It can't be used for comparsion stored on disc or distributed for use on other nodes.

### Exports

```
new() -> wxListCtrl()
See external documentation.
new(Parent) -> wxListCtrl()
Types:
   Parent = wxWindow:wxWindow()
new(Parent, Options::[Option]) -> wxListCtrl()
Types:
   Parent = wxWindow:wxWindow()
   Option = {winid, integer()} | {pos, {X::integer(), Y::integer()}} |
   {size, {W::integer(), H::integer()}} | {style, integer()} | {validator,
   wx:wx_object()} | {onGetItemText, function()} | {onGetItemAttr,
   function()} | {onGetItemColumnImage, function()}
```
Creates a listctrl with optional callback functions:

OnGetItemText = (This, Item, Column)  $\rightarrow$  unicode:charlist() OnGetItemAttr = (This, Item)  $\rightarrow$ wxListItemAttr:wxListItemAttr() OnGetItemColumnImage = (This, Item, Column) -> integer()

```
arrange(This) -> boolean()
Types:
   This = wxListCtrl()
Equivalent to arrange(This, []).
arrange(This, Options::[Option]) -> boolean()
Types:
```

```
This = wxListCtrl()
```

```
Option = {flag, integer()}
See external documentation.
assignImageList(This, ImageList, Which) -> ok
Types:
   This = wxListCtrl()
   ImageList = wxImageList:wxImageList()
   Which = integer()
See external documentation.
clearAll(This) -> ok
Types:
   This = wxListCtrl()
See external documentation.
create(This, Parent) -> wxListCtrl()
Types:
   This = wxWindow:wxWindow()
   Parent = wxWindow:wxWindow()
Equivalent to create(This, Parent, []).
create(This, Parent, Options::[Option]) -> wxListCtrl()
Types:
   This = wxWindow:wxWindow()
   Parent = wxWindow:wxWindow()
   Option = {winid, integer()} | {pos, {X::integer(), Y::integer()}} |
   {size, {W::integer(), H::integer()}} | {style, integer()} | {validator,
   wx:wx_object()} | {onGetItemText, function()} | {onGetItemAttr,
   function()} | {onGetItemColumnImage, function()}
See external documentation.
deleteAllItems(This) -> boolean()
Types:
   This = wxListCtrl()
See external documentation.
deleteColumn(This, Col) -> boolean()
Types:
   This = wxListCtrl()
   Col = integer()
```

```
deleteItem(This, Item) -> boolean()
Types:
   This = wxListCtrl()
   Item = integer()
See external documentation.
editLabel(This, Item) -> wxTextCtrl:wxTextCtrl()
Types:
   This = wxListCtrl()
   Item = integer()
See external documentation.
ensureVisible(This, Item) -> boolean()
Types:
   This = wxListCtrl()
   Item = integer()
See external documentation.
findItem(This, Start, Str) -> integer()
Types:
   This = wxListCtrl()
   Start = integer()
   Str = unicode:chardata()
Equivalent to findItem(This, Start, Str, []).
findItem(This, Start, Str, Options::[Option]) -> integer()
Types:
   This = wxListCtrl()
   Start = integer()
   Str = unicode:chardata()
   Option = {partial, boolean()}
See external documentation.
Also:
findItem(This, Start, Pt, Direction) -> integer() when
This::wxListCtrl(), Start::integer(), Pt::{X::integer(), Y::integer()}, Direction::integer().
getColumn(This, Col, Item) -> boolean()
Types:
   This = wxListCtrl()
   Col = integer()
   Item = wxListItem:wxListItem()
See external documentation.
```

```
getColumnCount(This) -> integer()
Types:
   This = wxListCtrl()
See external documentation.
getColumnWidth(This, Col) -> integer()
Types:
   This = wxListCtrl()
   Col = integer()
See external documentation.
getCountPerPage(This) -> integer()
Types:
   This = wxListCtrl()
See external documentation.
getEditControl(This) -> wxTextCtrl:wxTextCtrl()
Types:
   This = wxListCtrl()
See external documentation.
getImageList(This, Which) -> wxImageList:wxImageList()
Types:
   This = wxListCtrl()
   Which = integer()
See external documentation.
getItem(This, Info) -> boolean()
Types:
   This = wxListCtrl()
   Info = wxListItem:wxListItem()
See external documentation.
getItemBackgroundColour(This, Item) -> wx:wx_colour4()
Types:
   This = wxListCtrl()
   Item = integer()
See external documentation.
getItemCount(This) -> integer()
Types:
   This = wxListCtrl()
See external documentation.
```

```
getItemData(This, Item) -> integer()
Types:
   This = wxListCtrl()
   Item = integer()
See external documentation.
getItemFont(This, Item) -> wxFont:wxFont()
Types:
   This = wxListCtrl()
   Item = integer()
See external documentation.
getItemPosition(This, Item) -> Result
Types:
   Result = {Res::boolean(), Pos::{X::integer(), Y::integer()}}
   This = wxListCtrl()
   Item = integer()
See external documentation.
getItemRect(This, Item) -> Result
Types:
   Result = {Res::boolean(), Rect::{X::integer(), Y::integer(), W::integer(),
   H::integer()}}
   This = wxListCtrl()
   Item = integer()
Equivalent to getItemRect(This, Item, []).
getItemRect(This, Item, Options::[Option]) -> Result
Types:
   Result = {Res::boolean(), Rect::{X::integer(), Y::integer(), W::integer(),
   H::integer()}}
   This = wxListCtrl()
   Item = integer()
   Option = {code, integer()}
See external documentation.
getItemSpacing(This) -> {W::integer(), H::integer()}
Types:
   This = wxListCtrl()
See external documentation.
getItemState(This, Item, StateMask) -> integer()
Types:
```

```
This = wxListCtrl()
Item = integer()
StateMask = integer()
```

```
getItemText(This, Item) -> unicode:charlist()
Types:
   This = wxListCtrl()
   Item = integer()
```

```
See external documentation.
```

```
getItemTextColour(This, Item) -> wx:wx_colour4()
Types:
   This = wxListCtrl()
   Item = integer()
```
See **[external documentation](href)**.

```
getNextItem(This, Item) -> integer()
Types:
   This = wxListCtrl()
   Item = integer()
```

```
Equivalent to getNextItem(This, Item, []).
```

```
getNextItem(This, Item, Options::[Option]) -> integer()
Types:
   This = wxListCtrl()
   Item = integer()
   Option = {geometry, integer()} | {state, integer()}
```

```
See external documentation.
```

```
getSelectedItemCount(This) -> integer()
Types:
```

```
This = wxListCtrl()
```

```
See external documentation.
```

```
getTextColour(This) -> wx:wx_colour4()
Types:
   This = wxListCtrl()
```

```
getTopItem(This) -> integer()
Types:
   This = wxListCtrl()
```

```
getViewRect(This) -> {X::integer(), Y::integer(), W::integer(), H::integer()}
Types:
   This = wxListCtrl()
See external documentation.
hitTest(This, Point) -> Result
Types:
   Result = {Res::integer(), Flags::integer(), PSubItem::integer()}
   This = wxListCtrl()
   Point = {X::integer(), Y::integer()}
See external documentation.
insertColumn(This, Col, Heading) -> integer()
Types:
   This = wxListCtrl()
   Col = integer()
   Heading = unicode:chardata()
See external documentation.
Also:
insertColumn(This, Col, Info) -> integer() when
This::wxListCtrl(), Col::integer(), Info::wxListItem:wxListItem().
insertColumn(This, Col, Heading, Options::[Option]) -> integer()
Types:
   This = wxListCtrl()
   Col = integer()
   Heading = unicode:chardata()
   Option = {format, integer()} | {width, integer()}
See external documentation.
insertItem(This, Info) -> integer()
Types:
   This = wxListCtrl()
   Info = wxListItem:wxListItem()
See external documentation.
insertItem(This, Index, ImageIndex) -> integer()
Types:
   This = wxListCtrl()
   Index = integer()
   ImageIndex = integer()
```

```
See external documentation.
Also:
insertItem(This, Index, Label) -> integer() when
This::wxListCtrl(), Index::integer(), Label::unicode:chardata().
insertItem(This, Index, Label, ImageIndex) -> integer()
Types:
   This = wxListCtrl()
   Index = integer()
   Label = unicode:chardata()
   ImageIndex = integer()
See external documentation.
refreshItem(This, Item) -> ok
Types:
   This = wxListCtrl()
   Item = integer()
See external documentation.
refreshItems(This, ItemFrom, ItemTo) -> ok
Types:
   This = wxListCtrl()
   ItemFrom = integer()
   ItemTo = integer()
See external documentation.
scrollList(This, Dx, Dy) -> boolean()
Types:
   This = wxListCtrl()
   Dx = integer()
   Dy = integer()
See external documentation.
setBackgroundColour(This, Colour) -> boolean()
Types:
   This = wxListCtrl()
   Colour = wx:wx_colour()
See external documentation.
setColumn(This, Col, Item) -> boolean()
Types:
   This = wxListCtrl()
   Col = integer()
   Item = wxListItem:wxListItem()
```

```
setColumnWidth(This, Col, Width) -> boolean()
Types:
   This = wxListCtrl()
   Col = integer()
   Width = integer()
See external documentation.
setImageList(This, ImageList, Which) -> ok
Types:
   This = wxListCtrl()
   ImageList = wxImageList:wxImageList()
   Which = integer()
See external documentation.
setItem(This, Info) -> boolean()
Types:
   This = wxListCtrl()
   Info = wxListItem:wxListItem()
See external documentation.
setItem(This, Index, Col, Label) -> integer()
Types:
   This = wxListCtrl()
   Index = integer()
   Col = integer()
   Label = unicode:chardata()
Equivalent to setItem(This, Index, Col, Label, []).
setItem(This, Index, Col, Label, Options::[Option]) -> integer()
Types:
   This = wxListCtrl()
   Index = integer()
   Col = integer()
   Label = unicode:chardata()
   Option = {imageId, integer()}
See external documentation.
setItemBackgroundColour(This, Item, Col) -> ok
Types:
   This = wxListCtrl()
   Item = integer()
```

```
Col = wx:wx_colour()
See external documentation.
setItemCount(This, Count) -> ok
Types:
   This = wxListCtrl()
   Count = integer()
See external documentation.
setItemData(This, Item, Data) -> boolean()
Types:
   This = wxListCtrl()
   Item = integer()
   Data = integer()
See external documentation.
setItemFont(This, Item, F) -> ok
Types:
   This = wxListCtrl()
   Item = integer()
   F = wxFont:wxFont()
See external documentation.
setItemImage(This, Item, Image) -> boolean()
Types:
   This = wxListCtrl()
   Item = integer()
   Image = integer()
Equivalent to setItemImage(This, Item, Image, []).
setItemImage(This, Item, Image, Options::[Option]) -> boolean()
Types:
   This = wxListCtrl()
   Item = integer()
   Image = integer()
   Option = {selImage, integer()}
See external documentation.
setItemColumnImage(This, Item, Column, Image) -> boolean()
Types:
   This = wxListCtrl()
   Item = integer()
   Column = integer()
```

```
Image = integer()
See external documentation.
setItemPosition(This, Item, Pos) -> boolean()
Types:
   This = wxListCtrl()
   Item = integer()
   Pos = {X::integer(), Y::integer()}
See external documentation.
setItemState(This, Item, State, StateMask) -> boolean()
Types:
   This = wxListCtrl()
   Item = integer()
   State = integer()
   StateMask = integer()
See external documentation.
setItemText(This, Item, Str) -> ok
Types:
   This = wxListCtrl()
   Item = integer()
   Str = unicode:chardata()
See external documentation.
setItemTextColour(This, Item, Col) -> ok
Types:
   This = wxListCtrl()
   Item = integer()
   Col = wx:wx_colour()
See external documentation.
setSingleStyle(This, Style) -> ok
Types:
   This = wxListCtrl()
   Style = integer()
Equivalent to setSingleStyle(This, Style, []).
setSingleStyle(This, Style, Options::[Option]) -> ok
Types:
   This = wxListCtrl()
   Style = integer()
   Option = {add, boolean()}
```

```
setTextColour(This, Col) -> ok
Types:
   This = wxListCtrl()
   Col = wx:wx_colour()
```
See **[external documentation](href)**.

setWindowStyleFlag(This, Style) -> ok Types: **This = wxListCtrl() Style = integer()**

See **[external documentation](href)**.

```
sortItems(This::wxListCtrl(), SortCallBack::function()) -> boolean()
```
Sort the items in the list control

SortCallBack(Item1,Item2) -> integer()

SortCallBack receives the client data associated with two items to compare, and should return 0 if the items are equal, a negative value if the first item is less than the second one and a positive value if the first item is greater than the second one.

NOTE: The callback may not call other (wx) processes.

destroy(This::wxListCtrl()) -> ok

Destroys this object, do not use object again

## wxListEvent

Erlang module

See external documentation: **[wxListEvent](href)**.

Use *wxEvtHandler:connect/3* with EventType:

command list key down, **command** list insert item, **command\_list\_item\_focused**, **command\_list\_cache\_hint**

**command\_list\_begin\_drag**, **command\_list\_begin\_rdrag**, **command\_list\_begin\_label\_edit**, **command\_list\_end\_label\_edit**, **command\_list\_delete\_item**, **command\_list\_delete\_all\_items**, **command\_list\_col\_right\_click**, **command\_list\_col\_begin\_drag**, **command\_list\_col\_dragging**, **command\_list\_col\_end\_drag**, **command\_list\_item\_selected**, **command\_list\_item\_deselected**, **command\_list\_item\_right\_click**, **command\_list\_item\_middle\_click**, **command\_list\_item\_activated**,

See also the message variant *#wxList{*} event record type.

This class is derived (and can use functions) from: *wxNotifyEvent wxCommandEvent wxEvent*

## DATA TYPES

#### wxListEvent()

An object reference, The representation is internal and can be changed without notice. It can't be used for comparsion stored on disc or distributed for use on other nodes.

### Exports

```
getCacheFrom(This) -> integer()
Types:
```
**This = wxListEvent()**

See **[external documentation](href)**.

```
getCacheTo(This) -> integer()
Types:
```

```
This = wxListEvent()
```
See **[external documentation](href)**.

```
getKeyCode(This) -> integer()
Types:
   This = wxListEvent()
```

```
getIndex(This) -> integer()
Types:
   This = wxListEvent()
```

```
See external documentation.
```

```
getColumn(This) -> integer()
Types:
   This = wxListEvent()
```

```
getPoint(This) -> {X::integer(), Y::integer()}
Types:
   This = wxListEvent()
See external documentation.
```

```
getLabel(This) -> unicode:charlist()
Types:
   This = wxListEvent()
```
See **[external documentation](href)**.

```
getText(This) -> unicode:charlist()
Types:
   This = wxListEvent()
```
See **[external documentation](href)**.

```
getImage(This) -> integer()
Types:
   This = wxListEvent()
See external documentation.
```

```
getData(This) -> integer()
Types:
   This = wxListEvent()
```
See **[external documentation](href)**.

```
getMask(This) -> integer()
Types:
   This = wxListEvent()
```

```
getItem(This) -> wxListItem:wxListItem()
Types:
   This = wxListEvent()
See external documentation.
```

```
isEditCancelled(This) -> boolean()
Types:
   This = wxListEvent()
```
## wxListItem

Erlang module

See external documentation: **[wxListItem](href)**.

### DATA TYPES

wxListItem()

An object reference, The representation is internal and can be changed without notice. It can't be used for comparsion stored on disc or distributed for use on other nodes.

#### Exports

new() -> wxListItem()

```
See external documentation.
new(Item) -> wxListItem()
Types:
   Item = wxListItem()
See external documentation.
clear(This) -> ok
Types:
   This = wxListItem()
See external documentation.
getAlign(This) -> wx:wx_enum()
Types:
   This = wxListItem()
See external documentation.
Res = ?wxLIST_FORMAT_LEFT | ?wxLIST_FORMAT_RIGHT | ?wxLIST_FORMAT_CENTRE | ?
wxLIST_FORMAT_CENTER
getBackgroundColour(This) -> wx:wx_colour4()
Types:
   This = wxListItem()
See external documentation.
getColumn(This) -> integer()
Types:
   This = wxListItem()
See external documentation.
```

```
getFont(This) -> wxFont:wxFont()
Types:
   This = wxListItem()
See external documentation.
getId(This) -> integer()
Types:
   This = wxListItem()
See external documentation.
getImage(This) -> integer()
Types:
   This = wxListItem()
See external documentation.
getMask(This) -> integer()
Types:
   This = wxListItem()
See external documentation.
getState(This) -> integer()
Types:
   This = wxListItem()
See external documentation.
getText(This) -> unicode:charlist()
Types:
   This = wxListItem()
See external documentation.
getTextColour(This) -> wx:wx_colour4()
Types:
   This = wxListItem()
See external documentation.
getWidth(This) -> integer()
Types:
   This = wxListItem()
See external documentation.
setAlign(This, Align) -> ok
Types:
   This = wxListItem()
```

```
\text{align} = \text{wx}: \text{wx} \text{ enum}(See external documentation.
Align = ?wxLIST_FORMAT_LEFT | ?wxLIST_FORMAT_RIGHT | ?wxLIST_FORMAT_CENTRE | ?
wxLIST_FORMAT_CENTER
setBackgroundColour(This, ColBack) -> ok
Types:
   This = wxListItem()
   ColBack = wx:wx_colour()
See external documentation.
setColumn(This, Col) -> ok
Types:
   This = wxListItem()
   Col = integer()
See external documentation.
setFont(This, Font) -> ok
Types:
   This = wxListItem()
   Font = wxFont:wxFont()
See external documentation.
setId(This, Id) -> ok
Types:
   This = wxListItem()
   Id = integer()
See external documentation.
setImage(This, Image) -> ok
Types:
   This = wxListItem()
   Image = integer()
See external documentation.
setMask(This, Mask) -> ok
Types:
   This = wxListItem()
   Mask = integer()
See external documentation.
setState(This, State) -> ok
```

```
Types:
```

```
This = wxListItem()
   State = integer()
See external documentation.
setStateMask(This, StateMask) -> ok
Types:
   This = wxListItem()
   StateMask = integer()
See external documentation.
setText(This, Text) -> ok
Types:
   This = wxListItem()
   Text = unicode:chardata()
See external documentation.
setTextColour(This, ColText) -> ok
Types:
   This = wxListItem()
   ColText = wx:wx_colour()
See external documentation.
setWidth(This, Width) -> ok
Types:
   This = wxListItem()
   Width = integer()
See external documentation.
destroy(This::wxListItem()) -> ok
```
Destroys this object, do not use object again

## wxListItemAttr

Erlang module

See external documentation: **[wxListItemAttr](href)**.

### DATA TYPES

wxListItemAttr()

An object reference, The representation is internal and can be changed without notice. It can't be used for comparsion stored on disc or distributed for use on other nodes.

#### Exports

```
new() -> wxListItemAttr()
```
See **[external documentation](href)**.

```
new(ColText, ColBack, Font) -> wxListItemAttr()
Types:
   ColText = wx:wx_colour()
   ColBack = wx:wx_colour()
   Font = wxFont:wxFont()
```
See **[external documentation](href)**.

```
getBackgroundColour(This) -> wx:wx_colour4()
Types:
   This = wxListItemAttr()
```
See **[external documentation](href)**.

```
getFont(This) -> wxFont:wxFont()
Types:
```
**This = wxListItemAttr()**

See **[external documentation](href)**.

```
getTextColour(This) -> wx:wx_colour4()
Types:
   This = wxListItemAttr()
```
See **[external documentation](href)**.

```
hasBackgroundColour(This) -> boolean()
Types:
```
**This = wxListItemAttr()**

```
hasFont(This) -> boolean()
Types:
   This = wxListItemAttr()
See external documentation.
hasTextColour(This) -> boolean()
Types:
   This = wxListItemAttr()
See external documentation.
setBackgroundColour(This, ColBack) -> ok
Types:
   This = wxListItemAttr()
   ColBack = wx:wx_colour()
See external documentation.
setFont(This, Font) -> ok
Types:
   This = wxListItemAttr()
   Font = wxFont:wxFont()
See external documentation.
setTextColour(This, ColText) -> ok
Types:
   This = wxListItemAttr()
   ColText = wx:wx_colour()
See external documentation.
```
destroy(This::wxListItemAttr()) -> ok

Destroys this object, do not use object again

## wxListView

Erlang module

See external documentation: **[wxListView](href)**.

This class is derived (and can use functions) from: *wxControl wxWindow wxEvtHandler*

### DATA TYPES

wxListView()

An object reference, The representation is internal and can be changed without notice. It can't be used for comparsion stored on disc or distributed for use on other nodes.

### Exports

```
clearColumnImage(This, Col) -> ok
Types:
   This = wxListView()
   Col = integer()
See external documentation.
focus(This, Index) -> ok
Types:
```

```
This = wxListView()
Index = integer()
```
See **[external documentation](href)**.

```
getFirstSelected(This) -> integer()
Types:
   This = wxListView()
```
See **[external documentation](href)**.

```
getFocusedItem(This) -> integer()
Types:
   This = wxListView()
```

```
getNextSelected(This, Item) -> integer()
Types:
   This = wxListView()
   Item = integer()
```

```
isSelected(This, Index) -> boolean()
Types:
   This = wxListView()
   Index = integer()
See external documentation.
select(This, N) -> ok
Types:
   This = wxListView()
   N = integer()
Equivalent to select(This, N, []).
select(This, N, Options::[Option]) -> ok
Types:
   This = wxListView()
   N = integer()
   Option = {on, boolean()}
See external documentation.
setColumnImage(This, Col, Image) -> ok
Types:
   This = wxListView()
   Col = integer()
   Image = integer()
See external documentation.
```
## wxListbook

Erlang module

See external documentation: **[wxListbook](href)**.

This class is derived (and can use functions) from: *wxControl wxWindow wxEvtHandler*

## DATA TYPES

wxListbook()

An object reference, The representation is internal and can be changed without notice. It can't be used for comparsion stored on disc or distributed for use on other nodes.

### Exports

```
new() -> wxListbook()
See external documentation.
new(Parent, Id) -> wxListbook()
Types:
   Parent = wxWindow:wxWindow()
   Id = integer()
Equivalent to new(Parent, Id, []).
new(Parent, Id, Options::[Option]) -> wxListbook()
Types:
   Parent = wxWindow:wxWindow()
   Id = integer()
   Option = {pos, {X::integer(), Y::integer()}} | {size, {W::integer(),
   H::integer()}} | {style, integer()}
See external documentation.
addPage(This, Page, Text) -> boolean()
Types:
   This = wxListbook()
   Page = wxWindow:wxWindow()
```
**Text = unicode:chardata()**

Equivalent to *addPage(This, Page, Text, [])*.

```
addPage(This, Page, Text, Options::[Option]) -> boolean()
Types:
```

```
This = wxListbook()
   Page = wxWindow:wxWindow()
   Text = unicode:chardata()
   Option = {bSelect, boolean()} | {imageId, integer()}
See external documentation.
advanceSelection(This) -> ok
Types:
   This = wxListbook()
Equivalent to advanceSelection(This, []).
advanceSelection(This, Options::[Option]) -> ok
Types:
   This = wxListbook()
   Option = {forward, boolean()}
See external documentation.
assignImageList(This, ImageList) -> ok
Types:
   This = wxListbook()
   ImageList = wxImageList:wxImageList()
See external documentation.
create(This, Parent, Id) -> boolean()
Types:
   This = wxListbook()
   Parent = wxWindow:wxWindow()
   Id = integer()
Equivalent to create(This, Parent, Id, []).
create(This, Parent, Id, Options::[Option]) -> boolean()
Types:
   This = wxListbook()
   Parent = wxWindow:wxWindow()
   Id = integer()
   Option = {pos, {X::integer(), Y::integer()}} | {size, {W::integer(),
   H::integer()}} | {style, integer()}
See external documentation.
deleteAllPages(This) -> boolean()
Types:
   This = wxListbook()
```

```
deletePage(This, N) -> boolean()
Types:
   This = wxListbook()
   N = integer()
See external documentation.
removePage(This, N) -> boolean()
Types:
   This = wxListbook()
   N = integer()
See external documentation.
getCurrentPage(This) -> wxWindow:wxWindow()
Types:
   This = wxListbook()
See external documentation.
getImageList(This) -> wxImageList:wxImageList()
Types:
   This = wxListbook()
See external documentation.
getPage(This, N) -> wxWindow:wxWindow()
Types:
   This = wxListbook()
   N = integer()
See external documentation.
getPageCount(This) -> integer()
Types:
   This = wxListbook()
See external documentation.
getPageImage(This, N) -> integer()
Types:
   This = wxListbook()
   N = integer()
See external documentation.
getPageText(This, N) -> unicode:charlist()
Types:
   This = wxListbook()
   N = integer()
```

```
getSelection(This) -> integer()
Types:
   This = wxListbook()
See external documentation.
hitTest(This, Pt) -> Result
Types:
   Result = {Res::integer(), Flags::integer()}
   This = wxListbook()
   Pt = {X::integer(), Y::integer()}
See external documentation.
insertPage(This, N, Page, Text) -> boolean()
Types:
   This = wxListbook()
   N = integer()
   Page = wxWindow:wxWindow()
   Text = unicode:chardata()
Equivalent to insertPage(This, N, Page, Text, []).
insertPage(This, N, Page, Text, Options::[Option]) -> boolean()
Types:
   This = wxListbook()
   N = integer()
   Page = wxWindow:wxWindow()
   Text = unicode:chardata()
   Option = {bSelect, boolean()} | {imageId, integer()}
See external documentation.
setImageList(This, ImageList) -> ok
Types:
   This = wxListbook()
```

```
ImageList = wxImageList:wxImageList()
```

```
setPageSize(This, Size) -> ok
Types:
   This = wxListbook()
   Size = \{W:interger(), H:interger()
```

```
See external documentation.
```
```
setPageImage(This, N, ImageId) -> boolean()
Types:
   This = wxListbook()
   N = integer()
   ImageId = integer()
See external documentation.
```

```
setPageText(This, N, StrText) -> boolean()
Types:
   This = wxListbook()
   N = integer()
   StrText = unicode:chardata()
```

```
See external documentation.
```

```
setSelection(This, N) -> integer()
Types:
   This = wxListbook()
   N = integer()
```

```
See external documentation.
```

```
changeSelection(This, N) -> integer()
Types:
   This = wxListbook()
   N = integer()
See external documentation.
```

```
destroy(This::wxListbook()) -> ok
Destroys this object, do not use object again
```
# wxLocale

Erlang module

See external documentation: **[wxLocale](href)**.

# DATA TYPES

wxLocale()

An object reference, The representation is internal and can be changed without notice. It can't be used for comparsion stored on disc or distributed for use on other nodes.

## Exports

```
new() -> wxLocale()
See external documentation.
new(Language) -> wxLocale()
Types:
   Language = integer()
Equivalent to new(Language, []).
new(Language, Options::[Option]) -> wxLocale()
Types:
   Language = integer()
   Option = {flags, integer()}
See external documentation.
init(This) -> boolean()
Types:
   This = wxLocale()
Equivalent to init(This, []).
init(This, Options::[Option]) -> boolean()
Types:
   This = wxLocale()
   Option = {language, integer()} | {flags, integer()}
See external documentation.
addCatalog(This, SzDomain) -> boolean()
Types:
   This = wxLocale()
   SzDomain = unicode:chardata()
See external documentation.
```
addCatalog(This, SzDomain, MsgIdLanguage, MsgIdCharset) -> boolean() Types:

**This = wxLocale() SzDomain = unicode:chardata()**

**MsgIdLanguage = wx:wx\_enum()**

**MsgIdCharset = unicode:chardata()**

```
See external documentation.
```
MsgIdLanguage = ?wxLANGUAGE\_DEFAULT | ?wxLANGUAGE\_UNKNOWN | ? wxLANGUAGE\_ABKHAZIAN | ?wxLANGUAGE\_AFAR | ?wxLANGUAGE\_AFRIKAANS | ?wxLANGUAGE\_ALBANIAN | ?wxLANGUAGE\_AMHARIC | ?wxLANGUAGE\_ARABIC | ?wxLANGUAGE\_ARABIC\_ALGERIA | ?wxLANGUAGE\_ARABIC\_BAHRAIN | ? wxLANGUAGE\_ARABIC\_EGYPT | ?wxLANGUAGE\_ARABIC\_IRAQ | ?wxLANGUAGE\_ARABIC\_JORDAN ?wxLANGUAGE\_ARABIC\_KUWAIT | ?wxLANGUAGE\_ARABIC\_LEBANON | ? wxLANGUAGE\_ARABIC\_LIBYA | ?wxLANGUAGE\_ARABIC\_MOROCCO | ? wxLANGUAGE\_ARABIC\_OMAN | ?wxLANGUAGE\_ARABIC\_QATAR | ? wxLANGUAGE\_ARABIC\_SAUDI\_ARABIA | ?wxLANGUAGE\_ARABIC\_SUDAN | ? wxLANGUAGE\_ARABIC\_SYRIA | ?wxLANGUAGE\_ARABIC\_TUNISIA | ?wxLANGUAGE\_ARABIC\_UAE | ?wxLANGUAGE\_ARABIC\_YEMEN | ?wxLANGUAGE\_ARMENIAN | ?wxLANGUAGE\_ASSAMESE | ?wxLANGUAGE\_AYMARA | ?wxLANGUAGE\_AZERI | ?wxLANGUAGE\_AZERI\_CYRILLIC | ?wxLANGUAGE\_AZERI\_LATIN | ?wxLANGUAGE\_BASHKIR | ?wxLANGUAGE\_BASQUE | ?wxLANGUAGE\_BELARUSIAN | ?wxLANGUAGE\_BENGALI | ?wxLANGUAGE\_BHUTANI | ?wxLANGUAGE\_BIHARI | ?wxLANGUAGE\_BISLAMA | ?wxLANGUAGE\_BRETON | ? wxLANGUAGE\_BULGARIAN | ?wxLANGUAGE\_BURMESE | ?wxLANGUAGE\_CAMBODIAN | ? wxLANGUAGE\_CATALAN | ?wxLANGUAGE\_CHINESE | ?wxLANGUAGE\_CHINESE\_SIMPLIFIED ?wxLANGUAGE\_CHINESE\_TRADITIONAL | ?wxLANGUAGE\_CHINESE\_HONGKONG | ? wxLANGUAGE\_CHINESE\_MACAU | ?wxLANGUAGE\_CHINESE\_SINGAPORE | ? wxLANGUAGE\_CHINESE\_TAIWAN | ?wxLANGUAGE\_CORSICAN | ?wxLANGUAGE\_CROATIAN | ?wxLANGUAGE\_CZECH | ?wxLANGUAGE\_DANISH | ?wxLANGUAGE\_DUTCH | ? wxLANGUAGE\_DUTCH\_BELGIAN | ?wxLANGUAGE\_ENGLISH | ?wxLANGUAGE\_ENGLISH\_UK | ? wxLANGUAGE\_ENGLISH\_US | ?wxLANGUAGE\_ENGLISH\_AUSTRALIA | ? wxLANGUAGE\_ENGLISH\_BELIZE | ?wxLANGUAGE\_ENGLISH\_BOTSWANA | ? wxLANGUAGE\_ENGLISH\_CANADA | ?wxLANGUAGE\_ENGLISH\_CARIBBEAN | ? wxLANGUAGE\_ENGLISH\_DENMARK | ?wxLANGUAGE\_ENGLISH\_EIRE | ? wxLANGUAGE\_ENGLISH\_JAMAICA | ?wxLANGUAGE\_ENGLISH\_NEW\_ZEALAND | ? wxLANGUAGE\_ENGLISH\_PHILIPPINES | ?wxLANGUAGE\_ENGLISH\_SOUTH\_AFRICA | ? wxLANGUAGE\_ENGLISH\_TRINIDAD | ?wxLANGUAGE\_ENGLISH\_ZIMBABWE | ? wxLANGUAGE\_ESPERANTO | ?wxLANGUAGE\_ESTONIAN | ?wxLANGUAGE\_FAEROESE ?wxLANGUAGE\_FARSI | ?wxLANGUAGE\_FIJI | ?wxLANGUAGE\_FINNISH | ? wxLANGUAGE\_FRENCH | ?wxLANGUAGE\_FRENCH\_BELGIAN | ?wxLANGUAGE\_FRENCH\_CANADIAN ?wxLANGUAGE\_FRENCH\_LUXEMBOURG | ?wxLANGUAGE\_FRENCH\_MONACO | ? wxLANGUAGE\_FRENCH\_SWISS | ?wxLANGUAGE\_FRISIAN | ?wxLANGUAGE\_GALICIAN | ? wxLANGUAGE\_GEORGIAN | ?wxLANGUAGE\_GERMAN | ?wxLANGUAGE\_GERMAN\_AUSTRIAN | ?wxLANGUAGE\_GERMAN\_BELGIUM | ?wxLANGUAGE\_GERMAN\_LIECHTENSTEIN | ? wxLANGUAGE\_GERMAN\_LUXEMBOURG | ?wxLANGUAGE\_GERMAN\_SWISS | ? wxLANGUAGE\_GREEK | ?wxLANGUAGE\_GREENLANDIC | ?wxLANGUAGE\_GUARANI | ? wxLANGUAGE\_GUJARATI | ?wxLANGUAGE\_HAUSA | ?wxLANGUAGE\_HEBREW | ? wxLANGUAGE\_HINDI | ?wxLANGUAGE\_HUNGARIAN | ?wxLANGUAGE\_ICELANDIC | ? wxLANGUAGE\_INDONESIAN | ?wxLANGUAGE\_INTERLINGUA | ?wxLANGUAGE\_INTERLINGUE | ?wxLANGUAGE\_INUKTITUT | ?wxLANGUAGE\_INUPIAK | ?wxLANGUAGE\_IRISH | ? wxLANGUAGE\_ITALIAN | ?wxLANGUAGE\_ITALIAN\_SWISS | ?wxLANGUAGE\_JAPANESE | ?

wxLANGUAGE\_JAVANESE | ?wxLANGUAGE\_KANNADA | ?wxLANGUAGE\_KASHMIRI | ? wxLANGUAGE\_KASHMIRI\_INDIA | ?wxLANGUAGE\_KAZAKH | ?wxLANGUAGE\_KERNEWEK | ?wxLANGUAGE\_KINYARWANDA | ?wxLANGUAGE\_KIRGHIZ | ?wxLANGUAGE\_KIRUNDI | ?wxLANGUAGE\_KONKANI | ?wxLANGUAGE\_KOREAN | ?wxLANGUAGE\_KURDISH | ? wxLANGUAGE\_LAOTHIAN | ?wxLANGUAGE\_LATIN | ?wxLANGUAGE\_LATVIAN | ? wxLANGUAGE\_LINGALA | ?wxLANGUAGE\_LITHUANIAN | ?wxLANGUAGE\_MACEDONIAN | ? wxLANGUAGE\_MALAGASY | ?wxLANGUAGE\_MALAY | ?wxLANGUAGE\_MALAYALAM | ? wxLANGUAGE\_MALAY\_BRUNEI\_DARUSSALAM | ?wxLANGUAGE\_MALAY\_MALAYSIA | ? wxLANGUAGE\_MALTESE | ?wxLANGUAGE\_MANIPURI | ?wxLANGUAGE\_MAORI | ? wxLANGUAGE\_MARATHI | ?wxLANGUAGE\_MOLDAVIAN | ?wxLANGUAGE\_MONGOLIAN | ?wxLANGUAGE\_NAURU | ?wxLANGUAGE\_NEPALI | ?wxLANGUAGE\_NEPALI\_INDIA ?wxLANGUAGE\_NORWEGIAN\_BOKMAL | ?wxLANGUAGE\_NORWEGIAN\_NYNORSK wxLANGUAGE\_OCCITAN | ?wxLANGUAGE\_ORIYA | ?wxLANGUAGE\_OROMO | ? wxLANGUAGE\_PASHTO | ?wxLANGUAGE\_POLISH | ?wxLANGUAGE\_PORTUGUESE | ? wxLANGUAGE\_PORTUGUESE\_BRAZILIAN | ?wxLANGUAGE\_PUNJABI | ?wxLANGUAGE\_OUECHUA | ?wxLANGUAGE\_RHAETO\_ROMANCE | ?wxLANGUAGE\_ROMANIAN | ?wxLANGUAGE\_RUSSIAN | ?wxLANGUAGE\_RUSSIAN\_UKRAINE | ?wxLANGUAGE\_SAMOAN | ?wxLANGUAGE\_SANGHO | ?wxLANGUAGE\_SANSKRIT | ?wxLANGUAGE\_SCOTS\_GAELIC | ?wxLANGUAGE\_SERBIAN ?wxLANGUAGE\_SERBIAN\_CYRILLIC | ?wxLANGUAGE\_SERBIAN\_LATIN | ? wxLANGUAGE\_SERBO\_CROATIAN | ?wxLANGUAGE\_SESOTHO | ?wxLANGUAGE\_SETSWANA ?wxLANGUAGE\_SHONA | ?wxLANGUAGE\_SINDHI | ?wxLANGUAGE\_SINHALESE | ? wxLANGUAGE\_SISWATI | ?wxLANGUAGE\_SLOVAK | ?wxLANGUAGE\_SLOVENIAN | ? wxLANGUAGE\_SOMALI | ?wxLANGUAGE\_SPANISH | ?wxLANGUAGE\_SPANISH\_ARGENTINA | ? wxLANGUAGE\_SPANISH\_BOLIVIA | ?wxLANGUAGE\_SPANISH\_CHILE | ? wxLANGUAGE\_SPANISH\_COLOMBIA | ?wxLANGUAGE\_SPANISH\_COSTA\_RICA | ? wxLANGUAGE\_SPANISH\_DOMINICAN\_REPUBLIC | ?wxLANGUAGE\_SPANISH\_ECUADOR | ? wxLANGUAGE\_SPANISH\_EL\_SALVADOR | ?wxLANGUAGE\_SPANISH\_GUATEMALA | ? wxLANGUAGE\_SPANISH\_HONDURAS | ?wxLANGUAGE\_SPANISH\_MEXICAN | ? wxLANGUAGE\_SPANISH\_MODERN | ?wxLANGUAGE\_SPANISH\_NICARAGUA | ? wxLANGUAGE\_SPANISH\_PANAMA | ?wxLANGUAGE\_SPANISH\_PARAGUAY | ? wxLANGUAGE\_SPANISH\_PERU | ?wxLANGUAGE\_SPANISH\_PUERTO\_RICO | ? wxLANGUAGE\_SPANISH\_URUGUAY  $\qquad$  | ?wxLANGUAGE\_SPANISH\_US | ? wxLANGUAGE\_SPANISH\_VENEZUELA | ?wxLANGUAGE\_SUNDANESE | ?wxLANGUAGE\_SWAHILI | ?wxLANGUAGE\_SWEDISH | ?wxLANGUAGE\_SWEDISH\_FINLAND | ?wxLANGUAGE\_TAGALOG | ? wxLANGUAGE\_TAJIK | ?wxLANGUAGE\_TAMIL | ?wxLANGUAGE\_TATAR | ?wxLANGUAGE\_TELUGU | ?wxLANGUAGE\_THAI | ?wxLANGUAGE\_TIBETAN | ?wxLANGUAGE\_TIGRINYA | ? wxLANGUAGE\_TONGA | ?wxLANGUAGE\_TSONGA | ?wxLANGUAGE\_TURKISH | ? wxLANGUAGE\_TURKMEN | ?wxLANGUAGE\_TWI | ?wxLANGUAGE\_UIGHUR | ? wxLANGUAGE\_UKRAINIAN | ?wxLANGUAGE\_URDU | ?wxLANGUAGE\_URDU\_INDIA | ? wxLANGUAGE\_URDU\_PAKISTAN | ?wxLANGUAGE\_UZBEK | ?wxLANGUAGE\_UZBEK\_CYRILLIC | ? wxLANGUAGE\_UZBEK\_LATIN | ?wxLANGUAGE\_VIETNAMESE | ?wxLANGUAGE\_VOLAPUK | ? wxLANGUAGE\_WELSH | ?wxLANGUAGE\_WOLOF | ?wxLANGUAGE\_XHOSA | ?wxLANGUAGE\_YIDDISH ?wxLANGUAGE\_YORUBA | ?wxLANGUAGE\_ZHUANG | ?wxLANGUAGE\_ZULU wxLANGUAGE\_USER\_DEFINED | ?wxLANGUAGE\_VALENCIAN | ?wxLANGUAGE\_SAMI

addCatalogLookupPathPrefix(Prefix) -> ok

Types:

```
Prefix = unicode:chardata()
```

```
getCanonicalName(This) -> unicode:charlist()
Types:
   This = wxLocale()
See external documentation.
getLanguage(This) -> integer()
Types:
   This = wxLocale()
See external documentation.
getLanguageName(Lang) -> unicode:charlist()
Types:
   Lang = integer()
See external documentation.
getLocale(This) -> unicode:charlist()
Types:
   This = wxLocale()
See external documentation.
getName(This) -> unicode:charlist()
Types:
   This = wxLocale()
See external documentation.
getString(This, SzOrigString) -> unicode:charlist()
Types:
   This = wxLocale()
   SzOrigString = unicode:chardata()
Equivalent to getString(This, SzOrigString, []).
getString(This, SzOrigString, Options::[Option]) -> unicode:charlist()
Types:
   This = wxLocale()
   SzOrigString = unicode:chardata()
   Option = {szDomain, unicode:chardata()}
See external documentation.
getString(This, SzOrigString, SzOrigString2, N) -> unicode:charlist()
Types:
   This = wxLocale()
   SzOrigString = unicode:chardata()
   SzOrigString2 = unicode:chardata()
```

```
N = integer()
Equivalent to getString(This, SzOrigString, SzOrigString2, N, []).
getString(This, SzOrigString, SzOrigString2, N, Options::[Option]) ->
unicode:charlist()
Types:
   This = wxLocale()
   SzOrigString = unicode:chardata()
   SzOrigString2 = unicode:chardata()
   N = integer()
   Option = {szDomain, unicode:chardata()}
See external documentation.
getHeaderValue(This, SzHeader) -> unicode:charlist()
Types:
   This = wxLocale()
   SzHeader = unicode:chardata()
Equivalent to getHeaderValue(This, SzHeader, []).
getHeaderValue(This, SzHeader, Options::[Option]) -> unicode:charlist()
Types:
   This = wxLocale()
   SzHeader = unicode:chardata()
   Option = {szDomain, unicode:chardata()}
See external documentation.
getSysName(This) -> unicode:charlist()
Types:
   This = wxLocale()
See external documentation.
getSystemEncoding() -> wx:wx_enum()
See external documentation.
Res = ?wxFONTENCODING_SYSTEM | ?wxFONTENCODING_DEFAULT | ?
wxFONTENCODING_ISO8859_1 | ?wxFONTENCODING_ISO8859_2 | ?wxFONTENCODING_ISO8859_3 | ?
wxFONTENCODING_ISO8859_4 | ?wxFONTENCODING_ISO8859_5 | ?wxFONTENCODING_ISO8859_6 | ?
wxFONTENCODING_ISO8859_7 | ?wxFONTENCODING_ISO8859_8 | ?wxFONTENCODING_ISO8859_9 | ?
wxFONTENCODING_ISO8859_10 | ?wxFONTENCODING_ISO8859_11 | ?wxFONTENCODING_ISO8859_12
| ?wxFONTENCODING_ISO8859_13 | ?wxFONTENCODING_ISO8859_14 | ?wxFONTENCODING_ISO8859_15
| ?wxFONTENCODING_ISO8859_MAX | ?wxFONTENCODING_KOI8 | ?wxFONTENCODING_KOI8_U
     ?wxFONTENCODING_ALTERNATIVE | ?wxFONTENCODING_BULGARIAN | ?
wxFONTENCODING_CP437 | ?wxFONTENCODING_CP850 | ?wxFONTENCODING_CP852 | ?
wxFONTENCODING_CP855 | ?wxFONTENCODING_CP866 | ?wxFONTENCODING_CP874 | ?
```
wxFONTENCODING\_CP932 | ?wxFONTENCODING\_CP936 | ?wxFONTENCODING\_CP949 | ? wxFONTENCODING\_CP950 | ?wxFONTENCODING\_CP1250 | ?wxFONTENCODING\_CP1251 | ?

wxLocale

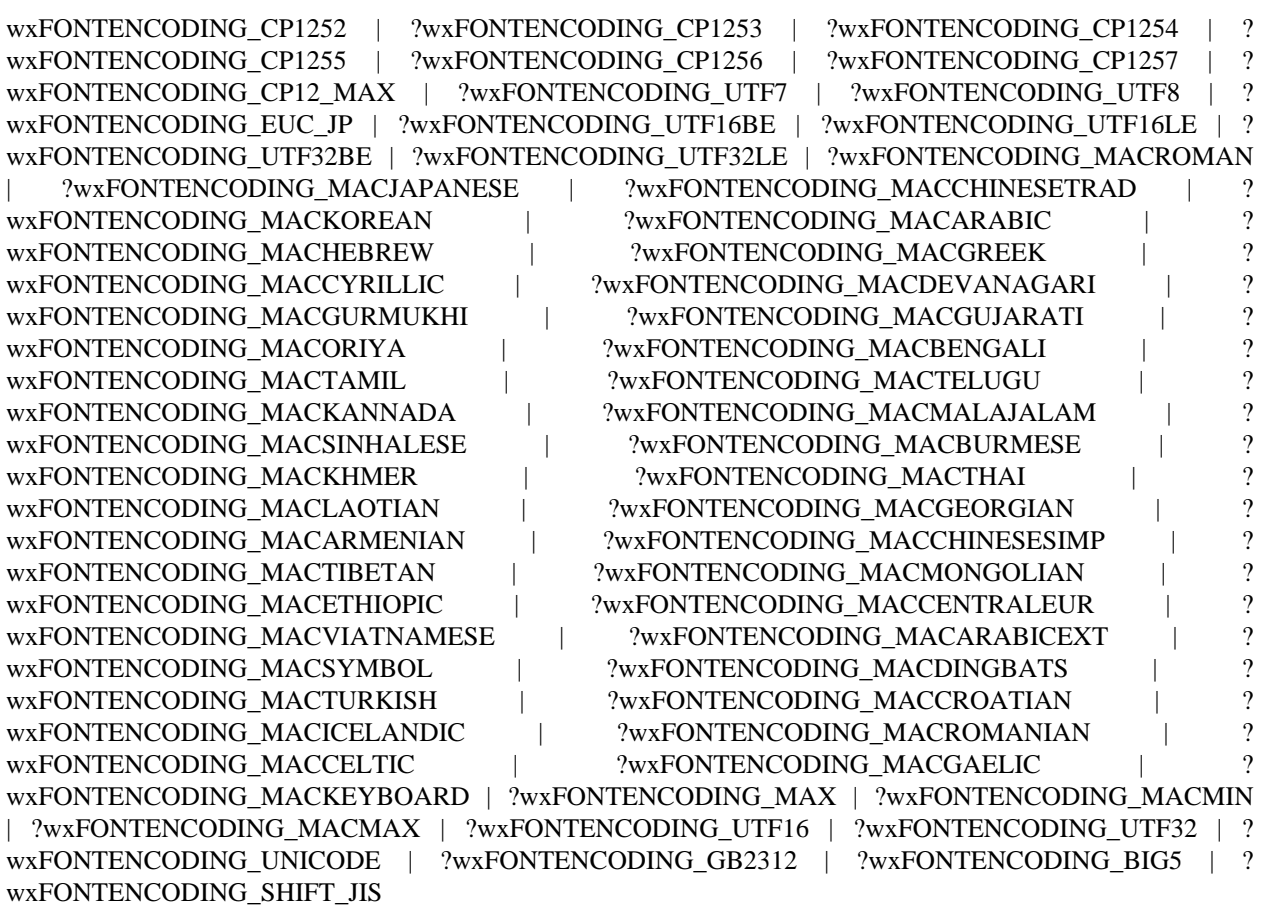

getSystemEncodingName() -> unicode:charlist()

See **[external documentation](href)**.

```
getSystemLanguage() -> integer()
See external documentation.
```

```
isLoaded(This, SzDomain) -> boolean()
Types:
```
**This = wxLocale()**

**SzDomain = unicode:chardata()**

See **[external documentation](href)**.

```
isOk(This) -> boolean()
```
Types:

**This = wxLocale()**

See **[external documentation](href)**.

destroy(This::wxLocale()) -> ok

Destroys this object, do not use object again

# wxLogNull

Erlang module

See external documentation: **[wxLogNull](href)**.

# DATA TYPES

wxLogNull()

An object reference, The representation is internal and can be changed without notice. It can't be used for comparsion stored on disc or distributed for use on other nodes.

# Exports

new() -> wxLogNull()

See **[external documentation](href)**.

destroy(This::wxLogNull()) -> ok Destroys this object, do not use object again

# wxMDIChildFrame

Erlang module

See external documentation: **[wxMDIChildFrame](href)**.

This class is derived (and can use functions) from: *wxFrame wxTopLevelWindow wxWindow wxEvtHandler*

## DATA TYPES

wxMDIChildFrame()

An object reference, The representation is internal and can be changed without notice. It can't be used for comparsion stored on disc or distributed for use on other nodes.

## Exports

```
new() -> wxMDIChildFrame()
```

```
See external documentation.
```

```
new(Parent, Id, Title) -> wxMDIChildFrame()
Types:
   Parent = wxMDIParentFrame:wxMDIParentFrame()
   Id = integer()
   Title = unicode:chardata()
```
Equivalent to *new(Parent, Id, Title, [])*.

```
new(Parent, Id, Title, Options::[Option]) -> wxMDIChildFrame()
Types:
```

```
Parent = wxMDIParentFrame:wxMDIParentFrame()
Id = integer()
Title = unicode:chardata()
Option = {pos, {X::integer(), Y::integer()}} | {size, {W::integer(),
H::integer()}} | {style, integer()}
```
See **[external documentation](href)**.

```
activate(This) -> ok
Types:
   This = wxMDIChildFrame()
```

```
create(This, Parent, Id, Title) -> boolean()
Types:
   This = wxMDIChildFrame()
   Parent = wxMDIParentFrame:wxMDIParentFrame()
   Id = integer()
   Title = unicode:chardata()
Equivalent to create(This, Parent, Id, Title, []).
create(This, Parent, Id, Title, Options::[Option]) -> boolean()
Types:
   This = wxMDIChildFrame()
   Parent = wxMDIParentFrame:wxMDIParentFrame()
   Id = integer()
   Title = unicode:chardata()
   Option = {pos, {X::integer(), Y::integer()}} | {size, {W::integer(),
   H::integer()}} | {style, integer()}
See external documentation.
maximize(This) -> ok
Types:
   This = wxMDIChildFrame()
Equivalent to maximize(This, []).
maximize(This, Options::[Option]) -> ok
Types:
   This = wxMDIChildFrame()
   Option = {maximize, boolean()}
See external documentation.
restore(This) -> ok
Types:
   This = wxMDIChildFrame()
See external documentation.
```
destroy(This::wxMDIChildFrame()) -> ok Destroys this object, do not use object again

# wxMDIClientWindow

Erlang module

See external documentation: **[wxMDIClientWindow](href)**.

This class is derived (and can use functions) from: *wxWindow wxEvtHandler*

## DATA TYPES

wxMDIClientWindow()

An object reference, The representation is internal and can be changed without notice. It can't be used for comparsion stored on disc or distributed for use on other nodes.

### Exports

```
new() -> wxMDIClientWindow()
```
See **[external documentation](href)**.

```
new(Parent) -> wxMDIClientWindow()
```
Types:

```
Parent = wxMDIParentFrame:wxMDIParentFrame()
```
**This function is deprecated:** deprecated function not available in wxWidgets-2.9 and later

Equivalent to *new(Parent, [])*.

new(Parent, Options::[Option]) -> wxMDIClientWindow()

Types:

**Parent = wxMDIParentFrame:wxMDIParentFrame()**

**Option = {style, integer()}**

**This function is deprecated:** deprecated function not available in wxWidgets-2.9 and later

See **[external documentation](href)**.

```
createClient(This, Parent) -> boolean()
Types:
   This = wxMDIClientWindow()
   Parent = wxMDIParentFrame:wxMDIParentFrame()
```
Equivalent to *createClient(This, Parent, [])*.

```
createClient(This, Parent, Options::[Option]) -> boolean()
Types:
   This = wxMDIClientWindow()
   Parent = wxMDIParentFrame:wxMDIParentFrame()
   Option = {style, integer()}
```
See **[external documentation](href)**.

destroy(This::wxMDIClientWindow()) -> ok

Destroys this object, do not use object again

# wxMDIParentFrame

Erlang module

See external documentation: **[wxMDIParentFrame](href)**.

This class is derived (and can use functions) from: *wxFrame wxTopLevelWindow wxWindow wxEvtHandler*

## DATA TYPES

wxMDIParentFrame()

An object reference, The representation is internal and can be changed without notice. It can't be used for comparsion stored on disc or distributed for use on other nodes.

## Exports

```
new() -> wxMDIParentFrame()
```

```
See external documentation.
```

```
new(Parent, Id, Title) -> wxMDIParentFrame()
Types:
   Parent = wxWindow:wxWindow()
   Id = integer()
   Title = unicode:chardata()
```
Equivalent to *new(Parent, Id, Title, [])*.

```
new(Parent, Id, Title, Options::[Option]) -> wxMDIParentFrame()
Types:
   Parent = wxWindow:wxWindow()
   Id = integer()
   Title = unicode:chardata()
```

```
Option = {pos, {X::integer(), Y::integer()}} | {size, {W::integer(),
H::integer()}} | {style, integer()}
```
See **[external documentation](href)**.

```
activateNext(This) -> ok
Types:
   This = wxMDIParentFrame()
```

```
activatePrevious(This) -> ok
Types:
   This = wxMDIParentFrame()
See external documentation.
arrangeIcons(This) -> ok
Types:
   This = wxMDIParentFrame()
See external documentation.
cascade(This) -> ok
Types:
   This = wxMDIParentFrame()
See external documentation.
create(This, Parent, Id, Title) -> boolean()
Types:
   This = wxMDIParentFrame()
   Parent = wxWindow:wxWindow()
   Id = integer()
   Title = unicode:chardata()
Equivalent to create(This, Parent, Id, Title, []).
create(This, Parent, Id, Title, Options::[Option]) -> boolean()
Types:
   This = wxMDIParentFrame()
   Parent = wxWindow:wxWindow()
   Id = integer()
   Title = unicode:chardata()
   Option = {pos, {X::integer(), Y::integer()}} | {size, {W::integer(),
   H::integer()}} | {style, integer()}
See external documentation.
getActiveChild(This) -> wxMDIChildFrame:wxMDIChildFrame()
Types:
   This = wxMDIParentFrame()
See external documentation.
getClientWindow(This) -> wxMDIClientWindow:wxMDIClientWindow()
Types:
   This = wxMDIParentFrame()
See external documentation.
```

```
tile(This) -> ok
Types:
   This = wxMDIParentFrame()
Equivalent to tile(This, []).
tile(This, Options::[Option]) -> ok
Types:
   This = wxMDIParentFrame()
   Option = {orient, wx:wx_enum()}
See external documentation.
Orient = ?wxHORIZONTAL | ?wxVERTICAL | ?wxBOTH
```
destroy(This::wxMDIParentFrame()) -> ok

Destroys this object, do not use object again

# wxMask

Erlang module

See external documentation: **[wxMask](href)**.

## DATA TYPES

wxMask()

An object reference, The representation is internal and can be changed without notice. It can't be used for comparsion stored on disc or distributed for use on other nodes.

## Exports

```
new() -> wxMask()
```
#### See **[external documentation](href)**.

```
new(Bitmap) -> wxMask()
Types:
   Bitmap = wxBitmap:wxBitmap()
```
See **[external documentation](href)**.

```
new(Bitmap, PaletteIndex) -> wxMask()
Types:
   Bitmap = wxBitmap:wxBitmap()
   PaletteIndex = integer()
```
See **[external documentation](href)**.  $\Delta$ lso: new(Bitmap, Colour)  $\rightarrow$  wxMask() when Bitmap::wxBitmap:wxBitmap(), Colour::wx:wx\_colour().

```
create(This, Bitmap) -> boolean()
Types:
   This = wxMask()
```
**Bitmap = wxBitmap:wxBitmap()**

See **[external documentation](href)**.

```
create(This, Bitmap, PaletteIndex) -> boolean()
Types:
   This = wxMask()
   Bitmap = wxBitmap:wxBitmap()
   PaletteIndex = integer()
See external documentation.
```
Also:

create(This, Bitmap, Colour) -> boolean() when This::wxMask(), Bitmap::wxBitmap:wxBitmap(), Colour::wx:wx\_colour().

destroy(This::wxMask()) -> ok

Destroys this object, do not use object again

# wxMaximizeEvent

Erlang module

See external documentation: **[wxMaximizeEvent](href)**.

Use *wxEvtHandler:connect/3* with EventType:

#### **maximize**

See also the message variant *#wxMaximize{*} event record type.

This class is derived (and can use functions) from: *wxEvent*

## DATA TYPES

wxMaximizeEvent()

An object reference, The representation is internal and can be changed without notice. It can't be used for comparsion stored on disc or distributed for use on other nodes.

# wxMemoryDC

Erlang module

See external documentation: **[wxMemoryDC](href)**.

This class is derived (and can use functions) from: *wxDC*

## DATA TYPES

wxMemoryDC()

An object reference, The representation is internal and can be changed without notice. It can't be used for comparsion stored on disc or distributed for use on other nodes.

### Exports

```
new() -> wxMemoryDC()
```
See **[external documentation](href)**.

```
new(Dc) -> wxMemoryDC()
Types:
   Dc = wxDC:wxDC() | wxBitmap:wxBitmap()
See external documentation.
selectObject(This, Bmp) -> ok
Types:
   This = wxMemoryDC()
   Bmp = wxBitmap:wxBitmap()
See external documentation.
selectObjectAsSource(This, Bmp) -> ok
Types:
```
**This = wxMemoryDC() Bmp = wxBitmap:wxBitmap()**

See **[external documentation](href)**.

destroy(This::wxMemoryDC()) -> ok Destroys this object, do not use object again

```
wxMenu
```
# wxMenu

Erlang module

See external documentation: **[wxMenu](href)**.

This class is derived (and can use functions) from: *wxEvtHandler*

## DATA TYPES

#### wxMenu()

An object reference, The representation is internal and can be changed without notice. It can't be used for comparsion stored on disc or distributed for use on other nodes.

## Exports

```
new() -> wxMenu()
```
Equivalent to *new([])*.

```
new(Options::[Option]) -> wxMenu()
Types:
```

```
Option = {style, integer()}
```

```
See external documentation.
```

```
new(Title, Options::[Option]) -> wxMenu()
Types:
   Title = unicode:chardata()
   Option = {style, integer()}
```

```
append(This, Item) -> wxMenuItem:wxMenuItem()
Types:
   This = wxMenu()
   Item = wxMenuItem:wxMenuItem()
```

```
See external documentation.
```

```
append(This, Itemid, Text) -> wxMenuItem:wxMenuItem()
Types:
   This = wxMenu()
   Itemid = integer()
   Text = unicode:chardata()
Equivalent to append(This, Itemid, Text, []).
```

```
append(This, Itemid, Text, Submenu) -> wxMenuItem:wxMenuItem()
Types:
   This = wxMenu()
   Itemid = integer()
   Text = unicode:chardata()
   Submenu = wxMenu()
See external documentation.
Also:
append(This, Itemid, Text, [Option]) -> wxMenuItem:wxMenuItem() when
This::wxMenu(), Itemid::integer(), Text::unicode:chardata(),
Option :: {'help', unicode:chardata()}
|\{\text{kind}, \text{wx}: \text{wx\_enum}(\}\rangle|.Kind = ?wxITEM_SEPARATOR | ?wxITEM_NORMAL | ?wxITEM_CHECK | ?wxITEM_RADIO | ?
wxITEM_MAX
append(This, Itemid, Text, Help, IsCheckable) -> ok
Types:
   This = wxMenu()
   Itemid = integer()
   Text = unicode:chardata()
   Help = unicode:chardata()
   IsCheckable = boolean()
See external documentation.
Also:
append(This, Itemid, Text, Submenu, [Option]) -> wxMenuItem:wxMenuItem() when
This::wxMenu(), Itemid::integer(), Text::unicode:chardata(), Submenu::wxMenu(),
Option :: {'help', unicode:chardata()}.
appendCheckItem(This, Itemid, Text) -> wxMenuItem:wxMenuItem()
Types:
   This = wxMenu()
   Itemid = integer()
   Text = unicode:chardata()
Equivalent to appendCheckItem(This, Itemid, Text, []).
appendCheckItem(This, Itemid, Text, Options::[Option]) ->
wxMenuItem:wxMenuItem()
Types:
   This = wxMenu()
   Itemid = integer()
   Text = unicode:chardata()
   Option = {help, unicode:chardata()}
```

```
appendRadioItem(This, Itemid, Text) -> wxMenuItem:wxMenuItem()
Types:
   This = wxMenu()
   Itemid = integer()
   Text = unicode:chardata()
Equivalent to appendRadioItem(This, Itemid, Text, []).
appendRadioItem(This, Itemid, Text, Options::[Option]) ->
wxMenuItem:wxMenuItem()
Types:
   This = wxMenu()
   Itemid = integer()
   Text = unicode:chardata()
   Option = {help, unicode:chardata()}
See external documentation.
appendSeparator(This) -> wxMenuItem:wxMenuItem()
Types:
   This = wxMenu()
See external documentation.
break(This) -> ok
Types:
   This = wxMenu()
See external documentation.
check(This, Itemid, Check) -> ok
Types:
   This = wxMenu()
   Itemid = integer()
   Check = boolean()
See external documentation.
delete(This, Itemid) -> boolean()
Types:
   This = wxMenu()
   Itemid = integer()
See external documentation.
Also:
delete(This, Item) -> boolean() when
This::wxMenu(), Item::wxMenuItem:wxMenuItem().
Destroy(This, Itemid) -> boolean()
Types:
```
380 | Ericsson AB. All Rights Reserved.: wxErlang

```
This = wxMenu()
   Itemid = integer()
See external documentation.
Also:'Destroy'(This, Item) -> boolean() when
This::wxMenu(), Item::wxMenuItem:wxMenuItem().
enable(This, Itemid, Enable) -> ok
Types:
   This = wxMenu()
   Itemid = integer()
   Enable = boolean()
See external documentation.
findItem(This, Itemid) -> wxMenuItem:wxMenuItem()
Types:
   This = wxMenu()
   Itemid = integer()
See external documentation.
Also:
findItem(This, Item) \rightarrow integer() when
This::wxMenu(), Item::unicode:chardata().
findItemByPosition(This, Position) -> wxMenuItem:wxMenuItem()
Types:
   This = wxMenu()
   Position = integer()
See external documentation.
getHelpString(This, Itemid) -> unicode:charlist()
Types:
   This = wxMenu()
   Itemid = integer()
See external documentation.
getLabel(This, Itemid) -> unicode:charlist()
Types:
   This = wxMenu()
   Itemid = integer()
See external documentation.
getMenuItemCount(This) -> integer()
Types:
   This = wxMenu()
```
wxMenu

See **[external documentation](href)**.

```
getMenuItems(This) -> [wxMenuItem:wxMenuItem()]
Types:
   This = wxMenu()
See external documentation.
getTitle(This) -> unicode:charlist()
Types:
   This = wxMenu()
See external documentation.
insert(This, Pos, Itemid) -> wxMenuItem:wxMenuItem()
Types:
   This = wxMenu()
   Pos = integer()
   Itemid = integer()
See external documentation.
Also:
insert(This, Pos, Item) -> wxMenuItem:wxMenuItem() when
This::wxMenu(), Pos::integer(), Item::wxMenuItem:wxMenuItem().
Kind = ?wxITEM_SEPARATOR | ?wxITEM_NORMAL | ?wxITEM_CHECK | ?wxITEM_RADIO | ?
wxITEM_MAX
insert(This, Pos, Itemid, Options::[Option]) -> wxMenuItem:wxMenuItem()
Types:
   This = wxMenu()
   Pos = integer()
   Itemid = integer()
   Option = {text, unicode:chardata()} | {help, unicode:chardata()} | {kind,
   wx:wx_enum()}
See external documentation.
Kind = ?wxITEM_SEPARATOR | ?wxITEM_NORMAL | ?wxITEM_CHECK | ?wxITEM_RADIO | ?
wxITEM_MAX
insert(This, Pos, Itemid, Text, Submenu) -> wxMenuItem:wxMenuItem()
Types:
   This = wxMenu()
   Pos = integer()
   Itemid = integer()
   Text = unicode:chardata()
   Submenu = wxMenu()
```
Equivalent to *insert(This, Pos, Itemid, Text, Submenu, [])*.

```
insert(This, Pos, Itemid, Text, Help, IsCheckable) -> ok
Types:
   This = wxMenu()
  Pos = integer()
   Itemid = integer()
   Text = unicode:chardata()
  Help = unicode:chardata()
   IsCheckable = boolean()
```
#### See **[external documentation](href)**.

Also:

```
insert(This, Pos, Itemid, Text, Submenu, [Option]) -> wxMenuItem:wxMenuItem() when
This::wxMenu(), Pos::integer(), Itemid::integer(), Text::unicode:chardata(), Submenu::wxMenu(),
Option :: {'help', unicode:chardata()}.
```

```
insertCheckItem(This, Pos, Itemid, Text) -> wxMenuItem:wxMenuItem()
```

```
Types:
```

```
This = wxMenu()
Pos = integer()
Itemid = integer()
Text = unicode:chardata()
```
Equivalent to *insertCheckItem(This, Pos, Itemid, Text, [])*.

```
insertCheckItem(This, Pos, Itemid, Text, Options::[Option]) ->
wxMenuItem:wxMenuItem()
Types:
   This = wxMenu()
   Pos = integer()
   Itemid = integer()
   Text = unicode:chardata()
   Option = {help, unicode:chardata()}
See external documentation.
```

```
insertRadioItem(This, Pos, Itemid, Text) -> wxMenuItem:wxMenuItem()
Types:
   This = wxMenu()
  Pos = integer()
   Itemid = integer()
   Text = unicode:chardata()
```
Equivalent to *insertRadioItem(This, Pos, Itemid, Text, [])*.

```
insertRadioItem(This, Pos, Itemid, Text, Options::[Option]) ->
wxMenuItem:wxMenuItem()
Types:
   This = wxMenu()
```

```
Pos = integer()
   Itemid = integer()
   Text = unicode:chardata()
   Option = {help, unicode:chardata()}
See external documentation.
insertSeparator(This, Pos) -> wxMenuItem:wxMenuItem()
Types:
   This = wxMenu()
   Pos = integer()
See external documentation.
isChecked(This, Itemid) -> boolean()
Types:
   This = wxMenu()
   Itemid = integer()
See external documentation.
isEnabled(This, Itemid) -> boolean()
Types:
   This = wxMenu()
   Itemid = integer()
See external documentation.
prepend(This, Itemid) -> wxMenuItem:wxMenuItem()
Types:
   This = wxMenu()
   Itemid = integer()
See external documentation.
Also:
prepend(This, Item) -> wxMenuItem:wxMenuItem() when
This::wxMenu(), Item::wxMenuItem:wxMenuItem().
Kind = ?wxITEM_SEPARATOR | ?wxITEM_NORMAL | ?wxITEM_CHECK | ?wxITEM_RADIO | ?
wxITEM_MAX
prepend(This, Itemid, Options::[Option]) -> wxMenuItem:wxMenuItem()
Types:
   This = wxMenu()
   Itemid = integer()
   Option = {text, unicode:chardata()} | {help, unicode:chardata()} | {kind,
   wx:wx_enum()}
See external documentation.
Kind = ?wxITEM_SEPARATOR | ?wxITEM_NORMAL | ?wxITEM_CHECK | ?wxITEM_RADIO | ?
wxITEM_MAX
```

```
prepend(This, Itemid, Text, Submenu) -> wxMenuItem:wxMenuItem()
Types:
   This = wxMenu()
   Itemid = integer()
   Text = unicode:chardata()
   Submenu = wxMenu()
Equivalent to prepend(This, Itemid, Text, Submenu, []).
prepend(This, Itemid, Text, Help, IsCheckable) -> ok
Types:
   This = wxMenu()
   Itemid = integer()
   Text = unicode:chardata()
   Help = unicode:chardata()
   IsCheckable = boolean()
See external documentation.
Also:prepend(This, Itemid, Text, Submenu, [Option]) -> wxMenuItem:wxMenuItem() when
This::wxMenu(), Itemid::integer(), Text::unicode:chardata(), Submenu::wxMenu(),
Option :: {'help', unicode:chardata()}.
prependCheckItem(This, Itemid, Text) -> wxMenuItem:wxMenuItem()
Types:
   This = wxMenu()
   Itemid = integer()
   Text = unicode:chardata()
Equivalent to prependCheckItem(This, Itemid, Text, []).
prependCheckItem(This, Itemid, Text, Options::[Option]) ->
wxMenuItem:wxMenuItem()
Types:
   This = wxMenu()
   Itemid = integer()
   Text = unicode:chardata()
   Option = {help, unicode:chardata()}
See external documentation.
prependRadioItem(This, Itemid, Text) -> wxMenuItem:wxMenuItem()
Types:
   This = wxMenu()
   Itemid = integer()
   Text = unicode:chardata()
```
Equivalent to *prependRadioItem(This, Itemid, Text, [])*.

```
prependRadioItem(This, Itemid, Text, Options::[Option]) ->
wxMenuItem:wxMenuItem()
Types:
   This = wxMenu()
   Itemid = integer()
   Text = unicode:chardata()
   Option = {help, unicode:chardata()}
See external documentation.
prependSeparator(This) -> wxMenuItem:wxMenuItem()
Types:
   This = wxMenu()
See external documentation.
remove(This, Itemid) -> wxMenuItem:wxMenuItem()
Types:
   This = wxMenu()
   Itemid = integer()
See external documentation.
Also:
remove(This, Item) -> wxMenuItem:wxMenuItem() when
This::wxMenu(), Item::wxMenuItem:wxMenuItem().
setHelpString(This, Itemid, HelpString) -> ok
Types:
   This = wxMenu()
   Itemid = integer()
   HelpString = unicode:chardata()
See external documentation.
setLabel(This, Itemid, Label) -> ok
Types:
   This = wxMenu()
   Itemid = integer()
   Label = unicode:chardata()
See external documentation.
setTitle(This, Title) -> ok
Types:
   This = wxMenu()
   Title = unicode:chardata()
See external documentation.
```
wxMenu

destroy(This::wxMenu()) -> ok Destroys this object, do not use object again

# wxMenuBar

Erlang module

See external documentation: **[wxMenuBar](href)**.

This class is derived (and can use functions) from: *wxWindow wxEvtHandler*

# DATA TYPES

#### wxMenuBar()

An object reference, The representation is internal and can be changed without notice. It can't be used for comparsion stored on disc or distributed for use on other nodes.

### Exports

```
new() -> wxMenuBar()
```
See **[external documentation](href)**.

```
new(Style) -> wxMenuBar()
Types:
   Style = integer()
See external documentation.
```

```
append(This, Menu, Title) -> boolean()
Types:
   This = wxMenuBar()
   Menu = wxMenu:wxMenu()
   Title = unicode:chardata()
```
See **[external documentation](href)**.

```
check(This, Itemid, Check) -> ok
Types:
   This = wxMenuBar()
   Itemid = integer()
   Check = boolean()
```

```
enable(This) -> boolean()
Types:
   This = wxMenuBar()
Equivalent to enable(This, []).
```

```
enable(This, Options::[Option]) -> boolean()
Types:
   This = wxMenuBar()
   Option = {enable, boolean()}
See external documentation.
enable(This, Itemid, Enable) -> ok
Types:
   This = wxMenuBar()
   Itemid = integer()
   Enable = boolean()
See external documentation.
enableTop(This, Pos, Flag) -> ok
Types:
   This = wxMenuBar()
   Pos = integer()
   Flag = boolean()
See external documentation.
findMenu(This, Title) -> integer()
Types:
   This = wxMenuBar()
   Title = unicode:chardata()
See external documentation.
findMenuItem(This, MenuString, ItemString) -> integer()
Types:
   This = wxMenuBar()
   MenuString = unicode:chardata()
   ItemString = unicode:chardata()
See external documentation.
findItem(This, Id) -> wxMenuItem:wxMenuItem()
Types:
   This = wxMenuBar()
   Id = integer()
See external documentation.
getHelpString(This, Itemid) -> unicode:charlist()
Types:
   This = wxMenuBar()
   Itemid = integer()
```

```
getLabel(This) -> unicode:charlist()
Types:
   This = wxMenuBar()
See external documentation.
getLabel(This, Itemid) -> unicode:charlist()
Types:
   This = wxMenuBar()
   Itemid = integer()
See external documentation.
getLabelTop(This, Pos) -> unicode:charlist()
Types:
   This = wxMenuBar()
   Pos = integer()
See external documentation.
getMenu(This, Pos) -> wxMenu:wxMenu()
Types:
   This = wxMenuBar()
   Pos = integer()
See external documentation.
getMenuCount(This) -> integer()
Types:
   This = wxMenuBar()
See external documentation.
insert(This, Pos, Menu, Title) -> boolean()
Types:
   This = wxMenuBar()
   Pos = integer()
   Menu = wxMenu:wxMenu()
   Title = unicode:chardata()
See external documentation.
isChecked(This, Itemid) -> boolean()
Types:
   This = wxMenuBar()
   Itemid = integer()
See external documentation.
```

```
isEnabled(This) -> boolean()
Types:
   This = wxMenuBar()
See external documentation.
isEnabled(This, Itemid) -> boolean()
Types:
   This = wxMenuBar()
   Itemid = integer()
See external documentation.
remove(This, Pos) -> wxMenu:wxMenu()
Types:
   This = wxMenuBar()
   Pos = integer()
See external documentation.
replace(This, Pos, Menu, Title) -> wxMenu:wxMenu()
Types:
   This = wxMenuBar()
   Pos = integer()
   Menu = wxMenu:wxMenu()
   Title = unicode:chardata()
See external documentation.
setHelpString(This, Itemid, HelpString) -> ok
Types:
   This = wxMenuBar()
   Itemid = integer()
   HelpString = unicode:chardata()
See external documentation.
setLabel(This, S) -> ok
Types:
   This = wxMenuBar()
   S = unicode:chardata()
See external documentation.
setLabel(This, Itemid, Label) -> ok
Types:
   This = wxMenuBar()
   Itemid = integer()
   Label = unicode:chardata()
```
See **[external documentation](href)**.

```
setLabelTop(This, Pos, Label) -> ok
Types:
   This = wxMenuBar()
   Pos = integer()
   Label = unicode:chardata()
See external documentation.
```
destroy(This::wxMenuBar()) -> ok Destroys this object, do not use object again

# wxMenuEvent

Erlang module

See external documentation: **[wxMenuEvent](href)**.

Use *wxEvtHandler:connect/3* with EventType:

#### **menu\_open**, **menu\_close**, **menu\_highlight**

See also the message variant *#wxMenu{*} event record type.

This class is derived (and can use functions) from: *wxEvent*

## DATA TYPES

wxMenuEvent()

An object reference, The representation is internal and can be changed without notice. It can't be used for comparsion stored on disc or distributed for use on other nodes.

## Exports

```
getMenu(This) -> wxMenu:wxMenu()
Types:
   This = wxMenuEvent()
See external documentation.
getMenuId(This) -> integer()
```

```
Types:
   This = wxMenuEvent()
See external documentation.
```

```
isPopup(This) -> boolean()
Types:
   This = wxMenuEvent()
```
# wxMenuItem

Erlang module

See external documentation: **[wxMenuItem](href)**.

## DATA TYPES

wxMenuItem()

An object reference, The representation is internal and can be changed without notice. It can't be used for comparsion stored on disc or distributed for use on other nodes.

### Exports

```
new() -> wxMenuItem()
Equivalent to new([]).
new(Options::[Option]) -> wxMenuItem()
Types:
   Option = {parentMenu, wxMenu:wxMenu()} | {id, integer()} | {text,
   unicode:chardata()} | {help, unicode:chardata()} | {kind, wx:wx_enum()} |
   {subMenu, wxMenu:wxMenu()}
See external documentation.
Kind = ?wxITEM_SEPARATOR | ?wxITEM_NORMAL | ?wxITEM_CHECK | ?wxITEM_RADIO | ?
wxITEM_MAX
check(This) -> ok
Types:
   This = wxMenuItem()
Equivalent to check(This, []).
check(This, Options::[Option]) -> ok
Types:
   This = wxMenuItem()
   Option = {check, boolean()}
See external documentation.
enable(This) -> ok
Types:
   This = wxMenuItem()
Equivalent to enable(This, []).
enable(This, Options::[Option]) -> ok
Types:
```
```
This = wxMenuItem()
   Option = {enable, boolean()}
See external documentation.
getBitmap(This) -> wxBitmap:wxBitmap()
Types:
   This = wxMenuItem()
See external documentation.
getHelp(This) -> unicode:charlist()
Types:
   This = wxMenuItem()
See external documentation.
getId(This) -> integer()
Types:
   This = wxMenuItem()
See external documentation.
getKind(This) -> wx:wx_enum()
Types:
   This = wxMenuItem()
See external documentation.
Res = ?wxITEM_SEPARATOR | ?wxITEM_NORMAL | ?wxITEM_CHECK | ?wxITEM_RADIO | ?wxITEM_MAX
getLabel(This) -> unicode:charlist()
Types:
   This = wxMenuItem()
See external documentation.
getLabelFromText(Text) -> unicode:charlist()
Types:
   Text = unicode:chardata()
See external documentation.
getMenu(This) -> wxMenu:wxMenu()
Types:
   This = wxMenuItem()
See external documentation.
getText(This) -> unicode:charlist()
Types:
   This = wxMenuItem()
```

```
getSubMenu(This) -> wxMenu:wxMenu()
Types:
   This = wxMenuItem()
See external documentation.
isCheckable(This) -> boolean()
Types:
   This = wxMenuItem()
See external documentation.
isChecked(This) -> boolean()
Types:
   This = wxMenuItem()
See external documentation.
isEnabled(This) -> boolean()
Types:
   This = wxMenuItem()
See external documentation.
isSeparator(This) -> boolean()
Types:
   This = wxMenuItem()
See external documentation.
isSubMenu(This) -> boolean()
Types:
   This = wxMenuItem()
See external documentation.
setBitmap(This, Bitmap) -> ok
Types:
   This = wxMenuItem()
   Bitmap = wxBitmap:wxBitmap()
See external documentation.
setHelp(This, Str) -> ok
Types:
   This = wxMenuItem()
   Str = unicode:chardata()
See external documentation.
```

```
setMenu(This, Menu) -> ok
Types:
   This = wxMenuItem()
   Menu = wxMenu:wxMenu()
See external documentation.
```

```
setSubMenu(This, Menu) -> ok
Types:
   This = wxMenuItem()
   Menu = wxMenu:wxMenu()
```

```
setText(This, Str) -> ok
Types:
   This = wxMenuItem()
   Str = unicode:chardata()
See external documentation.
```
destroy(This::wxMenuItem()) -> ok Destroys this object, do not use object again

# wxMessageDialog

Erlang module

See external documentation: **[wxMessageDialog](href)**.

This class is derived (and can use functions) from: *wxDialog wxTopLevelWindow wxWindow wxEvtHandler*

## DATA TYPES

wxMessageDialog()

An object reference, The representation is internal and can be changed without notice. It can't be used for comparsion stored on disc or distributed for use on other nodes.

## Exports

```
new(Parent, Message) -> wxMessageDialog()
Types:
   Parent = wxWindow:wxWindow()
   Message = unicode:chardata()
Equivalent to new(Parent, Message, []).
```

```
new(Parent, Message, Options::[Option]) -> wxMessageDialog()
Types:
   Parent = wxWindow:wxWindow()
   Message = unicode:chardata()
   Option = {caption, unicode:chardata()} | {style, integer()} | {pos,
   {X::integer(), Y::integer()}}
```
See **[external documentation](href)**.

destroy(This::wxMessageDialog()) -> ok Destroys this object, do not use object again

## wxMiniFrame

Erlang module

See external documentation: **[wxMiniFrame](href)**.

This class is derived (and can use functions) from: *wxFrame wxTopLevelWindow wxWindow wxEvtHandler*

## DATA TYPES

wxMiniFrame()

An object reference, The representation is internal and can be changed without notice. It can't be used for comparsion stored on disc or distributed for use on other nodes.

### Exports

```
new() -> wxMiniFrame()
See external documentation.
new(Parent, Id, Title) -> wxMiniFrame()
Types:
   Parent = wxWindow:wxWindow()
   Id = integer()
   Title = unicode:chardata()
Equivalent to new(Parent, Id, Title, []).
```
new(Parent, Id, Title, Options::[Option]) -> wxMiniFrame() Types: **Parent = wxWindow:wxWindow() Id = integer() Title = unicode:chardata() Option = {pos, {X::integer(), Y::integer()}} | {size, {W::integer(), H::integer()}} | {style, integer()}**

```
create(This, Parent, Id, Title) -> boolean()
Types:
   This = wxMiniFrame()
   Parent = wxWindow:wxWindow()
   Id = integer()
   Title = unicode:chardata()
```
Equivalent to *create(This, Parent, Id, Title, [])*.

```
create(This, Parent, Id, Title, Options::[Option]) -> boolean()
Types:
  This = wxMiniFrame()
  Parent = wxWindow:wxWindow()
  Id = integer()
  Title = unicode:chardata()
  Option = {pos, {X::integer(), Y::integer()}} | {size, {W::integer(),
  H::integer()}} | {style, integer()}
```
See **[external documentation](href)**.

```
destroy(This::wxMiniFrame()) -> ok
```
Destroys this object, do not use object again

# wxMirrorDC

Erlang module

See external documentation: **[wxMirrorDC](href)**.

This class is derived (and can use functions) from: *wxDC*

## DATA TYPES

wxMirrorDC()

An object reference, The representation is internal and can be changed without notice. It can't be used for comparsion stored on disc or distributed for use on other nodes.

## Exports

```
new(Dc, Mirror) -> wxMirrorDC()
Types:
   DC = wxDC: wxDC()Mirror = boolean()
```
See **[external documentation](href)**.

destroy(This::wxMirrorDC()) -> ok

Destroys this object, do not use object again

# wxMouseCaptureChangedEvent

Erlang module

See external documentation: **[wxMouseCaptureChangedEvent](href)**.

Use *wxEvtHandler:connect/3* with EventType:

#### **mouse\_capture\_changed**

See also the message variant *#wxMouseCaptureChanged{*} event record type.

This class is derived (and can use functions) from: *wxEvent*

## DATA TYPES

wxMouseCaptureChangedEvent()

An object reference, The representation is internal and can be changed without notice. It can't be used for comparsion stored on disc or distributed for use on other nodes.

## Exports

getCapturedWindow(This) -> wxWindow:wxWindow() Types:

**This = wxMouseCaptureChangedEvent()**

# wxMouseCaptureLostEvent

Erlang module

See external documentation: **[wxMouseCaptureLostEvent](href)**.

Use *wxEvtHandler:connect/3* with EventType:

#### **mouse\_capture\_lost**

See also the message variant *#wxMouseCaptureLost{*} event record type.

This class is derived (and can use functions) from: *wxEvent*

## DATA TYPES

wxMouseCaptureLostEvent()

An object reference, The representation is internal and can be changed without notice. It can't be used for comparsion stored on disc or distributed for use on other nodes.

## wxMouseEvent

Erlang module

See external documentation: **[wxMouseEvent](href)**.

Use *wxEvtHandler:connect/3* with EventType:

**left\_down**, **left\_up**, **middle\_down**, **middle\_up**, **right\_down**, **right\_up**, **motion**, **enter\_window**, **leave\_window**, **left\_dclick**, **middle\_dclick**, **right\_dclick**, **mousewheel**

See also the message variant *#wxMouse{*} event record type.

This class is derived (and can use functions) from: *wxEvent*

### DATA TYPES

wxMouseEvent()

An object reference, The representation is internal and can be changed without notice. It can't be used for comparsion stored on disc or distributed for use on other nodes.

#### Exports

```
altDown(This) -> boolean()
```
Types:

```
This = wxMouseEvent()
```
See **[external documentation](href)**.

```
button(This, But) -> boolean()
Types:
   This = wxMouseEvent()
   But = integer()
```
See **[external documentation](href)**.

```
buttonDClick(This) -> boolean()
Types:
   This = wxMouseEvent()
```
Equivalent to *buttonDClick(This, [])*.

buttonDClick(This, Options::[Option]) -> boolean() Types: **This = wxMouseEvent() Option = {but, integer()}**

```
buttonDown(This) -> boolean()
Types:
   This = wxMouseEvent()
Equivalent to buttonDown(This, []).
buttonDown(This, Options::[Option]) -> boolean()
Types:
   This = wxMouseEvent()
   Option = {but, integer()}
See external documentation.
buttonUp(This) -> boolean()
Types:
   This = wxMouseEvent()
Equivalent to buttonUp(This, []).
buttonUp(This, Options::[Option]) -> boolean()
Types:
   This = wxMouseEvent()
   Option = {but, integer()}
See external documentation.
cmdDown(This) -> boolean()
Types:
   This = wxMouseEvent()
See external documentation.
controlDown(This) -> boolean()
Types:
   This = wxMouseEvent()
See external documentation.
dragging(This) -> boolean()
Types:
   This = wxMouseEvent()
See external documentation.
entering(This) -> boolean()
Types:
   This = wxMouseEvent()
See external documentation.
```

```
getButton(This) -> integer()
Types:
   This = wxMouseEvent()
See external documentation.
getPosition(This) -> {X::integer(), Y::integer()}
Types:
   This = wxMouseEvent()
See external documentation.
getLogicalPosition(This, Dc) -> {X::integer(), Y::integer()}
Types:
   This = wxMouseEvent()
   Dc = wxDC:wxDC()
See external documentation.
getLinesPerAction(This) -> integer()
Types:
   This = wxMouseEvent()
See external documentation.
getWheelRotation(This) -> integer()
Types:
   This = wxMouseEvent()
See external documentation.
getWheelDelta(This) -> integer()
Types:
   This = wxMouseEvent()
See external documentation.
getX(This) -> integer()
Types:
   This = wxMouseEvent()
See external documentation.
getY(This) -> integer()
Types:
   This = wxMouseEvent()
See external documentation.
isButton(This) -> boolean()
Types:
```

```
This = wxMouseEvent()
```

```
isPageScroll(This) -> boolean()
Types:
   This = wxMouseEvent()
See external documentation.
```

```
leaving(This) -> boolean()
Types:
   This = wxMouseEvent()
```
See **[external documentation](href)**.

```
leftDClick(This) -> boolean()
Types:
   This = wxMouseEvent()
See external documentation.
```

```
leftDown(This) -> boolean()
Types:
   This = wxMouseEvent()
```
See **[external documentation](href)**.

```
leftIsDown(This) -> boolean()
Types:
   This = wxMouseEvent()
See external documentation.
```

```
leftUp(This) -> boolean()
```

```
Types:
   This = wxMouseEvent()
```
See **[external documentation](href)**.

```
metaDown(This) -> boolean()
Types:
   This = wxMouseEvent()
```

```
See external documentation.
```

```
middleDClick(This) -> boolean()
Types:
   This = wxMouseEvent()
```

```
middleDown(This) -> boolean()
Types:
   This = wxMouseEvent()
See external documentation.
middleIsDown(This) -> boolean()
Types:
   This = wxMouseEvent()
See external documentation.
middleUp(This) -> boolean()
Types:
   This = wxMouseEvent()
See external documentation.
moving(This) -> boolean()
Types:
   This = wxMouseEvent()
See external documentation.
rightDClick(This) -> boolean()
Types:
   This = wxMouseEvent()
See external documentation.
rightDown(This) -> boolean()
Types:
   This = wxMouseEvent()
See external documentation.
rightIsDown(This) -> boolean()
Types:
   This = wxMouseEvent()
See external documentation.
rightUp(This) -> boolean()
Types:
   This = wxMouseEvent()
See external documentation.
shiftDown(This) -> boolean()
Types:
   This = wxMouseEvent()
```
# wxMoveEvent

Erlang module

See external documentation: **[wxMoveEvent](href)**.

Use *wxEvtHandler:connect/3* with EventType:

**move**

See also the message variant *#wxMove{*} event record type.

This class is derived (and can use functions) from: *wxEvent*

## DATA TYPES

wxMoveEvent()

An object reference, The representation is internal and can be changed without notice. It can't be used for comparsion stored on disc or distributed for use on other nodes.

## Exports

```
getPosition(This) -> {X::integer(), Y::integer()}
Types:
```
**This = wxMoveEvent()**

# wxMultiChoiceDialog

Erlang module

See external documentation: **[wxMultiChoiceDialog](href)**.

This class is derived (and can use functions) from: *wxDialog wxTopLevelWindow wxWindow wxEvtHandler*

## DATA TYPES

wxMultiChoiceDialog()

An object reference, The representation is internal and can be changed without notice. It can't be used for comparsion stored on disc or distributed for use on other nodes.

## **Exports**

```
new() -> wxMultiChoiceDialog()
```

```
See external documentation.
```

```
new(Parent, Message, Caption, Choices) -> wxMultiChoiceDialog()
Types:
   Parent = wxWindow:wxWindow()
   Message = unicode:chardata()
   Caption = unicode:chardata()
   Choices = [unicode:chardata()]
```
Equivalent to *new(Parent, Message, Caption, Choices, [])*.

```
new(Parent, Message, Caption, Choices, Options::[Option]) ->
wxMultiChoiceDialog()
Types:
   Parent = wxWindow:wxWindow()
   Message = unicode:chardata()
   Caption = unicode:chardata()
   Choices = [unicode:chardata()]
   Option = {style, integer()} | {pos, {X::integer(), Y::integer()}}
See external documentation.
```

```
getSelections(This) -> [integer()]
Types:
   This = wxMultiChoiceDialog()
```
setSelections(This, Selections) -> ok Types: **This = wxMultiChoiceDialog() Selections = [integer()]**

See **[external documentation](href)**.

destroy(This::wxMultiChoiceDialog()) -> ok

Destroys this object, do not use object again

# wxNavigationKeyEvent

Erlang module

See external documentation: **[wxNavigationKeyEvent](href)**.

Use *wxEvtHandler:connect/3* with EventType:

#### **navigation\_key**

See also the message variant *#wxNavigationKey{*} event record type.

This class is derived (and can use functions) from: *wxEvent*

### DATA TYPES

wxNavigationKeyEvent()

An object reference, The representation is internal and can be changed without notice. It can't be used for comparsion stored on disc or distributed for use on other nodes.

## Exports

```
getDirection(This) -> boolean()
Types:
   This = wxNavigationKeyEvent()
See external documentation.
setDirection(This, BForward) -> ok
Types:
   This = wxNavigationKeyEvent()
   BForward = boolean()
See external documentation.
isWindowChange(This) -> boolean()
Types:
   This = wxNavigationKeyEvent()
See external documentation.
```

```
setWindowChange(This, BIs) -> ok
Types:
   This = wxNavigationKeyEvent()
   BIs = boolean()
```

```
isFromTab(This) -> boolean()
Types:
```
**This = wxNavigationKeyEvent()** See **[external documentation](href)**. setFromTab(This, BIs) -> ok Types:

```
This = wxNavigationKeyEvent()
BIs = boolean()
```
See **[external documentation](href)**.

getCurrentFocus(This) -> wxWindow:wxWindow() Types: **This = wxNavigationKeyEvent()**

See **[external documentation](href)**.

setCurrentFocus(This, Win) -> ok Types: **This = wxNavigationKeyEvent()**

**Win = wxWindow:wxWindow()**

## wxNotebook

Erlang module

See external documentation: **[wxNotebook](href)**.

This class is derived (and can use functions) from: *wxControl wxWindow wxEvtHandler*

## DATA TYPES

wxNotebook()

An object reference, The representation is internal and can be changed without notice. It can't be used for comparsion stored on disc or distributed for use on other nodes.

## Exports

```
new() -> wxNotebook()
See external documentation.
new(Parent, Winid) -> wxNotebook()
Types:
   Parent = wxWindow:wxWindow()
   Winid = integer()
Equivalent to new(Parent, Winid, []).
new(Parent, Winid, Options::[Option]) -> wxNotebook()
Types:
   Parent = wxWindow:wxWindow()
   Winid = integer()
   Option = {pos, {X::integer(), Y::integer()}} | {size, {W::integer(),
   H::integer()}} | {style, integer()}
See external documentation.
addPage(This, Page, Text) -> boolean()
Types:
   This = wxNotebook()
   Page = wxWindow:wxWindow()
   Text = unicode:chardata()
Equivalent to addPage(This, Page, Text, []).
```

```
addPage(This, Page, Text, Options::[Option]) -> boolean()
Types:
```

```
This = wxNotebook()
   Page = wxWindow:wxWindow()
   Text = unicode:chardata()
   Option = {bSelect, boolean()} | {imageId, integer()}
See external documentation.
advanceSelection(This) -> ok
Types:
   This = wxNotebook()
Equivalent to advanceSelection(This, []).
advanceSelection(This, Options::[Option]) -> ok
Types:
   This = wxNotebook()
   Option = {forward, boolean()}
See external documentation.
assignImageList(This, ImageList) -> ok
Types:
   This = wxNotebook()
   ImageList = wxImageList:wxImageList()
See external documentation.
create(This, Parent, Id) -> boolean()
Types:
   This = wxNotebook()
   Parent = wxWindow:wxWindow()
   Id = integer()
Equivalent to create(This, Parent, Id, []).
create(This, Parent, Id, Options::[Option]) -> boolean()
Types:
   This = wxNotebook()
   Parent = wxWindow:wxWindow()
   Id = integer()
   Option = {pos, {X::integer(), Y::integer()}} | {size, {W::integer(),
   H::integer()}} | {style, integer()}
See external documentation.
deleteAllPages(This) -> boolean()
Types:
   This = wxNotebook()
See external documentation.
```

```
deletePage(This, NPage) -> boolean()
Types:
   This = wxNotebook()
   NPage = integer()
See external documentation.
removePage(This, NPage) -> boolean()
Types:
   This = wxNotebook()
   NPage = integer()
See external documentation.
getCurrentPage(This) -> wxWindow:wxWindow()
Types:
   This = wxNotebook()
See external documentation.
getImageList(This) -> wxImageList:wxImageList()
Types:
   This = wxNotebook()
See external documentation.
getPage(This, N) -> wxWindow:wxWindow()
Types:
   This = wxNotebook()
   N = integer()
See external documentation.
getPageCount(This) -> integer()
Types:
   This = wxNotebook()
See external documentation.
getPageImage(This, NPage) -> integer()
Types:
   This = wxNotebook()
   NPage = integer()
See external documentation.
getPageText(This, NPage) -> unicode:charlist()
Types:
   This = wxNotebook()
   NPage = integer()
```

```
getRowCount(This) -> integer()
Types:
   This = wxNotebook()
See external documentation.
getSelection(This) -> integer()
Types:
   This = wxNotebook()
See external documentation.
getThemeBackgroundColour(This) -> wx:wx_colour4()
Types:
   This = wxNotebook()
See external documentation.
hitTest(This, Pt) -> Result
Types:
   Result = {Res::integer(), Flags::integer()}
   This = wxNotebook()
   Pt = {X::integer(), Y::integer()}See external documentation.
insertPage(This, Position, Win, StrText) -> boolean()
Types:
   This = wxNotebook()
   Position = integer()
   Win = wxWindow:wxWindow()
   StrText = unicode:chardata()
Equivalent to insertPage(This, Position, Win, StrText, []).
insertPage(This, Position, Win, StrText, Options::[Option]) -> boolean()
Types:
   This = wxNotebook()
   Position = integer()
   Win = wxWindow:wxWindow()
   StrText = unicode:chardata()
   Option = {bSelect, boolean()} | {imageId, integer()}
See external documentation.
```

```
setImageList(This, ImageList) -> ok
Types:
```

```
This = wxNotebook()
   ImageList = wxImageList:wxImageList()
See external documentation.
setPadding(This, Padding) -> ok
Types:
   This = wxNotebook()
   Padding = {W::integer(), H::integer()}
See external documentation.
setPageSize(This, Size) -> ok
Types:
   This = wxNotebook()
   Size = {W::integer(), H::integer()}
See external documentation.
setPageImage(This, NPage, NImage) -> boolean()
Types:
   This = wxNotebook()
   NPage = integer()
   NImage = integer()
See external documentation.
setPageText(This, NPage, StrText) -> boolean()
Types:
   This = wxNotebook()
   NPage = integer()
   StrText = unicode:chardata()
See external documentation.
setSelection(This, NPage) -> integer()
Types:
   This = wxNotebook()
   NPage = integer()
See external documentation.
changeSelection(This, NPage) -> integer()
Types:
   This = wxNotebook()
   NPage = integer()
See external documentation.
```
## destroy(This::wxNotebook()) -> ok Destroys this object, do not use object again

420 | Ericsson AB. All Rights Reserved.: wxErlang

# wxNotebookEvent

Erlang module

See external documentation: **[wxNotebookEvent](href)**.

Use *wxEvtHandler:connect/3* with EventType:

**command\_notebook\_page\_changed**, **command\_notebook\_page\_changing**

See also the message variant *#wxNotebook{*} event record type.

This class is derived (and can use functions) from: *wxNotifyEvent wxCommandEvent wxEvent*

## DATA TYPES

wxNotebookEvent()

An object reference, The representation is internal and can be changed without notice. It can't be used for comparsion stored on disc or distributed for use on other nodes.

### Exports

```
getOldSelection(This) -> integer()
```
Types:

**This = wxNotebookEvent()**

See **[external documentation](href)**.

```
getSelection(This) -> integer()
Types:
```
**This = wxNotebookEvent()**

See **[external documentation](href)**.

```
setOldSelection(This, NOldSel) -> ok
Types:
   This = wxNotebookEvent()
   NOldSel = integer()
```
See **[external documentation](href)**.

```
setSelection(This, NSel) -> ok
Types:
   This = wxNotebookEvent()
   NSel = integer()
```
# wxNotifyEvent

Erlang module

See external documentation: **[wxNotifyEvent](href)**.

This class is derived (and can use functions) from: *wxCommandEvent wxEvent*

## DATA TYPES

wxNotifyEvent()

An object reference, The representation is internal and can be changed without notice. It can't be used for comparsion stored on disc or distributed for use on other nodes.

### Exports

```
allow(This) -> ok
Types:
   This = wxNotifyEvent()
```
See **[external documentation](href)**.

```
isAllowed(This) -> boolean()
Types:
   This = wxNotifyEvent()
See external documentation.
veto(This) -> ok
```
Types:

**This = wxNotifyEvent()**

## wxOverlay

Erlang module

See external documentation: **[wxOverlay](href)**.

## DATA TYPES

wxOverlay()

An object reference, The representation is internal and can be changed without notice. It can't be used for comparsion stored on disc or distributed for use on other nodes.

### Exports

new() -> wxOverlay()

See **[external documentation](href)**.

reset(This) -> ok Types: **This = wxOverlay()**

See **[external documentation](href)**.

destroy(This::wxOverlay()) -> ok

Destroys this object, do not use object again

# wxPageSetupDialog

Erlang module

See external documentation: **[wxPageSetupDialog](href)**.

## DATA TYPES

wxPageSetupDialog()

An object reference, The representation is internal and can be changed without notice. It can't be used for comparsion stored on disc or distributed for use on other nodes.

## Exports

```
new(Parent) -> wxPageSetupDialog()
```
Types:

**Parent = wxWindow:wxWindow()**

Equivalent to *new(Parent, [])*.

new(Parent, Options::[Option]) -> wxPageSetupDialog()

Types:

**Parent = wxWindow:wxWindow()**

```
Option = {data, wxPageSetupDialogData:wxPageSetupDialogData()}
```
See **[external documentation](href)**.

```
getPageSetupData(This) -> wxPageSetupDialogData:wxPageSetupDialogData()
Types:
```
**This = wxPageSetupDialog()**

See **[external documentation](href)**.

```
showModal(This) -> integer()
Types:
```
**This = wxPageSetupDialog()**

See **[external documentation](href)**.

destroy(This::wxPageSetupDialog()) -> ok

Destroys this object, do not use object again

# wxPageSetupDialogData

Erlang module

See external documentation: **[wxPageSetupDialogData](href)**.

## DATA TYPES

wxPageSetupDialogData()

An object reference, The representation is internal and can be changed without notice. It can't be used for comparsion stored on disc or distributed for use on other nodes.

### Exports

new() -> wxPageSetupDialogData()

See **[external documentation](href)**.

```
new(PrintData) -> wxPageSetupDialogData()
Types:
```

```
PrintData = wxPrintData:wxPrintData() | wxPageSetupDialogData()
```
See **[external documentation](href)**.

```
enableHelp(This, Flag) -> ok
Types:
   This = wxPageSetupDialogData()
   Flag = boolean()
```
See **[external documentation](href)**.

```
enableMargins(This, Flag) -> ok
Types:
   This = wxPageSetupDialogData()
   Flag = boolean()
```
See **[external documentation](href)**.

```
enableOrientation(This, Flag) -> ok
Types:
   This = wxPageSetupDialogData()
   Flag = boolean()
```

```
enablePaper(This, Flag) -> ok
Types:
   This = wxPageSetupDialogData()
   Flag = boolean()
```

```
enablePrinter(This, Flag) -> ok
Types:
   This = wxPageSetupDialogData()
   Flag = boolean()
See external documentation.
getDefaultMinMargins(This) -> boolean()
Types:
   This = wxPageSetupDialogData()
See external documentation.
getEnableMargins(This) -> boolean()
Types:
   This = wxPageSetupDialogData()
See external documentation.
getEnableOrientation(This) -> boolean()
Types:
   This = wxPageSetupDialogData()
See external documentation.
getEnablePaper(This) -> boolean()
Types:
   This = wxPageSetupDialogData()
See external documentation.
getEnablePrinter(This) -> boolean()
Types:
   This = wxPageSetupDialogData()
See external documentation.
getEnableHelp(This) -> boolean()
Types:
   This = wxPageSetupDialogData()
See external documentation.
getDefaultInfo(This) -> boolean()
Types:
   This = wxPageSetupDialogData()
```

```
getMarginTopLeft(This) -> {X::integer(), Y::integer()}
Types:
   This = wxPageSetupDialogData()
See external documentation.
getMarginBottomRight(This) -> {X::integer(), Y::integer()}
Types:
   This = wxPageSetupDialogData()
See external documentation.
getMinMarginTopLeft(This) -> {X::integer(), Y::integer()}
Types:
   This = wxPageSetupDialogData()
```

```
getMinMarginBottomRight(This) -> {X::integer(), Y::integer()}
```
Types:

**This = wxPageSetupDialogData()**

See **[external documentation](href)**.

getPaperId(This) -> wx:wx\_enum() Types:

**This = wxPageSetupDialogData()**

See **[external documentation](href)**.

Res = ?wxPAPER\_NONE | ?wxPAPER\_LETTER | ?wxPAPER\_LEGAL | ?wxPAPER\_A4 | ?wxPAPER\_CSHEET | ?wxPAPER\_DSHEET | ?wxPAPER\_ESHEET | ?wxPAPER\_LETTERSMALL | ?wxPAPER\_TABLOID | ?wxPAPER\_LEDGER | ?wxPAPER\_STATEMENT | ?wxPAPER\_EXECUTIVE | ?wxPAPER\_A3 | ? wxPAPER\_A4SMALL | ?wxPAPER\_A5 | ?wxPAPER\_B4 | ?wxPAPER\_B5 | ?wxPAPER\_FOLIO | ? wxPAPER\_QUARTO | ?wxPAPER\_10X14 | ?wxPAPER\_11X17 | ?wxPAPER\_NOTE | ?wxPAPER\_ENV\_9 | ? wxPAPER\_ENV\_10 | ?wxPAPER\_ENV\_11 | ?wxPAPER\_ENV\_12 | ?wxPAPER\_ENV\_14 | ?wxPAPER\_ENV\_DL ?wxPAPER\_ENV\_C5 | ?wxPAPER\_ENV\_C3 | ?wxPAPER\_ENV\_C4 | ?wxPAPER\_ENV\_C6 ?wxPAPER\_ENV\_C65 | ?wxPAPER\_ENV\_B4 | ?wxPAPER\_ENV\_B5 | ?wxPAPER\_ENV\_B6 ?wxPAPER\_ENV\_ITALY | ?wxPAPER\_ENV\_MONARCH | ?wxPAPER\_ENV\_PERSONAL | ? wxPAPER\_FANFOLD\_US | ?wxPAPER\_FANFOLD\_STD\_GERMAN | ?wxPAPER\_FANFOLD\_LGL\_GERMAN | ?wxPAPER\_ISO\_B4 | ?wxPAPER\_JAPANESE\_POSTCARD | ?wxPAPER\_9X11 | ?wxPAPER\_10X11 | ? wxPAPER\_15X11 | ?wxPAPER\_ENV\_INVITE | ?wxPAPER\_LETTER\_EXTRA | ?wxPAPER\_LEGAL\_EXTRA | ?wxPAPER\_TABLOID\_EXTRA | ?wxPAPER\_A4\_EXTRA | ?wxPAPER\_LETTER\_TRANSVERSE | ? wxPAPER\_A4\_TRANSVERSE | ?wxPAPER\_LETTER\_EXTRA\_TRANSVERSE | ?wxPAPER\_A\_PLUS | ? wxPAPER\_B\_PLUS | ?wxPAPER\_LETTER\_PLUS | ?wxPAPER\_A4\_PLUS | ?wxPAPER\_A5\_TRANSVERSE | ? wxPAPER\_B5\_TRANSVERSE | ?wxPAPER\_A3\_EXTRA | ?wxPAPER\_A5\_EXTRA | ?wxPAPER\_B5\_EXTRA | ?wxPAPER\_A2 | ?wxPAPER\_A3\_TRANSVERSE | ?wxPAPER\_A3\_EXTRA\_TRANSVERSE | ? wxPAPER\_DBL\_JAPANESE\_POSTCARD | ?wxPAPER\_A6 | ?wxPAPER\_JENV\_KAKU2 | ? wxPAPER\_JENV\_KAKU3 | ?wxPAPER\_JENV\_CHOU3 | ?wxPAPER\_JENV\_CHOU4 | ? wxPAPER\_LETTER\_ROTATED | ?wxPAPER\_A3\_ROTATED | ?wxPAPER\_A4\_ROTATED | ? wxPAPER\_A5\_ROTATED | ?wxPAPER\_B4\_JIS\_ROTATED | ?wxPAPER\_B5\_JIS\_ROTATED | ? wxPAPER\_JAPANESE\_POSTCARD\_ROTATED | ?wxPAPER\_DBL\_JAPANESE\_POSTCARD\_ROTATED | ? wxPAPER\_A6\_ROTATED | ?wxPAPER\_JENV\_KAKU2\_ROTATED | ?wxPAPER\_JENV\_KAKU3\_ROTATED

| ?wxPAPER\_JENV\_CHOU3\_ROTATED | ?wxPAPER\_JENV\_CHOU4\_ROTATED | ?wxPAPER\_B6\_JIS | ?wxPAPER\_B6\_JIS\_ROTATED | ?wxPAPER\_12X11 | ?wxPAPER\_JENV\_YOU4 | ? wxPAPER\_JENV\_YOU4\_ROTATED | ?wxPAPER\_P16K | ?wxPAPER\_P32K | ?wxPAPER\_P32KBIG | ?wxPAPER\_PENV\_1 | ?wxPAPER\_PENV\_2 | ?wxPAPER\_PENV\_3 | ?wxPAPER\_PENV\_4 | ? wxPAPER\_PENV\_5 | ?wxPAPER\_PENV\_6 | ?wxPAPER\_PENV\_7 | ?wxPAPER\_PENV\_8 | ? wxPAPER\_PENV\_9 | ?wxPAPER\_PENV\_10 | ?wxPAPER\_P16K\_ROTATED | ?wxPAPER\_P32K\_ROTATED | ?wxPAPER\_P32KBIG\_ROTATED | ?wxPAPER\_PENV\_1\_ROTATED | ?wxPAPER\_PENV\_2\_ROTATED | ? wxPAPER\_PENV\_3\_ROTATED | ?wxPAPER\_PENV\_4\_ROTATED | ?wxPAPER\_PENV\_5\_ROTATED | ? wxPAPER\_PENV\_6\_ROTATED | ?wxPAPER\_PENV\_7\_ROTATED | ?wxPAPER\_PENV\_8\_ROTATED | ? wxPAPER\_PENV\_9\_ROTATED | ?wxPAPER\_PENV\_10\_ROTATED

```
getPaperSize(This) -> {W::integer(), H::integer()}
Types:
```

```
This = wxPageSetupDialogData()
```
See **[external documentation](href)**.

getPrintData(This) -> wxPrintData:wxPrintData() Types:

**This = wxPageSetupDialogData()**

See **[external documentation](href)**.

```
isOk(This) -> boolean()
Types:
   This = wxPageSetupDialogData()
```
See **[external documentation](href)**.

```
setDefaultInfo(This, Flag) -> ok
Types:
```

```
This = wxPageSetupDialogData()
Flag = boolean()
```
See **[external documentation](href)**.

```
setDefaultMinMargins(This, Flag) -> ok
Types:
   This = wxPageSetupDialogData()
   Flag = boolean()
```
See **[external documentation](href)**.

```
setMarginTopLeft(This, Pt) -> ok
Types:
   This = wxPageSetupDialogData()
   Pt = {X::integer(), Y::integer()}
```
setMarginBottomRight(This, Pt) -> ok Types:

```
This = wxPageSetupDialogData()
```

```
Pt = {X::integer(), Y::integer()}
```
See **[external documentation](href)**.

```
setMinMarginTopLeft(This, Pt) -> ok
Types:
   This = wxPageSetupDialogData()
```

```
Pt = {X::integer(), Y::integer()}
```
See **[external documentation](href)**.

```
setMinMarginBottomRight(This, Pt) -> ok
Types:
```
**This = wxPageSetupDialogData()**  $Pt = {X::integer(), Y::integer()}$ 

See **[external documentation](href)**.

```
setPaperId(This, Id) -> ok
```
Types:

**This = wxPageSetupDialogData()**

**Id = wx:wx\_enum()**

#### See **[external documentation](href)**.

Id = ?wxPAPER\_NONE | ?wxPAPER\_LETTER | ?wxPAPER\_LEGAL | ?wxPAPER\_A4 | ?wxPAPER\_CSHEET | ?wxPAPER\_DSHEET | ?wxPAPER\_ESHEET | ?wxPAPER\_LETTERSMALL | ?wxPAPER\_TABLOID | ?wxPAPER\_LEDGER | ?wxPAPER\_STATEMENT | ?wxPAPER\_EXECUTIVE | ?wxPAPER\_A3 | ? wxPAPER\_A4SMALL | ?wxPAPER\_A5 | ?wxPAPER\_B4 | ?wxPAPER\_B5 | ?wxPAPER\_FOLIO | ? wxPAPER\_QUARTO | ?wxPAPER\_10X14 | ?wxPAPER\_11X17 | ?wxPAPER\_NOTE | ?wxPAPER\_ENV\_9 | ? wxPAPER\_ENV\_10 | ?wxPAPER\_ENV\_11 | ?wxPAPER\_ENV\_12 | ?wxPAPER\_ENV\_14 | ?wxPAPER\_ENV\_DL ?wxPAPER\_ENV\_C5 | ?wxPAPER\_ENV\_C3 | ?wxPAPER\_ENV\_C4 | ?wxPAPER\_ENV\_C6 | ?wxPAPER\_ENV\_C65 | ?wxPAPER\_ENV\_B4 | ?wxPAPER\_ENV\_B5 | ?wxPAPER\_ENV\_B6 ?wxPAPER\_ENV\_ITALY | ?wxPAPER\_ENV\_MONARCH | ?wxPAPER\_ENV\_PERSONAL | ? wxPAPER\_FANFOLD\_US | ?wxPAPER\_FANFOLD\_STD\_GERMAN | ?wxPAPER\_FANFOLD\_LGL\_GERMAN | ?wxPAPER\_ISO\_B4 | ?wxPAPER\_JAPANESE\_POSTCARD | ?wxPAPER\_9X11 | ?wxPAPER\_10X11 | ? wxPAPER\_15X11 | ?wxPAPER\_ENV\_INVITE | ?wxPAPER\_LETTER\_EXTRA | ?wxPAPER\_LEGAL\_EXTRA | ?wxPAPER\_TABLOID\_EXTRA | ?wxPAPER\_A4\_EXTRA | ?wxPAPER\_LETTER\_TRANSVERSE | ? wxPAPER\_A4\_TRANSVERSE | ?wxPAPER\_LETTER\_EXTRA\_TRANSVERSE | ?wxPAPER\_A\_PLUS | ? wxPAPER\_B\_PLUS | ?wxPAPER\_LETTER\_PLUS | ?wxPAPER\_A4\_PLUS | ?wxPAPER\_A5\_TRANSVERSE | ? wxPAPER\_B5\_TRANSVERSE | ?wxPAPER\_A3\_EXTRA | ?wxPAPER\_A5\_EXTRA | ?wxPAPER\_B5\_EXTRA ?wxPAPER\_A2 | ?wxPAPER\_A3\_TRANSVERSE | ?wxPAPER\_A3\_EXTRA\_TRANSVERSE | ? wxPAPER\_DBL\_JAPANESE\_POSTCARD | ?wxPAPER\_A6 | ?wxPAPER\_JENV\_KAKU2 | ? wxPAPER\_JENV\_KAKU3 | ?wxPAPER\_JENV\_CHOU3 | ?wxPAPER\_JENV\_CHOU4 | ? wxPAPER\_LETTER\_ROTATED | ?wxPAPER\_A3\_ROTATED | ?wxPAPER\_A4\_ROTATED | ? wxPAPER\_A5\_ROTATED | ?wxPAPER\_B4\_JIS\_ROTATED | ?wxPAPER\_B5\_JIS\_ROTATED | ? wxPAPER\_JAPANESE\_POSTCARD\_ROTATED | ?wxPAPER\_DBL\_JAPANESE\_POSTCARD\_ROTATED | ? wxPAPER\_A6\_ROTATED | ?wxPAPER\_JENV\_KAKU2\_ROTATED | ?wxPAPER\_JENV\_KAKU3\_ROTATED | ?wxPAPER\_JENV\_CHOU3\_ROTATED | ?wxPAPER\_JENV\_CHOU4\_ROTATED | ?wxPAPER\_B6\_JIS

| ?wxPAPER\_B6\_JIS\_ROTATED | ?wxPAPER\_12X11 | ?wxPAPER\_JENV\_YOU4 | ? wxPAPER\_JENV\_YOU4\_ROTATED | ?wxPAPER\_P16K | ?wxPAPER\_P32K | ?wxPAPER\_P32KBIG | ?wxPAPER\_PENV\_1 | ?wxPAPER\_PENV\_2 | ?wxPAPER\_PENV\_3 | ?wxPAPER\_PENV\_4 | ? wxPAPER\_PENV\_5 | ?wxPAPER\_PENV\_6 | ?wxPAPER\_PENV\_7 | ?wxPAPER\_PENV\_8 | ? wxPAPER\_PENV\_9 | ?wxPAPER\_PENV\_10 | ?wxPAPER\_P16K\_ROTATED | ?wxPAPER\_P32K\_ROTATED | ?wxPAPER\_P32KBIG\_ROTATED | ?wxPAPER\_PENV\_1\_ROTATED | ?wxPAPER\_PENV\_2\_ROTATED | ? wxPAPER\_PENV\_3\_ROTATED | ?wxPAPER\_PENV\_4\_ROTATED | ?wxPAPER\_PENV\_5\_ROTATED | ? wxPAPER\_PENV\_6\_ROTATED | ?wxPAPER\_PENV\_7\_ROTATED | ?wxPAPER\_PENV\_8\_ROTATED | ? wxPAPER\_PENV\_9\_ROTATED | ?wxPAPER\_PENV\_10\_ROTATED

setPaperSize(This, Id) -> ok

Types:

**This = wxPageSetupDialogData()**

**Id = wx:wx\_enum()**

See **[external documentation](href)**.

Also:

 $setPaperSize(This, Sz)$  -> 'ok' when

This::wxPageSetupDialogData(), Sz::{W::integer(), H::integer()}.

Id = ?wxPAPER\_NONE | ?wxPAPER\_LETTER | ?wxPAPER\_LEGAL | ?wxPAPER\_A4 | ?wxPAPER\_CSHEET | ?wxPAPER\_DSHEET | ?wxPAPER\_ESHEET | ?wxPAPER\_LETTERSMALL | ?wxPAPER\_TABLOID | ?wxPAPER\_LEDGER | ?wxPAPER\_STATEMENT | ?wxPAPER\_EXECUTIVE | ?wxPAPER\_A3 | ? wxPAPER\_A4SMALL | ?wxPAPER\_A5 | ?wxPAPER\_B4 | ?wxPAPER\_B5 | ?wxPAPER\_FOLIO | ? wxPAPER\_QUARTO | ?wxPAPER\_10X14 | ?wxPAPER\_11X17 | ?wxPAPER\_NOTE | ?wxPAPER\_ENV\_9 | ? wxPAPER\_ENV\_10 | ?wxPAPER\_ENV\_11 | ?wxPAPER\_ENV\_12 | ?wxPAPER\_ENV\_14 | ?wxPAPER\_ENV\_DL | ?wxPAPER\_ENV\_C5 | ?wxPAPER\_ENV\_C3 | ?wxPAPER\_ENV\_C4 | ?wxPAPER\_ENV\_C6 | ?wxPAPER\_ENV\_C65 | ?wxPAPER\_ENV\_B4 | ?wxPAPER\_ENV\_B5 | ?wxPAPER\_ENV\_B6 | ?wxPAPER\_ENV\_ITALY | ?wxPAPER\_ENV\_MONARCH | ?wxPAPER\_ENV\_PERSONAL | ? wxPAPER\_FANFOLD\_US | ?wxPAPER\_FANFOLD\_STD\_GERMAN | ?wxPAPER\_FANFOLD\_LGL\_GERMAN | ?wxPAPER\_ISO\_B4 | ?wxPAPER\_JAPANESE\_POSTCARD | ?wxPAPER\_9X11 | ?wxPAPER\_10X11 | ? wxPAPER\_15X11 | ?wxPAPER\_ENV\_INVITE | ?wxPAPER\_LETTER\_EXTRA | ?wxPAPER\_LEGAL\_EXTRA | ?wxPAPER\_TABLOID\_EXTRA | ?wxPAPER\_A4\_EXTRA | ?wxPAPER\_LETTER\_TRANSVERSE | ? wxPAPER\_A4\_TRANSVERSE | ?wxPAPER\_LETTER\_EXTRA\_TRANSVERSE | ?wxPAPER\_A\_PLUS | ? wxPAPER\_B\_PLUS | ?wxPAPER\_LETTER\_PLUS | ?wxPAPER\_A4\_PLUS | ?wxPAPER\_A5\_TRANSVERSE | ? wxPAPER\_B5\_TRANSVERSE | ?wxPAPER\_A3\_EXTRA | ?wxPAPER\_A5\_EXTRA | ?wxPAPER\_B5\_EXTRA ?wxPAPER\_A2 | ?wxPAPER\_A3\_TRANSVERSE | ?wxPAPER\_A3\_EXTRA\_TRANSVERSE | ? wxPAPER\_DBL\_JAPANESE\_POSTCARD | ?wxPAPER\_A6 | ?wxPAPER\_JENV\_KAKU2 | ? wxPAPER\_JENV\_KAKU3 | ?wxPAPER\_JENV\_CHOU3 | ?wxPAPER\_JENV\_CHOU4 | ? wxPAPER\_LETTER\_ROTATED | ?wxPAPER\_A3\_ROTATED | ?wxPAPER\_A4\_ROTATED | ? wxPAPER\_A5\_ROTATED | ?wxPAPER\_B4\_JIS\_ROTATED | ?wxPAPER\_B5\_JIS\_ROTATED | ? wxPAPER\_JAPANESE\_POSTCARD\_ROTATED | ?wxPAPER\_DBL\_JAPANESE\_POSTCARD\_ROTATED | ? wxPAPER\_A6\_ROTATED | ?wxPAPER\_JENV\_KAKU2\_ROTATED | ?wxPAPER\_JENV\_KAKU3\_ROTATED ?wxPAPER\_JENV\_CHOU3\_ROTATED | ?wxPAPER\_JENV\_CHOU4\_ROTATED | ?wxPAPER\_B6\_JIS ?wxPAPER\_B6\_JIS\_ROTATED | ?wxPAPER\_12X11 | ?wxPAPER\_JENV\_YOU4 | ? wxPAPER\_JENV\_YOU4\_ROTATED | ?wxPAPER\_P16K | ?wxPAPER\_P32K | ?wxPAPER\_P32KBIG | ?wxPAPER\_PENV\_1 | ?wxPAPER\_PENV\_2 | ?wxPAPER\_PENV\_3 | ?wxPAPER\_PENV\_4 | ? wxPAPER\_PENV\_5 | ?wxPAPER\_PENV\_6 | ?wxPAPER\_PENV\_7 | ?wxPAPER\_PENV\_8 | ? wxPAPER\_PENV\_9 | ?wxPAPER\_PENV\_10 | ?wxPAPER\_P16K\_ROTATED | ?wxPAPER\_P32K\_ROTATED | ?wxPAPER\_P32KBIG\_ROTATED | ?wxPAPER\_PENV\_1\_ROTATED | ?wxPAPER\_PENV\_2\_ROTATED | ? wxPAPER\_PENV\_3\_ROTATED | ?wxPAPER\_PENV\_4\_ROTATED | ?wxPAPER\_PENV\_5\_ROTATED | ?
wxPAPER\_PENV\_6\_ROTATED | ?wxPAPER\_PENV\_7\_ROTATED | ?wxPAPER\_PENV\_8\_ROTATED | ? wxPAPER\_PENV\_9\_ROTATED | ?wxPAPER\_PENV\_10\_ROTATED

setPrintData(This, PrintData) -> ok Types: **This = wxPageSetupDialogData() PrintData = wxPrintData:wxPrintData()** See **[external documentation](href)**.

destroy(This::wxPageSetupDialogData()) -> ok

Destroys this object, do not use object again

# wxPaintDC

Erlang module

See external documentation: **[wxPaintDC](href)**.

This class is derived (and can use functions) from: *wxWindowDC wxDC*

### DATA TYPES

wxPaintDC()

An object reference, The representation is internal and can be changed without notice. It can't be used for comparsion stored on disc or distributed for use on other nodes.

#### Exports

new() -> wxPaintDC()

**This function is deprecated:** deprecated function not available in wxWidgets-2.9 and later

See **[external documentation](href)**.

```
new(Win) -> wxPaintDC()
Types:
```
**Win = wxWindow:wxWindow()**

See **[external documentation](href)**.

destroy(This::wxPaintDC()) -> ok

Destroys this object, do not use object again

# wxPaintEvent

Erlang module

#### See external documentation: **[wxPaintEvent](href)**.

Use *wxEvtHandler:connect/3* with EventType:

#### **paint**

See also the message variant *#wxPaint{*} event record type.

This class is derived (and can use functions) from: *wxEvent*

#### DATA TYPES

wxPaintEvent()

An object reference, The representation is internal and can be changed without notice. It can't be used for comparsion stored on disc or distributed for use on other nodes.

## wxPalette

Erlang module

See external documentation: **[wxPalette](href)**.

#### DATA TYPES

wxPalette()

An object reference, The representation is internal and can be changed without notice. It can't be used for comparsion stored on disc or distributed for use on other nodes.

#### Exports

```
new() -> wxPalette()
See external documentation.
new(Red, Green, Blue) -> wxPalette()
Types:
   Red = binary()
   Green = binary()
   Blue = binary()
See external documentation.
create(This, Red, Green, Blue) -> boolean()
Types:
   This = wxPalette()
   Red = binary()
   Green = binary()
   Blue = binary()
See external documentation.
getColoursCount(This) -> integer()
Types:
   This = wxPalette()
See external documentation.
getPixel(This, Red, Green, Blue) -> integer()
Types:
   This = wxPalette()
   Red = integer()
   Green = integer()
   Blue = integer()
```

```
See external documentation.
```

```
getRGB(This, Pixel) -> Result
Types:
   Result = {Res::boolean(), Red::integer(), Green::integer(),
   Blue::integer()}
   This = wxPalette()
   Pixel = integer()
```
See **[external documentation](href)**.

```
isOk(This) -> boolean()
Types:
   This = wxPalette()
```
See **[external documentation](href)**.

destroy(This::wxPalette()) -> ok Destroys this object, do not use object again

# wxPaletteChangedEvent

Erlang module

See external documentation: **[wxPaletteChangedEvent](href)**.

Use *wxEvtHandler:connect/3* with EventType:

#### **palette\_changed**

See also the message variant *#wxPaletteChanged{*} event record type.

This class is derived (and can use functions) from: *wxEvent*

### DATA TYPES

wxPaletteChangedEvent()

An object reference, The representation is internal and can be changed without notice. It can't be used for comparsion stored on disc or distributed for use on other nodes.

### Exports

```
setChangedWindow(This, Win) -> ok
Types:
```

```
This = wxPaletteChangedEvent()
```

```
Win = wxWindow:wxWindow()
```

```
See external documentation.
```

```
getChangedWindow(This) -> wxWindow:wxWindow()
Types:
   This = wxPaletteChangedEvent()
```
### wxPanel

Erlang module

See external documentation: **[wxPanel](href)**.

This class is derived (and can use functions) from: *wxWindow wxEvtHandler*

#### DATA TYPES

wxPanel()

An object reference, The representation is internal and can be changed without notice. It can't be used for comparsion stored on disc or distributed for use on other nodes.

#### Exports

```
new() -> wxPanel()
```

```
new(Parent) -> wxPanel()
Types:
   Parent = wxWindow:wxWindow()
Equivalent to new(Parent, []).
new(Parent, Options::[Option]) -> wxPanel()
Types:
   Parent = wxWindow:wxWindow()
   Option = {winid, integer()} | {pos, {X::integer(), Y::integer()}} | {size,
   {W::integer(), H::integer()}} | {style, integer()}
See external documentation.
new(Parent, X, Y, Width, Height) -> wxPanel()
Types:
   Parent = wxWindow:wxWindow()
   X = integer()
   Y = integer()
   Width = integer()
   Height = integer()
Equivalent to new(Parent, X, Y, Width, Height, []).
```

```
new(Parent, X, Y, Width, Height, Options::[Option]) -> wxPanel()
Types:
```

```
Parent = wxWindow:wxWindow()
```

```
X = integer()
Y = integer()
Width = integer()
Height = integer()
Option = {style, integer()}
```
See **[external documentation](href)**.

```
initDialog(This) -> ok
Types:
   This = wxPanel()
```
See **[external documentation](href)**.

setFocusIgnoringChildren(This) -> ok Types: **This = wxPanel()** See **[external documentation](href)**.

destroy(This::wxPanel()) -> ok Destroys this object, do not use object again

# wxPasswordEntryDialog

Erlang module

See external documentation: **[wxPasswordEntryDialog](href)**.

This class is derived (and can use functions) from: *wxTextEntryDialog wxDialog wxTopLevelWindow wxWindow wxEvtHandler*

### DATA TYPES

wxPasswordEntryDialog()

An object reference, The representation is internal and can be changed without notice. It can't be used for comparsion stored on disc or distributed for use on other nodes.

#### Exports

```
new(Parent, Message) -> wxPasswordEntryDialog()
Types:
   Parent = wxWindow:wxWindow()
   Message = unicode:chardata()
Equivalent to new(Parent, Message, []).
```

```
new(Parent, Message, Options::[Option]) -> wxPasswordEntryDialog()
Types:
   Parent = wxWindow:wxWindow()
   Message = unicode:chardata()
   Option = {caption, unicode:chardata()} | {value, unicode:chardata()} |
   {style, integer()} | {pos, {X::integer(), Y::integer()}}
```
See **[external documentation](href)**.

destroy(This::wxPasswordEntryDialog()) -> ok

Destroys this object, do not use object again

### wxPen

Erlang module

See external documentation: **[wxPen](href)**.

#### DATA TYPES

wxPen()

An object reference, The representation is internal and can be changed without notice. It can't be used for comparsion stored on disc or distributed for use on other nodes.

#### Exports

```
new() -> wxPen()
```
#### See **[external documentation](href)**.

```
new(Colour) -> wxPen()
Types:
   Colour = wx:wx_colour()
Equivalent to new(Colour, []).
new(Colour, Options::[Option]) -> wxPen()
Types:
   Colour = wx:wx_colour()
   Option = {width, integer()} | {style, integer()}
See external documentation.
```

```
getCap(This) -> integer()
Types:
   This = wxPen()
```

```
See external documentation.
```

```
getColour(This) -> wx:wx_colour4()
Types:
   This = wxPen()
See external documentation.
```

```
getJoin(This) -> integer()
Types:
   This = wxPen()
```

```
getStyle(This) -> integer()
Types:
   This = wxPen()
See external documentation.
getWidth(This) -> integer()
Types:
   This = wxPen()
See external documentation.
isOk(This) -> boolean()
Types:
   This = wxPen()
See external documentation.
setCap(This, CapStyle) -> ok
Types:
   This = wxPen()
   CapStyle = wx:wx_enum()
See external documentation.
CapStyle = integer
setColour(This, Colour) -> ok
Types:
   This = wxPen()
   Colour = wx:wx_colour()
See external documentation.
setColour(This, Red, Green, Blue) -> ok
Types:
   This = wxPen()
   Red = integer()
   Green = integer()
   Blue = integer()
See external documentation.
setJoin(This, JoinStyle) -> ok
Types:
   This = wxPen()
   JoinStyle = wx:wx_enum()
See external documentation.
JoinStyle = integer
```
wxPen

setStyle(This, Style) -> ok Types: **This = wxPen() Style = integer()** See **[external documentation](href)**. setWidth(This, Width) -> ok Types:

**This = wxPen() Width = integer()**

See **[external documentation](href)**.

destroy(This::wxPen()) -> ok

Destroys this object, do not use object again

# wxPickerBase

Erlang module

See external documentation: **[wxPickerBase](href)**.

This class is derived (and can use functions) from: *wxControl wxWindow wxEvtHandler*

#### DATA TYPES

wxPickerBase()

An object reference, The representation is internal and can be changed without notice. It can't be used for comparsion stored on disc or distributed for use on other nodes.

#### Exports

```
setInternalMargin(This, Newmargin) -> ok
Types:
   This = wxPickerBase()
   Newmargin = integer()
See external documentation.
```

```
getInternalMargin(This) -> integer()
Types:
   This = wxPickerBase()
```
See **[external documentation](href)**.

```
setTextCtrlProportion(This, Prop) -> ok
Types:
   This = wxPickerBase()
   Prop = integer()
```
See **[external documentation](href)**.

```
setPickerCtrlProportion(This, Prop) -> ok
Types:
   This = wxPickerBase()
   Prop = integer()
```

```
getTextCtrlProportion(This) -> integer()
Types:
   This = wxPickerBase()
```
See **[external documentation](href)**.

```
getPickerCtrlProportion(This) -> integer()
Types:
   This = wxPickerBase()
See external documentation.
hasTextCtrl(This) -> boolean()
Types:
   This = wxPickerBase()
See external documentation.
getTextCtrl(This) -> wxTextCtrl:wxTextCtrl()
Types:
   This = wxPickerBase()
See external documentation.
isTextCtrlGrowable(This) -> boolean()
```
Types: **This = wxPickerBase()** See **[external documentation](href)**. setPickerCtrlGrowable(This) -> ok Types: **This = wxPickerBase()** Equivalent to *setPickerCtrlGrowable(This, [])*. setPickerCtrlGrowable(This, Options::[Option]) -> ok Types:

```
This = wxPickerBase()
Option = {grow, boolean()}
```

```
setTextCtrlGrowable(This) -> ok
Types:
   This = wxPickerBase()
Equivalent to setTextCtrlGrowable(This, []).
```

```
setTextCtrlGrowable(This, Options::[Option]) -> ok
Types:
   This = wxPickerBase()
   Option = {grow, boolean()}
See external documentation.
```
isPickerCtrlGrowable(This) -> boolean() Types: **This = wxPickerBase()**

# wxPopupTransientWindow

Erlang module

See external documentation: **[wxPopupTransientWindow](href)**.

This class is derived (and can use functions) from: *wxPopupWindow wxWindow wxEvtHandler*

#### DATA TYPES

wxPopupTransientWindow()

An object reference, The representation is internal and can be changed without notice. It can't be used for comparsion stored on disc or distributed for use on other nodes.

#### Exports

```
new() -> wxPopupTransientWindow()
See external documentation.
new(Parent) -> wxPopupTransientWindow()
Types:
   Parent = wxWindow:wxWindow()
Equivalent to new(Parent, []).
new(Parent, Options::[Option]) -> wxPopupTransientWindow()
Types:
   Parent = wxWindow:wxWindow()
   Option = {style, integer()}
See external documentation.
popup(This) -> ok
Types:
   This = wxPopupTransientWindow()
Equivalent to popup(This, []).
popup(This, Options::[Option]) -> ok
Types:
   This = wxPopupTransientWindow()
   Option = {focus, wxWindow:wxWindow()}
See external documentation.
```
dismiss(This) -> ok Types:

**This = wxPopupTransientWindow()**

See **[external documentation](href)**.

destroy(This::wxPopupTransientWindow()) -> ok Destroys this object, do not use object again

## wxPopupWindow

Erlang module

See external documentation: **[wxPopupWindow](href)**.

This class is derived (and can use functions) from: *wxWindow wxEvtHandler*

#### DATA TYPES

wxPopupWindow()

An object reference, The representation is internal and can be changed without notice. It can't be used for comparsion stored on disc or distributed for use on other nodes.

#### Exports

```
new() -> wxPopupWindow()
See external documentation.
new(Parent) -> wxPopupWindow()
Types:
   Parent = wxWindow:wxWindow()
Equivalent to new(Parent, []).
new(Parent, Options::[Option]) -> wxPopupWindow()
Types:
   Parent = wxWindow:wxWindow()
   Option = {flags, integer()}
See external documentation.
create(This, Parent) -> boolean()
Types:
   This = wxPopupWindow()
   Parent = wxWindow:wxWindow()
Equivalent to create(This, Parent, []).
create(This, Parent, Options::[Option]) -> boolean()
Types:
   This = wxPopupWindow()
   Parent = wxWindow:wxWindow()
   Option = {flags, integer()}
```

```
position(This, PtOrigin, Size) -> ok
Types:
   This = wxPopupWindow()
   PtOrigin = {X::integer(), Y::integer()}
   Size = {W::integer(), H::integer()}
See external documentation.
```
destroy(This::wxPopupWindow()) -> ok Destroys this object, do not use object again

# wxPostScriptDC

Erlang module

See external documentation: **[wxPostScriptDC](href)**.

This class is derived (and can use functions) from: *wxDC*

#### DATA TYPES

wxPostScriptDC()

An object reference, The representation is internal and can be changed without notice. It can't be used for comparsion stored on disc or distributed for use on other nodes.

#### Exports

```
new() -> wxPostScriptDC()
```
See **[external documentation](href)**.

```
new(PrintData) -> wxPostScriptDC()
Types:
```
**PrintData = wxPrintData:wxPrintData()**

See **[external documentation](href)**.

setResolution(Ppi) -> ok Types:

**Ppi = integer()**

**This function is deprecated:** deprecated function not available in wxWidgets-2.9 and later See **[external documentation](href)**.

getResolution() -> integer()

**This function is deprecated:** deprecated function not available in wxWidgets-2.9 and later See **[external documentation](href)**.

destroy(This::wxPostScriptDC()) -> ok

Destroys this object, do not use object again

# wxPreviewCanvas

Erlang module

See external documentation: **[wxPreviewCanvas](href)**.

This class is derived (and can use functions) from: *wxScrolledWindow wxPanel wxWindow wxEvtHandler*

### DATA TYPES

wxPreviewCanvas()

An object reference, The representation is internal and can be changed without notice. It can't be used for comparsion stored on disc or distributed for use on other nodes.

## wxPreviewControlBar

Erlang module

See external documentation: **[wxPreviewControlBar](href)**.

This class is derived (and can use functions) from: *wxPanel wxWindow wxEvtHandler*

#### DATA TYPES

wxPreviewControlBar()

An object reference, The representation is internal and can be changed without notice. It can't be used for comparsion stored on disc or distributed for use on other nodes.

#### Exports

```
new(Preview, Buttons, Parent) -> wxPreviewControlBar()
Types:
   Preview = wxPrintPreview:wxPrintPreview()
   Buttons = integer()
   Parent = wxWindow:wxWindow()
Equivalent to new(Preview, Buttons, Parent, []).
```

```
new(Preview, Buttons, Parent, Options::[Option]) -> wxPreviewControlBar()
Types:
   Preview = wxPrintPreview:wxPrintPreview()
   Buttons = integer()
   Parent = wxWindow:wxWindow()
   Option = {pos, {X::integer(), Y::integer()}} | {size, {W::integer(),
   H::integer()}} | {style, integer()}
```
See **[external documentation](href)**.

```
createButtons(This) -> ok
Types:
   This = wxPreviewControlBar()
```
See **[external documentation](href)**.

```
getPrintPreview(This) -> wxPrintPreview:wxPrintPreview()
Types:
   This = wxPreviewControlBar()
```

```
getZoomControl(This) -> integer()
Types:
   This = wxPreviewControlBar()
See external documentation.
setZoomControl(This, Zoom) -> ok
Types:
   This = wxPreviewControlBar()
   Zoom = integer()
See external documentation.
```
destroy(This::wxPreviewControlBar()) -> ok Destroys this object, do not use object again

## wxPreviewFrame

Erlang module

See external documentation: **[wxPreviewFrame](href)**.

This class is derived (and can use functions) from: *wxFrame wxTopLevelWindow wxWindow wxEvtHandler*

#### DATA TYPES

wxPreviewFrame()

An object reference, The representation is internal and can be changed without notice. It can't be used for comparsion stored on disc or distributed for use on other nodes.

#### Exports

```
new(Preview, Parent) -> wxPreviewFrame()
Types:
```

```
Preview = wxPrintPreview:wxPrintPreview()
```

```
Parent = wxWindow:wxWindow()
```

```
Equivalent to new(Preview, Parent, []).
```

```
new(Preview, Parent, Options::[Option]) -> wxPreviewFrame()
Types:
   Preview = wxPrintPreview:wxPrintPreview()
   Parent = wxWindow:wxWindow()
   Option = {title, unicode:chardata()} | {pos, {X::integer(), Y::integer()}}
   | {size, {W::integer(), H::integer()}} | {style, integer()}
```
See **[external documentation](href)**.

```
createControlBar(This) -> ok
Types:
   This = wxPreviewFrame()
```
See **[external documentation](href)**.

```
createCanvas(This) -> ok
Types:
   This = wxPreviewFrame()
```

```
initialize(This) -> ok
Types:
   This = wxPreviewFrame()
See external documentation.
onCloseWindow(This, Event) -> ok
Types:
   This = wxPreviewFrame()
   Event = wxCloseEvent:wxCloseEvent()
See external documentation.
```
destroy(This::wxPreviewFrame()) -> ok Destroys this object, do not use object again

### wxPrintData

Erlang module

See external documentation: **[wxPrintData](href)**.

### DATA TYPES

wxPrintData()

An object reference, The representation is internal and can be changed without notice. It can't be used for comparsion stored on disc or distributed for use on other nodes.

#### Exports

```
new() -> wxPrintData()
```
See **[external documentation](href)**.

```
new(PrintData) -> wxPrintData()
Types:
```
**PrintData = wxPrintData()**

See **[external documentation](href)**.

```
getCollate(This) -> boolean()
Types:
```
**This = wxPrintData()**

See **[external documentation](href)**.

```
getBin(This) -> wx:wx_enum()
Types:
```
**This = wxPrintData()**

```
See external documentation.
```

```
Res = ?wxPRINTBIN_DEFAULT | ?wxPRINTBIN_ONLYONE | ?wxPRINTBIN_LOWER
| ?wxPRINTBIN_MIDDLE | ?wxPRINTBIN_MANUAL | ?wxPRINTBIN_ENVELOPE | ?
wxPRINTBIN_ENVMANUAL | ?wxPRINTBIN_AUTO | ?wxPRINTBIN_TRACTOR | ?
wxPRINTBIN_SMALLFMT | ?wxPRINTBIN_LARGEFMT | ?wxPRINTBIN_LARGECAPACITY | ?
wxPRINTBIN_CASSETTE | ?wxPRINTBIN_FORMSOURCE | ?wxPRINTBIN_USER
```

```
getColour(This) -> boolean()
Types:
```
**This = wxPrintData()**

```
getDuplex(This) -> wx:wx_enum()
Types:
   This = wxPrintData()
```
See **[external documentation](href)**.

Res = ?wxDUPLEX\_SIMPLEX | ?wxDUPLEX\_HORIZONTAL | ?wxDUPLEX\_VERTICAL

```
getNoCopies(This) -> integer()
Types:
```

```
This = wxPrintData()
```
See **[external documentation](href)**.

getOrientation(This) -> integer() Types:

**This = wxPrintData()**

See **[external documentation](href)**.

getPaperId(This) -> wx:wx\_enum() Types:

**This = wxPrintData()**

See **[external documentation](href)**.

Res = ?wxPAPER\_NONE | ?wxPAPER\_LETTER | ?wxPAPER\_LEGAL | ?wxPAPER\_A4 | ?wxPAPER\_CSHEET | ?wxPAPER\_DSHEET | ?wxPAPER\_ESHEET | ?wxPAPER\_LETTERSMALL | ?wxPAPER\_TABLOID | ?wxPAPER\_LEDGER | ?wxPAPER\_STATEMENT | ?wxPAPER\_EXECUTIVE | ?wxPAPER\_A3 | ? wxPAPER\_A4SMALL | ?wxPAPER\_A5 | ?wxPAPER\_B4 | ?wxPAPER\_B5 | ?wxPAPER\_FOLIO | ? wxPAPER\_QUARTO | ?wxPAPER\_10X14 | ?wxPAPER\_11X17 | ?wxPAPER\_NOTE | ?wxPAPER\_ENV\_9 | ? wxPAPER\_ENV\_10 | ?wxPAPER\_ENV\_11 | ?wxPAPER\_ENV\_12 | ?wxPAPER\_ENV\_14 | ?wxPAPER\_ENV\_DL ?wxPAPER\_ENV\_C5 | ?wxPAPER\_ENV\_C3 | ?wxPAPER\_ENV\_C4 | ?wxPAPER\_ENV\_C6 | ?wxPAPER\_ENV\_C65 | ?wxPAPER\_ENV\_B4 | ?wxPAPER\_ENV\_B5 | ?wxPAPER\_ENV\_B6 ?wxPAPER\_ENV\_ITALY | ?wxPAPER\_ENV\_MONARCH | ?wxPAPER\_ENV\_PERSONAL | ? wxPAPER\_FANFOLD\_US | ?wxPAPER\_FANFOLD\_STD\_GERMAN | ?wxPAPER\_FANFOLD\_LGL\_GERMAN | ?wxPAPER\_ISO\_B4 | ?wxPAPER\_JAPANESE\_POSTCARD | ?wxPAPER\_9X11 | ?wxPAPER\_10X11 | ? wxPAPER\_15X11 | ?wxPAPER\_ENV\_INVITE | ?wxPAPER\_LETTER\_EXTRA | ?wxPAPER\_LEGAL\_EXTRA | ?wxPAPER\_TABLOID\_EXTRA | ?wxPAPER\_A4\_EXTRA | ?wxPAPER\_LETTER\_TRANSVERSE | ? wxPAPER\_A4\_TRANSVERSE | ?wxPAPER\_LETTER\_EXTRA\_TRANSVERSE | ?wxPAPER\_A\_PLUS | ? wxPAPER\_B\_PLUS | ?wxPAPER\_LETTER\_PLUS | ?wxPAPER\_A4\_PLUS | ?wxPAPER\_A5\_TRANSVERSE | ? wxPAPER\_B5\_TRANSVERSE | ?wxPAPER\_A3\_EXTRA | ?wxPAPER\_A5\_EXTRA | ?wxPAPER\_B5\_EXTRA | ?wxPAPER\_A2 | ?wxPAPER\_A3\_TRANSVERSE | ?wxPAPER\_A3\_EXTRA\_TRANSVERSE | ? wxPAPER\_DBL\_JAPANESE\_POSTCARD | ?wxPAPER\_A6 | ?wxPAPER\_JENV\_KAKU2 | ? wxPAPER\_JENV\_KAKU3 | ?wxPAPER\_JENV\_CHOU3 | ?wxPAPER\_JENV\_CHOU4 | ? wxPAPER\_LETTER\_ROTATED | ?wxPAPER\_A3\_ROTATED | ?wxPAPER\_A4\_ROTATED | ? wxPAPER\_A5\_ROTATED | ?wxPAPER\_B4\_JIS\_ROTATED | ?wxPAPER\_B5\_JIS\_ROTATED | ? wxPAPER\_JAPANESE\_POSTCARD\_ROTATED | ?wxPAPER\_DBL\_JAPANESE\_POSTCARD\_ROTATED | ? wxPAPER\_A6\_ROTATED | ?wxPAPER\_JENV\_KAKU2\_ROTATED | ?wxPAPER\_JENV\_KAKU3\_ROTATED | ?wxPAPER\_JENV\_CHOU3\_ROTATED | ?wxPAPER\_JENV\_CHOU4\_ROTATED | ?wxPAPER\_B6\_JIS | ?wxPAPER\_B6\_JIS\_ROTATED | ?wxPAPER\_12X11 | ?wxPAPER\_JENV\_YOU4 | ? wxPAPER\_JENV\_YOU4\_ROTATED | ?wxPAPER\_P16K | ?wxPAPER\_P32K | ?wxPAPER\_P32KBIG | ?wxPAPER\_PENV\_1 | ?wxPAPER\_PENV\_2 | ?wxPAPER\_PENV\_3 | ?wxPAPER\_PENV\_4 | ? wxPAPER\_PENV\_5 | ?wxPAPER\_PENV\_6 | ?wxPAPER\_PENV\_7 | ?wxPAPER\_PENV\_8 | ? wxPAPER\_PENV\_9 | ?wxPAPER\_PENV\_10 | ?wxPAPER\_P16K\_ROTATED | ?wxPAPER\_P32K\_ROTATED | ?wxPAPER\_P32KBIG\_ROTATED | ?wxPAPER\_PENV\_1\_ROTATED | ?wxPAPER\_PENV\_2\_ROTATED | ? wxPAPER\_PENV\_3\_ROTATED | ?wxPAPER\_PENV\_4\_ROTATED | ?wxPAPER\_PENV\_5\_ROTATED | ?

```
wxPAPER_PENV_6_ROTATED | ?wxPAPER_PENV_7_ROTATED | ?wxPAPER_PENV_8_ROTATED | ?
wxPAPER_PENV_9_ROTATED | ?wxPAPER_PENV_10_ROTATED
getPrinterName(This) -> unicode:charlist()
Types:
   This = wxPrintData()
See external documentation.
getQuality(This) -> integer()
Types:
   This = wxPrintData()
See external documentation.
isOk(This) -> boolean()
Types:
   This = wxPrintData()
See external documentation.
setBin(This, Bin) -> ok
Types:
   This = wxPrintData()
   Bin = wx:wx_enum()
See external documentation.
Bin = ?wxPRINTBIN_DEFAULT | ?wxPRINTBIN_ONLYONE | ?wxPRINTBIN_LOWER
| ?wxPRINTBIN_MIDDLE | ?wxPRINTBIN_MANUAL | ?wxPRINTBIN_ENVELOPE | ?
wxPRINTBIN_ENVMANUAL | ?wxPRINTBIN_AUTO | ?wxPRINTBIN_TRACTOR | ?
wxPRINTBIN_SMALLFMT | ?wxPRINTBIN_LARGEFMT | ?wxPRINTBIN_LARGECAPACITY | ?
wxPRINTBIN_CASSETTE | ?wxPRINTBIN_FORMSOURCE | ?wxPRINTBIN_USER
setCollate(This, Flag) -> ok
Types:
   This = wxPrintData()
   Flag = boolean()
See external documentation.
setColour(This, Colour) -> ok
Types:
   This = wxPrintData()
   Colour = boolean()
See external documentation.
setDuplex(This, Duplex) -> ok
Types:
   This = wxPrintData()
```

```
Duplex = wx:wx_enum()
```
See **[external documentation](href)**. Duplex = ?wxDUPLEX\_SIMPLEX | ?wxDUPLEX\_HORIZONTAL | ?wxDUPLEX\_VERTICAL

setNoCopies(This, V) -> ok

Types:

**This = wxPrintData()**

**V = integer()**

See **[external documentation](href)**.

setOrientation(This, Orient) -> ok Types:

**This = wxPrintData()**

**Orient = integer()**

See **[external documentation](href)**.

setPaperId(This, SizeId) -> ok Types:

**This = wxPrintData()**

**SizeId = wx:wx\_enum()**

#### See **[external documentation](href)**.

SizeId = ?wxPAPER\_NONE | ?wxPAPER\_LETTER | ?wxPAPER\_LEGAL | ?wxPAPER\_A4 | ?wxPAPER\_CSHEET | ?wxPAPER\_DSHEET | ?wxPAPER\_ESHEET | ?wxPAPER\_LETTERSMALL | ?wxPAPER\_TABLOID | ?wxPAPER\_LEDGER | ?wxPAPER\_STATEMENT | ?wxPAPER\_EXECUTIVE | ?wxPAPER\_A3 | ? wxPAPER\_A4SMALL | ?wxPAPER\_A5 | ?wxPAPER\_B4 | ?wxPAPER\_B5 | ?wxPAPER\_FOLIO | ? wxPAPER\_QUARTO | ?wxPAPER\_10X14 | ?wxPAPER\_11X17 | ?wxPAPER\_NOTE | ?wxPAPER\_ENV\_9 | ? wxPAPER\_ENV\_10 | ?wxPAPER\_ENV\_11 | ?wxPAPER\_ENV\_12 | ?wxPAPER\_ENV\_14 | ?wxPAPER\_ENV\_DL | ?wxPAPER\_ENV\_C5 | ?wxPAPER\_ENV\_C3 | ?wxPAPER\_ENV\_C4 | ?wxPAPER\_ENV\_C6 | ?wxPAPER\_ENV\_C65 | ?wxPAPER\_ENV\_B4 | ?wxPAPER\_ENV\_B5 | ?wxPAPER\_ENV\_B6 | ?wxPAPER\_ENV\_ITALY | ?wxPAPER\_ENV\_MONARCH | ?wxPAPER\_ENV\_PERSONAL | ? wxPAPER\_FANFOLD\_US | ?wxPAPER\_FANFOLD\_STD\_GERMAN | ?wxPAPER\_FANFOLD\_LGL\_GERMAN | ?wxPAPER\_ISO\_B4 | ?wxPAPER\_JAPANESE\_POSTCARD | ?wxPAPER\_9X11 | ?wxPAPER\_10X11 | ? wxPAPER\_15X11 | ?wxPAPER\_ENV\_INVITE | ?wxPAPER\_LETTER\_EXTRA | ?wxPAPER\_LEGAL\_EXTRA | ?wxPAPER\_TABLOID\_EXTRA | ?wxPAPER\_A4\_EXTRA | ?wxPAPER\_LETTER\_TRANSVERSE | ? wxPAPER\_A4\_TRANSVERSE | ?wxPAPER\_LETTER\_EXTRA\_TRANSVERSE | ?wxPAPER\_A\_PLUS | ? wxPAPER\_B\_PLUS | ?wxPAPER\_LETTER\_PLUS | ?wxPAPER\_A4\_PLUS | ?wxPAPER\_A5\_TRANSVERSE | ? wxPAPER\_B5\_TRANSVERSE | ?wxPAPER\_A3\_EXTRA | ?wxPAPER\_A5\_EXTRA | ?wxPAPER\_B5\_EXTRA ?wxPAPER\_A2 | ?wxPAPER\_A3\_TRANSVERSE | ?wxPAPER\_A3\_EXTRA\_TRANSVERSE | ? wxPAPER\_DBL\_JAPANESE\_POSTCARD | ?wxPAPER\_A6 | ?wxPAPER\_JENV\_KAKU2 | ? wxPAPER\_JENV\_KAKU3 | ?wxPAPER\_JENV\_CHOU3 | ?wxPAPER\_JENV\_CHOU4 | ? wxPAPER\_LETTER\_ROTATED | ?wxPAPER\_A3\_ROTATED | ?wxPAPER\_A4\_ROTATED | ? wxPAPER\_A5\_ROTATED | ?wxPAPER\_B4\_JIS\_ROTATED | ?wxPAPER\_B5\_JIS\_ROTATED | ? wxPAPER\_JAPANESE\_POSTCARD\_ROTATED | ?wxPAPER\_DBL\_JAPANESE\_POSTCARD\_ROTATED | ? wxPAPER\_A6\_ROTATED | ?wxPAPER\_JENV\_KAKU2\_ROTATED | ?wxPAPER\_JENV\_KAKU3\_ROTATED | ?wxPAPER\_JENV\_CHOU3\_ROTATED | ?wxPAPER\_JENV\_CHOU4\_ROTATED | ?wxPAPER\_B6\_JIS ?wxPAPER\_B6\_JIS\_ROTATED | ?wxPAPER\_12X11 | ?wxPAPER\_JENV\_YOU4 | ? wxPAPER\_JENV\_YOU4\_ROTATED | ?wxPAPER\_P16K | ?wxPAPER\_P32K | ?wxPAPER\_P32KBIG | ?wxPAPER\_PENV\_1 | ?wxPAPER\_PENV\_2 | ?wxPAPER\_PENV\_3 | ?wxPAPER\_PENV\_4 | ? wxPAPER\_PENV\_5 | ?wxPAPER\_PENV\_6 | ?wxPAPER\_PENV\_7 | ?wxPAPER\_PENV\_8 | ? wxPAPER\_PENV\_9 | ?wxPAPER\_PENV\_10 | ?wxPAPER\_P16K\_ROTATED | ?wxPAPER\_P32K\_ROTATED | ?wxPAPER\_P32KBIG\_ROTATED | ?wxPAPER\_PENV\_1\_ROTATED | ?wxPAPER\_PENV\_2\_ROTATED | ? wxPAPER\_PENV\_3\_ROTATED | ?wxPAPER\_PENV\_4\_ROTATED | ?wxPAPER\_PENV\_5\_ROTATED | ? wxPAPER\_PENV\_6\_ROTATED | ?wxPAPER\_PENV\_7\_ROTATED | ?wxPAPER\_PENV\_8\_ROTATED | ? wxPAPER\_PENV\_9\_ROTATED | ?wxPAPER\_PENV\_10\_ROTATED

```
setPrinterName(This, Name) -> ok
Types:
   This = wxPrintData()
   Name = unicode:chardata()
See external documentation.
```
setQuality(This, Quality) -> ok Types: **This = wxPrintData() Quality = integer()**

See **[external documentation](href)**.

destroy(This::wxPrintData()) -> ok

Destroys this object, do not use object again

# wxPrintDialog

Erlang module

See external documentation: **[wxPrintDialog](href)**.

This class is derived (and can use functions) from: *wxDialog wxTopLevelWindow wxWindow wxEvtHandler*

### DATA TYPES

wxPrintDialog()

An object reference, The representation is internal and can be changed without notice. It can't be used for comparsion stored on disc or distributed for use on other nodes.

#### Exports

```
new(Parent) -> wxPrintDialog()
Types:
   Parent = wxWindow:wxWindow()
Equivalent to new(Parent, []).
new(Parent, Options::[Option]) -> wxPrintDialog()
Types:
   Parent = wxWindow:wxWindow()
   Option = {data, wxPrintDialogData:wxPrintDialogData()}
See external documentation.
Also:
new(Parent, Data) -> wxPrintDialog() when
Parent::wxWindow:wxWindow(), Data::wxPrintData:wxPrintData().
getPrintDialogData(This) -> wxPrintDialogData:wxPrintDialogData()
Types:
```

```
This = wxPrintDialog()
```
See **[external documentation](href)**.

```
getPrintDC(This) -> wxDC:wxDC()
Types:
```
**This = wxPrintDialog()**

See **[external documentation](href)**.

destroy(This::wxPrintDialog()) -> ok Destroys this object, do not use object again

# wxPrintDialogData

Erlang module

See external documentation: **[wxPrintDialogData](href)**.

### DATA TYPES

wxPrintDialogData()

An object reference, The representation is internal and can be changed without notice. It can't be used for comparsion stored on disc or distributed for use on other nodes.

#### Exports

```
new() -> wxPrintDialogData()
```
See **[external documentation](href)**.

```
new(DialogData) -> wxPrintDialogData()
Types:
   DialogData = wxPrintDialogData() | wxPrintData:wxPrintData()
See external documentation.
```

```
enableHelp(This, Flag) -> ok
```

```
Types:
   This = wxPrintDialogData()
   Flag = boolean()
```
See **[external documentation](href)**.

```
enablePageNumbers(This, Flag) -> ok
Types:
   This = wxPrintDialogData()
```

```
Flag = boolean()
```
See **[external documentation](href)**.

```
enablePrintToFile(This, Flag) -> ok
Types:
   This = wxPrintDialogData()
   Flag = boolean()
```

```
enableSelection(This, Flag) -> ok
Types:
   This = wxPrintDialogData()
   Flag = boolean()
```
See **[external documentation](href)**.

```
getAllPages(This) -> boolean()
Types:
   This = wxPrintDialogData()
See external documentation.
getCollate(This) -> boolean()
Types:
   This = wxPrintDialogData()
See external documentation.
getFromPage(This) -> integer()
Types:
   This = wxPrintDialogData()
See external documentation.
getMaxPage(This) -> integer()
Types:
   This = wxPrintDialogData()
See external documentation.
getMinPage(This) -> integer()
Types:
   This = wxPrintDialogData()
See external documentation.
getNoCopies(This) -> integer()
Types:
   This = wxPrintDialogData()
See external documentation.
getPrintData(This) -> wxPrintData:wxPrintData()
Types:
   This = wxPrintDialogData()
See external documentation.
getPrintToFile(This) -> boolean()
Types:
   This = wxPrintDialogData()
```

```
getSelection(This) -> boolean()
Types:
   This = wxPrintDialogData()
See external documentation.
getToPage(This) -> integer()
Types:
   This = wxPrintDialogData()
See external documentation.
isOk(This) -> boolean()
Types:
   This = wxPrintDialogData()
See external documentation.
setCollate(This, Flag) -> ok
Types:
   This = wxPrintDialogData()
   Flag = boolean()
See external documentation.
setFromPage(This, V) -> ok
Types:
   This = wxPrintDialogData()
   V = integer()
See external documentation.
setMaxPage(This, V) -> ok
Types:
   This = wxPrintDialogData()
   V = integer()
See external documentation.
setMinPage(This, V) -> ok
Types:
   This = wxPrintDialogData()
   V = integer()
See external documentation.
setNoCopies(This, V) -> ok
Types:
   This = wxPrintDialogData()
   V = integer()
```
See **[external documentation](href)**.

```
setPrintData(This, PrintData) -> ok
Types:
   This = wxPrintDialogData()
   PrintData = wxPrintData:wxPrintData()
```
See **[external documentation](href)**.

setPrintToFile(This, Flag) -> ok Types: **This = wxPrintDialogData() Flag = boolean()**

See **[external documentation](href)**.

```
setSelection(This, Flag) -> ok
Types:
   This = wxPrintDialogData()
   Flag = boolean()
```
See **[external documentation](href)**.

```
setToPage(This, V) -> ok
Types:
   This = wxPrintDialogData()
   V = integer()
```

```
destroy(This::wxPrintDialogData()) -> ok
Destroys this object, do not use object again
```
### wxPrintPreview

Erlang module

See external documentation: **[wxPrintPreview](href)**.

### DATA TYPES

wxPrintPreview()

An object reference, The representation is internal and can be changed without notice. It can't be used for comparsion stored on disc or distributed for use on other nodes.

#### Exports

```
new(Printout) -> wxPrintPreview()
```
Types:

```
Printout = wxPrintout:wxPrintout()
```
Equivalent to *new(Printout, [])*.

```
new(Printout, Options::[Option]) -> wxPrintPreview()
Types:
   Printout = wxPrintout:wxPrintout()
   Option = {printoutForPrinting, wxPrintout:wxPrintout()} | {data,
```

```
wxPrintDialogData:wxPrintDialogData()}
```
See **[external documentation](href)**.

```
new(Printout, PrintoutForPrinting, Data) -> wxPrintPreview()
Types:
   Printout = wxPrintout:wxPrintout()
   PrintoutForPrinting = wxPrintout:wxPrintout()
   Data = wxPrintData:wxPrintData()
```
See **[external documentation](href)**.

```
getCanvas(This) -> wxPreviewCanvas:wxPreviewCanvas()
Types:
   This = wxPrintPreview()
See external documentation.
```

```
getCurrentPage(This) -> integer()
Types:
```

```
This = wxPrintPreview()
```
```
getFrame(This) -> wxFrame:wxFrame()
Types:
   This = wxPrintPreview()
See external documentation.
getMaxPage(This) -> integer()
Types:
   This = wxPrintPreview()
See external documentation.
getMinPage(This) -> integer()
Types:
   This = wxPrintPreview()
See external documentation.
getPrintout(This) -> wxPrintout:wxPrintout()
Types:
   This = wxPrintPreview()
See external documentation.
getPrintoutForPrinting(This) -> wxPrintout:wxPrintout()
Types:
   This = wxPrintPreview()
See external documentation.
isOk(This) -> boolean()
Types:
   This = wxPrintPreview()
See external documentation.
paintPage(This, Canvas, Dc) -> boolean()
Types:
   This = wxPrintPreview()
   Canvas = wxPreviewCanvas:wxPreviewCanvas()
   DC = wxDC:wxDC()See external documentation.
print(This, Interactive) -> boolean()
Types:
   This = wxPrintPreview()
   Interactive = boolean()
```

```
renderPage(This, PageNum) -> boolean()
Types:
   This = wxPrintPreview()
   PageNum = integer()
See external documentation.
setCanvas(This, Canvas) -> ok
Types:
   This = wxPrintPreview()
   Canvas = wxPreviewCanvas:wxPreviewCanvas()
See external documentation.
setCurrentPage(This, PageNum) -> boolean()
Types:
   This = wxPrintPreview()
   PageNum = integer()
See external documentation.
setFrame(This, Frame) -> ok
Types:
   This = wxPrintPreview()
   Frame = wxFrame:wxFrame()
See external documentation.
setPrintout(This, Printout) -> ok
Types:
   This = wxPrintPreview()
   Printout = wxPrintout:wxPrintout()
See external documentation.
setZoom(This, Percent) -> ok
Types:
   This = wxPrintPreview()
   Percent = integer()
See external documentation.
```

```
destroy(This::wxPrintPreview()) -> ok
Destroys this object, do not use object again
```
# wxPrinter

Erlang module

See external documentation: **[wxPrinter](href)**.

#### DATA TYPES

wxPrinter()

An object reference, The representation is internal and can be changed without notice. It can't be used for comparsion stored on disc or distributed for use on other nodes.

#### Exports

```
new() -> wxPrinter()
Equivalent to new([]).
new(Options::[Option]) -> wxPrinter()
Types:
   Option = {data, wxPrintDialogData:wxPrintDialogData()}
See external documentation.
createAbortWindow(This, Parent, Printout) -> wxWindow:wxWindow()
Types:
   This = wxPrinter()
   Parent = wxWindow:wxWindow()
   Printout = wxPrintout:wxPrintout()
See external documentation.
getAbort(This) -> boolean()
Types:
   This = wxPrinter()
See external documentation.
getLastError() -> wx:wx_enum()
See external documentation.
Res = ?wxPRINTER_NO_ERROR | ?wxPRINTER_CANCELLED | ?wxPRINTER_ERROR
getPrintDialogData(This) -> wxPrintDialogData:wxPrintDialogData()
Types:
   This = wxPrinter()
See external documentation.
```
Ericsson AB. All Rights Reserved.: wxErlang | 469

wxPrinter

```
print(This, Parent, Printout) -> boolean()
Types:
   This = wxPrinter()
   Parent = wxWindow:wxWindow()
   Printout = wxPrintout:wxPrintout()
Equivalent to print(This, Parent, Printout, []).
print(This, Parent, Printout, Options::[Option]) -> boolean()
Types:
   This = wxPrinter()
   Parent = wxWindow:wxWindow()
   Printout = wxPrintout:wxPrintout()
   Option = {prompt, boolean()}
See external documentation.
printDialog(This, Parent) -> wxDC:wxDC()
Types:
   This = wxPrinter()
   Parent = wxWindow:wxWindow()
See external documentation.
reportError(This, Parent, Printout, Message) -> ok
Types:
   This = wxPrinter()
   Parent = wxWindow:wxWindow()
   Printout = wxPrintout:wxPrintout()
   Message = unicode:chardata()
See external documentation.
setup(This, Parent) -> boolean()
Types:
   This = wxPrinter()
   Parent = wxWindow:wxWindow()
See external documentation.
```
destroy(This::wxPrinter()) -> ok Destroys this object, do not use object again

# wxPrintout

Erlang module

See external documentation: **[wxPrintout](href)**.

### DATA TYPES

wxPrintout()

An object reference, The representation is internal and can be changed without notice. It can't be used for comparsion stored on disc or distributed for use on other nodes.

#### Exports

```
new(Title::string(), OnPrintPage::function()) -> wxPrintout:wxPrintout()
```
@equiv new(Title, OnPrintPage, [])

```
new(Title::string(), OnPrintPage::function(), Opts::[Option]) ->
wxPrintout:wxPrintout()
```
Types:

```
Option = {onPreparePrinting, OnPreparePrinting::function()}
| {onBeginPrinting, OnBeginPrinting::function()} |
{onEndPrinting, OnEndPrinting::function()} | {onBeginDocument,
OnBeginDocument::function()} | {onEndDocument, OnEndDocument::function()}
| {hasPage, HasPage::function()} | {getPageInfo, GetPageInfo::function()}
```
Creates a wxPrintout object with a callback fun and optionally other callback funs.

```
OnPrintPage(This,Page) -> boolean() 
OnPreparePrinting(This) -> term() 
OnBeginPrinting(This) -> term() 
OnEndPrinting(This) -> term() 
OnBeginDocument(This,StartPage,EndPage) -> boolean() 
OnEndDocument(This) -> term() 
HasPage(This,Page)} -> boolean() 
GetPageInfo(This) -> {MinPage::integer(), MaxPage::integer(),
                                 PageFrom::integer(), PageTo::integer()}
```
The **This** argument is the wxPrintout object reference to this object NOTE: The callbacks may not call other processes.

```
getDC(This) -> wxDC:wxDC()
Types:
   This = wxPrintout()
```

```
getPageSizeMM(This) -> {W::integer(), H::integer()}
Types:
   This = wxPrintout()
See external documentation.
getPageSizePixels(This) -> {W::integer(), H::integer()}
Types:
   This = wxPrintout()
See external documentation.
getPaperRectPixels(This) -> {X::integer(), Y::integer(), W::integer(),
H::integer()}
Types:
   This = wxPrintout()
See external documentation.
getPPIPrinter(This) -> {X::integer(), Y::integer()}
Types:
   This = wxPrintout()
See external documentation.
getPPIScreen(This) -> {X::integer(), Y::integer()}
Types:
   This = wxPrintout()
See external documentation.
getTitle(This) -> unicode:charlist()
Types:
   This = wxPrintout()
See external documentation.
isPreview(This) -> boolean()
Types:
   This = wxPrintout()
See external documentation.
fitThisSizeToPaper(This, ImageSize) -> ok
Types:
   This = wxPrintout()
   ImageSize = {W::integer(), H::integer()}
See external documentation.
```

```
fitThisSizeToPage(This, ImageSize) -> ok
Types:
   This = wxPrintout()
   ImageSize = {W::integer(), H::integer()}
See external documentation.
fitThisSizeToPageMargins(This, ImageSize, PageSetupData) -> ok
Types:
   This = wxPrintout()
   ImageSize = {W::integer(), H::integer()}
   PageSetupData = wxPageSetupDialogData:wxPageSetupDialogData()
See external documentation.
mapScreenSizeToPaper(This) -> ok
Types:
   This = wxPrintout()
See external documentation.
mapScreenSizeToPage(This) -> ok
Types:
   This = wxPrintout()
See external documentation.
mapScreenSizeToPageMargins(This, PageSetupData) -> ok
Types:
   This = wxPrintout()
   PageSetupData = wxPageSetupDialogData:wxPageSetupDialogData()
See external documentation.
mapScreenSizeToDevice(This) -> ok
Types:
   This = wxPrintout()
See external documentation.
getLogicalPaperRect(This) -> {X::integer(), Y::integer(), W::integer(),
H::integer()}
Types:
   This = wxPrintout()
See external documentation.
getLogicalPageRect(This) -> {X::integer(), Y::integer(), W::integer(),
H::integer()}
Types:
```

```
This = wxPrintout()
```

```
getLogicalPageMarginsRect(This, PageSetupData) -> {X::integer(),
Y::integer(), W::integer(), H::integer()}
Types:
   This = wxPrintout()
```

```
PageSetupData = wxPageSetupDialogData:wxPageSetupDialogData()
```
See **[external documentation](href)**.

```
setLogicalOrigin(This, X, Y) -> ok
Types:
   This = wxPrintout()
   X = integer()
   Y = integer()
```
See **[external documentation](href)**.

```
offsetLogicalOrigin(This, Xoff, Yoff) -> ok
Types:
   This = wxPrintout()
   Xoff = integer()
   Yoff = integer()
See external documentation.
```

```
destroy(This::wxPrintout()) -> ok
```
# wxProgressDialog

Erlang module

See external documentation: **[wxProgressDialog](href)**.

This class is derived (and can use functions) from: *wxDialog wxTopLevelWindow wxWindow wxEvtHandler*

## DATA TYPES

wxProgressDialog()

An object reference, The representation is internal and can be changed without notice. It can't be used for comparsion stored on disc or distributed for use on other nodes.

## Exports

```
new(Title, Message) -> wxProgressDialog()
Types:
```

```
Title = unicode:chardata()
```

```
Message = unicode:chardata()
```

```
Equivalent to new(Title, Message, []).
```

```
new(Title, Message, Options::[Option]) -> wxProgressDialog()
```

```
Types:
```

```
Title = unicode:chardata()
Message = unicode:chardata()
Option = {maximum, integer()} | {parent, wxWindow:wxWindow()} | {style,
integer()}
```
See **[external documentation](href)**.

```
resume(This) -> ok
Types:
   This = wxProgressDialog()
```

```
update(This) -> ok
Types:
   This = wxProgressDialog()
See external documentation.
```

```
update(This, Value) -> boolean()
Types:
   This = wxProgressDialog()
   Value = integer()
Equivalent to update(This, Value, []).
update(This, Value, Options::[Option]) -> boolean()
Types:
   This = wxProgressDialog()
   Value = integer()
   Option = {newmsg, unicode:chardata()}
See external documentation.
```

```
destroy(This::wxProgressDialog()) -> ok
```
# wxQueryNewPaletteEvent

Erlang module

See external documentation: **[wxQueryNewPaletteEvent](href)**.

Use *wxEvtHandler:connect/3* with EventType:

#### **query\_new\_palette**

See also the message variant *#wxQueryNewPalette{*} event record type.

This class is derived (and can use functions) from: *wxEvent*

# DATA TYPES

wxQueryNewPaletteEvent()

An object reference, The representation is internal and can be changed without notice. It can't be used for comparsion stored on disc or distributed for use on other nodes.

# Exports

```
setPaletteRealized(This, Realized) -> ok
```
Types:

```
This = wxQueryNewPaletteEvent()
```

```
Realized = boolean()
```

```
See external documentation.
```

```
getPaletteRealized(This) -> boolean()
Types:
```
**This = wxQueryNewPaletteEvent()**

# wxRadioBox

Erlang module

See external documentation: **[wxRadioBox](href)**.

This class is derived (and can use functions) from: *wxControl wxWindow wxEvtHandler*

# DATA TYPES

wxRadioBox()

An object reference, The representation is internal and can be changed without notice. It can't be used for comparsion stored on disc or distributed for use on other nodes.

### Exports

```
new(Parent, Id, Title, Pos, Size, Choices) -> wxRadioBox()
Types:
   Parent = wxWindow:wxWindow()
   Id = integer()
   Title = unicode:chardata()
   Pos = {X::integer(), Y::integer()}
   Size = {W::integer(), H::integer()}
   Choices = [unicode:chardata()]
Equivalent to new(Parent, Id, Title, Pos, Size, Choices, []).
new(Parent, Id, Title, Pos, Size, Choices, Options::[Option]) -> wxRadioBox()
Types:
   Parent = wxWindow:wxWindow()
   Id = integer()
   Title = unicode:chardata()
   Poss = \{X::integer(), Y::integer()Size = {W::integer(), H::integer()}
   Choices = [unicode:chardata()]
   Option = {majorDim, integer()} | {style, integer()} | {val,
   wx:wx_object()}
See external documentation.
```

```
create(This, Parent, Id, Title, Pos, Size, Choices) -> boolean()
Types:
   This = wxRadioBox()
   Parent = wxWindow:wxWindow()
```

```
Id = integer()
   Title = unicode:chardata()
   Pos = {X::integer(), Y::integer()}
   Size = {W::integer(), H::integer()}
   Choices = [unicode:chardata()]
Equivalent to create(This, Parent, Id, Title, Pos, Size, Choices, []).
create(This, Parent, Id, Title, Pos, Size, Choices, Options::[Option]) ->
boolean()
Types:
   This = wxRadioBox()
   Parent = wxWindow:wxWindow()
   Id = integer()
   Title = unicode:chardata()
   Pos = {X::integer(), Y::integer()}
   Size = {W::integer(), H::integer()}
   Choices = [unicode:chardata()]
   Option = {majorDim, integer()} | {style, integer()} | {val,
   wx:wx_object()}
See external documentation.
enable(This) -> boolean()
Types:
   This = wxRadioBox()
Equivalent to enable(This, []).
enable(This, N) -> boolean()
Types:
   This = wxRadioBox()
   N = integer()
See external documentation.
Also:
enable(This, [Option]) -> boolean() when
This::wxRadioBox(),
Option :: {'enable', boolean()}.
enable(This, N, Options::[Option]) -> boolean()
Types:
   This = wxRadioBox()
   N = integer()
   Option = {enable, boolean()}
See external documentation.
```

```
getSelection(This) -> integer()
Types:
   This = wxRadioBox()
See external documentation.
getString(This, N) -> unicode:charlist()
Types:
   This = wxRadioBox()
   N = integer()
See external documentation.
setSelection(This, N) -> ok
Types:
   This = wxRadioBox()
   N = integer()
See external documentation.
show(This) -> boolean()
Types:
   This = wxRadioBox()
Equivalent to show(This, []).
show(This, N) -> boolean()
Types:
   This = wxRadioBox()
   N = integer()
See external documentation.
Also:
show(This, [Option]) -> boolean() when
This::wxRadioBox(),
Option :: {'show', boolean()}.
show(This, N, Options::[Option]) -> boolean()
Types:
   This = wxRadioBox()
   N = integer()
   Option = {show, boolean()}
See external documentation.
getColumnCount(This) -> integer()
Types:
   This = wxRadioBox()
```

```
getItemHelpText(This, N) -> unicode:charlist()
Types:
   This = wxRadioBox()
   N = integer()
See external documentation.
getItemToolTip(This, Item) -> wxToolTip:wxToolTip()
Types:
   This = wxRadioBox()
   Item = integer()
See external documentation.
getItemFromPoint(This, Pt) -> integer()
Types:
   This = wxRadioBox()
   Pt = {X::integer(), Y::integer()}
See external documentation.
getRowCount(This) -> integer()
Types:
   This = wxRadioBox()
See external documentation.
isItemEnabled(This, N) -> boolean()
Types:
   This = wxRadioBox()
   N = integer()
See external documentation.
isItemShown(This, N) -> boolean()
Types:
   This = wxRadioBox()
   N = integer()
See external documentation.
setItemHelpText(This, N, HelpText) -> ok
Types:
   This = wxRadioBox()
   N = integer()
   HelpText = unicode:chardata()
```
setItemToolTip(This, Item, Text) -> ok Types: **This = wxRadioBox() Item = integer() Text = unicode:chardata()** See **[external documentation](href)**.

destroy(This::wxRadioBox()) -> ok Destroys this object, do not use object again

# wxRadioButton

Erlang module

See external documentation: **[wxRadioButton](href)**.

This class is derived (and can use functions) from: *wxControl wxWindow wxEvtHandler*

## DATA TYPES

wxRadioButton()

An object reference, The representation is internal and can be changed without notice. It can't be used for comparsion stored on disc or distributed for use on other nodes.

#### Exports

```
new() -> wxRadioButton()
See external documentation.
new(Parent, Id, Label) -> wxRadioButton()
Types:
   Parent = wxWindow:wxWindow()
   Id = integer()
   Label = unicode:chardata()
Equivalent to new(Parent, Id, Label, []).
new(Parent, Id, Label, Options::[Option]) -> wxRadioButton()
Types:
   Parent = wxWindow:wxWindow()
   Id = integer()
   Label = unicode:chardata()
   Option = {pos, {X::integer(), Y::integer()}} | {size, {W::integer(),
   H::integer()}} | {style, integer()} | {validator, wx:wx_object()}
See external documentation.
create(This, Parent, Id, Label) -> boolean()
Types:
   This = wxRadioButton()
   Parent = wxWindow:wxWindow()
```
**Id = integer() Label = unicode:chardata()**

Equivalent to *create(This, Parent, Id, Label, [])*.

```
create(This, Parent, Id, Label, Options::[Option]) -> boolean()
Types:
  This = wxRadioButton()
  Parent = wxWindow:wxWindow()
  Id = integer()
  Label = unicode:chardata()
   Option = {pos, {X::integer(), Y::integer()}} | {size, {W::integer(),
  H::integer()}} | {style, integer()} | {validator, wx:wx_object()}
```

```
getValue(This) -> boolean()
Types:
```
**This = wxRadioButton()**

See **[external documentation](href)**.

```
setValue(This, Val) -> ok
Types:
   This = wxRadioButton()
   Val = boolean()
```
See **[external documentation](href)**.

destroy(This::wxRadioButton()) -> ok Destroys this object, do not use object again

# wxRegion

Erlang module

See external documentation: **[wxRegion](href)**.

### DATA TYPES

wxRegion()

An object reference, The representation is internal and can be changed without notice. It can't be used for comparsion stored on disc or distributed for use on other nodes.

#### Exports

```
new() -> wxRegion()
```
#### See **[external documentation](href)**.

```
new(Bmp) -> wxRegion()
Types:
   Bmp = wxBitmap:wxBitmap()
See external documentation.
```

```
Also:
new(Rect) -> wxRegion() when
Rect::{X::integer(), Y::integer(), W::integer(), H::integer()}.
```

```
new(TopLeft, BottomRight) -> wxRegion()
Types:
```

```
TopLeft = {X::integer(), Y::integer()}
BottomRight = {X::integer(), Y::integer()}
```

```
See external documentation.
```

```
new(X, Y, W, H) -> wxRegion()
Types:
   X = integer()
   Y = integer()
   W = integer()
   H = integer()
```

```
clear(This) -> ok
Types:
   This = wxRegion()
See external documentation.
```

```
contains(This, Pt) -> wx:wx_enum()
Types:
   This = wxRegion()
   Pt = {X::integer(), Y::integer()}
See external documentation.
Also:
contains(This, Rect) -> wx:wx_enum() when
This::wxRegion(), Rect::{X::integer(), Y::integer(), W::integer(), H::integer()}.
Res = ?wxOutRegion | ?wxPartRegion | ?wxInRegion
contains(This, X, Y) -> wx:wx enum()
Types:
   This = wxRegion()
   X = integer()
   Y = integer()
See external documentation.
Res = ?wxOutRegion | ?wxPartRegion | ?wxInRegion
contains(This, X, Y, W, H) -> wx:wx enum()
Types:
   This = wxRegion()
   X = integer()
   Y = integer()
   W = integer()
   H = integer()
See external documentation.
Res = ?wxOutRegion | ?wxPartRegion | ?wxInRegion
convertToBitmap(This) -> wxBitmap:wxBitmap()
Types:
   This = wxRegion()
See external documentation.
getBox(This) -> {X::integer(), Y::integer(), W::integer(), H::integer()}
Types:
   This = wxRegion()
See external documentation.
intersect(This, Region) -> boolean()
Types:
   This = wxRegion()
   Region = wxRegion()
See external documentation.
Also:
```

```
intersect(This, Rect) -> boolean() when
This::wxRegion(), Rect::{X::integer(), Y::integer(), W::integer(), H::integer()}.
```

```
intersect(This, X, Y, W, H) -> boolean()
Types:
   This = wxRegion()
   X = integer()
   Y = integer()
   W = integer()
   H = integer()
See external documentation.
isEmpty(This) -> boolean()
Types:
   This = wxRegion()
See external documentation.
subtract(This, Region) -> boolean()
Types:
   This = wxRegion()
   Region = wxRegion()
See external documentation.
Also:
subtract(This, Rect) \rightarrow boolean() when
This::wxRegion(), Rect::{X::integer(), Y::integer(), W::integer(), H::integer()}.
subtract(This, X, Y, W, H) -> boolean()
Types:
   This = wxRegion()
   X = integer()
   Y = integer()
   W = integer()
   H = integer()
See external documentation.
offset(This, Pt) -> boolean()
Types:
   This = wxRegion()
   Pt = {X::integer(), Y::integer()}
See external documentation.
offset(This, X, Y) -> boolean()
```

```
Types:
   This = wxRegion()
```

```
X = integer()
   Y = integer()
See external documentation.
union(This, Region) -> boolean()
Types:
   This = wxRegion()
   Region = wxRegion() | wxBitmap:wxBitmap()
See external documentation.
Also:
union(This, Rect) \rightarrow boolean() when
This::wxRegion(), Rect::{X::integer(), Y::integer(), W::integer(), H::integer()}.
union(This, Bmp, Transp) -> boolean()
Types:
   This = wxRegion()
   Bmp = wxBitmap:wxBitmap()
   Transp = wx:wx_colour()
Equivalent to union(This, Bmp, Transp, []).
union(This, Bmp, Transp, Options::[Option]) -> boolean()
Types:
   This = wxRegion()
   Bmp = wxBitmap:wxBitmap()
   Transp = wx:wx_colour()
   Option = {tolerance, integer()}
See external documentation.
union(This, X, Y, W, H) -> boolean()
Types:
   This = wxRegion()
   X = integer()
   Y = integer()
   W = integer()
   H = integer()
See external documentation.
Xor(This, Region) -> boolean()
Types:
   This = wxRegion()
   Region = wxRegion()
See external documentation.
Also:
'Xor'(This, Rect) -> boolean() when
```
This::wxRegion(), Rect::{X::integer(), Y::integer(), W::integer(), H::integer()}.

```
Xor(This, X, Y, W, H) -> boolean()
Types:
   This = wxRegion()
   X = integer()
   Y = integer()
   W = integer()
   H = integer()
```
See **[external documentation](href)**.

destroy(This::wxRegion()) -> ok

# wxSashEvent

Erlang module

See external documentation: **[wxSashEvent](href)**.

Use *wxEvtHandler:connect/3* with EventType:

#### **sash\_dragged**

See also the message variant *#wxSash{*} event record type.

This class is derived (and can use functions) from: *wxCommandEvent wxEvent*

## DATA TYPES

wxSashEvent()

An object reference, The representation is internal and can be changed without notice. It can't be used for comparsion stored on disc or distributed for use on other nodes.

#### Exports

```
getEdge(This) -> wx:wx_enum()
```
Types:

**This = wxSashEvent()**

See **[external documentation](href)**.

Res = ?wxSASH\_TOP | ?wxSASH\_RIGHT | ?wxSASH\_BOTTOM | ?wxSASH\_LEFT | ?wxSASH\_NONE

```
getDragRect(This) -> {X::integer(), Y::integer(), W::integer(), H::integer()}
Types:
```
**This = wxSashEvent()**

See **[external documentation](href)**.

getDragStatus(This) -> wx:wx\_enum() Types:

**This = wxSashEvent()**

See **[external documentation](href)**. Res = ?wxSASH\_STATUS\_OK | ?wxSASH\_STATUS\_OUT\_OF\_RANGE

# wxSashLayoutWindow

Erlang module

See external documentation: **[wxSashLayoutWindow](href)**.

This class is derived (and can use functions) from: *wxSashWindow wxWindow wxEvtHandler*

# DATA TYPES

wxSashLayoutWindow()

An object reference, The representation is internal and can be changed without notice. It can't be used for comparsion stored on disc or distributed for use on other nodes.

## Exports

```
new() -> wxSashLayoutWindow()
See external documentation.
new(Parent) -> wxSashLayoutWindow()
Types:
   Parent = wxWindow:wxWindow()
Equivalent to new(Parent, []).
new(Parent, Options::[Option]) -> wxSashLayoutWindow()
Types:
   Parent = wxWindow:wxWindow()
   Option = {id, integer()} | {pos, {X::integer(), Y::integer()}} | {size,
   {W::integer(), H::integer()}} | {style, integer()}
See external documentation.
create(This, Parent) -> boolean()
Types:
   This = wxSashLayoutWindow()
   Parent = wxWindow:wxWindow()
Equivalent to create(This, Parent, []).
create(This, Parent, Options::[Option]) -> boolean()
Types:
   This = wxSashLayoutWindow()
```

```
Parent = wxWindow:wxWindow()
```

```
Option = {id, integer()} | {pos, {X::integer(), Y::integer()}} | {size,
   {W::integer(), H::integer()}} | {style, integer()}
See external documentation.
getAlignment(This) -> wx:wx_enum()
Types:
   This = wxSashLayoutWindow()
See external documentation.
Res = ?wxLAYOUT_NONE | ?wxLAYOUT_TOP | ?wxLAYOUT_LEFT | ?wxLAYOUT_RIGHT | ?
wxLAYOUT_BOTTOM
getOrientation(This) -> wx:wx_enum()
Types:
   This = wxSashLayoutWindow()
See external documentation.
Res = ?wxLAYOUT_HORIZONTAL | ?wxLAYOUT_VERTICAL
setAlignment(This, Align) -> ok
Types:
   This = wxSashLayoutWindow()
   Align = wx:wx_enum()
See external documentation.
Align = ?wxLAYOUT_NONE | ?wxLAYOUT_TOP | ?wxLAYOUT_LEFT | ?wxLAYOUT_RIGHT | ?
wxLAYOUT_BOTTOM
setDefaultSize(This, Size) -> ok
Types:
   This = wxSashLayoutWindow()
   Size = {W::integer(), H::integer()}
See external documentation.
setOrientation(This, Orient) -> ok
Types:
   This = wxSashLayoutWindow()
   Orient = wx:wx_enum()
See external documentation.
Orient = ?wxLAYOUT_HORIZONTAL | ?wxLAYOUT_VERTICAL
destroy(This::wxSashLayoutWindow()) -> ok
```
# wxSashWindow

Erlang module

See external documentation: **[wxSashWindow](href)**.

This class is derived (and can use functions) from: *wxWindow wxEvtHandler*

#### DATA TYPES

wxSashWindow()

An object reference, The representation is internal and can be changed without notice. It can't be used for comparsion stored on disc or distributed for use on other nodes.

#### Exports

```
new() -> wxSashWindow()
```
See **[external documentation](href)**.

```
new(Parent) -> wxSashWindow()
```
Types:

```
Parent = wxWindow:wxWindow()
```
Equivalent to *new(Parent, [])*.

```
new(Parent, Options::[Option]) -> wxSashWindow()
```
Types:

```
Parent = wxWindow:wxWindow()
Option = {id, integer()} | {pos, {X::integer(), Y::integer()}} | {size,
{W::integer(), H::integer()}} | {style, integer()}
```
See **[external documentation](href)**.

```
getSashVisible(This, Edge) -> boolean()
Types:
   This = wxSashWindow()
```

```
See external documentation.
```
 $Edge = wx:wx$  enum()

Edge = ?wxSASH\_TOP | ?wxSASH\_RIGHT | ?wxSASH\_BOTTOM | ?wxSASH\_LEFT | ?wxSASH\_NONE

```
getMaximumSizeX(This) -> integer()
Types:
```
**This = wxSashWindow()**

```
getMaximumSizeY(This) -> integer()
Types:
   This = wxSashWindow()
See external documentation.
getMinimumSizeX(This) -> integer()
Types:
   This = wxSashWindow()
See external documentation.
getMinimumSizeY(This) -> integer()
Types:
   This = wxSashWindow()
See external documentation.
setMaximumSizeX(This, Max) -> ok
Types:
   This = wxSashWindow()
   Max = integer()
See external documentation.
setMaximumSizeY(This, Max) -> ok
Types:
   This = wxSashWindow()
   Max = integer()
See external documentation.
setMinimumSizeX(This, Min) -> ok
Types:
   This = wxSashWindow()
   Min = integer()
See external documentation.
setMinimumSizeY(This, Min) -> ok
Types:
   This = wxSashWindow()
   Min = integer()
See external documentation.
setSashVisible(This, Edge, Sash) -> ok
Types:
   This = wxSashWindow()
   Edge = wx:wx enum()
```
**Sash = boolean()**

See **[external documentation](href)**.

Edge = ?wxSASH\_TOP | ?wxSASH\_RIGHT | ?wxSASH\_BOTTOM | ?wxSASH\_LEFT | ?wxSASH\_NONE

destroy(This::wxSashWindow()) -> ok

# wxScreenDC

Erlang module

See external documentation: **[wxScreenDC](href)**.

This class is derived (and can use functions) from: *wxDC*

## DATA TYPES

wxScreenDC()

An object reference, The representation is internal and can be changed without notice. It can't be used for comparsion stored on disc or distributed for use on other nodes.

### Exports

new() -> wxScreenDC()

See **[external documentation](href)**.

destroy(This::wxScreenDC()) -> ok

# wxScrollBar

Erlang module

See external documentation: **[wxScrollBar](href)**.

This class is derived (and can use functions) from: *wxControl wxWindow wxEvtHandler*

# DATA TYPES

wxScrollBar()

An object reference, The representation is internal and can be changed without notice. It can't be used for comparsion stored on disc or distributed for use on other nodes.

# Exports

```
new() -> wxScrollBar()
See external documentation.
new(Parent, Id) -> wxScrollBar()
Types:
   Parent = wxWindow:wxWindow()
   Id = integer()
Equivalent to new(Parent, Id, []).
new(Parent, Id, Options::[Option]) -> wxScrollBar()
Types:
   Parent = wxWindow:wxWindow()
   Id = integer()
   Option = {pos, {X::integer(), Y::integer()}} | {size, {W::integer(),
   H::integer()}} | {style, integer()} | {validator, wx:wx_object()}
See external documentation.
create(This, Parent, Id) -> boolean()
Types:
   This = wxScrollBar()
   Parent = wxWindow:wxWindow()
```
**Id = integer()**

Equivalent to *create(This, Parent, Id, [])*.

```
create(This, Parent, Id, Options::[Option]) -> boolean()
Types:
```

```
This = wxScrollBar()
   Parent = wxWindow:wxWindow()
   Id = integer()
   Option = {pos, {X::integer(), Y::integer()}} | {size, {W::integer(),
   H::integer()}} | {style, integer()} | {validator, wx:wx_object()}
See external documentation.
getRange(This) -> integer()
Types:
   This = wxScrollBar()
See external documentation.
getPageSize(This) -> integer()
Types:
   This = wxScrollBar()
See external documentation.
getThumbPosition(This) -> integer()
Types:
   This = wxScrollBar()
See external documentation.
getThumbSize(This) -> integer()
Types:
   This = wxScrollBar()
See external documentation.
setThumbPosition(This, ViewStart) -> ok
Types:
   This = wxScrollBar()
   ViewStart = integer()
See external documentation.
setScrollbar(This, Position, ThumbSize, Range, PageSize) -> ok
Types:
   This = wxScrollBar()
   Position = integer()
   ThumbSize = integer()
   Range = integer()
   PageSize = integer()
Equivalent to setScrollbar(This, Position, ThumbSize, Range, PageSize, []).
```

```
setScrollbar(This, Position, ThumbSize, Range, PageSize, Options::[Option]) -
> ok
Types:
   This = wxScrollBar()
   Position = integer()
   ThumbSize = integer()
   Range = integer()
   PageSize = integer()
   Option = {refresh, boolean()}
See external documentation.
```
destroy(This::wxScrollBar()) -> ok Destroys this object, do not use object again

# wxScrollEvent

Erlang module

See external documentation: **[wxScrollEvent](href)**.

Use *wxEvtHandler:connect/3* with EventType:

**scroll\_top**, **scroll\_bottom**, **scroll\_lineup**, **scroll\_linedown**, **scroll\_pageup**, **scroll\_pagedown**, **scroll\_thumbtrack**, **scroll\_thumbrelease**, **scroll\_changed**

See also the message variant *#wxScroll{*} event record type.

This class is derived (and can use functions) from: *wxCommandEvent wxEvent*

## DATA TYPES

wxScrollEvent()

An object reference, The representation is internal and can be changed without notice. It can't be used for comparsion stored on disc or distributed for use on other nodes.

#### Exports

```
getOrientation(This) -> integer()
```
Types:

```
This = wxScrollEvent()
```
See **[external documentation](href)**.

```
getPosition(This) -> integer()
Types:
```
**This = wxScrollEvent()**

# wxScrollWinEvent

Erlang module

See external documentation: **[wxScrollWinEvent](href)**.

Use *wxEvtHandler:connect/3* with EventType:

**scrollwin\_top**, **scrollwin\_bottom**, **scrollwin\_lineup**, **scrollwin\_linedown**, **scrollwin\_pageup**, **scrollwin\_pagedown**, **scrollwin\_thumbtrack**, **scrollwin\_thumbrelease**

See also the message variant *#wxScrollWin{*} event record type.

This class is derived (and can use functions) from: *wxEvent*

#### DATA TYPES

wxScrollWinEvent()

An object reference, The representation is internal and can be changed without notice. It can't be used for comparsion stored on disc or distributed for use on other nodes.

#### Exports

```
getOrientation(This) -> integer()
```
Types:

**This = wxScrollWinEvent()**

See **[external documentation](href)**.

```
getPosition(This) -> integer()
Types:
```
**This = wxScrollWinEvent()**

# wxScrolledWindow

Erlang module

See external documentation: **[wxScrolledWindow](href)**.

This class is derived (and can use functions) from: *wxPanel wxWindow wxEvtHandler*

# DATA TYPES

wxScrolledWindow()

An object reference, The representation is internal and can be changed without notice. It can't be used for comparsion stored on disc or distributed for use on other nodes.

## Exports

```
new() -> wxScrolledWindow()
See external documentation.
new(Parent) -> wxScrolledWindow()
Types:
   Parent = wxWindow:wxWindow()
Equivalent to new(Parent, []).
new(Parent, Options::[Option]) -> wxScrolledWindow()
Types:
   Parent = wxWindow:wxWindow()
   Option = {winid, integer()} | {pos, {X::integer(), Y::integer()}} | {size,
   {W::integer(), H::integer()}} | {style, integer()}
See external documentation.
calcScrolledPosition(This, Pt) -> {X::integer(), Y::integer()}
Types:
   This = wxScrolledWindow()
   Pt = {X::integer(), Y::integer()}See external documentation.
calcScrolledPosition(This, X, Y) -> {Xx::integer(), Yy::integer()}
Types:
   This = wxScrolledWindow()
   X = integer()
   Y = integer()
```
```
calcUnscrolledPosition(This, Pt) -> {X::integer(), Y::integer()}
Types:
   This = wxScrolledWindow()
   Pt = {X::integer(), Y::integer()}
See external documentation.
calcUnscrolledPosition(This, X, Y) -> {Xx::integer(), Yy::integer()}
Types:
   This = wxScrolledWindow()
   X = integer()
   Y = integer()
See external documentation.
enableScrolling(This, X scrolling, Y scrolling) -> ok
Types:
   This = wxScrolledWindow()
   X_scrolling = boolean()
   Y_scrolling = boolean()
See external documentation.
getScrollPixelsPerUnit(This) -> {PixelsPerUnitX::integer(),
PixelsPerUnitY::integer()}
Types:
   This = wxScrolledWindow()
See external documentation.
getViewStart(This) -> {X::integer(), Y::integer()}
Types:
   This = wxScrolledWindow()
See external documentation.
doPrepareDC(This, Dc) -> ok
Types:
   This = wxScrolledWindow()
   Dc = wxDC:wxDC()
See external documentation.
prepareDC(This, Dc) -> ok
Types:
   This = wxScrolledWindow()
   Dc = wxDC:wxDC()
```

```
scroll(This, X, Y) -> ok
Types:
   This = wxScrolledWindow()
   X = integer()
   Y = integer()
See external documentation.
```

```
setScrollbars(This, PixelsPerUnitX, PixelsPerUnitY, NoUnitsX, NoUnitsY) -> ok
Types:
   This = wxScrolledWindow()
   PixelsPerUnitX = integer()
   PixelsPerUnitY = integer()
   NoUnitsX = integer()
  NoUnitsY = integer()
```
Equivalent to *setScrollbars(This, PixelsPerUnitX, PixelsPerUnitY, NoUnitsX, NoUnitsY, [])*.

```
setScrollbars(This, PixelsPerUnitX, PixelsPerUnitY, NoUnitsX, NoUnitsY,
Options::[Option]) -> ok
Types:
   This = wxScrolledWindow()
   PixelsPerUnitX = integer()
   PixelsPerUnitY = integer()
  NoUnitsX = integer()
  NoUnitsY = integer()
   Option = {xPos, integer()} | {yPos, integer()} | {noRefresh, boolean()}
```
See **[external documentation](href)**.

```
setScrollRate(This, Xstep, Ystep) -> ok
Types:
   This = wxScrolledWindow()
   Xstep = integer()
   Ystep = integer()
See external documentation.
```

```
setTargetWindow(This, Target) -> ok
Types:
   This = wxScrolledWindow()
   Target = wxWindow:wxWindow()
```
destroy(This::wxScrolledWindow()) -> ok Destroys this object, do not use object again

# wxSetCursorEvent

Erlang module

See external documentation: **[wxSetCursorEvent](href)**.

Use *wxEvtHandler:connect/3* with EventType:

#### **set\_cursor**

See also the message variant *#wxSetCursor{*} event record type.

This class is derived (and can use functions) from: *wxEvent*

### DATA TYPES

wxSetCursorEvent()

An object reference, The representation is internal and can be changed without notice. It can't be used for comparsion stored on disc or distributed for use on other nodes.

#### Exports

```
getCursor(This) -> wxCursor:wxCursor()
Types:
   This = wxSetCursorEvent()
See external documentation.
getX(This) -> integer()
Types:
   This = wxSetCursorEvent()
```
See **[external documentation](href)**.

```
getY(This) -> integer()
Types:
   This = wxSetCursorEvent()
See external documentation.
```

```
hasCursor(This) -> boolean()
Types:
   This = wxSetCursorEvent()
```

```
setCursor(This, Cursor) -> ok
Types:
   This = wxSetCursorEvent()
   Cursor = wxCursor:wxCursor()
```
# wxShowEvent

Erlang module

See external documentation: **[wxShowEvent](href)**.

Use *wxEvtHandler:connect/3* with EventType:

**show**

See also the message variant *#wxShow{*} event record type.

This class is derived (and can use functions) from: *wxEvent*

### DATA TYPES

wxShowEvent()

An object reference, The representation is internal and can be changed without notice. It can't be used for comparsion stored on disc or distributed for use on other nodes.

#### Exports

```
setShow(This, Show) -> ok
Types:
   This = wxShowEvent()
```

```
Show = boolean()
```
See **[external documentation](href)**.

```
getShow(This) -> boolean()
Types:
   This = wxShowEvent()
```
# wxSingleChoiceDialog

Erlang module

See external documentation: **[wxSingleChoiceDialog](href)**.

This class is derived (and can use functions) from: *wxDialog wxTopLevelWindow wxWindow wxEvtHandler*

## DATA TYPES

wxSingleChoiceDialog()

An object reference, The representation is internal and can be changed without notice. It can't be used for comparsion stored on disc or distributed for use on other nodes.

### **Exports**

```
new() -> wxSingleChoiceDialog()
```

```
See external documentation.
```

```
new(Parent, Message, Caption, Choices) -> wxSingleChoiceDialog()
Types:
   Parent = wxWindow:wxWindow()
   Message = unicode:chardata()
   Caption = unicode:chardata()
```
**Choices = [unicode:chardata()]**

Equivalent to *new(Parent, Message, Caption, Choices, [])*.

```
new(Parent, Message, Caption, Choices, Options::[Option]) ->
wxSingleChoiceDialog()
Types:
   Parent = wxWindow:wxWindow()
   Message = unicode:chardata()
   Caption = unicode:chardata()
   Choices = [unicode:chardata()]
   Option = {style, integer()} | {pos, {X::integer(), Y::integer()}}
See external documentation.
```

```
getSelection(This) -> integer()
Types:
   This = wxSingleChoiceDialog()
```
getStringSelection(This) -> unicode:charlist() Types: **This = wxSingleChoiceDialog()** See **[external documentation](href)**. setSelection(This, Sel) -> ok Types: **This = wxSingleChoiceDialog() Sel = integer()** See **[external documentation](href)**.

destroy(This::wxSingleChoiceDialog()) -> ok Destroys this object, do not use object again

# wxSizeEvent

Erlang module

See external documentation: **[wxSizeEvent](href)**.

Use *wxEvtHandler:connect/3* with EventType:

#### **size**

See also the message variant *#wxSize{*} event record type.

This class is derived (and can use functions) from: *wxEvent*

### DATA TYPES

wxSizeEvent()

An object reference, The representation is internal and can be changed without notice. It can't be used for comparsion stored on disc or distributed for use on other nodes.

### Exports

getSize(This) -> {W::integer(), H::integer()} Types: **This = wxSizeEvent()**

# wxSizer

Erlang module

See external documentation: **[wxSizer](href)**.

### DATA TYPES

wxSizer()

An object reference, The representation is internal and can be changed without notice. It can't be used for comparsion stored on disc or distributed for use on other nodes.

#### Exports

```
add(This, Window) -> wxSizerItem:wxSizerItem()
Types:
```

```
This = wxSizer()
Window = wxWindow:wxWindow() | wxSizer()
```
Equivalent to *add(This, Window, [])*.

```
add(This, Width, Height) -> wxSizerItem:wxSizerItem()
```
Types:

```
This = wxSizer()
Width = integer()
Height = integer()
```
See **[external documentation](href)**. Also: add(This, Window, [Option]) -> wxSizerItem:wxSizerItem() when This::wxSizer(), Window::wxWindow:wxWindow() | wxSizer(), Option :: {'proportion', integer()} | {'flag', integer()} | {'border', integer()} | {'userData', wx:wx\_object()}; (This, Window, Flags) -> wxSizerItem:wxSizerItem() when This::wxSizer(), Window::wxWindow:wxWindow() | wxSizer(), Flags::wxSizerFlags:wxSizerFlags().

```
add(This, Width, Height, Options::[Option]) -> wxSizerItem:wxSizerItem()
Types:
   This = wxSizer()
   Width = integer()
   Height = integer()
   Option = {proportion, integer()} | {flag, integer()} | {border, integer()}
   | {userData, wx:wx_object()}
```

```
addSpacer(This, Size) -> wxSizerItem:wxSizerItem()
Types:
   This = wxSizer()
   Size = integer()
See external documentation.
addStretchSpacer(This) -> wxSizerItem:wxSizerItem()
Types:
   This = wxSizer()
Equivalent to addStretchSpacer(This, []).
addStretchSpacer(This, Options::[Option]) -> wxSizerItem:wxSizerItem()
Types:
   This = wxSizer()
   Option = {prop, integer()}
See external documentation.
calcMin(This) -> {W::integer(), H::integer()}
Types:
   This = wxSizer()
See external documentation.
clear(This) -> ok
Types:
   This = wxSizer()
Equivalent to clear(This, []).
clear(This, Options::[Option]) -> ok
Types:
   This = wxSizer()
   Option = {delete_windows, boolean()}
See external documentation.
detach(This, Index) -> boolean()
Types:
   This = wxSizer()
   Index = integer()
See external documentation.
Also:detach(This, Window) -> boolean() when
This::wxSizer(), Window::wxWindow:wxWindow() | wxSizer().
```

```
fit(This, Window) -> {W::integer(), H::integer()}
Types:
   This = wxSizer()
   Window = wxWindow:wxWindow()
See external documentation.
fitInside(This, Window) -> ok
Types:
   This = wxSizer()
   Window = wxWindow:wxWindow()
See external documentation.
getChildren(This) -> [wxSizerItem:wxSizerItem()]
Types:
   This = wxSizer()
See external documentation.
getItem(This, Window) -> wxSizerItem:wxSizerItem()
Types:
   This = wxSizer()
   Window = wxWindow:wxWindow() | wxSizer()
See external documentation.
Also:
getItem(This, Index) -> wxSizerItem:wxSizerItem() when
This::wxSizer(), Index::integer().
getItem(This, Window, Options::[Option]) -> wxSizerItem:wxSizerItem()
Types:
   This = wxSizer()
   Window = wxWindow:wxWindow() | wxSizer()
   Option = {recursive, boolean()}
See external documentation.
getSize(This) -> {W::integer(), H::integer()}
Types:
   This = wxSizer()
See external documentation.
getPosition(This) -> {X::integer(), Y::integer()}
Types:
   This = wxSizer()
See external documentation.
```

```
getMinSize(This) -> {W::integer(), H::integer()}
Types:
   This = wxSizer()
See external documentation.
hide(This, Window) -> boolean()
Types:
   This = wxSizer()
   Window = wxWindow:wxWindow() | wxSizer()
See external documentation.
Also:
hide(This, Index) -> boolean() when
This::wxSizer(), Index::integer().
hide(This, Window, Options::[Option]) -> boolean()
Types:
   This = wxSizer()
   Window = wxWindow:wxWindow() | wxSizer()
   Option = {recursive, boolean()}
See external documentation.
insert(This, Index, Item) -> wxSizerItem:wxSizerItem()
Types:
   This = wxSizer()
   Index = integer()
   Item = wxSizerItem:wxSizerItem()
See external documentation.
insert(This, Index, Width, Height) -> wxSizerItem:wxSizerItem()
Types:
   This = wxSizer()
   Index = integer()
   Width = integer()
   Height = integer()
See external documentation.
Also:
insert(This, Index, Window, [Option]) -> wxSizerItem:wxSizerItem() when
This::wxSizer(), Index::integer(), Window::wxWindow:wxWindow() | wxSizer(),
Option :: {'proportion', integer()}
| {'flag', integer()}
| {'border', integer()}
| {'userData', wx:wx_object()};
(This, Index, Window, Flags) -> wxSizerItem:wxSizerItem() when
This::wxSizer(), Index::integer(), Window::wxWindow:wxWindow() | wxSizer(),
Flags::wxSizerFlags:wxSizerFlags().
```

```
wxSizer
```

```
insert(This, Index, Width, Height, Options::[Option]) ->
wxSizerItem:wxSizerItem()
Types:
   This = wxSizer()
   Index = integer()
   Width = integer()
   Height = integer()
   Option = {proportion, integer()} | {flag, integer()} | {border, integer()}
   | {userData, wx:wx_object()}
See external documentation.
insertSpacer(This, Index, Size) -> wxSizerItem:wxSizerItem()
Types:
   This = wxSizer()
   Index = integer()
   Size = integer()
See external documentation.
insertStretchSpacer(This, Index) -> wxSizerItem:wxSizerItem()
Types:
   This = wxSizer()
   Index = integer()
Equivalent to insertStretchSpacer(This, Index, []).
insertStretchSpacer(This, Index, Options::[Option]) ->
wxSizerItem:wxSizerItem()
Types:
   This = wxSizer()
   Index = integer()
   Option = {prop, integer()}
See external documentation.
isShown(This, Index) -> boolean()
Types:
   This = wxSizer()
   Index = integer()
See external documentation.
Also:
isShown(This, Window) -> boolean() when
This::wxSizer(), Window::wxWindow:wxWindow() | wxSizer().
layout(This) -> ok
Types:
   This = wxSizer()
```

```
prepend(This, Item) -> wxSizerItem:wxSizerItem()
Types:
   This = wxSizer()
   Item = wxSizerItem:wxSizerItem()
See external documentation.
prepend(This, Width, Height) -> wxSizerItem:wxSizerItem()
Types:
   This = wxSizer()
   Width = integer()
   Height = integer()
See external documentation.
Also:
prepend(This, Window, [Option]) -> wxSizerItem:wxSizerItem() when
This::wxSizer(), Window::wxWindow:wxWindow() | wxSizer(),
Option :: {'proportion', integer()}
| {'flag', integer()}
| {'border', integer()}
| {'userData', wx:wx_object()};
(This, Window, Flags) -> wxSizerItem:wxSizerItem() when
This::wxSizer(), Window::wxWindow:wxWindow() | wxSizer(), Flags::wxSizerFlags:wxSizerFlags().
prepend(This, Width, Height, Options::[Option]) -> wxSizerItem:wxSizerItem()
Types:
   This = wxSizer()
   Width = integer()
   Height = integer()
   Option = {proportion, integer()} | {flag, integer()} | {border, integer()}
   | {userData, wx:wx_object()}
See external documentation.
prependSpacer(This, Size) -> wxSizerItem:wxSizerItem()
Types:
   This = wxSizer()
   Size = integer()
See external documentation.
```

```
prependStretchSpacer(This) -> wxSizerItem:wxSizerItem()
Types:
   This = wxSizer()
```
Equivalent to *prependStretchSpacer(This, [])*.

```
prependStretchSpacer(This, Options::[Option]) -> wxSizerItem:wxSizerItem()
Types:
   This = wxSizer()
   Option = {prop, integer()}
See external documentation.
recalcSizes(This) -> ok
Types:
   This = wxSizer()
See external documentation.
remove(This, Index) -> boolean()
Types:
   This = wxSizer()
   Index = integer()
See external documentation.
Also:
remove(This, Sizer) -> boolean() when
This::wxSizer(), Sizer::wxSizer().
replace(This, Oldwin, Newwin) -> boolean()
Types:
   This = wxSizer()
   Oldwin = wxWindow:wxWindow() | wxSizer()
   Newwin = wxWindow:wxWindow() | wxSizer()
See external documentation.
Also:
replace(This, Index, Newitem) -> boolean() when
This::wxSizer(), Index::integer(), Newitem::wxSizerItem:wxSizerItem().
replace(This, Oldwin, Newwin, Options::[Option]) -> boolean()
Types:
   This = wxSizer()
   Oldwin = wxWindow:wxWindow() | wxSizer()
   Newwin = wxWindow:wxWindow() | wxSizer()
   Option = {recursive, boolean()}
See external documentation.
setDimension(This, X, Y, Width, Height) -> ok
Types:
   This = wxSizer()
   X = integer()
   Y = integer()
   Width = integer()
```

```
Height = integer()
See external documentation.
setMinSize(This, Size) -> ok
Types:
   This = wxSizer()
   Size = {W::integer(), H::integer()}
See external documentation.
setMinSize(This, Width, Height) -> ok
Types:
   This = wxSizer()
   Width = integer()
   Height = integer()
See external documentation.
setItemMinSize(This, Index, Size) -> boolean()
Types:
   This = wxSizer()
   Index = integer()
   Size = {W::integer(), H::integer()}
See external documentation.
Also:
setItemMinSize(This, Window, Size) -> boolean() when
This::wxSizer(), Window::wxWindow:wxWindow() | wxSizer(), Size::{W::integer(), H::integer()}.
setItemMinSize(This, Index, Width, Height) -> boolean()
Types:
   This = wxSizer()
   Index = integer()
   Width = integer()
   Height = integer()
See external documentation.
Also:setItemMinSize(This, Window, Width, Height) -> boolean() when
This::wxSizer(), Window::wxWindow:wxWindow() | wxSizer(), Width::integer(), Height::integer().
setSizeHints(This, Window) -> ok
Types:
   This = wxSizer()
   Window = wxWindow:wxWindow()
See external documentation.
```

```
setVirtualSizeHints(This, Window) -> ok
Types:
   This = wxSizer()
   Window = wxWindow:wxWindow()
See external documentation.
show(This, Index) -> boolean()
Types:
   This = wxSizer()
   Index = integer()
See external documentation.
Also:
show(This, Window) -> boolean() when
This::wxSizer(), Window::wxWindow:wxWindow() | wxSizer();
(This, Show) \rightarrow 'ok' when
This::wxSizer(), Show::boolean().
show(This, Index, Options::[Option]) -> boolean()
Types:
   This = wxSizer()
   Index = integer()
   Option = {show, boolean()}
See external documentation.
Also:
show(This, Window, [Option]) -> boolean() when
This::wxSizer(), Window::wxWindow:wxWindow() | wxSizer(),
Option :: {'show', boolean()}
| {'recursive', boolean()}.
```
# wxSizerFlags

Erlang module

See external documentation: **[wxSizerFlags](href)**.

### DATA TYPES

wxSizerFlags()

An object reference, The representation is internal and can be changed without notice. It can't be used for comparsion stored on disc or distributed for use on other nodes.

#### Exports

```
new() -> wxSizerFlags()
Equivalent to new([]).
new(Options::[Option]) -> wxSizerFlags()
Types:
   Option = {proportion, integer()}
See external documentation.
align(This, Alignment) -> wxSizerFlags()
Types:
   This = wxSizerFlags()
   Alignment = integer()
See external documentation.
border(This) -> wxSizerFlags()
Types:
   This = wxSizerFlags()
Equivalent to border(This, []).
border(This, Options::[Option]) -> wxSizerFlags()
Types:
   This = wxSizerFlags()
   Option = {direction, integer()}
See external documentation.
border(This, Direction, BorderInPixels) -> wxSizerFlags()
Types:
   This = wxSizerFlags()
   Direction = integer()
   BorderInPixels = integer()
```

```
center(This) -> wxSizerFlags()
Types:
   This = wxSizerFlags()
See external documentation.
centre(This) -> wxSizerFlags()
Types:
   This = wxSizerFlags()
See external documentation.
expand(This) -> wxSizerFlags()
Types:
   This = wxSizerFlags()
See external documentation.
left(This) -> wxSizerFlags()
Types:
   This = wxSizerFlags()
See external documentation.
proportion(This, Proportion) -> wxSizerFlags()
Types:
```

```
This = wxSizerFlags()
Proportion = integer()
```
See **[external documentation](href)**.

```
right(This) -> wxSizerFlags()
Types:
```
**This = wxSizerFlags()**

See **[external documentation](href)**.

destroy(This::wxSizerFlags()) -> ok

Destroys this object, do not use object again

# wxSizerItem

Erlang module

See external documentation: **[wxSizerItem](href)**.

### DATA TYPES

wxSizerItem()

An object reference, The representation is internal and can be changed without notice. It can't be used for comparsion stored on disc or distributed for use on other nodes.

#### Exports

```
new() -> wxSizerItem()
```
See **[external documentation](href)**.

```
new(Window, Flags) -> wxSizerItem()
Types:
   Window = wxWindow:wxWindow() | wxSizer:wxSizer()
   Flags = wxSizerFlags:wxSizerFlags()
```
See **[external documentation](href)**.

```
new(Width, Height, Flags) -> wxSizerItem()
Types:
   Width = integer()
   Height = integer()
   Flags = wxSizerFlags:wxSizerFlags()
```

```
new(Window, Proportion, Flag, Border, UserData) -> wxSizerItem()
Types:
   Window = wxWindow:wxWindow() | wxSizer:wxSizer()
   Proportion = integer()
   Flag = integer()
   Border = integer()
   UserData = wx:wx_object()
```

```
See external documentation.
```

```
new(Width, Height, Proportion, Flag, Border, UserData) -> wxSizerItem()
Types:
   Width = integer()
   Height = integer()
   Proportion = integer()
```

```
Flag = integer()
   Border = integer()
   UserData = wx:wx_object()
See external documentation.
calcMin(This) -> {W::integer(), H::integer()}
Types:
   This = wxSizerItem()
See external documentation.
deleteWindows(This) -> ok
Types:
   This = wxSizerItem()
See external documentation.
detachSizer(This) -> ok
Types:
   This = wxSizerItem()
See external documentation.
getBorder(This) -> integer()
Types:
   This = wxSizerItem()
See external documentation.
getFlag(This) -> integer()
Types:
   This = wxSizerItem()
See external documentation.
getMinSize(This) -> {W::integer(), H::integer()}
Types:
   This = wxSizerItem()
See external documentation.
getPosition(This) -> {X::integer(), Y::integer()}
Types:
   This = wxSizerItem()
See external documentation.
getProportion(This) -> integer()
Types:
   This = wxSizerItem()
```

```
See external documentation.
```

```
getRatio(This) -> number()
Types:
   This = wxSizerItem()
```

```
getRect(This) -> {X::integer(), Y::integer(), W::integer(), H::integer()}
Types:
   This = wxSizerItem()
```

```
See external documentation.
```

```
getSize(This) -> {W::integer(), H::integer()}
Types:
   This = wxSizerItem()
```
See **[external documentation](href)**.

```
getSizer(This) -> wxSizer:wxSizer()
Types:
```
**This = wxSizerItem()**

See **[external documentation](href)**.

getSpacer(This) -> {W::integer(), H::integer()} Types: **This = wxSizerItem()** See **[external documentation](href)**.

```
getUserData(This) -> wx:wx_object()
Types:
```

```
This = wxSizerItem()
```
See **[external documentation](href)**.

```
getWindow(This) -> wxWindow:wxWindow()
Types:
   This = wxSizerItem()
```

```
See external documentation.
```

```
isSizer(This) -> boolean()
Types:
   This = wxSizerItem()
```

```
isShown(This) -> boolean()
Types:
   This = wxSizerItem()
See external documentation.
isSpacer(This) -> boolean()
Types:
   This = wxSizerItem()
See external documentation.
isWindow(This) -> boolean()
Types:
   This = wxSizerItem()
See external documentation.
setBorder(This, Border) -> ok
Types:
   This = wxSizerItem()
   Border = integer()
See external documentation.
setDimension(This, Pos, Size) -> ok
Types:
   This = wxSizerItem()
   Pos = {X::integer(), Y::integer()}
   Size = {W::integer(), H::integer()}
See external documentation.
setFlag(This, Flag) -> ok
Types:
   This = wxSizerItem()
   Flag = integer()
See external documentation.
setInitSize(This, X, Y) -> ok
Types:
   This = wxSizerItem()
   X = integer()
   Y = integer()
See external documentation.
setMinSize(This, Size) -> ok
Types:
```

```
This = wxSizerItem()
   Size = {W::integer(), H::integer()}
See external documentation.
setMinSize(This, X, Y) -> ok
Types:
   This = wxSizerItem()
   X = integer()
   Y = integer()
See external documentation.
setProportion(This, Proportion) -> ok
Types:
   This = wxSizerItem()
   Proportion = integer()
See external documentation.
setRatio(This, Ratio) -> ok
Types:
   This = wxSizerItem()
   Ratio = number()
See external documentation.
Also:
setRatio(This, Size) -> 'ok' when
This::wxSizerItem(), Size::{W::integer(), H::integer()}.
setRatio(This, Width, Height) -> ok
Types:
   This = wxSizerItem()
   Width = integer()
   Height = integer()
See external documentation.
setSizer(This, Sizer) -> ok
Types:
   This = wxSizerItem()
   Sizer = wxSizer:wxSizer()
See external documentation.
```

```
setSpacer(This, Size) -> ok
Types:
   This = wxSizerItem()
   Size = {W::integer(), H::integer()}
```

```
setSpacer(This, Width, Height) -> ok
Types:
   This = wxSizerItem()
   Width = integer()
   Height = integer()
See external documentation.
setWindow(This, Window) -> ok
```

```
Types:
   This = wxSizerItem()
   Window = wxWindow:wxWindow()
```
See **[external documentation](href)**.

```
show(This, Show) -> ok
Types:
   This = wxSizerItem()
   Show = boolean()
```
See **[external documentation](href)**.

destroy(This::wxSizerItem()) -> ok

Destroys this object, do not use object again

# wxSlider

Erlang module

See external documentation: **[wxSlider](href)**.

This class is derived (and can use functions) from: *wxControl wxWindow wxEvtHandler*

### DATA TYPES

wxSlider()

An object reference, The representation is internal and can be changed without notice. It can't be used for comparsion stored on disc or distributed for use on other nodes.

#### Exports

```
new() -> wxSlider()
```
#### See **[external documentation](href)**.

```
new(Parent, Id, Value, MinValue, MaxValue) -> wxSlider()
Types:
   Parent = wxWindow:wxWindow()
   Id = integer()
   Value = integer()
   MinValue = integer()
   MaxValue = integer()
```
Equivalent to *new(Parent, Id, Value, MinValue, MaxValue, [])*.

```
new(Parent, Id, Value, MinValue, MaxValue, Options::[Option]) -> wxSlider()
Types:
   Parent = wxWindow:wxWindow()
   Id = integer()
   Value = integer()
   MinValue = integer()
   MaxValue = integer()
   Option = {pos, {X::integer(), Y::integer()}} | {size, {W::integer(),
   H::integer()}} | {style, integer()} | {validator, wx:wx_object()}
See external documentation.
```

```
create(This, Parent, Id, Value, MinValue, MaxValue) -> boolean()
Types:
   This = wxSlider()
```

```
Parent = wxWindow:wxWindow()
Id = integer()
Value = integer()
MinValue = integer()
MaxValue = integer()
```
Equivalent to *create(This, Parent, Id, Value, MinValue, MaxValue, [])*.

```
create(This, Parent, Id, Value, MinValue, MaxValue, Options::[Option]) ->
boolean()
Types:
   This = wxSlider()
   Parent = wxWindow:wxWindow()
   Id = integer()
   Value = integer()
   MinValue = integer()
   MaxValue = integer()
   Option = {pos, {X::integer(), Y::integer()}} | {size, {W::integer(),
   H::integer()}} | {style, integer()} | {validator, wx:wx_object()}
See external documentation.
getLineSize(This) -> integer()
Types:
   This = wxSlider()
See external documentation.
getMax(This) -> integer()
Types:
   This = wxSlider()
See external documentation.
getMin(This) -> integer()
Types:
   This = wxSlider()
See external documentation.
getPageSize(This) -> integer()
Types:
   This = wxSlider()
See external documentation.
getThumbLength(This) -> integer()
Types:
```
**This = wxSlider()**

```
See external documentation.
```

```
getValue(This) -> integer()
Types:
   This = wxSlider()
See external documentation.
setLineSize(This, LineSize) -> ok
Types:
   This = wxSlider()
   LineSize = integer()
See external documentation.
setPageSize(This, PageSize) -> ok
Types:
   This = wxSlider()
   PageSize = integer()
See external documentation.
setRange(This, MinValue, MaxValue) -> ok
Types:
   This = wxSlider()
   MinValue = integer()
   MaxValue = integer()
See external documentation.
setThumbLength(This, LenPixels) -> ok
Types:
   This = wxSlider()
   LenPixels = integer()
See external documentation.
setValue(This, Value) -> ok
Types:
   This = wxSlider()
   Value = integer()
See external documentation.
destroy(This::wxSlider()) -> ok
```
Destroys this object, do not use object again

# wxSpinButton

Erlang module

See external documentation: **[wxSpinButton](href)**.

This class is derived (and can use functions) from: *wxControl wxWindow wxEvtHandler*

#### DATA TYPES

wxSpinButton()

An object reference, The representation is internal and can be changed without notice. It can't be used for comparsion stored on disc or distributed for use on other nodes.

#### Exports

```
new() -> wxSpinButton()
See external documentation.
new(Parent) -> wxSpinButton()
Types:
   Parent = wxWindow:wxWindow()
Equivalent to new(Parent, []).
new(Parent, Options::[Option]) -> wxSpinButton()
Types:
   Parent = wxWindow:wxWindow()
   Option = {id, integer()} | {pos, {X::integer(), Y::integer()}} | {size,
   {W::integer(), H::integer()}} | {style, integer()}
See external documentation.
create(This, Parent) -> boolean()
Types:
   This = wxSpinButton()
   Parent = wxWindow:wxWindow()
Equivalent to create(This, Parent, []).
create(This, Parent, Options::[Option]) -> boolean()
Types:
   This = wxSpinButton()
   Parent = wxWindow:wxWindow()
```

```
Option = {id, integer()} | {pos, {X::integer(), Y::integer()}} | {size,
   {W:interder(), H:interder()} | {style, interder()}
See external documentation.
getMax(This) -> integer()
Types:
   This = wxSpinButton()
See external documentation.
getMin(This) -> integer()
Types:
   This = wxSpinButton()
See external documentation.
getValue(This) -> integer()
Types:
   This = wxSpinButton()
See external documentation.
setRange(This, MinVal, MaxVal) -> ok
Types:
   This = wxSpinButton()
   MinVal = integer()
   MaxVal = integer()
See external documentation.
setValue(This, Value) -> ok
Types:
   This = wxSpinButton()
   Value = integer()
See external documentation.
```
destroy(This::wxSpinButton()) -> ok

Destroys this object, do not use object again

# wxSpinCtrl

Erlang module

See external documentation: **[wxSpinCtrl](href)**.

This class is derived (and can use functions) from: *wxControl wxWindow wxEvtHandler*

## DATA TYPES

wxSpinCtrl()

An object reference, The representation is internal and can be changed without notice. It can't be used for comparsion stored on disc or distributed for use on other nodes.

### Exports

```
new() -> wxSpinCtrl()
See external documentation.
new(Parent) -> wxSpinCtrl()
Types:
   Parent = wxWindow:wxWindow()
Equivalent to new(Parent, []).
new(Parent, Options::[Option]) -> wxSpinCtrl()
Types:
   Parent = wxWindow:wxWindow()
   Option = {id, integer()} | {value, unicode:chardata()} | {pos,
   {x::integer(), Y::integer()} | {size, {W::integer()}, H::integer()}}
   | {style, integer()} | {min, integer()} | {max, integer()} | {initial,
   integer()}
See external documentation.
create(This, Parent) -> boolean()
Types:
```
**Parent = wxWindow:wxWindow()**

Equivalent to *create(This, Parent, [])*.

**This = wxSpinCtrl()**

```
create(This, Parent, Options::[Option]) -> boolean()
Types:
   This = wxSpinCtrl()
   Parent = wxWindow:wxWindow()
```

```
Option = {id, integer()} | {value, unicode:chardata()} | {pos,
\{X:inter, \{X\}:inter, \{X\}:inter, \{X\| {style, integer()} | {min, integer()} | {max, integer()} | {initial,
integer()}
```

```
setValue(This, Value) -> ok
Types:
   This = wxSpinCtrl()
   Value = integer()
See external documentation.
```
 $Also:$ setValue(This, Text)  $\rightarrow$  'ok' when This::wxSpinCtrl(), Text::unicode:chardata().

```
getValue(This) -> integer()
Types:
```
**This = wxSpinCtrl()**

See **[external documentation](href)**.

```
setRange(This, MinVal, MaxVal) -> ok
Types:
   This = wxSpinCtrl()
   MinVal = integer()
   MaxVal = integer()
```
See **[external documentation](href)**.

```
setSelection(This, From, To) -> ok
Types:
   This = wxSpinCtrl()
   From = integer()
   To = integer()
```
See **[external documentation](href)**.

```
getMin(This) -> integer()
Types:
   This = wxSpinCtrl()
```
See **[external documentation](href)**.

```
getMax(This) -> integer()
Types:
   This = wxSpinCtrl()
```
## destroy(This::wxSpinCtrl()) -> ok Destroys this object, do not use object again

# wxSpinEvent

Erlang module

See external documentation: **[wxSpinEvent](href)**.

Use *wxEvtHandler:connect/3* with EventType:

**command\_spinctrl\_updated**, **spin\_up**, **spin\_down**, **spin**

See also the message variant *#wxSpin{*} event record type.

This class is derived (and can use functions) from: *wxNotifyEvent wxCommandEvent wxEvent*

### DATA TYPES

#### wxSpinEvent()

An object reference, The representation is internal and can be changed without notice. It can't be used for comparsion stored on disc or distributed for use on other nodes.

#### Exports

```
getPosition(This) -> integer()
```
Types:

```
This = wxSpinEvent()
```
See **[external documentation](href)**.

```
setPosition(This, Pos) -> ok
Types:
   This = wxSpinEvent()
   Pos = integer()
```
# wxSplashScreen

Erlang module

See external documentation: **[wxSplashScreen](href)**.

This class is derived (and can use functions) from: *wxFrame wxTopLevelWindow wxWindow wxEvtHandler*

## DATA TYPES

wxSplashScreen()

An object reference, The representation is internal and can be changed without notice. It can't be used for comparsion stored on disc or distributed for use on other nodes.

### Exports

```
new() -> wxSplashScreen()
```

```
See external documentation.
```

```
new(Bitmap, SplashStyle, Milliseconds, Parent, Id) -> wxSplashScreen()
Types:
   Bitmap = wxBitmap:wxBitmap()
   SplashStyle = integer()
   Milliseconds = integer()
   Parent = wxWindow:wxWindow()
   Id = integer()
```
Equivalent to *new(Bitmap, SplashStyle, Milliseconds, Parent, Id, [])*.

```
new(Bitmap, SplashStyle, Milliseconds, Parent, Id, Options::[Option]) ->
wxSplashScreen()
Types:
   Bitmap = wxBitmap:wxBitmap()
   SplashStyle = integer()
   Milliseconds = integer()
   Parent = wxWindow:wxWindow()
   Id = integer()
   Option = {pos, {X::integer(), Y::integer()}} | {size, {W::integer(),
   H::integer()}} | {style, integer()}
```

```
getSplashStyle(This) -> integer()
Types:
```
**This = wxSplashScreen()**

See **[external documentation](href)**.

getTimeout(This) -> integer() Types: **This = wxSplashScreen()** See **[external documentation](href)**.

destroy(This::wxSplashScreen()) -> ok Destroys this object, do not use object again

# wxSplitterEvent

Erlang module

See external documentation: **[wxSplitterEvent](href)**.

Use *wxEvtHandler:connect/3* with EventType:

**command\_splitter\_sash\_pos\_changed**, **command\_splitter\_sash\_pos\_changing**, **command\_splitter\_doubleclicked**, **command\_splitter\_unsplit**

See also the message variant *#wxSplitter{*} event record type.

This class is derived (and can use functions) from: *wxNotifyEvent wxCommandEvent wxEvent*

### DATA TYPES

#### wxSplitterEvent()

An object reference, The representation is internal and can be changed without notice. It can't be used for comparsion stored on disc or distributed for use on other nodes.

#### Exports

```
getSashPosition(This) -> integer()
Types:
```
**This = wxSplitterEvent()**

See **[external documentation](href)**.

getX(This) -> integer() Types: **This = wxSplitterEvent()**

See **[external documentation](href)**.

```
getY(This) -> integer()
Types:
   This = wxSplitterEvent()
```
See **[external documentation](href)**.

getWindowBeingRemoved(This) -> wxWindow:wxWindow() Types:

**This = wxSplitterEvent()**

See **[external documentation](href)**.

```
setSashPosition(This, Pos) -> ok
Types:
```
540 | Ericsson AB. All Rights Reserved.: wxErlang

**This = wxSplitterEvent() Pos = integer()** See **[external documentation](href)**.

# wxSplitterWindow

Erlang module

See external documentation: **[wxSplitterWindow](href)**.

This class is derived (and can use functions) from: *wxWindow wxEvtHandler*

### DATA TYPES

wxSplitterWindow()

An object reference, The representation is internal and can be changed without notice. It can't be used for comparsion stored on disc or distributed for use on other nodes.

#### Exports

```
new() -> wxSplitterWindow()
See external documentation.
new(Parent) -> wxSplitterWindow()
Types:
   Parent = wxWindow:wxWindow()
Equivalent to new(Parent, []).
new(Parent, Options::[Option]) -> wxSplitterWindow()
Types:
   Parent = wxWindow:wxWindow()
   Option = {id, integer()} | {pos, {X::integer(), Y::integer()}} | {size,
   {W::integer(), H::integer()}} | {style, integer()}
See external documentation.
create(This, Parent) -> boolean()
Types:
   This = wxSplitterWindow()
   Parent = wxWindow:wxWindow()
Equivalent to create(This, Parent, []).
create(This, Parent, Options::[Option]) -> boolean()
Types:
   This = wxSplitterWindow()
   Parent = wxWindow:wxWindow()
   Option = {id, integer()} | {pos, {X::integer(), Y::integer()}} | {size,
   {W::integer(), H::integer()}} | {style, integer()}
```

```
getMinimumPaneSize(This) -> integer()
Types:
```

```
This = wxSplitterWindow()
```
See **[external documentation](href)**.

getSashGravity(This) -> number() Types: **This = wxSplitterWindow()**

See **[external documentation](href)**.

```
getSashPosition(This) -> integer()
Types:
   This = wxSplitterWindow()
```
See **[external documentation](href)**.

```
getSplitMode(This) -> wx:wx_enum()
Types:
```
**This = wxSplitterWindow()**

```
See external documentation.
Res = ?wxSPLIT_HORIZONTAL | ?wxSPLIT_VERTICAL
```

```
getWindow1(This) -> wxWindow:wxWindow()
Types:
   This = wxSplitterWindow()
```
See **[external documentation](href)**.

```
getWindow2(This) -> wxWindow:wxWindow()
Types:
```
**This = wxSplitterWindow()**

See **[external documentation](href)**.

```
initialize(This, Window) -> ok
Types:
   This = wxSplitterWindow()
   Window = wxWindow:wxWindow()
```
See **[external documentation](href)**.

```
isSplit(This) -> boolean()
Types:
   This = wxSplitterWindow()
```

```
replaceWindow(This, WinOld, WinNew) -> boolean()
Types:
   This = wxSplitterWindow()
   WinOld = wxWindow:wxWindow()
   WinNew = wxWindow:wxWindow()
See external documentation.
setSashGravity(This, Gravity) -> ok
Types:
   This = wxSplitterWindow()
   Gravity = number()
See external documentation.
setSashPosition(This, Position) -> ok
Types:
   This = wxSplitterWindow()
   Position = integer()
Equivalent to setSashPosition(This, Position, []).
setSashPosition(This, Position, Options::[Option]) -> ok
Types:
   This = wxSplitterWindow()
   Position = integer()
   Option = {redraw, boolean()}
See external documentation.
setSashSize(This, Width) -> ok
Types:
   This = wxSplitterWindow()
   Width = integer()
See external documentation.
setMinimumPaneSize(This, Min) -> ok
Types:
   This = wxSplitterWindow()
   Min = integer()
See external documentation.
setSplitMode(This, Mode) -> ok
Types:
   This = wxSplitterWindow()
   Mode = integer()
See external documentation.
```

```
splitHorizontally(This, Window1, Window2) -> boolean()
Types:
   This = wxSplitterWindow()
   Window1 = wxWindow:wxWindow()
   Window2 = wxWindow:wxWindow()
Equivalent to splitHorizontally(This, Window1, Window2, []).
splitHorizontally(This, Window1, Window2, Options::[Option]) -> boolean()
Types:
   This = wxSplitterWindow()
   Window1 = wxWindow:wxWindow()
   Window2 = wxWindow:wxWindow()
   Option = {sashPosition, integer()}
See external documentation.
splitVertically(This, Window1, Window2) -> boolean()
Types:
   This = wxSplitterWindow()
   Window1 = wxWindow:wxWindow()
   Window2 = wxWindow:wxWindow()
Equivalent to splitVertically(This, Window1, Window2, []).
splitVertically(This, Window1, Window2, Options::[Option]) -> boolean()
Types:
   This = wxSplitterWindow()
   Window1 = wxWindow:wxWindow()
   Window2 = wxWindow:wxWindow()
   Option = {sashPosition, integer()}
See external documentation.
unsplit(This) -> boolean()
Types:
   This = wxSplitterWindow()
Equivalent to unsplit(This, []).
unsplit(This, Options::[Option]) -> boolean()
Types:
   This = wxSplitterWindow()
   Option = {toRemove, wxWindow:wxWindow()}
See external documentation.
updateSize(This) -> ok
```
Types:

Ericsson AB. All Rights Reserved.: wxErlang | 545

#### **This = wxSplitterWindow()**

See **[external documentation](href)**.

destroy(This::wxSplitterWindow()) -> ok

# wxStaticBitmap

Erlang module

See external documentation: **[wxStaticBitmap](href)**.

This class is derived (and can use functions) from: *wxControl wxWindow wxEvtHandler*

### DATA TYPES

wxStaticBitmap()

An object reference, The representation is internal and can be changed without notice. It can't be used for comparsion stored on disc or distributed for use on other nodes.

### Exports

```
new() -> wxStaticBitmap()
See external documentation.
new(Parent, Id, Label) -> wxStaticBitmap()
Types:
   Parent = wxWindow:wxWindow()
   Id = integer()
   Label = wxBitmap:wxBitmap()
Equivalent to new(Parent, Id, Label, []).
new(Parent, Id, Label, Options::[Option]) -> wxStaticBitmap()
Types:
   Parent = wxWindow:wxWindow()
   Id = integer()
   Label = wxBitmap:wxBitmap()
   Option = {pos, {X::integer(), Y::integer()}} | {size, {W::integer(),
   H::integer()}} | {style, integer()}
See external documentation.
create(This, Parent, Id, Label) -> boolean()
Types:
   This = wxStaticBitmap()
   Parent = wxWindow:wxWindow()
   Id = integer()
   Label = wxBitmap:wxBitmap()
```
Equivalent to *create(This, Parent, Id, Label, [])*.

```
create(This, Parent, Id, Label, Options::[Option]) -> boolean()
Types:
  This = wxStaticBitmap()
  Parent = wxWindow:wxWindow()
  Id = integer()
  Label = wxBitmap:wxBitmap()
   Option = {pos, {X::integer(), Y::integer()}} | {size, {W::integer(),
  H::integer()}} | {style, integer()}
```

```
getBitmap(This) -> wxBitmap:wxBitmap()
Types:
```
**This = wxStaticBitmap()**

See **[external documentation](href)**.

```
setBitmap(This, Bitmap) -> ok
Types:
   This = wxStaticBitmap()
   Bitmap = wxBitmap:wxBitmap()
```
See **[external documentation](href)**.

destroy(This::wxStaticBitmap()) -> ok Destroys this object, do not use object again

# wxStaticBox

Erlang module

See external documentation: **[wxStaticBox](href)**.

This class is derived (and can use functions) from: *wxControl wxWindow wxEvtHandler*

## DATA TYPES

wxStaticBox()

An object reference, The representation is internal and can be changed without notice. It can't be used for comparsion stored on disc or distributed for use on other nodes.

### Exports

```
new() -> wxStaticBox()
See external documentation.
new(Parent, Id, Label) -> wxStaticBox()
Types:
   Parent = wxWindow:wxWindow()
   Id = integer()
   Label = unicode:chardata()
Equivalent to new(Parent, Id, Label, []).
new(Parent, Id, Label, Options::[Option]) -> wxStaticBox()
Types:
   Parent = wxWindow:wxWindow()
   Id = integer()
   Label = unicode:chardata()
   Option = {pos, {X::integer(), Y::integer()}} | {size, {W::integer(),
   H::integer()}} | {style, integer()}
See external documentation.
create(This, Parent, Id, Label) -> boolean()
Types:
   This = wxStaticBox()
   Parent = wxWindow:wxWindow()
   Id = integer()
   Label = unicode:chardata()
```
Equivalent to *create(This, Parent, Id, Label, [])*.

```
create(This, Parent, Id, Label, Options::[Option]) -> boolean()
Types:
  This = wxStaticBox()
   Parent = wxWindow:wxWindow()
   Id = integer()
  Label = unicode:chardata()
   Option = {pos, {X::integer(), Y::integer()}} | {size, {W::integer(),
   H::integer()}} | {style, integer()}
```
destroy(This::wxStaticBox()) -> ok

# wxStaticBoxSizer

Erlang module

See external documentation: **[wxStaticBoxSizer](href)**.

This class is derived (and can use functions) from: *wxBoxSizer wxSizer*

### DATA TYPES

wxStaticBoxSizer()

An object reference, The representation is internal and can be changed without notice. It can't be used for comparsion stored on disc or distributed for use on other nodes.

#### Exports

new(Orient, Win) -> wxStaticBoxSizer() Types: **Orient = integer()**

**Win = wxWindow:wxWindow()**

See **[external documentation](href)**. Also: new(Box, Orient) -> wxStaticBoxSizer() when Box::wxStaticBox:wxStaticBox(), Orient::integer().

new(Orient, Win, Options::[Option]) -> wxStaticBoxSizer() Types: **Orient = integer() Win = wxWindow:wxWindow() Option = {label, unicode:chardata()}**

See **[external documentation](href)**.

```
getStaticBox(This) -> wxStaticBox:wxStaticBox()
Types:
   This = wxStaticBoxSizer()
```
See **[external documentation](href)**.

destroy(This::wxStaticBoxSizer()) -> ok

# wxStaticLine

Erlang module

See external documentation: **[wxStaticLine](href)**.

This class is derived (and can use functions) from: *wxControl wxWindow wxEvtHandler*

### DATA TYPES

wxStaticLine()

An object reference, The representation is internal and can be changed without notice. It can't be used for comparsion stored on disc or distributed for use on other nodes.

### Exports

```
new() -> wxStaticLine()
See external documentation.
new(Parent) -> wxStaticLine()
Types:
   Parent = wxWindow:wxWindow()
Equivalent to new(Parent, []).
new(Parent, Options::[Option]) -> wxStaticLine()
Types:
   Parent = wxWindow:wxWindow()
   Option = {id, integer()} | {pos, {X::integer(), Y::integer()}} | {size,
   {W::integer(), H::integer()}} | {style, integer()}
See external documentation.
create(This, Parent) -> boolean()
Types:
   This = wxStaticLine()
   Parent = wxWindow:wxWindow()
Equivalent to create(This, Parent, []).
create(This, Parent, Options::[Option]) -> boolean()
Types:
   This = wxStaticLine()
   Parent = wxWindow:wxWindow()
```

```
Option = {id, integer()} | {pos, {X::integer(), Y::integer()}} | {size,
   {W:interger(), H:interger()\} \ | \ {style stringer()See external documentation.
```

```
isVertical(This) -> boolean()
Types:
   This = wxStaticLine()
See external documentation.
```
getDefaultSize() -> integer() See **[external documentation](href)**.

destroy(This::wxStaticLine()) -> ok Destroys this object, do not use object again

# wxStaticText

Erlang module

See external documentation: **[wxStaticText](href)**.

This class is derived (and can use functions) from: *wxControl wxWindow wxEvtHandler*

# DATA TYPES

wxStaticText()

An object reference, The representation is internal and can be changed without notice. It can't be used for comparsion stored on disc or distributed for use on other nodes.

## Exports

```
new() -> wxStaticText()
See external documentation.
new(Parent, Id, Label) -> wxStaticText()
Types:
   Parent = wxWindow:wxWindow()
   Id = integer()
   Label = unicode:chardata()
Equivalent to new(Parent, Id, Label, []).
new(Parent, Id, Label, Options::[Option]) -> wxStaticText()
Types:
   Parent = wxWindow:wxWindow()
   Id = integer()
   Label = unicode:chardata()
   Option = {pos, {X::integer(), Y::integer()}} | {size, {W::integer(),
   H::integer()}} | {style, integer()}
See external documentation.
create(This, Parent, Id, Label) -> boolean()
Types:
   This = wxStaticText()
   Parent = wxWindow:wxWindow()
   Id = integer()
   Label = unicode:chardata()
```
Equivalent to *create(This, Parent, Id, Label, [])*.

```
create(This, Parent, Id, Label, Options::[Option]) -> boolean()
Types:
   This = wxStaticText()
   Parent = wxWindow:wxWindow()
   Id = integer()
   Label = unicode:chardata()
   Option = {pos, {X::integer(), Y::integer()}} | {size, {W::integer(),
   H::integer()}} | {style, integer()}
```

```
getLabel(This) -> unicode:charlist()
Types:
```
**This = wxStaticText()**

See **[external documentation](href)**.

```
setLabel(This, Label) -> ok
Types:
   This = wxStaticText()
   Label = unicode:chardata()
```
See **[external documentation](href)**.

```
wrap(This, Width) -> ok
Types:
   This = wxStaticText()
   Width = integer()
```
See **[external documentation](href)**.

destroy(This::wxStaticText()) -> ok

# wxStatusBar

Erlang module

See external documentation: **[wxStatusBar](href)**.

This class is derived (and can use functions) from: *wxWindow wxEvtHandler*

### DATA TYPES

#### wxStatusBar()

An object reference, The representation is internal and can be changed without notice. It can't be used for comparsion stored on disc or distributed for use on other nodes.

#### Exports

```
new() -> wxStatusBar()
See external documentation.
new(Parent) -> wxStatusBar()
Types:
   Parent = wxWindow:wxWindow()
Equivalent to new(Parent, []).
new(Parent, Options::[Option]) -> wxStatusBar()
Types:
   Parent = wxWindow:wxWindow()
   Option = {winid, integer()} | {style, integer()}
See external documentation.
create(This, Parent) -> boolean()
Types:
   This = wxStatusBar()
   Parent = wxWindow:wxWindow()
Equivalent to create(This, Parent, []).
create(This, Parent, Options::[Option]) -> boolean()
```

```
Types:
   This = wxStatusBar()
   Parent = wxWindow:wxWindow()
   Option = {winid, integer()} | {style, integer()}
See external documentation.
```

```
getFieldRect(This, I) -> Result
Types:
   Result = {Res::boolean(), Rect::{X::integer(), Y::integer(), W::integer(),
   H::integer()}}
   This = wxStatusBar()
   I = integer()
See external documentation.
getFieldsCount(This) -> integer()
Types:
   This = wxStatusBar()
See external documentation.
getStatusText(This) -> unicode:charlist()
Types:
   This = wxStatusBar()
Equivalent to getStatusText(This, []).
getStatusText(This, Options::[Option]) -> unicode:charlist()
Types:
   This = wxStatusBar()
   Option = {number, integer()}
See external documentation.
popStatusText(This) -> ok
Types:
   This = wxStatusBar()
Equivalent to popStatusText(This, []).
popStatusText(This, Options::[Option]) -> ok
Types:
   This = wxStatusBar()
   Option = {number, integer()}
See external documentation.
pushStatusText(This, Text) -> ok
Types:
   This = wxStatusBar()
   Text = unicode:chardata()
Equivalent to pushStatusText(This, Text, []).
pushStatusText(This, Text, Options::[Option]) -> ok
```

```
Types:
```

```
This = wxStatusBar()
   Text = unicode:chardata()
   Option = {number, integer()}
See external documentation.
setFieldsCount(This, Number) -> ok
Types:
   This = wxStatusBar()
   Number = integer()
Equivalent to setFieldsCount(This, Number, []).
setFieldsCount(This, Number, Options::[Option]) -> ok
Types:
   This = wxStatusBar()
   Number = integer()
   Option = {widths, [integer()]}
See external documentation.
setMinHeight(This, Height) -> ok
Types:
   This = wxStatusBar()
   Height = integer()
See external documentation.
setStatusText(This, Text) -> ok
Types:
   This = wxStatusBar()
   Text = unicode:chardata()
Equivalent to setStatusText(This, Text, []).
setStatusText(This, Text, Options::[Option]) -> ok
Types:
   This = wxStatusBar()
   Text = unicode:chardata()
   Option = {number, integer()}
See external documentation.
setStatusWidths(This, Widths field) -> ok
Types:
   This = wxStatusBar()
   Widths_field = [integer()]
See external documentation.
```
setStatusStyles(This, Styles) -> ok Types: **This = wxStatusBar() Styles = [integer()]**

See **[external documentation](href)**.

destroy(This::wxStatusBar()) -> ok

# wxStdDialogButtonSizer

Erlang module

See external documentation: **[wxStdDialogButtonSizer](href)**.

This class is derived (and can use functions) from: *wxBoxSizer wxSizer*

#### DATA TYPES

wxStdDialogButtonSizer()

An object reference, The representation is internal and can be changed without notice. It can't be used for comparsion stored on disc or distributed for use on other nodes.

#### Exports

```
new() -> wxStdDialogButtonSizer()
```
See **[external documentation](href)**.

```
addButton(This, Button) -> ok
Types:
   This = wxStdDialogButtonSizer()
   Button = wxButton:wxButton()
```
See **[external documentation](href)**.

```
realize(This) -> ok
Types:
   This = wxStdDialogButtonSizer()
```
See **[external documentation](href)**.

```
setAffirmativeButton(This, Button) -> ok
Types:
   This = wxStdDialogButtonSizer()
   Button = wxButton:wxButton()
See external documentation.
```

```
setCancelButton(This, Button) -> ok
Types:
   This = wxStdDialogButtonSizer()
   Button = wxButton:wxButton()
```
setNegativeButton(This, Button) -> ok Types: **This = wxStdDialogButtonSizer() Button = wxButton:wxButton()**

See **[external documentation](href)**.

destroy(This::wxStdDialogButtonSizer()) -> ok

# wxStyledTextCtrl

Erlang module

See external documentation: **[wxStyledTextCtrl](href)**.

This class is derived (and can use functions) from: *wxControl wxWindow wxEvtHandler*

## DATA TYPES

wxStyledTextCtrl()

An object reference, The representation is internal and can be changed without notice. It can't be used for comparsion stored on disc or distributed for use on other nodes.

### Exports

```
new() -> wxStyledTextCtrl()
See external documentation.
new(Parent) -> wxStyledTextCtrl()
Types:
   Parent = wxWindow:wxWindow()
Equivalent to new(Parent, []).
new(Parent, Options::[Option]) -> wxStyledTextCtrl()
Types:
   Parent = wxWindow:wxWindow()
   Option = {id, integer()} | {pos, {X::integer(), Y::integer()}} | {size,
   {W::integer(), H::integer()}} | {style, integer()}
See external documentation.
create(This, Parent) -> boolean()
Types:
   This = wxStyledTextCtrl()
   Parent = wxWindow:wxWindow()
Equivalent to create(This, Parent, []).
create(This, Parent, Options::[Option]) -> boolean()
Types:
   This = wxStyledTextCtrl()
   Parent = wxWindow:wxWindow()
```

```
Option = {id, integer()} | {pos, {X::integer(), Y::integer()}} | {size,
   {W::integer(), H::integer()}} | {style, integer()}
See external documentation.
addText(This, Text) -> ok
Types:
   This = wxStyledTextCtrl()
   Text = unicode:chardata()
See external documentation.
addStyledText(This, Data) -> ok
Types:
   This = wxStyledTextCtrl()
   Data = wx:wx_object()
See external documentation.
insertText(This, Pos, Text) -> ok
Types:
   This = wxStyledTextCtrl()
   Pos = integer()
   Text = unicode:chardata()
See external documentation.
clearAll(This) -> ok
Types:
   This = wxStyledTextCtrl()
See external documentation.
clearDocumentStyle(This) -> ok
Types:
   This = wxStyledTextCtrl()
See external documentation.
getLength(This) -> integer()
Types:
   This = wxStyledTextCtrl()
See external documentation.
getCharAt(This, Pos) -> integer()
Types:
   This = wxStyledTextCtrl()
   Pos = integer()
See external documentation.
```

```
getCurrentPos(This) -> integer()
Types:
   This = wxStyledTextCtrl()
See external documentation.
getAnchor(This) -> integer()
Types:
   This = wxStyledTextCtrl()
See external documentation.
getStyleAt(This, Pos) -> integer()
Types:
   This = wxStyledTextCtrl()
   Pos = integer()
See external documentation.
redo(This) -> ok
Types:
   This = wxStyledTextCtrl()
See external documentation.
setUndoCollection(This, CollectUndo) -> ok
Types:
   This = wxStyledTextCtrl()
   CollectUndo = boolean()
See external documentation.
selectAll(This) -> ok
Types:
   This = wxStyledTextCtrl()
See external documentation.
setSavePoint(This) -> ok
Types:
   This = wxStyledTextCtrl()
See external documentation.
getStyledText(This, StartPos, EndPos) -> wx:wx_object()
Types:
   This = wxStyledTextCtrl()
   StartPos = integer()
   EndPos = integer()
See external documentation.
```

```
canRedo(This) -> boolean()
Types:
   This = wxStyledTextCtrl()
See external documentation.
markerLineFromHandle(This, Handle) -> integer()
Types:
   This = wxStyledTextCtrl()
   Handle = integer()
See external documentation.
markerDeleteHandle(This, Handle) -> ok
Types:
   This = wxStyledTextCtrl()
   Handle = integer()
See external documentation.
getUndoCollection(This) -> boolean()
Types:
   This = wxStyledTextCtrl()
See external documentation.
getViewWhiteSpace(This) -> integer()
Types:
   This = wxStyledTextCtrl()
See external documentation.
setViewWhiteSpace(This, ViewWS) -> ok
Types:
   This = wxStyledTextCtrl()
   ViewWS = integer()
See external documentation.
positionFromPoint(This, Pt) -> integer()
Types:
   This = wxStyledTextCtrl()
   Pt = {X::integer(), Y::integer()}
See external documentation.
positionFromPointClose(This, X, Y) -> integer()
Types:
   This = wxStyledTextCtrl()
   X = integer()
```

```
Y = integer()
See external documentation.
gotoLine(This, Line) -> ok
Types:
   This = wxStyledTextCtrl()
   Line = integer()
See external documentation.
gotoPos(This, Pos) -> ok
Types:
   This = wxStyledTextCtrl()
   Pos = integer()
See external documentation.
setAnchor(This, PosAnchor) -> ok
Types:
   This = wxStyledTextCtrl()
   PosAnchor = integer()
See external documentation.
getCurLine(This) -> Result
Types:
   Result = {Res::unicode:charlist(), LinePos::integer()}
   This = wxStyledTextCtrl()
See external documentation.
getEndStyled(This) -> integer()
Types:
   This = wxStyledTextCtrl()
See external documentation.
convertEOLs(This, EolMode) -> ok
Types:
   This = wxStyledTextCtrl()
   EolMode = integer()
See external documentation.
getEOLMode(This) -> integer()
Types:
   This = wxStyledTextCtrl()
See external documentation.
```

```
setEOLMode(This, EolMode) -> ok
Types:
   This = wxStyledTextCtrl()
   EolMode = integer()
See external documentation.
startStyling(This, Pos, Mask) -> ok
Types:
   This = wxStyledTextCtrl()
   Pos = integer()
   Mask = integer()
See external documentation.
setStyling(This, Length, Style) -> ok
Types:
   This = wxStyledTextCtrl()
   Length = integer()
   Style = integer()
See external documentation.
getBufferedDraw(This) -> boolean()
Types:
   This = wxStyledTextCtrl()
See external documentation.
setBufferedDraw(This, Buffered) -> ok
Types:
   This = wxStyledTextCtrl()
   Buffered = boolean()
See external documentation.
setTabWidth(This, TabWidth) -> ok
Types:
   This = wxStyledTextCtrl()
   TabWidth = integer()
See external documentation.
getTabWidth(This) -> integer()
Types:
   This = wxStyledTextCtrl()
```

```
setCodePage(This, CodePage) -> ok
Types:
   This = wxStyledTextCtrl()
   CodePage = integer()
See external documentation.
markerDefine(This, MarkerNumber, MarkerSymbol) -> ok
Types:
   This = wxStyledTextCtrl()
   MarkerNumber = integer()
   MarkerSymbol = integer()
Equivalent to markerDefine(This, MarkerNumber, MarkerSymbol, []).
markerDefine(This, MarkerNumber, MarkerSymbol, Options::[Option]) -> ok
Types:
   This = wxStyledTextCtrl()
   MarkerNumber = integer()
   MarkerSymbol = integer()
   Option = {foreground, wx:wx_colour()} | {background, wx:wx_colour()}
See external documentation.
markerSetForeground(This, MarkerNumber, Fore) -> ok
Types:
   This = wxStyledTextCtrl()
   MarkerNumber = integer()
   Fore = wx:wx_colour()
See external documentation.
markerSetBackground(This, MarkerNumber, Back) -> ok
Types:
   This = wxStyledTextCtrl()
   MarkerNumber = integer()
   Back = wx:wx_colour()
See external documentation.
markerAdd(This, Line, MarkerNumber) -> integer()
Types:
   This = wxStyledTextCtrl()
   Line = integer()
   MarkerNumber = integer()
See external documentation.
```

```
markerDelete(This, Line, MarkerNumber) -> ok
Types:
   This = wxStyledTextCtrl()
   Line = integer()
   MarkerNumber = integer()
See external documentation.
markerDeleteAll(This, MarkerNumber) -> ok
Types:
   This = wxStyledTextCtrl()
   MarkerNumber = integer()
See external documentation.
markerGet(This, Line) -> integer()
Types:
   This = wxStyledTextCtrl()
   Line = integer()
See external documentation.
markerNext(This, LineStart, MarkerMask) -> integer()
Types:
   This = wxStyledTextCtrl()
   LineStart = integer()
   MarkerMask = integer()
See external documentation.
markerPrevious(This, LineStart, MarkerMask) -> integer()
Types:
   This = wxStyledTextCtrl()
   LineStart = integer()
   MarkerMask = integer()
```

```
See external documentation.
```

```
markerDefineBitmap(This, MarkerNumber, Bmp) -> ok
Types:
   This = wxStyledTextCtrl()
   MarkerNumber = integer()
   Bmp = wxBitmap:wxBitmap()
```

```
See external documentation.
```

```
markerAddSet(This, Line, Set) -> ok
Types:
   This = wxStyledTextCtrl()
```

```
Line = integer()
   Set = integer()
See external documentation.
markerSetAlpha(This, MarkerNumber, Alpha) -> ok
Types:
   This = wxStyledTextCtrl()
   MarkerNumber = integer()
   Alpha = integer()
See external documentation.
setMarginType(This, Margin, MarginType) -> ok
Types:
   This = wxStyledTextCtrl()
   Margin = integer()
   MarginType = integer()
See external documentation.
getMarginType(This, Margin) -> integer()
Types:
   This = wxStyledTextCtrl()
   Margin = integer()
See external documentation.
setMarginWidth(This, Margin, PixelWidth) -> ok
Types:
   This = wxStyledTextCtrl()
   Margin = integer()
   PixelWidth = integer()
See external documentation.
getMarginWidth(This, Margin) -> integer()
Types:
   This = wxStyledTextCtrl()
   Margin = integer()
See external documentation.
setMarginMask(This, Margin, Mask) -> ok
Types:
   This = wxStyledTextCtrl()
   Margin = integer()
   Mask = integer()
See external documentation.
```

```
getMarginMask(This, Margin) -> integer()
Types:
   This = wxStyledTextCtrl()
   Margin = integer()
See external documentation.
setMarginSensitive(This, Margin, Sensitive) -> ok
Types:
   This = wxStyledTextCtrl()
   Margin = integer()
   Sensitive = boolean()
See external documentation.
getMarginSensitive(This, Margin) -> boolean()
Types:
   This = wxStyledTextCtrl()
   Margin = integer()
See external documentation.
styleClearAll(This) -> ok
Types:
   This = wxStyledTextCtrl()
See external documentation.
styleSetForeground(This, Style, Fore) -> ok
Types:
   This = wxStyledTextCtrl()
   Style = integer()
   Fore = wx:wx_colour()
See external documentation.
styleSetBackground(This, Style, Back) -> ok
Types:
   This = wxStyledTextCtrl()
   Style = integer()
   Back = wx:wx_colour()
See external documentation.
styleSetBold(This, Style, Bold) -> ok
Types:
   This = wxStyledTextCtrl()
   Style = integer()
   Bold = boolean()
```

```
styleSetItalic(This, Style, Italic) -> ok
Types:
   This = wxStyledTextCtrl()
   Style = integer()
   Italic = boolean()
See external documentation.
styleSetSize(This, Style, SizePoints) -> ok
Types:
   This = wxStyledTextCtrl()
   Style = integer()
```

```
SizePoints = integer()
```

```
See external documentation.
```

```
styleSetFaceName(This, Style, FontName) -> ok
Types:
   This = wxStyledTextCtrl()
   Style = integer()
   FontName = unicode:chardata()
```
See **[external documentation](href)**.

```
styleSetEOLFilled(This, Style, Filled) -> ok
Types:
   This = wxStyledTextCtrl()
   Style = integer()
   Filled = boolean()
```
See **[external documentation](href)**.

```
styleResetDefault(This) -> ok
Types:
   This = wxStyledTextCtrl()
```
See **[external documentation](href)**.

```
styleSetUnderline(This, Style, Underline) -> ok
Types:
   This = wxStyledTextCtrl()
   Style = integer()
   Underline = boolean()
```

```
styleSetCase(This, Style, CaseForce) -> ok
Types:
   This = wxStyledTextCtrl()
   Style = integer()
   CaseForce = integer()
See external documentation.
```

```
styleSetHotSpot(This, Style, Hotspot) -> ok
Types:
   This = wxStyledTextCtrl()
   Style = integer()
   Hotspot = boolean()
```

```
See external documentation.
```

```
setSelForeground(This, UseSetting, Fore) -> ok
Types:
   This = wxStyledTextCtrl()
   UseSetting = boolean()
   Fore = wx:wx_colour()
```

```
See external documentation.
```

```
setSelBackground(This, UseSetting, Back) -> ok
Types:
   This = wxStyledTextCtrl()
   UseSetting = boolean()
   Back = wx:wx_colour()
```

```
See external documentation.
```

```
getSelAlpha(This) -> integer()
Types:
   This = wxStyledTextCtrl()
```

```
See external documentation.
```

```
setSelAlpha(This, Alpha) -> ok
Types:
   This = wxStyledTextCtrl()
   Alpha = integer()
```

```
See external documentation.
```

```
setCaretForeground(This, Fore) -> ok
Types:
   This = wxStyledTextCtrl()
   Fore = wx:wx_colour()
```

```
cmdKeyAssign(This, Key, Modifiers, Cmd) -> ok
Types:
   This = wxStyledTextCtrl()
  Key = integer()
  Modifiers = integer()
   Cmd = integer()
```
See **[external documentation](href)**.

```
cmdKeyClear(This, Key, Modifiers) -> ok
Types:
   This = wxStyledTextCtrl()
  Key = integer()
   Modifiers = integer()
```
See **[external documentation](href)**.

```
cmdKeyClearAll(This) -> ok
Types:
   This = wxStyledTextCtrl()
See external documentation.
```

```
setStyleBytes(This, Length) -> integer()
Types:
   This = wxStyledTextCtrl()
   Length = integer()
```

```
See external documentation.
```

```
styleSetVisible(This, Style, Visible) -> ok
Types:
   This = wxStyledTextCtrl()
   Style = integer()
   Visible = boolean()
```

```
See external documentation.
```

```
getCaretPeriod(This) -> integer()
Types:
   This = wxStyledTextCtrl()
```

```
setCaretPeriod(This, PeriodMilliseconds) -> ok
Types:
   This = wxStyledTextCtrl()
```
```
PeriodMilliseconds = integer()
See external documentation.
setWordChars(This, Characters) -> ok
Types:
   This = wxStyledTextCtrl()
   Characters = unicode:chardata()
See external documentation.
beginUndoAction(This) -> ok
Types:
   This = wxStyledTextCtrl()
See external documentation.
endUndoAction(This) -> ok
Types:
   This = wxStyledTextCtrl()
See external documentation.
indicatorSetStyle(This, Indic, Style) -> ok
Types:
   This = wxStyledTextCtrl()
   Indic = integer()
   Style = integer()
See external documentation.
indicatorGetStyle(This, Indic) -> integer()
Types:
   This = wxStyledTextCtrl()
   Indic = integer()
See external documentation.
indicatorSetForeground(This, Indic, Fore) -> ok
Types:
   This = wxStyledTextCtrl()
   Indic = integer()
   Fore = wx:wx_colour()
See external documentation.
indicatorGetForeground(This, Indic) -> wx:wx_colour4()
Types:
   This = wxStyledTextCtrl()
   Indic = integer()
```

```
setWhitespaceForeground(This, UseSetting, Fore) -> ok
Types:
   This = wxStyledTextCtrl()
   UseSetting = boolean()
   Fore = wx:wx_colour()
See external documentation.
setWhitespaceBackground(This, UseSetting, Back) -> ok
Types:
   This = wxStyledTextCtrl()
   UseSetting = boolean()
   Back = wx:wx_colour()
See external documentation.
getStyleBits(This) -> integer()
Types:
   This = wxStyledTextCtrl()
See external documentation.
setLineState(This, Line, State) -> ok
Types:
   This = wxStyledTextCtrl()
   Line = integer()
   State = integer()
See external documentation.
getLineState(This, Line) -> integer()
Types:
   This = wxStyledTextCtrl()
   Line = integer()
See external documentation.
getMaxLineState(This) -> integer()
Types:
   This = wxStyledTextCtrl()
See external documentation.
getCaretLineVisible(This) -> boolean()
Types:
   This = wxStyledTextCtrl()
See external documentation.
```

```
setCaretLineVisible(This, Show) -> ok
Types:
   This = wxStyledTextCtrl()
   Show = boolean()
See external documentation.
getCaretLineBackground(This) -> wx:wx_colour4()
Types:
   This = wxStyledTextCtrl()
See external documentation.
setCaretLineBackground(This, Back) -> ok
Types:
   This = wxStyledTextCtrl()
   Back = wx:wx_colour()
See external documentation.
autoCompShow(This, LenEntered, ItemList) -> ok
Types:
   This = wxStyledTextCtrl()
   LenEntered = integer()
   ItemList = unicode:chardata()
See external documentation.
autoCompCancel(This) -> ok
Types:
   This = wxStyledTextCtrl()
See external documentation.
autoCompActive(This) -> boolean()
Types:
   This = wxStyledTextCtrl()
See external documentation.
autoCompPosStart(This) -> integer()
Types:
   This = wxStyledTextCtrl()
See external documentation.
autoCompComplete(This) -> ok
Types:
   This = wxStyledTextCtrl()
See external documentation.
```

```
autoCompStops(This, CharacterSet) -> ok
Types:
   This = wxStyledTextCtrl()
   CharacterSet = unicode:chardata()
See external documentation.
autoCompSetSeparator(This, SeparatorCharacter) -> ok
Types:
   This = wxStyledTextCtrl()
   SeparatorCharacter = integer()
See external documentation.
autoCompGetSeparator(This) -> integer()
Types:
   This = wxStyledTextCtrl()
See external documentation.
autoCompSelect(This, Text) -> ok
Types:
   This = wxStyledTextCtrl()
   Text = unicode:chardata()
See external documentation.
autoCompSetCancelAtStart(This, Cancel) -> ok
Types:
   This = wxStyledTextCtrl()
   Cancel = boolean()
See external documentation.
autoCompGetCancelAtStart(This) -> boolean()
Types:
   This = wxStyledTextCtrl()
See external documentation.
autoCompSetFillUps(This, CharacterSet) -> ok
Types:
   This = wxStyledTextCtrl()
   CharacterSet = unicode:chardata()
See external documentation.
autoCompSetChooseSingle(This, ChooseSingle) -> ok
Types:
   This = wxStyledTextCtrl()
```
578 | Ericsson AB. All Rights Reserved.: wxErlang

```
ChooseSingle = boolean()
See external documentation.
autoCompGetChooseSingle(This) -> boolean()
Types:
   This = wxStyledTextCtrl()
See external documentation.
autoCompSetIgnoreCase(This, IgnoreCase) -> ok
Types:
   This = wxStyledTextCtrl()
   IgnoreCase = boolean()
See external documentation.
autoCompGetIgnoreCase(This) -> boolean()
Types:
   This = wxStyledTextCtrl()
See external documentation.
userListShow(This, ListType, ItemList) -> ok
Types:
   This = wxStyledTextCtrl()
   ListType = integer()
   ItemList = unicode:chardata()
See external documentation.
autoCompSetAutoHide(This, AutoHide) -> ok
Types:
   This = wxStyledTextCtrl()
   AutoHide = boolean()
See external documentation.
autoCompGetAutoHide(This) -> boolean()
Types:
   This = wxStyledTextCtrl()
See external documentation.
autoCompSetDropRestOfWord(This, DropRestOfWord) -> ok
Types:
   This = wxStyledTextCtrl()
   DropRestOfWord = boolean()
See external documentation.
```

```
autoCompGetDropRestOfWord(This) -> boolean()
Types:
   This = wxStyledTextCtrl()
See external documentation.
registerImage(This, Type, Bmp) -> ok
Types:
   This = wxStyledTextCtrl()
   Type = integer()
   Bmp = wxBitmap:wxBitmap()
See external documentation.
clearRegisteredImages(This) -> ok
Types:
   This = wxStyledTextCtrl()
See external documentation.
autoCompGetTypeSeparator(This) -> integer()
Types:
   This = wxStyledTextCtrl()
See external documentation.
autoCompSetTypeSeparator(This, SeparatorCharacter) -> ok
Types:
   This = wxStyledTextCtrl()
   SeparatorCharacter = integer()
See external documentation.
autoCompSetMaxWidth(This, CharacterCount) -> ok
Types:
   This = wxStyledTextCtrl()
   CharacterCount = integer()
See external documentation.
autoCompGetMaxWidth(This) -> integer()
Types:
   This = wxStyledTextCtrl()
See external documentation.
autoCompSetMaxHeight(This, RowCount) -> ok
Types:
   This = wxStyledTextCtrl()
   RowCount = integer()
```

```
See external documentation.
```

```
autoCompGetMaxHeight(This) -> integer()
Types:
   This = wxStyledTextCtrl()
See external documentation.
setIndent(This, IndentSize) -> ok
Types:
   This = wxStyledTextCtrl()
   IndentSize = integer()
See external documentation.
getIndent(This) -> integer()
Types:
   This = wxStyledTextCtrl()
See external documentation.
setUseTabs(This, UseTabs) -> ok
Types:
   This = wxStyledTextCtrl()
   UseTabs = boolean()
See external documentation.
getUseTabs(This) -> boolean()
Types:
   This = wxStyledTextCtrl()
See external documentation.
setLineIndentation(This, Line, IndentSize) -> ok
Types:
   This = wxStyledTextCtrl()
   Line = integer()
   IndentSize = integer()
See external documentation.
getLineIndentation(This, Line) -> integer()
Types:
   This = wxStyledTextCtrl()
   Line = integer()
```

```
getLineIndentPosition(This, Line) -> integer()
Types:
   This = wxStyledTextCtrl()
   Line = integer()
See external documentation.
getColumn(This, Pos) -> integer()
Types:
   This = wxStyledTextCtrl()
   Pos = integer()
See external documentation.
setUseHorizontalScrollBar(This, Show) -> ok
Types:
   This = wxStyledTextCtrl()
   Show = boolean()
See external documentation.
getUseHorizontalScrollBar(This) -> boolean()
Types:
   This = wxStyledTextCtrl()
See external documentation.
setIndentationGuides(This, Show) -> ok
Types:
   This = wxStyledTextCtrl()
   Show = boolean()
See external documentation.
getIndentationGuides(This) -> boolean()
Types:
   This = wxStyledTextCtrl()
See external documentation.
setHighlightGuide(This, Column) -> ok
Types:
   This = wxStyledTextCtrl()
   Column = integer()
See external documentation.
getHighlightGuide(This) -> integer()
Types:
   This = wxStyledTextCtrl()
```

```
See external documentation.
```

```
getLineEndPosition(This, Line) -> integer()
Types:
   This = wxStyledTextCtrl()
   Line = integer()
See external documentation.
getCodePage(This) -> integer()
Types:
   This = wxStyledTextCtrl()
See external documentation.
getCaretForeground(This) -> wx:wx_colour4()
Types:
   This = wxStyledTextCtrl()
See external documentation.
getReadOnly(This) -> boolean()
Types:
   This = wxStyledTextCtrl()
See external documentation.
setCurrentPos(This, Pos) -> ok
Types:
   This = wxStyledTextCtrl()
   Pos = integer()
See external documentation.
setSelectionStart(This, Pos) -> ok
Types:
   This = wxStyledTextCtrl()
   Pos = integer()
See external documentation.
getSelectionStart(This) -> integer()
Types:
   This = wxStyledTextCtrl()
See external documentation.
setSelectionEnd(This, Pos) -> ok
Types:
```

```
This = wxStyledTextCtrl()
```

```
Pos = integer()
See external documentation.
getSelectionEnd(This) -> integer()
Types:
   This = wxStyledTextCtrl()
See external documentation.
setPrintMagnification(This, Magnification) -> ok
Types:
   This = wxStyledTextCtrl()
   Magnification = integer()
See external documentation.
getPrintMagnification(This) -> integer()
Types:
   This = wxStyledTextCtrl()
See external documentation.
setPrintColourMode(This, Mode) -> ok
Types:
   This = wxStyledTextCtrl()
   Mode = integer()
See external documentation.
getPrintColourMode(This) -> integer()
Types:
   This = wxStyledTextCtrl()
See external documentation.
findText(This, MinPos, MaxPos, Text) -> integer()
Types:
   This = wxStyledTextCtrl()
   MinPos = integer()
   MaxPos = integer()
   Text = unicode:chardata()
Equivalent to findText(This, MinPos, MaxPos, Text, []).
findText(This, MinPos, MaxPos, Text, Options::[Option]) -> integer()
Types:
   This = wxStyledTextCtrl()
   MinPos = integer()
   MaxPos = integer()
```

```
Text = unicode:chardata()
   Option = {flags, integer()}
See external documentation.
formatRange(This, DoDraw, StartPos, EndPos, Draw, Target, RenderRect,
PageRect) -> integer()
Types:
   This = wxStyledTextCtrl()
   DoDraw = boolean()
   StartPos = integer()
   EndPos = integer()
   Draw = wxDC:wxDC()
   Target = wxDC:wxDC()
   RenderRect = {X::integer(), Y::integer(), W::integer(), H::integer()}
   PageRect = {X::integer(), Y::integer(), W::integer(), H::integer()}
See external documentation.
getFirstVisibleLine(This) -> integer()
Types:
   This = wxStyledTextCtrl()
See external documentation.
getLine(This, Line) -> unicode:charlist()
Types:
   This = wxStyledTextCtrl()
   Line = integer()
See external documentation.
getLineCount(This) -> integer()
Types:
   This = wxStyledTextCtrl()
See external documentation.
setMarginLeft(This, PixelWidth) -> ok
Types:
   This = wxStyledTextCtrl()
   PixelWidth = integer()
See external documentation.
getMarginLeft(This) -> integer()
Types:
   This = wxStyledTextCtrl()
See external documentation.
```

```
setMarginRight(This, PixelWidth) -> ok
Types:
   This = wxStyledTextCtrl()
   PixelWidth = integer()
See external documentation.
getMarginRight(This) -> integer()
Types:
   This = wxStyledTextCtrl()
See external documentation.
getModify(This) -> boolean()
Types:
   This = wxStyledTextCtrl()
See external documentation.
setSelection(This, Start, End) -> ok
Types:
   This = wxStyledTextCtrl()
   Start = integer()
   End = integer()
See external documentation.
getSelectedText(This) -> unicode:charlist()
Types:
   This = wxStyledTextCtrl()
See external documentation.
getTextRange(This, StartPos, EndPos) -> unicode:charlist()
Types:
   This = wxStyledTextCtrl()
   StartPos = integer()
   EndPos = integer()
See external documentation.
hideSelection(This, Normal) -> ok
Types:
   This = wxStyledTextCtrl()
   Normal = boolean()
See external documentation.
lineFromPosition(This, Pos) -> integer()
Types:
```
586 | Ericsson AB. All Rights Reserved.: wxErlang

```
This = wxStyledTextCtrl()
   Pos = integer()
See external documentation.
positionFromLine(This, Line) -> integer()
Types:
   This = wxStyledTextCtrl()
   Line = integer()
See external documentation.
lineScroll(This, Columns, Lines) -> ok
Types:
   This = wxStyledTextCtrl()
   Columns = integer()
   Lines = integer()
See external documentation.
ensureCaretVisible(This) -> ok
Types:
   This = wxStyledTextCtrl()
See external documentation.
replaceSelection(This, Text) -> ok
Types:
   This = wxStyledTextCtrl()
   Text = unicode:chardata()
See external documentation.
setReadOnly(This, ReadOnly) -> ok
Types:
   This = wxStyledTextCtrl()
   ReadOnly = boolean()
See external documentation.
canPaste(This) -> boolean()
Types:
   This = wxStyledTextCtrl()
See external documentation.
canUndo(This) -> boolean()
Types:
   This = wxStyledTextCtrl()
See external documentation.
```

```
emptyUndoBuffer(This) -> ok
Types:
   This = wxStyledTextCtrl()
See external documentation.
undo(This) -> ok
Types:
   This = wxStyledTextCtrl()
See external documentation.
cut(This) -> ok
Types:
   This = wxStyledTextCtrl()
See external documentation.
copy(This) -> ok
Types:
   This = wxStyledTextCtrl()
See external documentation.
paste(This) -> ok
Types:
   This = wxStyledTextCtrl()
See external documentation.
clear(This) -> ok
Types:
   This = wxStyledTextCtrl()
See external documentation.
setText(This, Text) -> ok
Types:
   This = wxStyledTextCtrl()
   Text = unicode:chardata()
See external documentation.
getText(This) -> unicode:charlist()
Types:
   This = wxStyledTextCtrl()
See external documentation.
getTextLength(This) -> integer()
Types:
```

```
This = wxStyledTextCtrl()
See external documentation.
getOvertype(This) -> boolean()
Types:
   This = wxStyledTextCtrl()
See external documentation.
setCaretWidth(This, PixelWidth) -> ok
Types:
   This = wxStyledTextCtrl()
   PixelWidth = integer()
See external documentation.
getCaretWidth(This) -> integer()
Types:
   This = wxStyledTextCtrl()
See external documentation.
setTargetStart(This, Pos) -> ok
Types:
   This = wxStyledTextCtrl()
   Pos = integer()
See external documentation.
getTargetStart(This) -> integer()
Types:
   This = wxStyledTextCtrl()
See external documentation.
setTargetEnd(This, Pos) -> ok
Types:
   This = wxStyledTextCtrl()
   Pos = integer()
See external documentation.
getTargetEnd(This) -> integer()
Types:
   This = wxStyledTextCtrl()
See external documentation.
```

```
replaceTarget(This, Text) -> integer()
Types:
```

```
This = wxStyledTextCtrl()
   Text = unicode:chardata()
See external documentation.
searchInTarget(This, Text) -> integer()
Types:
   This = wxStyledTextCtrl()
   Text = unicode:chardata()
See external documentation.
setSearchFlags(This, Flags) -> ok
Types:
   This = wxStyledTextCtrl()
   Flags = integer()
See external documentation.
getSearchFlags(This) -> integer()
Types:
   This = wxStyledTextCtrl()
See external documentation.
callTipShow(This, Pos, Definition) -> ok
Types:
   This = wxStyledTextCtrl()
   Pos = integer()
   Definition = unicode:chardata()
See external documentation.
callTipCancel(This) -> ok
Types:
   This = wxStyledTextCtrl()
See external documentation.
callTipActive(This) -> boolean()
Types:
   This = wxStyledTextCtrl()
See external documentation.
callTipPosAtStart(This) -> integer()
Types:
   This = wxStyledTextCtrl()
See external documentation.
```

```
callTipSetHighlight(This, Start, End) -> ok
Types:
   This = wxStyledTextCtrl()
   Start = integer()
   End = integer()
See external documentation.
callTipSetBackground(This, Back) -> ok
Types:
   This = wxStyledTextCtrl()
```

```
Back = wx:wx_colour()
```

```
See external documentation.
```

```
callTipSetForeground(This, Fore) -> ok
Types:
   This = wxStyledTextCtrl()
   Fore = wx:wx_colour()
```

```
callTipSetForegroundHighlight(This, Fore) -> ok
Types:
   This = wxStyledTextCtrl()
```

```
Fore = wx:wx_colour()
```
See **[external documentation](href)**.

```
callTipUseStyle(This, TabSize) -> ok
Types:
   This = wxStyledTextCtrl()
   TabSize = integer()
```
See **[external documentation](href)**.

```
visibleFromDocLine(This, Line) -> integer()
Types:
   This = wxStyledTextCtrl()
   Line = integer()
```

```
See external documentation.
```

```
docLineFromVisible(This, LineDisplay) -> integer()
Types:
   This = wxStyledTextCtrl()
   LineDisplay = integer()
```

```
wrapCount(This, Line) -> integer()
Types:
   This = wxStyledTextCtrl()
   Line = integer()
See external documentation.
setFoldLevel(This, Line, Level) -> ok
Types:
   This = wxStyledTextCtrl()
   Line = integer()
   Level = integer()
See external documentation.
getFoldLevel(This, Line) -> integer()
Types:
   This = wxStyledTextCtrl()
   Line = integer()
See external documentation.
getLastChild(This, Line, Level) -> integer()
Types:
   This = wxStyledTextCtrl()
   Line = integer()
   Level = integer()
See external documentation.
getFoldParent(This, Line) -> integer()
Types:
   This = wxStyledTextCtrl()
   Line = integer()
See external documentation.
showLines(This, LineStart, LineEnd) -> ok
Types:
   This = wxStyledTextCtrl()
   LineStart = integer()
   LineEnd = integer()
See external documentation.
hideLines(This, LineStart, LineEnd) -> ok
Types:
   This = wxStyledTextCtrl()
   LineStart = integer()
```

```
LineEnd = integer()
See external documentation.
getLineVisible(This, Line) -> boolean()
Types:
   This = wxStyledTextCtrl()
   Line = integer()
See external documentation.
setFoldExpanded(This, Line, Expanded) -> ok
Types:
   This = wxStyledTextCtrl()
   Line = integer()
   Expanded = boolean()
See external documentation.
getFoldExpanded(This, Line) -> boolean()
Types:
   This = wxStyledTextCtrl()
   Line = integer()
See external documentation.
toggleFold(This, Line) -> ok
Types:
   This = wxStyledTextCtrl()
   Line = integer()
See external documentation.
ensureVisible(This, Line) -> ok
Types:
   This = wxStyledTextCtrl()
   Line = integer()
See external documentation.
setFoldFlags(This, Flags) -> ok
Types:
   This = wxStyledTextCtrl()
   Flags = integer()
See external documentation.
ensureVisibleEnforcePolicy(This, Line) -> ok
Types:
   This = wxStyledTextCtrl()
```

```
Line = integer()
See external documentation.
setTabIndents(This, TabIndents) -> ok
Types:
   This = wxStyledTextCtrl()
   TabIndents = boolean()
See external documentation.
getTabIndents(This) -> boolean()
Types:
   This = wxStyledTextCtrl()
See external documentation.
setBackSpaceUnIndents(This, BsUnIndents) -> ok
Types:
   This = wxStyledTextCtrl()
   BsUnIndents = boolean()
See external documentation.
getBackSpaceUnIndents(This) -> boolean()
Types:
   This = wxStyledTextCtrl()
See external documentation.
setMouseDwellTime(This, PeriodMilliseconds) -> ok
Types:
   This = wxStyledTextCtrl()
   PeriodMilliseconds = integer()
See external documentation.
getMouseDwellTime(This) -> integer()
Types:
   This = wxStyledTextCtrl()
See external documentation.
wordStartPosition(This, Pos, OnlyWordCharacters) -> integer()
Types:
   This = wxStyledTextCtrl()
   Pos = integer()
   OnlyWordCharacters = boolean()
See external documentation.
```

```
wordEndPosition(This, Pos, OnlyWordCharacters) -> integer()
Types:
   This = wxStyledTextCtrl()
   Pos = integer()
   OnlyWordCharacters = boolean()
See external documentation.
setWrapMode(This, Mode) -> ok
Types:
   This = wxStyledTextCtrl()
   Mode = integer()
See external documentation.
getWrapMode(This) -> integer()
Types:
   This = wxStyledTextCtrl()
See external documentation.
setWrapVisualFlags(This, WrapVisualFlags) -> ok
Types:
   This = wxStyledTextCtrl()
   WrapVisualFlags = integer()
See external documentation.
getWrapVisualFlags(This) -> integer()
Types:
   This = wxStyledTextCtrl()
See external documentation.
setWrapVisualFlagsLocation(This, WrapVisualFlagsLocation) -> ok
Types:
   This = wxStyledTextCtrl()
   WrapVisualFlagsLocation = integer()
See external documentation.
getWrapVisualFlagsLocation(This) -> integer()
Types:
   This = wxStyledTextCtrl()
See external documentation.
setWrapStartIndent(This, Indent) -> ok
Types:
   This = wxStyledTextCtrl()
```

```
Indent = integer()
See external documentation.
getWrapStartIndent(This) -> integer()
Types:
   This = wxStyledTextCtrl()
See external documentation.
setLayoutCache(This, Mode) -> ok
Types:
   This = wxStyledTextCtrl()
   Mode = integer()
See external documentation.
getLayoutCache(This) -> integer()
Types:
   This = wxStyledTextCtrl()
See external documentation.
setScrollWidth(This, PixelWidth) -> ok
Types:
   This = wxStyledTextCtrl()
   PixelWidth = integer()
See external documentation.
getScrollWidth(This) -> integer()
Types:
   This = wxStyledTextCtrl()
See external documentation.
textWidth(This, Style, Text) -> integer()
Types:
   This = wxStyledTextCtrl()
   Style = integer()
   Text = unicode:chardata()
See external documentation.
getEndAtLastLine(This) -> boolean()
Types:
   This = wxStyledTextCtrl()
```

```
textHeight(This, Line) -> integer()
Types:
   This = wxStyledTextCtrl()
   Line = integer()
See external documentation.
```

```
setUseVerticalScrollBar(This, Show) -> ok
Types:
   This = wxStyledTextCtrl()
   Show = boolean()
```

```
See external documentation.
```

```
getUseVerticalScrollBar(This) -> boolean()
Types:
   This = wxStyledTextCtrl()
See external documentation.
```

```
appendText(This, Text) -> ok
Types:
   This = wxStyledTextCtrl()
   Text = unicode:chardata()
```

```
See external documentation.
```

```
getTwoPhaseDraw(This) -> boolean()
Types:
   This = wxStyledTextCtrl()
```

```
See external documentation.
```

```
setTwoPhaseDraw(This, TwoPhase) -> ok
Types:
   This = wxStyledTextCtrl()
   TwoPhase = boolean()
```

```
See external documentation.
```

```
targetFromSelection(This) -> ok
Types:
   This = wxStyledTextCtrl()
```

```
See external documentation.
```

```
linesJoin(This) -> ok
Types:
   This = wxStyledTextCtrl()
See external documentation.
```

```
linesSplit(This, PixelWidth) -> ok
Types:
   This = wxStyledTextCtrl()
   PixelWidth = integer()
See external documentation.
setFoldMarginColour(This, UseSetting, Back) -> ok
Types:
   This = wxStyledTextCtrl()
   UseSetting = boolean()
   Back = wx:wx_colour()
See external documentation.
setFoldMarginHiColour(This, UseSetting, Fore) -> ok
Types:
   This = wxStyledTextCtrl()
   UseSetting = boolean()
   Fore = wx:wx_colour()
See external documentation.
lineDown(This) -> ok
Types:
   This = wxStyledTextCtrl()
See external documentation.
lineDownExtend(This) -> ok
Types:
   This = wxStyledTextCtrl()
See external documentation.
lineUp(This) -> ok
Types:
   This = wxStyledTextCtrl()
See external documentation.
lineUpExtend(This) -> ok
Types:
   This = wxStyledTextCtrl()
See external documentation.
charLeft(This) -> ok
Types:
   This = wxStyledTextCtrl()
```

```
See external documentation.
```

```
charLeftExtend(This) -> ok
Types:
   This = wxStyledTextCtrl()
See external documentation.
charRight(This) -> ok
Types:
   This = wxStyledTextCtrl()
See external documentation.
charRightExtend(This) -> ok
Types:
   This = wxStyledTextCtrl()
See external documentation.
wordLeft(This) -> ok
Types:
   This = wxStyledTextCtrl()
See external documentation.
wordLeftExtend(This) -> ok
Types:
   This = wxStyledTextCtrl()
See external documentation.
wordRight(This) -> ok
Types:
   This = wxStyledTextCtrl()
See external documentation.
wordRightExtend(This) -> ok
Types:
   This = wxStyledTextCtrl()
See external documentation.
home(This) -> ok
Types:
   This = wxStyledTextCtrl()
See external documentation.
```

```
homeExtend(This) -> ok
Types:
   This = wxStyledTextCtrl()
See external documentation.
lineEnd(This) -> ok
Types:
   This = wxStyledTextCtrl()
See external documentation.
lineEndExtend(This) -> ok
Types:
   This = wxStyledTextCtrl()
See external documentation.
documentStart(This) -> ok
Types:
   This = wxStyledTextCtrl()
See external documentation.
documentStartExtend(This) -> ok
Types:
   This = wxStyledTextCtrl()
See external documentation.
documentEnd(This) -> ok
Types:
   This = wxStyledTextCtrl()
See external documentation.
documentEndExtend(This) -> ok
Types:
   This = wxStyledTextCtrl()
See external documentation.
pageUp(This) -> ok
Types:
   This = wxStyledTextCtrl()
See external documentation.
pageUpExtend(This) -> ok
Types:
   This = wxStyledTextCtrl()
```

```
See external documentation.
```

```
pageDown(This) -> ok
Types:
   This = wxStyledTextCtrl()
See external documentation.
pageDownExtend(This) -> ok
Types:
   This = wxStyledTextCtrl()
See external documentation.
editToggleOvertype(This) -> ok
Types:
   This = wxStyledTextCtrl()
See external documentation.
cancel(This) -> ok
Types:
   This = wxStyledTextCtrl()
See external documentation.
deleteBack(This) -> ok
Types:
   This = wxStyledTextCtrl()
See external documentation.
tab(This) -> ok
Types:
   This = wxStyledTextCtrl()
See external documentation.
backTab(This) -> ok
Types:
   This = wxStyledTextCtrl()
See external documentation.
newLine(This) -> ok
Types:
   This = wxStyledTextCtrl()
```

```
formFeed(This) -> ok
Types:
   This = wxStyledTextCtrl()
See external documentation.
vCHome(This) -> ok
Types:
   This = wxStyledTextCtrl()
See external documentation.
vCHomeExtend(This) -> ok
Types:
   This = wxStyledTextCtrl()
See external documentation.
zoomIn(This) -> ok
Types:
   This = wxStyledTextCtrl()
See external documentation.
zoomOut(This) -> ok
Types:
   This = wxStyledTextCtrl()
See external documentation.
delWordLeft(This) -> ok
Types:
   This = wxStyledTextCtrl()
See external documentation.
delWordRight(This) -> ok
Types:
   This = wxStyledTextCtrl()
See external documentation.
lineCut(This) -> ok
Types:
   This = wxStyledTextCtrl()
See external documentation.
lineDelete(This) -> ok
Types:
   This = wxStyledTextCtrl()
```

```
See external documentation.
```

```
lineTranspose(This) -> ok
Types:
   This = wxStyledTextCtrl()
See external documentation.
lineDuplicate(This) -> ok
Types:
   This = wxStyledTextCtrl()
See external documentation.
lowerCase(This) -> ok
Types:
   This = wxStyledTextCtrl()
See external documentation.
upperCase(This) -> ok
Types:
   This = wxStyledTextCtrl()
See external documentation.
lineScrollDown(This) -> ok
Types:
   This = wxStyledTextCtrl()
See external documentation.
lineScrollUp(This) -> ok
Types:
   This = wxStyledTextCtrl()
See external documentation.
deleteBackNotLine(This) -> ok
Types:
   This = wxStyledTextCtrl()
See external documentation.
homeDisplay(This) -> ok
Types:
   This = wxStyledTextCtrl()
```

```
homeDisplayExtend(This) -> ok
Types:
   This = wxStyledTextCtrl()
See external documentation.
lineEndDisplay(This) -> ok
Types:
   This = wxStyledTextCtrl()
See external documentation.
lineEndDisplayExtend(This) -> ok
Types:
   This = wxStyledTextCtrl()
See external documentation.
homeWrapExtend(This) -> ok
Types:
   This = wxStyledTextCtrl()
See external documentation.
lineEndWrap(This) -> ok
Types:
   This = wxStyledTextCtrl()
See external documentation.
lineEndWrapExtend(This) -> ok
Types:
   This = wxStyledTextCtrl()
See external documentation.
vCHomeWrap(This) -> ok
Types:
   This = wxStyledTextCtrl()
See external documentation.
vCHomeWrapExtend(This) -> ok
Types:
   This = wxStyledTextCtrl()
See external documentation.
lineCopy(This) -> ok
Types:
   This = wxStyledTextCtrl()
```

```
See external documentation.
```

```
moveCaretInsideView(This) -> ok
Types:
   This = wxStyledTextCtrl()
See external documentation.
lineLength(This, Line) -> integer()
Types:
   This = wxStyledTextCtrl()
   Line = integer()
See external documentation.
braceHighlight(This, Pos1, Pos2) -> ok
Types:
   This = wxStyledTextCtrl()
   Pos1 = integer()
   Pos2 = integer()
See external documentation.
braceBadLight(This, Pos) -> ok
Types:
```
**This = wxStyledTextCtrl()**

```
Pos = integer()
```
See **[external documentation](href)**.

```
braceMatch(This, Pos) -> integer()
Types:
   This = wxStyledTextCtrl()
   Pos = integer()
```
See **[external documentation](href)**.

```
getViewEOL(This) -> boolean()
Types:
   This = wxStyledTextCtrl()
See external documentation.
```

```
setViewEOL(This, Visible) -> ok
Types:
   This = wxStyledTextCtrl()
   Visible = boolean()
```

```
setModEventMask(This, Mask) -> ok
Types:
   This = wxStyledTextCtrl()
   Mask = integer()
See external documentation.
getEdgeColumn(This) -> integer()
Types:
   This = wxStyledTextCtrl()
See external documentation.
setEdgeColumn(This, Column) -> ok
Types:
   This = wxStyledTextCtrl()
   Column = integer()
See external documentation.
setEdgeMode(This, Mode) -> ok
Types:
   This = wxStyledTextCtrl()
   Mode = integer()
See external documentation.
getEdgeMode(This) -> integer()
Types:
   This = wxStyledTextCtrl()
See external documentation.
getEdgeColour(This) -> wx:wx_colour4()
Types:
   This = wxStyledTextCtrl()
See external documentation.
setEdgeColour(This, EdgeColour) -> ok
Types:
   This = wxStyledTextCtrl()
   EdgeColour = wx:wx_colour()
See external documentation.
searchAnchor(This) -> ok
Types:
   This = wxStyledTextCtrl()
See external documentation.
```

```
searchNext(This, Flags, Text) -> integer()
Types:
   This = wxStyledTextCtrl()
   Flags = integer()
   Text = unicode:chardata()
See external documentation.
searchPrev(This, Flags, Text) -> integer()
Types:
   This = wxStyledTextCtrl()
   Flags = integer()
   Text = unicode:chardata()
See external documentation.
linesOnScreen(This) -> integer()
Types:
   This = wxStyledTextCtrl()
See external documentation.
usePopUp(This, AllowPopUp) -> ok
Types:
   This = wxStyledTextCtrl()
   AllowPopUp = boolean()
See external documentation.
selectionIsRectangle(This) -> boolean()
Types:
   This = wxStyledTextCtrl()
See external documentation.
setZoom(This, Zoom) -> ok
Types:
   This = wxStyledTextCtrl()
   Zoom = integer()
See external documentation.
getZoom(This) -> integer()
Types:
   This = wxStyledTextCtrl()
See external documentation.
```

```
getModEventMask(This) -> integer()
Types:
```

```
This = wxStyledTextCtrl()
See external documentation.
setSTCFocus(This, Focus) -> ok
Types:
   This = wxStyledTextCtrl()
   Focus = boolean()
See external documentation.
getSTCFocus(This) -> boolean()
Types:
   This = wxStyledTextCtrl()
See external documentation.
setStatus(This, StatusCode) -> ok
Types:
   This = wxStyledTextCtrl()
   StatusCode = integer()
See external documentation.
getStatus(This) -> integer()
Types:
   This = wxStyledTextCtrl()
See external documentation.
setMouseDownCaptures(This, Captures) -> ok
Types:
   This = wxStyledTextCtrl()
   Captures = boolean()
See external documentation.
getMouseDownCaptures(This) -> boolean()
Types:
   This = wxStyledTextCtrl()
See external documentation.
setSTCCursor(This, CursorType) -> ok
Types:
   This = wxStyledTextCtrl()
   CursorType = integer()
See external documentation.
```

```
getSTCCursor(This) -> integer()
Types:
   This = wxStyledTextCtrl()
See external documentation.
setControlCharSymbol(This, Symbol) -> ok
Types:
   This = wxStyledTextCtrl()
   Symbol = integer()
See external documentation.
getControlCharSymbol(This) -> integer()
Types:
   This = wxStyledTextCtrl()
See external documentation.
wordPartLeft(This) -> ok
Types:
   This = wxStyledTextCtrl()
See external documentation.
wordPartLeftExtend(This) -> ok
Types:
   This = wxStyledTextCtrl()
See external documentation.
wordPartRight(This) -> ok
Types:
   This = wxStyledTextCtrl()
See external documentation.
wordPartRightExtend(This) -> ok
Types:
   This = wxStyledTextCtrl()
See external documentation.
setVisiblePolicy(This, VisiblePolicy, VisibleSlop) -> ok
Types:
   This = wxStyledTextCtrl()
   VisiblePolicy = integer()
   VisibleSlop = integer()
```

```
delLineLeft(This) -> ok
Types:
   This = wxStyledTextCtrl()
See external documentation.
delLineRight(This) -> ok
Types:
   This = wxStyledTextCtrl()
See external documentation.
getXOffset(This) -> integer()
Types:
   This = wxStyledTextCtrl()
See external documentation.
chooseCaretX(This) -> ok
Types:
   This = wxStyledTextCtrl()
See external documentation.
setXCaretPolicy(This, CaretPolicy, CaretSlop) -> ok
Types:
   This = wxStyledTextCtrl()
   CaretPolicy = integer()
   CaretSlop = integer()
See external documentation.
setYCaretPolicy(This, CaretPolicy, CaretSlop) -> ok
Types:
   This = wxStyledTextCtrl()
   CaretPolicy = integer()
   CaretSlop = integer()
See external documentation.
getPrintWrapMode(This) -> integer()
Types:
   This = wxStyledTextCtrl()
See external documentation.
setHotspotActiveForeground(This, UseSetting, Fore) -> ok
Types:
   This = wxStyledTextCtrl()
   UseSetting = boolean()
```
```
Fore = wx:wx_colour()
See external documentation.
setHotspotActiveBackground(This, UseSetting, Back) -> ok
Types:
   This = wxStyledTextCtrl()
   UseSetting = boolean()
   Back = wx:wx_colour()
See external documentation.
setHotspotActiveUnderline(This, Underline) -> ok
Types:
   This = wxStyledTextCtrl()
   Underline = boolean()
See external documentation.
setHotspotSingleLine(This, SingleLine) -> ok
Types:
   This = wxStyledTextCtrl()
   SingleLine = boolean()
See external documentation.
paraDownExtend(This) -> ok
Types:
   This = wxStyledTextCtrl()
See external documentation.
paraUp(This) -> ok
Types:
   This = wxStyledTextCtrl()
See external documentation.
paraUpExtend(This) -> ok
Types:
   This = wxStyledTextCtrl()
See external documentation.
positionBefore(This, Pos) -> integer()
Types:
   This = wxStyledTextCtrl()
   Pos = integer()
See external documentation.
```

```
positionAfter(This, Pos) -> integer()
Types:
   This = wxStyledTextCtrl()
   Pos = integer()
See external documentation.
copyRange(This, Start, End) -> ok
Types:
   This = wxStyledTextCtrl()
   Start = integer()
   End = integer()
See external documentation.
copyText(This, Length, Text) -> ok
Types:
   This = wxStyledTextCtrl()
   Length = integer()
   Text = unicode:chardata()
See external documentation.
setSelectionMode(This, Mode) -> ok
Types:
   This = wxStyledTextCtrl()
   Mode = integer()
See external documentation.
getSelectionMode(This) -> integer()
Types:
   This = wxStyledTextCtrl()
See external documentation.
lineDownRectExtend(This) -> ok
Types:
   This = wxStyledTextCtrl()
See external documentation.
lineUpRectExtend(This) -> ok
Types:
   This = wxStyledTextCtrl()
See external documentation.
charLeftRectExtend(This) -> ok
Types:
```

```
This = wxStyledTextCtrl()
See external documentation.
charRightRectExtend(This) -> ok
Types:
   This = wxStyledTextCtrl()
See external documentation.
homeRectExtend(This) -> ok
Types:
   This = wxStyledTextCtrl()
See external documentation.
vCHomeRectExtend(This) -> ok
Types:
   This = wxStyledTextCtrl()
See external documentation.
lineEndRectExtend(This) -> ok
Types:
   This = wxStyledTextCtrl()
See external documentation.
pageUpRectExtend(This) -> ok
Types:
   This = wxStyledTextCtrl()
See external documentation.
pageDownRectExtend(This) -> ok
Types:
   This = wxStyledTextCtrl()
See external documentation.
stutteredPageUp(This) -> ok
Types:
   This = wxStyledTextCtrl()
See external documentation.
stutteredPageUpExtend(This) -> ok
Types:
   This = wxStyledTextCtrl()
See external documentation.
```

```
stutteredPageDown(This) -> ok
Types:
   This = wxStyledTextCtrl()
See external documentation.
stutteredPageDownExtend(This) -> ok
Types:
   This = wxStyledTextCtrl()
See external documentation.
wordLeftEnd(This) -> ok
Types:
   This = wxStyledTextCtrl()
See external documentation.
wordLeftEndExtend(This) -> ok
Types:
   This = wxStyledTextCtrl()
See external documentation.
wordRightEnd(This) -> ok
Types:
   This = wxStyledTextCtrl()
See external documentation.
wordRightEndExtend(This) -> ok
Types:
   This = wxStyledTextCtrl()
See external documentation.
setWhitespaceChars(This, Characters) -> ok
Types:
   This = wxStyledTextCtrl()
   Characters = unicode:chardata()
See external documentation.
setCharsDefault(This) -> ok
Types:
   This = wxStyledTextCtrl()
See external documentation.
autoCompGetCurrent(This) -> integer()
Types:
```
614 | Ericsson AB. All Rights Reserved.: wxErlang

```
This = wxStyledTextCtrl()
See external documentation.
allocate(This, Bytes) -> ok
Types:
   This = wxStyledTextCtrl()
   Bytes = integer()
See external documentation.
findColumn(This, Line, Column) -> integer()
Types:
   This = wxStyledTextCtrl()
   Line = integer()
   Column = integer()
See external documentation.
getCaretSticky(This) -> boolean()
Types:
   This = wxStyledTextCtrl()
See external documentation.
setCaretSticky(This, UseCaretStickyBehaviour) -> ok
Types:
   This = wxStyledTextCtrl()
   UseCaretStickyBehaviour = boolean()
See external documentation.
toggleCaretSticky(This) -> ok
Types:
   This = wxStyledTextCtrl()
See external documentation.
setPasteConvertEndings(This, Convert) -> ok
Types:
   This = wxStyledTextCtrl()
   Convert = boolean()
See external documentation.
getPasteConvertEndings(This) -> boolean()
Types:
   This = wxStyledTextCtrl()
See external documentation.
```

```
selectionDuplicate(This) -> ok
Types:
   This = wxStyledTextCtrl()
See external documentation.
setCaretLineBackAlpha(This, Alpha) -> ok
Types:
   This = wxStyledTextCtrl()
   Alpha = integer()
See external documentation.
getCaretLineBackAlpha(This) -> integer()
Types:
   This = wxStyledTextCtrl()
See external documentation.
startRecord(This) -> ok
Types:
   This = wxStyledTextCtrl()
See external documentation.
stopRecord(This) -> ok
Types:
   This = wxStyledTextCtrl()
See external documentation.
setLexer(This, Lexer) -> ok
Types:
   This = wxStyledTextCtrl()
   Lexer = integer()
See external documentation.
getLexer(This) -> integer()
Types:
   This = wxStyledTextCtrl()
See external documentation.
colourise(This, Start, End) -> ok
Types:
   This = wxStyledTextCtrl()
   Start = integer()
   End = integer()
See external documentation.
```

```
setProperty(This, Key, Value) -> ok
Types:
   This = wxStyledTextCtrl()
   Key = unicode:chardata()
   Value = unicode:chardata()
See external documentation.
setKeyWords(This, KeywordSet, KeyWords) -> ok
Types:
   This = wxStyledTextCtrl()
   KeywordSet = integer()
   KeyWords = unicode:chardata()
See external documentation.
setLexerLanguage(This, Language) -> ok
Types:
   This = wxStyledTextCtrl()
   Language = unicode:chardata()
See external documentation.
getProperty(This, Key) -> unicode:charlist()
Types:
   This = wxStyledTextCtrl()
   Key = unicode:chardata()
See external documentation.
getStyleBitsNeeded(This) -> integer()
Types:
   This = wxStyledTextCtrl()
See external documentation.
getCurrentLine(This) -> integer()
Types:
   This = wxStyledTextCtrl()
See external documentation.
styleSetSpec(This, StyleNum, Spec) -> ok
Types:
   This = wxStyledTextCtrl()
   StyleNum = integer()
   Spec = unicode:chardata()
```

```
styleSetFont(This, StyleNum, Font) -> ok
Types:
   This = wxStyledTextCtrl()
   StyleNum = integer()
   Font = wxFont:wxFont()
See external documentation.
styleSetFontAttr(This, StyleNum, Size, FaceName, Bold, Italic, Underline) ->
ok
Types:
   This = wxStyledTextCtrl()
   StyleNum = integer()
   Size = integer()
   FaceName = unicode:chardata()
   Bold = boolean()
   Italic = boolean()
   Underline = boolean()
```
Equivalent to *styleSetFontAttr(This, StyleNum, Size, FaceName, Bold, Italic, Underline, [])*.

```
styleSetFontAttr(This, StyleNum, Size, FaceName, Bold, Italic, Underline,
Options::[Option]) -> ok
Types:
  This = wxStyledTextCtrl()
  StyleNum = integer()
  Size = integer()
  FaceName = unicode:chardata()
  Bold = boolean()
  Italic = boolean()
  Underline = boolean()
  Option = {encoding, wx:wx_enum()}
See external documentation.
Encoding = ?wxFONTENCODING_SYSTEM | ?wxFONTENCODING_DEFAULT
wxFONTENCODING_ISO8859_1 | ?wxFONTENCODING_ISO8859_2 | ?wxFONTENCODING_ISO8859_3 | ?
wxFONTENCODING_ISO8859_4 | ?wxFONTENCODING_ISO8859_5 | ?wxFONTENCODING_ISO8859_6 | ?
wxFONTENCODING_ISO8859_7 | ?wxFONTENCODING_ISO8859_8 | ?wxFONTENCODING_ISO8859_9 | ?
wxFONTENCODING_ISO8859_10 | ?wxFONTENCODING_ISO8859_11 | ?wxFONTENCODING_ISO8859_12
| ?wxFONTENCODING_ISO8859_13 | ?wxFONTENCODING_ISO8859_14 | ?wxFONTENCODING_ISO8859_15
 | ?wxFONTENCODING_ISO8859_MAX | ?wxFONTENCODING_KOI8 | ?wxFONTENCODING_KOI8_U
    ?wxFONTENCODING_ALTERNATIVE | ?wxFONTENCODING_BULGARIAN | ?
wxFONTENCODING_CP437 | ?wxFONTENCODING_CP850 | ?wxFONTENCODING_CP852 | ?
wxFONTENCODING_CP855 | ?wxFONTENCODING_CP866 | ?wxFONTENCODING_CP874 | ?
wxFONTENCODING_CP932 | ?wxFONTENCODING_CP936 | ?wxFONTENCODING_CP949 | ?
wxFONTENCODING_CP950 | ?wxFONTENCODING_CP1250 | ?wxFONTENCODING_CP1251 | ?
wxFONTENCODING_CP1252 | ?wxFONTENCODING_CP1253 | ?wxFONTENCODING_CP1254 | ?
wxFONTENCODING_CP1255 | ?wxFONTENCODING_CP1256 | ?wxFONTENCODING_CP1257 | ?
wxFONTENCODING_CP12_MAX | ?wxFONTENCODING_UTF7 | ?wxFONTENCODING_UTF8 | ?
```
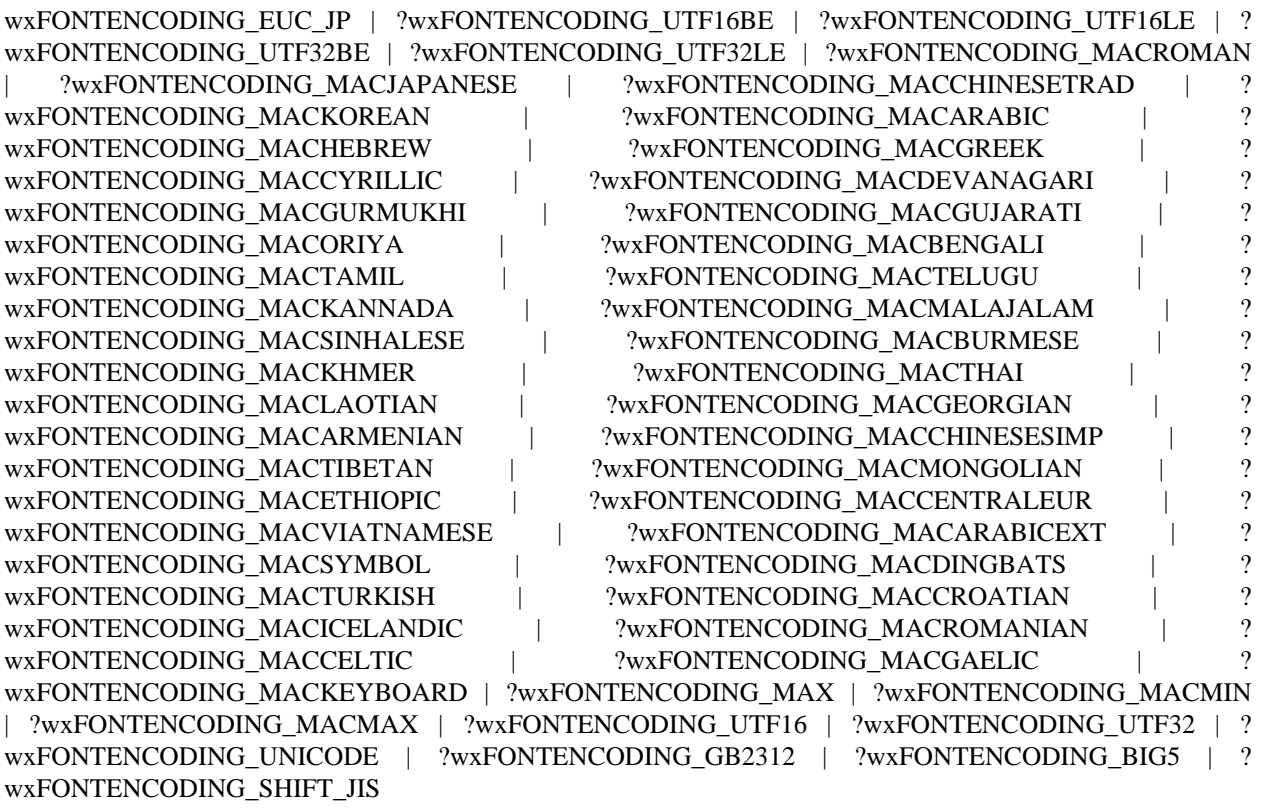

styleSetCharacterSet(This, Style, CharacterSet) -> ok

Types:

```
This = wxStyledTextCtrl()
Style = integer()
CharacterSet = integer()
```
See **[external documentation](href)**.

```
styleSetFontEncoding(This, Style, Encoding) -> ok
Types:
   This = wxStyledTextCtrl()
   Style = integer()
```
**Encoding = wx:wx\_enum()**

```
Encoding = ?wxFONTENCODING_SYSTEM | ?wxFONTENCODING_DEFAULT | ?
wxFONTENCODING_ISO8859_1 | ?wxFONTENCODING_ISO8859_2 | ?wxFONTENCODING_ISO8859_3 | ?
wxFONTENCODING_ISO8859_4 | ?wxFONTENCODING_ISO8859_5 | ?wxFONTENCODING_ISO8859_6 | ?
wxFONTENCODING_ISO8859_7 | ?wxFONTENCODING_ISO8859_8 | ?wxFONTENCODING_ISO8859_9 | ?
wxFONTENCODING_ISO8859_10 | ?wxFONTENCODING_ISO8859_11 | ?wxFONTENCODING_ISO8859_12
| ?wxFONTENCODING_ISO8859_13 | ?wxFONTENCODING_ISO8859_14 | ?wxFONTENCODING_ISO8859_15
| ?wxFONTENCODING_ISO8859_MAX | ?wxFONTENCODING_KOI8 | ?wxFONTENCODING_KOI8_U
    ?wxFONTENCODING_ALTERNATIVE | ?wxFONTENCODING_BULGARIAN | ?
wxFONTENCODING_CP437 | ?wxFONTENCODING_CP850 | ?wxFONTENCODING_CP852 | ?
wxFONTENCODING_CP855 | ?wxFONTENCODING_CP866 | ?wxFONTENCODING_CP874 | ?
```

```
wxFONTENCODING_CP932 | ?wxFONTENCODING_CP936 | ?wxFONTENCODING_CP949 | ?
wxFONTENCODING_CP950 | ?wxFONTENCODING_CP1250 | ?wxFONTENCODING_CP1251 | ?
wxFONTENCODING_CP1252 | ?wxFONTENCODING_CP1253 | ?wxFONTENCODING_CP1254 | ?
wxFONTENCODING_CP1255 | ?wxFONTENCODING_CP1256 | ?wxFONTENCODING_CP1257 | ?
wxFONTENCODING_CP12_MAX | ?wxFONTENCODING_UTF7 | ?wxFONTENCODING_UTF8 | ?
wxFONTENCODING_EUC_JP | ?wxFONTENCODING_UTF16BE | ?wxFONTENCODING_UTF16LE | ?
wxFONTENCODING_UTF32BE | ?wxFONTENCODING_UTF32LE | ?wxFONTENCODING_MACROMAN
   ?wxFONTENCODING_MACJAPANESE | ?wxFONTENCODING_MACCHINESETRAD | ?
wxFONTENCODING_MACKOREAN | ?wxFONTENCODING_MACARABIC | ?
wxFONTENCODING_MACHEBREW | ?wxFONTENCODING_MACGREEK | ?
wxFONTENCODING_MACCYRILLIC \qquad | ?wxFONTENCODING_MACDEVANAGARI | ?
wxFONTENCODING_MACGURMUKHI | ?wxFONTENCODING_MACGUJARATI | ?
wxFONTENCODING_MACORIYA | ?wxFONTENCODING_MACBENGALI | ?
wxFONTENCODING_MACTAMIL    |     ?wxFONTENCODING_MACTELUGU    |     ?
wxFONTENCODING_MACKANNADA | ?wxFONTENCODING_MACMALAJALAM | ?
wxFONTENCODING_MACSINHALESE | ?wxFONTENCODING_MACBURMESE | ?
wxFONTENCODING_MACKHMER | ?wxFONTENCODING_MACTHAI | ?
wxFONTENCODING_MACLAOTIAN | ?wxFONTENCODING_MACGEORGIAN | ?
wxFONTENCODING_MACARMENIAN | ?wxFONTENCODING_MACCHINESESIMP | ?
wxFONTENCODING_MACTIBETAN | ?wxFONTENCODING_MACMONGOLIAN | ?
wxFONTENCODING_MACETHIOPIC | ?wxFONTENCODING_MACCENTRALEUR | ?
wxFONTENCODING_MACVIATNAMESE | ?wxFONTENCODING_MACARABICEXT | ?
wxFONTENCODING_MACSYMBOL | ?wxFONTENCODING_MACDINGBATS | ?
wxFONTENCODING_MACTURKISH | ?wxFONTENCODING_MACCROATIAN | ?
wxFONTENCODING_MACICELANDIC | ?wxFONTENCODING_MACROMANIAN | ?
wxFONTENCODING_MACCELTIC \qquad ?wxFONTENCODING_MACGAELIC \qquad ?
wxFONTENCODING_MACKEYBOARD | ?wxFONTENCODING_MAX | ?wxFONTENCODING_MACMIN
| ?wxFONTENCODING_MACMAX | ?wxFONTENCODING_UTF16 | ?wxFONTENCODING_UTF32 | ?
wxFONTENCODING_UNICODE | ?wxFONTENCODING_GB2312 | ?wxFONTENCODING_BIG5 | ?
wxFONTENCODING_SHIFT_JIS
cmdKeyExecute(This, Cmd) -> ok
Types:
  This = wxStyledTextCtrl()
  Cmd = integer()
See external documentation.
setMargins(This, Left, Right) -> ok
Types:
  This = wxStyledTextCtrl()
  Left = integer()
  Right = integer()
See external documentation.
getSelection(This) -> {StartPos::integer(), EndPos::integer()}
Types:
  This = wxStyledTextCtrl()
```

```
See external documentation.
```

```
pointFromPosition(This, Pos) -> {X::integer(), Y::integer()}
Types:
   This = wxStyledTextCtrl()
   Pos = integer()
See external documentation.
scrollToLine(This, Line) -> ok
Types:
   This = wxStyledTextCtrl()
   Line = integer()
See external documentation.
scrollToColumn(This, Column) -> ok
Types:
   This = wxStyledTextCtrl()
   Column = integer()
See external documentation.
setVScrollBar(This, Bar) -> ok
Types:
   This = wxStyledTextCtrl()
   Bar = wxScrollBar:wxScrollBar()
See external documentation.
setHScrollBar(This, Bar) -> ok
Types:
   This = wxStyledTextCtrl()
   Bar = wxScrollBar:wxScrollBar()
See external documentation.
getLastKeydownProcessed(This) -> boolean()
Types:
   This = wxStyledTextCtrl()
See external documentation.
setLastKeydownProcessed(This, Val) -> ok
Types:
   This = wxStyledTextCtrl()
   Val = boolean()
See external documentation.
saveFile(This, Filename) -> boolean()
```
Types:

```
This = wxStyledTextCtrl()
   Filename = unicode:chardata()
See external documentation.
loadFile(This, Filename) -> boolean()
Types:
   This = wxStyledTextCtrl()
   Filename = unicode:chardata()
See external documentation.
doDragOver(This, X, Y, Def) -> wx:wx_enum()
```

```
Types:
   This = wxStyledTextCtrl()
   X = integer()
   Y = integer()
   Def = wx:wx_enum()
```
Def = ?wxDragError | ?wxDragNone | ?wxDragCopy | ?wxDragMove | ?wxDragLink | ?wxDragCancel Res = ?wxDragError | ?wxDragNone | ?wxDragCopy | ?wxDragMove | ?wxDragLink | ?wxDragCancel

```
doDropText(This, X, Y, Data) -> boolean()
Types:
   This = wxStyledTextCtrl()
   X = integer()
   Y = integer()
   Data = unicode:chardata()
```
See **[external documentation](href)**.

```
getUseAntiAliasing(This) -> boolean()
Types:
   This = wxStyledTextCtrl()
See external documentation.
addTextRaw(This, Text) -> ok
Types:
```

```
This = wxStyledTextCtrl()
Text = binary()
```

```
insertTextRaw(This, Pos, Text) -> ok
Types:
   This = wxStyledTextCtrl()
   Pos = integer()
```

```
Text = binary()
See external documentation.
getCurLineRaw(This) -> Result
Types:
   Result = {Res::binary(), LinePos::integer()}
   This = wxStyledTextCtrl()
See external documentation.
getLineRaw(This, Line) -> binary()
Types:
   This = wxStyledTextCtrl()
   Line = integer()
See external documentation.
getSelectedTextRaw(This) -> binary()
Types:
   This = wxStyledTextCtrl()
See external documentation.
getTextRangeRaw(This, StartPos, EndPos) -> binary()
Types:
   This = wxStyledTextCtrl()
   StartPos = integer()
   EndPos = integer()
See external documentation.
setTextRaw(This, Text) -> ok
Types:
   This = wxStyledTextCtrl()
   Text = binary()
See external documentation.
getTextRaw(This) -> binary()
Types:
   This = wxStyledTextCtrl()
See external documentation.
appendTextRaw(This, Text) -> ok
Types:
   This = wxStyledTextCtrl()
   Text = binary()
```
destroy(This::wxStyledTextCtrl()) -> ok Destroys this object, do not use object again

## wxStyledTextEvent

Erlang module

See external documentation: **[wxStyledTextEvent](href)**.

Use *wxEvtHandler:connect/3* with EventType:

**stc\_change**, **stc\_styleneeded**, **stc\_charadded**, **stc\_savepointreached**, **stc\_savepointleft**, **stc\_romodifyattempt**, **stc\_key**, **stc\_doubleclick**, **stc\_updateui**, **stc\_modified**, **stc\_macrorecord**, **stc\_marginclick**, **stc\_needshown**, **stc\_painted**, **stc\_userlistselection**, **stc\_uridropped**, **stc\_dwellstart**, **stc\_dwellend**, **stc\_start\_drag**, **stc\_drag\_over**, **stc\_do\_drop**, **stc\_zoom**, **stc\_hotspot\_click**, **stc\_hotspot\_dclick**, **stc\_calltip\_click**, **stc\_autocomp\_selection**

See also the message variant  $\#wxStyledText\}$  event record type.

This class is derived (and can use functions) from: *wxCommandEvent wxEvent*

### DATA TYPES

wxStyledTextEvent()

An object reference, The representation is internal and can be changed without notice. It can't be used for comparsion stored on disc or distributed for use on other nodes.

### Exports

```
getPosition(This) -> integer()
Types:
   This = wxStyledTextEvent()
```
See **[external documentation](href)**.

getKey(This) -> integer() Types: **This = wxStyledTextEvent()**

See **[external documentation](href)**.

```
getModifiers(This) -> integer()
Types:
   This = wxStyledTextEvent()
```
See **[external documentation](href)**.

```
getModificationType(This) -> integer()
```
Types:

```
This = wxStyledTextEvent()
```

```
getText(This) -> unicode:charlist()
Types:
   This = wxStyledTextEvent()
See external documentation.
getLength(This) -> integer()
Types:
   This = wxStyledTextEvent()
See external documentation.
getLinesAdded(This) -> integer()
Types:
   This = wxStyledTextEvent()
See external documentation.
getLine(This) -> integer()
Types:
   This = wxStyledTextEvent()
See external documentation.
getFoldLevelNow(This) -> integer()
Types:
   This = wxStyledTextEvent()
See external documentation.
getFoldLevelPrev(This) -> integer()
Types:
   This = wxStyledTextEvent()
See external documentation.
getMargin(This) -> integer()
Types:
   This = wxStyledTextEvent()
See external documentation.
getMessage(This) -> integer()
Types:
   This = wxStyledTextEvent()
See external documentation.
getWParam(This) -> integer()
Types:
   This = wxStyledTextEvent()
```

```
getLParam(This) -> integer()
Types:
   This = wxStyledTextEvent()
```
See **[external documentation](href)**.

```
getListType(This) -> integer()
Types:
   This = wxStyledTextEvent()
```
See **[external documentation](href)**.

```
getX(This) -> integer()
Types:
   This = wxStyledTextEvent()
See external documentation.
```

```
getY(This) -> integer()
Types:
   This = wxStyledTextEvent()
```
See **[external documentation](href)**.

```
getDragText(This) -> unicode:charlist()
Types:
```

```
This = wxStyledTextEvent()
See external documentation.
```

```
getDragAllowMove(This) -> boolean()
Types:
```
**This = wxStyledTextEvent()**

See **[external documentation](href)**.

```
getDragResult(This) -> wx:wx_enum()
Types:
   This = wxStyledTextEvent()
```

```
See external documentation.
Res = ?wxDragError | ?wxDragNone | ?wxDragCopy | ?wxDragMove | ?wxDragLink | ?wxDragCancel
```

```
getShift(This) -> boolean()
Types:
   This = wxStyledTextEvent()
```

```
getControl(This) -> boolean()
Types:
   This = wxStyledTextEvent()
See external documentation.
getAlt(This) -> boolean()
Types:
   This = wxStyledTextEvent()
```
# wxSysColourChangedEvent

Erlang module

#### See external documentation: **[wxSysColourChangedEvent](href)**.

Use *wxEvtHandler:connect/3* with EventType:

#### **sys\_colour\_changed**

See also the message variant *#wxSysColourChanged{*} event record type.

This class is derived (and can use functions) from: *wxEvent*

### DATA TYPES

wxSysColourChangedEvent()

An object reference, The representation is internal and can be changed without notice. It can't be used for comparsion stored on disc or distributed for use on other nodes.

# wxSystemOptions

Erlang module

See external documentation: **[wxSystemOptions](href)**.

### DATA TYPES

wxSystemOptions()

An object reference, The representation is internal and can be changed without notice. It can't be used for comparsion stored on disc or distributed for use on other nodes.

### Exports

```
getOption(Name) -> unicode:charlist()
Types:
   Name = unicode:chardata()
```
See **[external documentation](href)**.

```
getOptionInt(Name) -> integer()
Types:
```
**Name = unicode:chardata()**

See **[external documentation](href)**.

```
hasOption(Name) -> boolean()
Types:
   Name = unicode:chardata()
```
See **[external documentation](href)**.

```
isFalse(Name) -> boolean()
Types:
```

```
Name = unicode:chardata()
```
See **[external documentation](href)**.

```
setOption(Name, Value) -> ok
Types:
   Name = unicode:chardata()
   Value = integer()
```
See **[external documentation](href)**. Also: setOption(Name, Value) -> 'ok' when Name::unicode:chardata(), Value::unicode:chardata().

## wxSystemSettings

Erlang module

See external documentation: **[wxSystemSettings](href)**.

### DATA TYPES

wxSystemSettings()

An object reference, The representation is internal and can be changed without notice. It can't be used for comparsion stored on disc or distributed for use on other nodes.

### Exports

getColour(Index) -> wx:wx\_colour4()

Types:

**Index = wx:wx\_enum()**

#### See **[external documentation](href)**.

Index = ?wxSYS\_COLOUR\_SCROLLBAR | ?wxSYS\_COLOUR\_BACKGROUND | ? wxSYS\_COLOUR\_DESKTOP | ?wxSYS\_COLOUR\_ACTIVECAPTION | ? wxSYS\_COLOUR\_INACTIVECAPTION | ?wxSYS\_COLOUR\_MENU | ?wxSYS\_COLOUR\_WINDOW | ? wxSYS\_COLOUR\_WINDOWFRAME | ?wxSYS\_COLOUR\_MENUTEXT | ?wxSYS\_COLOUR\_WINDOWTEXT ?wxSYS\_COLOUR\_CAPTIONTEXT | ?wxSYS\_COLOUR\_ACTIVEBORDER | ? wxSYS\_COLOUR\_INACTIVEBORDER | ?wxSYS\_COLOUR\_APPWORKSPACE | ? wxSYS\_COLOUR\_HIGHLIGHT | ?wxSYS\_COLOUR\_HIGHLIGHTTEXT | ?wxSYS\_COLOUR\_BTNFACE | ?wxSYS\_COLOUR\_3DFACE | ?wxSYS\_COLOUR\_BTNSHADOW | ?wxSYS\_COLOUR\_3DSHADOW | ? wxSYS\_COLOUR\_GRAYTEXT  $?$ wxSYS\_COLOUR\_BTNTEXT wxSYS\_COLOUR\_INACTIVECAPTIONTEXT | ?wxSYS\_COLOUR\_BTNHIGHLIGHT | ? wxSYS\_COLOUR\_BTNHILIGHT | ?wxSYS\_COLOUR\_3DHIGHLIGHT | ?wxSYS\_COLOUR\_3DHILIGHT | ?wxSYS\_COLOUR\_3DDKSHADOW | ?wxSYS\_COLOUR\_3DLIGHT | ?wxSYS\_COLOUR\_INFOTEXT ?wxSYS\_COLOUR\_INFOBK | ?wxSYS\_COLOUR\_LISTBOX | ?wxSYS\_COLOUR\_HOTLIGHT | ? wxSYS\_COLOUR\_GRADIENTACTIVECAPTION | ?wxSYS\_COLOUR\_GRADIENTINACTIVECAPTION | ? wxSYS\_COLOUR\_MENUHILIGHT | ?wxSYS\_COLOUR\_MENUBAR | ?wxSYS\_COLOUR\_LISTBOXTEXT | ? wxSYS\_COLOUR\_LISTBOXHIGHLIGHTTEXT | ?wxSYS\_COLOUR\_MAX

getFont(Index) -> wxFont:wxFont()

Types:

**Index = wx:wx\_enum()**

#### See **[external documentation](href)**.

Index = ?wxSYS\_OEM\_FIXED\_FONT | ?wxSYS\_ANSI\_FIXED\_FONT | ?wxSYS\_ANSI\_VAR\_FONT | ?wxSYS\_SYSTEM\_FONT | ?wxSYS\_DEVICE\_DEFAULT\_FONT | ?wxSYS\_DEFAULT\_PALETTE | ? wxSYS\_SYSTEM\_FIXED\_FONT | ?wxSYS\_DEFAULT\_GUI\_FONT | ?wxSYS\_ICONTITLE\_FONT

```
getMetric(Index) -> integer()
```
#### Types:

**Index = wx:wx\_enum()**

Equivalent to *getMetric(Index, [])*.

getMetric(Index, Options::[Option]) -> integer() Types:

**Index = wx:wx\_enum()**

**Option = {win, wxWindow:wxWindow()}**

#### See **[external documentation](href)**.

Index = ?wxSYS\_MOUSE\_BUTTONS | ?wxSYS\_BORDER\_X | ?wxSYS\_BORDER\_Y | ?wxSYS\_CURSOR\_X | ?wxSYS\_CURSOR\_Y | ?wxSYS\_DCLICK\_X | ?wxSYS\_DCLICK\_Y | ?wxSYS\_DRAG\_X | ?wxSYS\_DRAG\_Y | ?wxSYS\_EDGE\_X | ?wxSYS\_EDGE\_Y | ?wxSYS\_HSCROLL\_ARROW\_X | ?wxSYS\_HSCROLL\_ARROW\_Y | ?wxSYS\_HTHUMB\_X | ?wxSYS\_ICON\_X | ?wxSYS\_ICON\_Y | ?wxSYS\_ICONSPACING\_X | ? wxSYS\_ICONSPACING\_Y | ?wxSYS\_WINDOWMIN\_X | ?wxSYS\_WINDOWMIN\_Y | ?wxSYS\_SCREEN\_X | ?wxSYS\_SCREEN\_Y | ?wxSYS\_FRAMESIZE\_X | ?wxSYS\_FRAMESIZE\_Y | ?wxSYS\_SMALLICON\_X | ? wxSYS\_SMALLICON\_Y | ?wxSYS\_HSCROLL\_Y | ?wxSYS\_VSCROLL\_X | ?wxSYS\_VSCROLL\_ARROW\_X | ?wxSYS\_VSCROLL\_ARROW\_Y | ?wxSYS\_VTHUMB\_Y | ?wxSYS\_CAPTION\_Y | ?wxSYS\_MENU\_Y | ?wxSYS\_NETWORK\_PRESENT | ?wxSYS\_PENWINDOWS\_PRESENT | ?wxSYS\_SHOW\_SOUNDS | ? wxSYS\_SWAP\_BUTTONS

getScreenType() -> wx:wx\_enum()

#### See **[external documentation](href)**.

Res = ?wxSYS\_SCREEN\_NONE | ?wxSYS\_SCREEN\_TINY | ?wxSYS\_SCREEN\_PDA | ? wxSYS\_SCREEN\_SMALL | ?wxSYS\_SCREEN\_DESKTOP

## wxTaskBarIcon

Erlang module

See external documentation: **[wxTaskBarIcon](href)**.

This class is derived (and can use functions) from: *wxEvtHandler*

## DATA TYPES

wxTaskBarIcon()

An object reference, The representation is internal and can be changed without notice. It can't be used for comparsion stored on disc or distributed for use on other nodes.

### Exports

```
new() -> wxTaskBarIcon()
```
See **[external documentation](href)**.

```
popupMenu(This, Menu) -> boolean()
Types:
   This = wxTaskBarIcon()
   Menu = wxMenu:wxMenu()
```
See **[external documentation](href)**.

```
removeIcon(This) -> boolean()
Types:
   This = wxTaskBarIcon()
```
See **[external documentation](href)**.

```
setIcon(This, Icon) -> boolean()
Types:
   This = wxTaskBarIcon()
   Icon = wxIcon:wxIcon()
```

```
Equivalent to setIcon(This, Icon, []).
```

```
setIcon(This, Icon, Options::[Option]) -> boolean()
Types:
   This = wxTaskBarIcon()
   Icon = wxIcon:wxIcon()
   Option = {tooltip, unicode:chardata()}
```
# destroy(This::wxTaskBarIcon()) -> ok

Destroys this object, do not use object again

# wxTaskBarIconEvent

Erlang module

See external documentation: **[wxTaskBarIconEvent](href)**.

Use *wxEvtHandler:connect/3* with EventType:

**taskbar\_move**, **taskbar\_left\_down**, **taskbar\_left\_up**, **taskbar\_right\_down**, **taskbar\_right\_up**, **taskbar\_left\_dclick**, **taskbar\_right\_dclick**

See also the message variant *#wxTaskBarIcon{*} event record type.

This class is derived (and can use functions) from: *wxEvent*

### DATA TYPES

wxTaskBarIconEvent()

An object reference, The representation is internal and can be changed without notice. It can't be used for comparsion stored on disc or distributed for use on other nodes.

## wxTextAttr

Erlang module

See external documentation: **[wxTextAttr](href)**.

## DATA TYPES

wxTextAttr()

An object reference, The representation is internal and can be changed without notice. It can't be used for comparsion stored on disc or distributed for use on other nodes.

### Exports

```
new() -> wxTextAttr()
```
See **[external documentation](href)**.

```
new(ColText) -> wxTextAttr()
```
Types:

```
ColText = wx:wx_colour()
```
Equivalent to *new(ColText, [])*.

```
new(ColText, Options::[Option]) -> wxTextAttr()
```
Types:

```
ColText = wx:wx_colour()
Option = {colBack, wx:wx_colour()} | {font, wxFont:wxFont()} | {alignment,
wx:wx_enum()}
```
See **[external documentation](href)**.

```
Alignment = ?wxTEXT_ALIGNMENT_DEFAULT | ?wxTEXT_ALIGNMENT_LEFT | ?
wxTEXT_ALIGNMENT_CENTRE | ?wxTEXT_ALIGNMENT_CENTER | ?wxTEXT_ALIGNMENT_RIGHT | ?
wxTEXT_ALIGNMENT_JUSTIFIED
```
getAlignment(This) -> wx:wx\_enum()

Types:

**This = wxTextAttr()**

See **[external documentation](href)**.

Res = ?wxTEXT\_ALIGNMENT\_DEFAULT | ?wxTEXT\_ALIGNMENT\_LEFT | ? wxTEXT\_ALIGNMENT\_CENTRE | ?wxTEXT\_ALIGNMENT\_CENTER | ?wxTEXT\_ALIGNMENT\_RIGHT | ? wxTEXT\_ALIGNMENT\_JUSTIFIED

getBackgroundColour(This) -> wx:wx\_colour4() Types:

**This = wxTextAttr()**

```
getFont(This) -> wxFont:wxFont()
Types:
   This = wxTextAttr()
See external documentation.
getLeftIndent(This) -> integer()
Types:
   This = wxTextAttr()
See external documentation.
getLeftSubIndent(This) -> integer()
Types:
   This = wxTextAttr()
See external documentation.
getRightIndent(This) -> integer()
Types:
   This = wxTextAttr()
See external documentation.
getTabs(This) -> [integer()]
Types:
   This = wxTextAttr()
See external documentation.
getTextColour(This) -> wx:wx_colour4()
Types:
   This = wxTextAttr()
See external documentation.
hasBackgroundColour(This) -> boolean()
Types:
   This = wxTextAttr()
See external documentation.
hasFont(This) -> boolean()
Types:
   This = wxTextAttr()
See external documentation.
hasTextColour(This) -> boolean()
Types:
   This = wxTextAttr()
```

```
getFlags(This) -> integer()
Types:
```
**This = wxTextAttr()**

See **[external documentation](href)**.

```
isDefault(This) -> boolean()
```
Types:

```
This = wxTextAttr()
```

```
See external documentation.
```

```
setAlignment(This, Alignment) -> ok
Types:
   This = wxTextAttr()
```

```
Alignment = wx:wx_enum()
```
See **[external documentation](href)**.

```
Alignment = ?wxTEXT_ALIGNMENT_DEFAULT | ?wxTEXT_ALIGNMENT_LEFT | ?
wxTEXT_ALIGNMENT_CENTRE | ?wxTEXT_ALIGNMENT_CENTER | ?wxTEXT_ALIGNMENT_RIGHT | ?
wxTEXT_ALIGNMENT_JUSTIFIED
```

```
setBackgroundColour(This, ColBack) -> ok
```
Types:

```
This = wxTextAttr()
ColBack = wx:wx_colour()
```
See **[external documentation](href)**.

```
setFlags(This, Flags) -> ok
Types:
   This = wxTextAttr()
   Flags = integer()
```

```
See external documentation.
```

```
setFont(This, Font) -> ok
Types:
   This = wxTextAttr()
   Font = wxFont:wxFont()
```
Equivalent to *setFont(This, Font, [])*.

```
setFont(This, Font, Options::[Option]) -> ok
Types:
   This = wxTextAttr()
   Font = wxFont:wxFont()
   Option = {flags, integer()}
```

```
See external documentation.
```

```
setLeftIndent(This, Indent) -> ok
Types:
   This = wxTextAttr()
   Indent = integer()
Equivalent to setLeftIndent(This, Indent, []).
setLeftIndent(This, Indent, Options::[Option]) -> ok
Types:
   This = wxTextAttr()
   Indent = integer()
   Option = {subIndent, integer()}
See external documentation.
setRightIndent(This, Indent) -> ok
Types:
   This = wxTextAttr()
   Indent = integer()
See external documentation.
setTabs(This, Tabs) -> ok
Types:
   This = wxTextAttr()
   Tabs = [integer()]
See external documentation.
setTextColour(This, ColText) -> ok
Types:
   This = wxTextAttr()
   ColText = wx:wx_colour()
```
destroy(This::wxTextAttr()) -> ok Destroys this object, do not use object again

## wxTextCtrl

Erlang module

See external documentation: **[wxTextCtrl](href)**.

This class is derived (and can use functions) from: *wxControl wxWindow wxEvtHandler*

## DATA TYPES

wxTextCtrl()

An object reference, The representation is internal and can be changed without notice. It can't be used for comparsion stored on disc or distributed for use on other nodes.

## Exports

```
new() -> wxTextCtrl()
See external documentation.
new(Parent, Id) -> wxTextCtrl()
Types:
   Parent = wxWindow:wxWindow()
   Id = integer()
Equivalent to new(Parent, Id, []).
new(Parent, Id, Options::[Option]) -> wxTextCtrl()
Types:
   Parent = wxWindow:wxWindow()
   Id = integer()
   Option = {value, unicode:chardata()} | {pos, {X::integer(), Y::integer()}}
   | {size, {W::integer(), H::integer()}} | {style, integer()} | {validator,
   wx:wx_object()}
See external documentation.
appendText(This, Text) -> ok
Types:
```
See **[external documentation](href)**.

```
canCopy(This) -> boolean()
Types:
```
**This = wxTextCtrl()**

**Text = unicode:chardata()**

```
This = wxTextCtrl()
See external documentation.
canCut(This) -> boolean()
Types:
   This = wxTextCtrl()
See external documentation.
canPaste(This) -> boolean()
Types:
   This = wxTextCtrl()
See external documentation.
canRedo(This) -> boolean()
Types:
   This = wxTextCtrl()
See external documentation.
canUndo(This) -> boolean()
Types:
   This = wxTextCtrl()
See external documentation.
clear(This) -> ok
Types:
   This = wxTextCtrl()
See external documentation.
copy(This) -> ok
Types:
   This = wxTextCtrl()
See external documentation.
create(This, Parent, Id) -> boolean()
Types:
   This = wxTextCtrl()
   Parent = wxWindow:wxWindow()
   Id = integer()
Equivalent to create(This, Parent, Id, []).
create(This, Parent, Id, Options::[Option]) -> boolean()
Types:
   This = wxTextCtrl()
```

```
Parent = wxWindow:wxWindow()
   Id = integer()
   Option = {value, unicode:chardata()} | {pos, {X::integer(), Y::integer()}}
   | {size, {W::integer(), H::integer()}} | {style, integer()} | {validator,
   wx:wx_object()}
See external documentation.
cut(This) -> ok
Types:
   This = wxTextCtrl()
See external documentation.
discardEdits(This) -> ok
Types:
   This = wxTextCtrl()
See external documentation.
changeValue(This, Value) -> ok
Types:
   This = wxTextCtrl()
   Value = unicode:chardata()
See external documentation.
emulateKeyPress(This, Event) -> boolean()
Types:
   This = wxTextCtrl()
   Event = wxKeyEvent:wxKeyEvent()
See external documentation.
getDefaultStyle(This) -> wxTextAttr:wxTextAttr()
Types:
   This = wxTextCtrl()
See external documentation.
getInsertionPoint(This) -> integer()
Types:
   This = wxTextCtrl()
See external documentation.
getLastPosition(This) -> integer()
Types:
   This = wxTextCtrl()
See external documentation.
```

```
getLineLength(This, LineNo) -> integer()
Types:
   This = wxTextCtrl()
   LineNo = integer()
See external documentation.
getLineText(This, LineNo) -> unicode:charlist()
Types:
   This = wxTextCtrl()
   LineNo = integer()
See external documentation.
getNumberOfLines(This) -> integer()
Types:
   This = wxTextCtrl()
See external documentation.
getRange(This, From, To) -> unicode:charlist()
Types:
   This = wxTextCtrl()
   From = integer()
   To = integer()
See external documentation.
getSelection(This) -> {From::integer(), To::integer()}
Types:
   This = wxTextCtrl()
See external documentation.
getStringSelection(This) -> unicode:charlist()
Types:
   This = wxTextCtrl()
See external documentation.
getStyle(This, Position, Style) -> boolean()
Types:
   This = wxTextCtrl()
   Position = integer()
   Style = wxTextAttr:wxTextAttr()
```

```
getValue(This) -> unicode:charlist()
Types:
```

```
This = wxTextCtrl()
See external documentation.
isEditable(This) -> boolean()
Types:
   This = wxTextCtrl()
See external documentation.
isModified(This) -> boolean()
Types:
   This = wxTextCtrl()
See external documentation.
isMultiLine(This) -> boolean()
Types:
   This = wxTextCtrl()
See external documentation.
isSingleLine(This) -> boolean()
Types:
   This = wxTextCtrl()
See external documentation.
loadFile(This, File) -> boolean()
Types:
   This = wxTextCtrl()
   File = unicode:chardata()
Equivalent to loadFile(This, File, []).
loadFile(This, File, Options::[Option]) -> boolean()
Types:
   This = wxTextCtrl()
   File = unicode:chardata()
   Option = {fileType, integer()}
See external documentation.
markDirty(This) -> ok
Types:
   This = wxTextCtrl()
See external documentation.
paste(This) -> ok
```

```
Types:
```

```
This = wxTextCtrl()
See external documentation.
positionToXY(This, Pos) -> Result
Types:
   Result = {Res::boolean(), X::integer(), Y::integer()}
   This = wxTextCtrl()
   Pos = integer()
See external documentation.
redo(This) -> ok
Types:
   This = wxTextCtrl()
See external documentation.
remove(This, From, To) -> ok
Types:
   This = wxTextCtrl()
   From = integer()
   To = integer()
See external documentation.
replace(This, From, To, Value) -> ok
Types:
   This = wxTextCtrl()
   From = integer()
   To = integer()
   Value = unicode:chardata()
See external documentation.
saveFile(This) -> boolean()
Types:
   This = wxTextCtrl()
Equivalent to saveFile(This, []).
saveFile(This, Options::[Option]) -> boolean()
Types:
   This = wxTextCtrl()
   Option = {file, unicode:chardata()} | {fileType, integer()}
See external documentation.
setDefaultStyle(This, Style) -> boolean()
Types:
```

```
This = wxTextCtrl()
   Style = wxTextAttr:wxTextAttr()
See external documentation.
setEditable(This, Editable) -> ok
Types:
   This = wxTextCtrl()
   Editable = boolean()
See external documentation.
setInsertionPoint(This, Pos) -> ok
Types:
   This = wxTextCtrl()
   Pos = integer()
See external documentation.
setInsertionPointEnd(This) -> ok
Types:
   This = wxTextCtrl()
See external documentation.
setMaxLength(This, Len) -> ok
Types:
   This = wxTextCtrl()
   Len = integer()
See external documentation.
setSelection(This, From, To) -> ok
Types:
   This = wxTextCtrl()
   From = integer()
   To = integer()
See external documentation.
setStyle(This, Start, End, Style) -> boolean()
Types:
   This = wxTextCtrl()
   Start = integer()
   End = integer()
   Style = wxTextAttr:wxTextAttr()
See external documentation.
```
```
setValue(This, Value) -> ok
Types:
   This = wxTextCtrl()
   Value = unicode:chardata()
See external documentation.
showPosition(This, Pos) -> ok
Types:
   This = wxTextCtrl()
   Pos = integer()
See external documentation.
undo(This) -> ok
Types:
   This = wxTextCtrl()
See external documentation.
writeText(This, Text) -> ok
Types:
   This = wxTextCtrl()
   Text = unicode:chardata()
See external documentation.
xYToPosition(This, X, Y) -> integer()
Types:
   This = wxTextCtrl()
   X = integer()
   Y = integer()
See external documentation.
```
destroy(This::wxTextCtrl()) -> ok

Destroys this object, do not use object again

## wxTextDataObject

Erlang module

See external documentation: **[wxTextDataObject](href)**.

This class is derived (and can use functions) from: *wxDataObject*

### DATA TYPES

wxTextDataObject()

An object reference, The representation is internal and can be changed without notice. It can't be used for comparsion stored on disc or distributed for use on other nodes.

### Exports

```
new() -> wxTextDataObject()
```

```
Equivalent to new([]).
```

```
new(Options::[Option]) -> wxTextDataObject()
Types:
```
**Option = {text, unicode:chardata()}**

See **[external documentation](href)**.

```
getTextLength(This) -> integer()
Types:
   This = wxTextDataObject()
```
See **[external documentation](href)**.

```
getText(This) -> unicode:charlist()
Types:
   This = wxTextDataObject()
```
See **[external documentation](href)**.

```
setText(This, Text) -> ok
Types:
   This = wxTextDataObject()
   Text = unicode:chardata()
```
See **[external documentation](href)**.

destroy(This::wxTextDataObject()) -> ok

Destroys this object, do not use object again

# wxTextEntryDialog

Erlang module

See external documentation: **[wxTextEntryDialog](href)**.

This class is derived (and can use functions) from: *wxDialog wxTopLevelWindow wxWindow wxEvtHandler*

### DATA TYPES

wxTextEntryDialog()

An object reference, The representation is internal and can be changed without notice. It can't be used for comparsion stored on disc or distributed for use on other nodes.

### Exports

```
new(Parent, Message) -> wxTextEntryDialog()
Types:
   Parent = wxWindow:wxWindow()
```

```
Message = unicode:chardata()
```

```
Equivalent to new(Parent, Message, []).
```

```
new(Parent, Message, Options::[Option]) -> wxTextEntryDialog()
```

```
Types:
```

```
Parent = wxWindow:wxWindow()
Message = unicode:chardata()
Option = {caption, unicode:chardata()} | {value, unicode:chardata()} |
{style, integer()} | {pos, {X::integer(), Y::integer()}}
```
See **[external documentation](href)**.

```
getValue(This) -> unicode:charlist()
Types:
   This = wxTextEntryDialog()
```
See **[external documentation](href)**.

```
setValue(This, Val) -> ok
Types:
   This = wxTextEntryDialog()
   Val = unicode:chardata()
```
destroy(This::wxTextEntryDialog()) -> ok Destroys this object, do not use object again

# wxToggleButton

Erlang module

See external documentation: **[wxToggleButton](href)**.

This class is derived (and can use functions) from: *wxControl wxWindow wxEvtHandler*

## DATA TYPES

wxToggleButton()

An object reference, The representation is internal and can be changed without notice. It can't be used for comparsion stored on disc or distributed for use on other nodes.

### Exports

```
new() -> wxToggleButton()
See external documentation.
new(Parent, Id, Label) -> wxToggleButton()
Types:
   Parent = wxWindow:wxWindow()
   Id = integer()
   Label = unicode:chardata()
Equivalent to new(Parent, Id, Label, []).
new(Parent, Id, Label, Options::[Option]) -> wxToggleButton()
Types:
   Parent = wxWindow:wxWindow()
   Id = integer()
   Label = unicode:chardata()
   Option = {pos, {X::integer(), Y::integer()}} | {size, {W::integer(),
   H::integer()}} | {style, integer()} | {validator, wx:wx_object()}
See external documentation.
create(This, Parent, Id, Label) -> boolean()
Types:
   This = wxToggleButton()
   Parent = wxWindow:wxWindow()
```
**Id = integer()**

**Label = unicode:chardata()**

Equivalent to *create(This, Parent, Id, Label, [])*.

```
create(This, Parent, Id, Label, Options::[Option]) -> boolean()
Types:
  This = wxToggleButton()
  Parent = wxWindow:wxWindow()
  Id = integer()
  Label = unicode:chardata()
   Option = {pos, {X::integer(), Y::integer()}} | {size, {W::integer(),
  H::integer()}} | {style, integer()} | {validator, wx:wx_object()}
```

```
getValue(This) -> boolean()
Types:
   This = wxToggleButton()
```
See **[external documentation](href)**.

```
setValue(This, State) -> ok
Types:
   This = wxToggleButton()
   State = boolean()
```
See **[external documentation](href)**.

destroy(This::wxToggleButton()) -> ok Destroys this object, do not use object again

## wxToolBar

Erlang module

See external documentation: **[wxToolBar](href)**.

This class is derived (and can use functions) from: *wxControl wxWindow wxEvtHandler*

#### DATA TYPES

wxToolBar()

An object reference, The representation is internal and can be changed without notice. It can't be used for comparsion stored on disc or distributed for use on other nodes.

#### Exports

```
addControl(This, Control) -> wx:wx_object()
Types:
   This = wxToolBar()
   Control = wxControl:wxControl()
See external documentation.
```

```
addSeparator(This) -> wx:wx object()
Types:
   This = wxToolBar()
```
See **[external documentation](href)**.

```
addTool(This, Tool) -> wx:wx_object()
Types:
   This = wxToolBar()
   Tool = wx:wx_object()
```
See **[external documentation](href)**.

```
addTool(This, Toolid, Bitmap) -> wx:wx_object()
Types:
   This = wxToolBar()
   Toolid = integer()
   Bitmap = wxBitmap:wxBitmap()
```
Equivalent to *addTool(This, Toolid, Bitmap, [])*.

```
addTool(This, Toolid, Label, Bitmap) -> wx:wx_object()
Types:
```

```
This = wxToolBar()
   Toolid = integer()
   Label = unicode:chardata()
   Bitmap = wxBitmap:wxBitmap()
See external documentation.
Also:
addTool(This, Toolid, Bitmap, BmpDisabled) -> wx:wx_object() when
This::wxToolBar(), Toolid::integer(), Bitmap::wxBitmap:wxBitmap(), BmpDisabled::wxBitmap:wxBitmap();
(This, Toolid, Bitmap, [Option]) -> wx:wx_object() when
This::wxToolBar(), Toolid::integer(), Bitmap::wxBitmap:wxBitmap(),
Option :: {'shortHelpString', unicode:chardata()}
| {'longHelpString', unicode:chardata()}.
Kind = ?wxITEM_SEPARATOR | ?wxITEM_NORMAL | ?wxITEM_CHECK | ?wxITEM_RADIO | ?
wxITEM_MAX
addTool(This, Toolid, Label, Bitmap, BmpDisabled) -> wx:wx_object()
Types:
   This = wxToolBar()
   Toolid = integer()
   Label = unicode:chardata()
   Bitmap = wxBitmap:wxBitmap()
   BmpDisabled = wxBitmap:wxBitmap()
See external documentation.
Also:
addTool(This, Toolid, Label, Bitmap, [Option]) -> wx:wx_object() when
This::wxToolBar(), Toolid::integer(), Label::unicode:chardata(), Bitmap::wxBitmap:wxBitmap(),
Option :: {'shortHelp', unicode:chardata()}
| {'kind', wx:wx_enum()};
(This, Toolid, Bitmap, BmpDisabled, [Option]) -> wx:wx_object() when
This::wxToolBar(), Toolid::integer(), Bitmap::wxBitmap:wxBitmap(), BmpDisabled::wxBitmap:wxBitmap(),
Option :: {'toggle', boolean()}
| {'clientData', wx:wx_object()}
| {'shortHelpString', unicode:chardata()}
| {'longHelpString', unicode:chardata()}.
Kind = ?wxITEM_SEPARATOR | ?wxITEM_NORMAL | ?wxITEM_CHECK | ?wxITEM_RADIO | ?
wxITEM_MAX
addTool(This, Toolid, Bitmap, BmpDisabled, Toggle, XPos) -> wx:wx_object()
Types:
   This = wxToolBar()
   Toolid = integer()
   Bitmap = wxBitmap:wxBitmap()
   BmpDisabled = wxBitmap:wxBitmap()
   Toggle = boolean()
   XPos = integer()
```
Also:

```
addTool(This, Toolid, Label, Bitmap, BmpDisabled, [Option]) -> wx:wx_object() when
This::wxToolBar(), Toolid::integer(), Label::unicode:chardata(), Bitmap:wxBitmap:wxBitmap(),
BmpDisabled::wxBitmap:wxBitmap(),
Option :: {'kind', wx:wx_enum()}
| {'shortHelp', unicode:chardata()}
| {'longHelp', unicode:chardata()}
\vert {'data', wx:wx_object() }.
Kind = ?wxITEM_SEPARATOR | ?wxITEM_NORMAL | ?wxITEM_CHECK | ?wxITEM_RADIO | ?
wxITEM_MAX
addTool(This, Toolid, Bitmap, BmpDisabled, Toggle, XPos, Options::[Option]) -
> wx:wx_object()
Types:
   This = wxToolBar()
   Toolid = integer()
   Bitmap = wxBitmap:wxBitmap()
   BmpDisabled = wxBitmap:wxBitmap()
   Toggle = boolean()
   XPos = integer()
   Option = {yPos, integer()} | {clientData, wx:wx_object()} | {shortHelp,
   unicode:chardata()} | {longHelp, unicode:chardata()}
See external documentation.
```

```
addCheckTool(This, Toolid, Label, Bitmap) -> wx:wx_object()
Types:
   This = wxToolBar()
   Toolid = integer()
   Label = unicode:chardata()
   Bitmap = wxBitmap:wxBitmap()
```
Equivalent to *addCheckTool(This, Toolid, Label, Bitmap, [])*.

```
addCheckTool(This, Toolid, Label, Bitmap, Options::[Option]) ->
wx:wx_object()
Types:
   This = wxToolBar()
   Toolid = integer()
   Label = unicode:chardata()
   Bitmap = wxBitmap:wxBitmap()
   Option = {bmpDisabled, wxBitmap:wxBitmap()} | {shortHelp,
   unicode:chardata()} | {longHelp, unicode:chardata()} | {data,
   wx:wx_object()}
```

```
wxToolBar
```

```
addRadioTool(This, Toolid, Label, Bitmap) -> wx:wx_object()
Types:
   This = wxToolBar()
   Toolid = integer()
   Label = unicode:chardata()
   Bitmap = wxBitmap:wxBitmap()
Equivalent to addRadioTool(This, Toolid, Label, Bitmap, []).
```

```
addRadioTool(This, Toolid, Label, Bitmap, Options::[Option]) ->
wx:wx_object()
Types:
   This = wxToolBar()
   Toolid = integer()
  Label = unicode:chardata()
   Bitmap = wxBitmap:wxBitmap()
   Option = {bmpDisabled, wxBitmap:wxBitmap()} | {shortHelp,
   unicode:chardata()} | {longHelp, unicode:chardata()} | {data,
   wx:wx_object()}
```

```
addStretchableSpace(This) -> wx:wx_object()
Types:
```
**This = wxToolBar()**

See **[external documentation](href)**.

```
insertStretchableSpace(This, Pos) -> wx:wx_object()
Types:
   This = wxToolBar()
   Pos = integer()
```
See **[external documentation](href)**.

```
deleteTool(This, Toolid) -> boolean()
Types:
   This = wxToolBar()
   Toolid = integer()
See external documentation.
```
deleteToolByPos(This, Pos) -> boolean() Types: **This = wxToolBar() Pos = integer()**

```
enableTool(This, Toolid, Enable) -> ok
Types:
   This = wxToolBar()
   Toolid = integer()
   Enable = boolean()
See external documentation.
findById(This, Toolid) -> wx:wx_object()
Types:
   This = wxToolBar()
   Toolid = integer()
See external documentation.
findControl(This, Toolid) -> wxControl:wxControl()
Types:
   This = wxToolBar()
   Toolid = integer()
See external documentation.
findToolForPosition(This, X, Y) -> wx:wx_object()
Types:
   This = wxToolBar()
   X = integer()
   Y = integer()
See external documentation.
getToolSize(This) -> {W::integer(), H::integer()}
Types:
   This = wxToolBar()
See external documentation.
getToolBitmapSize(This) -> {W::integer(), H::integer()}
Types:
   This = wxToolBar()
See external documentation.
getMargins(This) -> {W::integer(), H::integer()}
Types:
   This = wxToolBar()
See external documentation.
getToolEnabled(This, Toolid) -> boolean()
Types:
```

```
This = wxToolBar()
   Toolid = integer()
See external documentation.
getToolLongHelp(This, Toolid) -> unicode:charlist()
Types:
   This = wxToolBar()
   Toolid = integer()
See external documentation.
getToolPacking(This) -> integer()
Types:
   This = wxToolBar()
See external documentation.
getToolPos(This, Id) -> integer()
Types:
   This = wxToolBar()
   Id = integer()
See external documentation.
getToolSeparation(This) -> integer()
Types:
   This = wxToolBar()
See external documentation.
getToolShortHelp(This, Toolid) -> unicode:charlist()
Types:
   This = wxToolBar()
   Toolid = integer()
See external documentation.
getToolState(This, Toolid) -> boolean()
Types:
   This = wxToolBar()
   Toolid = integer()
See external documentation.
insertControl(This, Pos, Control) -> wx:wx_object()
Types:
   This = wxToolBar()
   Pos = integer()
   Control = wxControl:wxControl()
```

```
insertSeparator(This, Pos) -> wx:wx_object()
Types:
   This = wxToolBar()
   Pos = integer()
See external documentation.
insertTool(This, Pos, Tool) -> wx:wx_object()
Types:
   This = wxToolBar()
   Pos = integer()
   Tool = wx:wx_object()
See external documentation.
insertTool(This, Pos, Toolid, Bitmap) -> wx:wx_object()
Types:
   This = wxToolBar()
   Pos = integer()
   Toolid = integer()
   Bitmap = wxBitmap:wxBitmap()
Equivalent to insertTool(This, Pos, Toolid, Bitmap, []).
insertTool(This, Pos, Toolid, Label, Bitmap) -> wx:wx_object()
Types:
   This = wxToolBar()
   Pos = integer()
   Toolid = integer()
   Label = unicode:chardata()
   Bitmap = wxBitmap:wxBitmap()
See external documentation.
Also:
insertTool(This, Pos, Toolid, Bitmap, [Option]) -> wx:wx_object() when
This::wxToolBar(), Pos::integer(), Toolid::integer(), Bitmap::wxBitmap:wxBitmap(),
Option :: {'bmpDisabled', wxBitmap:wxBitmap()}
| {'toggle', boolean()}
| {'clientData', wx:wx_object()}
| {'shortHelp', unicode:chardata()}
| {'longHelp', unicode:chardata()}.
Kind = ?wxITEM_SEPARATOR | ?wxITEM_NORMAL | ?wxITEM_CHECK | ?wxITEM_RADIO | ?
wxITEM_MAX
insertTool(This, Pos, Toolid, Label, Bitmap, Options::[Option]) ->
wx:wx_object()
Types:
```

```
This = wxToolBar()
   Pos = integer()
   Toolid = integer()
   Label = unicode:chardata()
   Bitmap = wxBitmap:wxBitmap()
   Option = {bmpDisabled, wxBitmap:wxBitmap()} | {kind, wx:wx_enum()}
   | {shortHelp, unicode:chardata()} | {longHelp, unicode:chardata()} |
   {clientData, wx:wx_object()}
See external documentation.
Kind = ?wxITEM_SEPARATOR | ?wxITEM_NORMAL | ?wxITEM_CHECK | ?wxITEM_RADIO | ?
wxITEM_MAX
realize(This) -> boolean()
Types:
   This = wxToolBar()
See external documentation.
removeTool(This, Toolid) -> wx:wx_object()
Types:
   This = wxToolBar()
   Toolid = integer()
See external documentation.
setMargins(This, X, Y) -> ok
Types:
   This = wxToolBar()
   X = integer()
   Y = integer()
See external documentation.
setToolBitmapSize(This, Size) -> ok
Types:
   This = wxToolBar()
   Size = \{W:interger(), H:interger() \}See external documentation.
setToolLongHelp(This, Toolid, HelpString) -> ok
Types:
   This = wxToolBar()
   Toolid = integer()
   HelpString = unicode:chardata()
See external documentation.
```

```
setToolPacking(This, Packing) -> ok
Types:
   This = wxToolBar()
   Packing = integer()
See external documentation.
setToolShortHelp(This, Id, HelpString) -> ok
Types:
   This = wxToolBar()
   Id = integer()
   HelpString = unicode:chardata()
See external documentation.
setToolSeparation(This, Separation) -> ok
Types:
   This = wxToolBar()
   Separation = integer()
See external documentation.
toggleTool(This, Toolid, Toggle) -> ok
Types:
   This = wxToolBar()
```

```
Toolid = integer()
Toggle = boolean()
```
## wxToolTip

Erlang module

See external documentation: **[wxToolTip](href)**.

### DATA TYPES

```
wxToolTip()
```
An object reference, The representation is internal and can be changed without notice. It can't be used for comparsion stored on disc or distributed for use on other nodes.

### Exports

```
enable(Flag) -> ok
Types:
   Flag = boolean()
See external documentation.
setDelay(Msecs) -> ok
Types:
   Msecs = integer()
See external documentation.
new(Tip) -> wxToolTip()
Types:
   Tip = unicode:chardata()
See external documentation.
setTip(This, Tip) -> ok
Types:
   This = wxToolTip()
   Tip = unicode:chardata()
See external documentation.
getTip(This) -> unicode:charlist()
Types:
   This = wxToolTip()
See external documentation.
getWindow(This) -> wxWindow:wxWindow()
Types:
   This = wxToolTip()
```
destroy(This::wxToolTip()) -> ok Destroys this object, do not use object again

## wxToolbook

Erlang module

See external documentation: **[wxToolbook](href)**.

This class is derived (and can use functions) from: *wxControl wxWindow wxEvtHandler*

## DATA TYPES

wxToolbook()

An object reference, The representation is internal and can be changed without notice. It can't be used for comparsion stored on disc or distributed for use on other nodes.

### Exports

```
new() -> wxToolbook()
See external documentation.
new(Parent, Id) -> wxToolbook()
Types:
   Parent = wxWindow:wxWindow()
   Id = integer()
Equivalent to new(Parent, Id, []).
new(Parent, Id, Options::[Option]) -> wxToolbook()
Types:
   Parent = wxWindow:wxWindow()
   Id = integer()
   Option = {pos, {X::integer(), Y::integer()}} | {size, {W::integer(),
   H::integer()}} | {style, integer()}
See external documentation.
addPage(This, Page, Text) -> boolean()
Types:
   This = wxToolbook()
   Page = wxWindow:wxWindow()
   Text = unicode:chardata()
Equivalent to addPage(This, Page, Text, []).
```

```
addPage(This, Page, Text, Options::[Option]) -> boolean()
Types:
```

```
This = wxToolbook()
   Page = wxWindow:wxWindow()
   Text = unicode:chardata()
   Option = {bSelect, boolean()} | {imageId, integer()}
See external documentation.
advanceSelection(This) -> ok
Types:
   This = wxToolbook()
Equivalent to advanceSelection(This, []).
advanceSelection(This, Options::[Option]) -> ok
Types:
   This = wxToolbook()
   Option = {forward, boolean()}
See external documentation.
assignImageList(This, ImageList) -> ok
Types:
   This = wxToolbook()
   ImageList = wxImageList:wxImageList()
See external documentation.
create(This, Parent, Id) -> boolean()
Types:
   This = wxToolbook()
   Parent = wxWindow:wxWindow()
   Id = integer()
Equivalent to create(This, Parent, Id, []).
create(This, Parent, Id, Options::[Option]) -> boolean()
Types:
   This = wxToolbook()
   Parent = wxWindow:wxWindow()
   Id = integer()
   Option = {pos, {X::integer(), Y::integer()}} | {size, {W::integer(),
   H::integer()}} | {style, integer()}
See external documentation.
deleteAllPages(This) -> boolean()
```
Types: **This = wxToolbook()**

```
deletePage(This, N) -> boolean()
Types:
   This = wxToolbook()
   N = integer()
See external documentation.
removePage(This, N) -> boolean()
Types:
   This = wxToolbook()
   N = integer()
See external documentation.
getCurrentPage(This) -> wxWindow:wxWindow()
Types:
   This = wxToolbook()
See external documentation.
getImageList(This) -> wxImageList:wxImageList()
Types:
   This = wxToolbook()
See external documentation.
getPage(This, N) -> wxWindow:wxWindow()
Types:
   This = wxToolbook()
   N = integer()
See external documentation.
getPageCount(This) -> integer()
Types:
   This = wxToolbook()
See external documentation.
getPageImage(This, N) -> integer()
Types:
   This = wxToolbook()
   N = integer()
See external documentation.
getPageText(This, N) -> unicode:charlist()
Types:
   This = wxToolbook()
   N = integer()
```

```
See external documentation.
```

```
getSelection(This) -> integer()
Types:
   This = wxToolbook()
```

```
hitTest(This, Pt) -> Result
Types:
   Result = {Res::integer(), Flags::integer()}
   This = wxToolbook()
   Pt = {X::integer(), Y::integer()}
```

```
See external documentation.
```

```
insertPage(This, N, Page, Text) -> boolean()
Types:
   This = wxToolbook()
   N = integer()
   Page = wxWindow:wxWindow()
   Text = unicode:chardata()
```

```
Equivalent to insertPage(This, N, Page, Text, []).
```

```
insertPage(This, N, Page, Text, Options::[Option]) -> boolean()
Types:
   This = wxToolbook()
   N = integer()
   Page = wxWindow:wxWindow()
   Text = unicode:chardata()
   Option = {bSelect, boolean()} | {imageId, integer()}
```
See **[external documentation](href)**.

```
setImageList(This, ImageList) -> ok
Types:
   This = wxToolbook()
   ImageList = wxImageList:wxImageList()
```
See **[external documentation](href)**.

```
setPageSize(This, Size) -> ok
Types:
   This = wxToolbook()
   Size = {W::integer(), H::integer()}
```

```
setPageImage(This, N, ImageId) -> boolean()
Types:
   This = wxToolbook()
   N = integer()
   ImageId = integer()
See external documentation.
setPageText(This, N, StrText) -> boolean()
Types:
   This = wxToolbook()
   N = integer()
   StrText = unicode:chardata()
See external documentation.
setSelection(This, N) -> integer()
Types:
   This = wxToolbook()
   N = integer()
See external documentation.
changeSelection(This, N) -> integer()
Types:
   This = wxToolbook()
```

```
N = integer()
```
destroy(This::wxToolbook()) -> ok Destroys this object, do not use object again

## wxTopLevelWindow

Erlang module

See external documentation: **[wxTopLevelWindow](href)**.

This class is derived (and can use functions) from: *wxWindow wxEvtHandler*

#### DATA TYPES

wxTopLevelWindow()

An object reference, The representation is internal and can be changed without notice. It can't be used for comparsion stored on disc or distributed for use on other nodes.

#### Exports

```
getIcon(This) -> wxIcon:wxIcon()
Types:
```

```
This = wxTopLevelWindow()
```
See **[external documentation](href)**.

```
getIcons(This) -> wxIconBundle:wxIconBundle()
Types:
   This = wxTopLevelWindow()
```
See **[external documentation](href)**.

```
getTitle(This) -> unicode:charlist()
```
Types:

**This = wxTopLevelWindow()**

```
isActive(This) -> boolean()
Types:
   This = wxTopLevelWindow()
See external documentation.
```

```
iconize(This) -> ok
Types:
   This = wxTopLevelWindow()
Equivalent to iconize(This, []).
```

```
iconize(This, Options::[Option]) -> ok
Types:
```

```
This = wxTopLevelWindow()
   Option = {iconize, boolean()}
See external documentation.
isFullScreen(This) -> boolean()
Types:
   This = wxTopLevelWindow()
See external documentation.
isIconized(This) -> boolean()
Types:
   This = wxTopLevelWindow()
See external documentation.
isMaximized(This) -> boolean()
Types:
   This = wxTopLevelWindow()
See external documentation.
maximize(This) -> ok
Types:
   This = wxTopLevelWindow()
Equivalent to maximize(This, []).
maximize(This, Options::[Option]) -> ok
Types:
   This = wxTopLevelWindow()
   Option = {maximize, boolean()}
See external documentation.
requestUserAttention(This) -> ok
Types:
   This = wxTopLevelWindow()
Equivalent to requestUserAttention(This, []).
requestUserAttention(This, Options::[Option]) -> ok
Types:
   This = wxTopLevelWindow()
   Option = {flags, integer()}
See external documentation.
setIcon(This, Icon) -> ok
Types:
```
670 | Ericsson AB. All Rights Reserved.: wxErlang

```
This = wxTopLevelWindow()
   Icon = wxIcon:wxIcon()
See external documentation.
setIcons(This, Icons) -> ok
Types:
   This = wxTopLevelWindow()
   Icons = wxIconBundle:wxIconBundle()
See external documentation.
centerOnScreen(This) -> ok
Types:
   This = wxTopLevelWindow()
Equivalent to centerOnScreen(This, []).
centerOnScreen(This, Options::[Option]) -> ok
Types:
   This = wxTopLevelWindow()
   Option = {dir, integer()}
See external documentation.
centreOnScreen(This) -> ok
Types:
   This = wxTopLevelWindow()
Equivalent to centreOnScreen(This, []).
centreOnScreen(This, Options::[Option]) -> ok
Types:
   This = wxTopLevelWindow()
   Option = {dir, integer()}
See external documentation.
setShape(This, Region) -> boolean()
Types:
   This = wxTopLevelWindow()
   Region = wxRegion:wxRegion()
See external documentation.
setTitle(This, Title) -> ok
Types:
   This = wxTopLevelWindow()
   Title = unicode:chardata()
See external documentation.
```

```
showFullScreen(This, Show) -> boolean()
Types:
   This = wxTopLevelWindow()
   Show = boolean()
Equivalent to showFullScreen(This, Show, []).
showFullScreen(This, Show, Options::[Option]) -> boolean()
Types:
   This = wxTopLevelWindow()
   Show = boolean()
   Option = {style, integer()}
```
## wxTreeCtrl

Erlang module

See external documentation: **[wxTreeCtrl](href)**.

Note: The representation of treeItemId() have changed from the original class implementation to be an semi-opaque type,Equality between TreeItemId's can be tested and zero means that the TreeItem is invalid.

#### DATA TYPES

#### wxTreeCtrl()

An object reference, The representation is internal and can be changed without notice. It can't be used for comparsion stored on disc or distributed for use on other nodes.

#### Exports

```
new() -> wxTreeCtrl()
```
See **[external documentation](href)**.

```
new(Parent) -> wxTreeCtrl()
Types:
   Parent = wxWindow:wxWindow()
Equivalent to new(Parent, []).
new(Parent, Options::[Option]) -> wxTreeCtrl()
Types:
   Parent = wxWindow:wxWindow()
   Option = {id, integer()} | {pos, {X::integer(), Y::integer()}} |
   {size, {W::integer(), H::integer()}} | {style, integer()} | {validator,
   wx:wx_object()}
See external documentation.
addRoot(This, Text) -> integer()
Types:
   This = wxTreeCtrl()
   Text = unicode:chardata()
Equivalent to addRoot(This, Text, []).
```
addRoot(This, Text, Options::[Option]) -> integer() Types: **This = wxTreeCtrl() Text = unicode:chardata() Option = {image, integer()} | {selectedImage, integer()} | {data, term()}** See **[external documentation](href)**.

wxTreeCtrl

```
appendItem(This, Parent, Text) -> integer()
Types:
   This = wxTreeCtrl()
   Parent = integer()
   Text = unicode:chardata()
Equivalent to appendItem(This, Parent, Text, []).
appendItem(This, Parent, Text, Options::[Option]) -> integer()
Types:
   This = wxTreeCtrl()
   Parent = integer()
   Text = unicode:chardata()
   Option = {image, integer()} | {selectedImage, integer()} | {data, term()}
See external documentation.
assignImageList(This, ImageList) -> ok
Types:
   This = wxTreeCtrl()
   ImageList = wxImageList:wxImageList()
See external documentation.
assignStateImageList(This, ImageList) -> ok
Types:
   This = wxTreeCtrl()
   ImageList = wxImageList:wxImageList()
See external documentation.
collapse(This, Item) -> ok
Types:
   This = wxTreeCtrl()
   Item = integer()
See external documentation.
collapseAndReset(This, Item) -> ok
Types:
   This = wxTreeCtrl()
   Item = integer()
See external documentation.
create(This, Parent) -> boolean()
Types:
   This = wxTreeCtrl()
   Parent = wxWindow:wxWindow()
```
Equivalent to *create(This, Parent, [])*.

```
create(This, Parent, Options::[Option]) -> boolean()
Types:
   This = wxTreeCtrl()
   Parent = wxWindow:wxWindow()
   Option = {id, integer()} | {pos, {X::integer(), Y::integer()}} |
   {size, {W::integer(), H::integer()}} | {style, integer()} | {validator,
   wx:wx_object()}
See external documentation.
delete(This, Item) -> ok
Types:
   This = wxTreeCtrl()
   Item = integer()
See external documentation.
deleteAllItems(This) -> ok
Types:
   This = wxTreeCtrl()
See external documentation.
deleteChildren(This, Item) -> ok
Types:
   This = wxTreeCtrl()
   Item = integer()
See external documentation.
editLabel(This, Item) -> wxTextCtrl:wxTextCtrl()
Types:
   This = wxTreeCtrl()
   Item = integer()
See external documentation.
ensureVisible(This, Item) -> ok
Types:
   This = wxTreeCtrl()
   Item = integer()
See external documentation.
expand(This, Item) -> ok
Types:
   This = wxTreeCtrl()
```

```
Item = integer()
See external documentation.
getBoundingRect(This, Item) -> Result
Types:
   Result = {Res::boolean(), Rect::{X::integer(), Y::integer(), W::integer(),
   H::integer()}}
   This = wxTreeCtrl()
   Item = integer()
Equivalent to getBoundingRect(This, Item, []).
getBoundingRect(This, Item, Options::[Option]) -> Result
Types:
   Result = {Res::boolean(), Rect::{X::integer(), Y::integer(), W::integer(),
   H::integer()}}
   This = wxTreeCtrl()
   Item = integer()
   Option = {textOnly, boolean()}
See external documentation.
getChildrenCount(This, Item) -> integer()
Types:
   This = wxTreeCtrl()
   Item = integer()
Equivalent to getChildrenCount(This, Item, []).
getChildrenCount(This, Item, Options::[Option]) -> integer()
Types:
   This = wxTreeCtrl()
   Item = integer()
   Option = {recursively, boolean()}
See external documentation.
getCount(This) -> integer()
Types:
   This = wxTreeCtrl()
See external documentation.
getEditControl(This) -> wxTextCtrl:wxTextCtrl()
Types:
   This = wxTreeCtrl()
See external documentation.
```

```
getFirstChild(This, Item) -> Result
Types:
   Result = {Res::integer(), Cookie::integer()}
   This = wxTreeCtrl()
   Item = integer()
See external documentation.
getNextChild(This, Item, Cookie) -> Result
Types:
   Result = {Res::integer(), Cookie::integer()}
   This = wxTreeCtrl()
   Item = integer()
   Cookie = integer()
See external documentation.
getFirstVisibleItem(This) -> integer()
Types:
   This = wxTreeCtrl()
See external documentation.
getImageList(This) -> wxImageList:wxImageList()
Types:
   This = wxTreeCtrl()
See external documentation.
getIndent(This) -> integer()
Types:
   This = wxTreeCtrl()
See external documentation.
getItemBackgroundColour(This, Item) -> wx:wx_colour4()
Types:
   This = wxTreeCtrl()
```
**Item = integer()** See **[external documentation](href)**.

getItemData(This, Item) -> term() Types: **This = wxTreeCtrl() Item = integer()**

```
getItemFont(This, Item) -> wxFont:wxFont()
Types:
   This = wxTreeCtrl()
   Item = integer()
See external documentation.
getItemImage(This, Item) -> integer()
Types:
   This = wxTreeCtrl()
   Item = integer()
See external documentation.
getItemImage(This, Item, Options::[Option]) -> integer()
Types:
   This = wxTreeCtrl()
   Item = integer()
   Option = {which, wx:wx_enum()}
See external documentation.
Which = ?wxTreeItemIcon_Normal | ?wxTreeItemIcon_Selected | ?wxTreeItemIcon_Expanded | ?
wxTreeItemIcon_SelectedExpanded | ?wxTreeItemIcon_Max
getItemText(This, Item) -> unicode:charlist()
Types:
   This = wxTreeCtrl()
   Item = integer()
See external documentation.
getItemTextColour(This, Item) -> wx:wx_colour4()
Types:
   This = wxTreeCtrl()
   Item = integer()
See external documentation.
getLastChild(This, Item) -> integer()
Types:
   This = wxTreeCtrl()
   Item = integer()
See external documentation.
getNextSibling(This, Item) -> integer()
Types:
   This = wxTreeCtrl()
   Item = integer()
```

```
getNextVisible(This, Item) -> integer()
Types:
   This = wxTreeCtrl()
   Item = integer()
See external documentation.
```

```
getItemParent(This, Item) -> integer()
Types:
   This = wxTreeCtrl()
   Item = integer()
```
See **[external documentation](href)**.

```
getPrevSibling(This, Item) -> integer()
Types:
   This = wxTreeCtrl()
   Item = integer()
```

```
See external documentation.
```

```
getPrevVisible(This, Item) -> integer()
Types:
   This = wxTreeCtrl()
   Item = integer()
```
See **[external documentation](href)**.

```
getRootItem(This) -> integer()
Types:
   This = wxTreeCtrl()
```
See **[external documentation](href)**.

```
getSelection(This) -> integer()
Types:
   This = wxTreeCtrl()
```
See **[external documentation](href)**.

```
getSelections(This) -> Result
Types:
   Result = {Res::integer(), Val::[integer()]}
   This = wxTreeCtrl()
```

```
getStateImageList(This) -> wxImageList:wxImageList()
Types:
   This = wxTreeCtrl()
See external documentation.
hitTest(This, Point) -> Result
Types:
   Result = {Res::integer(), Flags::integer()}
   This = wxTreeCtrl()
   Point = {X::integer(), Y::integer()}
See external documentation.
insertItem(This, Parent, Pos, Text) -> integer()
Types:
   This = wxTreeCtrl()
   Parent = integer()
   Pos = integer()
   Text = unicode:chardata()
Equivalent to insertItem(This, Parent, Pos, Text, []).
insertItem(This, Parent, Pos, Text, Options::[Option]) -> integer()
Types:
   This = wxTreeCtrl()
   Parent = integer()
   Pos = integer()
   Text = unicode:chardata()
   Option = {image, integer()} | {selImage, integer()} | {data, term()}
See external documentation.
isBold(This, Item) -> boolean()
Types:
   This = wxTreeCtrl()
   Item = integer()
See external documentation.
isExpanded(This, Item) -> boolean()
Types:
   This = wxTreeCtrl()
   Item = integer()
See external documentation.
isSelected(This, Item) -> boolean()
Types:
```

```
This = wxTreeCtrl()
   Item = integer()
See external documentation.
isVisible(This, Item) -> boolean()
Types:
   This = wxTreeCtrl()
   Item = integer()
See external documentation.
itemHasChildren(This, Item) -> boolean()
Types:
   This = wxTreeCtrl()
   Item = integer()
See external documentation.
isTreeItemIdOk(Id) -> boolean()
Types:
   Id = integer()
See external documentation.
prependItem(This, Parent, Text) -> integer()
Types:
   This = wxTreeCtrl()
   Parent = integer()
   Text = unicode:chardata()
Equivalent to prependItem(This, Parent, Text, []).
prependItem(This, Parent, Text, Options::[Option]) -> integer()
Types:
   This = wxTreeCtrl()
   Parent = integer()
   Text = unicode:chardata()
   Option = {image, integer()} | {selectedImage, integer()} | {data, term()}
See external documentation.
scrollTo(This, Item) -> ok
Types:
   This = wxTreeCtrl()
   Item = integer()
```

```
selectItem(This, Item) -> ok
Types:
   This = wxTreeCtrl()
   Item = integer()
See external documentation.
selectItem(This, Item, Options::[Option]) -> ok
Types:
   This = wxTreeCtrl()
   Item = integer()
   Option = {select, boolean()}
See external documentation.
setIndent(This, Indent) -> ok
Types:
   This = wxTreeCtrl()
   Indent = integer()
See external documentation.
setImageList(This, ImageList) -> ok
Types:
   This = wxTreeCtrl()
   ImageList = wxImageList:wxImageList()
See external documentation.
setItemBackgroundColour(This, Item, Col) -> ok
Types:
   This = wxTreeCtrl()
   Item = integer()
   Col = wx:wx_colour()
See external documentation.
setItemBold(This, Item) -> ok
Types:
   This = wxTreeCtrl()
   Item = integer()
Equivalent to setItemBold(This, Item, []).
setItemBold(This, Item, Options::[Option]) -> ok
Types:
   This = wxTreeCtrl()
   Item = integer()
   Option = {bold, boolean()}
```
```
setItemData(This, Item, Data) -> ok
Types:
   This = wxTreeCtrl()
   Item = integer()
   Data = term()
See external documentation.
setItemDropHighlight(This, Item) -> ok
Types:
   This = wxTreeCtrl()
   Item = integer()
Equivalent to setItemDropHighlight(This, Item, []).
setItemDropHighlight(This, Item, Options::[Option]) -> ok
Types:
   This = wxTreeCtrl()
   Item = integer()
   Option = {highlight, boolean()}
See external documentation.
setItemFont(This, Item, Font) -> ok
Types:
   This = wxTreeCtrl()
   Item = integer()
   Font = wxFont:wxFont()
See external documentation.
setItemHasChildren(This, Item) -> ok
Types:
   This = wxTreeCtrl()
```

```
Item = integer()
```

```
Equivalent to setItemHasChildren(This, Item, []).
```

```
setItemHasChildren(This, Item, Options::[Option]) -> ok
Types:
   This = wxTreeCtrl()
   Item = integer()
   Option = {has, boolean()}
```

```
setItemImage(This, Item, Image) -> ok
Types:
   This = wxTreeCtrl()
   Item = integer()
   Image = integer()
See external documentation.
setItemImage(This, Item, Image, Options::[Option]) -> ok
Types:
   This = wxTreeCtrl()
   Item = integer()
   Image = integer()
   Option = {which, wx:wx_enum()}
See external documentation.
Which = ?wxTreeItemIcon_Normal | ?wxTreeItemIcon_Selected | ?wxTreeItemIcon_Expanded | ?
wxTreeItemIcon_SelectedExpanded | ?wxTreeItemIcon_Max
setItemText(This, Item, Text) -> ok
Types:
   This = wxTreeCtrl()
   Item = integer()
   Text = unicode:chardata()
See external documentation.
setItemTextColour(This, Item, Col) -> ok
Types:
   This = wxTreeCtrl()
   Item = integer()
   Col = wx:wx_colour()
See external documentation.
setStateImageList(This, ImageList) -> ok
Types:
   This = wxTreeCtrl()
   ImageList = wxImageList:wxImageList()
See external documentation.
setWindowStyle(This, Styles) -> ok
Types:
   This = wxTreeCtrl()
   Styles = integer()
See external documentation.
```

```
sortChildren(This, Item) -> ok
Types:
   This = wxTreeCtrl()
   Item = integer()
See external documentation.
toggle(This, Item) -> ok
Types:
   This = wxTreeCtrl()
   Item = integer()
See external documentation.
toggleItemSelection(This, Item) -> ok
Types:
   This = wxTreeCtrl()
   Item = integer()
See external documentation.
unselect(This) -> ok
Types:
   This = wxTreeCtrl()
See external documentation.
unselectAll(This) -> ok
Types:
   This = wxTreeCtrl()
See external documentation.
unselectItem(This, Item) -> ok
Types:
   This = wxTreeCtrl()
   Item = integer()
See external documentation.
```
destroy(This::wxTreeCtrl()) -> ok Destroys this object, do not use object again

# wxTreeEvent

Erlang module

See external documentation: **[wxTreeEvent](href)**.

Use *wxEvtHandler:connect/3* with EventType:

**command\_tree\_begin\_drag**, **command\_tree\_begin\_rdrag**, **command\_tree\_begin\_label\_edit**, **command\_tree\_end\_label\_edit**, **command\_tree\_delete\_item**, **command\_tree\_get\_info**, **command** tree set info, **command** tree item expanded, **command** tree item expanding, **command\_tree\_item\_collapsed**, **command\_tree\_item\_collapsing**, **command\_tree\_sel\_changed**, **command\_tree\_sel\_changing**, **command\_tree\_key\_down**, **command\_tree\_item\_activated**, **command\_tree\_item\_right\_click**, **command\_tree\_item\_middle\_click**, **command\_tree\_end\_drag**, **command\_tree\_state\_image\_click**, **command\_tree\_item\_gettooltip**, **command\_tree\_item\_menu**

See also the message variant  $\#wxTree$ *{*} event record type.

This class is derived (and can use functions) from: *wxNotifyEvent wxCommandEvent wxEvent*

## DATA TYPES

wxTreeEvent()

An object reference, The representation is internal and can be changed without notice. It can't be used for comparsion stored on disc or distributed for use on other nodes.

### **Exports**

```
getKeyCode(This) -> integer()
Types:
   This = wxTreeEvent()
```
See **[external documentation](href)**.

```
getItem(This) -> integer()
Types:
```
**This = wxTreeEvent()**

See **[external documentation](href)**.

```
getKeyEvent(This) -> wxKeyEvent:wxKeyEvent()
Types:
   This = wxTreeEvent()
```

```
getLabel(This) -> unicode:charlist()
Types:
   This = wxTreeEvent()
```

```
See external documentation.
```

```
getOldItem(This) -> integer()
Types:
   This = wxTreeEvent()
```
getPoint(This) -> {X::integer(), Y::integer()} Types: **This = wxTreeEvent()** See **[external documentation](href)**.

isEditCancelled(This) -> boolean() Types: **This = wxTreeEvent()** See **[external documentation](href)**.

```
setToolTip(This, ToolTip) -> ok
Types:
   This = wxTreeEvent()
   ToolTip = unicode:chardata()
See external documentation.
```
# wxTreebook

Erlang module

See external documentation: **[wxTreebook](href)**.

This class is derived (and can use functions) from: *wxControl wxWindow wxEvtHandler*

## DATA TYPES

wxTreebook()

An object reference, The representation is internal and can be changed without notice. It can't be used for comparsion stored on disc or distributed for use on other nodes.

## Exports

```
new() -> wxTreebook()
See external documentation.
new(Parent, Id) -> wxTreebook()
Types:
   Parent = wxWindow:wxWindow()
   Id = integer()
Equivalent to new(Parent, Id, []).
new(Parent, Id, Options::[Option]) -> wxTreebook()
Types:
   Parent = wxWindow:wxWindow()
   Id = integer()
   Option = {pos, {X::integer(), Y::integer()}} | {size, {W::integer(),
   H::integer()}} | {style, integer()}
See external documentation.
addPage(This, Page, Text) -> boolean()
Types:
   This = wxTreebook()
   Page = wxWindow:wxWindow()
   Text = unicode:chardata()
Equivalent to addPage(This, Page, Text, []).
```

```
addPage(This, Page, Text, Options::[Option]) -> boolean()
Types:
```

```
This = wxTreebook()
   Page = wxWindow:wxWindow()
   Text = unicode:chardata()
   Option = {bSelect, boolean()} | {imageId, integer()}
See external documentation.
advanceSelection(This) -> ok
Types:
   This = wxTreebook()
Equivalent to advanceSelection(This, []).
advanceSelection(This, Options::[Option]) -> ok
Types:
   This = wxTreebook()
   Option = {forward, boolean()}
See external documentation.
assignImageList(This, ImageList) -> ok
Types:
   This = wxTreebook()
   ImageList = wxImageList:wxImageList()
See external documentation.
create(This, Parent, Id) -> boolean()
Types:
   This = wxTreebook()
   Parent = wxWindow:wxWindow()
   Id = integer()
Equivalent to create(This, Parent, Id, []).
create(This, Parent, Id, Options::[Option]) -> boolean()
Types:
   This = wxTreebook()
   Parent = wxWindow:wxWindow()
   Id = integer()
   Option = {pos, {X::integer(), Y::integer()}} | {size, {W::integer(),
   H::integer()}} | {style, integer()}
See external documentation.
deleteAllPages(This) -> boolean()
```

```
Types:
   This = wxTreebook()
```

```
deletePage(This, Pos) -> boolean()
Types:
   This = wxTreebook()
   Pos = integer()
See external documentation.
removePage(This, N) -> boolean()
Types:
   This = wxTreebook()
   N = integer()
See external documentation.
getCurrentPage(This) -> wxWindow:wxWindow()
Types:
   This = wxTreebook()
See external documentation.
getImageList(This) -> wxImageList:wxImageList()
Types:
   This = wxTreebook()
See external documentation.
getPage(This, N) -> wxWindow:wxWindow()
Types:
   This = wxTreebook()
   N = integer()
See external documentation.
getPageCount(This) -> integer()
Types:
   This = wxTreebook()
See external documentation.
getPageImage(This, N) -> integer()
Types:
   This = wxTreebook()
   N = integer()
See external documentation.
getPageText(This, N) -> unicode:charlist()
Types:
   This = wxTreebook()
   N = integer()
```

```
See external documentation.
```

```
getSelection(This) -> integer()
Types:
   This = wxTreebook()
See external documentation.
expandNode(This, Pos) -> boolean()
Types:
   This = wxTreebook()
   Pos = integer()
Equivalent to expandNode(This, Pos, []).
expandNode(This, Pos, Options::[Option]) -> boolean()
Types:
   This = wxTreebook()
   Pos = integer()
   Option = {expand, boolean()}
See external documentation.
isNodeExpanded(This, Pos) -> boolean()
Types:
   This = wxTreebook()
   Pos = integer()
See external documentation.
hitTest(This, Pt) -> Result
Types:
   Result = {Res::integer(), Flags::integer()}
   This = wxTreebook()
   Pt = {X::integer(), Y::integer()}
See external documentation.
insertPage(This, Pos, Page, Text) -> boolean()
Types:
   This = wxTreebook()
   Pos = integer()
   Page = wxWindow:wxWindow()
   Text = unicode:chardata()
Equivalent to insertPage(This, Pos, Page, Text, []).
```

```
insertPage(This, Pos, Page, Text, Options::[Option]) -> boolean()
Types:
```

```
This = wxTreebook()
   Pos = integer()
   Page = wxWindow:wxWindow()
   Text = unicode:chardata()
   Option = {bSelect, boolean()} | {imageId, integer()}
See external documentation.
insertSubPage(This, Pos, Page, Text) -> boolean()
Types:
   This = wxTreebook()
   Pos = integer()
   Page = wxWindow:wxWindow()
   Text = unicode:chardata()
Equivalent to insertSubPage(This, Pos, Page, Text, []).
insertSubPage(This, Pos, Page, Text, Options::[Option]) -> boolean()
Types:
   This = wxTreebook()
   Pos = integer()
   Page = wxWindow:wxWindow()
   Text = unicode:chardata()
   Option = {bSelect, boolean()} | {imageId, integer()}
See external documentation.
setImageList(This, ImageList) -> ok
Types:
   This = wxTreebook()
   ImageList = wxImageList:wxImageList()
See external documentation.
setPageSize(This, Size) -> ok
Types:
   This = wxTreebook()
   Size = {W::integer(), H::integer()}
See external documentation.
setPageImage(This, N, ImageId) -> boolean()
Types:
   This = wxTreebook()
   N = integer()
```
**ImageId = integer()**

```
setPageText(This, N, StrText) -> boolean()
Types:
   This = wxTreebook()
   N = integer()
   StrText = unicode:chardata()
See external documentation.
```
setSelection(This, N) -> integer() Types: **This = wxTreebook() N = integer()** See **[external documentation](href)**.

changeSelection(This, N) -> integer() Types: **This = wxTreebook() N = integer()**

See **[external documentation](href)**.

destroy(This::wxTreebook()) -> ok

Destroys this object, do not use object again

# wxUpdateUIEvent

Erlang module

See external documentation: **[wxUpdateUIEvent](href)**.

Use *wxEvtHandler:connect/3* with EventType:

#### **update\_ui**

See also the message variant *#wxUpdateUI{*} event record type.

This class is derived (and can use functions) from: *wxCommandEvent wxEvent*

## DATA TYPES

wxUpdateUIEvent()

An object reference, The representation is internal and can be changed without notice. It can't be used for comparsion stored on disc or distributed for use on other nodes.

### Exports

```
canUpdate(Win) -> boolean()
Types:
```
**Win = wxWindow:wxWindow()**

See **[external documentation](href)**.

```
check(This, Check) -> ok
Types:
   This = wxUpdateUIEvent()
   Check = boolean()
```
See **[external documentation](href)**.

```
enable(This, Enable) -> ok
Types:
   This = wxUpdateUIEvent()
   Enable = boolean()
```
See **[external documentation](href)**.

```
show(This, Show) -> ok
Types:
   This = wxUpdateUIEvent()
   Show = boolean()
```

```
getChecked(This) -> boolean()
Types:
   This = wxUpdateUIEvent()
See external documentation.
getEnabled(This) -> boolean()
Types:
   This = wxUpdateUIEvent()
See external documentation.
getShown(This) -> boolean()
Types:
   This = wxUpdateUIEvent()
See external documentation.
getSetChecked(This) -> boolean()
Types:
   This = wxUpdateUIEvent()
See external documentation.
getSetEnabled(This) -> boolean()
Types:
   This = wxUpdateUIEvent()
See external documentation.
getSetShown(This) -> boolean()
Types:
   This = wxUpdateUIEvent()
See external documentation.
getSetText(This) -> boolean()
Types:
   This = wxUpdateUIEvent()
See external documentation.
getText(This) -> unicode:charlist()
Types:
   This = wxUpdateUIEvent()
See external documentation.
```

```
getMode() -> wx:wx_enum()
```

```
See external documentation.
```
Res = ?wxUPDATE\_UI\_PROCESS\_ALL | ?wxUPDATE\_UI\_PROCESS\_SPECIFIED

```
getUpdateInterval() -> integer()
See external documentation.
resetUpdateTime() -> ok
See external documentation.
setMode(Mode) -> ok
Types:
   Mode = wx:wx_enum()
See external documentation.
Mode = ?wxUPDATE_UI_PROCESS_ALL | ?wxUPDATE_UI_PROCESS_SPECIFIED
setText(This, Text) -> ok
Types:
   This = wxUpdateUIEvent()
   Text = unicode:chardata()
See external documentation.
setUpdateInterval(UpdateInterval) -> ok
Types:
   UpdateInterval = integer()
```
## wxWindow

Erlang module

See external documentation: **[wxWindow](href)**.

This class is derived (and can use functions) from: *wxEvtHandler*

## DATA TYPES

wxWindow()

An object reference, The representation is internal and can be changed without notice. It can't be used for comparsion stored on disc or distributed for use on other nodes.

### Exports

```
new() -> wxWindow()
```
See **[external documentation](href)**.

```
new(Parent, Id) -> wxWindow()
Types:
   Parent = wxWindow()
   Id = integer()
Equivalent to new(Parent, Id, []).
new(Parent, Id, Options::[Option]) -> wxWindow()
Types:
   Parent = wxWindow()
   Id = integer()
   Option = {pos, {X::integer(), Y::integer()}} | {size, {W::integer(),
   H::integer()}} | {style, integer()}
See external documentation.
cacheBestSize(This, Size) -> ok
```

```
Types:
```

```
This = wxWindow()
```

```
Size = {W::integer(), H::integer()}
```
See **[external documentation](href)**.

```
captureMouse(This) -> ok
Types:
```

```
This = wxWindow()
```

```
center(This) -> ok
Types:
   This = wxWindow()
Equivalent to center(This, []).
center(This, Options::[Option]) -> ok
Types:
   This = wxWindow()
   Option = {dir, integer()}
See external documentation.
centerOnParent(This) -> ok
Types:
   This = wxWindow()
Equivalent to centerOnParent(This, []).
centerOnParent(This, Options::[Option]) -> ok
Types:
   This = wxWindow()
   Option = {dir, integer()}
See external documentation.
centre(This) -> ok
Types:
   This = wxWindow()
Equivalent to centre(This, []).
centre(This, Options::[Option]) -> ok
Types:
   This = wxWindow()
   Option = {dir, integer()}
See external documentation.
centreOnParent(This) -> ok
Types:
   This = wxWindow()
Equivalent to centreOnParent(This, []).
centreOnParent(This, Options::[Option]) -> ok
Types:
   This = wxWindow()
   Option = {dir, integer()}
See external documentation.
```

```
clearBackground(This) -> ok
Types:
   This = wxWindow()
See external documentation.
clientToScreen(This, Pt) -> {X::integer(), Y::integer()}
Types:
   This = wxWindow()
   Pt = \{X:interger(), Y:interger() \}See external documentation.
clientToScreen(This, X, Y) -> {X::integer(), Y::integer()}
Types:
   This = wxWindow()
   X = integer()
   Y = integer()
See external documentation.
close(This) -> boolean()
Types:
   This = wxWindow()
Equivalent to close(This, []).
close(This, Options::[Option]) -> boolean()
Types:
   This = wxWindow()
   Option = {force, boolean()}
See external documentation.
convertDialogToPixels(This, Sz) -> {W::integer(), H::integer()}
Types:
   This = wxWindow()
   Sz = {W::integer(), H::integer()}
See external documentation.
convertPixelsToDialog(This, Sz) -> {W::integer(), H::integer()}
Types:
   This = wxWindow()
   Sz = \{W: \text{integer}(), H: \text{integer}()See external documentation.
Destroy(This) -> boolean()
```
Types:

```
This = wxWindow()
See external documentation.
destroyChildren(This) -> boolean()
Types:
   This = wxWindow()
See external documentation.
disable(This) -> boolean()
Types:
   This = wxWindow()
See external documentation.
dragAcceptFiles(This, Accept) -> ok
Types:
   This = wxWindow()
   Accept = boolean()
See external documentation.
enable(This) -> boolean()
Types:
   This = wxWindow()
Equivalent to enable(This, []).
enable(This, Options::[Option]) -> boolean()
Types:
   This = wxWindow()
   Option = {enable, boolean()}
See external documentation.
findFocus() -> wxWindow()
See external documentation.
findWindow(This, Winid) -> wxWindow()
Types:
   This = wxWindow()
   Winid = integer()
See external documentation.
Also:
findWindow(This, Name) \rightarrow wxWindow() when
This::wxWindow(), Name::unicode:chardata().
```

```
findWindowById(Winid) -> wxWindow()
Types:
   Winid = integer()
Equivalent to findWindowById(Winid, []).
findWindowById(Winid, Options::[Option]) -> wxWindow()
Types:
   Winid = integer()
   Option = {parent, wxWindow()}
See external documentation.
findWindowByName(Name) -> wxWindow()
Types:
   Name = unicode:chardata()
Equivalent to findWindowByName(Name, []).
findWindowByName(Name, Options::[Option]) -> wxWindow()
Types:
   Name = unicode:chardata()
   Option = {parent, wxWindow()}
See external documentation.
findWindowByLabel(Label) -> wxWindow()
Types:
   Label = unicode:chardata()
Equivalent to findWindowByLabel(Label, []).
findWindowByLabel(Label, Options::[Option]) -> wxWindow()
Types:
   Label = unicode:chardata()
   Option = {parent, wxWindow()}
See external documentation.
fit(This) -> ok
Types:
   This = wxWindow()
See external documentation.
fitInside(This) -> ok
Types:
   This = wxWindow()
```

```
freeze(This) -> ok
Types:
   This = wxWindow()
See external documentation.
getAcceleratorTable(This) -> wxAcceleratorTable:wxAcceleratorTable()
Types:
   This = wxWindow()
See external documentation.
getBackgroundColour(This) -> wx:wx_colour4()
Types:
   This = wxWindow()
See external documentation.
getBackgroundStyle(This) -> wx:wx_enum()
Types:
   This = wxWindow()
See external documentation.
Res = ?wxBG_STYLE_SYSTEM | ?wxBG_STYLE_COLOUR | ?wxBG_STYLE_CUSTOM
getBestSize(This) -> {W::integer(), H::integer()}
Types:
   This = wxWindow()
See external documentation.
getCaret(This) -> wxCaret:wxCaret()
Types:
   This = wxWindow()
See external documentation.
getCapture() -> wxWindow()
See external documentation.
getCharHeight(This) -> integer()
Types:
   This = wxWindow()
See external documentation.
getCharWidth(This) -> integer()
Types:
   This = wxWindow()
See external documentation.
```

```
getChildren(This) -> [wxWindow()]
Types:
   This = wxWindow()
See external documentation.
getClientSize(This) -> {W::integer(), H::integer()}
Types:
   This = wxWindow()
See external documentation.
getContainingSizer(This) -> wxSizer:wxSizer()
Types:
   This = wxWindow()
See external documentation.
getCursor(This) -> wxCursor:wxCursor()
Types:
   This = wxWindow()
See external documentation.
getDropTarget(This) -> wx:wx_object()
Types:
   This = wxWindow()
See external documentation.
getEventHandler(This) -> wxEvtHandler:wxEvtHandler()
Types:
   This = wxWindow()
See external documentation.
getExtraStyle(This) -> integer()
Types:
   This = wxWindow()
See external documentation.
getFont(This) -> wxFont:wxFont()
Types:
   This = wxWindow()
See external documentation.
getForegroundColour(This) -> wx:wx_colour4()
Types:
```

```
This = wxWindow()
```

```
getGrandParent(This) -> wxWindow()
Types:
   This = wxWindow()
See external documentation.
getHandle(This) -> integer()
Types:
   This = wxWindow()
See external documentation.
getHelpText(This) -> unicode:charlist()
Types:
   This = wxWindow()
See external documentation.
getId(This) -> integer()
Types:
   This = wxWindow()
See external documentation.
getLabel(This) -> unicode:charlist()
Types:
   This = wxWindow()
See external documentation.
getMaxSize(This) -> {W::integer(), H::integer()}
Types:
   This = wxWindow()
See external documentation.
getMinSize(This) -> {W::integer(), H::integer()}
Types:
   This = wxWindow()
See external documentation.
getName(This) -> unicode:charlist()
Types:
   This = wxWindow()
See external documentation.
```

```
getParent(This) -> wxWindow()
Types:
   This = wxWindow()
See external documentation.
getPosition(This) -> {X::integer(), Y::integer()}
Types:
   This = wxWindow()
See external documentation.
getRect(This) -> {X::integer(), Y::integer(), W::integer(), H::integer()}
Types:
   This = wxWindow()
See external documentation.
getScreenPosition(This) -> {X::integer(), Y::integer()}
Types:
   This = wxWindow()
See external documentation.
getScreenRect(This) -> {X::integer(), Y::integer(), W::integer(),
H::integer()}
Types:
   This = wxWindow()
See external documentation.
getScrollPos(This, Orient) -> integer()
Types:
   This = wxWindow()
   Orient = integer()
See external documentation.
getScrollRange(This, Orient) -> integer()
Types:
   This = wxWindow()
   Orient = integer()
See external documentation.
getScrollThumb(This, Orient) -> integer()
Types:
   This = wxWindow()
   Orient = integer()
See external documentation.
```

```
getSize(This) -> {W::integer(), H::integer()}
Types:
   This = wxWindow()
See external documentation.
getSizer(This) -> wxSizer:wxSizer()
Types:
   This = wxWindow()
See external documentation.
getTextExtent(This, String) -> Result
Types:
   Result = {X::integer(), Y::integer(), Descent::integer(),
   ExternalLeading::integer()}
   This = wxWindow()
   String = unicode:chardata()
Equivalent to getTextExtent(This, String, []).
getTextExtent(This, String, Options::[Option]) -> Result
Types:
   Result = {X::integer(), Y::integer(), Descent::integer(),
   ExternalLeading::integer()}
   This = wxWindow()
   String = unicode:chardata()
   Option = {theFont, wxFont:wxFont()}
See external documentation.
getToolTip(This) -> wxToolTip:wxToolTip()
Types:
   This = wxWindow()
See external documentation.
getUpdateRegion(This) -> wxRegion:wxRegion()
Types:
   This = wxWindow()
See external documentation.
getVirtualSize(This) -> {W::integer(), H::integer()}
Types:
   This = wxWindow()
See external documentation.
```

```
getWindowStyleFlag(This) -> integer()
Types:
   This = wxWindow()
See external documentation.
getWindowVariant(This) -> wx:wx_enum()
Types:
   This = wxWindow()
See external documentation.
Res = ?wxWINDOW_VARIANT_NORMAL | ?wxWINDOW_VARIANT_SMALL | ?
wxWINDOW_VARIANT_MINI | ?wxWINDOW_VARIANT_LARGE | ?wxWINDOW_VARIANT_MAX
hasCapture(This) -> boolean()
Types:
   This = wxWindow()
See external documentation.
hasScrollbar(This, Orient) -> boolean()
Types:
   This = wxWindow()
   Orient = integer()
See external documentation.
hasTransparentBackground(This) -> boolean()
Types:
   This = wxWindow()
See external documentation.
hide(This) -> boolean()
Types:
   This = wxWindow()
See external documentation.
inheritAttributes(This) -> ok
Types:
   This = wxWindow()
See external documentation.
initDialog(This) -> ok
Types:
   This = wxWindow()
See external documentation.
```

```
invalidateBestSize(This) -> ok
Types:
   This = wxWindow()
See external documentation.
isEnabled(This) -> boolean()
Types:
   This = wxWindow()
See external documentation.
isExposed(This, Pt) -> boolean()
Types:
   This = wxWindow()
   Pt = {X::integer(), Y::integer()}
See external documentation.
Also:
isExposed(This, Rect) -> boolean() when
This::wxWindow(), Rect::{X::integer(), Y::integer(), W::integer(), H::integer()}.
isExposed(This, X, Y) -> boolean()
Types:
   This = wxWindow()
   X = integer()
   Y = integer()
See external documentation.
isExposed(This, X, Y, W, H) -> boolean()
Types:
   This = wxWindow()
   X = integer()
   Y = integer()
   W = integer()
   H = integer()
See external documentation.
isRetained(This) -> boolean()
Types:
   This = wxWindow()
See external documentation.
isShown(This) -> boolean()
Types:
   This = wxWindow()
```

```
See external documentation.
```

```
isTopLevel(This) -> boolean()
Types:
   This = wxWindow()
See external documentation.
```

```
layout(This) -> boolean()
Types:
   This = wxWindow()
See external documentation.
```

```
lineDown(This) -> boolean()
Types:
   This = wxWindow()
See external documentation.
```

```
lineUp(This) -> boolean()
Types:
   This = wxWindow()
See external documentation.
```

```
lower(This) -> ok
Types:
   This = wxWindow()
See external documentation.
```

```
makeModal(This) -> ok
Types:
   This = wxWindow()
Equivalent to makeModal(This, []).
```

```
makeModal(This, Options::[Option]) -> ok
Types:
   This = wxWindow()
   Option = {modal, boolean()}
```

```
See external documentation.
```

```
move(This, Pt) -> ok
Types:
   This = wxWindow()
   Pt = {X::integer(), Y::integer()}Equivalent to move(This, Pt, []).
```

```
move(This, X, Y) -> ok
Types:
   This = wxWindow()
   X = integer()
   Y = integer()
See external documentation.
Also:
move(This, Pt, [Option]) -> 'ok' when
This::wxWindow(), Pt::{X::integer()}, Y::integer()},
Option :: {'flags', integer()}.
move(This, X, Y, Options::[Option]) -> ok
Types:
   This = wxWindow()
   X = integer()
   Y = integer()
   Option = {flags, integer()}
See external documentation.
moveAfterInTabOrder(This, Win) -> ok
Types:
   This = wxWindow()
   Win = wxWindow()
See external documentation.
moveBeforeInTabOrder(This, Win) -> ok
Types:
   This = wxWindow()
   Win = wxWindow()
See external documentation.
navigate(This) -> boolean()
Types:
   This = wxWindow()
Equivalent to navigate(This, []).
navigate(This, Options::[Option]) -> boolean()
Types:
   This = wxWindow()
   Option = {flags, integer()}
See external documentation.
pageDown(This) -> boolean()
Types:
```

```
This = wxWindow()
See external documentation.
pageUp(This) -> boolean()
Types:
   This = wxWindow()
See external documentation.
popEventHandler(This) -> wxEvtHandler:wxEvtHandler()
Types:
   This = wxWindow()
Equivalent to popEventHandler(This, []).
popEventHandler(This, Options::[Option]) -> wxEvtHandler:wxEvtHandler()
Types:
   This = wxWindow()
   Option = {deleteHandler, boolean()}
See external documentation.
popupMenu(This, Menu) -> boolean()
Types:
   This = wxWindow()
   Menu = wxMenu:wxMenu()
Equivalent to popupMenu(This, Menu, []).
popupMenu(This, Menu, Options::[Option]) -> boolean()
Types:
   This = wxWindow()
   Menu = wxMenu:wxMenu()
   Option = {pos, {X::integer(), Y::integer()}}
See external documentation.
popupMenu(This, Menu, X, Y) -> boolean()
Types:
   This = wxWindow()
   Menu = wxMenu:wxMenu()
   X = integer()
   Y = integer()
See external documentation.
raise(This) -> ok
Types:
   This = wxWindow()
```

```
refresh(This) -> ok
Types:
   This = wxWindow()
Equivalent to refresh(This, []).
refresh(This, Options::[Option]) -> ok
Types:
   This = wxWindow()
   Option = {eraseBackground, boolean()} | {rect, {X::integer(),
   Y::integer(), W::integer(), H::integer()}}
See external documentation.
refreshRect(This, Rect) -> ok
Types:
   This = wxWindow()
   Rect = {X::integer(), Y::integer(), W::integer(), H::integer()}
Equivalent to refreshRect(This, Rect, []).
refreshRect(This, Rect, Options::[Option]) -> ok
Types:
   This = wxWindow()
   Rect = {X::integer(), Y::integer(), W::integer(), H::integer()}
   Option = {eraseBackground, boolean()}
See external documentation.
releaseMouse(This) -> ok
Types:
   This = wxWindow()
See external documentation.
removeChild(This, Child) -> ok
Types:
   This = wxWindow()
   Child = wxWindow()
See external documentation.
reparent(This, NewParent) -> boolean()
Types:
   This = wxWindow()
   NewParent = wxWindow()
See external documentation.
```

```
screenToClient(This) -> {X::integer(), Y::integer()}
Types:
   This = wxWindow()
See external documentation.
screenToClient(This, Pt) -> {X::integer(), Y::integer()}
Types:
   This = wxWindow()
   Pt = \{X:interger(), Y:interger() \}See external documentation.
scrollLines(This, Lines) -> boolean()
Types:
   This = wxWindow()
   Lines = integer()
See external documentation.
scrollPages(This, Pages) -> boolean()
Types:
   This = wxWindow()
   Pages = integer()
See external documentation.
scrollWindow(This, Dx, Dy) -> ok
Types:
   This = wxWindow()
   Dx = integer()
   Dy = integer()
Equivalent to scrollWindow(This, Dx, Dy, []).
scrollWindow(This, Dx, Dy, Options::[Option]) -> ok
Types:
   This = wxWindow()
   Dx = integer()
   Dy = integer()
   Option = {rect, {X::integer(), Y::integer(), W::integer(), H::integer()}}
See external documentation.
setAcceleratorTable(This, Accel) -> ok
Types:
   This = wxWindow()
```

```
Accel = wxAcceleratorTable:wxAcceleratorTable()
```

```
setAutoLayout(This, AutoLayout) -> ok
Types:
   This = wxWindow()
   AutoLayout = boolean()
See external documentation.
setBackgroundColour(This, Colour) -> boolean()
Types:
   This = wxWindow()
   Colour = wx:wx_colour()
See external documentation.
setBackgroundStyle(This, Style) -> boolean()
Types:
   This = wxWindow()
   Style = wx:wx_enum()
See external documentation.
Style = ?wxBG_STYLE_SYSTEM | ?wxBG_STYLE_COLOUR | ?wxBG_STYLE_CUSTOM
setCaret(This, Caret) -> ok
Types:
   This = wxWindow()
   Caret = wxCaret:wxCaret()
See external documentation.
setClientSize(This, Size) -> ok
Types:
   This = wxWindow()
   Size = {W::integer(), H::integer()}
See external documentation.
Also:
setClientSize(This, Rect) -> 'ok' when
This::wxWindow(), Rect::{X::integer(), Y::integer(), W::integer(), H::integer()}.
setClientSize(This, Width, Height) -> ok
Types:
   This = wxWindow()
   Width = integer()
   Height = integer()
See external documentation.
setContainingSizer(This, Sizer) -> ok
Types:
   This = wxWindow()
```
714 | Ericsson AB. All Rights Reserved.: wxErlang

```
Sizer = wxSizer:wxSizer()
See external documentation.
setCursor(This, Cursor) -> boolean()
Types:
   This = wxWindow()
   Cursor = wxCursor:wxCursor()
See external documentation.
setMaxSize(This, MaxSize) -> ok
Types:
   This = wxWindow()
   MaxSize = {W::integer(), H::integer()}
See external documentation.
setMinSize(This, MinSize) -> ok
Types:
   This = wxWindow()
   MinSize = {W::integer(), H::integer()}
See external documentation.
setOwnBackgroundColour(This, Colour) -> ok
Types:
   This = wxWindow()
   Colour = wx:wx_colour()
See external documentation.
setOwnFont(This, Font) -> ok
Types:
   This = wxWindow()
   Font = wxFont:wxFont()
See external documentation.
setOwnForegroundColour(This, Colour) -> ok
Types:
   This = wxWindow()
   Colour = wx:wx_colour()
See external documentation.
setDropTarget(This, DropTarget) -> ok
Types:
   This = wxWindow()
   DropTarget = wx:wx_object()
```

```
setExtraStyle(This, ExStyle) -> ok
Types:
   This = wxWindow()
   ExStyle = integer()
See external documentation.
setFocus(This) -> ok
Types:
   This = wxWindow()
See external documentation.
setFocusFromKbd(This) -> ok
Types:
   This = wxWindow()
See external documentation.
setFont(This, Font) -> boolean()
Types:
   This = wxWindow()
   Font = wxFont:wxFont()
See external documentation.
setForegroundColour(This, Colour) -> boolean()
Types:
   This = wxWindow()
   Colour = wx:wx_colour()
See external documentation.
setHelpText(This, Text) -> ok
Types:
   This = wxWindow()
   Text = unicode:chardata()
See external documentation.
setId(This, Winid) -> ok
Types:
   This = wxWindow()
   Winid = integer()
See external documentation.
```

```
setLabel(This, Label) -> ok
Types:
   This = wxWindow()
   Label = unicode:chardata()
See external documentation.
setName(This, Name) -> ok
Types:
   This = wxWindow()
   Name = unicode:chardata()
See external documentation.
setPalette(This, Pal) -> ok
Types:
   This = wxWindow()
   Pal = wxPalette:wxPalette()
See external documentation.
setScrollbar(This, Orient, Pos, ThumbVisible, Range) -> ok
Types:
   This = wxWindow()
   Orient = integer()
   Pos = integer()
   ThumbVisible = integer()
   Range = integer()
Equivalent to setScrollbar(This, Orient, Pos, ThumbVisible, Range, []).
setScrollbar(This, Orient, Pos, ThumbVisible, Range, Options::[Option]) -> ok
Types:
   This = wxWindow()
   Orient = integer()
   Pos = integer()
   ThumbVisible = integer()
   Range = integer()
   Option = {refresh, boolean()}
See external documentation.
setScrollPos(This, Orient, Pos) -> ok
Types:
   This = wxWindow()
   Orient = integer()
   Pos = integer()
Equivalent to setScrollPos(This, Orient, Pos, []).
```

```
setScrollPos(This, Orient, Pos, Options::[Option]) -> ok
Types:
   This = wxWindow()
   Orient = integer()
   Pos = integer()
   Option = {refresh, boolean()}
See external documentation.
setSize(This, Rect) -> ok
Types:
   This = wxWindow()
   Rect = {X::integer(), Y::integer(), W::integer(), H::integer()}
See external documentation.
Also:
setSize(This, Size) -> 'ok' when
This::wxWindow(), Size::{W::integer(), H::integer()}.
setSize(This, Width, Height) -> ok
Types:
   This = wxWindow()
   Width = integer()
   Height = integer()
See external documentation.
Also:
setSize(This, Rect, [Option]) -> 'ok' when
This::wxWindow(), Rect::{X::integer(), Y::integer(), W::integer(), H::integer()},
Option :: {'sizeFlags', integer()}.
setSize(This, X, Y, Width, Height) -> ok
Types:
   This = wxWindow()
   X = integer()
   Y = integer()
   Width = integer()
   Height = integer()
Equivalent to setSize(This, X, Y, Width, Height, []).
setSize(This, X, Y, Width, Height, Options::[Option]) -> ok
Types:
   This = wxWindow()
   X = integer()
   Y = integer()
   Width = integer()
   Height = integer()
```
```
Option = {sizeFlags, integer()}
See external documentation.
setSizeHints(This, MinSize) -> ok
Types:
   This = wxWindow()
   MinSize = {W::integer(), H::integer()}
Equivalent to setSizeHints(This, MinSize, []).
setSizeHints(This, MinW, MinH) -> ok
Types:
   This = wxWindow()
   MinW = integer()
   MinH = integer()
See external documentation.
Also:
setSizeHints(This, MinSize, [Option]) -> 'ok' when
This::wxWindow(), MinSize::{W::integer(), H::integer()},
Option :: {'maxSize', {W::integer(), H::integer()}}
| {'incSize', {W::integer(), H::integer()}}.
setSizeHints(This, MinW, MinH, Options::[Option]) -> ok
Types:
   This = wxWindow()
   MinW = integer()
   MinH = integer()
   Option = {maxW, integer()} | {maxH, integer()} | {incW, integer()} |
   {incH, integer()}
See external documentation.
setSizer(This, Sizer) -> ok
Types:
   This = wxWindow()
   Sizer = wxSizer:wxSizer()
Equivalent to setSizer(This, Sizer, []).
setSizer(This, Sizer, Options::[Option]) -> ok
Types:
   This = wxWindow()
   Sizer = wxSizer:wxSizer()
```

```
Option = {deleteOld, boolean()}
```

```
setSizerAndFit(This, Sizer) -> ok
Types:
   This = wxWindow()
   Sizer = wxSizer:wxSizer()
Equivalent to setSizerAndFit(This, Sizer, []).
setSizerAndFit(This, Sizer, Options::[Option]) -> ok
Types:
   This = wxWindow()
   Sizer = wxSizer:wxSizer()
   Option = {deleteOld, boolean()}
See external documentation.
setThemeEnabled(This, EnableTheme) -> ok
Types:
   This = wxWindow()
   EnableTheme = boolean()
See external documentation.
setToolTip(This, Tip) -> ok
Types:
   This = wxWindow()
   Tip = unicode:chardata()
See external documentation.
Also:
setToolTip(This, Tip) -> 'ok' when
This::wxWindow(), Tip::wxToolTip:wxToolTip().
setVirtualSize(This, Size) -> ok
Types:
   This = wxWindow()
   Size = {W::integer(), H::integer()}
See external documentation.
setVirtualSize(This, X, Y) -> ok
Types:
   This = wxWindow()
   X = integer()
   Y = integer()
See external documentation.
```

```
setVirtualSizeHints(This, MinSize) -> ok
Types:
```

```
This = wxWindow()
   MinSize = {W::integer(), H::integer()}
Equivalent to setVirtualSizeHints(This, MinSize, []).
setVirtualSizeHints(This, MinW, MinH) -> ok
Types:
   This = wxWindow()
   MinW = integer()
   MinH = integer()
See external documentation.
Also:
setVirtualSizeHints(This, MinSize, [Option]) -> 'ok' when
This::wxWindow(), MinSize::{W::integer(), H::integer()},
Option :: {'maxSize', {W::integer(), H::integer()}}.
setVirtualSizeHints(This, MinW, MinH, Options::[Option]) -> ok
Types:
   This = wxWindow()
   MinW = integer()
   MinH = integer()
   Option = \{maxW, integer() \} | \{maxH, integer() \}See external documentation.
setWindowStyle(This, Style) -> ok
Types:
   This = wxWindow()
   Style = integer()
See external documentation.
setWindowStyleFlag(This, Style) -> ok
Types:
   This = wxWindow()
   Style = integer()
See external documentation.
setWindowVariant(This, Variant) -> ok
Types:
   This = wxWindow()
   Variant = wx:wx_enum()
See external documentation.
Variant = ?wxWINDOW_VARIANT_NORMAL | ?wxWINDOW_VARIANT_SMALL | ?
wxWINDOW_VARIANT_MINI | ?wxWINDOW_VARIANT_LARGE | ?wxWINDOW_VARIANT_MAX
```

```
shouldInheritColours(This) -> boolean()
Types:
   This = wxWindow()
See external documentation.
show(This) -> boolean()
Types:
   This = wxWindow()
Equivalent to show(This, []).
show(This, Options::[Option]) -> boolean()
Types:
   This = wxWindow()
   Option = {show, boolean()}
See external documentation.
thaw(This) -> ok
Types:
   This = wxWindow()
See external documentation.
transferDataFromWindow(This) -> boolean()
Types:
   This = wxWindow()
See external documentation.
transferDataToWindow(This) -> boolean()
Types:
   This = wxWindow()
See external documentation.
update(This) -> ok
Types:
   This = wxWindow()
See external documentation.
updateWindowUI(This) -> ok
Types:
   This = wxWindow()
Equivalent to updateWindowUI(This, []).
updateWindowUI(This, Options::[Option]) -> ok
Types:
```
722 | Ericsson AB. All Rights Reserved.: wxErlang

```
This = wxWindow()
   Option = {flags, integer()}
See external documentation.
validate(This) -> boolean()
Types:
   This = wxWindow()
See external documentation.
warpPointer(This, X, Y) -> ok
Types:
   This = wxWindow()
   X = integer()
   Y = integer()
See external documentation.
setTransparent(This, Alpha) -> boolean()
Types:
   This = wxWindow()
   Alpha = integer()
See external documentation.
canSetTransparent(This) -> boolean()
Types:
   This = wxWindow()
See external documentation.
isDoubleBuffered(This) -> boolean()
Types:
   This = wxWindow()
See external documentation.
setDoubleBuffered(This, On) -> ok
Types:
   This = wxWindow()
   On = boolean()
See external documentation.
getContentScaleFactor(This) -> number()
Types:
   This = wxWindow()
See external documentation.
```
# destroy(This::wxWindow()) -> ok

Destroys this object, do not use object again

# wxWindowCreateEvent

Erlang module

#### See external documentation: **[wxWindowCreateEvent](href)**.

Use *wxEvtHandler:connect/3* with EventType:

### **create**

See also the message variant *#wxWindowCreate{*} event record type.

This class is derived (and can use functions) from: *wxCommandEvent wxEvent*

# DATA TYPES

wxWindowCreateEvent()

An object reference, The representation is internal and can be changed without notice. It can't be used for comparsion stored on disc or distributed for use on other nodes.

# wxWindowDC

Erlang module

See external documentation: **[wxWindowDC](href)**.

This class is derived (and can use functions) from: *wxDC*

# DATA TYPES

wxWindowDC()

An object reference, The representation is internal and can be changed without notice. It can't be used for comparsion stored on disc or distributed for use on other nodes.

## Exports

new() -> wxWindowDC()

**This function is deprecated:** deprecated function not available in wxWidgets-2.9 and later

See **[external documentation](href)**.

new(Win) -> wxWindowDC()

Types:

**Win = wxWindow:wxWindow()**

See **[external documentation](href)**.

destroy(This::wxWindowDC()) -> ok

Destroys this object, do not use object again

# wxWindowDestroyEvent

Erlang module

See external documentation: **[wxWindowDestroyEvent](href)**.

Use *wxEvtHandler:connect/3* with EventType:

### **destroy**

See also the message variant *#wxWindowDestroy{*} event record type.

This class is derived (and can use functions) from: *wxCommandEvent wxEvent*

# DATA TYPES

wxWindowDestroyEvent()

An object reference, The representation is internal and can be changed without notice. It can't be used for comparsion stored on disc or distributed for use on other nodes.

# wxXmlResource

Erlang module

See external documentation: **[wxXmlResource](href)**.

# DATA TYPES

wxXmlResource()

An object reference, The representation is internal and can be changed without notice. It can't be used for comparsion stored on disc or distributed for use on other nodes.

## Exports

```
new() -> wxXmlResource()
Equivalent to new([]).
new(Options::[Option]) -> wxXmlResource()
Types:
   Option = {flags, integer()} | {domain, unicode:chardata()}
See external documentation.
new(Filemask, Options::[Option]) -> wxXmlResource()
Types:
   Filemask = unicode:chardata()
   Option = {flags, integer()} | {domain, unicode:chardata()}
See external documentation.
attachUnknownControl(This, Name, Control) -> boolean()
Types:
   This = wxXmlResource()
   Name = unicode:chardata()
   Control = wxWindow:wxWindow()
Equivalent to attachUnknownControl(This, Name, Control, []).
attachUnknownControl(This, Name, Control, Options::[Option]) -> boolean()
Types:
   This = wxXmlResource()
   Name = unicode:chardata()
   Control = wxWindow:wxWindow()
   Option = {parent, wxWindow:wxWindow()}
See external documentation.
```

```
clearHandlers(This) -> ok
Types:
   This = wxXmlResource()
See external documentation.
compareVersion(This, Major, Minor, Release, Revision) -> integer()
Types:
   This = wxXmlResource()
   Major = integer()
   Minor = integer()
   Release = integer()
   Revision = integer()
See external documentation.
get() -> wxXmlResource()
See external documentation.
getFlags(This) -> integer()
Types:
   This = wxXmlResource()
See external documentation.
getVersion(This) -> integer()
Types:
   This = wxXmlResource()
See external documentation.
getXRCID(Str_id) -> integer()
Types:
   Str_id = [unicode:chardata()]
Equivalent to getXRCID(Str_id, []).
getXRCID(Str_id, Options::[Option]) -> integer()
Types:
   Str_id = [unicode:chardata()]
   Option = {value_if_not_found, integer()}
See external documentation.
initAllHandlers(This) -> ok
Types:
   This = wxXmlResource()
```

```
load(This, Filemask) -> boolean()
Types:
   This = wxXmlResource()
   Filemask = unicode:chardata()
See external documentation.
loadBitmap(This, Name) -> wxBitmap:wxBitmap()
Types:
   This = wxXmlResource()
   Name = unicode:chardata()
See external documentation.
loadDialog(This, Parent, Name) -> wxDialog:wxDialog()
Types:
   This = wxXmlResource()
   Parent = wxWindow:wxWindow()
   Name = unicode:chardata()
See external documentation.
loadDialog(This, Dlg, Parent, Name) -> boolean()
Types:
   This = wxXmlResource()
   Dlg = wxDialog:wxDialog()
   Parent = wxWindow:wxWindow()
   Name = unicode:chardata()
See external documentation.
loadFrame(This, Parent, Name) -> wxFrame:wxFrame()
Types:
   This = wxXmlResource()
   Parent = wxWindow:wxWindow()
   Name = unicode:chardata()
See external documentation.
loadFrame(This, Frame, Parent, Name) -> boolean()
Types:
   This = wxXmlResource()
   Frame = wxFrame:wxFrame()
   Parent = wxWindow:wxWindow()
   Name = unicode:chardata()
```

```
loadIcon(This, Name) -> wxIcon:wxIcon()
Types:
   This = wxXmlResource()
   Name = unicode:chardata()
See external documentation.
loadMenu(This, Name) -> wxMenu:wxMenu()
Types:
   This = wxXmlResource()
   Name = unicode:chardata()
See external documentation.
loadMenuBar(This, Name) -> wxMenuBar:wxMenuBar()
Types:
   This = wxXmlResource()
   Name = unicode:chardata()
See external documentation.
loadMenuBar(This, Parent, Name) -> wxMenuBar:wxMenuBar()
Types:
   This = wxXmlResource()
   Parent = wxWindow:wxWindow()
   Name = unicode:chardata()
See external documentation.
loadPanel(This, Parent, Name) -> wxPanel:wxPanel()
Types:
   This = wxXmlResource()
   Parent = wxWindow:wxWindow()
   Name = unicode:chardata()
See external documentation.
loadPanel(This, Panel, Parent, Name) -> boolean()
Types:
   This = wxXmlResource()
   Panel = wxPanel:wxPanel()
   Parent = wxWindow:wxWindow()
   Name = unicode:chardata()
See external documentation.
loadToolBar(This, Parent, Name) -> wxToolBar:wxToolBar()
Types:
   This = wxXmlResource()
```

```
Parent = wxWindow:wxWindow()
   Name = unicode:chardata()
See external documentation.
set(Res) -> wxXmlResource()
Types:
   Res = wxXmlResource()
See external documentation.
setFlags(This, Flags) -> ok
Types:
   This = wxXmlResource()
   Flags = integer()
See external documentation.
unload(This, Filename) -> boolean()
Types:
   This = wxXmlResource()
   Filename = unicode:chardata()
See external documentation.
xrcctrl(Window, Name, Type) -> wx:wx_object()
Types:
   Window = wxWindow:wxWindow()
   Name = string()
   Type = atom()
Looks up a control with Name in a window created with XML resources. You can use it to set/get values from controls.
The object is type casted to Type. Example:
Xrc = wxXmlResource:get(),
```
 $Dlg = wxDialog:new(),$ true = wxXmlResource:loadDialog(Xrc, Dlg, Frame, "controls\_dialog"), LCtrl = xrcctrl(Dlg, "controls\_listctrl", wxListCtrl), wxListCtrl:insertColumn(LCtrl, 0, "Name", [{width, 200}]),

```
destroy(This::wxXmlResource()) -> ok
```
Destroys this object, do not use object again

## wx\_misc

Erlang module

See external documentation: **[Misc](href)**.

## Exports

getKeyState(Key) -> boolean() Types:

 $Key = wx:wx$  enum()

See **[external documentation](href)**.

Key = ?WXK\_BACK | ?WXK\_TAB | ?WXK\_RETURN | ?WXK\_ESCAPE | ?WXK\_SPACE | ?WXK\_DELETE | ?WXK\_START | ?WXK\_LBUTTON | ?WXK\_RBUTTON | ?WXK\_CANCEL | ?WXK\_MBUTTON | ? WXK\_CLEAR | ?WXK\_SHIFT | ?WXK\_ALT | ?WXK\_CONTROL | ?WXK\_MENU | ?WXK\_PAUSE | ?WXK\_CAPITAL | ?WXK\_END | ?WXK\_HOME | ?WXK\_LEFT | ?WXK\_UP | ?WXK\_RIGHT | ? WXK\_DOWN | ?WXK\_SELECT | ?WXK\_PRINT | ?WXK\_EXECUTE | ?WXK\_SNAPSHOT | ?WXK\_INSERT | ?WXK\_HELP | ?WXK\_NUMPAD0 | ?WXK\_NUMPAD1 | ?WXK\_NUMPAD2 | ?WXK\_NUMPAD3 | ? WXK\_NUMPAD4 | ?WXK\_NUMPAD5 | ?WXK\_NUMPAD6 | ?WXK\_NUMPAD7 | ?WXK\_NUMPAD8 | ? WXK\_NUMPAD9 | ?WXK\_MULTIPLY | ?WXK\_ADD | ?WXK\_SEPARATOR | ?WXK\_SUBTRACT | ? WXK\_DECIMAL | ?WXK\_DIVIDE | ?WXK\_F1 | ?WXK\_F2 | ?WXK\_F3 | ?WXK\_F4 | ?WXK\_F5 | ? WXK\_F6 | ?WXK\_F7 | ?WXK\_F8 | ?WXK\_F9 | ?WXK\_F10 | ?WXK\_F11 | ?WXK\_F12 | ?WXK\_F13 | ?WXK\_F14 | ?WXK\_F15 | ?WXK\_F16 | ?WXK\_F17 | ?WXK\_F18 | ?WXK\_F19 | ?WXK\_F20 | ? WXK\_F21 | ?WXK\_F22 | ?WXK\_F23 | ?WXK\_F24 | ?WXK\_NUMLOCK | ?WXK\_SCROLL | ?WXK\_PAGEUP | ?WXK\_PAGEDOWN | ?WXK\_NUMPAD\_SPACE | ?WXK\_NUMPAD\_TAB | ?WXK\_NUMPAD\_ENTER | ?WXK\_NUMPAD\_F1 | ?WXK\_NUMPAD\_F2 | ?WXK\_NUMPAD\_F3 | ?WXK\_NUMPAD\_F4 | ? WXK\_NUMPAD\_HOME | ?WXK\_NUMPAD\_LEFT | ?WXK\_NUMPAD\_UP | ?WXK\_NUMPAD\_RIGHT | ?WXK\_NUMPAD\_DOWN | ?WXK\_NUMPAD\_PAGEUP | ?WXK\_NUMPAD\_PAGEDOWN | ? WXK\_NUMPAD\_END | ?WXK\_NUMPAD\_BEGIN | ?WXK\_NUMPAD\_INSERT | ?WXK\_NUMPAD\_DELETE | ?WXK\_NUMPAD\_EQUAL | ?WXK\_NUMPAD\_MULTIPLY | ?WXK\_NUMPAD\_ADD | ? WXK\_NUMPAD\_SEPARATOR | ?WXK\_NUMPAD\_SUBTRACT | ?WXK\_NUMPAD\_DECIMAL | ?WXK\_NUMPAD\_DIVIDE | ?WXK\_WINDOWS\_LEFT | ?WXK\_WINDOWS\_RIGHT | ? WXK\_WINDOWS\_MENU | ?WXK\_COMMAND | ?WXK\_SPECIAL1 | ?WXK\_SPECIAL2 | ?WXK\_SPECIAL3 | ?WXK\_SPECIAL4 | ?WXK\_SPECIAL5 | ?WXK\_SPECIAL6 | ?WXK\_SPECIAL7 | ?WXK\_SPECIAL8 | ? WXK\_SPECIAL9 | ?WXK\_SPECIAL10 | ?WXK\_SPECIAL11 | ?WXK\_SPECIAL12 | ?WXK\_SPECIAL13 | ? WXK\_SPECIAL14 | ?WXK\_SPECIAL15 | ?WXK\_SPECIAL16 | ?WXK\_SPECIAL17 | ?WXK\_SPECIAL18 | ? WXK\_SPECIAL19 | ?WXK\_SPECIAL20

getMousePosition() -> {X::integer(), Y::integer()}

See **[external documentation](href)**.

getMouseState() -> wx:wx\_wxMouseState()

See **[external documentation](href)**.

setDetectableAutoRepeat(Flag) -> boolean() Types:

**Flag = boolean()**

```
bell() \rightarrow okSee external documentation.
findMenuItemId(Frame, MenuString, ItemString) -> integer()
Types:
   Frame = wxFrame:wxFrame()
   MenuString = unicode:chardata()
   ItemString = unicode:chardata()
See external documentation.
genericFindWindowAtPoint(Pt) -> wxWindow:wxWindow()
Types:
   Pt = {X::integer(), Y::integer()}
See external documentation.
findWindowAtPoint(Pt) -> wxWindow:wxWindow()
Types:
   Pt = {X::integer(), Y::integer()}
See external documentation.
beginBusyCursor() -> ok
Equivalent to beginBusyCursor([]).
beginBusyCursor(Options::[Option]) -> ok
Types:
   Option = {cursor, wxCursor:wxCursor()}
See external documentation.
endBusyCursor() -> ok
See external documentation.
isBusy() -> boolean()See external documentation.
shutdown(WFlags) -> boolean()
Types:
   WFlags = wx:wx_enum()
See external documentation.
WFlags = ?wxSHUTDOWN_POWEROFF | ?wxSHUTDOWN_REBOOT
```

```
shell() -> boolean()
Equivalent to shell([]).
shell(Options::[Option]) -> boolean()
Types:
   Option = {command, unicode:chardata()}
See external documentation.
launchDefaultBrowser(Url) -> boolean()
Types:
   Url = unicode:chardata()
Equivalent to launchDefaultBrowser(Url, []).
launchDefaultBrowser(Url, Options::[Option]) -> boolean()
Types:
   Url = unicode:chardata()
   Option = {flags, integer()}
See external documentation.
getEmailAddress() -> unicode:charlist()
See external documentation.
getUserId() -> unicode:charlist()
See external documentation.
getHomeDir() -> unicode:charlist()
See external documentation.
newId() -> integer()
See external documentation.
registerId(Id) -> ok
Types:
   Id = integer()
See external documentation.
getCurrentId() -> integer()
See external documentation.
getOsDescription() -> unicode:charlist()
See external documentation.
```
wx\_misc

```
isPlatformLittleEndian() -> boolean()
See external documentation.
isPlatform64Bit() -> boolean()
See external documentation.
displaySize() -> {Width::integer(), Height::integer()}
See external documentation.
setCursor(Cursor) -> ok
Types:
   Cursor = wxCursor:wxCursor()
```
# glu

Erlang module

A part of the standard OpenGL Utility api. See **[www.khronos.org](href)**

Booleans are represented by integers 0 and 1.

# DATA TYPES

 $enum() = non_new\_integer()$ 

See wx/include/gl.hrl or glu.hrl

 $matrix() = matrix12() | matrix16()$ 

matrix12() = {float(), float(), float(), float(), float(), float(), float(), float(), float(), float(), float()}

```
matrix16() = {float(), float(), float(), float(), float(), float(), float(), float(), float(), float(), float(), float(), float(),
float(), float(), float()}
```
 $m$ em() = binary() | tuple()

Memory block

 $vertex() = {float(), float(), float()}$ 

# Exports

```
tesselate(Normal, Vs::[Vs]) -> {Triangles, VertexPos}
Types:
   Normal = vertex()
   Vs = vertex()
   Triangles = [integer()]
   VertexPos = binary()
```
General purpose polygon triangulation. The first argument is the normal and the second a list of vertex positions. Returned is a list of indecies of the vertices and a binary (64bit native float) containing an array of vertex positions, it starts with the vertices in Vs and may contain newly created vertices in the end.

```
build1DMipmapLevels(Target, InternalFormat, Width, Format, Type, Level, Base,
Max, Data) -> integer()
Types:
   Target = enum()
   InternalFormat = integer()
   Width = integer()
   Format = enum()
   Type = enum()
   Level = integer()
   Base = integer()
```

```
Max = integer()
Data = binary()
```
Builds a subset of one-dimensional mipmap levels

glu:build1DMipmapLevels builds a subset of prefiltered one-dimensional texture maps of decreasing resolutions called a mipmap. This is used for the antialiasing of texture mapped primitives.

See **[external](href)** documentation.

```
build1DMipmaps(Target, InternalFormat, Width, Format, Type, Data) ->
integer()
Types:
   Target = enum()
   InternalFormat = integer()
   Width = integer()
   Format = enum()
```
Builds a one-dimensional mipmap

glu:build1DMipmaps builds a series of prefiltered one-dimensional texture maps of decreasing resolutions called a mipmap. This is used for the antialiasing of texture mapped primitives.

See **[external](href)** documentation.

**Type = enum() Data = binary()**

```
build2DMipmapLevels(Target, InternalFormat, Width, Height, Format, Type,
Level, Base, Max, Data) -> integer()
Types:
   Target = enum()
   InternalFormat = integer()
   Width = integer()
   Height = integer()
   Format = enum()
   Type = enum()
   Level = integer()
   Base = integer()
   Max = integer()
   Data = binary()
```
Builds a subset of two-dimensional mipmap levels

glu:build2DMipmapLevels builds a subset of prefiltered two-dimensional texture maps of decreasing resolutions called a mipmap. This is used for the antialiasing of texture mapped primitives.

See **[external](href)** documentation.

```
build2DMipmaps(Target, InternalFormat, Width, Height, Format, Type, Data) ->
integer()
Types:
```
**Target = enum()**

738 | Ericsson AB. All Rights Reserved.: wxErlang

glu

```
InternalFormat = integer()
Width = integer()
Height = integer()
Format = enum()
Type = enum()
Data = binary()
```
Builds a two-dimensional mipmap

glu:build2DMipmaps builds a series of prefiltered two-dimensional texture maps of decreasing resolutions called a mipmap. This is used for the antialiasing of texture-mapped primitives.

See **[external](href)** documentation.

```
build3DMipmapLevels(Target, InternalFormat, Width, Height, Depth, Format,
Type, Level, Base, Max, Data) -> integer()
Types:
```

```
Target = enum()
InternalFormat = integer()
Width = integer()
Height = integer()
Depth = integer()
Format = enum()
Type = enum()
Level = integer()
Base = integer()
Max = integer()
Data = binary()
```
Builds a subset of three-dimensional mipmap levels

glu:build3DMipmapLevels builds a subset of prefiltered three-dimensional texture maps of decreasing resolutions called a mipmap. This is used for the antialiasing of texture mapped primitives.

See **[external](href)** documentation.

```
build3DMipmaps(Target, InternalFormat, Width, Height, Depth, Format, Type,
Data) -> integer()
Types:
   Target = enum()
   InternalFormat = integer()
   Width = integer()
   Height = integer()
   Depth = integer()
   Format = enum()
   Type = enum()
   Data = binary()
```
Builds a three-dimensional mipmap

glu

glu:build3DMipmaps builds a series of prefiltered three-dimensional texture maps of decreasing resolutions called a mipmap. This is used for the antialiasing of texture-mapped primitives.

See **[external](href)** documentation.

```
checkExtension(ExtName, ExtString) -> 0 | 1
Types:
   ExtName = string()
```

```
ExtString = string()
```
Determines if an extension name is supported

glu:checkExtension returns ?GLU\_TRUE if ExtName is supported otherwise ?GLU\_FALSE is returned.

See **[external](href)** documentation.

```
cylinder(Quad, Base, Top, Height, Slices, Stacks) -> ok
Types:
   Quad = integer()
   Base = float()
   Top = float()
  Height = float()
   Slices = integer()
   Stacks = integer()
```
#### Draw a cylinder

 $glu:cylinder$  draws a cylinder oriented along the z axis. The base of the cylinder is placed at  $z = 0$  and the top at z=height. Like a sphere, a cylinder is subdivided around the z axis into slices and along the z axis into stacks.

See **[external](href)** documentation.

```
deleteQuadric(Quad) -> ok
Types:
   Quad = integer()
```
Destroy a quadrics object

glu:deleteQuadric destroys the quadrics object (created with *glu:newQuadric/0* ) and frees any memory it uses. Once glu:deleteQuadric has been called, Quad cannot be used again.

```
disk(Quad, Inner, Outer, Slices, Loops) -> ok
Types:
   Quad = integer()
   Inner = float()
   Outer = float()
   Slices = integer()
   Loops = integer()
Draw a disk
```
 $qlu:disk$  renders a disk on the  $z = 0$  plane. The disk has a radius of Outer and contains a concentric circular hole with a radius of Inner. If Inner is 0, then no hole is generated. The disk is subdivided around the z axis into slices (like pizza slices) and also about the z axis into rings (as specified by Slices and Loops , respectively).

See **[external](href)** documentation.

errorString(Error) -> string()

Types:

 $Error = enum()$ 

Produce an error string from a GL or GLU error code

glu:errorString produces an error string from a GL or GLU error code. The string is in ISO Latin 1 format. For example, glu:errorString(?GLU\_OUT\_OF\_MEMORY) returns the string out of memory.

See **[external](href)** documentation.

getString(Name) -> string() Types:

**Name = enum()**

Return a string describing the GLU version or GLU extensions

glu:getString returns a pointer to a static string describing the GLU version or the GLU extensions that are supported.

See **[external](href)** documentation.

```
lookAt(EyeX, EyeY, EyeZ, CenterX, CenterY, CenterZ, UpX, UpY, UpZ) -> ok
Types:
  EyeX = float()
   EyeY = float()
```

```
EyeZ = float()
CenterX = float()
CenterY = float()
CenterZ = float()
UpX = float()
UpY = float()
UpZ = float()
```
Define a viewing transformation

glu:lookAt creates a viewing matrix derived from an eye point, a reference point indicating the center of the scene, and an UP vector.

See **[external](href)** documentation.

#### newQuadric() -> integer()

Create a quadrics object

glu:newQuadric creates and returns a pointer to a new quadrics object. This object must be referred to when calling quadrics rendering and control functions. A return value of 0 means that there is not enough memory to allocate the object.

```
ortho2D(Left, Right, Bottom, Top) -> ok
Types:
   Left = float()
   Right = float()
   Bottom = float()
   Top = float()
```
Define a 2D orthographic projection matrix

glu:ortho2D sets up a two-dimensional orthographic viewing region. This is equivalent to calling *gl:ortho/6* with near=-1 and far=1.

See **[external](href)** documentation.

```
partialDisk(Quad, Inner, Outer, Slices, Loops, Start, Sweep) -> ok
Types:
   Quad = integer()
   Inner = float()
   Outer = float()
   Slices = integer()
   Loops = integer()
   Start = float()
   Sweep = float()
```
Draw an arc of a disk

glu:partialDisk renders a partial disk on the z=0 plane. A partial disk is similar to a full disk, except that only the subset of the disk from Start through Start + Sweep is included (where 0 degrees is along the +f2yf axis, 90 degrees along the  $+x$  axis, 180 degrees along the  $-y$  axis, and 270 degrees along the  $-x$  axis).

See **[external](href)** documentation.

```
perspective(Fovy, Aspect, ZNear, ZFar) -> ok
Types:
   Fovy = float()
   Aspect = float()
   ZNear = float()
   ZFar = float()
```
Set up a perspective projection matrix

glu:perspective specifies a viewing frustum into the world coordinate system. In general, the aspect ratio in glu:perspective should match the aspect ratio of the associated viewport. For example, aspect=2.0 means the viewer's angle of view is twice as wide in x as it is in y. If the viewport is twice as wide as it is tall, it displays the image without distortion.

```
pickMatrix(X, Y, DelX, DelY, Viewport) -> ok
Types:
   X = float()
   Y = float()
```

```
DelX = float()
DelY = float()
Viewport = {integer(), integer(), integer(), integer()}
```
Define a picking region

glu:pickMatrix creates a projection matrix that can be used to restrict drawing to a small region of the viewport. This is typically useful to determine what objects are being drawn near the cursor. Use  $qlu:pickMatrix$  to restrict drawing to a small region around the cursor. Then, enter selection mode (with *gl:renderMode/1* ) and rerender the scene. All primitives that would have been drawn near the cursor are identified and stored in the selection buffer.

See **[external](href)** documentation.

```
project(ObjX, ObjY, ObjZ, Model, Proj, View) -> {integer(), WinX::float(),
WinY::float(), WinZ::float()}
Types:
```

```
ObjX = float()
ObjY = float()
ObjZ = float()
Model = matrix()
Proj = matrix()View = {integer(), integer(), integer(), integer()}
```
Map object coordinates to window coordinates

glu:project transforms the specified object coordinates into window coordinates using Model , Proj , and View . The result is stored in WinX , WinY , and WinZ . A return value of ?GLU\_TRUE indicates success, a return value of ?GLU\_FALSE indicates failure.

See **[external](href)** documentation.

```
quadricDrawStyle(Quad, Draw) -> ok
Types:
   Quad = integer()
```

```
Draw = enum()
```
Specify the draw style desired for quadrics

glu:quadricDrawStyle specifies the draw style for quadrics rendered with Quad . The legal values are as follows:

See **[external](href)** documentation.

```
quadricNormals(Quad, Normal) -> ok
Types:
   Quad = integer()
   Normal = enum()
```
Specify what kind of normals are desired for quadrics

glu:quadricNormals specifies what kind of normals are desired for quadrics rendered with Quad . The legal values are as follows:

```
quadricOrientation(Quad, Orientation) -> ok
Types:
   Quad = integer()
```
**Orientation = enum()**

Specify inside/outside orientation for quadrics

glu:quadricOrientation specifies what kind of orientation is desired for quadrics rendered with Quad . The Orientation values are as follows:

See **[external](href)** documentation.

quadricTexture(Quad, Texture) -> ok Types: **Quad = integer() Texture = 0 | 1**

Specify if texturing is desired for quadrics

glu:quadricTexture specifies if texture coordinates should be generated for quadrics rendered with Quad . If the value of Texture is ?GLU\_TRUE, then texture coordinates are generated, and if Texture is ?GLU\_FALSE, they are not. The initial value is ?GLU\_FALSE.

See **[external](href)** documentation.

```
scaleImage(Format, WIn, HIn, TypeIn, DataIn, WOut, HOut, TypeOut, DataOut) ->
integer()
```
Types:

```
Format = enum()
WIn = integer()
HIn = integer()
TypeIn = enum()
DataIn = binary()
WOut = integer()
HOut = integer()
TypeOut = enum()
DataOut = mem()
```
Scale an image to an arbitrary size

glu:scaleImage scales a pixel image using the appropriate pixel store modes to unpack data from the source image and pack data into the destination image.

```
sphere(Quad, Radius, Slices, Stacks) -> ok
Types:
   Quad = integer()
   Radius = float()
   Slices = integer()
   Stacks = integer()
Draw a sphere
```
glu:sphere draws a sphere of the given radius centered around the origin. The sphere is subdivided around the z axis into slices and along the z axis into stacks (similar to lines of longitude and latitude).

See **[external](href)** documentation.

```
unProject(WinX, WinY, WinZ, Model, Proj, View) -> {integer(), ObjX::float(),
ObjY::float(), ObjZ::float()}
Types:
   WinX = float()
   WinY = float()
   WinZ = float()
   Model = matrix()
   Proj = matrix()
   View = {integer(), integer(), integer(), integer()}
```
Map window coordinates to object coordinates

glu:unProject maps the specified window coordinates into object coordinates using Model , Proj , and View . The result is stored in ObjX , ObjY , and ObjZ . A return value of ?GLU\_TRUE indicates success; a return value of ?GLU\_FALSE indicates failure.

See **[external](href)** documentation.

```
unProject4(WinX, WinY, WinZ, ClipW, Model, Proj, View, NearVal, FarVal) ->
{integer(), ObjX::float(), ObjY::float(), ObjZ::float(), ObjW::float()}
Types:
   WinX = float()
   WinY = float()
   WinZ = float()
   ClipW = float()
   Model = matrix()
   Proj = matrix()
   View = {integer(), integer(), integer(), integer()}
   NearVal = float()
   FarVal = float()
```
See *unProject/6*

# gl

Erlang module

Standard OpenGL api. See **[www.khronos.org](href)**

Booleans are represented by integers 0 and 1.

## DATA TYPES

 $clamp() = float()$ 

0.0..1.0

 $enum() = non-neg\_integer()$ 

See wx/include/gl.hrl

 $matrix() = matrix12() | matrix16()$ 

matrix12() = {float(), float(), float(), float(), float(), float(), float(), float(), float(), float(), float()}

matrix16() = {float(), float(), float(), float(), float(), float(), float(), float(), float(), float(), float(), float(), float(), float(), float(), float() $\}$ 

 $m$ em() = binary() | tuple()

Memory block

 $offset() = non-neg\_integer()$ 

Offset in memory block

# Exports

clearIndex(C) -> ok

Types:

**C = float()**

Specify the clear value for the color index buffers

gl:clearIndex specifies the index used by *gl:clear/1* to clear the color index buffers. C is not clamped. Rather, C is converted to a fixed-point value with unspecified precision to the right of the binary point. The integer part of this value is then masked with 2 m-1, where m is the number of bits in a color index stored in the frame buffer.

See **[external](href)** documentation.

```
clearColor(Red, Green, Blue, Alpha) -> ok
Types:
   Red = clamp()
   Green = clamp()
   Blue = clamp()\text{Alpha} = \text{clamp}()
```
Specify clear values for the color buffers

gl

gl:clearColor specifies the red, green, blue, and alpha values used by *gl:clear/1* to clear the color buffers. Values specified by  $q1$ : clear Color are clamped to the range [0 1].

See **[external](href)** documentation.

clear(Mask) -> ok Types:

**Mask = integer()**

Clear buffers to preset values

gl:clear sets the bitplane area of the window to values previously selected by gl:clearColor , gl:clearDepth, and gl:clearStencil. Multiple color buffers can be cleared simultaneously by selecting more than one buffer at a time using *gl:drawBuffer/1* .

See **[external](href)** documentation.

```
indexMask(Mask) -> ok
Types:
```

```
Mask = integer()
```
Control the writing of individual bits in the color index buffers

 $g1:indexMask$  controls the writing of individual bits in the color index buffers. The least significant n bits of Mask , where n is the number of bits in a color index buffer, specify a mask. Where a 1 (one) appears in the mask, it's possible to write to the corresponding bit in the color index buffer (or buffers). Where a 0 (zero) appears, the corresponding bit is write-protected.

See **[external](href)** documentation.

```
colorMask(Red, Green, Blue, Alpha) -> ok
Types:
   Red = 0 | 1
   Green = 0 | 1
   Blue = 0 | 1
   Alpha = 0 | 1
```
Enable and disable writing of frame buffer color components

gl:colorMask and gl:colorMaski specify whether the individual color components in the frame buffer can or cannot be written. gl:colorMaski sets the mask for a specific draw buffer, whereas gl:colorMask sets the mask for all draw buffers. If Red is ?GL\_FALSE, for example, no change is made to the red component of any pixel in any of the color buffers, regardless of the drawing operation attempted.

See **[external](href)** documentation.

alphaFunc(Func, Ref) -> ok Types: **Func = enum()**

 $Ref = clamp()$ 

Specify the alpha test function

The alpha test discards fragments depending on the outcome of a comparison between an incoming fragment's alpha value and a constant reference value.  $g1:alpha$ Func specifies the reference value and the comparison function. The comparison is performed only if alpha testing is enabled. By default, it is not enabled. (See *gl:enable/1* and *gl:enable/1* of ?GL\_ALPHA\_TEST.)

See **[external](href)** documentation.

blendFunc(Sfactor, Dfactor) -> ok Types: **Sfactor = enum()**

**Dfactor = enum()**

Specify pixel arithmetic

Pixels can be drawn using a function that blends the incoming (source) RGBA values with the RGBA values that are already in the frame buffer (the destination values). Blending is initially disabled. Use *gl:enable/1* and *gl:enable/1* with argument ?GL\_BLEND to enable and disable blending.

See **[external](href)** documentation.

logicOp(Opcode) -> ok Types:

**Opcode = enum()**

Specify a logical pixel operation for rendering

gl:logicOp specifies a logical operation that, when enabled, is applied between the incoming RGBA color and the RGBA color at the corresponding location in the frame buffer. To enable or disable the logical operation, call *gl:enable/1* and *gl:enable/1* using the symbolic constant ?GL\_COLOR\_LOGIC\_OP. The initial value is disabled.

See **[external](href)** documentation.

cullFace(Mode) -> ok Types:

**Mode = enum()**

Specify whether front- or back-facing facets can be culled

gl:cullFace specifies whether front- or back-facing facets are culled (as specified by mode) when facet culling is enabled. Facet culling is initially disabled. To enable and disable facet culling, call the *gl:enable/1* and *gl:enable/1* commands with the argument ?GL\_CULL\_FACE. Facets include triangles, quadrilaterals, polygons, and rectangles.

See **[external](href)** documentation.

frontFace(Mode) -> ok Types: **Mode = enum()**

Define front- and back-facing polygons

In a scene composed entirely of opaque closed surfaces, back-facing polygons are never visible. Eliminating these invisible polygons has the obvious benefit of speeding up the rendering of the image. To enable and disable elimination of back-facing polygons, call *gl:enable/1* and *gl:enable/1* with argument ?GL\_CULL\_FACE.

See **[external](href)** documentation.

```
pointSize(Size) -> ok
Types:
```
748 | Ericsson AB. All Rights Reserved.: wxErlang

#### **Size = float()**

Specify the diameter of rasterized points

gl:pointSize specifies the rasterized diameter of points. If point size mode is disabled (see *gl:enable/1* with parameter ?GL\_PROGRAM\_POINT\_SIZE), this value will be used to rasterize points. Otherwise, the value written to the shading language built-in variable gl\_PointSize will be used.

See **[external](href)** documentation.

lineWidth(Width) -> ok Types:

**Width = float()**

Specify the width of rasterized lines

gl:lineWidth specifies the rasterized width of both aliased and antialiased lines. Using a line width other than 1 has different effects, depending on whether line antialiasing is enabled. To enable and disable line antialiasing, call *gl:enable/1* and *gl:enable/1* with argument ?GL\_LINE\_SMOOTH. Line antialiasing is initially disabled.

See **[external](href)** documentation.

```
lineStipple(Factor, Pattern) -> ok
Types:
   Factor = integer()
   Pattern = integer()
```
Specify the line stipple pattern

Line stippling masks out certain fragments produced by rasterization; those fragments will not be drawn. The masking is achieved by using three parameters: the 16-bit line stipple pattern Pattern , the repeat count Factor , and an integer stipple counter s.

See **[external](href)** documentation.

polygonMode(Face, Mode) -> ok Types: **Face = enum()**

**Mode = enum()**

Select a polygon rasterization mode

gl:polygonMode controls the interpretation of polygons for rasterization. Face describes which polygons Mode applies to: both front and back-facing polygons (?GL\_FRONT\_AND\_BACK ). The polygon mode affects only the final rasterization of polygons. In particular, a polygon's vertices are lit and the polygon is clipped and possibly culled before these modes are applied.

See **[external](href)** documentation.

polygonOffset(Factor, Units) -> ok Types: **Factor = float() Units = float()**

Set the scale and units used to calculate depth values

When ?GL\_POLYGON\_OFFSET\_FILL, ?GL\_POLYGON\_OFFSET\_LINE, or ?GL\_POLYGON\_OFFSET\_POINT is enabled, each fragment's depth value will be offset after it is interpolated from the depth values of the appropriate vertices. The value of the offset is factor×DZ+r×units, where DZ is a measurement of the change in depth relative to the screen area of the polygon, and r is the smallest value that is guaranteed to produce a resolvable offset for a given implementation. The offset is added before the depth test is performed and before the value is written into the depth buffer.

See **[external](href)** documentation.

polygonStipple(Mask) -> ok

Types:

**Mask = binary()**

Set the polygon stippling pattern

Polygon stippling, like line stippling (see *gl:lineStipple/2* ), masks out certain fragments produced by rasterization, creating a pattern. Stippling is independent of polygon antialiasing.

See **[external](href)** documentation.

### getPolygonStipple() -> binary()

Return the polygon stipple pattern

 $g1:getPolygonStipple$  returns to Pattern a  $32\times32$  polygon stipple pattern. The pattern is packed into memory as if *gl:readPixels/7* with both height and width of 32, type of ?GL\_BITMAP, and format of ? GL\_COLOR\_INDEX were called, and the stipple pattern were stored in an internal 32×32 color index buffer. Unlike *gl:readPixels/7* , however, pixel transfer operations (shift, offset, pixel map) are not applied to the returned stipple image.

See **[external](href)** documentation.

edgeFlag(Flag) -> ok Types:

**Flag = 0 | 1**

Flag edges as either boundary or nonboundary

Each vertex of a polygon, separate triangle, or separate quadrilateral specified between a *gl:'begin'/1* / *gl:'begin'/1* pair is marked as the start of either a boundary or nonboundary edge. If the current edge flag is true when the vertex is specified, the vertex is marked as the start of a boundary edge. Otherwise, the vertex is marked as the start of a nonboundary edge. gl:edgeFlag sets the edge flag bit to ?GL\_TRUE if Flag is ?GL\_TRUE and to ?GL\_FALSE otherwise.

See **[external](href)** documentation.

```
edgeFlagv(Flag) -> ok
Types:
   Flag = {Flag::0 | 1}
```
Equivalent to *edgeFlag(Flag)*.

scissor(X, Y, Width, Height) -> ok Types:

**X = integer()**

```
Y = integer()
Width = integer()
Height = integer()
```
Define the scissor box

 $q$ l: scissor defines a rectangle, called the scissor box, in window coordinates. The first two arguments, X and Y, specify the lower left corner of the box. Width and Height specify the width and height of the box.

See **[external](href)** documentation.

```
clipPlane(Plane, Equation) -> ok
Types:
   Plane = enum()
   Equation = \{float(), float(), float(), float()
```
Specify a plane against which all geometry is clipped

Geometry is always clipped against the boundaries of a six-plane frustum in x, y, and z.  $q1$ :clipPlane allows the specification of additional planes, not necessarily perpendicular to the  $x, y$ , or z axis, against which all geometry is clipped. To determine the maximum number of additional clipping planes, call *gl:getBooleanv/1* with argument ?GL\_MAX\_CLIP\_PLANES. All implementations support at least six such clipping planes. Because the resulting clipping region is the intersection of the defined half-spaces, it is always convex.

See **[external](href)** documentation.

```
getClipPlane(Plane) -> {float(), float(), float(), float()}
Types:
```
**Plane = enum()**

Return the coefficients of the specified clipping plane

gl:getClipPlane returns in Equation the four coefficients of the plane equation for Plane .

See **[external](href)** documentation.

drawBuffer(Mode) -> ok

Types:

**Mode = enum()**

Specify which color buffers are to be drawn into

When colors are written to the frame buffer, they are written into the color buffers specified by  $g1$ :drawBuffer. The specifications are as follows:

See **[external](href)** documentation.

readBuffer(Mode) -> ok Types: **Mode = enum()**

Select a color buffer source for pixels

gl:readBuffer specifies a color buffer as the source for subsequent *gl:readPixels/7* , *gl:copyTexImage1D/7* , *gl:copyTexImage2D/8* , *gl:copyTexSubImage1D/6* , *gl:copyTexSubImage2D/8* , and *gl:copyTexSubImage3D/9* commands. Mode accepts one of twelve or more predefined values. In a fully configured system, ?GL\_FRONT, ? GL\_LEFT, and ?GL\_FRONT\_LEFT all name the front left buffer, ?GL\_FRONT\_RIGHT and ?GL\_RIGHT name the

front right buffer, and ?GL\_BACK\_LEFT and ?GL\_BACK name the back left buffer. Further more, the constants ? GL COLOR ATTACHMENT imay be used to indicate the ith color attachment where i ranges from zero to the value of ?GL\_MAX\_COLOR\_ATTACHMENTS minus one.

See **[external](href)** documentation.

enable(Cap) -> ok Types:

**Cap = enum()**

Enable or disable server-side GL capabilities

gl:enable and *gl:enable/1* enable and disable various capabilities. Use *gl:isEnabled/1* or *gl:getBooleanv/1* to determine the current setting of any capability. The initial value for each capability with the exception of ?GL\_DITHER and ?GL\_MULTISAMPLE is ?GL\_FALSE. The initial value for ?GL\_DITHER and ?GL\_MULTISAMPLE is ? GL\_TRUE.

See **[external](href)** documentation.

disable(Cap) -> ok Types:

**Cap = enum()**

See *enable/1*

isEnabled(Cap)  $\rightarrow$  0 | 1

Types:

**Cap = enum()**

Test whether a capability is enabled

gl:isEnabled returns ?GL\_TRUE if Cap is an enabled capability and returns ?GL\_FALSE otherwise. Boolean states that are indexed may be tested with gl:isEnabledi . For gl:isEnabledi, Index specifies the index of the capability to test. Index must be between zero and the count of indexed capabilities for Cap . Initially all capabilities except ?GL\_DITHER are disabled; ?GL\_DITHER is initially enabled.

See **[external](href)** documentation.

enableClientState(Cap) -> ok

Types:

**Cap = enum()**

Enable or disable client-side capability

gl:enableClientState and *gl:enableClientState/1* enable or disable individual client-side capabilities. By default, all client-side capabilities are disabled. Both gl:enableClientState and *gl:enableClientState/1* take a single argument, Cap , which can assume one of the following values:

See **[external](href)** documentation.

disableClientState(Cap) -> ok Types:

**Cap = enum()**

See *enableClientState/1*

getBooleanv(Pname) -> [0 | 1] Types: **Pname = enum()**

Return the value or values of a selected parameter

These four commands return values for simple state variables in GL. Pname is a symbolic constant indicating the state variable to be returned, and Params is a pointer to an array of the indicated type in which to place the returned data.

See **[external](href)** documentation.

```
getDoublev(Pname) -> [float()]
Types:
   Pname = enum()
See getBooleanv/1
getFloatv(Pname) -> [float()]
Types:
   Pname = enum()
See getBooleanv/1
getIntegerv(Pname) -> [integer()]
Types:
   Pname = enum()
See getBooleanv/1
pushAttrib(Mask) -> ok
Types:
   Mask = integer()
```
Push and pop the server attribute stack

gl:pushAttrib takes one argument, a mask that indicates which groups of state variables to save on the attribute stack. Symbolic constants are used to set bits in the mask. Mask is typically constructed by specifying the bitwise-or of several of these constants together. The special mask ?GL\_ALL\_ATTRIB\_BITS can be used to save all stackable states.

See **[external](href)** documentation.

popAttrib() -> ok

See *pushAttrib/1*

```
pushClientAttrib(Mask) -> ok
```
Types:

**Mask = integer()**

Push and pop the client attribute stack

gl:pushClientAttrib takes one argument, a mask that indicates which groups of client-state variables to save on the client attribute stack. Symbolic constants are used to set bits in the mask. Mask is typically constructed by specifying the bitwise-or of several of these constants together. The special mask ? GL\_CLIENT\_ALL\_ATTRIB\_BITS can be used to save all stackable client state.

See **[external](href)** documentation.

popClientAttrib() -> ok

See *pushClientAttrib/1*

renderMode(Mode) -> integer()

Types:

**Mode = enum()**

Set rasterization mode

gl:renderMode sets the rasterization mode. It takes one argument, Mode , which can assume one of three predefined values:

See **[external](href)** documentation.

getError() -> enum()

Return error information

gl:getError returns the value of the error flag. Each detectable error is assigned a numeric code and symbolic name. When an error occurs, the error flag is set to the appropriate error code value. No other errors are recorded until gl:getError is called, the error code is returned, and the flag is reset to ?GL\_NO\_ERROR. If a call to gl:getError returns ?GL\_NO\_ERROR, there has been no detectable error since the last call to gl:getError , or since the GL was initialized.

See **[external](href)** documentation.

getString(Name) -> string() Types:

**Name = enum()**

Return a string describing the current GL connection

gl:getString returns a pointer to a static string describing some aspect of the current GL connection. Name can be one of the following:

See **[external](href)** documentation.

finish() -> ok

Block until all GL execution is complete

gl:finish does not return until the effects of all previously called GL commands are complete. Such effects include all changes to GL state, all changes to connection state, and all changes to the frame buffer contents.

See **[external](href)** documentation.

## $flush()$  ->  $ok$

Force execution of GL commands in finite time

Different GL implementations buffer commands in several different locations, including network buffers and the graphics accelerator itself.  $q1:$  flush empties all of these buffers, causing all issued commands to be executed as
quickly as they are accepted by the actual rendering engine. Though this execution may not be completed in any particular time period, it does complete in finite time.

See **[external](href)** documentation.

```
hint(Target, Mode) -> ok
Types:
   Target = enum()
   Mode = enum()
```
Specify implementation-specific hints

Certain aspects of GL behavior, when there is room for interpretation, can be controlled with hints. A hint is specified with two arguments. Target is a symbolic constant indicating the behavior to be controlled, and Mode is another symbolic constant indicating the desired behavior. The initial value for each Target is ?GL\_DONT\_CARE . Mode can be one of the following:

See **[external](href)** documentation.

clearDepth(Depth) -> ok Types:

**Depth = clamp()**

Specify the clear value for the depth buffer

gl:clearDepth specifies the depth value used by *gl:clear/1* to clear the depth buffer. Values specified by gl:clearDepth are clamped to the range [0 1].

See **[external](href)** documentation.

```
depthFunc(Func) -> ok
Types:
   Func = enum()
```
Specify the value used for depth buffer comparisons

gl:depthFunc specifies the function used to compare each incoming pixel depth value with the depth value present in the depth buffer. The comparison is performed only if depth testing is enabled. (See *gl:enable/1* and *gl:enable/1* of ?GL\_DEPTH\_TEST .)

See **[external](href)** documentation.

depthMask(Flag) -> ok Types: **Flag = 0 | 1**

Enable or disable writing into the depth buffer

gl:depthMask specifies whether the depth buffer is enabled for writing. If Flag is ?GL\_FALSE, depth buffer writing is disabled. Otherwise, it is enabled. Initially, depth buffer writing is enabled.

```
depthRange(Near val, Far val) -> ok
Types:
  Near_val = clamp()
```
## Far  $val = clamp()$

Specify mapping of depth values from normalized device coordinates to window coordinates

After clipping and division by w, depth coordinates range from -1 to 1, corresponding to the near and far clipping planes. gl:depthRange specifies a linear mapping of the normalized depth coordinates in this range to window depth coordinates. Regardless of the actual depth buffer implementation, window coordinate depth values are treated as though they range from 0 through 1 (like color components). Thus, the values accepted by  $g1:depthRange$  are both clamped to this range before they are accepted.

See **[external](href)** documentation.

```
clearAccum(Red, Green, Blue, Alpha) -> ok
Types:
   Red = float()
   Green = float()
   Blue = float()
```
Specify clear values for the accumulation buffer

gl:clearAccum specifies the red, green, blue, and alpha values used by *gl:clear/1* to clear the accumulation buffer.

See **[external](href)** documentation.

**Alpha = float()**

```
accum(Op, Value) -> ok
Types:
   Op = enum()
```

```
Value = float()
```
Operate on the accumulation buffer

The accumulation buffer is an extended-range color buffer. Images are not rendered into it. Rather, images rendered into one of the color buffers are added to the contents of the accumulation buffer after rendering. Effects such as antialiasing (of points, lines, and polygons), motion blur, and depth of field can be created by accumulating images generated with different transformation matrices.

See **[external](href)** documentation.

```
matrixMode(Mode) -> ok
Types:
```
**Mode = enum()**

Specify which matrix is the current matrix

gl:matrixMode sets the current matrix mode. Mode can assume one of four values:

```
ortho(Left, Right, Bottom, Top, Near val, Far val) -> ok
Types:
   Left = float()
   Right = float()
   Bottom = float()
   Top = float()
```

```
Near_val = float()
Far_val = float()
```
Multiply the current matrix with an orthographic matrix

gl:ortho describes a transformation that produces a parallel projection. The current matrix (see *gl:matrixMode/1* ) is multiplied by this matrix and the result replaces the current matrix, as if *gl:multMatrixd/1* were called with the following matrix as its argument:

See **[external](href)** documentation.

```
frustum(Left, Right, Bottom, Top, Near val, Far val) -> ok
Types:
  Left = float()
  Right = float()
  Bottom = float()
   Top = float()
  Near_val = float()
   Far val = float()
```
Multiply the current matrix by a perspective matrix

gl:frustum describes a perspective matrix that produces a perspective projection. The current matrix (see *gl:matrixMode/1* ) is multiplied by this matrix and the result replaces the current matrix, as if *gl:multMatrixd/1* were called with the following matrix as its argument:

See **[external](href)** documentation.

```
viewport(X, Y, Width, Height) -> ok
Types:
   X = integer()
   Y = integer()
   Width = integer()
   Height = integer()
```
Set the viewport

gl:viewport specifies the affine transformation of x and y from normalized device coordinates to window coordinates. Let  $(x \text{ nd } y \text{ nd})$  be normalized device coordinates. Then the window coordinates  $(x \text{ w } y \text{ w})$  are computed as follows:

See **[external](href)** documentation.

pushMatrix() -> ok

Push and pop the current matrix stack

There is a stack of matrices for each of the matrix modes. In ?GL\_MODELVIEW mode, the stack depth is at least 32. In the other modes, ?GL\_COLOR, ?GL\_PROJECTION , and ?GL\_TEXTURE, the depth is at least 2. The current matrix in any mode is the matrix on the top of the stack for that mode.

See **[external](href)** documentation.

popMatrix() -> ok

See *pushMatrix/0*

## loadIdentity() -> ok

Replace the current matrix with the identity matrix

gl:loadIdentity replaces the current matrix with the identity matrix. It is semantically equivalent to calling *gl:loadMatrixd/1* with the identity matrix

See **[external](href)** documentation.

loadMatrixd(M) -> ok Types:

**M = matrix()**

Replace the current matrix with the specified matrix

gl:loadMatrix replaces the current matrix with the one whose elements are specified by M . The current matrix is the projection matrix, modelview matrix, or texture matrix, depending on the current matrix mode (see *gl:matrixMode/1* ).

See **[external](href)** documentation.

loadMatrixf(M) -> ok Types:

 $M = matrix()$ 

See *loadMatrixd/1*

```
multMatrixd(M) -> ok
```
Types:

 $M = matrix()$ 

Multiply the current matrix with the specified matrix

gl:multMatrix multiplies the current matrix with the one specified using M , and replaces the current matrix with the product.

See **[external](href)** documentation.

```
multMatrixf(M) -> ok
Types:
```

```
M = matrix()
```
See *multMatrixd/1*

```
rotated(Angle, X, Y, Z) -> ok
Types:
   Angle = float()
   X = float()
   Y = float()
   Z = float()
```
Multiply the current matrix by a rotation matrix

gl:rotate produces a rotation of Angle degrees around the vector (x y z). The current matrix (see *gl:matrixMode/1* ) is multiplied by a rotation matrix with the product replacing the current matrix, as if *gl:multMatrixd/1* were called with the following matrix as its argument:

See **[external](href)** documentation.

```
rotatef(Angle, X, Y, Z) -> ok
Types:
   Angle = float()
   X = float()
   Y = float()
   Z = float()
```
See *rotated/4*

```
scaled(X, Y, Z) -> ok
Types:
   X = float()
   Y = float()
   Z = float()
```
Multiply the current matrix by a general scaling matrix

 $g1:scale$  produces a nonuniform scaling along the x, y, and z axes. The three parameters indicate the desired scale factor along each of the three axes.

See **[external](href)** documentation.

```
scalef(X, Y, Z) \rightarrow okTypes:
   X = float()
   Y = float()
   Z = float()
See scaled/3
translated(X, Y, Z) -> ok
Types:
```
**X = float() Y = float() Z = float()**

Multiply the current matrix by a translation matrix

gl:translate produces a translation by (x y z). The current matrix (see *gl:matrixMode/1* ) is multiplied by this translation matrix, with the product replacing the current matrix, as if *gl:multMatrixd/1* were called with the following matrix for its argument:

```
translatef(X, Y, Z) -> ok
Types:
   X = float()
   Y = float()
   Z = float()
```
See *translated/3*

isList(List)  $\rightarrow 0$  | 1 Types:

**List = integer()**

Determine if a name corresponds to a display list

gl:isList returns ?GL\_TRUE if List is the name of a display list and returns ?GL\_FALSE if it is not, or if an error occurs.

See **[external](href)** documentation.

```
deleteLists(List, Range) -> ok
```
Types:

```
List = integer()
Range = integer()
```
Delete a contiguous group of display lists

gl:deleteLists causes a contiguous group of display lists to be deleted. List is the name of the first display list to be deleted, and Range is the number of display lists to delete. All display lists d with list $\leq d \leq$  list+range-1 are deleted.

See **[external](href)** documentation.

```
genLists(Range) -> integer()
Types:
```
**Range = integer()**

Generate a contiguous set of empty display lists

gl:genLists has one argument, Range . It returns an integer n such that Range contiguous empty display lists, named n, n+1, ..., n+range-1, are created. If Range is 0, if there is no group of Range contiguous names available, or if any error is generated, no display lists are generated, and 0 is returned.

See **[external](href)** documentation.

```
newList(List, Mode) -> ok
Types:
   List = integer()
   Mode = enum()
```
Create or replace a display list

Display lists are groups of GL commands that have been stored for subsequent execution. Display lists are created with gl:newList. All subsequent commands are placed in the display list, in the order issued, until *gl:endList/0* is called.

See **[external](href)** documentation.

endList() -> ok glBeginList See **[external](href)** documentation. callList(List) -> ok Types:

**List = integer()**

Execute a display list

gl:callList causes the named display list to be executed. The commands saved in the display list are executed in order, just as if they were called without using a display list. If List has not been defined as a display list, gl:callList is ignored.

See **[external](href)** documentation.

callLists(Lists) -> ok Types: **Lists = [integer()]**

Execute a list of display lists

gl:callLists causes each display list in the list of names passed as Lists to be executed. As a result, the commands saved in each display list are executed in order, just as if they were called without using a display list. Names of display lists that have not been defined are ignored.

See **[external](href)** documentation.

```
listBase(Base) -> ok
```
Types:

```
Base = integer()
```
set the display-list base for

*gl:callLists/1*

*gl:callLists/1* specifies an array of offsets. Display-list names are generated by adding Base to each offset. Names that reference valid display lists are executed; the others are ignored.

See **[external](href)** documentation.

```
begin(Mode) -> ok
Types:
```
**Mode = enum()**

Delimit the vertices of a primitive or a group of like primitives

gl:'begin' and *gl:'begin'/1* delimit the vertices that define a primitive or a group of like primitives. gl:'begin' accepts a single argument that specifies in which of ten ways the vertices are interpreted. Taking n as an integer count starting at one, and N as the total number of vertices specified, the interpretations are as follows:

See **[external](href)** documentation.

 $end()$  ->  $ok$ See *'begin'/1*  $vertex2d(X, Y)$  -> ok Types: **X = float() Y = float()**

Ericsson AB. All Rights Reserved.: wxErlang | 761

Specify a vertex

gl:vertex commands are used within *gl:'begin'/1* / *gl:'begin'/1* pairs to specify point, line, and polygon vertices. The current color, normal, texture coordinates, and fog coordinate are associated with the vertex when gl:vertex is called.

```
vertex2f(X, Y) -> ok
Types:
   X = float()
   Y = float()
See vertex2d/2
vertex2i(X, Y) -> ok
Types:
   X = integer()
   Y = integer()
See vertex2d/2
vertex2s(X, Y) -> ok
Types:
   X = integer()
   Y = integer()
See vertex2d/2
vertex3d(X, Y, Z) -> ok
Types:
   X = float()
   Y = float()
   Z = float()
See vertex2d/2
vertex3f(X, Y, Z) -> ok
Types:
   X = float()
   Y = float()
   Z = float()
See vertex2d/2
vertex3i(X, Y, Z) -> ok
Types:
   X = integer()
   Y = integer()
   Z = integer()
```

```
See vertex2d/2
vertex3s(X, Y, Z) -> ok
Types:
   X = integer()
   Y = integer()
   Z = integer()
See vertex2d/2
vertex4d(X, Y, Z, W) -> ok
Types:
   X = float()
   Y = float()
   Z = float()
   W = float()
See vertex2d/2
vertex4f(X, Y, Z, W) -> ok
Types:
   X = float()
   Y = float()
   Z = float()
   W = float()
See vertex2d/2
vertex4i(X, Y, Z, W) -> ok
Types:
   X = integer()
   Y = integer()
   Z = integer()
   W = integer()
See vertex2d/2
vertex4s(X, Y, Z, W) -> ok
Types:
   X = integer()
   Y = integer()
   Z = integer()
   W = integer()
See vertex2d/2
vertex2dv(V) -> ok
Types:
```

```
V = \{X::float(), Y::float()Equivalent to vertex2d(X, Y).
vertex2fv(V) -> ok
Types:
   V = {X::float(), Y::float()}
Equivalent to vertex2f(X, Y).
vertex2iv(V) -> ok
Types:
   V = {X::integer(), Y::integer()}
Equivalent to vertex2i(X, Y).
vertex2sv(V) -> ok
Types:
   V = {X::integer(), Y::integer()}
Equivalent to vertex2s(X, Y).
vertex3dv(V) -> ok
Types:
   V = \{X::float(), Y::float(), Z::float()Equivalent to vertex3d(X, Y, Z).
vertex3fv(V) -> ok
Types:
   V = {X::float(), Y::float(), Z::float()}
Equivalent to vertex3f(X, Y, Z).
vertex3iv(V) -> ok
Types:
   V = {X::integer(), Y::integer(), Z::integer()}
Equivalent to vertex3i(X, Y, Z).
vertex3sv(V) -> ok
Types:
   V = {X::integer(), Y::integer(), Z::integer()}
Equivalent to vertex3s(X, Y, Z).
vertex4dv(V) -> ok
Types:
   V = \{X::float(), Y::float(), Z::float(), W::float()Equivalent to vertex4d(X, Y, Z, W).
```

```
vertex4fv(V) -> ok
Types:
   V = {X::float(), Y::float(), Z::float(), W::float()}
Equivalent to vertex4f(X, Y, Z, W).
vertex4iv(V) -> ok
Types:
   V = {X::integer(), Y::integer(), Z::integer(), W::integer()}
Equivalent to vertex4i(X, Y, Z, W).
vertex4sv(V) -> ok
Types:
   V = \{X: \text{integer}(), Y: \text{integer}(), Z: \text{integer}(), W: \text{integer}()Equivalent to vertex4s(X, Y, Z, W).
normal3b(Nx, Ny, Nz) -> ok
Types:
```

```
Nx = integer()
Ny = integer()
Nz = integer()
```
Set the current normal vector

The current normal is set to the given coordinates whenever  $g1:normal$  is issued. Byte, short, or integer arguments are converted to floating-point format with a linear mapping that maps the most positive representable integer value to 1.0 and the most negative representable integer value to -1.0.

```
normal3d(Nx, Ny, Nz) -> ok
Types:
   Nx = float()
   Ny = float()
   Nz = float()
See normal3b/3
normal3f(Nx, Ny, Nz) -> ok
Types:
   Nx = float()
   Ny = float()
   Nz = float()
See normal3b/3
normal3i(Nx, Ny, Nz) -> ok
Types:
   Nx = integer()
```

```
Ny = integer()
   Nz = integer()
See normal3b/3
normal3s(Nx, Ny, Nz) -> ok
Types:
   Nx = integer()
   Ny = integer()
   Nz = integer()
See normal3b/3
normal3bv(V) -> ok
Types:
   V = \{Nx::integer(), Ny::integer(), Nz::integer()Equivalent to normal3b(Nx, Ny, Nz).
normal3dv(V) -> ok
Types:
   V = {Nx::float(), Ny::float(), Nz::float()}
Equivalent to normal3d(Nx, Ny, Nz).
normal3fv(V) -> ok
Types:
   V = \{Nx::float(), Ny::float(), Nz::float()Equivalent to normal3f(Nx, Ny, Nz).
normal3iv(V) -> ok
Types:
   V = {Nx::integer(), Ny::integer(), Nz::integer()}
Equivalent to normal3i(Nx, Ny, Nz).
normal3sv(V) -> ok
Types:
   V = \{Nx::integer(), Ny::integer(), Nz::integer()Equivalent to normal3s(Nx, Ny, Nz).
indexd(C) -> ok
Types:
   C = float()
```
Set the current color index

gl:index updates the current (single-valued) color index. It takes one argument, the new value for the current color index.

```
indexf(C) -> ok
Types:
   C = float()
See indexd/1
indexi(C) -> ok
Types:
   C = integer()
See indexd/1
indexs(C) -> ok
Types:
   C = integer()
See indexd/1
indexub(C) -> ok
Types:
   C = integer()
See indexd/1
indexdv(C) -> ok
Types:
   C = {C::float()}
Equivalent to indexd(C).
indexfv(C) -> ok
Types:
   C = {C::float()}
Equivalent to indexf(C).
indexiv(C) -> ok
Types:
   C = {C::integer()}
Equivalent to indexi(C).
indexsv(C) -> ok
Types:
   C = {C::integer()}
Equivalent to indexs(C).
```

```
indexubv(C) -> ok
Types:
   C = {C::integer()}
Equivalent to indexub(C).
color3b(Red, Green, Blue) -> ok
Types:
   Red = integer()
   Green = integer()
```
**Blue = integer()**

Set the current color

The GL stores both a current single-valued color index and a current four-valued RGBA color. gl:color sets a new four-valued RGBA color. gl:color has two major variants: gl:color3 and gl:color4. gl:color3 variants specify new red, green, and blue values explicitly and set the current alpha value to 1.0 (full intensity) implicitly. gl:color4 variants specify all four color components explicitly.

```
color3d(Red, Green, Blue) -> ok
Types:
   Red = float()
   Green = float()
   Blue = float()
See color3b/3
color3f(Red, Green, Blue) -> ok
Types:
   Red = float()
   Green = float()
   Blue = float()
See color3b/3
color3i(Red, Green, Blue) -> ok
Types:
   Red = integer()
   Green = integer()
   Blue = integer()
See color3b/3
color3s(Red, Green, Blue) -> ok
Types:
   Red = integer()
   Green = integer()
   Blue = integer()
```

```
See color3b/3
```

```
color3ub(Red, Green, Blue) -> ok
Types:
   Red = integer()
   Green = integer()
   Blue = integer()
See color3b/3
color3ui(Red, Green, Blue) -> ok
Types:
   Red = integer()
   Green = integer()
   Blue = integer()
See color3b/3
color3us(Red, Green, Blue) -> ok
Types:
   Red = integer()
   Green = integer()
   Blue = integer()
See color3b/3
color4b(Red, Green, Blue, Alpha) -> ok
Types:
   Red = integer()
   Green = integer()
   Blue = integer()
   Alpha = integer()
See color3b/3
color4d(Red, Green, Blue, Alpha) -> ok
Types:
   Red = float()
   Green = float()
   Blue = float()
   Alpha = float()
See color3b/3
color4f(Red, Green, Blue, Alpha) -> ok
Types:
   Red = float()
   Green = float()
```

```
Blue = float()
   Alpha = float()
See color3b/3
color4i(Red, Green, Blue, Alpha) -> ok
Types:
   Red = integer()
   Green = integer()
   Blue = integer()
   Alpha = integer()
See color3b/3
color4s(Red, Green, Blue, Alpha) -> ok
Types:
  Red = integer()
   Green = integer()
   Blue = integer()
   Alpha = integer()
See color3b/3
color4ub(Red, Green, Blue, Alpha) -> ok
Types:
   Red = integer()
   Green = integer()
   Blue = integer()
   Alpha = integer()
See color3b/3
color4ui(Red, Green, Blue, Alpha) -> ok
Types:
   Red = integer()
   Green = integer()
   Blue = integer()
   Alpha = integer()
See color3b/3
color4us(Red, Green, Blue, Alpha) -> ok
Types:
   Red = integer()
   Green = integer()
   Blue = integer()
   Alpha = integer()
See color3b/3
```

```
color3bv(V) -> ok
Types:
   V = {Red::integer(), Green::integer(), Blue::integer()}
Equivalent to color3b(Red, Green, Blue).
color3dv(V) -> ok
Types:
   V = {Red::float(), Green::float(), Blue::float()}
Equivalent to color3d(Red, Green, Blue).
color3fv(V) -> ok
Types:
   V = {Red::float(), Green::float(), Blue::float()}
Equivalent to color3f(Red, Green, Blue).
color3iv(V) -> ok
Types:
   V = {Red::integer(), Green::integer(), Blue::integer()}
Equivalent to color3i(Red, Green, Blue).
color3sv(V) -> ok
Types:
   V = {Red::integer(), Green::integer(), Blue::integer()}
Equivalent to color3s(Red, Green, Blue).
color3ubv(V) -> ok
Types:
   V = {Red::integer(), Green::integer(), Blue::integer()}
Equivalent to color3ub(Red, Green, Blue).
color3uiv(V) -> ok
Types:
   V = {Red::integer(), Green::integer(), Blue::integer()}
Equivalent to color3ui(Red, Green, Blue).
color3usv(V) -> ok
Types:
   V = {Red::integer(), Green::integer(), Blue::integer()}
Equivalent to color3us(Red, Green, Blue).
color4bv(V) -> ok
Types:
   V = {Red::integer(), Green::integer(), Blue::integer(), Alpha::integer()}
```
Equivalent to *color4b(Red, Green, Blue, Alpha)*.

color4dv(V) -> ok

Types:

```
V = {Red::float(), Green::float(), Blue::float(), Alpha::float()}
```
Equivalent to *color4d(Red, Green, Blue, Alpha)*.

 $color4fv(V)$  -> ok

Types:

```
V = {Red::float(), Green::float(), Blue::float(), Alpha::float()}
Equivalent to color4f(Red, Green, Blue, Alpha).
```

```
color4iv(V) -> ok
```
Types:

**V = {Red::integer(), Green::integer(), Blue::integer(), Alpha::integer()}** Equivalent to *color4i(Red, Green, Blue, Alpha)*.

color4sv(V) -> ok

Types:

**V = {Red::integer(), Green::integer(), Blue::integer(), Alpha::integer()}** Equivalent to *color4s(Red, Green, Blue, Alpha)*.

color4ubv(V) -> ok

Types:

**V = {Red::integer(), Green::integer(), Blue::integer(), Alpha::integer()}** Equivalent to *color4ub(Red, Green, Blue, Alpha)*.

color4uiv(V) -> ok Types:

**V = {Red::integer(), Green::integer(), Blue::integer(), Alpha::integer()}** Equivalent to *color4ui(Red, Green, Blue, Alpha)*.

color4usv(V) -> ok Types:

**V = {Red::integer(), Green::integer(), Blue::integer(), Alpha::integer()}** Equivalent to *color4us(Red, Green, Blue, Alpha)*.

texCoord1d(S) -> ok Types:

**S = float()**

Set the current texture coordinates

gl:texCoord specifies texture coordinates in one, two, three, or four dimensions. gl:texCoord1 sets the current texture coordinates to  $(s 0 0 1)$ ; a call to gl:texCoord2 sets them to  $(s t 0 1)$ . Similarly, gl:texCoord3 specifies the texture coordinates as  $(s tr 1)$ , and  $gl:$  texCoord4 defines all four components explicitly as  $(s tr q)$ .

See **[external](href)** documentation.

texCoord1f(S) -> ok Types: **S = float()** See *texCoord1d/1* texCoord1i(S) -> ok Types: **S = integer()** See *texCoord1d/1* texCoord1s(S) -> ok Types: **S = integer()** See *texCoord1d/1* texCoord2d(S, T) -> ok Types: **S = float() T = float()** See *texCoord1d/1* texCoord2f(S, T) -> ok Types: **S = float() T = float()** See *texCoord1d/1* texCoord2i(S, T) -> ok Types: **S = integer() T = integer()** See *texCoord1d/1* texCoord2s(S, T) -> ok Types: **S = integer() T = integer()** See *texCoord1d/1*

```
texCoord3d(S, T, R) -> ok
Types:
   S = float()
   T = float()
   R = float()
See texCoord1d/1
texCoord3f(S, T, R) -> ok
Types:
   S = float()
   T = float()
   R = float()
See texCoord1d/1
texCoord3i(S, T, R) -> ok
Types:
   S = integer()
   T = integer()
   R = integer()
See texCoord1d/1
texCoord3s(S, T, R) -> ok
Types:
   S = integer()
   T = integer()
   R = integer()
See texCoord1d/1
text{Covdd}(S, T, R, Q) -> ok
Types:
   S = float()
   T = float()
   R = float()
   Q = float()
See texCoord1d/1
```

```
texCoord4f(S, T, R, Q) \rightarrow ok
Types:
   S = float()
   T = float()
   R = float()
   Q = float()
See texCoord1d/1
```

```
R = integer()
Q = integer()
```
**S = integer() T = integer()**

 $textCoord4i(S, T, R, Q)$  -> ok

texCoord4s(S, T, R, Q) -> ok

**S = integer() T = integer() R = integer() Q = integer()**

```
See texCoord1d/1
```
See *texCoord1d/1*

Types:

Types:

texCoord1dv(V) -> ok Types:  $V = \{S::float()}\}$ 

Equivalent to *texCoord1d(S)*.

```
texCoord1fv(V) -> ok
Types:
   V = \{S::float()}\}
```
Equivalent to *texCoord1f(S)*.

```
texCoord1iv(V) -> ok
Types:
   V = {S::integer()}
```
Equivalent to *texCoord1i(S)*.

```
texCoord1sv(V) -> ok
Types:
   V = \{S::integer()Equivalent to texCoord1s(S).
```
texCoord2dv(V) -> ok Types: **V = {S::float(), T::float()}** Equivalent to *texCoord2d(S, T)*.

texCoord2fv(V) -> ok Types:

```
V = \{S::float(), T::float()Equivalent to texCoord2f(S, T).
texCoord2iv(V) -> ok
Types:
   V = {S::integer(), T::integer()}
Equivalent to texCoord2i(S, T).
texCoord2sv(V) -> ok
Types:
   V = {S::integer(), T::integer()}
Equivalent to texCoord2s(S, T).
texCoord3dv(V) -> ok
Types:
   V = {S::float(), T::float(), R::float()}
Equivalent to texCoord3d(S, T, R).
texCoord3fv(V) -> ok
Types:
   V = \{S::float(), T::float(), R::float()Equivalent to texCoord3f(S, T, R).
texCoord3iv(V) -> ok
Types:
   V = \{S::integer(), T::integer(), R::integer()Equivalent to texCoord3i(S, T, R).
texCoord3sv(V) -> ok
Types:
   V = {S::integer(), T::integer(), R::integer()}
Equivalent to texCoord3s(S, T, R).
texCoord4dv(V) -> ok
Types:
   V = {S::float(), T::float(), R::float(), Q::float()}
Equivalent to texCoord4d(S, T, R, Q).
texCoord4fv(V) -> ok
Types:
   V = {S::float(), T::float(), R::float(), Q::float()}
Equivalent to texCoord4f(S, T, R, Q).
```
texCoord4iv(V) -> ok

Types:

 $V = \{S:interior()$ ,  $T:interior()$ ,  $R:interior()$ ,  $Q:interior()$ 

Equivalent to *texCoord4i(S, T, R, Q)*.

```
texCoord4sv(V) -> ok
```
Types:

```
V = \{S::integer(), T::integer(), R::integer(), Q::integer()Equivalent to texCoord4s(S, T, R, Q).
```

```
rasterPos2d(X, Y) -> ok
```
Types:

**X = float() Y = float()**

Specify the raster position for pixel operations

The GL maintains a 3D position in window coordinates. This position, called the raster position, is used to position pixel and bitmap write operations. It is maintained with subpixel accuracy. See *gl:bitmap/7* , *gl:drawPixels/5* , and *gl:copyPixels/5* .

```
rasterPos2f(X, Y) -> ok
Types:
   X = float()
   Y = float()
See rasterPos2d/2
rasterPos2i(X, Y) -> ok
Types:
   X = integer()
   Y = integer()
See rasterPos2d/2
rasterPos2s(X, Y) -> ok
Types:
   X = integer()
   Y = integer()
See rasterPos2d/2
rasterPos3d(X, Y, Z) -> ok
Types:
   X = float()
   Y = float()
   Z = float()
```

```
See rasterPos2d/2
rasterPos3f(X, Y, Z) -> ok
Types:
   X = float()
   Y = float()
   Z = float()
See rasterPos2d/2
rasterPos3i(X, Y, Z) -> ok
Types:
   X = integer()
   Y = integer()
   Z = integer()
See rasterPos2d/2
rasterPos3s(X, Y, Z) -> ok
Types:
   X = integer()
   Y = integer()
   Z = integer()
See rasterPos2d/2
rasterPos4d(X, Y, Z, W) \rightarrow ok
Types:
   X = float()
   Y = float()
   Z = float()
   W = float()
See rasterPos2d/2
rasterPos4f(X, Y, Z, W) -> ok
Types:
   X = float()
   Y = float()
   Z = float()
   W = float()
See rasterPos2d/2
rasterPos4i(X, Y, Z, W) -> ok
Types:
   X = integer()
   Y = integer()
```

```
Z = integer()
   W = integer()
See rasterPos2d/2
rasterPos4s(X, Y, Z, W) -> ok
Types:
   X = integer()
   Y = integer()
   Z = integer()
   W = integer()
See rasterPos2d/2
rasterPos2dv(V) -> ok
Types:
   V = {X::float(), Y::float()}
Equivalent to rasterPos2d(X, Y).
rasterPos2fv(V) -> ok
Types:
   V = {X::float(), Y::float()}
Equivalent to rasterPos2f(X, Y).
rasterPos2iv(V) -> ok
Types:
   V = {X::integer(), Y::integer()}
Equivalent to rasterPos2i(X, Y).
rasterPos2sv(V) -> ok
Types:
   V = {X::integer(), Y::integer()}
Equivalent to rasterPos2s(X, Y).
rasterPos3dv(V) -> ok
Types:
   V = {X::float(), Y::float(), Z::float()}
Equivalent to rasterPos3d(X, Y, Z).
rasterPos3fv(V) -> ok
Types:
   V = {X::float(), Y::float(), Z::float()}
Equivalent to rasterPos3f(X, Y, Z).
```

```
rasterPos3iv(V) -> ok
Types:
   V = {X::integer(), Y::integer(), Z::integer()}
Equivalent to rasterPos3i(X, Y, Z).
rasterPos3sv(V) -> ok
Types:
   V = {X::integer(), Y::integer(), Z::integer()}
Equivalent to rasterPos3s(X, Y, Z).
rasterPos4dv(V) -> ok
Types:
   V = {X::float(), Y::float(), Z::float(), W::float()}
Equivalent to rasterPos4d(X, Y, Z, W).
rasterPos4fv(V) -> ok
Types:
   V = \{X::float(), Y::float(), Z::float(), W::float()Equivalent to rasterPos4f(X, Y, Z, W).
rasterPos4iv(V) -> ok
Types:
   V = \{X: \text{integer}(), Y: \text{integer}(), Z: \text{integer}(), W: \text{integer}()Equivalent to rasterPos4i(X, Y, Z, W).
rasterPos4sv(V) -> ok
Types:
   V = \{X: \text{integer}(), Y: \text{integer}(), Z: \text{integer}(), W: \text{integer}()Equivalent to rasterPos4s(X, Y, Z, W).
rectd(X1, Y1, X2, Y2) -> ok
Types:
   X1 = float()
   Y1 = float()
   X2 = float()
   Y2 = float()
Draw a rectangle
```
gl:rect supports efficient specification of rectangles as two corner points. Each rectangle command takes four arguments, organized either as two consecutive pairs of (x y) coordinates or as two pointers to arrays, each containing an  $(x, y)$  pair. The resulting rectangle is defined in the  $z=0$  plane.

```
rectf(X1, Y1, X2, Y2) -> ok
Types:
   X1 = float()
   Y1 = float()
   X2 = float()
   Y2 = float()
See rectd/4
recti(X1, Y1, X2, Y2) -> ok
Types:
   X1 = integer()
   Y1 = integer()
   X2 = integer()
   Y2 = integer()
See rectd/4
rects(X1, Y1, X2, Y2) -> ok
Types:
   X1 = integer()
   Y1 = integer()
   X2 = integer()
   Y2 = integer()
See rectd/4
rectdv(V1, V2) \rightarrow ok
Types:
   V1 = {float(), float()}
   V2 = {float(), float()}
See rectd/4
rectfv(V1, V2) -> ok
Types:
   V1 = {float(), float()}
   V2 = {float(), float()}
See rectd/4
```
rectiv(V1, V2)  $\rightarrow$  ok Types: **V1 = {integer(), integer()} V2 = {integer(), integer()}** See *rectd/4*

```
gl
```

```
rectsv(V1, V2) -> ok
Types:
   V1 = {integer(), integer()}
   V2 = {integer(), integer()}
See rectd/4
vertexPointer(Size, Type, Stride, Ptr) -> ok
Types:
   Size = integer()
   Type = enum()
   Stride = integer()
   Ptr = offset() | mem()
```

```
Define an array of vertex data
```
gl:vertexPointer specifies the location and data format of an array of vertex coordinates to use when rendering. Size specifies the number of coordinates per vertex, and must be 2, 3, or 4. Type specifies the data type of each coordinate, and Stride specifies the byte stride from one vertex to the next, allowing vertices and attributes to be packed into a single array or stored in separate arrays. (Single-array storage may be more efficient on some implementations; see *gl:interleavedArrays/3* .)

See **[external](href)** documentation.

```
normalPointer(Type, Stride, Ptr) -> ok
Types:
   Type = enum()
   Stride = integer()
   Ptr = offset() | mem()
```
Define an array of normals

gl:normalPointer specifies the location and data format of an array of normals to use when rendering. Type specifies the data type of each normal coordinate, and Stride specifies the byte stride from one normal to the next, allowing vertices and attributes to be packed into a single array or stored in separate arrays. (Single-array storage may be more efficient on some implementations; see *gl:interleavedArrays/3* .)

See **[external](href)** documentation.

```
colorPointer(Size, Type, Stride, Ptr) -> ok
Types:
   Size = integer()
   Type = enum()
   Stride = integer()
   Ptr = offset() | mem()
```
Define an array of colors

gl:colorPointer specifies the location and data format of an array of color components to use when rendering. Size specifies the number of components per color, and must be 3 or 4. Type specifies the data type of each color component, and Stride specifies the byte stride from one color to the next, allowing vertices and attributes to be packed into a single array or stored in separate arrays. (Single-array storage may be more efficient on some implementations; see *gl:interleavedArrays/3* .)

See **[external](href)** documentation.

```
indexPointer(Type, Stride, Ptr) -> ok
Types:
   Type = enum()
   Stride = integer()
   Ptr = offset() | mem()
```
Define an array of color indexes

gl:indexPointer specifies the location and data format of an array of color indexes to use when rendering. Type specifies the data type of each color index and Stride specifies the byte stride from one color index to the next, allowing vertices and attributes to be packed into a single array or stored in separate arrays.

See **[external](href)** documentation.

```
texCoordPointer(Size, Type, Stride, Ptr) -> ok
Types:
   Size = integer()
   Type = enum()
   Stride = integer()
   Ptr = offset() | mem()
```
Define an array of texture coordinates

gl:texCoordPointer specifies the location and data format of an array of texture coordinates to use when rendering. Size specifies the number of coordinates per texture coordinate set, and must be 1, 2, 3, or 4. Type specifies the data type of each texture coordinate, and Stride specifies the byte stride from one texture coordinate set to the next, allowing vertices and attributes to be packed into a single array or stored in separate arrays. (Singlearray storage may be more efficient on some implementations; see *gl:interleavedArrays/3* .)

See **[external](href)** documentation.

edgeFlagPointer(Stride, Ptr) -> ok Types: **Stride = integer() Ptr = offset() | mem()**

Define an array of edge flags

gl:edgeFlagPointer specifies the location and data format of an array of boolean edge flags to use when rendering. Stride specifies the byte stride from one edge flag to the next, allowing vertices and attributes to be packed into a single array or stored in separate arrays.

See **[external](href)** documentation.

 $arrayElement(I)$  -> ok Types: **I = integer()**

Render a vertex using the specified vertex array element

gl:arrayElement commands are used within *gl:'begin'/1* / *gl:'begin'/1* pairs to specify vertex and attribute data for point, line, and polygon primitives. If ?GL\_VERTEX\_ARRAY is enabled when gl:arrayElement is called, a single vertex is drawn, using vertex and attribute data taken from location I of the enabled arrays. If ?GL\_VERTEX\_ARRAY is not enabled, no drawing occurs but the attributes corresponding to the enabled arrays are modified.

See **[external](href)** documentation.

```
drawArrays(Mode, First, Count) -> ok
Types:
   Mode = enum()
   First = integer()
   Count = integer()
```
Render primitives from array data

gl:drawArrays specifies multiple geometric primitives with very few subroutine calls. Instead of calling a GL procedure to pass each individual vertex, normal, texture coordinate, edge flag, or color, you can prespecify separate arrays of vertices, normals, and colors and use them to construct a sequence of primitives with a single call to gl:drawArrays .

See **[external](href)** documentation.

```
drawElements(Mode, Count, Type, Indices) -> ok
Types:
   Mode = enum()
   Count = integer()
   Type = enum()
   Indices = offset() | mem()
```
Render primitives from array data

gl:drawElements specifies multiple geometric primitives with very few subroutine calls. Instead of calling a GL function to pass each individual vertex, normal, texture coordinate, edge flag, or color, you can prespecify separate arrays of vertices, normals, and so on, and use them to construct a sequence of primitives with a single call to gl:drawElements .

See **[external](href)** documentation.

```
interleavedArrays(Format, Stride, Pointer) -> ok
Types:
   Format = enum()
   Stride = integer()
```
Simultaneously specify and enable several interleaved arrays

**Pointer = offset() | mem()**

gl:interleavedArrays lets you specify and enable individual color, normal, texture and vertex arrays whose elements are part of a larger aggregate array element. For some implementations, this is more efficient than specifying the arrays separately.

See **[external](href)** documentation.

```
shadeModel(Mode) -> ok
Types:
```
**Mode = enum()**

Select flat or smooth shading

GL primitives can have either flat or smooth shading. Smooth shading, the default, causes the computed colors of vertices to be interpolated as the primitive is rasterized, typically assigning different colors to each resulting pixel fragment. Flat shading selects the computed color of just one vertex and assigns it to all the pixel fragments generated by rasterizing a single primitive. In either case, the computed color of a vertex is the result of lighting if lighting is enabled, or it is the current color at the time the vertex was specified if lighting is disabled.

See **[external](href)** documentation.

```
lightf(Light, Pname, Param) -> ok
Types:
   Light = enum()
   Pname = enum()
   Param = float()
```
Set light source parameters

gl:light sets the values of individual light source parameters. Light names the light and is a symbolic name of the form ?GL\_LIGHT i, where i ranges from 0 to the value of ?GL\_MAX\_LIGHTS - 1. Pname specifies one of ten light source parameters, again by symbolic name. Params is either a single value or a pointer to an array that contains the new values.

```
lighti(Light, Pname, Param) -> ok
Types:
   Light = enum()
   Pname = enum()
   Param = integer()
See lightf/3
lightfv(Light, Pname, Params) -> ok
Types:
   Light = enum()
   Pname = enum()
   Params = tuple()
See lightf/3
lightiv(Light, Pname, Params) -> ok
Types:
   Light = enum()
   Pname = enum()
   Params = tuple()
See lightf/3
getLightfv(Light, Pname) -> {float(), float(), float(), float()}
Types:
   Light = enum()
```

```
Pname = enum()
```
Return light source parameter values

gl:getLight returns in Params the value or values of a light source parameter. Light names the light and is a symbolic name of the form ?GL\_LIGHT i where i ranges from 0 to the value of ?GL\_MAX\_LIGHTS - 1. ? GL\_MAX\_LIGHTS is an implementation dependent constant that is greater than or equal to eight. Pname specifies one of ten light source parameters, again by symbolic name.

See **[external](href)** documentation.

```
getLightiv(Light, Pname) -> {integer(), integer(), integer(), integer()}
Types:
   Light = enum()Pname = enum()
See getLightfv/2
lightModelf(Pname, Param) -> ok
Types:
   Pname = enum()
```

```
Param = float()
```
Set the lighting model parameters

gl:lightModel sets the lighting model parameter. Pname names a parameter and Params gives the new value. There are three lighting model parameters:

See **[external](href)** documentation.

```
lightModeli(Pname, Param) -> ok
Types:
   Pname = enum()
   Param = integer()
See lightModelf/2
lightModelfv(Pname, Params) -> ok
Types:
   Pname = enum()
   Params = tuple()
See lightModelf/2
lightModeliv(Pname, Params) -> ok
Types:
   Pname = enum()
   Params = tuple()
See lightModelf/2
materialf(Face, Pname, Param) -> ok
Types:
```
786 | Ericsson AB. All Rights Reserved.: wxErlang

```
Face = enum()
Pname = enum()
Param = float()
```
Specify material parameters for the lighting model

gl:material assigns values to material parameters. There are two matched sets of material parameters. One, the front-facing set, is used to shade points, lines, bitmaps, and all polygons (when two-sided lighting is disabled), or just front-facing polygons (when two-sided lighting is enabled). The other set, back-facing, is used to shade back-facing polygons only when two-sided lighting is enabled. Refer to the *gl:lightModelf/2* reference page for details concerning one- and two-sided lighting calculations.

See **[external](href)** documentation.

```
materiali(Face, Pname, Param) -> ok
Types:
   Face = enum()
   Pname = enum()
   Param = integer()
See materialf/3
materialfv(Face, Pname, Params) -> ok
Types:
   Face = enum()
   Pname = enum()
   Params = tuple()
See materialf/3
materialiv(Face, Pname, Params) -> ok
Types:
   Face = enum()
   Pname = enum()
   Params = tuple()
See materialf/3
getMaterialfv(Face, Pname) -> {float(), float(), float(), float()}
Types:
   Face = enum()
   Pname = enum()
Return material parameters
```
gl:getMaterial returns in Params the value or values of parameter Pname of material Face . Six parameters are defined:

```
getMaterialiv(Face, Pname) -> {integer(), integer(), integer(), integer()}
Types:
```

```
Face = enum()
   Pname = enum()
See getMaterialfv/2
```

```
colorMaterial(Face, Mode) -> ok
Types:
   Face = enum()
   Mode = enum()
```
Cause a material color to track the current color

gl:colorMaterial specifies which material parameters track the current color. When ?GL\_COLOR\_MATERIAL is enabled, the material parameter or parameters specified by Mode , of the material or materials specified by Face , track the current color at all times.

See **[external](href)** documentation.

pixelZoom(Xfactor, Yfactor) -> ok Types: **Xfactor = float() Yfactor = float()**

```
Specify the pixel zoom factors
```
gl:pixelZoom specifies values for the x and y zoom factors. During the execution of *gl:drawPixels/5* or *gl:copyPixels/5* , if ( xr, yr) is the current raster position, and a given element is in the mth row and nth column of the pixel rectangle, then pixels whose centers are in the rectangle with corners at

See **[external](href)** documentation.

```
pixelStoref(Pname, Param) -> ok
Types:
   Pname = enum()
   Param = float()
```
Set pixel storage modes

gl:pixelStore sets pixel storage modes that affect the operation of subsequent *gl:readPixels/7* as well as the unpacking of texture patterns (see *gl:texImage1D/8* , *gl:texImage2D/9* , *gl:texImage3D/10* , *gl:texSubImage1D/7* , *gl:texSubImage1D/7* , *gl:texSubImage1D/7* ), *gl:compressedTexImage1D/7* , *gl:compressedTexImage2D/8* , *gl:compressedTexImage3D/9* , *gl:compressedTexSubImage1D/7* , *gl:compressedTexSubImage2D/9* or *gl:compressedTexSubImage1D/7* .

```
pixelStorei(Pname, Param) -> ok
Types:
   Pname = enum()
   Param = integer()
See pixelStoref/2
```
pixelTransferf(Pname, Param) -> ok Types:

```
Pname = enum()
Param = float()
```
Set pixel transfer modes

gl:pixelTransfer sets pixel transfer modes that affect the operation of subsequent *gl:copyPixels/5* , *gl:copyTexImage1D/7* , *gl:copyTexImage2D/8* , *gl:copyTexSubImage1D/6* , *gl:copyTexSubImage2D/8* , *gl:copyTexSubImage3D/9* , *gl:drawPixels/5* , *gl:readPixels/7* , *gl:texImage1D/8* , *gl:texImage2D/9* , *gl:texImage3D/10* , *gl:texSubImage1D/7* , *gl:texSubImage1D/7* , and *gl:texSubImage1D/7* commands. Additionally, if the ARB\_imaging subset is supported, the routines *gl:colorTable/6* , *gl:colorSubTable/6* , *gl:convolutionFilter1D/6* , *gl:convolutionFilter2D/7* , *gl:histogram/4* , *gl:minmax/3* , and *gl:separableFilter2D/8* are also affected. The algorithms that are specified by pixel transfer modes operate on pixels after they are read from the frame buffer ( *gl:copyPixels/5 gl:copyTexImage1D/7* , *gl:copyTexImage2D/8* , *gl:copyTexSubImage1D/6* , *gl:copyTexSubImage2D/8* , *gl:copyTexSubImage3D/9* , and *gl:readPixels/7* ), or unpacked from client memory ( *gl:drawPixels/5* , *gl:texImage1D/8* , *gl:texImage2D/9* , *gl:texImage3D/10* , *gl:texSubImage1D/7* , *gl:texSubImage1D/7* , and *gl:texSubImage1D/7* ). Pixel transfer operations happen in the same order, and in the same manner, regardless of the command that resulted in the pixel operation. Pixel storage modes (see *gl:pixelStoref/2* ) control the unpacking of pixels being read from client memory and the packing of pixels being written back into client memory.

See **[external](href)** documentation.

```
pixelTransferi(Pname, Param) -> ok
Types:
   Pname = enum()
   Param = integer()
See pixelTransferf/2
```

```
pixelMapfv(Map, Mapsize, Values) -> ok
Types:
   Map = enum()
   Mapsize = integer()
   Values = binary()
```
Set up pixel transfer maps

gl:pixelMap sets up translation tables, or maps, used by *gl:copyPixels/5* , *gl:copyTexImage1D/7* , *gl:copyTexImage2D/8* , *gl:copyTexSubImage1D/6* , *gl:copyTexSubImage2D/8* , *gl:copyTexSubImage3D/9* , *gl:drawPixels/5* , *gl:readPixels/7* , *gl:texImage1D/8* , *gl:texImage2D/9* , *gl:texImage3D/10* , *gl:texSubImage1D/7* , *gl:texSubImage1D/7* , and *gl:texSubImage1D/7* . Additionally, if the ARB\_imaging subset is supported, the routines *gl:colorTable/6* , *gl:colorSubTable/6* , *gl:convolutionFilter1D/6* , *gl:convolutionFilter2D/7* , *gl:histogram/4* , *gl:minmax/3* , and *gl:separableFilter2D/8* . Use of these maps is described completely in the *gl:pixelTransferf/2* reference page, and partly in the reference pages for the pixel and texture image commands. Only the specification of the maps is described in this reference page.

```
pixelMapuiv(Map, Mapsize, Values) -> ok
Types:
   Map = enum()
```

```
Mapsize = integer()
```

```
Values = binary()
```
See *pixelMapfv/3*

```
pixelMapusv(Map, Mapsize, Values) -> ok
Types:
   Map = enum()
   Mapsize = integer()
   Values = binary()
See pixelMapfv/3
```

```
getPixelMapfv(Map, Values) -> ok
Types:
   Map = enum()
   Values = mem()
```
Return the specified pixel map

See the *gl:pixelMapfv/3* reference page for a description of the acceptable values for the Map parameter. gl:getPixelMap returns in Data the contents of the pixel map specified in Map . Pixel maps are used during the execution of *gl:readPixels/7* , *gl:drawPixels/5* , *gl:copyPixels/5* , *gl:texImage1D/8* , *gl:texImage2D/9* , *gl:texImage3D/10* , *gl:texSubImage1D/7* , *gl:texSubImage1D/7* , *gl:texSubImage1D/7* , *gl:copyTexImage1D/7* , *gl:copyTexImage2D/8* , *gl:copyTexSubImage1D/6* , *gl:copyTexSubImage2D/8* , and *gl:copyTexSubImage3D/9* . to map color indices, stencil indices, color components, and depth components to other values.

```
getPixelMapuiv(Map, Values) -> ok
Types:
   Map = enum()
   Values = mem()
See getPixelMapfv/2
getPixelMapusv(Map, Values) -> ok
Types:
   Map = enum()
   Values = mem()
See getPixelMapfv/2
bitmap(Width, Height, Xorig, Yorig, Xmove, Ymove, Bitmap) -> ok
Types:
   Width = integer()
   Height = integer()
   Xorig = float()
   Yorig = float()
   Xmove = float()
   Ymove = float()
```
$Bitmap = offset() \mid mem()$ 

Draw a bitmap

A bitmap is a binary image. When drawn, the bitmap is positioned relative to the current raster position, and frame buffer pixels corresponding to 1's in the bitmap are written using the current raster color or index. Frame buffer pixels corresponding to 0's in the bitmap are not modified.

See **[external](href)** documentation.

```
readPixels(X, Y, Width, Height, Format, Type, Pixels) -> ok
Types:
  X = integer()
  Y = integer()
  Width = integer()
  Height = integer()
   Format = enum()
   Type = enum()
   Pixels = mem()
```
Read a block of pixels from the frame buffer

gl:readPixels returns pixel data from the frame buffer, starting with the pixel whose lower left corner is at location ( X , Y ), into client memory starting at location Data . Several parameters control the processing of the pixel data before it is placed into client memory. These parameters are set with *gl:pixelStoref/2* . This reference page describes the effects on gl:readPixels of most, but not all of the parameters specified by these three commands.

See **[external](href)** documentation.

```
drawPixels(Width, Height, Format, Type, Pixels) -> ok
Types:
   Width = integer()
   Height = integer()
   Format = enum()
   Type = enum()
   P{\text{ixels}} = \text{offset}() \mid \text{mem}()
```
Write a block of pixels to the frame buffer

gl:drawPixels reads pixel data from memory and writes it into the frame buffer relative to the current raster position, provided that the raster position is valid. Use *gl:rasterPos2d/2* or *gl:windowPos2d/2* to set the current raster position; use *gl:getBooleanv/1* with argument ?GL\_CURRENT\_RASTER\_POSITION\_VALID to determine if the specified raster position is valid, and *gl:getBooleanv/1* with argument ?GL\_CURRENT\_RASTER\_POSITION to query the raster position.

```
copyPixels(X, Y, Width, Height, Type) -> ok
Types:
  X = integer()
   Y = integer()
  Width = integer()
```

```
Height = integer()
Type = enum()
```
Copy pixels in the frame buffer

gl:copyPixels copies a screen-aligned rectangle of pixels from the specified frame buffer location to a region relative to the current raster position. Its operation is well defined only if the entire pixel source region is within the exposed portion of the window. Results of copies from outside the window, or from regions of the window that are not exposed, are hardware dependent and undefined.

See **[external](href)** documentation.

```
stencilFunc(Func, Ref, Mask) -> ok
Types:
   Func = enum()
   Ref = integer()
   Mask = integer()
```
Set front and back function and reference value for stencil testing

Stenciling, like depth-buffering, enables and disables drawing on a per-pixel basis. Stencil planes are first drawn into using GL drawing primitives, then geometry and images are rendered using the stencil planes to mask out portions of the screen. Stenciling is typically used in multipass rendering algorithms to achieve special effects, such as decals, outlining, and constructive solid geometry rendering.

See **[external](href)** documentation.

```
stencilMask(Mask) -> ok
Types:
```
**Mask = integer()**

Control the front and back writing of individual bits in the stencil planes

gl:stencilMask controls the writing of individual bits in the stencil planes. The least significant n bits of Mask , where n is the number of bits in the stencil buffer, specify a mask. Where a 1 appears in the mask, it's possible to write to the corresponding bit in the stencil buffer. Where a 0 appears, the corresponding bit is write-protected. Initially, all bits are enabled for writing.

See **[external](href)** documentation.

```
stencilOp(Fail, Zfail, Zpass) -> ok
Types:
   Fail = enum()
   Zfail = enum()
   Zpass = enum()
```
Set front and back stencil test actions

Stenciling, like depth-buffering, enables and disables drawing on a per-pixel basis. You draw into the stencil planes using GL drawing primitives, then render geometry and images, using the stencil planes to mask out portions of the screen. Stenciling is typically used in multipass rendering algorithms to achieve special effects, such as decals, outlining, and constructive solid geometry rendering.

clearStencil(S) -> ok Types:

**S = integer()**

Specify the clear value for the stencil buffer

gl:clearStencil specifies the index used by *gl:clear/1* to clear the stencil buffer. S is masked with 2 m-1, where m is the number of bits in the stencil buffer.

See **[external](href)** documentation.

texGend(Coord, Pname, Param) -> ok Types: **Coord = enum() Pname = enum() Param = float()**

Control the generation of texture coordinates

gl:texGen selects a texture-coordinate generation function or supplies coefficients for one of the functions. Coord names one of the  $(s, t, r, q)$  texture coordinates; it must be one of the symbols ?GL\_S, ? GL\_T, ?GL\_R, or ?GL\_Q. Pname must be one of three symbolic constants: ?GL\_TEXTURE\_GEN\_MODE, ? GL\_OBJECT\_PLANE, or ?GL\_EYE\_PLANE. If Pname is ?GL\_TEXTURE\_GEN\_MODE , then Params chooses a mode, one of ?GL\_OBJECT\_LINEAR, ?GL\_EYE\_LINEAR , ?GL\_SPHERE\_MAP, ?GL\_NORMAL\_MAP, or ? GL\_REFLECTION\_MAP. If Pname is either ?GL\_OBJECT\_PLANE or ?GL\_EYE\_PLANE, Params contains coefficients for the corresponding texture generation function.

```
texGenf(Coord, Pname, Param) -> ok
Types:
   Coord = enum()
   Pname = enum()
   Param = float()
See texGend/3
texGeni(Coord, Pname, Param) -> ok
Types:
   Coord = enum()
   Pname = enum()
   Param = integer()
See texGend/3
texGendv(Coord, Pname, Params) -> ok
Types:
   Coord = enum()
   Pname = enum()
   Params = tuple()
See texGend/3
```
gl

```
texGenfv(Coord, Pname, Params) -> ok
Types:
   Coord = enum()
   Pname = enum()
   Params = tuple()
See texGend/3
texGeniv(Coord, Pname, Params) -> ok
Types:
   Coord = enum()
   Pname = enum()
   Params = tuple()
See texGend/3
getTexGendv(Coord, Pname) -> {float(), float(), float(), float()}
Types:
   Coord = enum()
   Pname = enum()
Return texture coordinate generation parameters
```
gl:getTexGen returns in Params selected parameters of a texture coordinate generation function that was specified using  $gl:texGend/3$ . Coord names one of the  $(s, t, r, q)$  texture coordinates, using the symbolic constant ?GL\_S, ?GL\_T, ?GL\_R, or ?GL\_Q.

```
getTexGenfv(Coord, Pname) -> {float(), float(), float(), float()}
Types:
   Coord = enum()
   Pname = enum()
See getTexGendv/2
getTexGeniv(Coord, Pname) -> {integer(), integer(), integer(), integer()}
Types:
   Coord = enum()
   Pname = enum()
See getTexGendv/2
texEnvf(Target, Pname, Param) -> ok
Types:
   Target = enum()
   Pname = enum()
   Param = float()
glTexEnvf
See external documentation.
```

```
texEnvi(Target, Pname, Param) -> ok
Types:
   Target = enum()
   Pname = enum()
   Param = integer()
glTexEnvi
```
See **[external](href)** documentation.

```
texEnvfv(Target, Pname, Params) -> ok
Types:
   Target = enum()
   Pname = enum()
   Params = tuple()
```

```
Set texture environment parameters
```
A texture environment specifies how texture values are interpreted when a fragment is textured. When Target is ?GL\_TEXTURE\_FILTER\_CONTROL, Pname must be ?GL\_TEXTURE\_LOD\_BIAS . When Target is ?GL\_TEXTURE\_ENV, Pname can be ?GL\_TEXTURE\_ENV\_MODE , ?GL\_TEXTURE\_ENV\_COLOR, ? GL\_COMBINE\_RGB, ?GL\_COMBINE\_ALPHA, ?GL\_RGB\_SCALE , ?GL\_ALPHA\_SCALE, ?GL\_SRC0\_RGB, ? GL\_SRC1\_RGB, ?GL\_SRC2\_RGB, ?GL\_SRC0\_ALPHA , ?GL\_SRC1\_ALPHA, or ?GL\_SRC2\_ALPHA.

See **[external](href)** documentation.

```
texEnviv(Target, Pname, Params) -> ok
Types:
   Target = enum()
   Pname = enum()
   Params = tuple()
See texEnvfv/3
```

```
getTexEnvfv(Target, Pname) -> {float(), float(), float(), float()}
Types:
   Target = enum()
   Pname = enum()
```
Return texture environment parameters

gl:getTexEnv returns in Params selected values of a texture environment that was specified with *gl:texEnvfv/3* . Target specifies a texture environment.

```
getTexEnviv(Target, Pname) -> {integer(), integer(), integer(), integer()}
Types:
   Target = enum()
   Pname = enum()
See getTexEnvfv/2
```

```
texParameterf(Target, Pname, Param) -> ok
Types:
   Target = enum()
   Pname = enum()
   Param = float()
```
Set texture parameters

gl:texParameter assigns the value or values in Params to the texture parameter specified as Pname . Target defines the target texture, either ?GL\_TEXTURE\_1D , ?GL\_TEXTURE\_2D, ?GL\_TEXTURE\_1D\_ARRAY, ?GL\_TEXTURE\_2D\_ARRAY, ?GL\_TEXTURE\_RECTANGLE , or ?GL\_TEXTURE\_3D. The following symbols are accepted in Pname :

See **[external](href)** documentation.

```
texParameteri(Target, Pname, Param) -> ok
Types:
   Target = enum()
   Pname = enum()
   Param = integer()
See texParameterf/3
texParameterfv(Target, Pname, Params) -> ok
Types:
   Target = enum()
   Pname = enum()
   Params = tuple()
See texParameterf/3
texParameteriv(Target, Pname, Params) -> ok
Types:
   Target = enum()
   Pname = enum()
   Params = tuple()
See texParameterf/3
getTexParameterfv(Target, Pname) -> {float(), float(), float(), float()}
Types:
   Target = enum()
   Pname = enum()
Return texture parameter values
```
gl:getTexParameter returns in Params the value or values of the texture parameter specified as Pname . Target defines the target texture. ?GL\_TEXTURE\_1D, ?GL\_TEXTURE\_2D, ? GL\_TEXTURE\_3D, ?GL\_TEXTURE\_1D\_ARRAY, ?GL\_TEXTURE\_2D\_ARRAY , ?GL\_TEXTURE\_RECTANGLE, ?GL\_TEXTURE\_CUBE\_MAP, ?GL\_TEXTURE\_CUBE\_MAP\_ARRAY specify one-, two-, or three-dimensional, onedimensional array, two-dimensional array, rectangle, cube-mapped or cube-mapped array texturing, respectively. Pname accepts the same symbols as *gl:texParameterf/3* , with the same interpretations:

See **[external](href)** documentation.

```
getTexParameteriv(Target, Pname) -> {integer(), integer(), integer(),
integer()}
Types:
   Target = enum()
   Pname = enum()
See getTexParameterfv/2
getTexLevelParameterfv(Target, Level, Pname) -> {float()}
Types:
```

```
Target = enum()
Level = integer()
Pname = enum()
```
Return texture parameter values for a specific level of detail

gl:getTexLevelParameter returns in Params texture parameter values for a specific level-of-detail value, specified as Level . Target defines the target texture, either ?GL\_TEXTURE\_1D, ?GL\_TEXTURE\_2D, ?GL\_TEXTURE\_3D, ?GL\_PROXY\_TEXTURE\_1D ?GL\_PROXY\_TEXTURE\_2D, ?GL\_PROXY\_TEXTURE\_3D, ?GL\_TEXTURE\_CUBE\_MAP\_POSITIVE\_X ?GL\_TEXTURE\_CUBE\_MAP\_NEGATIVE\_X, <br>
?GL\_TEXTURE\_CUBE\_MAP\_NEGATIVE\_X, <br>
?GL\_TEXTURE\_CUBE\_MAP\_NEGATIVE\_X, <br>
?GL\_TEXTURE\_CUBE\_MAP\_NEGATIVE\_X, GL\_TEXTURE\_CUBE\_MAP\_NEGATIVE\_Y , ?GL\_TEXTURE\_CUBE\_MAP\_POSITIVE\_Z, ? GL\_TEXTURE\_CUBE\_MAP\_NEGATIVE\_Z, or ?GL\_PROXY\_TEXTURE\_CUBE\_MAP .

```
getTexLevelParameteriv(Target, Level, Pname) -> {integer()}
Types:
   Target = enum()
   Level = integer()
   Pname = enum()
See getTexLevelParameterfv/3
```

```
texImage1D(Target, Level, InternalFormat, Width, Border, Format, Type,
Pixels) -> ok
Types:
   Target = enum()
   Level = integer()
   InternalFormat = integer()
   Width = integer()
   Border = integer()
   Format = enum()
   Type = enum()
   P{\text{ixels}} = \text{offset}() \mid \text{mem}()Specify a one-dimensional texture image
```
Texturing maps a portion of a specified texture image onto each graphical primitive for which texturing is enabled. To enable and disable one-dimensional texturing, call *gl:enable/1* and *gl:enable/1* with argument ?GL\_TEXTURE\_1D.

See **[external](href)** documentation.

```
texImage2D(Target, Level, InternalFormat, Width, Height, Border, Format,
Type, Pixels) -> ok
Types:
   Target = enum()
   Level = integer()
   InternalFormat = integer()
   Width = integer()
   Height = integer()
   Border = integer()
   Format = enum()
   Type = enum()
   Pixels = offset() | mem()
Specify a two-dimensional texture image
```
Texturing allows elements of an image array to be read by shaders.

See **[external](href)** documentation.

```
getTexImage(Target, Level, Format, Type, Pixels) -> ok
Types:
```

```
Target = enum()
Level = integer()
Format = enum()Type = enum()
Pixels = mem()
```
Return a texture image

gl:getTexImage returns a texture image into Img . Target specifies whether the desired texture image is one specified by *gl:texImage1D/8* (?GL\_TEXTURE\_1D ), *gl:texImage2D/9* (?GL\_TEXTURE\_1D\_ARRAY, ?GL\_TEXTURE\_RECTANGLE, ?GL\_TEXTURE\_2D or any of ?GL\_TEXTURE\_CUBE\_MAP\_\*), or *gl:texImage3D/10* (?GL\_TEXTURE\_2D\_ARRAY , ?GL\_TEXTURE\_3D). Level specifies the level-of-detail number of the desired image. Format and Type specify the format and type of the desired image array. See the reference page for *gl:texImage1D/8* for a description of the acceptable values for the Format and Type parameters, respectively.

See **[external](href)** documentation.

```
genTextures(N) -> [integer()]
Types:
   N = integer()
```
Generate texture names

gl:genTextures returns N texture names in Textures . There is no guarantee that the names form a contiguous set of integers; however, it is guaranteed that none of the returned names was in use immediately before the call to gl:genTextures.

See **[external](href)** documentation.

deleteTextures(Textures) -> ok Types:

**Textures = [integer()]**

Delete named textures

gl:deleteTextures deletes N textures named by the elements of the array Textures . After a texture is deleted, it has no contents or dimensionality, and its name is free for reuse (for example by *gl:genTextures/1* ). If a texture that is currently bound is deleted, the binding reverts to 0 (the default texture).

See **[external](href)** documentation.

bindTexture(Target, Texture) -> ok Types:

**Target = enum() Texture = integer()**

Bind a named texture to a texturing target

gl:bindTexture lets you create or use a named texture. Calling gl:bindTexture with Target set to ?GL\_TEXTURE\_1D, ?GL\_TEXTURE\_2D, ?GL\_TEXTURE\_3D , or ?GL\_TEXTURE\_1D\_ARRAY, ?GL\_TEXTURE\_2D\_ARRAY, 201 TEXTURE\_RECTANGLE , 261 TEXTURE\_CUBE\_MAP, ? GL\_TEXTURE\_2D\_MULTISAMPLE or ?GL\_TEXTURE\_2D\_MULTISAMPLE\_ARRAY and Texture set to the name of the new texture binds the texture name to the target. When a texture is bound to a target, the previous binding for that target is automatically broken.

See **[external](href)** documentation.

```
prioritizeTextures(Textures, Priorities) -> ok
Types:
   Textures = [integer()]
   Priorities = [clamp()]
```
Set texture residence priority

gl:prioritizeTextures assigns the N texture priorities given in Priorities to the N textures named in Textures .

See **[external](href)** documentation.

```
areTexturesResident(Textures) -> \{0 \mid 1, Residences::[0 \mid 1]\}
```
Types:

```
Textures = [integer()]
```
Determine if textures are loaded in texture memory

GL establishes a working set of textures that are resident in texture memory. These textures can be bound to a texture target much more efficiently than textures that are not resident.

See **[external](href)** documentation.

isTexture(Texture) -> 0 | 1 Types:

```
Texture = integer()
```
Determine if a name corresponds to a texture

gl:isTexture returns ?GL\_TRUE if Texture is currently the name of a texture. If Texture is zero, or is a nonzero value that is not currently the name of a texture, or if an error occurs, gl:isTexture returns ?GL\_FALSE.

See **[external](href)** documentation.

```
texSubImage1D(Target, Level, Xoffset, Width, Format, Type, Pixels) -> ok
Types:
   Target = enum()
   Level = integer()
   Xoffset = integer()
   Width = integer()
   Format = enum()
   Type = enum()
   P{\text{ixels}} = \text{offset}() \mid \text{mem}()glTexSubImage
See external documentation.
texSubImage2D(Target, Level, Xoffset, Yoffset, Width, Height, Format, Type,
Pixels) -> ok
Types:
   Target = enum()
   Level = integer()
   Xoffset = integer()
   Yoffset = integer()
   Width = integer()
   Height = integer()
   \text{Format} = \text{enum}()Type = enum()
   P{\text{ixels}} = \text{offset}() \mid \text{mem}()glTexSubImage
See external documentation.
copyTexImage1D(Target, Level, Internalformat, X, Y, Width, Border) -> ok
Types:
   Target = enum()
   Level = integer()
   Internalformat = enum()
   X = integer()
   Y = integer()
   Width = integer()
```
**Border = integer()**

gl

Copy pixels into a 1D texture image

gl:copyTexImage1D defines a one-dimensional texture image with pixels from the current ?GL\_READ\_BUFFER. See **[external](href)** documentation.

```
copyTexImage2D(Target, Level, Internalformat, X, Y, Width, Height, Border) ->
ok
```
Types:

```
Target = enum()
Level = integer()
Internalformat = enum()
X = integer()
Y = integer()
Width = integer()
Height = integer()
Border = integer()
```
Copy pixels into a 2D texture image

gl:copyTexImage2D defines a two-dimensional texture image, or cube-map texture image with pixels from the current ?GL\_READ\_BUFFER.

See **[external](href)** documentation.

```
copyTexSubImage1D(Target, Level, Xoffset, X, Y, Width) -> ok
Types:
   Target = enum()
  Level = integer()
  Xoffset = integer()
  X = integer()
  Y = integer()
```
Copy a one-dimensional texture subimage

**Width = integer()**

gl:copyTexSubImage1D replaces a portion of a one-dimensional texture image with pixels from the current ? GL\_READ\_BUFFER (rather than from main memory, as is the case for *gl:texSubImage1D/7* ).

```
copyTexSubImage2D(Target, Level, Xoffset, Yoffset, X, Y, Width, Height) -> ok
Types:
   Target = enum()
   Level = integer()
   Xoffset = integer()
   Yoffset = integer()
   X = integer()
   Y = integer()
   Width = integer()
   Height = integer()
```
Copy a two-dimensional texture subimage

gl:copyTexSubImage2D replaces a rectangular portion of a two-dimensional texture image or cube-map texture image with pixels from the current ?GL\_READ\_BUFFER (rather than from main memory, as is the case for *gl:texSubImage1D/7* ).

```
map1d(Target, U1, U2, Stride, Order, Points) -> ok
Types:
   Target = enum()
   U1 = float()
   U2 = float()
   Stride = integer()
   Order = integer()
   Points = binary()
glMap
See external documentation.
map1f(Target, U1, U2, Stride, Order, Points) -> ok
Types:
   Target = enum()
   U1 = float()
   U2 = float()
   Stride = integer()
   Order = integer()
   Points = binary()
glMap
See external documentation.
map2d(Target, U1, U2, Ustride, Uorder, V1, V2, Vstride, Vorder, Points) -> ok
Types:
   Target = enum()
   U1 = float()
   U2 = float()
   Ustride = integer()
   Uorder = integer()
   V1 = float()
   V2 = float()
   Vstride = integer()
   Vorder = integer()
   Points = binary()
glMap
See external documentation.
```
map2f(Target, U1, U2, Ustride, Uorder, V1, V2, Vstride, Vorder, Points) -> ok Types:

```
Target = enum()
U1 = float()
U2 = float()
Ustride = integer()
Uorder = integer()
V1 = float()
V2 = float()
Vstride = integer()
Vorder = integer()
Points = binary()
```
## glMap

See **[external](href)** documentation.

getMapdv(Target, Query, V) -> ok Types: **Target = enum() Query = enum()**  $V = mem()$ 

```
Return evaluator parameters
```
*gl:map1d/6* and *gl:map1d/6* define evaluators. gl:getMap returns evaluator parameters. Target chooses a map, Query selects a specific parameter, and V points to storage where the values will be returned.

```
getMapfv(Target, Query, V) -> ok
Types:
   Target = enum()
   Query = enum()
   V = \text{mem}()See getMapdv/3
getMapiv(Target, Query, V) -> ok
Types:
   Target = enum()
   Query = enum()
   V = mem()See getMapdv/3
evalCoord1d(U) -> ok
Types:
   U = float()
```
Evaluate enabled one- and two-dimensional maps

gl:evalCoord1 evaluates enabled one-dimensional maps at argument U . gl:evalCoord2 does the same for two-dimensional maps using two domain values, U and V . To define a map, call *gl:map1d/6* and *gl:map1d/6* ; to enable and disable it, call *gl:enable/1* and *gl:enable/1* .

```
evalCoord1f(U) -> ok
Types:
   U = float()
See evalCoord1d/1
evalCoord1dv(U) -> ok
Types:
   U = \{U::float()\}Equivalent to evalCoord1d(U).
evalCoord1fv(U) -> ok
Types:
   U = \{U::float()\}Equivalent to evalCoord1f(U).
evalCoord2d(U, V) -> ok
Types:
   U = float()
   V = float()
See evalCoord1d/1
evalCoord2f(U, V) -> ok
Types:
   U = float()
   V = float()
See evalCoord1d/1
evalCoord2dv(U) -> ok
Types:
   U = {U::float(), V::float()}
Equivalent to evalCoord2d(U, V).
evalCoord2fv(U) -> ok
Types:
   U = {U::float(), V::float()}
Equivalent to evalCoord2f(U, V).
```

```
mapGrid1d(Un, U1, U2) -> ok
Types:
   Un = integer()
   U1 = float()
   U2 = float()
```
Define a one- or two-dimensional mesh

gl:mapGrid and *gl:evalMesh1/3* are used together to efficiently generate and evaluate a series of evenly-spaced map domain values. *gl:evalMesh1/3* steps through the integer domain of a one- or two-dimensional grid, whose range is the domain of the evaluation maps specified by *gl:map1d/6* and *gl:map1d/6* .

See **[external](href)** documentation.

```
mapGrid1f(Un, U1, U2) -> ok
Types:
   Un = integer()
   U1 = float()
   U2 = float()
See mapGrid1d/3
mapGrid2d(Un, U1, U2, Vn, V1, V2) -> ok
Types:
   Un = integer()
   U1 = float()
   U2 = float()
   Vn = integer()
   V1 = float()
   V2 = float()
See mapGrid1d/3
mapGrid2f(Un, U1, U2, Vn, V1, V2) -> ok
Types:
   Un = integer()
   U1 = float()
   U2 = float()
   Vn = integer()
   V1 = float()
   V2 = float()
See mapGrid1d/3
evalPoint1(I) -> ok
Types:
   I = integer()
```
Generate and evaluate a single point in a mesh

*gl:mapGrid1d/3* and *gl:evalMesh1/3* are used in tandem to efficiently generate and evaluate a series of evenly spaced map domain values. gl:evalPoint can be used to evaluate a single grid point in the same gridspace that is traversed by *gl:evalMesh1/3*. Calling gl:evalPoint1 is equivalent to calling glEvalCoord1( i.Δ u+u 1); where &Delta:  $u=(u 2-u 1)/n$ 

See **[external](href)** documentation.

```
evalPoint2(I, J) -> ok
Types:
   I = integer()
   J = integer()
See evalPoint1/1
```

```
evalMesh1(Mode, I1, I2) -> ok
Types:
   Mode = enum()
   I1 = integer()
   I2 = integer()
```
Compute a one- or two-dimensional grid of points or lines

*gl:mapGrid1d/3* and gl:evalMesh are used in tandem to efficiently generate and evaluate a series of evenly-spaced map domain values. gl:evalMesh steps through the integer domain of a one- or two-dimensional grid, whose range is the domain of the evaluation maps specified by *gl:map1d/6* and *gl:map1d/6* . Mode determines whether the resulting vertices are connected as points, lines, or filled polygons.

See **[external](href)** documentation.

```
evalMesh2(Mode, I1, I2, J1, J2) -> ok
Types:
   Mode = enum()
   I1 = integer()
   I2 = integer()
   J1 = integer()
   J2 = integer()
See evalMesh1/3
fogf(Pname, Param) -> ok
```
Types: **Pname = enum()**

```
Param = float()
```
Specify fog parameters

Fog is initially disabled. While enabled, fog affects rasterized geometry, bitmaps, and pixel blocks, but not buffer clear operations. To enable and disable fog, call *gl:enable/1* and *gl:enable/1* with argument ?GL\_FOG.

```
fogi(Pname, Param) -> ok
Types:
   Pname = enum()
   Param = integer()
See fogf/2
fogfv(Pname, Params) -> ok
Types:
   Pname = enum()
   Params = tuple()
See fogf/2
fogiv(Pname, Params) -> ok
Types:
   Pname = enum()
   Params = tuple()
See fogf/2
feedbackBuffer(Size, Type, Buffer) -> ok
Types:
   Size = integer()
   Type = enum()
   Buffer = mem()
```

```
Controls feedback mode
```
The gl:feedbackBuffer function controls feedback. Feedback, like selection, is a GL mode. The mode is selected by calling *gl:renderMode/1* with ?GL\_FEEDBACK. When the GL is in feedback mode, no pixels are produced by rasterization. Instead, information about primitives that would have been rasterized is fed back to the application using the GL.

See **[external](href)** documentation.

```
passThrough(Token) -> ok
Types:
   Token = float()
```
Place a marker in the feedback buffer

See **[external](href)** documentation.

selectBuffer(Size, Buffer) -> ok Types: **Size = integer()**

```
Buffer = mem()
```
Establish a buffer for selection mode values

gl:selectBuffer has two arguments: Buffer is a pointer to an array of unsigned integers, and Size indicates the size of the array. Buffer returns values from the name stack (see *gl:initNames/0* , *gl:loadName/1* , *gl:pushName/1* ) when the rendering mode is ?GL\_SELECT (see *gl:renderMode/1* ). gl:selectBuffer must be issued before selection mode is enabled, and it must not be issued while the rendering mode is ?GL\_SELECT.

See **[external](href)** documentation.

initNames() -> ok

Initialize the name stack

The name stack is used during selection mode to allow sets of rendering commands to be uniquely identified. It consists of an ordered set of unsigned integers.  $q1$ : initNames causes the name stack to be initialized to its default empty state.

See **[external](href)** documentation.

loadName(Name) -> ok

Types:

**Name = integer()**

Load a name onto the name stack

The name stack is used during selection mode to allow sets of rendering commands to be uniquely identified. It consists of an ordered set of unsigned integers and is initially empty.

See **[external](href)** documentation.

```
pushName(Name) -> ok
Types:
```
**Name = integer()**

Push and pop the name stack

The name stack is used during selection mode to allow sets of rendering commands to be uniquely identified. It consists of an ordered set of unsigned integers and is initially empty.

See **[external](href)** documentation.

```
popName() -> ok
```
See *pushName/1*

```
blendColor(Red, Green, Blue, Alpha) -> ok
```
Types:

```
Red = clamp()Green = clamp()
Blue = clamp()
\text{Alpha} = \text{clamp}()
```
Set the blend color

The ?GL\_BLEND\_COLOR may be used to calculate the source and destination blending factors. The color components are clamped to the range [0 1] before being stored. See *gl:blendFunc/2* for a complete description of the blending operations. Initially the ?GL\_BLEND\_COLOR is set to  $(0, 0, 0, 0)$ .

```
blendEquation(Mode) -> ok
Types:
   Mode = enum()
```
Specify the equation used for both the RGB blend equation and the Alpha blend equation

The blend equations determine how a new pixel (the ''source'' color) is combined with a pixel already in the framebuffer (the ''destination'' color). This function sets both the RGB blend equation and the alpha blend equation to a single equation. gl:blendEquationi specifies the blend equation for a single draw buffer whereas gl:blendEquation sets the blend equation for all draw buffers.

See **[external](href)** documentation.

```
drawRangeElements(Mode, Start, End, Count, Type, Indices) -> ok
Types:
  Mode = enum()
```

```
Start = integer()
End = integer()
Count = integer()
Type = enum()
Indices = offset() | mem()
```
Render primitives from array data

gl:drawRangeElements is a restricted form of *gl:drawElements/4* . Mode , Start , End , and Count match the corresponding arguments to *gl:drawElements/4* , with the additional constraint that all values in the arrays Count must lie between Start and End , inclusive.

See **[external](href)** documentation.

```
texImage3D(Target, Level, InternalFormat, Width, Height, Depth, Border,
Format, Type, Pixels) -> ok
Types:
   Target = enum()
   Level = integer()
   InternalFormat = integer()
   Width = integer()
   Height = integer()
   Depth = integer()
   Border = integer()
   Format = enum()Type = enum()
   P{\text{ixels}} = \text{offset}( ) \mid \text{mem}()Specify a three-dimensional texture image
```
Texturing maps a portion of a specified texture image onto each graphical primitive for which texturing is enabled. To enable and disable three-dimensional texturing, call *gl:enable/1* and *gl:enable/1* with argument ?GL\_TEXTURE\_3D.

```
texSubImage3D(Target, Level, Xoffset, Yoffset, Zoffset, Width, Height, Depth,
Format, Type, Pixels) -> ok
Types:
   Target = enum()
   Level = integer()
   Xoffset = integer()
   Yoffset = integer()
   Zoffset = integer()
   Width = integer()
   Height = integer()
   Depth = integer()
   Format = enum()
   Type = enum()
   Pixels = offset() | mem()
glTexSubImage
See external documentation.
copyTexSubImage3D(Target, Level, Xoffset, Yoffset, Zoffset, X, Y, Width,
Height) -> ok
Types:
   Target = enum()
   Level = integer()
   Xoffset = integer()
   Yoffset = integer()
   Zoffset = integer()
   X = integer()
   Y = integer()
   Width = integer()
```
Copy a three-dimensional texture subimage

**Height = integer()**

gl:copyTexSubImage3D replaces a rectangular portion of a three-dimensional texture image with pixels from the current ?GL\_READ\_BUFFER (rather than from main memory, as is the case for *gl:texSubImage1D/7* ).

See **[external](href)** documentation.

```
colorTable(Target, Internalformat, Width, Format, Type, Table) -> ok
Types:
   Target = enum()
   Internalformat = enum()
   Width = integer()
   Format = enum()
   Type = enum()
   Table = offset() | mem()
Define a color lookup table
```
gl

gl:colorTable may be used in two ways: to test the actual size and color resolution of a lookup table given a particular set of parameters, or to load the contents of a color lookup table. Use the targets ?GL\_PROXY\_\* for the first case and the other targets for the second case.

See **[external](href)** documentation.

```
colorTableParameterfv(Target, Pname, Params) -> ok
Types:
   Target = enum()
   Pname = enum()
   Params = {float(), float(), float(), float()}
```
Set color lookup table parameters

gl:colorTableParameter is used to specify the scale factors and bias terms applied to color components when they are loaded into a color table. Target indicates which color table the scale and bias terms apply to; it must be set to ?GL\_COLOR\_TABLE, ?GL\_POST\_CONVOLUTION\_COLOR\_TABLE , or ? GL\_POST\_COLOR\_MATRIX\_COLOR\_TABLE.

See **[external](href)** documentation.

```
colorTableParameteriv(Target, Pname, Params) -> ok
Types:
   Target = enum()
   Pname = enum()
   Params = {integer(), integer(), integer(), integer()}
See colorTableParameterfv/3
copyColorTable(Target, Internalformat, X, Y, Width) -> ok
Types:
   Target = enum()
```

```
Internalformat = enum()
X = integer()
Y = integer()
Width = integer()
```
Copy pixels into a color table

gl:copyColorTable loads a color table with pixels from the current ?GL\_READ\_BUFFER (rather than from main memory, as is the case for *gl:colorTable/6* ).

See **[external](href)** documentation.

```
getColorTable(Target, Format, Type, Table) -> ok
Types:
   Target = enum()
   Format = enum()
   Type = enum()
   Table = mem()
```
Retrieve contents of a color lookup table

gl:getColorTable returns in Table the contents of the color table specified by Target . No pixel transfer operations are performed, but pixel storage modes that are applicable to *gl:readPixels/7* are performed.

See **[external](href)** documentation.

```
getColorTableParameterfv(Target, Pname) -> {float(), float(), float(),
float()}
```
Types:

**Target = enum() Pname = enum()**

Get color lookup table parameters

Returns parameters specific to color table Target .

See **[external](href)** documentation.

```
getColorTableParameteriv(Target, Pname) -> {integer(), integer(), integer(),
integer()}
Types:
```
**Target = enum() Pname = enum()**

See *getColorTableParameterfv/2*

```
colorSubTable(Target, Start, Count, Format, Type, Data) -> ok
Types:
   Target = enum()
   Start = integer()
   Count = integer()
   Format = enum()
   Type = enum()
   Data = offset() | mem()
```
Respecify a portion of a color table

gl:colorSubTable is used to respecify a contiguous portion of a color table previously defined using *gl:colorTable/6* . The pixels referenced by Data replace the portion of the existing table from indices Start to start +count-1, inclusive. This region may not include any entries outside the range of the color table as it was originally specified. It is not an error to specify a subtexture with width of 0, but such a specification has no effect.

See **[external](href)** documentation.

```
copyColorSubTable(Target, Start, X, Y, Width) -> ok
Types:
   Target = enum()
   Start = integer()
   X = integer()
   Y = integer()
   Width = integer()
```
Respecify a portion of a color table

gl:copyColorSubTable is used to respecify a contiguous portion of a color table previously defined using *gl:colorTable/6* . The pixels copied from the framebuffer replace the portion of the existing table from indices Start to start+x-1, inclusive. This region may not include any entries outside the range of the color table, as was originally specified. It is not an error to specify a subtexture with width of 0, but such a specification has no effect.

See **[external](href)** documentation.

```
convolutionFilter1D(Target, Internalformat, Width, Format, Type, Image) -> ok
Types:
```

```
Target = enum()
Internalformat = enum()
Width = integer()
Format = enum()
Type = enum()
Image = offset() | mem()
```
Define a one-dimensional convolution filter

gl:convolutionFilter1D builds a one-dimensional convolution filter kernel from an array of pixels.

See **[external](href)** documentation.

```
convolutionFilter2D(Target, Internalformat, Width, Height, Format, Type,
Image) -> ok
Types:
   Target = enum()
   Internalformat = enum()
  Width = integer()
  Height = integer()
  Format = enum()
   Type = enum()
```
 $Image = offset() | mem()$ 

Define a two-dimensional convolution filter

gl:convolutionFilter2D builds a two-dimensional convolution filter kernel from an array of pixels. See **[external](href)** documentation.

```
convolutionParameterf(Target, Pname, Params) -> ok
Types:
   Target = enum()
   Pname = enum()
   Params = tuple()
Set convolution parameters
gl:convolutionParameter sets the value of a convolution parameter.
```

```
convolutionParameterfv(Target::enum(), Pname::enum(), Params) -> ok
Types:
```
gl

```
Params = {Params::tuple()}
```
Equivalent to *convolutionParameterf(Target, Pname, Params)*.

```
convolutionParameteri(Target, Pname, Params) -> ok
Types:
   Target = enum()
   Pname = enum()
   Params = tuple()
See convolutionParameterf/3
```
convolutionParameteriv(Target::enum(), Pname::enum(), Params) -> ok Types:

```
Params = {Params::tuple()}
```
Equivalent to *convolutionParameteri(Target, Pname, Params)*.

```
copyConvolutionFilter1D(Target, Internalformat, X, Y, Width) -> ok
Types:
```

```
Target = enum()
Internalformat = enum()
X = integer()
Y = integer()
Width = integer()
```
Copy pixels into a one-dimensional convolution filter

gl:copyConvolutionFilter1D defines a one-dimensional convolution filter kernel with pixels from the current ?GL\_READ\_BUFFER (rather than from main memory, as is the case for *gl:convolutionFilter1D/6* ).

See **[external](href)** documentation.

```
copyConvolutionFilter2D(Target, Internalformat, X, Y, Width, Height) -> ok
Types:
```

```
Target = enum()
Internalformat = enum()
X = integer()
Y = integer()
Width = integer()
Height = integer()
```
Copy pixels into a two-dimensional convolution filter

gl:copyConvolutionFilter2D defines a two-dimensional convolution filter kernel with pixels from the current ?GL\_READ\_BUFFER (rather than from main memory, as is the case for *gl:convolutionFilter2D/7* ).

See **[external](href)** documentation.

```
getConvolutionFilter(Target, Format, Type, Image) -> ok
Types:
   Target = enum()
```
814 | Ericsson AB. All Rights Reserved.: wxErlang

```
Format = enum()Type = enum()
Image = mem()
```
Get current 1D or 2D convolution filter kernel

gl:getConvolutionFilter returns the current 1D or 2D convolution filter kernel as an image. The one- or two-dimensional image is placed in Image according to the specifications in Format and Type . No pixel transfer operations are performed on this image, but the relevant pixel storage modes are applied.

See **[external](href)** documentation.

```
getConvolutionParameterfv(Target, Pname) -> {float(), float(), float(),
float()}
Types:
   Target = enum()
   Pname = enum()
```
Get convolution parameters

gl:getConvolutionParameter retrieves convolution parameters. Target determines which convolution filter is queried. Pname determines which parameter is returned:

See **[external](href)** documentation.

```
getConvolutionParameteriv(Target, Pname) -> {integer(), integer(), integer(),
integer()}
Types:
   Target = enum()
   Pname = enum()
```
See *getConvolutionParameterfv/2*

```
separableFilter2D(Target, Internalformat, Width, Height, Format, Type, Row,
Column) -> ok
```
Types:

```
Target = enum()
Internalformat = enum()
Width = integer()
Height = integer()
Format = enum()
Type = enum()Row = offset() | mem()Column = offset() | mem()
```
Define a separable two-dimensional convolution filter

gl:separableFilter2D builds a two-dimensional separable convolution filter kernel from two arrays of pixels. See **[external](href)** documentation.

```
getHistogram(Target, Reset, Format, Type, Values) -> ok
Types:
```

```
Target = enum()
Reset = 0 | 1
Format = enum()
Type = enum()Values = mem()
```
Get histogram table

gl:getHistogram returns the current histogram table as a one-dimensional image with the same width as the histogram. No pixel transfer operations are performed on this image, but pixel storage modes that are applicable to 1D images are honored.

See **[external](href)** documentation.

```
getHistogramParameterfv(Target, Pname) -> {float()}
Types:
```
**Target = enum() Pname = enum()**

Get histogram parameters

gl:getHistogramParameter is used to query parameter values for the current histogram or for a proxy. The histogram state information may be queried by calling  $gl:getHistogramParameter$  with a Target of ? GL\_HISTOGRAM (to obtain information for the current histogram table) or ?GL\_PROXY\_HISTOGRAM (to obtain information from the most recent proxy request) and one of the following values for the Pname argument:

See **[external](href)** documentation.

```
getHistogramParameteriv(Target, Pname) -> {integer()}
Types:
   Target = enum()
```
**Pname = enum()**

See *getHistogramParameterfv/2*

```
getMinmax(Target, Reset, Format, Types, Values) -> ok
Types:
   Target = enum()
   Reset = 0 | 1Format = enum()
   Types = enum()
   Values = mem()
```
Get minimum and maximum pixel values

gl:getMinmax returns the accumulated minimum and maximum pixel values (computed on a per-component basis) in a one-dimensional image of width 2. The first set of return values are the minima, and the second set of return values are the maxima. The format of the return values is determined by Format , and their type is determined by Types .

See **[external](href)** documentation.

```
getMinmaxParameterfv(Target, Pname) -> {float()}
Types:
```
816 | Ericsson AB. All Rights Reserved.: wxErlang

**Target = enum() Pname = enum()**

Get minmax parameters

gl:getMinmaxParameter retrieves parameters for the current minmax table by setting Pname to one of the following values:

See **[external](href)** documentation.

```
getMinmaxParameteriv(Target, Pname) -> {integer()}
Types:
   Target = enum()
   Pname = enum()
See getMinmaxParameterfv/2
```

```
histogram(Target, Width, Internalformat, Sink) -> ok
```
Types:

```
T \text{arget} = \text{enum}( \text{ } )Width = integer()
Internalformat = enum()
Sink = 0 | 1
```
Define histogram table

When ?GL\_HISTOGRAM is enabled, RGBA color components are converted to histogram table indices by clamping to the range [0,1], multiplying by the width of the histogram table, and rounding to the nearest integer. The table entries selected by the RGBA indices are then incremented. (If the internal format of the histogram table includes luminance, then the index derived from the R color component determines the luminance table entry to be incremented.) If a histogram table entry is incremented beyond its maximum value, then its value becomes undefined. (This is not an error.)

See **[external](href)** documentation.

```
minmax(Target, Internalformat, Sink) -> ok
Types:
   Target = enum()
   Internalformat = enum()
   Sink = 0 | 1
```
Define minmax table

When ?GL\_MINMAX is enabled, the RGBA components of incoming pixels are compared to the minimum and maximum values for each component, which are stored in the two-element minmax table. (The first element stores the minima, and the second element stores the maxima.) If a pixel component is greater than the corresponding component in the maximum element, then the maximum element is updated with the pixel component value. If a pixel component is less than the corresponding component in the minimum element, then the minimum element is updated with the pixel component value. (In both cases, if the internal format of the minmax table includes luminance, then the R color component of incoming pixels is used for comparison.) The contents of the minmax table may be retrieved at a later time by calling *gl:getMinmax/5* . The minmax operation is enabled or disabled by calling *gl:enable/1* or *gl:enable/1* , respectively, with an argument of ?GL\_MINMAX .

resetHistogram(Target) -> ok

Types:

**Target = enum()**

Reset histogram table entries to zero

gl:resetHistogram resets all the elements of the current histogram table to zero.

See **[external](href)** documentation.

resetMinmax(Target) -> ok

Types:

**Target = enum()**

Reset minmax table entries to initial values

gl:resetMinmax resets the elements of the current minmax table to their initial values: the maximum element receives the minimum possible component values, and the minimum element receives the maximum possible component values.

See **[external](href)** documentation.

activeTexture(Texture) -> ok Types:

**Texture = enum()**

Select active texture unit

gl:activeTexture selects which texture unit subsequent texture state calls will affect. The number of texture units an implementation supports is implementation dependent, but must be at least 80.

See **[external](href)** documentation.

```
sampleCoverage(Value, Invert) -> ok
Types:
   Value = clamp()
   Invert = 0 | 1
Specify multisample coverage parameters
```
Multisampling samples a pixel multiple times at various implementation-dependent subpixel locations to generate antialiasing effects. Multisampling transparently antialiases points, lines, polygons, and images if it is enabled.

```
compressedTexImage3D(Target, Level, Internalformat, Width, Height, Depth,
Border, ImageSize, Data) -> ok
Types:
   Target = enum()
   Level = integer()
   Internalformat = enum()
   Width = integer()
   Height = integer()
   Depth = integer()
```

```
Border = integer()
ImageSize = integer()
Data = offset() | mem()
```
Specify a three-dimensional texture image in a compressed format

Texturing allows elements of an image array to be read by shaders.

See **[external](href)** documentation.

```
compressedTexImage2D(Target, Level, Internalformat, Width, Height, Border,
ImageSize, Data) -> ok
```
Types:

```
Target = enum()
Level = integer()
Internalformat = enum()
Width = integer()
Height = integer()
Border = integer()
ImageSize = integer()
Data = offset() | mem()
```
Specify a two-dimensional texture image in a compressed format

Texturing allows elements of an image array to be read by shaders.

See **[external](href)** documentation.

```
compressedTexImage1D(Target, Level, Internalformat, Width, Border, ImageSize,
Data) -> ok
Types:
   Target = enum()
   Level = integer()
   Internalformat = enum()
   Width = integer()
   Border = integer()
   ImageSize = integer()
   Data = offset() | mem()
Specify a one-dimensional texture image in a compressed format
Texturing allows elements of an image array to be read by shaders.
```

```
compressedTexSubImage3D(Target, Level, Xoffset, Yoffset, Zoffset, Width,
Height, Depth, Format, ImageSize, Data) -> ok
Types:
   Target = enum()
  Level = integer()
  Xoffset = integer()
```

```
Yoffset = integer()
Zoffset = integer()
Width = integer()
Height = integer()
Depth = integer()
Format = enum()
ImageSize = integer()
Data = offset() | mem()
```
Specify a three-dimensional texture subimage in a compressed format

Texturing allows elements of an image array to be read by shaders.

See **[external](href)** documentation.

```
compressedTexSubImage2D(Target, Level, Xoffset, Yoffset, Width, Height,
Format, ImageSize, Data) -> ok
Types:
   Target = enum()
   Level = integer()
  Xoffset = integer()
  Yoffset = integer()
  Width = integer()
  Height = integer()
   Format = enum()
```

```
ImageSize = integer()
```
 $Data = offset() | mem()$ 

Specify a two-dimensional texture subimage in a compressed format

Texturing allows elements of an image array to be read by shaders.

See **[external](href)** documentation.

```
compressedTexSubImage1D(Target, Level, Xoffset, Width, Format, ImageSize,
Data) -> ok
Types:
   Target = enum()
   Level = integer()
   Xoffset = integer()
   Width = integer()
   \text{Format} = \text{enum}()ImageSize = integer()
   Data = offset() | mem()
```
Specify a one-dimensional texture subimage in a compressed format

Texturing allows elements of an image array to be read by shaders.

getCompressedTexImage(Target, Lod, Img) -> ok Types:

```
Target = enum()
Lod = integer()
Img = mem()
```
Return a compressed texture image

gl:getCompressedTexImage returns the compressed texture image associated with Target and Lod into Img . Img should be an array of ?GL\_TEXTURE\_COMPRESSED\_IMAGE\_SIZE bytes. Target specifies whether the desired texture image was one specified by *gl:texImage1D/8* (?GL\_TEXTURE\_1D), *gl:texImage2D/9* (? GL\_TEXTURE\_2D or any of ?GL\_TEXTURE\_CUBE\_MAP\_\* ), or *gl:texImage3D/10* (?GL\_TEXTURE\_3D). Lod specifies the level-of-detail number of the desired image.

See **[external](href)** documentation.

clientActiveTexture(Texture) -> ok

Types:

**Texture = enum()**

Select active texture unit

gl:clientActiveTexture selects the vertex array client state parameters to be modified by *gl:texCoordPointer/4* , and enabled or disabled with *gl:enableClientState/1* or *gl:enableClientState/1* , respectively, when called with a parameter of ?GL\_TEXTURE\_COORD\_ARRAY .

See **[external](href)** documentation.

```
multiTexCoord1d(Target, S) -> ok
Types:
   Target = enum()
   S = float()
```
Set the current texture coordinates

gl:multiTexCoord specifies texture coordinates in one, two, three, or four dimensions. gl:multiTexCoord1 sets the current texture coordinates to (s 0 0 1); a call to gl:multiTexCoord2 sets them to (s t 0 1). Similarly, gl:multiTexCoord3 specifies the texture coordinates as (s t r 1), and gl:multiTexCoord4 defines all four components explicitly as (s t r q).

See **[external](href)** documentation.

```
multiTexCoord1dv(Target::enum(), V) -> ok
Types:
   V = \{S::float()\}
```
Equivalent to *multiTexCoord1d(Target, S)*.

```
multiTexCoord1f(Target, S) -> ok
```

```
Types:
```

```
Target = enum()
```

```
S = float()
```
See *multiTexCoord1d/2*

```
multiTexCoord1fv(Target::enum(), V) -> ok
Types:
   V = \{S::float()}\}Equivalent to multiTexCoord1f(Target, S).
multiTexCoord1i(Target, S) -> ok
Types:
   Target = enum()
   S = integer()
See multiTexCoord1d/2
multiTexCoord1iv(Target::enum(), V) -> ok
Types:
   V = \{S::integer()Equivalent to multiTexCoord1i(Target, S).
multiTexCoord1s(Target, S) -> ok
Types:
   Target = enum()
   S = integer()
See multiTexCoord1d/2
multiTexCoord1sv(Target::enum(), V) -> ok
Types:
   V = \{S::integer()Equivalent to multiTexCoord1s(Target, S).
multiTexCoord2d(Target, S, T) -> ok
Types:
   Target = enum()
   S = float()
   T = float()
See multiTexCoord1d/2
multiTexCoord2dv(Target::enum(), V) -> ok
Types:
   V = \{S::float(), T::float()Equivalent to multiTexCoord2d(Target, S, T).
multiTexCoord2f(Target, S, T) -> ok
Types:
   Target = enum()
   S = float()
```

```
T = float()
```

```
See multiTexCoord1d/2
multiTexCoord2fv(Target::enum(), V) -> ok
Types:
   V = \{S::float(), T::float()Equivalent to multiTexCoord2f(Target, S, T).
multiTexCoord2i(Target, S, T) -> ok
Types:
   Target = enum()
   S = integer()
   T = integer()
See multiTexCoord1d/2
multiTexCoord2iv(Target::enum(), V) -> ok
Types:
   V = \{S::integer(), T::integer()Equivalent to multiTexCoord2i(Target, S, T).
multiTexCoord2s(Target, S, T) -> ok
Types:
   Target = enum()
   S = integer()
   T = integer()
See multiTexCoord1d/2
multiTexCoord2sv(Target::enum(), V) -> ok
Types:
   V = {S::integer(), T::integer()}
Equivalent to multiTexCoord2s(Target, S, T).
multiTexCoord3d(Target, S, T, R) -> ok
Types:
   Target = enum()
   S = float()
   T = float()
   R = float()
See multiTexCoord1d/2
multiTexCoord3dv(Target::enum(), V) -> ok
Types:
```

```
V = {S::float(), T::float(), R::float()}
```
Equivalent to *multiTexCoord3d(Target, S, T, R)*.

```
multiTexCoord3f(Target, S, T, R) -> ok
Types:
   Target = enum()
   S = float()
   T = float()
   R = float()
```
See *multiTexCoord1d/2*

```
multiTexCoord3fv(Target::enum(), V) -> ok
Types:
   V = {S::float(), T::float(), R::float()}
Equivalent to multiTexCoord3f(Target, S, T, R).
```

```
multiTexCoord3i(Target, S, T, R) -> ok
Types:
   Target = enum()
   S = integer()
   T = integer()
   R = integer()
```

```
See multiTexCoord1d/2
```

```
multiTexCoord3iv(Target::enum(), V) -> ok
Types:
   V = \{S::integer(), T::integer(), R::integer()Equivalent to multiTexCoord3i(Target, S, T, R).
```

```
multiTexCoord3s(Target, S, T, R) -> ok
Types:
   Target = enum()
   S = integer()
   T = integer()
   R = integer()
See multiTexCoord1d/2
```

```
multiTexCoord3sv(Target::enum(), V) -> ok
Types:
   V = {S::integer(), T::integer(), R::integer()}
```

```
Equivalent to multiTexCoord3s(Target, S, T, R).
```

```
multiTexCoord4d(Target, S, T, R, Q) -> ok
Types:
```

```
Target = enum()
S = float()
T = float()
R = float()
Q = float()
```

```
See multiTexCoord1d/2
```

```
multiTexCoord4dv(Target::enum(), V) -> ok
Types:
   V = \{S::float(), T::float(), R::float(), Q::float()Equivalent to multiTexCoord4d(Target, S, T, R, Q).
multiTexCoord4f(Target, S, T, R, Q) -> ok
```

```
Types:
   Target = enum()
   S = float()
   T = float()
   R = float()
   Q = float()
See multiTexCoord1d/2
multiTexCoord4fv(Target::enum(), V) -> ok
Types:
   V = {S::float(), T::float(), R::float(), Q::float()}
```

```
Equivalent to multiTexCoord4f(Target, S, T, R, Q).
```

```
multiTexCoord4i(Target, S, T, R, Q) -> ok
Types:
   Target = enum()
   S = integer()
   T = integer()
   R = integer()
   Q = integer()
```

```
See multiTexCoord1d/2
```

```
multiTexCoord4iv(Target::enum(), V) -> ok
Types:
   V = \{S:interior(), T:interior(), R:interior(), Q:interior()
```

```
Equivalent to multiTexCoord4i(Target, S, T, R, Q).
```

```
multiTexCoord4s(Target, S, T, R, Q) -> ok
Types:
   Target = enum()
```
**S = integer() T = integer()**

**R = integer()**

**Q = integer()**

See *multiTexCoord1d/2*

```
multiTexCoord4sv(Target::enum(), V) -> ok
Types:
```
 $V = \{S:interior()$ ,  $T:interior()$ ,  $R:interior()$ ,  $Q:interior()$ 

Equivalent to *multiTexCoord4s(Target, S, T, R, Q)*.

loadTransposeMatrixf(M) -> ok

Types:

**M = matrix()**

Replace the current matrix with the specified row-major ordered matrix

gl:loadTransposeMatrix replaces the current matrix with the one whose elements are specified by M . The current matrix is the projection matrix, modelview matrix, or texture matrix, depending on the current matrix mode (see *gl:matrixMode/1* ).

See **[external](href)** documentation.

loadTransposeMatrixd(M) -> ok Types:

**M = matrix()**

See *loadTransposeMatrixf/1*

multTransposeMatrixf(M) -> ok

Types:

 $M = matrix()$ 

Multiply the current matrix with the specified row-major ordered matrix

gl:multTransposeMatrix multiplies the current matrix with the one specified using M , and replaces the current matrix with the product.

See **[external](href)** documentation.

multTransposeMatrixd(M) -> ok Types:

 $M = matrix()$ 

See *multTransposeMatrixf/1*

```
blendFuncSeparate(SfactorRGB, DfactorRGB, SfactorAlpha, DfactorAlpha) -> ok
Types:
```

```
SfactorRGB = enum()
DfactorRGB = enum()
SfactorAlpha = enum()
```
826 | Ericsson AB. All Rights Reserved.: wxErlang

gl
## **DfactorAlpha = enum()**

Specify pixel arithmetic for RGB and alpha components separately

Pixels can be drawn using a function that blends the incoming (source) RGBA values with the RGBA values that are already in the frame buffer (the destination values). Blending is initially disabled. Use *gl:enable/1* and *gl:enable/1* with argument ?GL\_BLEND to enable and disable blending.

See **[external](href)** documentation.

multiDrawArrays(Mode, First, Count) -> ok Types: **Mode = enum() First = [integer()] | mem() Count = [integer()] | mem()**

Render multiple sets of primitives from array data

gl:multiDrawArrays specifies multiple sets of geometric primitives with very few subroutine calls. Instead of calling a GL procedure to pass each individual vertex, normal, texture coordinate, edge flag, or color, you can prespecify separate arrays of vertices, normals, and colors and use them to construct a sequence of primitives with a single call to ql:multiDrawArrays.

```
pointParameterf(Pname, Param) -> ok
Types:
   Pname = enum()
   Param = float()
Specify point parameters
The following values are accepted for Pname :
See external documentation.
pointParameterfv(Pname, Params) -> ok
Types:
   Pname = enum()
   Params = tuple()
See pointParameterf/2
pointParameteri(Pname, Param) -> ok
Types:
   Pname = enum()
   Param = integer()
See pointParameterf/2
pointParameteriv(Pname, Params) -> ok
Types:
   Pname = enum()
   Params = tuple()
```
See *pointParameterf/2*

fogCoordf(Coord) -> ok Types:

**Coord = float()**

Set the current fog coordinates

gl:fogCoord specifies the fog coordinate that is associated with each vertex and the current raster position. The value specified is interpolated and used in computing the fog color (see *gl:fogf/2* ).

See **[external](href)** documentation.

```
fogCoordfv(Coord) -> ok
Types:
   Coord = {Coord::float()}
Equivalent to fogCoordf(Coord).
```

```
fogCoordd(Coord) -> ok
Types:
```

```
Coord = float()
```
See *fogCoordf/1*

```
fogCoorddv(Coord) -> ok
Types:
   Coord = {Coord::float()}
```

```
Equivalent to fogCoordd(Coord).
```

```
fogCoordPointer(Type, Stride, Pointer) -> ok
Types:
   Type = enum()
   Stride = integer()
   Pointer = offset() | mem()
```
Define an array of fog coordinates

gl:fogCoordPointer specifies the location and data format of an array of fog coordinates to use when rendering. Type specifies the data type of each fog coordinate, and Stride specifies the byte stride from one fog coordinate to the next, allowing vertices and attributes to be packed into a single array or stored in separate arrays.

See **[external](href)** documentation.

```
secondaryColor3b(Red, Green, Blue) -> ok
Types:
   Red = integer()
   Green = integer()
   Blue = integer()
```
Set the current secondary color

The GL stores both a primary four-valued RGBA color and a secondary four-valued RGBA color (where alpha is always set to 0.0) that is associated with every vertex.

See **[external](href)** documentation.

```
secondaryColor3by(V) -> ok
Types:
   V = {Red::integer(), Green::integer(), Blue::integer()}
```
Equivalent to *secondaryColor3b(Red, Green, Blue)*.

```
secondaryColor3d(Red, Green, Blue) -> ok
Types:
   Red = float()
   Green = float()
   Blue = float()
See secondaryColor3b/3
```

```
secondaryColor3dv(V) -> ok
Types:
   V = {Red::float(), Green::float(), Blue::float()}
```
Equivalent to *secondaryColor3d(Red, Green, Blue)*.

```
secondaryColor3f(Red, Green, Blue) -> ok
Types:
   Red = float()
   Green = float()
   Blue = float()
```
See *secondaryColor3b/3*

```
secondaryColor3fv(V) -> ok
Types:
   V = {Red::float(), Green::float(), Blue::float()}
```
Equivalent to *secondaryColor3f(Red, Green, Blue)*.

```
secondaryColor3i(Red, Green, Blue) -> ok
Types:
   Red = integer()
   Green = integer()
   Blue = integer()
See secondaryColor3b/3
secondaryColor3iv(V) -> ok
```

```
Types:
   V = {Red::integer(), Green::integer(), Blue::integer()}
```
Equivalent to *secondaryColor3i(Red, Green, Blue)*.

```
secondaryColor3s(Red, Green, Blue) -> ok
Types:
   Red = integer()
   Green = integer()
   Blue = integer()
See secondaryColor3b/3
secondaryColor3sv(V) -> ok
Types:
   V = {Red::integer(), Green::integer(), Blue::integer()}
Equivalent to secondaryColor3s(Red, Green, Blue).
secondaryColor3ub(Red, Green, Blue) -> ok
Types:
   Red = integer()
   Green = integer()
   Blue = integer()
See secondaryColor3b/3
secondaryColor3ubv(V) -> ok
Types:
   V = {Red::integer(), Green::integer(), Blue::integer()}
Equivalent to secondaryColor3ub(Red, Green, Blue).
secondaryColor3ui(Red, Green, Blue) -> ok
Types:
   Red = integer()
   Green = integer()
   Blue = integer()
See secondaryColor3b/3
secondaryColor3uiv(V) -> ok
Types:
   V = {Red::integer(), Green::integer(), Blue::integer()}
Equivalent to secondaryColor3ui(Red, Green, Blue).
secondaryColor3us(Red, Green, Blue) -> ok
Types:
   Red = integer()
   Green = integer()
```

```
Blue = integer()
```
See *secondaryColor3b/3*

```
secondaryColor3usv(V) -> ok
Types:
   V = {Red::integer(), Green::integer(), Blue::integer()}
```
Equivalent to *secondaryColor3us(Red, Green, Blue)*.

secondaryColorPointer(Size, Type, Stride, Pointer) -> ok

Types:

```
Size = integer()
Type = enum()
Stride = integer()
Pointer = offset() | mem()
```
Define an array of secondary colors

gl:secondaryColorPointer specifies the location and data format of an array of color components to use when rendering. Size specifies the number of components per color, and must be 3. Type specifies the data type of each color component, and Stride specifies the byte stride from one color to the next, allowing vertices and attributes to be packed into a single array or stored in separate arrays.

See **[external](href)** documentation.

```
windowPos2d(X, Y) -> ok
Types:
   X = float()
   Y = float()
```
Specify the raster position in window coordinates for pixel operations

The GL maintains a 3D position in window coordinates. This position, called the raster position, is used to position pixel and bitmap write operations. It is maintained with subpixel accuracy. See *gl:bitmap/7* , *gl:drawPixels/5* , and *gl:copyPixels/5* .

See **[external](href)** documentation.

```
windowPos2dv(V) -> ok
Types:
   V = \{X::float(), Y::float()Equivalent to windowPos2d(X, Y).
```
windowPos2f(X, Y) -> ok

Types:

**X = float()**

**Y = float()**

See *windowPos2d/2*

```
windowPos2fv(V) -> ok
Types:
```

```
V = \{X::float(), Y::float()Equivalent to windowPos2f(X, Y).
windowPos2i(X, Y) -> ok
Types:
   X = integer()
   Y = integer()
See windowPos2d/2
windowPos2iv(V) -> ok
Types:
   V = {X::integer(), Y::integer()}
Equivalent to windowPos2i(X, Y).
windowPos2s(X, Y) -> ok
Types:
   X = integer()
   Y = integer()
See windowPos2d/2
windowPos2sv(V) -> ok
Types:
   V = {X::integer(), Y::integer()}
Equivalent to windowPos2s(X, Y).
windowPos3d(X, Y, Z) -> ok
Types:
   X = float()
   Y = float()
   Z = float()
See windowPos2d/2
windowPos3dv(V) -> ok
Types:
   V = {X::float(), Y::float(), Z::float()}
Equivalent to windowPos3d(X, Y, Z).
windowPos3f(X, Y, Z) -> ok
Types:
   X = float()
   Y = float()
   Z = float()
See windowPos2d/2
```

```
windowPos3fv(V) -> ok
Types:
   V = {X::float(), Y::float(), Z::float()}
Equivalent to windowPos3f(X, Y, Z).
windowPos3i(X, Y, Z) -> ok
Types:
   X = integer()
   Y = integer()
   Z = integer()
See windowPos2d/2
windowPos3iv(V) -> ok
Types:
   V = {X::integer(), Y::integer(), Z::integer()}
Equivalent to windowPos3i(X, Y, Z).
windowPos3s(X, Y, Z) -> ok
Types:
   X = integer()
   Y = integer()
   Z = integer()
See windowPos2d/2
windowPos3sv(V) -> ok
Types:
   V = {X::integer(), Y::integer(), Z::integer()}
Equivalent to windowPos3s(X, Y, Z).
```

```
genQueries(N) -> [integer()]
Types:
```
**N = integer()**

Generate query object names

gl:genQueries returns N query object names in Ids . There is no guarantee that the names form a contiguous set of integers; however, it is guaranteed that none of the returned names was in use immediately before the call to gl:genQueries.

See **[external](href)** documentation.

```
deleteQueries(Ids) -> ok
Types:
   Ids = [integer()]
```
Delete named query objects

gl:deleteQueries deletes N query objects named by the elements of the array Ids . After a query object is deleted, it has no contents, and its name is free for reuse (for example by *gl:genQueries/1* ).

See **[external](href)** documentation.

 $isQuery(Id)$  ->  $0$  | 1 Types:

**Id = integer()**

Determine if a name corresponds to a query object

gl:isQuery returns ?GL\_TRUE if Id is currently the name of a query object. If Id is zero, or is a non-zero value that is not currently the name of a query object, or if an error occurs,  $q1:isQuery$  returns ?GL\_FALSE.

See **[external](href)** documentation.

```
beginQuery(Target, Id) -> ok
Types:
   Target = enum()
   Id = integer()
```
Delimit the boundaries of a query object

gl:beginQuery and *gl:beginQuery/2* delimit the boundaries of a query object. Query must be a name previously returned from a call to *gl:genQueries/1* . If a query object with name Id does not yet exist it is created with the type determined by Target . Target must be one of ?GL\_SAMPLES\_PASSED, ?GL\_ANY\_SAMPLES\_PASSED, ?GL\_PRIMITIVES\_GENERATED , ? GL\_TRANSFORM\_FEEDBACK\_PRIMITIVES\_WRITTEN, or ?GL\_TIME\_ELAPSED. The behavior of the query object depends on its type and is as follows.

See **[external](href)** documentation.

```
endQuery(Target) -> ok
Types:
   Target = enum()
See beginQuery/2
getQueryiv(Target, Pname) -> integer()
Types:
   Target = enum()
   Pname = enum()
glGetQuery
See external documentation.
getQueryObjectiv(Id, Pname) -> integer()
Types:
   Id = integer()
   Pname = enum()
Return parameters of a query object
```
gl:getQueryObject returns in Params a selected parameter of the query object specified by Id .

See **[external](href)** documentation.

```
getQueryObjectuiv(Id, Pname) -> integer()
Types:
   Id = integer()
   Pname = enum()
See getQueryObjectiv/2
```

```
bindBuffer(Target, Buffer) -> ok
Types:
   Target = enum()
```

```
Buffer = integer()
```
Bind a named buffer object

gl:bindBuffer binds a buffer object to the specified buffer binding point. Calling gl:bindBuffer with Target set to one of the accepted symbolic constants and Buffer set to the name of a buffer object binds that buffer object name to the target. If no buffer object with name Buffer exists, one is created with that name. When a buffer object is bound to a target, the previous binding for that target is automatically broken.

See **[external](href)** documentation.

```
deleteBuffers(Buffers) -> ok
Types:
   Buffers = [integer()]
```
Delete named buffer objects

gl:deleteBuffers deletes N buffer objects named by the elements of the array Buffers . After a buffer object is deleted, it has no contents, and its name is free for reuse (for example by *gl:genBuffers/1* ). If a buffer object that is currently bound is deleted, the binding reverts to 0 (the absence of any buffer object).

See **[external](href)** documentation.

genBuffers(N) -> [integer()]

Types:

**N = integer()**

Generate buffer object names

gl:genBuffers returns N buffer object names in Buffers . There is no guarantee that the names form a contiguous set of integers; however, it is guaranteed that none of the returned names was in use immediately before the call to gl:genBuffers .

See **[external](href)** documentation.

isBuffer(Buffer)  $\rightarrow$  0 | 1 Types:

**Buffer = integer()**

Determine if a name corresponds to a buffer object

gl:isBuffer returns ?GL\_TRUE if Buffer is currently the name of a buffer object. If Buffer is zero, or is a nonzero value that is not currently the name of a buffer object, or if an error occurs,  $g1:$  is Buffer returns ?GL\_FALSE. See **[external](href)** documentation.

```
bufferData(Target, Size, Data, Usage) -> ok
Types:
   Target = enum()
   Size = integer()
   Data = offset() | mem()
   Usage = enum()
```
Creates and initializes a buffer object's data store

gl:bufferData creates a new data store for the buffer object currently bound to Target . Any pre-existing data store is deleted. The new data store is created with the specified Size in bytes and Usage . If Data is not ?NULL, the data store is initialized with data from this pointer. In its initial state, the new data store is not mapped, it has a ? NULL mapped pointer, and its mapped access is ?GL\_READ\_WRITE .

See **[external](href)** documentation.

```
bufferSubData(Target, Offset, Size, Data) -> ok
Types:
   Target = enum()
   Offset = integer()
   Size = integer()
   Data = offset() | mem()
```
Updates a subset of a buffer object's data store

gl:bufferSubData redefines some or all of the data store for the buffer object currently bound to Target . Data starting at byte offset Offset and extending for Size bytes is copied to the data store from the memory pointed to by Data . An error is thrown if Offset and Size together define a range beyond the bounds of the buffer object's data store.

See **[external](href)** documentation.

```
getBufferSubData(Target, Offset, Size, Data) -> ok
Types:
   Target = enum()
   Offset = integer()
   Size = integer()
   Data = mem()
```
Returns a subset of a buffer object's data store

gl:getBufferSubData returns some or all of the data from the buffer object currently bound to Target . Data starting at byte offset Offset and extending for Size bytes is copied from the data store to the memory pointed to by Data . An error is thrown if the buffer object is currently mapped, or if Offset and Size together define a range beyond the bounds of the buffer object's data store.

```
getBufferParameteriv(Target, Pname) -> integer()
Types:
   Target = enum()
```
**Pname = enum()**

Return parameters of a buffer object

gl:getBufferParameteriv returns in Data a selected parameter of the buffer object specified by Target .

See **[external](href)** documentation.

blendEquationSeparate(ModeRGB, ModeAlpha) -> ok

Types:

**ModeRGB = enum() ModeAlpha = enum()**

Set the RGB blend equation and the alpha blend equation separately

The blend equations determines how a new pixel (the ''source'' color) is combined with a pixel already in the framebuffer (the ''destination'' color). These functions specifie one blend equation for the RGB-color components and one blend equation for the alpha component. gl:blendEquationSeparatei specifies the blend equations for a single draw buffer whereas gl:blendEquationSeparate sets the blend equations for all draw buffers.

See **[external](href)** documentation.

drawBuffers(Bufs) -> ok Types:

**Bufs = [enum()]**

Specifies a list of color buffers to be drawn into

gl:drawBuffers defines an array of buffers into which outputs from the fragment shader data will be written. If a fragment shader writes a value to one or more user defined output variables, then the value of each variable will be written into the buffer specified at a location within Bufs corresponding to the location assigned to that user defined output. The draw buffer used for user defined outputs assigned to locations greater than or equal to N is implicitly set to ?GL\_NONE and any data written to such an output is discarded.

See **[external](href)** documentation.

```
stencilOpSeparate(Face, Sfail, Dpfail, Dppass) -> ok
Types:
   Face = enum()
   Sfail = enum()
   Dpfail = enum()
   Dppass = enum()
```
Set front and/or back stencil test actions

Stenciling, like depth-buffering, enables and disables drawing on a per-pixel basis. You draw into the stencil planes using GL drawing primitives, then render geometry and images, using the stencil planes to mask out portions of the screen. Stenciling is typically used in multipass rendering algorithms to achieve special effects, such as decals, outlining, and constructive solid geometry rendering.

See **[external](href)** documentation.

```
stencilFuncSeparate(Face, Func, Ref, Mask) -> ok
Types:
```
**Face = enum()**

```
Func = enum()
Ref = integer()
Mask = integer()
```
Set front and/or back function and reference value for stencil testing

Stenciling, like depth-buffering, enables and disables drawing on a per-pixel basis. You draw into the stencil planes using GL drawing primitives, then render geometry and images, using the stencil planes to mask out portions of the screen. Stenciling is typically used in multipass rendering algorithms to achieve special effects, such as decals, outlining, and constructive solid geometry rendering.

See **[external](href)** documentation.

stencilMaskSeparate(Face, Mask) -> ok Types: **Face = enum() Mask = integer()**

Control the front and/or back writing of individual bits in the stencil planes

gl:stencilMaskSeparate controls the writing of individual bits in the stencil planes. The least significant n bits of Mask , where n is the number of bits in the stencil buffer, specify a mask. Where a 1 appears in the mask, it's possible to write to the corresponding bit in the stencil buffer. Where a 0 appears, the corresponding bit is writeprotected. Initially, all bits are enabled for writing.

See **[external](href)** documentation.

```
attachShader(Program, Shader) -> ok
Types:
   Program = integer()
```

```
Shader = integer()
```
Attaches a shader object to a program object

In order to create a complete shader program, there must be a way to specify the list of things that will be linked together. Program objects provide this mechanism. Shaders that are to be linked together in a program object must first be attached to that program object.  $q$ l:attachShader attaches the shader object specified by Shader to the program object specified by Program . This indicates that Shader will be included in link operations that will be performed on Program .

See **[external](href)** documentation.

```
bindAttribLocation(Program, Index, Name) -> ok
Types:
   Program = integer()
   Index = integer()
   Name = string()
```
Associates a generic vertex attribute index with a named attribute variable

gl:bindAttribLocation is used to associate a user-defined attribute variable in the program object specified by Program with a generic vertex attribute index. The name of the user-defined attribute variable is passed as a null terminated string in Name . The generic vertex attribute index to be bound to this variable is specified by Index . When Program is made part of current state, values provided via the generic vertex attribute Index will modify the value of the user-defined attribute variable specified by Name .

See **[external](href)** documentation.

```
compileShader(Shader) -> ok
Types:
```
**Shader = integer()**

Compiles a shader object

gl:compileShader compiles the source code strings that have been stored in the shader object specified by Shader .

See **[external](href)** documentation.

## createProgram() -> integer()

Creates a program object

gl:createProgram creates an empty program object and returns a non-zero value by which it can be referenced. A program object is an object to which shader objects can be attached. This provides a mechanism to specify the shader objects that will be linked to create a program. It also provides a means for checking the compatibility of the shaders that will be used to create a program (for instance, checking the compatibility between a vertex shader and a fragment shader). When no longer needed as part of a program object, shader objects can be detached.

See **[external](href)** documentation.

```
createShader(Type) -> integer()
Types:
   Type = enum()
```
Creates a shader object

gl:createShader creates an empty shader object and returns a non-zero value by which it can be referenced. A shader object is used to maintain the source code strings that define a shader. ShaderType indicates the type of shader to be created. Five types of shader are supported. A shader of type ?GL\_VERTEX\_SHADER is a shader that is intended to run on the programmable vertex processor. A shader of type ?GL\_TESS\_CONTROL\_SHADER is a shader that is intended to run on the programmable tessellation processor in the control stage. A shader of type ? GL TESS EVALUATION SHADER is a shader that is intended to run on the programmable tessellation processor in the evaluation stage. A shader of type ?GL\_GEOMETRY\_SHADER is a shader that is intended to run on the programmable geometry processor. A shader of type ?GL\_FRAGMENT\_SHADER is a shader that is intended to run on the programmable fragment processor.

See **[external](href)** documentation.

deleteProgram(Program) -> ok Types:

**Program = integer()**

Deletes a program object

gl:deleteProgram frees the memory and invalidates the name associated with the program object specified by Program. This command effectively undoes the effects of a call to *gl:createProgram/0* .

See **[external](href)** documentation.

deleteShader(Shader) -> ok Types:

```
Shader = integer()
```
Deletes a shader object

gl:deleteShader frees the memory and invalidates the name associated with the shader object specified by Shader . This command effectively undoes the effects of a call to *gl:createShader/1* .

See **[external](href)** documentation.

detachShader(Program, Shader) -> ok Types: **Program = integer()**

**Shader = integer()**

Detaches a shader object from a program object to which it is attached

gl:detachShader detaches the shader object specified by Shader from the program object specified by Program . This command can be used to undo the effect of the command *gl:attachShader/2* .

See **[external](href)** documentation.

disableVertexAttribArray(Index) -> ok

Types:

**Index = integer()**

Enable or disable a generic vertex attribute array

gl:enableVertexAttribArray enables the generic vertex attribute array specified by Index . gl:disableVertexAttribArray disables the generic vertex attribute array specified by Index . By default, all client-side capabilities are disabled, including all generic vertex attribute arrays. If enabled, the values in the generic vertex attribute array will be accessed and used for rendering when calls are made to vertex array commands such as *gl:drawArrays/3* , *gl:drawElements/4* , *gl:drawRangeElements/6* , see glMultiDrawElements , or *gl:multiDrawArrays/3* .

See **[external](href)** documentation.

```
enableVertexAttribArray(Index) -> ok
```
Types:

**Index = integer()**

See *disableVertexAttribArray/1*

```
getActiveAttrib(Program, Index, BufSize) -> {Size::integer(), Type::enum(),
Name::string()}
Types:
  Program = integer()
  Index = integer()
  BufSize = integer()
```
Returns information about an active attribute variable for the specified program object

gl:getActiveAttrib returns information about an active attribute variable in the program object specified by Program . The number of active attributes can be obtained by calling *gl:getProgramiv/2* with the value ? GL\_ACTIVE\_ATTRIBUTES. A value of 0 for Index selects the first active attribute variable. Permissible values for Index range from 0 to the number of active attribute variables minus 1.

See **[external](href)** documentation.

```
getActiveUniform(Program, Index, BufSize) -> {Size::integer(), Type::enum(),
Name::string()}
Types:
   Program = integer()
   Index = integer()
```

```
BufSize = integer()
```
Returns information about an active uniform variable for the specified program object

gl:getActiveUniform returns information about an active uniform variable in the program object specified by Program . The number of active uniform variables can be obtained by calling *gl:getProgramiv/2* with the value ? GL\_ACTIVE\_UNIFORMS. A value of 0 for Index selects the first active uniform variable. Permissible values for Index range from 0 to the number of active uniform variables minus 1.

See **[external](href)** documentation.

```
getAttachedShaders(Program, MaxCount) -> [integer()]
Types:
```
**Program = integer() MaxCount = integer()**

Returns the handles of the shader objects attached to a program object

gl:getAttachedShaders returns the names of the shader objects attached to Program . The names of shader objects that are attached to Program will be returned in Shaders. The actual number of shader names written into Shaders is returned in Count. If no shader objects are attached to Program , Count is set to 0. The maximum number of shader names that may be returned in Shaders is specified by MaxCount .

See **[external](href)** documentation.

```
getAttribLocation(Program, Name) -> integer()
Types:
   Program = integer()
   Name = string()
```
Returns the location of an attribute variable

gl:getAttribLocation queries the previously linked program object specified by Program for the attribute variable specified by Name and returns the index of the generic vertex attribute that is bound to that attribute variable. If Name is a matrix attribute variable, the index of the first column of the matrix is returned. If the named attribute variable is not an active attribute in the specified program object or if Name starts with the reserved prefix "gl\_", a value of -1 is returned.

See **[external](href)** documentation.

```
getProgramiv(Program, Pname) -> integer()
Types:
   Program = integer()
   Pname = enum()
```
Returns a parameter from a program object

gl:getProgram returns in Params the value of a parameter for a specific program object. The following parameters are defined:

See **[external](href)** documentation.

```
getProgramInfoLog(Program, BufSize) -> string()
Types:
   Program = integer()
```

```
BufSize = integer()
```
Returns the information log for a program object

gl:getProgramInfoLog returns the information log for the specified program object. The information log for a program object is modified when the program object is linked or validated. The string that is returned will be null terminated.

See **[external](href)** documentation.

```
getShaderiv(Shader, Pname) -> integer()
Types:
   Shader = integer()
   Pname = enum()
```
Returns a parameter from a shader object

gl:getShader returns in Params the value of a parameter for a specific shader object. The following parameters are defined:

See **[external](href)** documentation.

```
getShaderInfoLog(Shader, BufSize) -> string()
Types:
   Shader = integer()
   BufSize = integer()
```
Returns the information log for a shader object

gl:getShaderInfoLog returns the information log for the specified shader object. The information log for a shader object is modified when the shader is compiled. The string that is returned will be null terminated.

See **[external](href)** documentation.

```
getShaderSource(Shader, BufSize) -> string()
Types:
   Shader = integer()
   BufSize = integer()
```
Returns the source code string from a shader object

gl:getShaderSource returns the concatenation of the source code strings from the shader object specified by Shader . The source code strings for a shader object are the result of a previous call to *gl:shaderSource/2* . The string returned by the function will be null terminated.

```
getUniformLocation(Program, Name) -> integer()
Types:
   Program = integer()
```

```
Name = string()
```
Returns the location of a uniform variable

gl:getUniformLocation returns an integer that represents the location of a specific uniform variable within a program object. Name must be a null terminated string that contains no white space. Name must be an active uniform variable name in Program that is not a structure, an array of structures, or a subcomponent of a vector or a matrix. This function returns -1 if Name does not correspond to an active uniform variable in Program , if Name starts with the reserved prefix "gl\_", or if Name is associated with an atomic counter or a named uniform block.

See **[external](href)** documentation.

```
getUniformfv(Program, Location) -> matrix()
Types:
   Program = integer()
```
**Location = integer()**

Returns the value of a uniform variable

gl:getUniform returns in Params the value(s) of the specified uniform variable. The type of the uniform variable specified by Location determines the number of values returned. If the uniform variable is defined in the shader as a boolean, int, or float, a single value will be returned. If it is defined as a vec2, ivec2, or bvec2, two values will be returned. If it is defined as a vec3, ivec3, or bvec3, three values will be returned, and so on. To query values stored in uniform variables declared as arrays, call gl:getUniform for each element of the array. To query values stored in uniform variables declared as structures, call  $g1:getUniform$  for each field in the structure. The values for uniform variables declared as a matrix will be returned in column major order.

See **[external](href)** documentation.

```
getUniformiv(Program, Location) -> {integer(), integer(), integer(),
integer(), integer(), integer(), integer(), integer(), integer(), integer(),
integer(), integer(), integer(), integer(), integer(), integer()}
Types:
   Program = integer()
```

```
Location = integer()
```
See *getUniformfv/2*

```
getVertexAttribdv(Index, Pname) -> {float(), float(), float(), float()}
Types:
   Index = integer()
```
**Pname = enum()**

Return a generic vertex attribute parameter

gl:getVertexAttrib returns in Params the value of a generic vertex attribute parameter. The generic vertex attribute to be queried is specified by Index , and the parameter to be queried is specified by Pname .

```
getVertexAttribfv(Index, Pname) -> {float(), float(), float(), float()}
Types:
   Index = integer()
   Pname = enum()
See getVertexAttribdv/2
getVertexAttribiv(Index, Pname) -> {integer(), integer(), integer(),
integer()}
Types:
   Index = integer()
   Pname = enum()
```
See *getVertexAttribdv/2*

```
isProgram(Program) -> 0 | 1
Types:
```
**Program = integer()**

Determines if a name corresponds to a program object

gl:isProgram returns ?GL\_TRUE if Program is the name of a program object previously created with *gl:createProgram/0* and not yet deleted with *gl:deleteProgram/1* . If Program is zero or a non-zero value that is not the name of a program object, or if an error occurs,  $g1:$  isProgram returns ?GL\_FALSE.

See **[external](href)** documentation.

```
isShader(Shader) \rightarrow 0 | 1
Types:
    Shader = integer()
```
Determines if a name corresponds to a shader object

gl:isShader returns ?GL\_TRUE if Shader is the name of a shader object previously created with *gl:createShader/1* and not yet deleted with *gl:deleteShader/1* . If Shader is zero or a non-zero value that is not the name of a shader object, or if an error occurs, gl:isShader returns ?GL\_FALSE.

See **[external](href)** documentation.

```
linkProgram(Program) -> ok
Types:
```
**Program = integer()**

Links a program object

gl:linkProgram links the program object specified by Program . If any shader objects of type ? GL\_VERTEX\_SHADER are attached to Program , they will be used to create an executable that will run on the programmable vertex processor. If any shader objects of type ?GL\_GEOMETRY\_SHADER are attached to Program , they will be used to create an executable that will run on the programmable geometry processor. If any shader objects of type ?GL\_FRAGMENT\_SHADER are attached to Program , they will be used to create an executable that will run on the programmable fragment processor.

```
shaderSource(Shader, String) -> ok
Types:
```

```
Shader = integer()
String = iolist()
```
Replaces the source code in a shader object

gl:shaderSource sets the source code in Shader to the source code in the array of strings specified by String . Any source code previously stored in the shader object is completely replaced. The number of strings in the array is specified by Count . If Length is ?NULL, each string is assumed to be null terminated. If Length is a value other than ?NULL, it points to an array containing a string length for each of the corresponding elements of String . Each element in the Length array may contain the length of the corresponding string (the null character is not counted as part of the string length) or a value less than 0 to indicate that the string is null terminated. The source code strings are not scanned or parsed at this time; they are simply copied into the specified shader object.

See **[external](href)** documentation.

useProgram(Program) -> ok Types:

**Program = integer()**

Installs a program object as part of current rendering state

gl:useProgram installs the program object specified by Program as part of current rendering state. One or more executables are created in a program object by successfully attaching shader objects to it with *gl:attachShader/2* , successfully compiling the shader objects with *gl:compileShader/1*, and successfully linking the program object with *gl:linkProgram/1* .

See **[external](href)** documentation.

```
uniform1f(Location, V0) -> ok
Types:
   Location = integer()
   V0 = float()
```
Specify the value of a uniform variable for the current program object

gl:uniform modifies the value of a uniform variable or a uniform variable array. The location of the uniform variable to be modified is specified by Location , which should be a value returned by *gl:getUniformLocation/2* . gl:uniform operates on the program object that was made part of current state by calling *gl:useProgram/1* .

```
uniform2f(Location, V0, V1) -> ok
Types:
   Location = integer()
   V0 = float()
   V1 = float()
See uniform1f/2
uniform3f(Location, V0, V1, V2) -> ok
Types:
```

```
Location = integer()
```

```
V0 = float()
   V1 = float()
   V2 = float()
See uniform1f/2
uniform4f(Location, V0, V1, V2, V3) -> ok
Types:
   Location = integer()
   V0 = float()
  V1 = float()
   V2 = float()
   V3 = float()
See uniform1f/2
uniform1i(Location, V0) -> ok
Types:
   Location = integer()
   V0 = integer()
See uniform1f/2
uniform2i(Location, V0, V1) -> ok
Types:
   Location = integer()
   V0 = integer()
   V1 = integer()
See uniform1f/2
uniform3i(Location, V0, V1, V2) -> ok
Types:
   Location = integer()
   V0 = integer()
  V1 = integer()
   V2 = integer()
See uniform1f/2
uniform4i(Location, V0, V1, V2, V3) -> ok
Types:
   Location = integer()
   V0 = integer()
   V1 = integer()
   V2 = integer()
   V3 = integer()
See uniform1f/2
```

```
uniform1fv(Location, Value) -> ok
Types:
   Location = integer()
   Value = [float()]
See uniform1f/2
uniform2fv(Location, Value) -> ok
Types:
   Location = integer()
   Value = [{float(), float()}]
See uniform1f/2
uniform3fv(Location, Value) -> ok
Types:
   Location = integer()
   Value = [{float(), float(), float()}]
See uniform1f/2
uniform4fv(Location, Value) -> ok
Types:
   Location = integer()
   Value = [{float(), float(), float(), float()}]
See uniform1f/2
uniform1iv(Location, Value) -> ok
Types:
   Location = integer()
   Value = [integer()]
See uniform1f/2
uniform2iv(Location, Value) -> ok
Types:
   Location = integer()
   Value = [{integer(), integer()}]
See uniform1f/2
uniform3iv(Location, Value) -> ok
Types:
   Location = integer()
   Value = [{integer(), integer(), integer()}]
See uniform1f/2
```

```
uniform4iv(Location, Value) -> ok
Types:
   Location = integer()
   Value = [{integer(), integer(), integer(), integer()}]
See uniform1f/2
uniformMatrix2fv(Location, Transpose, Value) -> ok
Types:
   Location = integer()
   Transpose = 0 \mid 1Value = [{float(), float(), float(), float()}]
See uniform1f/2
uniformMatrix3fv(Location, Transpose, Value) -> ok
Types:
   Location = integer()
   Transpose = 0 \mid 1Value = [{float(), float(), float(), float(), float(), float(), float(),
   float(), float()}]
See uniform1f/2
uniformMatrix4fv(Location, Transpose, Value) -> ok
Types:
   Location = integer()
   Transpose = 0 \mid 1Value = [{float(), float(), float(), float(), float(), float(), float(),
   float(), float(), float(), float(), float(), float(), float(), float(),
   float()}]
See uniform1f/2
validateProgram(Program) -> ok
Types:
```
**Program = integer()**

Validates a program object

gl:validateProgram checks to see whether the executables contained in Program can execute given the current OpenGL state. The information generated by the validation process will be stored in Program 's information log. The validation information may consist of an empty string, or it may be a string containing information about how the current program object interacts with the rest of current OpenGL state. This provides a way for OpenGL implementers to convey more information about why the current program is inefficient, suboptimal, failing to execute, and so on.

```
vertexAttrib1d(Index, X) -> ok
Types:
   Index = integer()
```
## **X = float()**

Specifies the value of a generic vertex attribute

The gl:vertexAttrib family of entry points allows an application to pass generic vertex attributes in numbered locations.

```
vertexAttrib1dv(Index::integer(), V) -> ok
Types:
   V = \{X::float()\}Equivalent to vertexAttrib1d(Index, X).
vertexAttrib1f(Index, X) -> ok
Types:
   Index = integer()
   X = float()
See vertexAttrib1d/2
vertexAttrib1fv(Index::integer(), V) -> ok
Types:
   V = \{X::float()\}Equivalent to vertexAttrib1f(Index, X).
vertexAttrib1s(Index, X) -> ok
Types:
   Index = integer()
   X = integer()
See vertexAttrib1d/2
vertexAttrib1sv(Index::integer(), V) -> ok
Types:
   V = \{X: \text{integer}() \}Equivalent to vertexAttrib1s(Index, X).
vertexAttrib2d(Index, X, Y) -> ok
Types:
   Index = integer()
   X = float()
   Y = float()
See vertexAttrib1d/2
vertexAttrib2dv(Index::integer(), V) -> ok
Types:
   V = {X::float(), Y::float()}
```

```
Equivalent to vertexAttrib2d(Index, X, Y).
vertexAttrib2f(Index, X, Y) -> ok
Types:
   Index = integer()
   X = float()
   Y = float()
See vertexAttrib1d/2
vertexAttrib2fv(Index::integer(), V) -> ok
Types:
   V = {X::float(), Y::float()}
Equivalent to vertexAttrib2f(Index, X, Y).
vertexAttrib2s(Index, X, Y) -> ok
Types:
   Index = integer()
   X = integer()
   Y = integer()
See vertexAttrib1d/2
vertexAttrib2sv(Index::integer(), V) -> ok
Types:
   V = {X::integer(), Y::integer()}
Equivalent to vertexAttrib2s(Index, X, Y).
vertexAttrib3d(Index, X, Y, Z) -> ok
Types:
   Index = integer()
   X = float()
   Y = float()
   Z = float()
See vertexAttrib1d/2
vertexAttrib3dv(Index::integer(), V) -> ok
Types:
   V = \{X::float(), Y::float(), Z::float()Equivalent to vertexAttrib3d(Index, X, Y, Z).
vertexAttrib3f(Index, X, Y, Z) -> ok
Types:
   Index = integer()
   X = float()
```

```
Y = float()
   Z = float()
See vertexAttrib1d/2
```

```
vertexAttrib3fv(Index::integer(), V) -> ok
Types:
   V = \{X::float(), Y::float(), Z::float()Equivalent to vertexAttrib3f(Index, X, Y, Z).
```

```
vertexAttrib3s(Index, X, Y, Z) -> ok
Types:
   Index = integer()
   X = integer()
   Y = integer()
   Z = integer()
See vertexAttrib1d/2
vertexAttrib3sv(Index::integer(), V) -> ok
Types:
   V = {X::integer(), Y::integer(), Z::integer()}
Equivalent to vertexAttrib3s(Index, X, Y, Z).
vertexAttrib4Nbv(Index, V) -> ok
Types:
   Index = integer()
   V = {integer(), integer(), integer(), integer()}
See vertexAttrib1d/2
vertexAttrib4Niv(Index, V) -> ok
Types:
   Index = integer()
   V = {integer(), integer(), integer(), integer()}
See vertexAttrib1d/2
vertexAttrib4Nsv(Index, V) -> ok
Types:
   Index = integer()
   V = {integer(), integer(), integer(), integer()}
See vertexAttrib1d/2
```

```
vertexAttrib4Nub(Index, X, Y, Z, W) -> ok
Types:
   Index = integer()
```

```
X = integer()
   Y = integer()
   Z = integer()
   W = integer()
See vertexAttrib1d/2
vertexAttrib4Nubv(Index::integer(), V) -> ok
Types:
   V = {X::integer(), Y::integer(), Z::integer(), W::integer()}
Equivalent to vertexAttrib4Nub(Index, X, Y, Z, W).
vertexAttrib4Nuiv(Index, V) -> ok
Types:
   Index = integer()
   V = {integer(), integer(), integer(), integer()}
See vertexAttrib1d/2
vertexAttrib4Nusv(Index, V) -> ok
Types:
   Index = integer()
   V = {integer(), integer(), integer(), integer()}
See vertexAttrib1d/2
vertexAttrib4bv(Index, V) -> ok
Types:
   Index = integer()
   V = \{integer(), integer(), integer(), integer()See vertexAttrib1d/2
vertexAttrib4d(Index, X, Y, Z, W) -> ok
Types:
   Index = integer()
   X = float()
   Y = float()
   Z = float()
   W = float()
See vertexAttrib1d/2
vertexAttrib4dv(Index::integer(), V) -> ok
Types:
   V = {X::float(), Y::float(), Z::float(), W::float()}
Equivalent to vertexAttrib4d(Index, X, Y, Z, W).
```

```
vertexAttrib4f(Index, X, Y, Z, W) -> ok
Types:
   Index = integer()
   X = float()
   Y = float()
   Z = float()
   W = float()
See vertexAttrib1d/2
vertexAttrib4fv(Index::integer(), V) -> ok
Types:
   V = {X::float(), Y::float(), Z::float(), W::float()}
Equivalent to vertexAttrib4f(Index, X, Y, Z, W).
vertexAttrib4iv(Index, V) -> ok
Types:
   Index = integer()
   V = {integer(), integer(), integer(), integer()}
See vertexAttrib1d/2
vertexAttrib4s(Index, X, Y, Z, W) -> ok
Types:
   Index = integer()
   X = integer()
   Y = integer()
   Z = integer()
   W = integer()
See vertexAttrib1d/2
vertexAttrib4sv(Index::integer(), V) -> ok
Types:
   V = \{X::integer(), Y::integer(), Z::integer(), W::integer()Equivalent to vertexAttrib4s(Index, X, Y, Z, W).
vertexAttrib4ubv(Index, V) -> ok
Types:
   Index = integer()
   V = {integer(), integer(), integer(), integer()}
See vertexAttrib1d/2
vertexAttrib4uiv(Index, V) -> ok
Types:
   Index = integer()
```

```
V = \{integer(), integer(), integer(), integer()See vertexAttrib1d/2
vertexAttrib4usv(Index, V) -> ok
Types:
   Index = integer()
   V = {integer(), integer(), integer(), integer()}
See vertexAttrib1d/2
vertexAttribPointer(Index, Size, Type, Normalized, Stride, Pointer) -> ok
Types:
   Index = integer()
   Size = integer()
   Type = enum()
   Normalized = 0 | 1
   Stride = integer()
   Pointer = offset() | mem()
```
Define an array of generic vertex attribute data

gl:vertexAttribPointer, gl:vertexAttribIPointer and gl:vertexAttribLPointer specify the location and data format of the array of generic vertex attributes at index Index to use when rendering. Size specifies the number of components per attribute and must be 1, 2, 3, 4, or ?GL\_BGRA. Type specifies the data type of each component, and Stride specifies the byte stride from one attribute to the next, allowing vertices and attributes to be packed into a single array or stored in separate arrays.

```
uniformMatrix2x3fv(Location, Transpose, Value) -> ok
Types:
   Location = integer()
   Transpose = 0 \mid 1Value = [{float(), float(), float(), float(), float(), float()}]
See uniform1f/2
uniformMatrix3x2fv(Location, Transpose, Value) -> ok
Types:
   Location = integer()
   Transpose = 0 \mid 1Value = [{float(), float(), float(), float(), float(), float()}]
See uniform1f/2
uniformMatrix2x4fv(Location, Transpose, Value) -> ok
Types:
   Location = integer()
   Transpose = 0 | 1
```

```
Value = [{float(), float(), float(), float(), float(), float(), float(),
   float()}]
See uniform1f/2
uniformMatrix4x2fv(Location, Transpose, Value) -> ok
Types:
   Location = integer()
   Transpose = 0 | 1
   Value = [{float(), float(), float(), float(), float(), float(), float(),
   float()}]
See uniform1f/2
uniformMatrix3x4fv(Location, Transpose, Value) -> ok
Types:
   Location = integer()
   Transpose = 0 | 1
   Value = [{float(), float(), float(), float(), float(), float(), float(),
   float(), float(), float(), float(), float()}]
See uniform1f/2
uniformMatrix4x3fv(Location, Transpose, Value) -> ok
Types:
   Location = integer()
   Transpose = 0 \mid 1Value = [{float(), float(), float(), float(), float(), float(), float(),
   float(), float(), float(), float(), float()}]
See uniform1f/2
colorMaski(Index, R, G, B, A) -> ok
Types:
   Index = integer()
   R = 0 | 1
   G = 0 | 1
   B = 0 | 1
   A = 0 | 1
glColorMaski
See external documentation.
getBooleani v(Target, Index) -> [0 | 1]
Types:
   Target = enum()
   Index = integer()
See getBooleanv/1
```

```
getIntegeri v(Target, Index) -> [integer()]
Types:
   Target = enum()
   Index = integer()
See getBooleanv/1
enablei(Target, Index) -> ok
Types:
   Target = enum()
   Index = integer()
See enable/1
disablei(Target, Index) -> ok
Types:
   Target = enum()
   Index = integer()
glEnablei
See external documentation.
isEnabledi(Target, Index) \rightarrow 0 | 1
Types:
   Target = enum()
   Index = integer()
glIsEnabledi
See external documentation.
beginTransformFeedback(PrimitiveMode) -> ok
Types:
   PrimitiveMode = enum()
Start transform feedback operation
```
Transform feedback mode captures the values of varying variables written by the vertex shader (or, if active, the geometry shader). Transform feedback is said to be active after a call to gl:beginTransformFeedback until a subsequent call to *gl:beginTransformFeedback/1* . Transform feedback commands must be paired.

```
endTransformFeedback() -> ok
See beginTransformFeedback/1
bindBufferRange(Target, Index, Buffer, Offset, Size) -> ok
Types:
   Target = enum()
   Index = integer()
   Buffer = integer()
```

```
Offset = integer()
Size = integer()
```
Bind a range within a buffer object to an indexed buffer target

gl:bindBufferRange binds a range the buffer object Buffer represented by Offset and Size to the binding point at index Index of the array of targets specified by Target . Each Target represents an indexed array of buffer binding points, as well as a single general binding point that can be used by other buffer manipulation functions such as *gl:bindBuffer/2* or see glMapBuffer. In addition to binding a range of Buffer to the indexed buffer binding target, gl:bindBufferBase also binds the range to the generic buffer binding point specified by Target.

See **[external](href)** documentation.

```
bindBufferBase(Target, Index, Buffer) -> ok
Types:
```

```
Target = enum()
Index = integer()
Buffer = integer()
```
Bind a buffer object to an indexed buffer target

gl:bindBufferBase binds the buffer object Buffer to the binding point at index Index of the array of targets specified by Target . Each Target represents an indexed array of buffer binding points, as well as a single general binding point that can be used by other buffer manipulation functions such as *gl:bindBuffer/2* or see glMapBuffer. In addition to binding Buffer to the indexed buffer binding target, gl:bindBufferBase also binds Buffer to the generic buffer binding point specified by Target .

See **[external](href)** documentation.

```
transformFeedbackVaryings(Program, Varyings, BufferMode) -> ok
Types:
   Program = integer()
```
**Varyings = iolist() BufferMode = enum()**

Specify values to record in transform feedback buffers

The names of the vertex or geometry shader outputs to be recorded in transform feedback mode are specified using gl:transformFeedbackVaryings. When a geometry shader is active, transform feedback records the values of selected geometry shader output variables from the emitted vertices. Otherwise, the values of the selected vertex shader outputs are recorded.

See **[external](href)** documentation.

```
getTransformFeedbackVarying(Program, Index, BufSize) -> {Size::integer(),
Type::enum(), Name::string()}
Types:
```

```
Program = integer()
Index = integer()
BufSize = integer()
```
Retrieve information about varying variables selected for transform feedback

Information about the set of varying variables in a linked program that will be captured during transform feedback may be retrieved by calling gl:getTransformFeedbackVarying. gl:getTransformFeedbackVarying

provides information about the varying variable selected by Index . An Index of 0 selects the first varying variable specified in the Varyings array passed to *gl:transformFeedbackVaryings/3* , and an Index of ? GL\_TRANSFORM\_FEEDBACK\_VARYINGS-1 selects the last such variable.

See **[external](href)** documentation.

clampColor(Target, Clamp) -> ok Types:

**Target = enum() Clamp = enum()**

specify whether data read via

*gl:readPixels/7* should be clamped

gl:clampColor controls color clamping that is performed during *gl:readPixels/7* . Target must be ? GL\_CLAMP\_READ\_COLOR. If Clamp is ?GL\_TRUE, read color clamping is enabled; if Clamp is ?GL\_FALSE, read color clamping is disabled. If Clamp is ?GL\_FIXED\_ONLY, read color clamping is enabled only if the selected read buffer has fixed point components and disabled otherwise.

See **[external](href)** documentation.

beginConditionalRender(Id, Mode) -> ok

Types:

**Id = integer() Mode = enum()**

Start conditional rendering

Conditional rendering is started using gl:beginConditionalRender and ended using gl:endConditionalRender . During conditional rendering, all vertex array commands, as well as *gl:clear/1* and *gl:clearBufferiv/3* have no effect if the (?GL\_SAMPLES\_PASSED) result of the query object Id is zero, or if the (?GL\_ANY\_SAMPLES\_PASSED) result is ?GL\_FALSE . The results of commands setting the current vertex state, such as  $gl:vertexAttrib1d/2$  are undefined. If the (?GL\_SAMPLES\_PASSED) result is non-zero or if the (?GL\_ANY\_SAMPLES\_PASSED ) result is ?GL\_TRUE, such commands are not discarded. The Id parameter to gl:beginConditionalRender must be the name of a query object previously returned from a call to *gl:genQueries/1* . Mode specifies how the results of the query object are to be interpreted. If Mode is ? GL QUERY WAIT, the GL waits for the results of the query to be available and then uses the results to determine if subsequent rendering commands are discarded. If Mode is ?GL\_QUERY\_NO\_WAIT, the GL may choose to unconditionally execute the subsequent rendering commands without waiting for the query to complete.

See **[external](href)** documentation.

```
endConditionalRender() -> ok
```
See *beginConditionalRender/2*

```
vertexAttribIPointer(Index, Size, Type, Stride, Pointer) -> ok
Types:
   Index = integer()
   Size = integer()
   Type = enum()
   Stride = integer()
```

```
Pointer = offset() | mem()
```
glVertexAttribIPointer

```
getVertexAttribIiv(Index, Pname) -> {integer(), integer(), integer(),
integer()}
Types:
   Index = integer()
   Pname = enum()
See getVertexAttribdv/2
getVertexAttribIuiv(Index, Pname) -> {integer(), integer(), integer(),
integer()}
Types:
   Index = integer()
   Pname = enum()
glGetVertexAttribI
See external documentation.
vertexAttribI1i(Index, X) -> ok
Types:
   Index = integer()
   X = integer()
See vertexAttrib1d/2
vertexAttribI2i(Index, X, Y) -> ok
Types:
   Index = integer()
   X = integer()
   Y = integer()
See vertexAttrib1d/2
vertexAttribI3i(Index, X, Y, Z) -> ok
Types:
   Index = integer()
   X = integer()
   Y = integer()
   Z = integer()
See vertexAttrib1d/2
vertexAttribI4i(Index, X, Y, Z, W) -> ok
Types:
   Index = integer()
   X = integer()
```

```
Y = integer()
   Z = integer()
   W = integer()
See vertexAttrib1d/2
vertexAttribI1ui(Index, X) -> ok
Types:
   Index = integer()
   X = integer()
See vertexAttrib1d/2
vertexAttribI2ui(Index, X, Y) -> ok
Types:
   Index = integer()
   X = integer()
   Y = integer()
See vertexAttrib1d/2
vertexAttribI3ui(Index, X, Y, Z) -> ok
Types:
   Index = integer()
   X = integer()
   Y = integer()
   Z = integer()
See vertexAttrib1d/2
vertexAttribI4ui(Index, X, Y, Z, W) -> ok
Types:
   Index = integer()
   X = integer()
   Y = integer()
   Z = integer()
   W = integer()
See vertexAttrib1d/2
vertexAttribI1iv(Index::integer(), V) -> ok
Types:
   V = {X::integer()}
Equivalent to vertexAttribI1i(Index, X).
vertexAttribI2iv(Index::integer(), V) -> ok
Types:
   V = {X::integer(), Y::integer()}
```
Equivalent to *vertexAttribI2i(Index, X, Y)*.

```
vertexAttribI3iv(Index::integer(), V) -> ok
Types:
   V = {X::integer(), Y::integer(), Z::integer()}
Equivalent to vertexAttribI3i(Index, X, Y, Z).
vertexAttribI4iv(Index::integer(), V) -> ok
Types:
   V = {X::integer(), Y::integer(), Z::integer(), W::integer()}
Equivalent to vertexAttribI4i(Index, X, Y, Z, W).
vertexAttribI1uiv(Index::integer(), V) -> ok
Types:
   V = {X::integer()}
Equivalent to vertexAttribI1ui(Index, X).
vertexAttribI2uiv(Index::integer(), V) -> ok
Types:
   V = {X::integer(), Y::integer()}
Equivalent to vertexAttribI2ui(Index, X, Y).
vertexAttribI3uiv(Index::integer(), V) -> ok
Types:
   V = {X::integer(), Y::integer(), Z::integer()}
Equivalent to vertexAttribI3ui(Index, X, Y, Z).
vertexAttribI4uiv(Index::integer(), V) -> ok
Types:
   V = \{X::integer(), Y::integer(), Z::integer(), W::integer()Equivalent to vertexAttribI4ui(Index, X, Y, Z, W).
vertexAttribI4bv(Index, V) -> ok
Types:
   Index = integer()
   V = {integer(), integer(), integer(), integer()}
See vertexAttrib1d/2
vertexAttribI4sv(Index, V) -> ok
Types:
   Index = integer()
   V = {integer(), integer(), integer(), integer()}
See vertexAttrib1d/2
```

```
vertexAttribI4ubv(Index, V) -> ok
Types:
   Index = integer()
   V = {integer(), integer(), integer(), integer()}
See vertexAttrib1d/2
vertexAttribI4usv(Index, V) -> ok
Types:
   Index = integer()
   V = {integer(), integer(), integer(), integer()}
See vertexAttrib1d/2
getUniformuiv(Program, Location) -> {integer(), integer(), integer(),
integer(), integer(), integer(), integer(), integer(), integer(), integer(),
integer(), integer(), integer(), integer(), integer(), integer()}
Types:
   Program = integer()
   Location = integer()
See getUniformfv/2
bindFragDataLocation(Program, Color, Name) -> ok
Types:
   Program = integer()
   Color = integer()
   Name = string()
```
Bind a user-defined varying out variable to a fragment shader color number

gl:bindFragDataLocation explicitly specifies the binding of the user-defined varying out variable Name to fragment shader color number ColorNumber for program Program . If Name was bound previously, its assigned binding is replaced with ColorNumber . Name must be a null-terminated string. ColorNumber must be less than ?GL\_MAX\_DRAW\_BUFFERS .

See **[external](href)** documentation.

```
getFragDataLocation(Program, Name) -> integer()
Types:
   Program = integer()
   Name = string()
```
Query the bindings of color numbers to user-defined varying out variables

gl:getFragDataLocation retrieves the assigned color number binding for the user-defined varying out variable Name for program Program . Program must have previously been linked. Name must be a null-terminated string. If Name is not the name of an active user-defined varying out fragment shader variable within Program , -1 will be returned.
```
uniform1ui(Location, V0) -> ok
Types:
   Location = integer()
   V0 = integer()
See uniform1f/2
uniform2ui(Location, V0, V1) -> ok
Types:
   Location = integer()
   V0 = integer()
   V1 = integer()
See uniform1f/2
uniform3ui(Location, V0, V1, V2) -> ok
Types:
   Location = integer()
   V0 = integer()
   V1 = integer()
   V2 = integer()
See uniform1f/2
uniform4ui(Location, V0, V1, V2, V3) -> ok
Types:
   Location = integer()
   V0 = integer()
   V1 = integer()
   V2 = integer()
   V3 = integer()
See uniform1f/2
uniform1uiv(Location, Value) -> ok
Types:
   Location = integer()
   Value = [integer()]
See uniform1f/2
uniform2uiv(Location, Value) -> ok
Types:
   Location = integer()
   Value = [{integer(), integer()}]
See uniform1f/2
```

```
uniform3uiv(Location, Value) -> ok
Types:
   Location = integer()
   Value = [{integer(), integer(), integer()}]
See uniform1f/2
uniform4uiv(Location, Value) -> ok
Types:
   Location = integer()
   Value = [{integer(), integer(), integer(), integer()}]
See uniform1f/2
texParameterIiv(Target, Pname, Params) -> ok
Types:
   Target = enum()
   Pname = enum()
   Params = tuple()
See texParameterf/3
texParameterIuiv(Target, Pname, Params) -> ok
Types:
   Target = enum()
   Pname = enum()
   Params = tuple()
glTexParameterI
See external documentation.
getTexParameterIiv(Target, Pname) -> {integer(), integer(), integer(),
integer()}
Types:
   T \text{arget} = \text{enum}(Pname = enum()
See getTexParameterfv/2
getTexParameterIuiv(Target, Pname) -> {integer(), integer(), integer(),
integer()}
Types:
   Target = enum()
   Pname = enum()
glGetTexParameterI
See external documentation.
```

```
clearBufferiv(Buffer, Drawbuffer, Value) -> ok
Types:
  Buffer = enum()
  Drawbuffer = integer()
   Value = tuple()
```
Clear individual buffers of the currently bound draw framebuffer

gl:clearBuffer\* clears the specified buffer to the specified value(s). If Buffer is ?GL\_COLOR, a particular draw buffer ?GL\_DRAWBUFFER I is specified by passing I as DrawBuffer . In this case, Value points to a fourelement vector specifying the R, G, B and A color to clear that draw buffer to. If Buffer is one of ?GL\_FRONT, ?GL\_BACK, ?GL\_LEFT, ?GL\_RIGHT, or ?GL\_FRONT\_AND\_BACK , identifying multiple buffers, each selected buffer is cleared to the same value. Clamping and conversion for fixed-point color buffers are performed in the same fashion as *gl:clearColor/4* .

```
clearBufferuiv(Buffer, Drawbuffer, Value) -> ok
Types:
   Buffer = enum()
   Drawbuffer = integer()
   Value = tuple()
See clearBufferiv/3
clearBufferfv(Buffer, Drawbuffer, Value) -> ok
Types:
   Buffer = enum()
   Drawbuffer = integer()
   Value = tuple()
See clearBufferiv/3
clearBufferfi(Buffer, Drawbuffer, Depth, Stencil) -> ok
Types:
   Buffer = enum()
   Drawbuffer = integer()
   Depth = float()
   Stencil = integer()
glClearBufferfi
See external documentation.
getStringi(Name, Index) -> string()
Types:
   Name = enum()
   Index = integer()
See getString/1
```

```
drawArraysInstanced(Mode, First, Count, Primcount) -> ok
Types:
   Mode = enum()
   First = integer()
   Count = integer()
   Primcount = integer()
glDrawArraysInstance
See external documentation.
drawElementsInstanced(Mode, Count, Type, Indices, Primcount) -> ok
Types:
   Mode = enum()
   Count = integer()
   Type = enum()
   Indices = offset() | mem()Primcount = integer()
```
glDrawElementsInstance

See **[external](href)** documentation.

texBuffer(Target, Internalformat, Buffer) -> ok Types:

**Target = enum() Internalformat = enum() Buffer = integer()**

Attach the storage for a buffer object to the active buffer texture

gl:texBuffer attaches the storage for the buffer object named Buffer to the active buffer texture, and specifies the internal format for the texel array found in the attached buffer object. If Buffer is zero, any buffer object attached to the buffer texture is detached and no new buffer object is attached. If Buffer is non-zero, it must be the name of an existing buffer object. Target must be ?GL\_TEXTURE\_BUFFER . Internalformat specifies the storage format, and must be one of the following sized internal formats:

See **[external](href)** documentation.

```
primitiveRestartIndex(Index) -> ok
Types:
```

```
Index = integer()
```
Specify the primitive restart index

gl:primitiveRestartIndex specifies a vertex array element that is treated specially when primitive restarting is enabled. This is known as the primitive restart index.

See **[external](href)** documentation.

```
getInteger64i_v(Target, Index) -> [integer()]
Types:
   Target = enum()
```
866 | Ericsson AB. All Rights Reserved.: wxErlang

```
Index = integer()
```
See *getBooleanv/1*

```
getBufferParameteri64v(Target, Pname) -> [integer()]
Types:
   Target = enum()
   Pname = enum()
glGetBufferParameteri64v
```
See **[external](href)** documentation.

```
framebufferTexture(Target, Attachment, Texture, Level) -> ok
Types:
```

```
Target = enum()
Attachment = enum()
Texture = integer()
Level = integer()
```
Attach a level of a texture object as a logical buffer to the currently bound framebuffer object

gl:framebufferTexture, gl:framebufferTexture1D, gl:framebufferTexture2D, and gl:framebufferTexture attach a selected mipmap level or image of a texture object as one of the logical buffers of the framebuffer object currently bound to Target . Target must be ? GL\_DRAW\_FRAMEBUFFER, ?GL\_READ\_FRAMEBUFFER, or ?GL\_FRAMEBUFFER . ?GL\_FRAMEBUFFER is equivalent to ?GL\_DRAW\_FRAMEBUFFER.

See **[external](href)** documentation.

```
vertexAttribDivisor(Index, Divisor) -> ok
```
Types:

```
Index = integer()
Divisor = integer()
```
Modify the rate at which generic vertex attributes advance during instanced rendering

gl:vertexAttribDivisor modifies the rate at which generic vertex attributes advance when rendering multiple instances of primitives in a single draw call. If Divisor is zero, the attribute at slot Index advances once per vertex. If Divisor is non-zero, the attribute advances once per Divisor instances of the set(s) of vertices being rendered. An attribute is referred to as instanced if its ?GL\_VERTEX\_ATTRIB\_ARRAY\_DIVISOR value is non-zero.

See **[external](href)** documentation.

minSampleShading(Value) -> ok Types: **Value = clamp()**

Specifies minimum rate at which sample shaing takes place

gl:minSampleShading specifies the rate at which samples are shaded within a covered pixel. Sample-rate shading is enabled by calling *gl:enable/1* with the parameter ?GL\_SAMPLE\_SHADING . If ?GL\_MULTISAMPLE or ?GL\_SAMPLE\_SHADING is disabled, sample shading has no effect. Otherwise, an implementation must provide at least as many unique color values for each covered fragment as specified by Value times Samples where Samples is the value of ?GL\_SAMPLES for the current framebuffer. At least 1 sample for each covered fragment is generated.

```
blendEquationi(Buf, Mode) -> ok
Types:
   Buf = integer()
   Mode = enum()
See blendEquation/1
blendEquationSeparatei(Buf, ModeRGB, ModeAlpha) -> ok
Types:
   Buf = integer()
   ModeRGB = enum()
   ModeAlpha = enum()
See blendEquationSeparate/2
blendFunci(Buf, Src, Dst) -> ok
Types:
   Buf = integer()
   Src = enum()
   Dst = enum()
glBlendFunci
See external documentation.
blendFuncSeparatei(Buf, SrcRGB, DstRGB, SrcAlpha, DstAlpha) -> ok
Types:
   Buf = integer()
   SrcRGB = enum()
   DstRGB = enum()
   SrcAlpha = enum()
   DstAlpha = enum()
See blendFuncSeparate/4
loadTransposeMatrixfARB(M) -> ok
Types:
   M = matrix()
glLoadTransposeMatrixARB
See external documentation.
loadTransposeMatrixdARB(M) -> ok
Types:
   M = matrix()glLoadTransposeMatrixARB
```
See **[external](href)** documentation.

multTransposeMatrixfARB(M) -> ok Types:  $M = matrix()$ glMultTransposeMatrixARB See **[external](href)** documentation. multTransposeMatrixdARB(M) -> ok Types: **M = matrix()** glMultTransposeMatrixARB See **[external](href)** documentation. weightbvARB(Weights) -> ok Types: **Weights = [integer()]** glWeightARB See **[external](href)** documentation. weightsvARB(Weights) -> ok Types: **Weights = [integer()]** glWeightARB See **[external](href)** documentation. weightivARB(Weights) -> ok Types: **Weights = [integer()]** glWeightARB See **[external](href)** documentation. weightfvARB(Weights) -> ok Types: **Weights = [float()]** glWeightARB See **[external](href)** documentation. weightdvARB(Weights) -> ok Types: **Weights = [float()]** glWeightARB

```
See external documentation.
weightubvARB(Weights) -> ok
Types:
   Weights = [integer()]
glWeightARB
See external documentation.
weightusvARB(Weights) -> ok
Types:
   Weights = [integer()]
glWeightARB
See external documentation.
weightuivARB(Weights) -> ok
Types:
   Weights = [integer()]
glWeightARB
See external documentation.
vertexBlendARB(Count) -> ok
Types:
   Count = integer()
glVertexBlenARB
See external documentation.
currentPaletteMatrixARB(Index) -> ok
Types:
   Index = integer()
glCurrentPaletteMatrixARB
See external documentation.
matrixIndexubvARB(Indices) -> ok
Types:
   Indices = [integer()]
glMatrixIndexARB
See external documentation.
matrixIndexusvARB(Indices) -> ok
Types:
   Indices = [integer()]
glMatrixIndexARB
```

```
See external documentation.
matrixIndexuivARB(Indices) -> ok
Types:
   Indices = [integer()]
glMatrixIndexARB
See external documentation.
programStringARB(Target, Format, String) -> ok
Types:
   Target = enum()
   Format = enum()
   String = string()
glProgramStringARB
See external documentation.
bindProgramARB(Target, Program) -> ok
Types:
   Target = enum()
   Program = integer()
glBindProgramARB
See external documentation.
deleteProgramsARB(Programs) -> ok
Types:
   Programs = [integer()]
glDeleteProgramsARB
See external documentation.
genProgramsARB(N) -> [integer()]
Types:
   N = integer()
glGenProgramsARB
See external documentation.
programEnvParameter4dARB(Target, Index, X, Y, Z, W) -> ok
Types:
   Target = enum()
   Index = integer()
   X = float()
   Y = float()
   Z = float()
```
## **W = float()**

glProgramEnvParameterARB

```
programEnvParameter4dvARB(Target, Index, Params) -> ok
Types:
   Target = enum()
   Index = integer()
   Params = {float(), float(), float(), float()}
glProgramEnvParameterARB
See external documentation.
programEnvParameter4fARB(Target, Index, X, Y, Z, W) -> ok
Types:
   Target = enum()
   Index = integer()
   X = float()
   Y = float()
   Z = float()
   W = float()
glProgramEnvParameterARB
See external documentation.
programEnvParameter4fvARB(Target, Index, Params) -> ok
Types:
   Target = enum()
   Index = integer()
   Params = {float(), float(), float(), float()}
glProgramEnvParameterARB
See external documentation.
programLocalParameter4dARB(Target, Index, X, Y, Z, W) -> ok
Types:
   Target = enum()
   Index = integer()
   X = float()
   Y = float()
   Z = float()
   W = float()
glProgramLocalParameterARB
See external documentation.
```

```
programLocalParameter4dvARB(Target, Index, Params) -> ok
Types:
   Target = enum()
   Index = integer()
   Params = {float(), float(), float(), float()}
glProgramLocalParameterARB
See external documentation.
programLocalParameter4fARB(Target, Index, X, Y, Z, W) -> ok
Types:
   Target = enum()
   Index = integer()
   X = float()
   Y = float()
   Z = float()
   W = float()
glProgramLocalParameterARB
See external documentation.
programLocalParameter4fvARB(Target, Index, Params) -> ok
Types:
   Target = enum()
   Index = integer()
   Params = {float(), float(), float(), float()}
glProgramLocalParameterARB
See external documentation.
getProgramEnvParameterdvARB(Target, Index) -> {float(), float(), float(),
float()}
Types:
   Target = enum()
   Index = integer()
glGetProgramEnvParameterARB
See external documentation.
getProgramEnvParameterfvARB(Target, Index) -> {float(), float(), float(),
float()}
Types:
   Target = enum()
   Index = integer()
glGetProgramEnvParameterARB
```

```
See external documentation.
```

```
getProgramLocalParameterdvARB(Target, Index) -> {float(), float(), float(),
float()}
Types:
   Target = enum()
   Index = integer()
glGetProgramLocalParameterARB
See external documentation.
getProgramLocalParameterfvARB(Target, Index) -> {float(), float(), float(),
float()}
Types:
   Target = enum()
   Index = integer()
glGetProgramLocalParameterARB
See external documentation.
getProgramStringARB(Target, Pname, String) -> ok
Types:
   Target = enum()
   Pname = enum()
   String = mem()
glGetProgramStringARB
See external documentation.
getBufferParameterivARB(Target, Pname) -> [integer()]
Types:
   Target = enum()
   Pname = enum()
glGetBufferParameterARB
See external documentation.
deleteObjectARB(Obj) -> ok
Types:
   Obj = integer()
glDeleteObjectARB
See external documentation.
getHandleARB(Pname) -> integer()
Types:
   Pname = enum()
glGetHandleARB
See external documentation.
```

```
detachObjectARB(ContainerObj, AttachedObj) -> ok
Types:
   ContainerObj = integer()
   AttachedObj = integer()
glDetachObjectARB
See external documentation.
createShaderObjectARB(ShaderType) -> integer()
Types:
   ShaderType = enum()
glCreateShaderObjectARB
See external documentation.
shaderSourceARB(ShaderObj, String) -> ok
Types:
   ShaderObj = integer()
   String = iolist()
glShaderSourceARB
See external documentation.
compileShaderARB(ShaderObj) -> ok
Types:
   ShaderObj = integer()
glCompileShaderARB
See external documentation.
createProgramObjectARB() -> integer()
glCreateProgramObjectARB
See external documentation.
attachObjectARB(ContainerObj, Obj) -> ok
Types:
   ContainerObj = integer()
   Obj = integer()
glAttachObjectARB
See external documentation.
linkProgramARB(ProgramObj) -> ok
Types:
   ProgramObj = integer()
glLinkProgramARB
```

```
useProgramObjectARB(ProgramObj) -> ok
Types:
   ProgramObj = integer()
glUseProgramObjectARB
See external documentation.
validateProgramARB(ProgramObj) -> ok
Types:
   ProgramObj = integer()
glValidateProgramARB
See external documentation.
getObjectParameterfvARB(Obj, Pname) -> float()
Types:
   Obj = integer()
   Pname = enum()
glGetObjectParameterARB
See external documentation.
getObjectParameterivARB(Obj, Pname) -> integer()
Types:
   Obj = integer()
   Pname = enum()
glGetObjectParameterARB
See external documentation.
getInfoLogARB(Obj, MaxLength) -> string()
Types:
   Obj = integer()
   MaxLength = integer()
glGetInfoLogARB
See external documentation.
getAttachedObjectsARB(ContainerObj, MaxCount) -> [integer()]
Types:
   ContainerObj = integer()
   MaxCount = integer()
glGetAttachedObjectsARB
See external documentation.
```

```
getUniformLocationARB(ProgramObj, Name) -> integer()
Types:
   ProgramObj = integer()
   Name = string()
glGetUniformLocationARB
See external documentation.
getActiveUniformARB(ProgramObj, Index, MaxLength) -> {Size::integer(),
Type::enum(), Name::string()}
Types:
   ProgramObj = integer()
   Index = integer()
   MaxLength = integer()
glGetActiveUniformARB
See external documentation.
getUniformfvARB(ProgramObj, Location) -> matrix()
Types:
   ProgramObj = integer()
   Location = integer()
glGetUniformARB
See external documentation.
getUniformivARB(ProgramObj, Location) -> {integer(), integer(), integer(),
integer(), integer(), integer(), integer(), integer(), integer(), integer(),
integer(), integer(), integer(), integer(), integer(), integer()}
Types:
   ProgramObj = integer()
   Location = integer()
glGetUniformARB
See external documentation.
getShaderSourceARB(Obj, MaxLength) -> string()
Types:
   Obj = integer()
   MaxLength = integer()
glGetShaderSourceARB
See external documentation.
bindAttribLocationARB(ProgramObj, Index, Name) -> ok
Types:
   ProgramObj = integer()
   Index = integer()
```

```
Name = string()
```
glBindAttribLocationARB

See **[external](href)** documentation.

```
getActiveAttribARB(ProgramObj, Index, MaxLength) -> {Size::integer(),
Type::enum(), Name::string()}
Types:
   ProgramObj = integer()
   Index = integer()
   MaxLength = integer()
glGetActiveAttribARB
See external documentation.
getAttribLocationARB(ProgramObj, Name) -> integer()
```

```
Types:
   ProgramObj = integer()
   Name = string()
```
glGetAttribLocationARB

See **[external](href)** documentation.

isRenderbuffer(Renderbuffer) -> 0 | 1 Types:

**Renderbuffer = integer()**

Determine if a name corresponds to a renderbuffer object

gl:isRenderbuffer returns ?GL\_TRUE if Renderbuffer is currently the name of a renderbuffer object. If Renderbuffer is zero, or if Renderbuffer is not the name of a renderbuffer object, or if an error occurs, gl:isRenderbuffer returns ?GL\_FALSE. If Renderbuffer is a name returned by *gl:genRenderbuffers/1* , by that has not yet been bound through a call to *gl:bindRenderbuffer/2* or *gl:framebufferRenderbuffer/4* , then the name is not a renderbuffer object and gl:isRenderbuffer returns ?GL\_FALSE.

See **[external](href)** documentation.

```
bindRenderbuffer(Target, Renderbuffer) -> ok
```
Types:

```
T \text{arget} = \text{enum}( \text{ } )Renderbuffer = integer()
```
Bind a renderbuffer to a renderbuffer target

gl:bindRenderbuffer binds the renderbuffer object with name Renderbuffer to the renderbuffer target specified by Target . Target must be ?GL\_RENDERBUFFER . Renderbuffer is the name of a renderbuffer object previously returned from a call to *gl:genRenderbuffers/1* , or zero to break the existing binding of a renderbuffer object to Target .

deleteRenderbuffers(Renderbuffers) -> ok Types:

## **Renderbuffers = [integer()]**

Delete renderbuffer objects

gl:deleteRenderbuffers deletes the N renderbuffer objects whose names are stored in the array addressed by Renderbuffers . The name zero is reserved by the GL and is silently ignored, should it occur in Renderbuffers , as are other unused names. Once a renderbuffer object is deleted, its name is again unused and it has no contents. If a renderbuffer that is currently bound to the target ?GL\_RENDERBUFFER is deleted, it is as though *gl:bindRenderbuffer/2* had been executed with a Target of ?GL\_RENDERBUFFER and a Name of zero.

See **[external](href)** documentation.

genRenderbuffers(N) -> [integer()]

Types:

**N = integer()**

Generate renderbuffer object names

gl:genRenderbuffers returns N renderbuffer object names in Renderbuffers . There is no guarantee that the names form a contiguous set of integers; however, it is guaranteed that none of the returned names was in use immediately before the call to gl:genRenderbuffers.

See **[external](href)** documentation.

```
renderbufferStorage(Target, Internalformat, Width, Height) -> ok
```
Types:

```
Target = enum()
Internalformat = enum()
Width = integer()
Height = integer()
```
Establish data storage, format and dimensions of a renderbuffer object's image

gl:renderbufferStorage is equivalent to calling *gl:renderbufferStorageMultisample/5* with the Samples set to zero.

See **[external](href)** documentation.

```
getRenderbufferParameteriv(Target, Pname) -> integer()
Types:
   Target = enum()
   Pname = enum()
```
Retrieve information about a bound renderbuffer object

gl:getRenderbufferParameteriv retrieves information about a bound renderbuffer object. Target specifies the target of the query operation and must be ?GL\_RENDERBUFFER . Pname specifies the parameter whose value to query and must be one of ?GL\_RENDERBUFFER\_WIDTH , ?GL\_RENDERBUFFER\_HEIGHT, ? GL\_RENDERBUFFER\_INTERNAL\_FORMAT,  $G_{\text{L}}$ RENDERBUFFER\_RED\_SIZE , ? GL\_RENDERBUFFER\_GREEN\_SIZE,  $\begin{array}{ccc} 2 \text{GL} & 2 \end{array}$  ?GL\_RENDERBUFFER\_BLUE\_SIZE,  $\begin{array}{ccc} 2 \end{array}$ GL\_RENDERBUFFER\_ALPHA\_SIZE , ?GL\_RENDERBUFFER\_DEPTH\_SIZE, ? GL\_RENDERBUFFER\_DEPTH\_SIZE, ?GL\_RENDERBUFFER\_STENCIL\_SIZE , or ? GL\_RENDERBUFFER\_SAMPLES.

See **[external](href)** documentation.

isFramebuffer(Framebuffer) -> 0 | 1 Types:

**Framebuffer = integer()**

Determine if a name corresponds to a framebuffer object

gl:isFramebuffer returns ?GL\_TRUE if Framebuffer is currently the name of a framebuffer object. If Framebuffer is zero, or if ?framebuffer is not the name of a framebuffer object, or if an error occurs, gl:isFramebuffer returns ?GL\_FALSE. If Framebuffer is a name returned by *gl:genFramebuffers/1* , by that has not yet been bound through a call to *gl:bindFramebuffer/2* , then the name is not a framebuffer object and gl:isFramebuffer returns ?GL\_FALSE.

See **[external](href)** documentation.

```
bindFramebuffer(Target, Framebuffer) -> ok
Types:
   Target = enum()
   Framebuffer = integer()
```
Bind a framebuffer to a framebuffer target

gl:bindFramebuffer binds the framebuffer object with name Framebuffer to the framebuffer target specified by Target . Target must be either ?GL\_DRAW\_FRAMEBUFFER , ?GL\_READ\_FRAMEBUFFER or ?GL\_FRAMEBUFFER. If a framebuffer object is bound to ?GL\_DRAW\_FRAMEBUFFER or ? GL\_READ\_FRAMEBUFFER, it becomes the target for rendering or readback operations, respectively, until it is deleted or another framebuffer is bound to the corresponding bind point. Calling gl:bindFramebuffer with Target set to ?GL\_FRAMEBUFFER binds Framebuffer to both the read and draw framebuffer targets. Framebuffer is the name of a framebuffer object previously returned from a call to *gl:genFramebuffers/1* , or zero to break the existing binding of a framebuffer object to Target .

See **[external](href)** documentation.

deleteFramebuffers(Framebuffers) -> ok

Types:

```
Framebuffers = [integer()]
```
Delete framebuffer objects

gl:deleteFramebuffers deletes the N framebuffer objects whose names are stored in the array addressed by Framebuffers . The name zero is reserved by the GL and is silently ignored, should it occur in Framebuffers , as are other unused names. Once a framebuffer object is deleted, its name is again unused and it has no attachments. If a framebuffer that is currently bound to one or more of the targets ?GL\_DRAW\_FRAMEBUFFER or ? GL\_READ\_FRAMEBUFFER is deleted, it is as though *gl:bindFramebuffer/2* had been executed with the corresponding Target and Framebuffer zero.

See **[external](href)** documentation.

genFramebuffers(N) -> [integer()] Types:

```
N = integer()
```
Generate framebuffer object names

gl:genFramebuffers returns N framebuffer object names in Ids . There is no guarantee that the names form a contiguous set of integers; however, it is guaranteed that none of the returned names was in use immediately before the call to gl:genFramebuffers .

See **[external](href)** documentation.

checkFramebufferStatus(Target) -> enum()

Types:

**Target = enum()**

Check the completeness status of a framebuffer

gl:checkFramebufferStatus queries the completeness status of the framebuffer object currently bound to Target . Target must be ?GL\_DRAW\_FRAMEBUFFER, ?GL\_READ\_FRAMEBUFFER or ?GL\_FRAMEBUFFER. ?GL\_FRAMEBUFFER is equivalent to ?GL\_DRAW\_FRAMEBUFFER .

See **[external](href)** documentation.

```
framebufferTexture1D(Target, Attachment, Textarget, Texture, Level) -> ok
Types:
```

```
Target = enum()
Attachment = enum()
Textarget = enum()
Texture = integer()
Level = integer()
```
See *framebufferTexture/4*

```
framebufferTexture2D(Target, Attachment, Textarget, Texture, Level) -> ok
Types:
```

```
Target = enum()
Attachment = enum()
Textarget = enum()
Texture = integer()
Level = integer()
```
See *framebufferTexture/4*

```
framebufferTexture3D(Target, Attachment, Textarget, Texture, Level, Zoffset)
-> ok
Types:
   Target = enum()
  Attachment = enum()
   Textarget = enum()
   Texture = integer()
   Level = integer()
```

```
Zoffset = integer()
```

```
See framebufferTexture/4
```

```
framebufferRenderbuffer(Target, Attachment, Renderbuffertarget, Renderbuffer)
-> ok
```
Types:

```
Target = enum()
Attachment = enum()
Renderbuffertarget = enum()
Renderbuffer = integer()
```
Attach a renderbuffer as a logical buffer to the currently bound framebuffer object

gl:framebufferRenderbuffer attaches a renderbuffer as one of the logical buffers of the currently bound framebuffer object. Renderbuffer is the name of the renderbuffer object to attach and must be either zero, or the name of an existing renderbuffer object of type Renderbuffertarget . If Renderbuffer is not zero and if gl:framebufferRenderbuffer is successful, then the renderbuffer name Renderbuffer will be used as the logical buffer identified by Attachment of the framebuffer currently bound to Target .

See **[external](href)** documentation.

getFramebufferAttachmentParameteriv(Target, Attachment, Pname) -> integer() Types:

```
Target = enum()
Attachment = enum()
Pname = enum()
```
Retrieve information about attachments of a bound framebuffer object

gl:getFramebufferAttachmentParameter returns information about attachments of a bound framebuffer object. Target specifies the framebuffer binding point and must be ?GL\_DRAW\_FRAMEBUFFER, ?GL\_READ\_FRAMEBUFFER or ?GL\_FRAMEBUFFER. ?GL\_FRAMEBUFFER is equivalent to ? GL\_DRAW\_FRAMEBUFFER.

See **[external](href)** documentation.

generateMipmap(Target) -> ok

Types:

**Target = enum()**

Generate mipmaps for a specified texture target

gl:generateMipmap generates mipmaps for the texture attached to Target of the active texture unit. For cube map textures, a ?GL\_INVALID\_OPERATION error is generated if the texture attached to Target is not cube complete.

See **[external](href)** documentation.

```
blitFramebuffer(SrcX0, SrcY0, SrcX1, SrcY1, DstX0, DstY0, DstX1, DstY1, Mask,
Filter) -> ok
```

```
Types:
```

```
SrcX0 = integer()
SrcY0 = integer()
SrcX1 = integer()
SrcY1 = integer()
DstX0 = integer()
```
882 | Ericsson AB. All Rights Reserved.: wxErlang

```
DstY0 = integer()
DstX1 = integer()
DstY1 = integer()
Mask = integer()
Filter = enum()
```
Copy a block of pixels from the read framebuffer to the draw framebuffer

gl:blitFramebuffer transfers a rectangle of pixel values from one region of the read framebuffer to another region in the draw framebuffer. Mask is the bitwise OR of a number of values indicating which buffers are to be copied. The values are ?GL\_COLOR\_BUFFER\_BIT , ?GL\_DEPTH\_BUFFER\_BIT, and ?GL\_STENCIL\_BUFFER\_BIT. The pixels corresponding to these buffers are copied from the source rectangle bounded by the locations ( SrcX0 ; SrcY0 ) and ( SrcX1 ; SrcY1 ) to the destination rectangle bounded by the locations ( DstX0 ; DstY0 ) and ( DstX1 ; DstY1 ). The lower bounds of the rectangle are inclusive, while the upper bounds are exclusive.

See **[external](href)** documentation.

```
renderbufferStorageMultisample(Target, Samples, Internalformat, Width,
Height) -> ok
```
Types:

```
Target = enum()
Samples = integer()
Internalformat = enum()
Width = integer()
Height = integer()
```
Establish data storage, format, dimensions and sample count of a renderbuffer object's image

gl:renderbufferStorageMultisample establishes the data storage, format, dimensions and number of samples of a renderbuffer object's image.

```
framebufferTextureLayer(Target, Attachment, Texture, Level, Layer) -> ok
Types:
```

```
Target = enum()
   Attachment = enum()
   Texture = integer()
   Level = integer()
   Layer = integer()
See framebufferTexture/4
```

```
framebufferTextureFaceARB(Target, Attachment, Texture, Level, Face) -> ok
Types:
```

```
Target = enum()
Attachment = enum()
Texture = integer()
Level = integer()
Face = enum()
```
See *framebufferTexture/4*

```
flushMappedBufferRange(Target, Offset, Length) -> ok
Types:
   Target = enum()
   Offset = integer()
```
**Length = integer()**

Indicate modifications to a range of a mapped buffer

gl:flushMappedBufferRange indicates that modifications have been made to a range of a mapped buffer. The buffer must previously have been mapped with the ?GL\_MAP\_FLUSH\_EXPLICIT flag. Offset and Length indicate the modified subrange of the mapping, in basic units. The specified subrange to flush is relative to the start of the currently mapped range of the buffer. gl:flushMappedBufferRange may be called multiple times to indicate distinct subranges of the mapping which require flushing.

See **[external](href)** documentation.

bindVertexArray(Array) -> ok

Types:

**Array = integer()**

Bind a vertex array object

gl:bindVertexArray binds the vertex array object with name Array . Array is the name of a vertex array object previously returned from a call to *gl:genVertexArrays/1* , or zero to break the existing vertex array object binding.

See **[external](href)** documentation.

```
deleteVertexArrays(Arrays) -> ok
Types:
   Arrays = [integer()]
```
Delete vertex array objects

gl:deleteVertexArrays deletes N vertex array objects whose names are stored in the array addressed by Arrays . Once a vertex array object is deleted it has no contents and its name is again unused. If a vertex array object that is currently bound is deleted, the binding for that object reverts to zero and the default vertex array becomes current. Unused names in Arrays are silently ignored, as is the value zero.

See **[external](href)** documentation.

```
genVertexArrays(N) -> [integer()]
```
Types:

**N = integer()**

Generate vertex array object names

gl:genVertexArrays returns N vertex array object names in Arrays . There is no guarantee that the names form a contiguous set of integers; however, it is guaranteed that none of the returned names was in use immediately before the call to gl:genVertexArrays .

```
isVertexArray(Array) \rightarrow 0 | 1
Types:
```
**Array = integer()**

Determine if a name corresponds to a vertex array object

gl:isVertexArray returns ?GL\_TRUE if Array is currently the name of a renderbuffer object. If Renderbuffer is zero, or if Array is not the name of a renderbuffer object, or if an error occurs, gl:isVertexArray returns ?GL\_FALSE . If Array is a name returned by *gl:genVertexArrays/1* , by that has not yet been bound through a call to *gl:bindVertexArray/1*, then the name is not a vertex array object and gl:isVertexArray returns ?GL\_FALSE.

See **[external](href)** documentation.

```
getUniformIndices(Program, UniformNames) -> [integer()]
Types:
```

```
Program = integer()
UniformNames = iolist()
```
Retrieve the index of a named uniform block

gl:getUniformIndices retrieves the indices of a number of uniforms within Program .

See **[external](href)** documentation.

```
getActiveUniformsiv(Program, UniformIndices, Pname) -> [integer()]
```
Types:

```
Program = integer()
UniformIndices = [integer()]
Pname = enum()
```
glGetActiveUniforms

See **[external](href)** documentation.

```
getActiveUniformName(Program, UniformIndex, BufSize) -> string()
Types:
```

```
Program = integer()
UniformIndex = integer()
BufSize = integer()
```
Query the name of an active uniform

gl:getActiveUniformName returns the name of the active uniform at UniformIndex within Program . If UniformName is not NULL, up to BufSize characters (including a nul-terminator) will be written into the array whose address is specified by UniformName . If Length is not NULL, the number of characters that were (or would have been) written into UniformName (not including the nul-terminator) will be placed in the variable whose address is specified in Length . If Length is NULL, no length is returned. The length of the longest uniform name in Program is given by the value of ?GL\_ACTIVE\_UNIFORM\_MAX\_LENGTH, which can be queried with *gl:getProgramiv/2* .

getUniformBlockIndex(Program, UniformBlockName) -> integer() Types:

**Program = integer()**

```
UniformBlockName = string()
```
Retrieve the index of a named uniform block

gl:getUniformBlockIndex retrieves the index of a uniform block within Program .

See **[external](href)** documentation.

getActiveUniformBlockiv(Program, UniformBlockIndex, Pname, Params) -> ok Types:

```
Program = integer()
UniformBlockIndex = integer()
Pname = enum()
Params = mem()
```
Query information about an active uniform block

gl:getActiveUniformBlockiv retrieves information about an active uniform block within Program .

See **[external](href)** documentation.

getActiveUniformBlockName(Program, UniformBlockIndex, BufSize) -> string() Types:

```
Program = integer()
UniformBlockIndex = integer()
BufSize = integer()
```
Retrieve the name of an active uniform block

gl:getActiveUniformBlockName retrieves the name of the active uniform block at UniformBlockIndex within Program .

See **[external](href)** documentation.

```
uniformBlockBinding(Program, UniformBlockIndex, UniformBlockBinding) -> ok
Types:
```

```
Program = integer()
UniformBlockIndex = integer()
UniformBlockBinding = integer()
```
Assign a binding point to an active uniform block

Binding points for active uniform blocks are assigned using gl:uniformBlockBinding. Each of a program's active uniform blocks has a corresponding uniform buffer binding point. Program is the name of a program object for which the command *gl:linkProgram/1* has been issued in the past.

See **[external](href)** documentation.

```
copyBufferSubData(ReadTarget, WriteTarget, ReadOffset, WriteOffset, Size) ->
ok
```
Types:

```
ReadTarget = enum()
WriteTarget = enum()
ReadOffset = integer()
WriteOffset = integer()
Size = integer()
```
Copy part of the data store of a buffer object to the data store of another buffer object

gl:copyBufferSubData copies part of the data store attached to Readtarget to the data store attached to Writetarget . The number of basic machine units indicated by Size is copied from the source, at offset Readoffset to the destination at Writeoffset , also in basic machine units.

See **[external](href)** documentation.

```
drawElementsBaseVertex(Mode, Count, Type, Indices, Basevertex) -> ok
Types:
```

```
Mode = enum()
Count = integer()
Type = enum()Indices = offset() | mem()
Basevertex = integer()
```
Render primitives from array data with a per-element offset

gl:drawElementsBaseVertex behaves identically to *gl:drawElements/4* except that the ith element transferred by the corresponding draw call will be taken from element Indices [i] + Basevertex of each enabled array. If the resulting value is larger than the maximum value representable by Type , it is as if the calculation were upconverted to 32-bit unsigned integers (with wrapping on overflow conditions). The operation is undefined if the sum would be negative.

See **[external](href)** documentation.

```
drawRangeElementsBaseVertex(Mode, Start, End, Count, Type, Indices,
Basevertex) -> ok
Types:
  Mode = enum()
   Start = integer()
   End = integer()
   Count = integer()
   Type = enum()
   Indices = offset() | mem()
   Basevertex = integer()
```
Render primitives from array data with a per-element offset

gl:drawRangeElementsBaseVertex is a restricted form of *gl:drawElementsBaseVertex/5* . Mode , Start , End , Count and Basevertex match the corresponding arguments to *gl:drawElementsBaseVertex/5* , with the additional constraint that all values in the array Indices must lie between Start and End , inclusive, prior to adding Basevertex . Index values lying outside the range [ Start , End ] are treated in the same way as *gl:drawElementsBaseVertex/5* . The i th element transferred by the corresponding draw call will be taken from element Indices [i] + Basevertex of each enabled array. If the resulting value is larger than the maximum value

representable by Type , it is as if the calculation were upconverted to 32-bit unsigned integers (with wrapping on overflow conditions). The operation is undefined if the sum would be negative.

See **[external](href)** documentation.

drawElementsInstancedBaseVertex(Mode, Count, Type, Indices, Primcount, Basevertex) -> ok

Types:

```
Mode = enum()
Count = integer()
Type = enum()
Indices = offset() | mem()Primcount = integer()
Basevertex = integer()
```
Render multiple instances of a set of primitives from array data with a per-element offset

gl:drawElementsInstancedBaseVertex behaves identically to *gl:drawElementsInstanced/5* except that the ith element transferred by the corresponding draw call will be taken from element Indices [i] + Basevertex of each enabled array. If the resulting value is larger than the maximum value representable by Type , it is as if the calculation were upconverted to 32-bit unsigned integers (with wrapping on overflow conditions). The operation is undefined if the sum would be negative.

See **[external](href)** documentation.

```
provokingVertex(Mode) -> ok
```
Types:

**Mode = enum()**

Specifiy the vertex to be used as the source of data for flat shaded varyings

Flatshading a vertex shader varying output means to assign all vetices of the primitive the same value for that output. The vertex from which these values is derived is known as the provoking vertex and gl:provokingVertex specifies which vertex is to be used as the source of data for flat shaded varyings.

See **[external](href)** documentation.

```
fenceSync(Condition, Flags) -> integer()
Types:
   Condition = enum()
   Flags = integer()
```
Create a new sync object and insert it into the GL command stream

gl:fenceSync creates a new fence sync object, inserts a fence command into the GL command stream and associates it with that sync object, and returns a non-zero name corresponding to the sync object.

See **[external](href)** documentation.

```
isSync(Sync) \rightarrow 0 | 1
Types:
   Sync = integer()
```
Determine if a name corresponds to a sync object

gl:isSync returns ?GL\_TRUE if Sync is currently the name of a sync object. If Sync is not the name of a sync object, or if an error occurs, gl:isSync returns ?GL\_FALSE. Note that zero is not the name of a sync object.

See **[external](href)** documentation.

deleteSync(Sync) -> ok Types: **Sync = integer()**

Delete a sync object

gl:deleteSync deletes the sync object specified by Sync . If the fence command corresponding to the specified sync object has completed, or if no *gl:waitSync/3* or *gl:clientWaitSync/3* commands are blocking on Sync , the object is deleted immediately. Otherwise, Sync is flagged for deletion and will be deleted when it is no longer associated with any fence command and is no longer blocking any  $gl:waitSync/3$  or  $gl: clientWaitSync/3$  command. In either case, after gl:deleteSync returns, the name Sync is invalid and can no longer be used to refer to the sync object.

See **[external](href)** documentation.

```
clientWaitSync(Sync, Flags, Timeout) -> enum()
Types:
   Sync = integer()
```

```
Flags = integer()
Timeout = integer()
```
Block and wait for a sync object to become signaled

gl:clientWaitSync causes the client to block and wait for the sync object specified by Sync to become signaled. If Sync is signaled when gl:clientWaitSync is called, gl:clientWaitSync returns immediately, otherwise it will block and wait for up to Timeout nanoseconds for Sync to become signaled.

See **[external](href)** documentation.

```
waitSync(Sync, Flags, Timeout) -> ok
Types:
   Sync = integer()
   Flags = integer()
   Timeout = integer()
```
Instruct the GL server to block until the specified sync object becomes signaled

gl:waitSync causes the GL server to block and wait until Sync becomes signaled. Sync is the name of an existing sync object upon which to wait. Flags and Timeout are currently not used and must be set to zero and the special value ?GL\_TIMEOUT\_IGNORED , respectively

Flags and Timeout are placeholders for anticipated future extensions of sync object capabilities. They must have these reserved values in order that existing code calling  $g1$ :waitSync operate properly in the presence of such extensions.

```
getInteger64v(Pname) -> [integer()]
Types:
```

```
Pname = enum()
```
See *getBooleanv/1*

```
getSynciv(Sync, Pname, BufSize) -> [integer()]
Types:
   Sync = integer()
   Pname = enum()
   BufSize = integer()
```
Query the properties of a sync object

gl:getSynciv retrieves properties of a sync object. Sync specifies the name of the sync object whose properties to retrieve.

See **[external](href)** documentation.

```
texImage2DMultisample(Target, Samples, Internalformat, Width, Height,
Fixedsamplelocations) -> ok
Types:
   Target = enum()
   Samples = integer()
   Internalformat = integer()
   Width = integer()
   Height = integer()
   Fixedsamplelocations = 0 | 1
```
Establish the data storage, format, dimensions, and number of samples of a multisample texture's image

gl:texImage2DMultisample establishes the data storage, format, dimensions and number of samples of a multisample texture's image.

See **[external](href)** documentation.

```
texImage3DMultisample(Target, Samples, Internalformat, Width, Height, Depth,
Fixedsamplelocations) -> ok
Types:
   Target = enum()
   Samples = integer()
   Internalformat = integer()
   Width = integer()
   Height = integer()
   Depth = integer()
   Fixedsamplelocations = 0 | 1
```
Establish the data storage, format, dimensions, and number of samples of a multisample texture's image

gl:texImage3DMultisample establishes the data storage, format, dimensions and number of samples of a multisample texture's image.

See **[external](href)** documentation.

```
getMultisamplefv(Pname, Index) -> {float(), float()}
Types:
```
890 | Ericsson AB. All Rights Reserved.: wxErlang

```
Pname = enum()
Index = integer()
```
Retrieve the location of a sample

gl:getMultisamplefv queries the location of a given sample. Pname specifies the sample parameter to retrieve and must be ?GL\_SAMPLE\_POSITION. Index corresponds to the sample for which the location should be returned. The sample location is returned as two floating-point values in Val[0] and Val[1], each between 0 and 1, corresponding to the X and Y locations respectively in the GL pixel space of that sample. (0.5, 0.5) this corresponds to the pixel center. Index must be between zero and the value of ?GL\_SAMPLES - 1.

See **[external](href)** documentation.

```
sampleMaski(Index, Mask) -> ok
Types:
```

```
Index = integer()
Mask = integer()
```
Set the value of a sub-word of the sample mask

gl:sampleMaski sets one 32-bit sub-word of the multi-word sample mask, ?GL\_SAMPLE\_MASK\_VALUE.

See **[external](href)** documentation.

```
namedStringARB(Type, Name, String) -> ok
Types:
   Type = enum()
   Name = string()
   String = string()
glNamedStringARB
See external documentation.
deleteNamedStringARB(Name) -> ok
Types:
```

```
Name = string()
```
glDeleteNamedStringARB

See **[external](href)** documentation.

```
compileShaderIncludeARB(Shader, Path) -> ok
Types:
   Shader = integer()
   Path = iolist()
glCompileShaderIncludeARB
See external documentation.
```
isNamedStringARB(Name) -> 0 | 1 Types: **Name = string()**

glIsNamedStringARB See **[external](href)** documentation. getNamedStringARB(Name, BufSize) -> string() Types: **Name = string() BufSize = integer()** glGetNamedStringARB See **[external](href)** documentation. getNamedStringivARB(Name, Pname) -> integer() Types: **Name = string() Pname = enum()** glGetNamedStringARB See **[external](href)** documentation. bindFragDataLocationIndexed(Program, ColorNumber, Index, Name) -> ok Types: **Program = integer() ColorNumber = integer() Index = integer() Name = string()** glBindFragDataLocationIndexe See **[external](href)** documentation. getFragDataIndex(Program, Name) -> integer() Types: **Program = integer()**

**Name = string()**

Query the bindings of color indices to user-defined varying out variables

gl:getFragDataIndex returns the index of the fragment color to which the variable Name was bound when the program object Program was last linked. If Name is not a varying out variable of Program , or if an error occurs, -1 will be returned.

See **[external](href)** documentation.

genSamplers(Count) -> [integer()] Types: **Count = integer()**

Generate sampler object names

gl:genSamplers returns N sampler object names in Samplers . There is no guarantee that the names form a contiguous set of integers; however, it is guaranteed that none of the returned names was in use immediately before the call to gl:genSamplers .

See **[external](href)** documentation.

deleteSamplers(Samplers) -> ok Types:

**Samplers = [integer()]**

Delete named sampler objects

gl:deleteSamplers deletes N sampler objects named by the elements of the array Ids . After a sampler object is deleted, its name is again unused. If a sampler object that is currently bound to a sampler unit is deleted, it is as though *gl:bindSampler/2* is called with unit set to the unit the sampler is bound to and sampler zero. Unused names in samplers are silently ignored, as is the reserved name zero.

See **[external](href)** documentation.

isSampler(Sampler) -> 0 | 1 Types:

**Sampler = integer()**

Determine if a name corresponds to a sampler object

gl:isSampler returns ?GL\_TRUE if Id is currently the name of a sampler object. If Id is zero, or is a non-zero value that is not currently the name of a sampler object, or if an error occurs, gl:isSampler returns ?GL\_FALSE.

See **[external](href)** documentation.

```
bindSampler(Unit, Sampler) -> ok
Types:
   Unit = integer()
   Sampler = integer()
```
Bind a named sampler to a texturing target

gl:bindSampler binds Sampler to the texture unit at index Unit . Sampler must be zero or the name of a sampler object previously returned from a call to *gl:genSamplers/1* . Unit must be less than the value of ? GL\_MAX\_COMBINED\_TEXTURE\_IMAGE\_UNITS.

See **[external](href)** documentation.

```
samplerParameteri(Sampler, Pname, Param) -> ok
Types:
   Sampler = integer()
   Pname = enum()
   Param = integer()
```
Set sampler parameters

gl:samplerParameter assigns the value or values in Params to the sampler parameter specified as Pname . Sampler specifies the sampler object to be modified, and must be the name of a sampler object previously returned from a call to *gl:genSamplers/1* . The following symbols are accepted in Pname :

```
samplerParameteriv(Sampler, Pname, Param) -> ok
Types:
   Sampler = integer()
   Pname = enum()
   Param = [integer()]
See samplerParameteri/3
samplerParameterf(Sampler, Pname, Param) -> ok
Types:
   Sampler = integer()
   Pname = enum()
   Param = float()
See samplerParameteri/3
samplerParameterfv(Sampler, Pname, Param) -> ok
Types:
   Sampler = integer()
   Pname = enum()
   Param = [float()]
See samplerParameteri/3
samplerParameterIiv(Sampler, Pname, Param) -> ok
Types:
   Sampler = integer()
   Pname = enum()
   Param = [integer()]
See samplerParameteri/3
samplerParameterIuiv(Sampler, Pname, Param) -> ok
Types:
   Sampler = integer()
   Pname = enum()
   Param = [integer()]
glSamplerParameterI
See external documentation.
getSamplerParameteriv(Sampler, Pname) -> [integer()]
Types:
   Sampler = integer()
   Pname = enum()
Return sampler parameter values
```
gl:getSamplerParameter returns in Params the value or values of the sampler parameter specified as Pname . Sampler defines the target sampler, and must be the name of an existing sampler object, returned from a previous call to *gl:genSamplers/1* . Pname accepts the same symbols as *gl:samplerParameteri/3* , with the same interpretations:

See **[external](href)** documentation.

```
getSamplerParameterIiv(Sampler, Pname) -> [integer()]
Types:
   Sampler = integer()
   Pname = enum()
See getSamplerParameteriv/2
getSamplerParameterfv(Sampler, Pname) -> [float()]
Types:
   Sampler = integer()
   Pname = enum()
See getSamplerParameteriv/2
getSamplerParameterIuiv(Sampler, Pname) -> [integer()]
Types:
   Sampler = integer()
   Pname = enum()
glGetSamplerParameterI
See external documentation.
queryCounter(Id, Target) -> ok
Types:
```
**Id = integer() Target = enum()**

Record the GL time into a query object after all previous commands have reached the GL server but have not yet necessarily executed.

gl:queryCounter causes the GL to record the current time into the query object named Id . Target must be ?GL\_TIMESTAMP. The time is recorded after all previous commands on the GL client and server state and the framebuffer have been fully realized. When the time is recorded, the query result for that object is marked available. gl:queryCounter timer queries can be used within a *gl:beginQuery/2* / *gl:beginQuery/2* block where the target is ?GL\_TIME\_ELAPSED and it does not affect the result of that query object.

See **[external](href)** documentation.

```
getQueryObjecti64v(Id, Pname) -> integer()
Types:
   Id = integer()
   Pname = enum()
glGetQueryObjecti64v
```
getQueryObjectui64v(Id, Pname) -> integer() Types: **Id = integer()**

**Pname = enum()**

glGetQueryObjectui64v

See **[external](href)** documentation.

drawArraysIndirect(Mode, Indirect) -> ok

Types:

```
Mode = enum()
Indirect = offset() | mem()
```
Render primitives from array data, taking parameters from memory

gl:drawArraysIndirect specifies multiple geometric primitives with very few subroutine calls. gl:drawArraysIndirect behaves similarly to *gl:drawArraysInstancedBaseInstance/5* , execept that the parameters to *gl:drawArraysInstancedBaseInstance/5* are stored in memory at the address given by Indirect.

See **[external](href)** documentation.

drawElementsIndirect(Mode, Type, Indirect) -> ok

Types:

```
Mode = enum()
Type = enum()Indirect = offset() | mem()
```
Render indexed primitives from array data, taking parameters from memory

gl:drawElementsIndirect specifies multiple indexed geometric primitives with very few subroutine calls. gl:drawElementsIndirect behaves similarly to *gl:drawElementsInstancedBaseVertexBaseInstance/7* , execpt that the parameters to *gl:drawElementsInstancedBaseVertexBaseInstance/7* are stored in memory at the address given by Indirect .

See **[external](href)** documentation.

```
uniform1d(Location, X) -> ok
Types:
   Location = integer()
   X = float()
See uniform1f/2
```

```
uniform2d(Location, X, Y) -> ok
Types:
   Location = integer()
   X = float()
   Y = float()
```
See *uniform1f/2*

```
uniform3d(Location, X, Y, Z) -> ok
Types:
   Location = integer()
   X = float()
   Y = float()
   Z = float()
See uniform1f/2
uniform4d(Location, X, Y, Z, W) -> ok
Types:
   Location = integer()
   X = float()
   Y = float()
   Z = float()
   W = float()
See uniform1f/2
uniform1dv(Location, Value) -> ok
Types:
   Location = integer()
   Value = [float()]
See uniform1f/2
uniform2dv(Location, Value) -> ok
Types:
   Location = integer()
   Value = [{float(), float()}]
See uniform1f/2
uniform3dv(Location, Value) -> ok
Types:
   Location = integer()
   Value = [{float(), float(), float()}]
See uniform1f/2
uniform4dv(Location, Value) -> ok
Types:
   Location = integer()
   Value = [{float(), float(), float(), float()}]
See uniform1f/2
uniformMatrix2dv(Location, Transpose, Value) -> ok
Types:
```

```
Location = integer()
   Transpose = 0 \mid 1Value = [{float(), float(), float(), float()}]
See uniform1f/2
uniformMatrix3dv(Location, Transpose, Value) -> ok
Types:
   Location = integer()
   Transpose = 0 | 1
   Value = [{float(), float(), float(), float(), float(), float(), float(),
   float(), float()}]
See uniform1f/2
uniformMatrix4dv(Location, Transpose, Value) -> ok
Types:
   Location = integer()
   Transpose = 0 | 1
   Value = [{float(), float(), float(), float(), float(), float(), float(),
   float(), float(), float(), float(), float(), float(), float(), float(),
   float()}]
See uniform1f/2
uniformMatrix2x3dv(Location, Transpose, Value) -> ok
Types:
   Location = integer()
   Transpose = 0 | 1
   Value = [{float(), float(), float(), float(), float(), float()}]
See uniform1f/2
uniformMatrix2x4dv(Location, Transpose, Value) -> ok
Types:
   Location = integer()
   Transpose = 0 | 1
   Value = [{float(), float(), float(), float(), float(), float(), float(),
   float()}]
See uniform1f/2
uniformMatrix3x2dv(Location, Transpose, Value) -> ok
Types:
   Location = integer()
   Transpose = 0 | 1
   Value = [{float(), float(), float(), float(), float(), float()}]
See uniform1f/2
```
```
uniformMatrix3x4dv(Location, Transpose, Value) -> ok
Types:
   Location = integer()
   Transpose = 0 \mid 1Value = [{float(), float(), float(), float(), float(), float(), float(),
   float(), float(), float(), float(), float()}]
See uniform1f/2
uniformMatrix4x2dv(Location, Transpose, Value) -> ok
Types:
   Location = integer()
   Transpose = 0 | 1
   Value = [{float(), float(), float(), float(), float(), float(), float(),
   float()}]
See uniform1f/2
uniformMatrix4x3dv(Location, Transpose, Value) -> ok
Types:
   Location = integer()
   Transpose = 0 | 1
   Value = [{float(), float(), float(), float(), float(), float(), float(),
   float(), float(), float(), float(), float()}]
See uniform1f/2
getUniformdv(Program, Location) -> matrix()
Types:
   Program = integer()
   Location = integer()
See getUniformfv/2
getSubroutineUniformLocation(Program, Shadertype, Name) -> integer()
Types:
   Program = integer()
   Shadertype = enum()
   Name = string()
```
Retrieve the location of a subroutine uniform of a given shader stage within a program

gl:getSubroutineUniformLocation returns the location of the subroutine uniform variable Name in the shader stage of type Shadertype attached to Program , with behavior otherwise identical to *gl:getUniformLocation/2* .

```
getSubroutineIndex(Program, Shadertype, Name) -> integer()
Types:
```

```
Program = integer()
Shadertype = enum()
Name = string()
```
Retrieve the index of a subroutine uniform of a given shader stage within a program

gl:getSubroutineIndex returns the index of a subroutine uniform within a shader stage attached to a program object. Program contains the name of the program to which the shader is attached. Shadertype specifies the stage from which to query shader subroutine index. Name contains the null-terminated name of the subroutine uniform whose name to query.

See **[external](href)** documentation.

```
getActiveSubroutineUniformName(Program, Shadertype, Index, Bufsize) ->
string()
```
Types:

```
Program = integer()
Shadertype = enum()
Index = integer()
Bufsize = integer()
```
Query the name of an active shader subroutine uniform

gl:getActiveSubroutineUniformName retrieves the name of an active shader subroutine uniform. Program contains the name of the program containing the uniform. Shadertype specifies the stage for which which the uniform location, given by Index, is valid. Index must be between zero and the value of ? GL\_ACTIVE\_SUBROUTINE\_UNIFORMS minus one for the shader stage.

See **[external](href)** documentation.

```
getActiveSubroutineName(Program, Shadertype, Index, Bufsize) -> string()
Types:
   Program = integer()
```

```
Shadertype = enum()
Index = integer()
Bufsize = integer()
```
Query the name of an active shader subroutine

gl:getActiveSubroutineName queries the name of an active shader subroutine uniform from the program object given in Program . Index specifies the index of the shader subroutine uniform within the shader stage given by Stage , and must between zero and the value of ?GL\_ACTIVE\_SUBROUTINES minus one for the shader stage.

See **[external](href)** documentation.

```
uniformSubroutinesuiv(Shadertype, Indices) -> ok
Types:
   Shadertype = enum()
```
**Indices = [integer()]**

Load active subroutine uniforms

gl:uniformSubroutines loads all active subroutine uniforms for shader stage Shadertype of the current program with subroutine indices from Indices , storing Indices[i] into the uniform at location I . Count

must be equal to the value of ?GL\_ACTIVE\_SUBROUTINE\_UNIFORM\_LOCATIONS for the program currently in use at shader stage Shadertype . Furthermore, all values in Indices must be less than the value of ? GL\_ACTIVE\_SUBROUTINES for the shader stage.

See **[external](href)** documentation.

```
getUniformSubroutineuiv(Shadertype, Location) -> {integer(), integer(),
integer(), integer(), integer(), integer(), integer(), integer(), integer(),
integer(), integer(), integer(), integer(), integer(), integer(), integer()}
Types:
```

```
Shadertype = enum()
```
**Location = integer()**

Retrieve the value of a subroutine uniform of a given shader stage of the current program

gl:getUniformSubroutine retrieves the value of the subroutine uniform at location Location for shader stage Shadertype of the current program. Location must be less than the value of ? GL\_ACTIVE\_SUBROUTINE\_UNIFORM\_LOCATIONS for the shader currently in use at shader stage Shadertype . The value of the subroutine uniform is returned in Values .

See **[external](href)** documentation.

```
getProgramStageiv(Program, Shadertype, Pname) -> integer()
Types:
   Program = integer()
   Shadertype = enum()
   Pname = enum()
```
Retrieve properties of a program object corresponding to a specified shader stage

gl:getProgramStage queries a parameter of a shader stage attached to a program object. Program contains the name of the program to which the shader is attached. Shadertype specifies the stage from which to query the parameter. Pname specifies which parameter should be queried. The value or values of the parameter to be queried is returned in the variable whose address is given in Values .

See **[external](href)** documentation.

```
patchParameteri(Pname, Value) -> ok
Types:
   Pname = enum()
   Value = integer()
```
Specifies the parameters for patch primitives

gl:patchParameter specifies the parameters that will be used for patch primitives. Pname specifies the parameter to modify and must be either ?GL\_PATCH\_VERTICES, ?GL\_PATCH\_DEFAULT\_OUTER\_LEVEL or ?GL\_PATCH\_DEFAULT\_INNER\_LEVEL. For gl:patchParameteri, Value specifies the new value for the parameter specified by Pname . For ql:patchParameterfv, Values specifies the address of an array containing the new values for the parameter specified by Pname .

```
patchParameterfv(Pname, Values) -> ok
Types:
```

```
Pname = enum()
Values = [float()]
```
See *patchParameteri/2*

bindTransformFeedback(Target, Id) -> ok Types: **Target = enum()**

**Id = integer()**

Bind a transform feedback object

gl:bindTransformFeedback binds the transform feedback object with name Id to the current GL state. Id must be a name previously returned from a call to *gl:genTransformFeedbacks/1* . If Id has not previously been bound, a new transform feedback object with name Id and initialized with with the default transform state vector is created.

See **[external](href)** documentation.

deleteTransformFeedbacks(Ids) -> ok Types:

**Ids = [integer()]**

Delete transform feedback objects

gl:deleteTransformFeedbacks deletes the N transform feedback objects whose names are stored in the array Ids . Unused names in Ids are ignored, as is the name zero. After a transform feedback object is deleted, its name is again unused and it has no contents. If an active transform feedback object is deleted, its name immediately becomes unused, but the underlying object is not deleted until it is no longer active.

See **[external](href)** documentation.

genTransformFeedbacks(N) -> [integer()]

Types:

**N = integer()**

Reserve transform feedback object names

gl:genTransformFeedbacks returns N previously unused transform feedback object names in Ids . These names are marked as used, for the purposes of ql:qenTransformFeedbacks only, but they acquire transform feedback state only when they are first bound.

See **[external](href)** documentation.

## isTransformFeedback(Id) -> 0 | 1

Types:

**Id = integer()**

Determine if a name corresponds to a transform feedback object

gl:isTransformFeedback returns ?GL\_TRUE if Id is currently the name of a transform feedback object. If Id is zero, or if ?id is not the name of a transform feedback object, or if an error occurs, gl:isTransformFeedback returns ?GL\_FALSE. If Id is a name returned by *gl:genTransformFeedbacks/1* , but that has not yet been bound through a call to *gl:bindTransformFeedback/2* , then the name is not a transform feedback object and gl:isTransformFeedback returns ?GL\_FALSE .

## pauseTransformFeedback() -> ok

Pause transform feedback operations

gl:pauseTransformFeedback pauses transform feedback operations on the currently active transform feedback object. When transform feedback operations are paused, transform feedback is still considered active and changing most transform feedback state related to the object results in an error. However, a new transform feedback object may be bound while transform feedback is paused.

See **[external](href)** documentation.

resumeTransformFeedback() -> ok

Resume transform feedback operations

gl:resumeTransformFeedback resumes transform feedback operations on the currently active transform feedback object. When transform feedback operations are paused, transform feedback is still considered active and changing most transform feedback state related to the object results in an error. However, a new transform feedback object may be bound while transform feedback is paused.

See **[external](href)** documentation.

drawTransformFeedback(Mode, Id) -> ok

Types:

```
Mode = enum()
Id = integer()
```
Render primitives using a count derived from a transform feedback object

gl:drawTransformFeedback draws primitives of a type specified by Mode using a count retrieved from the transform feedback specified by Id . Calling gl:drawTransformFeedback is equivalent to calling *gl:drawArrays/3* with Mode as specified, First set to zero, and Count set to the number of vertices captured on vertex stream zero the last time transform feedback was active on the transform feedback object named by Id .

See **[external](href)** documentation.

```
drawTransformFeedbackStream(Mode, Id, Stream) -> ok
```
Types:

```
Mode = enum()
Id = integer()
Stream = integer()
```
Render primitives using a count derived from a specifed stream of a transform feedback object

gl:drawTransformFeedbackStream draws primitives of a type specified by Mode using a count retrieved from the transform feedback stream specified by Stream of the transform feedback object specified by Id . Calling gl:drawTransformFeedbackStream is equivalent to calling *gl:drawArrays/3* with Mode as specified, First set to zero, and Count set to the number of vertices captured on vertex stream Stream the last time transform feedback was active on the transform feedback object named by Id .

```
beginQueryIndexed(Target, Index, Id) -> ok
Types:
   Target = enum()
```

```
Index = integer()
```

```
Id = integer()
```
glBeginQueryIndexe See **[external](href)** documentation.

```
endQueryIndexed(Target, Index) -> ok
Types:
   Target = enum()
```
**Index = integer()**

Delimit the boundaries of a query object on an indexed target

gl:beginQueryIndexed and *gl:endQueryIndexed/2* delimit the boundaries of a query object. Query must be a name previously returned from a call to *gl:genQueries/1* . If a query object with name Id does not yet exist it is created with the type determined by Target . Target must be one of ?GL\_SAMPLES\_PASSED, ?GL\_ANY\_SAMPLES\_PASSED , ?GL\_PRIMITIVES\_GENERATED, ? GL\_TRANSFORM\_FEEDBACK\_PRIMITIVES\_WRITTEN, or ?GL\_TIME\_ELAPSED . The behavior of the query object depends on its type and is as follows.

See **[external](href)** documentation.

```
getQueryIndexediv(Target, Index, Pname) -> integer()
```
Types:

```
Target = enum()
Index = integer()
Pname = enum()
```
Return parameters of an indexed query object target

gl:getQueryIndexediv returns in Params a selected parameter of the indexed query object target specified by Target and Index . Index specifies the index of the query object target and must be between zero and a targetspecific maxiumum.

See **[external](href)** documentation.

## releaseShaderCompiler() -> ok

Release resources consumed by the implementation's shader compiler

gl:releaseShaderCompiler provides a hint to the implementation that it may free internal resources associated with its shader compiler. *gl:compileShader/1* may subsequently be called and the implementation may at that time reallocate resources previously freed by the call to gl:releaseShaderCompiler.

```
shaderBinary(Shaders, Binaryformat, Binary) -> ok
Types:
   Shaders = [integer()]
   Binaryformat = enum()
   Binary = binary()
Load pre-compiled shader binaries
```
gl:shaderBinary loads pre-compiled shader binary code into the Count shader objects whose handles are given in Shaders . Binary points to Length bytes of binary shader code stored in client memory. BinaryFormat specifies the format of the pre-compiled code.

See **[external](href)** documentation.

```
getShaderPrecisionFormat(Shadertype, Precisiontype) -> {Range::{integer(),
integer()}, Precision::integer()}
```
Types:

**Shadertype = enum() Precisiontype = enum()**

Retrieve the range and precision for numeric formats supported by the shader compiler

gl:getShaderPrecisionFormat retrieves the numeric range and precision for the implementation's representation of quantities in different numeric formats in specified shader type. ShaderType specifies the type of shader for which the numeric precision and range is to be retrieved and must be one of ?GL\_VERTEX\_SHADER or ?GL\_FRAGMENT\_SHADER. PrecisionType specifies the numeric format to query and must be one of ?GL\_LOW\_FLOAT, ?GL\_MEDIUM\_FLOAT ?GL\_HIGH\_FLOAT, ?GL\_LOW\_INT, ?GL\_MEDIUM\_INT, or ? GL\_HIGH\_INT.

See **[external](href)** documentation.

```
depthRangef(N, F) -> ok
Types:
```
 $N = clamp()$  $F = clamp()$ 

See *depthRange/2*

```
clearDepthf(D) -> ok
Types:
```
 $D = clamp()$ 

glClearDepthf

See **[external](href)** documentation.

```
getProgramBinary(Program, BufSize) -> {BinaryFormat::enum(),
Binary::binary()}
Types:
   Program = integer()
   BufSize = integer()
```
Return a binary representation of a program object's compiled and linked executable source

gl:getProgramBinary returns a binary representation of the compiled and linked executable for Program into the array of bytes whose address is specified in Binary . The maximum number of bytes that may be written into Binary is specified by BufSize . If the program binary is greater in size than BufSize bytes, then an error is generated, otherwise the actual number of bytes written into Binary is returned in the variable whose address is given by Length . If Length is ?NULL, then no length is returned.

```
programBinary(Program, BinaryFormat, Binary) -> ok
Types:
   Program = integer()
   BinaryFormat = enum()
   Binary = binary()
```
Load a program object with a program binary

gl:programBinary loads a program object with a program binary previously returned from *gl:getProgramBinary/2* . BinaryFormat and Binary must be those returned by a previous call to *gl:getProgramBinary/2* , and Length must be the length returned by *gl:getProgramBinary/2* , or by *gl:getProgramiv/2* when called with Pname set to ?GL\_PROGRAM\_BINARY\_LENGTH. If these conditions are not met, loading the program binary will fail and Program 's ?GL\_LINK\_STATUS will be set to ?GL\_FALSE.

See **[external](href)** documentation.

```
programParameteri(Program, Pname, Value) -> ok
Types:
   Program = integer()
   Pname = enum()
   Value = integer()
```
Specify a parameter for a program object

gl:programParameter specifies a new value for the parameter nameed by Pname for the program object Program .

See **[external](href)** documentation.

```
useProgramStages(Pipeline, Stages, Program) -> ok
Types:
   Pipeline = integer()
   Stages = integer()
   Program = integer()
```
Bind stages of a program object to a program pipeline

gl:useProgramStages binds executables from a program object associated with a specified set of shader stages to the program pipeline object given by Pipeline . Pipeline specifies the program pipeline object to which to bind the executables. Stages contains a logical combination of bits indicating the shader stages to use within Program with the program pipeline object Pipeline . Stages must be a logical combination of ?GL\_VERTEX\_SHADER\_BIT, ?GL\_TESS\_CONTROL\_SHADER\_BIT, ? GL\_TESS\_EVALUATION\_SHADER\_BIT , ?GL\_GEOMETRY\_SHADER\_BIT, and ? GL\_FRAGMENT\_SHADER\_BIT. Additionally, the special value ?GL\_ALL\_SHADER\_BITS may be specified to indicate that all executables contained in Program should be installed in Pipeline .

See **[external](href)** documentation.

```
activeShaderProgram(Pipeline, Program) -> ok
Types:
   Pipeline = integer()
   Program = integer()
```
Set the active program object for a program pipeline object

gl:activeShaderProgram sets the linked program named by Program to be the active program for the program pipeline object Pipeline . The active program in the active program pipeline object is the target of calls to *gl:uniform1f/2* when no program has been made current through a call to *gl:useProgram/1* .

See **[external](href)** documentation.

createShaderProgramv(Type, Strings) -> integer()

Types:

```
Type = enum()
Strings = iolist()
```
glCreateShaderProgramv

See **[external](href)** documentation.

bindProgramPipeline(Pipeline) -> ok Types:

```
Pipeline = integer()
```
Bind a program pipeline to the current context

gl:bindProgramPipeline binds a program pipeline object to the current context. Pipeline must be a name previously returned from a call to *gl:genProgramPipelines/1* . If no program pipeline exists with name Pipeline then a new pipeline object is created with that name and initialized to the default state vector.

See **[external](href)** documentation.

deleteProgramPipelines(Pipelines) -> ok Types:

**Pipelines = [integer()]**

Delete program pipeline objects

gl:deleteProgramPipelines deletes the N program pipeline objects whose names are stored in the array Pipelines . Unused names in Pipelines are ignored, as is the name zero. After a program pipeline object is deleted, its name is again unused and it has no contents. If program pipeline object that is currently bound is deleted, the binding for that object reverts to zero and no program pipeline object becomes current.

See **[external](href)** documentation.

```
genProgramPipelines(N) -> [integer()]
Types:
```
**N = integer()**

Reserve program pipeline object names

gl:genProgramPipelines returns N previously unused program pipeline object names in Pipelines . These names are marked as used, for the purposes of gl:genProgramPipelines only, but they acquire program pipeline state only when they are first bound.

See **[external](href)** documentation.

isProgramPipeline(Pipeline) -> 0 | 1 Types:

**Pipeline = integer()**

Determine if a name corresponds to a program pipeline object

gl:isProgramPipeline returns ?GL\_TRUE if Pipeline is currently the name of a program pipeline object. If Pipeline is zero, or if ?pipeline is not the name of a program pipeline object, or if an error occurs, gl:isProgramPipeline returns ?GL\_FALSE. If Pipeline is a name returned by *gl:genProgramPipelines/1* , but that has not yet been bound through a call to *gl:bindProgramPipeline/1* , then the name is not a program pipeline object and gl:isProgramPipeline returns ?GL\_FALSE .

See **[external](href)** documentation.

getProgramPipelineiv(Pipeline, Pname) -> integer()

Types:

```
Pipeline = integer()
Pname = enum()
```
Retrieve properties of a program pipeline object

gl:getProgramPipelineiv retrieves the value of a property of the program pipeline object Pipeline . Pname specifies the name of the parameter whose value to retrieve. The value of the parameter is written to the variable whose address is given by Params .

See **[external](href)** documentation.

```
programUniform1i(Program, Location, V0) -> ok
Types:
```

```
Program = integer()
Location = integer()
V0 = integer()
```
Specify the value of a uniform variable for a specified program object

gl:programUniform modifies the value of a uniform variable or a uniform variable array. The location of the uniform variable to be modified is specified by Location , which should be a value returned by *gl:getUniformLocation/2* . gl:programUniform operates on the program object specified by Program .

```
programUniform1iv(Program, Location, Value) -> ok
Types:
   Program = integer()
   Location = integer()
   Value = [integer()]
See programUniform1i/3
programUniform1f(Program, Location, V0) -> ok
Types:
   Program = integer()
   Location = integer()
   V0 = float()
See programUniform1i/3
```

```
programUniform1fv(Program, Location, Value) -> ok
Types:
   Program = integer()
   Location = integer()
   Value = [float()]
See programUniform1i/3
programUniform1d(Program, Location, V0) -> ok
Types:
   Program = integer()
   Location = integer()
   V0 = float()
See programUniform1i/3
programUniform1dv(Program, Location, Value) -> ok
Types:
   Program = integer()
   Location = integer()
   Value = [float()]
See programUniform1i/3
programUniform1ui(Program, Location, V0) -> ok
Types:
   Program = integer()
   Location = integer()
   V0 = integer()
See programUniform1i/3
programUniform1uiv(Program, Location, Value) -> ok
Types:
   Program = integer()
   Location = integer()
   Value = [integer()]
See programUniform1i/3
programUniform2i(Program, Location, V0, V1) -> ok
Types:
   Program = integer()
   Location = integer()
   V0 = integer()
   V1 = integer()
See programUniform1i/3
```

```
programUniform2iv(Program, Location, Value) -> ok
Types:
   Program = integer()
   Location = integer()
   Value = [{integer(), integer()}]
See programUniform1i/3
programUniform2f(Program, Location, V0, V1) -> ok
Types:
   Program = integer()
   Location = integer()
   V0 = float()
   V1 = float()
See programUniform1i/3
programUniform2fv(Program, Location, Value) -> ok
Types:
   Program = integer()
   Location = integer()
   Value = [{float(), float()}]
See programUniform1i/3
programUniform2d(Program, Location, V0, V1) -> ok
Types:
   Program = integer()
   Location = integer()
   V0 = float()
   V1 = float()
See programUniform1i/3
programUniform2dv(Program, Location, Value) -> ok
Types:
   Program = integer()
   Location = integer()
   Value = [{float(), float()}]
See programUniform1i/3
programUniform2ui(Program, Location, V0, V1) -> ok
Types:
   Program = integer()
   Location = integer()
   V0 = integer()
   V1 = integer()
```

```
See programUniform1i/3
```

```
programUniform2uiv(Program, Location, Value) -> ok
Types:
   Program = integer()
   Location = integer()
   Value = [\{integer(), interger() \}]See programUniform1i/3
programUniform3i(Program, Location, V0, V1, V2) -> ok
Types:
   Program = integer()
   Location = integer()
   V0 = integer()
   V1 = integer()
   V2 = integer()
See programUniform1i/3
programUniform3iv(Program, Location, Value) -> ok
Types:
   Program = integer()
   Location = integer()
   Value = [{integer(), integer(), integer()}]
See programUniform1i/3
programUniform3f(Program, Location, V0, V1, V2) -> ok
Types:
   Program = integer()
   Location = integer()
   V0 = float()
   V1 = float()
   V2 = float()
See programUniform1i/3
programUniform3fv(Program, Location, Value) -> ok
Types:
   Program = integer()
   Location = integer()
   Value = [{float(), float(), float()}]
See programUniform1i/3
programUniform3d(Program, Location, V0, V1, V2) -> ok
Types:
```

```
Program = integer()
   Location = integer()
   V0 = float()
   V1 = float()
   V2 = float()
See programUniform1i/3
```

```
programUniform3dv(Program, Location, Value) -> ok
Types:
   Program = integer()
  Location = integer()
   Value = [{float(), float(), float()}]
```

```
See programUniform1i/3
```

```
programUniform3ui(Program, Location, V0, V1, V2) -> ok
Types:
  Program = integer()
```

```
Location = integer()
```

```
V0 = integer()
```

```
V1 = integer()
V2 = integer()
```

```
See programUniform1i/3
```

```
programUniform3uiv(Program, Location, Value) -> ok
Types:
   Program = integer()
   Location = integer()
   Value = [{integer(), integer(), integer()}]
```

```
See programUniform1i/3
```

```
programUniform4i(Program, Location, V0, V1, V2, V3) -> ok
Types:
   Program = integer()
   Location = integer()
  V0 = integer()
   V1 = integer()
   V2 = integer()
   V3 = integer()
See programUniform1i/3
```

```
programUniform4iv(Program, Location, Value) -> ok
Types:
   Program = integer()
```

```
Location = integer()
   Value = [{integer(), integer(), integer(), integer()}]
See programUniform1i/3
programUniform4f(Program, Location, V0, V1, V2, V3) -> ok
Types:
   Program = integer()
   Location = integer()
   V0 = float()
   V1 = float()
   V2 = float()
   V3 = float()
See programUniform1i/3
programUniform4fv(Program, Location, Value) -> ok
Types:
   Program = integer()
   Location = integer()
   Value = [{float(), float(), float(), float()}]
See programUniform1i/3
programUniform4d(Program, Location, V0, V1, V2, V3) -> ok
Types:
   Program = integer()
   Location = integer()
   V0 = float()
   V1 = float()
   V2 = float()
   V3 = float()
See programUniform1i/3
programUniform4dv(Program, Location, Value) -> ok
Types:
   Program = integer()
   Location = integer()
   Value = [{float(), float(), float(), float()}]
See programUniform1i/3
programUniform4ui(Program, Location, V0, V1, V2, V3) -> ok
Types:
   Program = integer()
   Location = integer()
   V0 = integer()
```

```
V1 = integer()
   V2 = integer()
   V3 = integer()
See programUniform1i/3
programUniform4uiv(Program, Location, Value) -> ok
Types:
   Program = integer()
   Location = integer()
   Value = [{integer(), integer(), integer(), integer()}]
See programUniform1i/3
programUniformMatrix2fv(Program, Location, Transpose, Value) -> ok
Types:
   Program = integer()
   Location = integer()
   Transpose = 0 \mid 1Value = [{float(), float(), float(), float()}]
See programUniform1i/3
programUniformMatrix3fv(Program, Location, Transpose, Value) -> ok
Types:
   Program = integer()
   Location = integer()
   Transpose = 0 \mid 1Value = [{float(), float(), float(), float(), float(), float(), float(),
   float(), float()}]
See programUniform1i/3
programUniformMatrix4fv(Program, Location, Transpose, Value) -> ok
Types:
   Program = integer()
   Location = integer()
   Transpose = 0 | 1
   Value = [{float(), float(), float(), float(), float(), float(), float(),
   float(), float(), float(), float(), float(), float(), float(), float(),
   float()}]
See programUniform1i/3
programUniformMatrix2dv(Program, Location, Transpose, Value) -> ok
Types:
   Program = integer()
   Location = integer()
```

```
Transpose = 0 | 1
   Value = [{float(), float(), float(), float()}]
See programUniform1i/3
programUniformMatrix3dv(Program, Location, Transpose, Value) -> ok
Types:
   Program = integer()
   Location = integer()
   Transpose = 0 | 1
   Value = [{float(), float(), float(), float(), float(), float(), float(),
   float(), float()}]
See programUniform1i/3
programUniformMatrix4dv(Program, Location, Transpose, Value) -> ok
Types:
   Program = integer()
   Location = integer()
   Transpose = 0 | 1
   Value = [{float(), float(), float(), float(), float(), float(), float(),
   float(), float(), float(), float(), float(), float(), float(), float(),
   float()}]
See programUniform1i/3
programUniformMatrix2x3fv(Program, Location, Transpose, Value) -> ok
Types:
   Program = integer()
   Location = integer()
   Transpose = 0 | 1
   Value = [{float(), float(), float(), float(), float(), float()}]
See programUniform1i/3
programUniformMatrix3x2fv(Program, Location, Transpose, Value) -> ok
Types:
   Program = integer()
   Location = integer()
   Transpose = 0 \mid 1Value = [{float(), float(), float(), float(), float(), float()}]
See programUniform1i/3
programUniformMatrix2x4fv(Program, Location, Transpose, Value) -> ok
Types:
   Program = integer()
```

```
Location = integer()
```

```
Transpose = 0 \mid 1Value = [{float(), float(), float(), float(), float(), float(), float(),
   float()}]
See programUniform1i/3
```
programUniformMatrix4x2fv(Program, Location, Transpose, Value) -> ok Types:

```
Program = integer()
Location = integer()
Transpose = 0 | 1
Value = [{float(), float(), float(), float(), float(), float(), float(),
float()}]
```

```
See programUniform1i/3
```
programUniformMatrix3x4fv(Program, Location, Transpose, Value) -> ok Types:

```
Program = integer()
  Location = integer()
   Transpose = 0 | 1
  Value = [{float(), float(), float(), float(), float(), float(), float(),
   float(), float(), float(), float(), float()}]
See programUniform1i/3
```

```
programUniformMatrix4x3fv(Program, Location, Transpose, Value) -> ok
Types:
  Program = integer()
  Location = integer()
   Transpose = 0 | 1
   Value = [{float(), float(), float(), float(), float(), float(), float(),
   float(), float(), float(), float(), float()}]
```

```
See programUniform1i/3
```

```
programUniformMatrix2x3dv(Program, Location, Transpose, Value) -> ok
Types:
   Program = integer()
  Location = integer()
   Transpose = 0 | 1
  Value = [{float(), float(), float(), float(), float(), float()}]
```

```
See programUniform1i/3
```

```
programUniformMatrix3x2dv(Program, Location, Transpose, Value) -> ok
Types:
   Program = integer()
```

```
Location = integer()
```

```
Transpose = 0 \mid 1Value = [{float(), float(), float(), float(), float(), float()}]
See programUniform1i/3
programUniformMatrix2x4dv(Program, Location, Transpose, Value) -> ok
Types:
   Program = integer()
   Location = integer()
   Transpose = 0 | 1
   Value = [{float(), float(), float(), float(), float(), float(), float(),
   float()}]
See programUniform1i/3
programUniformMatrix4x2dv(Program, Location, Transpose, Value) -> ok
Types:
   Program = integer()
   Location = integer()
   Transpose = 0 \mid 1Value = [{float(), float(), float(), float(), float(), float(), float(),
   float()}]
See programUniform1i/3
programUniformMatrix3x4dv(Program, Location, Transpose, Value) -> ok
Types:
   Program = integer()
   Location = integer()
   Transpose = 0 | 1
   Value = [{float(), float(), float(), float(), float(), float(), float(),
   float(), float(), float(), float(), float()}]
See programUniform1i/3
programUniformMatrix4x3dv(Program, Location, Transpose, Value) -> ok
Types:
   Program = integer()
   Location = integer()
   Transpose = 0 \mid 1Value = [{float(), float(), float(), float(), float(), float(), float(),
   float(), float(), float(), float(), float()}]
See programUniform1i/3
validateProgramPipeline(Pipeline) -> ok
Types:
```

```
Pipeline = integer()
```
Validate a program pipeline object against current GL state

gl:validateProgramPipeline instructs the implementation to validate the shader executables contained in Pipeline against the current GL state. The implementation may use this as an opportunity to perform any internal shader modifications that may be required to ensure correct operation of the installed shaders given the current GL state.

See **[external](href)** documentation.

```
getProgramPipelineInfoLog(Pipeline, BufSize) -> string()
Types:
   Pipeline = integer()
   BufSize = integer()
```
Retrieve the info log string from a program pipeline object

gl:getProgramPipelineInfoLog retrieves the info log for the program pipeline object Pipeline . The info log, including its null terminator, is written into the array of characters whose address is given by InfoLog . The maximum number of characters that may be written into InfoLog is given by BufSize , and the actual number of characters written into InfoLog is returned in the integer whose address is given by Length . If Length is ? NULL, no length is returned.

```
vertexAttribL1d(Index, X) -> ok
Types:
   Index = integer()
   X = float()
glVertexAttribL
See external documentation.
vertexAttribL2d(Index, X, Y) -> ok
Types:
   Index = integer()
   X = float()
   Y = float()
glVertexAttribL
See external documentation.
vertexAttribL3d(Index, X, Y, Z) -> ok
Types:
   Index = integer()
   X = float()
   Y = float()
   Z = float()
glVertexAttribL
See external documentation.
```

```
Types:
   Index = integer()
   X = float()
   Y = float()
   Z = float()
   W = float()
glVertexAttribL
See external documentation.
vertexAttribL1dv(Index::integer(), V) -> ok
Types:
   V = \{X::float()\}Equivalent to vertexAttribL1d(Index, X).
vertexAttribL2dv(Index::integer(), V) -> ok
Types:
   V = {X::float(), Y::float()}
Equivalent to vertexAttribL2d(Index, X, Y).
vertexAttribL3dv(Index::integer(), V) -> ok
Types:
   V = {X::float(), Y::float(), Z::float()}
Equivalent to vertexAttribL3d(Index, X, Y, Z).
vertexAttribL4dv(Index::integer(), V) -> ok
Types:
   V = {X::float(), Y::float(), Z::float(), W::float()}
Equivalent to vertexAttribL4d(Index, X, Y, Z, W).
vertexAttribLPointer(Index, Size, Type, Stride, Pointer) -> ok
Types:
   Index = integer()
   Size = integer()
   Type = enum()
   Stride = integer()
   Pointer = offset() | mem()glVertexAttribLPointer
See external documentation.
getVertexAttribLdv(Index, Pname) -> {float(), float(), float(), float()}
Types:
   Index = integer()
```
vertexAttribL4d(Index, X, Y, Z, W) -> ok

```
Pname = enum()
```
glGetVertexAttribL See **[external](href)** documentation.

```
viewportArrayv(First, V) -> ok
Types:
   First = integer()
   V = [{float(), float(), float(), float()}]
glViewportArrayv
See external documentation.
viewportIndexedf(Index, X, Y, W, H) -> ok
Types:
   Index = integer()
```

```
X = float()
Y = float()
W = float()
H = float()
```
Set a specified viewport

gl:viewportIndexedf and gl:viewportIndexedfv specify the parameters for a single viewport. Index specifies the index of the viewport to modify. Index must be less than the value of ?GL\_MAX\_VIEWPORTS. For gl:viewportIndexedf, X , Y , W , and H specify the left, bottom, width and height of the viewport in pixels, respectively. For gl:viewportIndexedfv, V contains the address of an array of floating point values specifying the left  $(x)$ , bottom  $(y)$ , width  $(w)$ , and height  $(h)$  of each viewport, in that order. x and y give the location of the viewport's lower left corner, and w and h give the width and height of the viewport, respectively. The viewport specifies the affine transformation of x and y from normalized device coordinates to window coordinates. Let (x nd y nd) be normalized device coordinates. Then the window coordinates (x w y w) are computed as follows:

```
viewportIndexedfv(Index, V) -> ok
Types:
   Index = integer()
   V = \{\text{float}(), \text{float}(), \text{float}(), \text{float()}'See viewportIndexedf/5
scissorArrayv(First, V) -> ok
Types:
   First = integer()
   V = [\{integer(), integer(), integer(),glScissorArrayv
See external documentation.
```

```
scissorIndexed(Index, Left, Bottom, Width, Height) -> ok
Types:
   Index = integer()
   Left = integer()
   Bottom = integer()
   Width = integer()
   Height = integer()
glScissorIndexe
See external documentation.
scissorIndexedv(Index, V) -> ok
Types:
   Index = integer()
   V = {integer(), integer(), integer(), integer()}
glScissorIndexe
See external documentation.
depthRangeArrayv(First, V) -> ok
Types:
   First = integer()
   V = [{c1amp(), clamp()}]glDepthRangeArrayv
See external documentation.
depthRangeIndexed(Index, N, F) -> ok
Types:
   Index = integer()
   N = clamp()F = clamp()glDepthRangeIndexe
See external documentation.
getFloati_v(Target, Index) -> [float()]
Types:
   Target = enum()
   Index = integer()
See getBooleanv/1
getDoublei v(Target, Index) -> [float()]
Types:
   Target = enum()
   Index = integer()
```
See *getBooleanv/1*

```
debugMessageControlARB(Source, Type, Severity, Ids, Enabled) -> ok
Types:
   Source = enum()
   Type = enum()
   Severity = enum()
   Ids = [integer()]
   Enabled = 0 | 1
glDebugMessageControlARB
See external documentation.
debugMessageInsertARB(Source, Type, Id, Severity, Buf) -> ok
Types:
   Source = enum()
   Type = enum()
   Id = integer()
   Severity = enum()
   Buf = string()
glDebugMessageInsertARB
See external documentation.
getDebugMessageLogARB(Count, Bufsize) -> {integer(), Sources::[enum()],
Types::[enum()], Ids::[integer()], Severities::[enum()], MessageLog::
[string()]\}Types:
   Count = integer()
   Bufsize = integer()
glGetDebugMessageLogARB
See external documentation.
getGraphicsResetStatusARB() -> enum()
glGetGraphicsResetStatusARB
See external documentation.
drawArraysInstancedBaseInstance(Mode, First, Count, Primcount, Baseinstance)
\rightarrow \alphak
Types:
   Mode = enum()
   First = integer()
   Count = integer()
   Primcount = integer()
   Baseinstance = integer()
```

```
922 | Ericsson AB. All Rights Reserved.: wxErlang
```
Draw multiple instances of a range of elements with offset applied to instanced attributes

gl:drawArraysInstancedBaseInstance behaves identically to *gl:drawArrays/3* except that Primcount instances of the range of elements are executed and the value of the internal counter InstanceID advances for each iteration. InstanceID is an internal 32-bit integer counter that may be read by a vertex shader as ? gl\_InstanceID .

See **[external](href)** documentation.

```
drawElementsInstancedBaseInstance(Mode, Count, Type, Indices, Primcount,
Baseinstance) -> ok
Types:
```

```
Mode = enum()
Count = integer()
Type = enum()
Indices = offset() | mem()
Primcount = integer()
Baseinstance = integer()
```
Draw multiple instances of a set of elements with offset applied to instanced attributes

gl:drawElementsInstancedBaseInstance behaves identically to *gl:drawElements/4* except that Primcount instances of the set of elements are executed and the value of the internal counter InstanceID advances for each iteration. InstanceID is an internal 32-bit integer counter that may be read by a vertex shader as ?gl\_InstanceID .

See **[external](href)** documentation.

```
drawElementsInstancedBaseVertexBaseInstance(Mode, Count, Type, Indices,
Primcount, Basevertex, Baseinstance) -> ok
Types:
   Mode = enum()
   Count = integer()
   Type = enum()
   Indices = offset() | mem()
   Primcount = integer()
   Basevertex = integer()
   Baseinstance = integer()
Render multiple instances of a set of primitives from array data with a per-element offset
```
gl:drawElementsInstancedBaseVertexBaseInstance behaves identically to *gl:drawElementsInstanced/5* except that the ith element transferred by the corresponding draw call will be taken from element Indices [i] + Basevertex of each enabled array. If the resulting value is larger than the maximum value representable by Type , it is as if the calculation were upconverted to 32-bit unsigned integers (with wrapping on overflow conditions). The operation is undefined if the sum would be negative. The Basevertex has no effect on the shader-visible value of ?ql\_VertexID.

```
drawTransformFeedbackInstanced(Mode, Id, Primcount) -> ok
Types:
```

```
Mode = enum()
   Id = integer()
   Primcount = integer()
glDrawTransformFeedbackInstance
```
See **[external](href)** documentation.

drawTransformFeedbackStreamInstanced(Mode, Id, Stream, Primcount) -> ok Types:

```
Mode = enum()
Id = integer()
Stream = integer()
Primcount = integer()
```
glDrawTransformFeedbackStreamInstance

See **[external](href)** documentation.

```
getInternalformativ(Target, Internalformat, Pname, BufSize) -> [integer()]
Types:
```

```
Target = enum()
Internalformat = enum()
Pname = enum()
BufSize = integer()
```
glGetInternalformat

See **[external](href)** documentation.

```
bindImageTexture(Unit, Texture, Level, Layered, Layer, Access, Format) -> ok
Types:
   Unit = integer()
   Texture = integer()
   Level = integer()
  Layered = 0 | 1
   Layer = integer()
   Access = enum()
   Format = enum()
```
Bind a level of a texture to an image unit

gl:bindImageTexture binds a single level of a texture to an image unit for the purpose of reading and writing it from shaders. Unit specifies the zero-based index of the image unit to which to bind the texture level. Texture specifies the name of an existing texture object to bind to the image unit. If Texture is zero, then any existing binding to the image unit is broken. Level specifies the level of the texture to bind to the image unit.

```
memoryBarrier(Barriers) -> ok
Types:
   Barriers = integer()
```
Defines a barrier ordering memory transactions

gl:memoryBarrier defines a barrier ordering the memory transactions issued prior to the command relative to those issued after the barrier. For the purposes of this ordering, memory transactions performed by shaders are considered to be issued by the rendering command that triggered the execution of the shader. Barriers is a bitfield indicating the set of operations that are synchronized with shader stores; the bits used in Barriers are as follows:

See **[external](href)** documentation.

```
texStorage1D(Target, Levels, Internalformat, Width) -> ok
Types:
   Target = enum()
   Levels = integer()
   Internalformat = enum()
```
**Width = integer()**

Simultaneously specify storage for all levels of a one-dimensional texture

gl:texStorage1D specifies the storage requirements for all levels of a one-dimensional texture simultaneously. Once a texture is specified with this command, the format and dimensions of all levels become immutable unless it is a proxy texture. The contents of the image may still be modified, however, its storage requirements may not change. Such a texture is referred to as an immutable-format texture.

See **[external](href)** documentation.

```
texStorage2D(Target, Levels, Internalformat, Width, Height) -> ok
Types:
   Target = enum()
   Levels = integer()
   Internalformat = enum()
   Width = integer()
```

```
Height = integer()
```
Simultaneously specify storage for all levels of a two-dimensional or one-dimensional array texture

gl:texStorage2D specifies the storage requirements for all levels of a two-dimensional texture or one-dimensional texture array simultaneously. Once a texture is specified with this command, the format and dimensions of all levels become immutable unless it is a proxy texture. The contents of the image may still be modified, however, its storage requirements may not change. Such a texture is referred to as an immutable-format texture.

See **[external](href)** documentation.

```
texStorage3D(Target, Levels, Internalformat, Width, Height, Depth) -> ok
Types:
   T \text{arct} = \text{enum}(Levels = integer()
   Internalformat = enum()
   Width = integer()
   Height = integer()
   Depth = integer()
```
Simultaneously specify storage for all levels of a three-dimensional, two-dimensional array or cube-map array texture

gl:texStorage3D specifies the storage requirements for all levels of a three-dimensional, two-dimensional array or cube-map array texture simultaneously. Once a texture is specified with this command, the format and dimensions of all levels become immutable unless it is a proxy texture. The contents of the image may still be modified, however, its storage requirements may not change. Such a texture is referred to as an immutable-format texture.

```
depthBoundsEXT(Zmin, Zmax) -> ok
Types:
   Zmin = clamp()
   Zmax = clamp()
glDepthBoundsEXT
See external documentation.
stencilClearTagEXT(StencilTagBits, StencilClearTag) -> ok
Types:
   StencilTagBits = integer()
   StencilClearTag = integer()
glStencilClearTagEXT
See external documentation.
```